# ФЕДЕРАЛЬНОЕ ГОСУДАРСТВЕННОЕ БЮДЖЕТНОЕ ОБРАЗОВАТЕЛЬНОЕ УЧРЕЖДЕНИЕ ВЫСШЕГО ПРОФЕССИОНАЛЬНОГО ОБРАЗОВАНИЯ «ОРЕНБУРГСКИЙ ГОСУДАРСТВЕННЫЙ АГРАРНЫЙ УНИВЕРСИТЕТ»

# **ЭКОНОМИКО-МАТЕМАТИЧЕСКИЕ МЕТОДЫ И МОДЕЛИ В ПРИНЯТИИ ОПТИМАЛЬНЫХ РЕШЕНИЙ**

*Рекомендовано Учебно-методическим объединением вузов России по образованию в области экономики в качестве учебного пособия для студентов высших учебных заведений, обучающихся по направлению 38.03.01 «Экономика» (квалификация (степень) «бакалавр»)* 

Под общей редакцией профессора Н.В. Спешиловой

**ER OMETA-A** 

Москва Оренбург Издательский центр ОГАУ

2015

УДК 330.43 ББК 65в6 Э40

*Рекомендовано к изданию редакционно-издательским советом ФГБОУ ВПО «Оренбургский государственный аграрный университет» (председатель совета – профессор В.В. Каракулев).* 

#### **Авторы:**

Н.В. Спешилова, Е.В. Шеврина, О.А. Корабейникова, Д.А. Андриенко, М.А. Древина

#### **Рецензенты:**

Афанасьев В.Н. – доктор экономических наук, профессор Оренбургского государственного университета;

Заводчиков Н.Д. – доктор экономических наук, профессор Оренбургского государственного аграрного университета

**Экономико-математические** методы и модели в принятии оптимальных решений: учеб. пособие / Н.В. Спешилова, Е.В. Шеврина, **Э40**  О.А. Корабейникова и др.; под общ. ред. проф. Н.В. Спешиловой. – 2-е изд., испр. и доп. – М. : Издательство «Омега-Л»; Оренбург : Издательский центр ОГАУ, 2015. – 396 с. – (Университетский учебник).

ISBN 978-5-370-03706-1 (Издательство «Омега-Л») ISBN 978-5-88838-926-3 (Издательский центр ОГАУ)

В учебном пособии изложен широкий спектр математических методов и основы построения целого ряда экономико-математических моделей. На конкретных примерах рассмотрено их применение в экономических расчетах. Реализация задач представлена в виде пошагового решения в программе MS Excel. Приведены блоки тестовых вопросов для самопроверки усвоения материала, структурированные по разделам пособия.

Учебное пособие соответствует требованиям компетентностного подхода в высшем образовании и предназначено для обучающихся на бакалавриате направлений подготовки 38.03.01 – «Экономика», а также «Менеджмент», студентов экономических специальностей, магистрантов, аспирантов и лиц, самостоятельно изучающих экономико-математическое моделирование для построения математических моделей прикладных экономических задач с целью принятия оптимальных решений в организации и планировании производства, а также выбора стратегий поведения на рынке.

> УДК 330.43 ББК 65в6

(Издательство «Омега-Л») © Издательский центр ОГАУ, 2015 ISBN 978-5-88838-926-3 (Издательский центр ОГАУ)

ISBN 978-5-370-03706-1 © ООО «Издательство «Омега-Л», 2015

# **ПРЕДИСЛОВИЕ**

История развития экономико-математических методов и моделей непосредственно связана с развитием и распространением знаний человечества в области математики и установлении экономических закономерностей развития общества. Разумеется, освоение методов и принципов построения и решения математических моделей возможно лишь при определенном уровне подготовки исследователей. Сложно описать математическим языком экономический процесс, если не представлять его сущности, и уж совсем невозможно это сделать, если не владеть языком математики.

Назначение экономико-математических моделей различно. Авторы в своей работе постарались отразить как можно полнее весь спектр их применения. Однако следует сказать, что модели всегда останутся моделями. Они способны отражать основные тенденции в деятельности объекта, моделировать общие условия экономической ситуации. Конечно, реальная картина более многогранна. Тем не менее, главной задачей экономико-математического моделирования является поиск основных взаимосвязей явлений, механизма взаимодействия сил во всем многообразии проявления экономических, социальных, общественных ситуаций и выражение этого взаимодействия точным языком математики.

Учебное пособие призвано помочь студентам овладеть необходимыми знаниями в области применения экономико-математических методов и моделей при принятии оптимальных решений в организации и планировании производства, а также выборе стратегий поведения на рынке. Следуя этой цели, авторы стремились в доходчивой форме изложить суть математических методов, основы построения экономико-математических моделей и на конкретных примерах и задачах рассмотреть их применение в экономических расчетах для внутрихозяйственного планирования, моделирования ситуаций на рынке товаров и услуг, изучения базовых пропорций экономики.

Освоение материала учебного пособия способствует формированию у студента следующих компетенций:

- способен осуществлять сбор, анализ и обработку данных, необходимых для решения профессиональных задач (ОПК-2);

- способен выбирать инструментальные средства для обработки экономических данных в соответствии с поставленной задачей, анализировать результаты расчетов и обосновывать полученные выводы (ОПК-3);

- способен выполнять необходимые для составления экономических разделов планов расчеты, обосновывать их и представлять результаты работы в соответствии с принятыми в организации стандартами (ПК-3);

- способен на основе описания экономических процессов и явлений строить стандартные теоретические и эконометрические модели, анализировать и содержательно интерпретировать полученные результаты (ПК-4);

- способен анализировать и интерпретировать финансовую, бухгалтерскую и иную информацию, содержащуюся в отчетности предприятий различных форм собственности, организаций, ведомств и т.д., и использовать полученные сведения для принятия управленческих решений (ПК-5);

- способен использовать для решения аналитических и исследовательских задач современные технические средства и информационные технологии (ПК-8).

При написании учебного пособия авторы использовали многолетний опыт преподавания экономико-математических методов и моделей студентам вузов экономических специальностей и направлений подготовки с различными требованиями к объему изучаемого материала и уровню его владения. Часть материала, вошедшего в пособие, опубликована ранее [26] и существенно переработана. В пособие включены четыре новые главы: «Сетевое планирование и управление», «Динамическое программирование», «Моделирование систем массового обслуживания», «Элементы теории игр в задачах моделирования экономических процессов».

Данное учебное пособие состоит из введения, четырех разделов, заключения, тестовых вопросов для самопроверки. В приложение вынесен метод модифицированных жордановых исключений для решения систем линейных уравнений.

Во введении освещены основные понятия и дана классификация экономико-математических методов, рассмотрены базовые положения управления и теории оптимального планирования.

Первый раздел «Методы линейной оптимизации» включает в себя четыре главы: «Основная задача линейного программирования», «Целочисленность в линейном программировании», «Двойственность в линейном программировании», «Решение задач линейного программирования транспортного типа».

В первой главе дана классификация методов линейного программирования, рассмотрена основная задача линейного программирования и ее модель, представлены способы решения: графический, симплекс-метод. Рассмотрены вопросы разработки и построения экономико-математических моделей.

Вторая глава посвящена вопросам целочисленности в линейном программировании. Рассмотрены теоретические аспекты проблемы постановки и решения задач, приведен ряд экономических задач.

Третья глава раскрывает особенности постановки и модели двойственной задачи, освещает методы решения, основные теоремы двойственности и экономическое содержание.

В четвертой главе изучаются специальные задачи линейного программирования на примере транспортной задачи. Изложены основные моменты постановки задачи, алгоритм их решения. Рассмотрены приближенные распределительные методы. Предложены различные варианты применения данного типа задач.

Второй раздел учебного пособия включает в себя главы: «Сетевое планирование и управление», «Динамическое программирование», «Балансовые модели».

В пятой главе представлены этапы сетевого планирования и управления, раскрыты особенности метода, даны основные понятия и определения, рассмотрены примеры оптимизации сетевых моделей.

Шестая глава рассматривает базовые понятия динамического программирования, постановку задачи, ее геометрическую интерпретацию.

Седьмая глава посвящена основным понятиям балансового метода в экономических исследованиях, описана схема межотраслевого баланса. Рассмотрена экономико-математическая модель в статической постановке, описывается порядок расчета коэффициентов прямых и полных материальных затрат. Приводятся примеры использования балансовых моделей для анализа экономических показателей.

Третий раздел «Математические методы принятия управленческих решений в условиях неопределенности» содержит две главы: «Моделирование систем массового обслуживания» и «Элементы теории игр в задачах моделирования экономических процессов».

Восьмая глава содержит основные понятия об элементах и задачах, решаемых в рамках теории массового обслуживания; дается классификация систем массового обслуживания, рассмотрены их основные свойства, приведены примеры расчета основных характеристик.

В девятой главе изложены основные положения теории игр, проведена классификация игр, выделены основные свойства решений матричных игр.

Четвертый раздел «Моделирование нелинейных экономических процессов» содержит две главы: «Функции полезности и спроса», «Производственные функции».

В десятой главе рассмотрены некоторые модели потребительского выбора с двумя товарами; постановка и решение задачи потребительского выбора; эффекты замены, дохода и компенсации, описанные уравнением Слуцкого.

Одиннадцатая глава посвящена производственным функциям. Дается общее представление о производственных функциях и рассматриваются их свойства, описаны наиболее распространенные типы функций выпуска. Особое внимание уделено изучению функции Кобба - Дугласа. Рассмотрены особенности динамических производственных функций.

В пособии развернуто дается применение представленных теорий к математической постановке задач принятия оптимальных управленческих решений. Реализация процесса расчета представлена как с применением соответствующих методов, так и с использованием программного продукта MS Excell. Пошаговый процесс расписан подробно, что позволяет освоить практическое решение в сущности самостоятельно.

Каждая глава содержит упражнения и ответы для самостоятельной работы студентов, а в конце имеются контрольные вопросы для самопроверки. Большое количество разобранных примеров и пояснение смысла вводимых понятий и соотношений дают возможность студентам самостоятельно получить необходимые знания, освоить методы построения экономико-математических моделей и их анализ.

В заключении авторы постарались отразить роль системного моделирования в оптимальном планировании и управлении производством.

Особое место занимает раздел «Тестовые вопросы». Тесты охватывают весь материал, изложенный в данном учебном пособии, и могут быть использованы как для самопроверки, так и при проведении промежуточных аттестаций.

# **ВВЕДЕНИЕ**

# МЕТОДЫ ОПТИМИЗАЦИИ КАК СРЕДСТВА ПРИНЯТИЯ ОПТИМАЛЬНЫХ РЕШЕНИЙ

### Основные понятия. Классификация экономико-математических методов

Искусство принятия наилучших решений, основанное на опыте и интуиции, является сущностью любой сферы человеческой деятельности. Человек хорошо или плохо решает все возникающие перед ним задачи. Лицо, принимающее решение, должно всегда выбирать альтернативу с максимально ожидаемой полезностью. Рационализировать процесс принятия решений это цель общей теории принятия решений, которая как самостоятельная дисциплина сформировалась в начале 60-х годов XX века. Сам процесс принятия решений может быть ненормализованным и формализованным.

Принятие ненормализованных решений - это своего рода творчество. Чтобы принять такое решение, человеку достаточно подумать и решить, однако никакой гарантии правильности решения при этом нет.

Принятие формализованных решений - это наука, и этому можно научить. Формализованные решения принимаются по четким рекомендациям, руководствуясь которыми различные люди будут принимать одни и те же решения. В настоящее время теория принятия решений применяется преимущественно для анализа тех деловых проблем, которые можно легко и однозначно формализовать, а результаты исследования адекватно интерпретировать. Так, например, методы теории принятия решений используют в самых различных областях управления: при проектировании сложных технических и организационных систем, планировании развития городов, выборе программ развития экономики и энергетики регионов и т.п. Принятие формализованных решений базируется на двух основных методах: логическом моделировании и оптимизации.

При логическом моделировании используются составленные высококвалифицированными специалистами правила с применением логических функций: И, ИЛИ, ЕСЛИ, НЕ. Правила определяют, что надо делать в тех или иных случаях. Применяют их те люди, которые должны принимать решения.

Оптимизация - это целенаправленная деятельность, заключающаяся в получении наилучших результатов при соответствующих условиях. Оптимизация решения - это процесс перебора множества факторов, влияющих на результат. Оптимальное решение - это выбранное по какому-либо критерию оптимизации наиболее эффективное из всех альтернативных вариантов решение. В математике оптимизация связана с нахождением оптимума (т.е. максимума или минимума) некоторой функции. В данном контексте методы оптимизации будем рассматривать как средства принятия оптимальных решений. Они входят в состав экономико-математических методов.

Термин экономико-математические методы понимается как обобщающее название комплекса экономических и математических научных дисциплин, объединенных для изучения социально-экономических систем и процессов.

Под социально-экономической системой будем понимать сложную вероятностную динамическую систему, охватывающую процессы производства, обмена, распределения и потребления материальных и других благ. Она относится к классу кибернетических систем, т.е. систем управляемых.

Единого определения понятия система нет, но возможна следующая формулировка: системой называется комплекс взаимосвязанных элементов вместе с отношениями как между элементами, так и между их атрибутами. Исследуемое множество элементов можно рассматривать как систему, если выявлены следующие четыре признака:

1) целостность системы, т.е. принципиальная несводимость свойств системы к сумме свойств составляющих ее элементов;

2) наличие цели и критерия исследования данного множества элемен-TOB;

3) наличие более крупной, внешней по отношению к данной, системы, называемой «средой»;

4) возможность выделения в данной системе взаимосвязанных частей (подсистем).

Основным методом исследования систем является метод моделирования, т.е. способ теоретического анализа и практического действия, направленный на разработку и использование моделей. Экономико-математическое моделирование - это описание знаковыми математическими средствами социально-экономических систем. Практическими задачами экономикоматематического моделирования являются:

- анализ экономических объектов и процессов;

- экономическое прогнозирование, предвидение развития экономических процессов;

- выработка управленческих решений на всех уровнях хозяйственной иерархии.

При разработке и принятии управленческих решений применяется сложный комплекс экономико-математических моделей, которые решаются при помощи определенных методов моделирования.

В составе экономико-математических методов можно выделить следующие разделы:

1) экономическая кибернетика (системный анализ экономики, теория экономической информации и теория управляющих систем);

2) математическая статистика (выборочный метод, дисперсионный анализ, корреляционный анализ, регрессионный анализ, многомерный статистический анализ, факторный анализ, теория индексов и др.);

3) математическая экономия и изучающая те же вопросы с количественной стороны эконометрия (теория экономического роста, теория производственных функций, межотраслевые балансы, национальные счета, анализ спроса и потребления, региональный и пространственный анализ, глобальное моделирование и др.);

4) методы принятия оптимальных решений (подробно раскрываются в данном пособии), в том числе исследование операций в экономике;

5) методы и дисциплины, специфичные отдельно как для централизованно планируемой экономики, так и для рыночной (конкурентной) экономики (оптимальное планирование, теория оптимального ценообразования, модели монополии, модели индикативного планирования, модели теории фирмы и т.д.). Многие из методов, разработанных для централизованно планируемой экономики, могут оказаться полезными и при экономико-математическом моделировании в условиях рыночной экономики;

6) методы экспериментального изучения экономических явлений (математические методы анализа и планирования экономических экспериментов, методы машинной имитации (имитационное моделирование), деловые игры, методы экспертных оценок).

Экономико-математические методы следует понимать как инструмент, а экономико-математические модели - как продукт процесса экономикоматематического моделирования.

#### Управление и оптимальное планирование

Управление - сознательное целенаправленное воздействие со стороны государства, экономических субъектов на людей и экономические объекты, осуществляемое с целью направить их действия в нужное русло и получить желаемые результаты.

Управление должно соответствовать сформулированной цели и осуществляться в направлении ее достижения. Этот процесс требует решения таких задач управления как:

- оценка состояния для определения места объекта управления относительно стоящих перед ним целей;

-планирование действий посредством определения путей и направлений перемещения объекта в новое состояние, более приближенное к стоящим перед ним целям;

-организация работы путем создания необходимых условий, формирования структур и коллективов, обеспечения ресурсами и прочим для выполнения запланированных мероприятий;

- мотивация, или создание побудительных мотивов для людей, которые выполняют работу для достижения необходимого результата;

- контроль результатов, то есть проверка выполненных работ с точки зрения достижения поставленных целей.

Если цель достигнута, то вырабатывается следующая последовательность управляющих воздействий для достижения новой цели. Если нет, то ведется работа по выявлению несоответствия желаемого и действительного, устранению ошибок на различных этапах продвижения и корректировки, после чего процесс повторяется. Наглядное изображение представлено на рисунке 1.

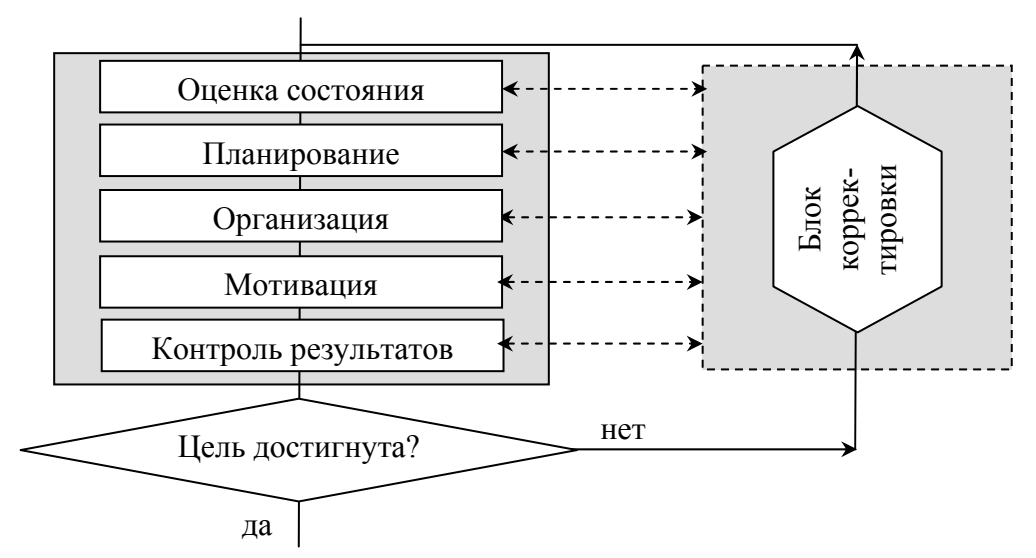

Рисунок 1 - Последовательность задач, решаемых в процессе управления в соответствии с поставленной нелью

Методы оптимальных решений имеют непосредственное отношение к этапу планирования.

Планирование - это составная часть управления, которая подразумевает разработку и практическую реализацию планов, определяющих будущее состояние экономической системы, путей, способов и средств его достижения. Характерно и планирование отдельных видов ресурсов.

Основой оптимального управления является оптимальное планирование.

Оптимальное планирование - планирование на основе экономикоматематических методов и моделей, позволяющее выбрать из всех возможных и допустимых наилучший план, характеризуемый максимальным значением целевой функции (критерия оптимальности).

Так, главной задачей планирования развития АПК являются максимизация объема конечной продукции АПК и приближение объема и структуры производства продукции к объемам и структуре потребностей в ней. В состав

конечной продукции АПК входит продукция, используемая на личное потребление населения, производственное потребление в отраслях, не входящих в АПК, прирост запасов, резервов, экспорт.

Использование экономико-математических методов и моделей позволяет решать следующие задачи, возникающие в процессе управления АПК:

оптимизация развития и размещения сельскохозяйственного производства;

размещение государственных закупок сельскохозяйственной продукции;

оптимизация использования минеральных удобрений;

специализация сельскохозяйственных предприятий и сочетание отраслей;

обоснование оптимальной структуры межхозяйственных и аграрнопромышленных объединений и предприятий;

расчет оптимальных рационов кормления скота и птицы;

обоснование рациональной структуры машинно-тракторного парка;

планирование урожайности, продуктивности животных, производительности труда.

Приведенный перечень постоянно расширяется и дополняется. Задачам управления можно поставить в соответствие экономико-математические модели АПК.

Заметим, что переход к рыночным условиям в экономике страны значительно сместил акценты в сфере планирования, перенеся центр тяжести с общегосударственного, глобального уровня на уровень основного хозяйствующего субъекта, то есть предприятия. Главной задачей, которую должно решать планирование на уровне хозяйствующего субъекта (предприятия), является обеспечение согласованной и бесперебойной работы его на протяжении всего периода функционирования.

# **Методы принятия оптимальных решений. Структура модели**

Перечисленные выше методы применяются адаптивно к задачам, возникающим в процессе принятия того или иного решения. Остановимся подробнее на четвертом разделе классификации экономико-математических методов (*методы принятия оптимальных решений*), который является наиболее объемным, включающим в себя такие дисциплины и методы как оптимальное (математическое) программирование, методы ветвей и границ, сетевые методы планирования и управления, программно-целевые методы планирования и управления, теорию и методы управления запасами, теорию массового обслуживания, теорию игр, теорию расписаний.

*Оптимальное (математическое) программирование* – раздел прикладной математики, изучающий задачи условной оптимизации. В экономике такие задачи возникают при практической реализации принципа оптимальности в планировании и управлении. В оптимальное (математическое) программирование входят:

а) линейное программирование;

б) нелинейное программирование;

в) динамическое программирование;

- г) дискретное (целочисленное) программирование;
- д) дробно-линейное программирование;

е) параметрическое программирование;

ж) сепарабельное программирование;

з) стохастическое программирование;

и) геометрическое программирование.

Для успешного принятия оптимального решения необходимо знать, что такое математическая модель, уметь отбирать данные для ее построения и представлять, каким образом компьютер находит это решение (т.е. владеть информацией о возможных методах решения различных типов моделей и применяемых при этом алгоритмах).

Математическое моделирование имеет два существенных преимущества: 1) дает быстрый ответ на поставленный вопрос, на что в реальной обстановке могут потребоваться иногда даже годы; 2) предоставляет возможность широкого экспериментирования, осуществить которое на реальном объекте зачастую просто невозможно.

Содержательная постановка задачи часто оказывается перенасыщенной сведениями, которые совершенно излишни для ее последующей формализации. Чтобы моделирование было успешным, надо учитывать главные свойства моделируемого объекта, пренебрегать его второстепенными свойствами и уметь отделить их друг от друга.

При формализации постановки задачи (т.е. перевода ее на язык математики с конечным количеством неизвестных и возможных ограничений) необходимо провести различие между теми величинами, значения которых можно варьировать и выбирать с целью достижения наилучшего результата (управляемыми переменными), и величинами, которые фиксированы или определяются внешними факторами. Одни и те же величины, в зависимости от выбранных границ оптимизируемой системы и уровня детализации ее описания, могут оказаться либо управляемыми переменными, либо нет.

Определение тех значений управляемых переменных, которым соответствует наилучшая (оптимальная) ситуация, и представляет собой задачу оптимизации.

Модель экономической задачи оптимизации состоит из 3 частей.

І. Целевая функция (критерий оптимальности). Здесь описывается конечная цель, преследуемая при решении задачи. В качестве такой цели может быть или максимум получения каких-либо показателей, или минимум затрат.

II. Система ограничений. Ограничения бывают основные и дополнительные. Основные, как правило, описывают расход основных производст-

венных ресурсов (это консервативная часть модели). В модели они обязательно присутствуют. Дополнительные могут иметь различный характер, являются изменяемой частью модели и отражают особенность моделирования залачи.

III. Условие неотрицательности переменных величин. А также граничные условия, которые показывают, в каких пределах могут быть значения искомых переменных в оптимальном решении.

Решение задачи, удовлетворяющее всем ограничениям и граничным условиям, называется допустимым. Если математическая модель задачи оптимизации составлена правильно, то задача будет иметь целый ряд допустимых решений. Чтобы из всех возможных решений выбрать только одно, необходимо договориться, по какому признаку мы это будем делать. То есть речь идет о критерии оптимальности, который выбирает человек, принимающий решение. Таким образом, оптимальное решение - это решение, наилучшее из допустимых с точки зрения выбранного признака.

Однако следует иметь в виду, что решение не всех оптимизационных проблем сводится к построению математических моделей и соответствующим вычислениям. Это связано с тем, что могут появиться обстоятельства, являющиеся существенными для решения, но, тем не менее, не поддающиеся математической формализации и, следовательно, не учитываемые в математической модели. Одним из таких обстоятельств является человеческий фактор. В этой связи можно привести классический пример так называемой «проблемы лифта»: «Служащие одной из фирм жаловались на слишком долгое ожидание лифта. Была попытка решить эту проблему математическими методами. Решение в силу ряда причин оказалось неприемлемым, а дальнейшие исследования показали, что время ожидания лифта невелико. Тогда возникла идея поставить на каждом этаже рядом со входом в лифт большие зеркала. Как только это было сделано, жалобы прекратились. Теперь люди рассматривали себя в зеркале и забывали о долгом ожидании лифта». Этот пример показывает необходимость правильно оценивать возможности математического описания исследуемых процессов и помнить, что в сфере организационного управления не все и не всегда поддается математической формализации и может быть адекватно отражено в математической модели.

# **I Раздел**

# МЕТОДЫ И МОДЕЛИ ЛИНЕЙНОЙ ОПТИМИЗАЦИИ

# Глава 1 ОСНОВНАЯ ЗАДАЧА ЛИНЕЙНОГО **ПРОГРАММИРОВАНИЯ**

# 1.1 Классификация методов линейного программирования

Большое число экономических задач сводится к линейным математическим моделям. Традиционно оптимизационные линейные математические модели называются моделями линейного программирования. Этот термин появился из-за не очень удачного перевода английского «programmation», когда программирование на компьютере еще не было развито. Линейное программирование возникло в СССР. В конце 30-х годов XX века советский экономист-математик Леонид Витальевич Канторович открыл класс этих задач и придумал некоторые частные методы их решения. В 1975 г. фактически за это открытие он был удостоен Нобелевской премии по экономике, что уже свидетельствует о большой важности задач линейного программирования

С чисто математической точки зрения задачи линейного программирования интересны тем, что здесь неприменимы методы нахождения экстремумов с помощью производной.

Под линейным программированием понимается линейное планирование, т.е. получение оптимального плана-решения в задачах с линейной структурой.

Задачами линейного программирования называются задачи, в которых линейны как целевая функция, так и ограничения в виде равенств и неравенств и для которых методы математического анализа оказываются непригодными. Линейное программирование представляет собой наиболее часто используемый метод оптимизации.

Методы линейного программирования подразделяются на группы:

- 1) группа симплексных методов (точные);
- 2) группа распределительных методов (точные и приближённые).

Точные – методы перебора вариантов решения задачи, в итоге дающие оптимальный вариант. Используются при машинном решении задач.

Приближённые позволяют получить только один из допустимых вариантов решения задачи. Используются для получения первого варианта в точных распределительных методах или для ручного решения задачи.

Каждая группа методов имеет свою базовую задачу. Для группы симплекс-методов базовой является «Основная задача линейного программирования», для группы распределительных методов - «Транспортная задача».

# 1.2 Основная задача линейного программирования и ее модель в различных формах записи

#### Постановка задачи

Пусть некоторое предприятие имеет т видов производственных ресурсов. Порядковый номер ресурсов – *i*, т.е.  $i = 1, 2, ..., m$ .

Наличие каждого вида ресурсов известно и обозначается  $b_i$ .

Предположим, что предприятие может производить и видов продукции. Порядковый номер продукции – *j*, т.е.  $j = 1, 2, ..., n$ .

Необходимо определить, какое количество единиц продукции каждого вида надо производить  $(x_i)$ , чтобы получить максимум выхода этой продукции в стоимостном выражении, если известны затраты каждого вида ресурса на производство единицы продукции  $(a_{ii})$  и цена реализации  $(c_i)$ .

## Развернутая форма записи модели

I. Целевая функция - описывает выход продукции в стоимостном выражении:

$$
Z = c_1 x_1 + c_2 x_2 + \ldots + c_n x_n \to \max. \tag{1.1}
$$

II. Система основных ограничений - описывает с помощью математической зависимости тот факт, что расходы производственных ресурсов не должны превышать их наличие:

$$
a_{11}x_1 + a_{12}x_2 + \ldots + a_{1n}x_n \le b_1; a_{21}x_1 + a_{22}x_2 + \ldots + a_{2n}x_n \le b_2; \tag{1.2}
$$

 $a_{m1}x_1 + a_{m2}x_2 + \ldots + a_{mn}x_n \le b_m$ .

III. Условие неотрицательности переменных величин:

$$
x_1 \ge 0, x_2 \ge 0, ..., x_n \ge 0. \tag{1.3}
$$

#### Замечание

В постановке с выбором другого критерия оптимальности целевая функция может стремиться к минимуму. Кроме того, система ограничений может быть смешанной, т.е. содержать не только неравенства  $(\leq, \geq)$ , но и равенства.

### Структурная форма записи модели

В такой форме модели даются в специализированной литературе. В этой форме записи отражается структура и тип ограничений, структура функции, какие переменные входят в функцию Z и в ограничения.

I. 
$$
Z = \sum_{j=1}^{n} c_j x_j \to \max.
$$
 (1.4)

II. 
$$
\sum_{i=1}^{n} a_{ij} x_j \le b_i, i = 1, 2, ..., m.
$$
 (1.5)

III. 
$$
x_j \ge 0, j = 1, 2, ..., n.
$$
 (1.6)

Замечание: одной формулой можно описать ограничения, имеющие одинаковую структуру и тип и включающие в себя одни и те же переменные.

Существуют также векторная, матричная и табличная формы записи модели.

# 1.3 Графический метод решения задачи линейного программирования

Графический метод основан на геометрической интерпретации задач линейного программирования и применяется в основном при решении задач двумерного пространства, так как довольно трудно, а чаще практически невозможно изобразить графически многогранник решений, который образуется в результате пересечения полупространств. Поэтому сущность графического метода решения задач линейного программирования рассмотрим на примере задачи, заданной в двумерном пространстве, т.е. ее ограничения содержат две переменные.

# **Упражнения**

#### Задача 1

Найти максимальное значение линейной функции  $Z = 50x_1 + 40x_2$  при ограничениях:

 $2x_1 + 5x_2 \le 20$  $\begin{cases}\n\overline{3x_1 + 5x_2} = 1 \\
8x_1 + 5x_2 \le 40 \\
5x_1 + 6x_2 \le 30 \\
x_1 \ge 0, x_2 \ge 0\n\end{cases}$ 

#### Решение

Построим многоугольник решений (рис. 1.1), для этого в системе координат  $x_1 0 x_2$  на плоскости изобразим граничные прямые:

 $2x_1 + 5x_2 = 20$  (*l*<sub>1</sub>)

 $8x_1 + 5x_2 = 40$  (*l*<sub>2</sub>)  $5x_1 + 6x_2 = 30 (l_3)$  $x_1 = 0$ ;  $x_2 = 0$ 

Эти прямые рекомендуется строить по двум точкам пересечения с осями координат. Например, для  $l_1$ такими точками будут точки  $A(0; 4)$  и  $E(10; 0)$ .

Взяв какую-нибудь точку (удобнее всего взять начало координат), устанавливаем, какую полуплоскость определяет каждое из неравенств, соответствующее уравнениям граничных прямых (эти полуплоскости на рисунке 1.1 показаны стрелками, штриховкой выделяется общая часть (пересечение) указанных полуплоскостей). Многоугольником решений или областью допустимых решений данной задачи является ограниченный пятиугольник OABCD.

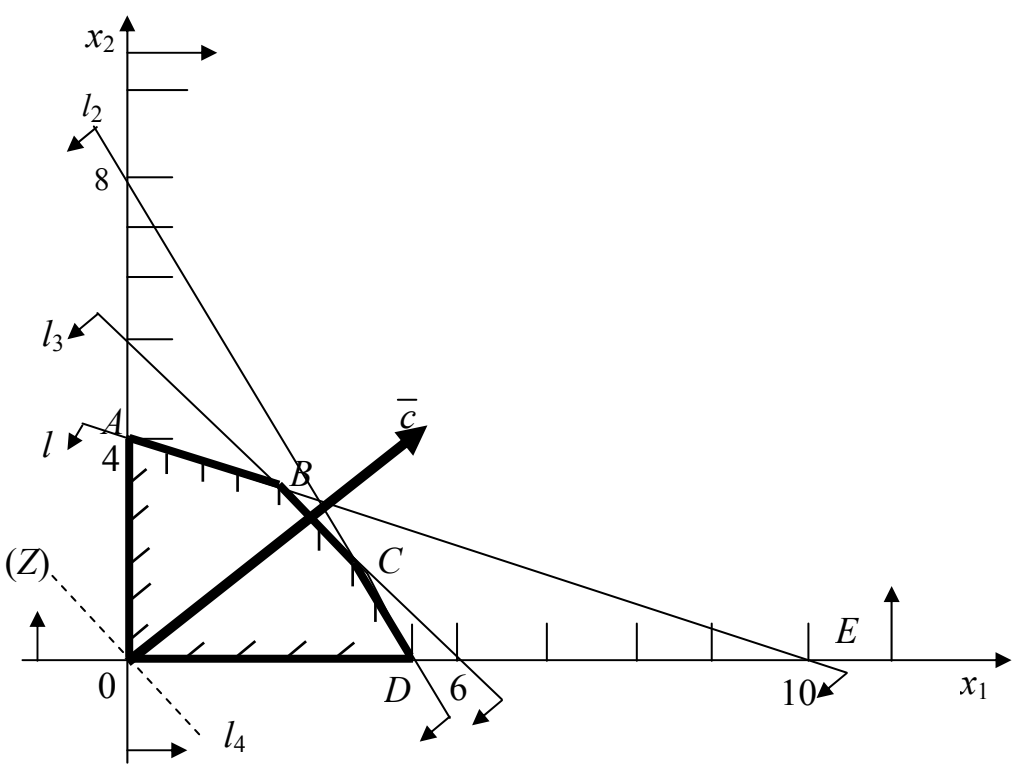

Рисунок 1.1 - Многоугольник решений

Далее строим одну из линий уровня целевой функции как прямую линию, соответствующую уравнению  $Z =$  const. В нашей задаче можно построить прямую  $50x_1 + 40x_2 = 200$  ( $l_4$ ). Через точку О проводим прямую, параллельную  $l_4$ , ей соответствует уравнение  $Z = 0$  или  $50x_1 + 40x_2 = 0$ . Таким образом, определяем направление движения по линиям уровня целевой функции, соответствующее ее наибыстрейшему возрастанию (на рисунке 1.1 это направление отмечено стрелкой на прямой  $l_4$ ). Осуществляя перемещение прямой  $l_4$  параллельно самой себе в выбранном направлении, получаем, что функция Z принимает максимальное значение на многоугольнике решений в точке С. Этот вывод следует из теоремы: если оптимальное решение зада-

#### чи существует, то оно достигается, по крайней мере, в одной из вершин области допустимых решений.

Точка С лежит на пересечении прямых  $l_2$  и  $l_3$ , и следовательно, для определения ее координат нужно решить систему уравнений:

$$
\begin{cases} 8x_1 + 5x_2 = 40 \\ 5x_1 + 6x_2 = 30 \end{cases}
$$

Подставим найденные значения  $x_1$  и  $x_2$  в функцию Z (50 · 90/23 +  $+40.40/23$ ).

*Ответ:* оптимальное решение задачи  $Z_{\text{max}} = 6100/23$  при  $x_1 = 90/23$ ;  $x_2 = 40/23$ .

#### Замечания:

- область допустимых решений системы неравенств может быть пустой, одной точкой, выпуклым многоугольником или неограниченной выпуклой многоугольной областью:

- уравнение  $c_1x_1 + c_2x_2 = Z$  при фиксированном значении Z определяет прямую, а при изменении Z – семейство параллельных прямых с параметром Z. Вектор  $\overline{c}$  = =  $(c_1, c_2)$ , перпендикулярный ко всем этим прямым, показывает направление возрастания параметра Z;

- если бы при тех же исходных данных требовалось достичь минимума функции Z, то, очевидно, линию уровня следовало бы перемещать в направлении, противоположном вектору  $\overline{c}$ . Получили бы оптимальное решение в точке O (0, 0), которой соответствует  $Z_{\text{min}} = 0$ ;

- если экспериментальное значение Z достигается в двух вершинах (случай альтернативного оптимума), то то же экстремальное значение достигается в любой точке, лежащей на отрезке, соединяющем эти вершины;

- в случае неограниченной области максимум (минимум) функции Z либо не существует (если Z неограниченна сверху (снизу)), либо достигается, по крайней мере, в одной из вершин области.

#### Залача 2

Найти максимальное значение линейной функции  $Z = 10x_1 + 3x_2$  при ограничениях:

 $\begin{cases} 2x_1 + 3x_2 \leq 33 \\ x_1 + 6x_2 \geq 14 \\ 5x_1 - 4x_2 \geq 2 \\ x_1 - 2x_2 \leq 6 \end{cases}$ 

#### Залача 3

Найти минимальное значение линейной функции  $Z = 10x_1 + 3x_2$  при ограничениях:

$$
\begin{cases} 2x_1 + 3x_2 \le 33 \\ x_1 + 6x_2 \ge 14 \\ 5x_1 - 4x_2 \ge 2 \\ x_1 - 2x_2 \le 6 \end{cases}
$$

# Задача 4

Найти минимальное значение линейной функции  $Z = 2x_1 + x_2$  при ограничениях:

$$
\begin{cases}\n-2x_1 + 3x_2 \le 9 \\
x_1 + 2x_2 \ge 8 \\
x_1 + x_2 \le 8 \\
x_1 \ge 0, x_2 \ge 0\n\end{cases}
$$

# Задача 5

Найти минимальное значение линейной функции  $Z = 4x_1 - 3x_2$  при ограничениях:

$$
\begin{cases}\nx_1 + 2x_2 \le 6 \\
2x_1 + 4x_2 \ge 8 \\
2x_1 - x_2 \ge 2 \\
x_1 \ge 0, x_2 \ge 0\n\end{cases}
$$

# Залача 6

Найти максимальное значение линейной функции  $Z = -2x_1 - 4x_2$  при ограничениях:

 $\begin{cases} 3x_1 - 2x_2 \le 6 \\ 5x_1 + 4x_2 \ge 20 \\ x_1 \ge 0, x_2 \ge 0 \end{cases}$ 

# Задача 7

Найти максимальное значение линейной функции  $Z = x_1 + x_2$  при ограничениях:

 $\begin{cases}\n2x_1 + x_2 \ge 2 \\
x_1 + 3x_2 \ge 3 \\
x_1 - x_2 \ge -1 \\
3x_1 - x_2 \le 6 \\
x_1 + x_2 \le 5 \\
x_1 \ge 0, x_2 \ge 0\n\end{cases}$ 

Решение

В зависимости от вида области допустимых решений и относительного положения линии уровня возможен следующий случай, показанный на рисунке 1.2.

Построим многоугольник решений (рис. 1.2), для этого в системе координат  $x_1 0 x_2$  на плоскости изобразим граничные прямые:

 $2x_1 + x_2 = 2$   $(l_1)$  $x_1 + 3x_2 = 3$  (*l*<sub>2</sub>)  $x_1 - x_2 = -1$   $(l_3)$  $3x_1 - x_2 = 6$  (*l*<sub>4</sub>)  $x_1 + x_2 = 5$  ( $l_5$ )

 $x_1 = 0$ ;  $x_2 = 0$ 

Многоугольником решений или областью допустимых решений данной задачи является ограниченный пятиугольник ABDEF.

Далее строим одну из линий уровня целевой функции как прямую линию, соответствующую уравнению  $Z =$  const.

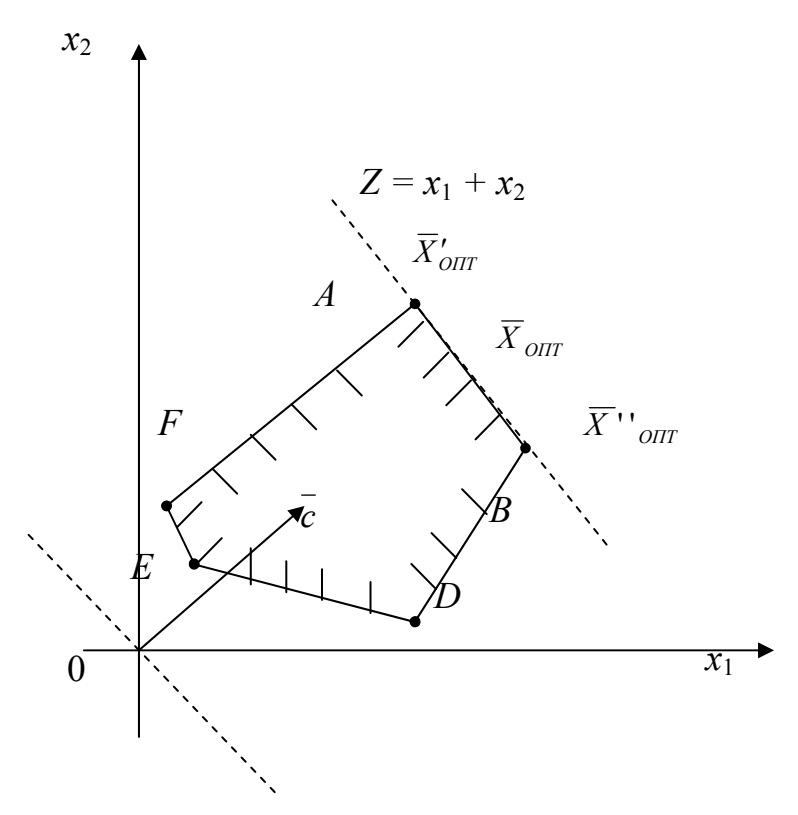

Рисунок 1.2 – Выпуклый многогранник решений

В зависимости от вида области допустимых решений и относительного положения линии уровня возможен следующий случай, показанный на рисунке 1.2.

На рисунке 1.2 максимум достигается в двух вершинах – А и В, а следовательно, и в любой точке АВ. Произошло это потому, что линия уровня функции Z параллельна стороне AB многоугольника области допустимых решений. Будем в подобных случаях говорить, что задача имеет альтернативный оптимум.

Следовательно, для определения координат нужно решить систему уравнений, составленную из уравнений прямых, пересекающихся в точке А  $(x_1 - x_2 = -1 (l_3), x_1 + x_2 = 5 (l_5))$  либо в точке  $B(3x_1 - x_2 = 6 (l_4), x_1 + x_2 = 5 (l_5))$ :  $x_1 - x_2 = -1$   $(l_2)$ 

$$
\begin{cases} x_1 & x_2 \\ x_1 + x_2 & 5 \end{cases} (l_5)
$$

Ответ: оптимальное решение задачи достигается в любой точке прямой *AB*, например в точке *A*:  $x_1 = 2$ ;  $x_2 = 3$ . Подставляя значения  $x_1$  и  $x_2$  в линейную функцию, получаем  $Z_{\text{max}} = 5$ .

Итак, если область допустимых решений есть выпуклый многоугольник (ограниченная область), то максимум и минимум линейной функции Z достигаются по крайней мере в одной из вершин этого многоугольника.

## Залача 8

Найти максимальное значение линейной функции  $Z = x_1 - x_2$  при ограничениях:

 $\begin{cases}\n-2x_1 + 3x_2 \le 9 \\
x_1 - x_2 \le 2 \\
x_1 + x_2 \le 8 \\
x_1 \ge 0, x_2 \ge 0\n\end{cases}$ 

# Задача 9

Найти минимальное значение линейной функции  $Z = 2x_1 - 2x_2$  при ограничениях:

$$
\begin{cases}\n3x_1 - 4x_2 \le 12 \\
x_1 + 2x_2 \ge 4 \\
x_1 - x_2 \ge 3 \\
3x_1 + 3x_2 \le 18\n\end{cases}
$$

# Залача 10

Найти минимальное значение линейной функции  $Z = -3x_1 - 2x_2$  при ограничениях:

$$
\begin{cases}\n3x_1 - 2x_2 \ge -6 \\
4x_1 - x_2 \ge 8 \\
x_1 - 2x_2 \le 8 \\
3x_1 + x_2 \ge 9 \\
x_1 \ge 0, x_2 \ge 0\n\end{cases}
$$

# Решение

Построим многоугольник решений (рис. 1.3), для этого в системе координат  $x_1 0 x_2$  на плоскости изобразим граничные прямые:

 $3x_1 - 2x_2 = -6$  (*l*<sub>1</sub>)  $4x_1 - x_2 = 8$  (*l*<sub>2</sub>)  $x_1 - 2x_2 = 8$  (*l*<sub>3</sub>)  $3x_1 + x_2 = 9$  ( $l_4$ )  $x_1 = 0$ ;  $x_2 = 0$ 

Теперь область допустимых решений представляет собой неограниченную фигуру (рис.  $1.3$ ).

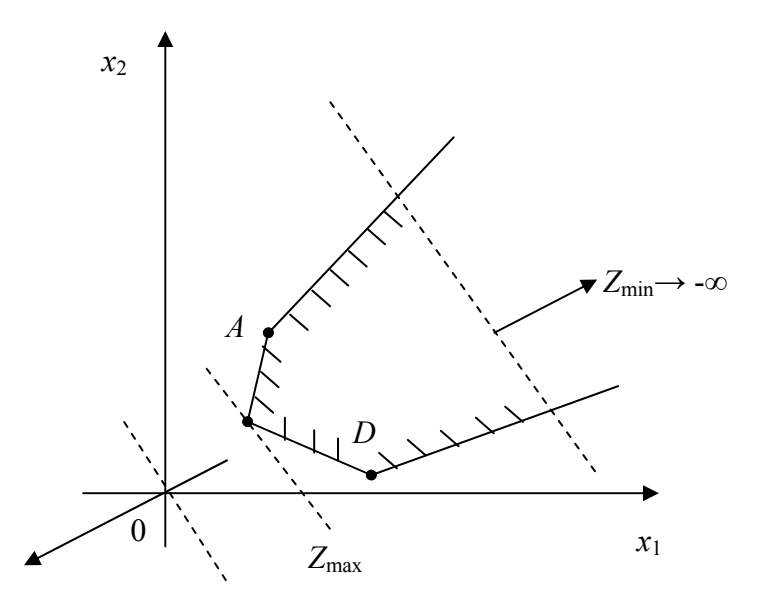

Рисунок 1.3 - Выпуклый многогранник решений

В этой области функция Z достигает максимума в точке В и не имеет минимума  $(Z_{min} \rightarrow -\infty)$ .

# Задача 11

Найти максимальное значение линейной функции  $Z = x_1 + 2x_2$  при ограничениях:

$$
\begin{cases}\n-2x_1 + 3x_2 \le 9 \\
x_1 - 2x_2 \le 2 \\
x_1 \ge 0, x_2 \ge 0\n\end{cases}
$$

## Задача 12

Найти минимальное значение линейной функции  $Z = -2x_1 + 3x_2$  при ограничениях:

$$
\begin{cases}\n3x_1 - 2x_2 \ge -6 \\
4x_1 - x_2 \ge 8 \\
x_1 - 2x_2 \le 8 \\
3x_1 + x_2 \ge 9 \\
x_1 \ge 0, x_2 \ge 0\n\end{cases}
$$

#### Задача 13

Найти максимальное значение линейной функции  $Z = -2x_1 + 3x_2$  при ограничениях:

$$
\begin{cases}\n3x_1 - 2x_2 \ge -6 \\
4x_1 - x_2 \ge 8 \\
x_1 - 2x_2 \le 8 \\
3x_1 + x_2 \ge 9 \\
x_1 \ge 0, x_2 \ge 0\n\end{cases}
$$

#### Задача 14

Найти максимальное значение линейной функции  $Z = x_1 - x_2$  при ограничениях:

 $\begin{array}{c} -2x_1 + 3x_2 \geq 9 \end{array}$  $\begin{cases}\nx_1 - 2x_2 \ge 2 \\
x_1 + x_2 \le 8 \\
x_1 \ge 0, x_2 \ge 0\n\end{cases}$ 

# Решение

Построим многоугольник решений (рис. 1.4). Для этого в системе координат  $x_1 0 x_2$  на плоскости изобразим граничные прямые:

 $-2x_1 + 3x_2 = 9$  (l<sub>1</sub>)  $x_1 - 2x_2 = 2$  (*l*<sub>2</sub>)  $x_1 + x_2 = 8$  (*l*<sub>3</sub>)  $x_1 = 0, x_2 = 0$ 

В данном случае (рис. 1.4) не существует ни одной точки, одновременно принадлежащей всем областям. То есть не существует единой области допустимых значений.

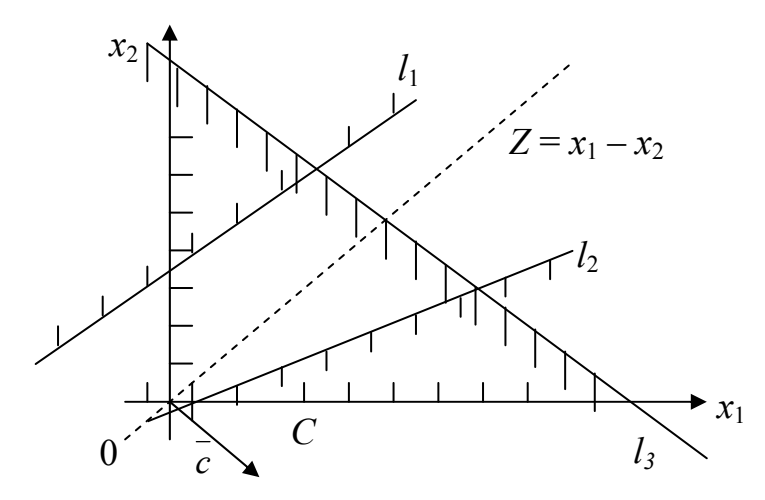

Рисунок 1.4 – Выпуклый многогранник решений

Таким образом, построение целевой функции не имеет смысла. Задача решения не имеет.

#### Задача 15

Найти максимальное значение линейной функции  $Z = 5x_1 + x_2$  при ограничениях:

 $2x_1 + 3x_2 \ge 33$  $\begin{cases}\nx_1 + 6x_2 \le 14 \\
5x_1 - 4x_2 \le 2 \\
x_1 - 2x_2 \le 6\n\end{cases}$ 

#### Задача 16

Найти минимальное значение линейной функции  $Z = -x_1 + x_2$  при ограничениях:

$$
\begin{cases} 2x_1 + x_2 \ge 4 \\ x_1 + 3x_2 \le 6 \\ 2x_1 \ge 12 \\ 4x_1 + x_2 \le 4 \end{cases}
$$

#### **Ответы**

**No 2** Z = 129,  $x_1 = 12$ ,  $x_2 = 3$ ; **No 3** Z = 26,  $x_1 = 2$ ,  $x_2 = 2$ ; **No 4** Z = 37/7,  $x_1 = 6/7$ ,  $x_2 = 25/7$ ;  $\mathbb{N} \cdot 5 \leq Z = 2$ ,  $x_1 = 2$ ,  $x_2 = 2$ ;  $\mathbb{N} \cdot 6 \leq Z = -124/11$ ,  $x_1 = 32/11$ ,  $x_2 = 15/11$ ; № 8 Z = 2 (альтернативный оптимум); № 9 Z = 6 (альтернативный оптимум); № 11  $Z = +\infty$ ; № 12  $Z = -\infty$ ; № 13  $Z = +\infty$ ; № 15 нет оптимального решения; № 16 нет оптимального решения.

# 1.4 Симплексный метод решения задачи линейного программирования

## Общая характеристика симплекс-метода и подготовка модели к решению

Среди универсальных методов решения задач линейного программирования наиболее распространен симплексный метод (или симплекс-метод), разработанный американским ученым Дж. Данцигом. Суть этого метода заключается в том, что вначале получают допустимый вариант, удовлетворяющий всем ограничениям, но необязательно оптимальный (так называемое начальное опорное решение). Оптимальность достигается последовательным улучшением этого решения за определенное число этапов (итераций). Направление перехода от одного опорного решения к другому выбирается на основе критерия оптимальности (целевой функции) исходной задачи.

Весь путь решения задачи симплекс-методом условно можно разбить на три этапа.

І этап. Нахождение исходного варианта и исследование его на допустимость, т.е. получение начального опорного решения.

Допустимым вариантом решения задачи будем считать такие значения  $x_i$ , при которых выполняются все требования системы ограничений (все неравенства верны и непротиворечивы).

Если исходный вариант допустим, то опорное решение найдено и переходим на второй этап. Иначе, осуществляем перебор вариантов решения задачи до получения допустимого (если такое возможно. Если нет, то задача решения не имеет).

И этап. Исследования допустимого варианта на оптимальность.

Оптимальный вариант - это такое значение переменной  $x_i$ , при котором будут выполняться не только требования системы ограничений, но и требования целевой функции.

Если допустимый вариант окажется оптимальным, то задача решена, иначе переходим на третий этап.

III этап. Перебор вариантов решения задачи до получения оптимального варианта (если такое возможно. Если нет, то задача не имеет оптимального решения).

Замечание. Следует очень внимательно подходить к формулировке ответа в задаче. В случае невозможности получения допустимого варианта в ответ записывается «решений нет» и дальнейших итераций не происходит. В случае невозможности получения оптимального варианта ответ - «нет оптимального решения».

Нахождение начального опорного решения и переход к следующему опорному решению проводятся на основе применения различных методов. Мы будем использовать метод Жордана - Гаусса в модифицированном варианте для системы линейных уравнений в канонической форме (см. Приложение).

Так как модель основной задачи линейного программирования содержит систему линейных неравенств, то для использования метода модифицированных Жордановых исключений (МЖИ) она должна быть предварительно подготовлена. Суть подготовки заключается в том, чтобы перейти от системы неравенств к системе уравнений в канонической форме. Для этого в каждое ограничение-неравенство вводится дополнительная переменная  $v_i$ , как разность между большей и меньшей частями неравенства. Очевидно, что значение  $y_i$  не может быть отрицательным.

Подготовленная модель основной задачи линейного программирования будет выглядеть следующим образом:

I. 
$$
Z = c_1x_1 + c_2x_2 + ... + c_nx_n \rightarrow \max
$$
.  
\nII.  $y_1 = -a_{11}x_1 - a_{12}x_2 - ... - a_{1n}x_n + b_1$ ;  
\n $y_2 = -a_{21}x_1 - a_{22}x_2 - ... - a_{2n}x_n + b_2$ ;  
\n $y_m = -a_{m1}x_1 - a_{m2}x_2 - ... - a_{mn}x_n + b_m$ . (1.7)

III.  $x_1 \ge 0, x_2 \ge 0, ..., x_n \ge 0$ .

Из этого вида данные заносятся в табличную форму для осуществления решения.

#### Алгоритм симплекс-метода

І этап. Получение начального опорного решения.

Для того чтобы получить исходный вариант, достаточно записать подготовленную модель в табличной форме.

### Таблица 1.1 – Симплекс-таблица исходного варианта

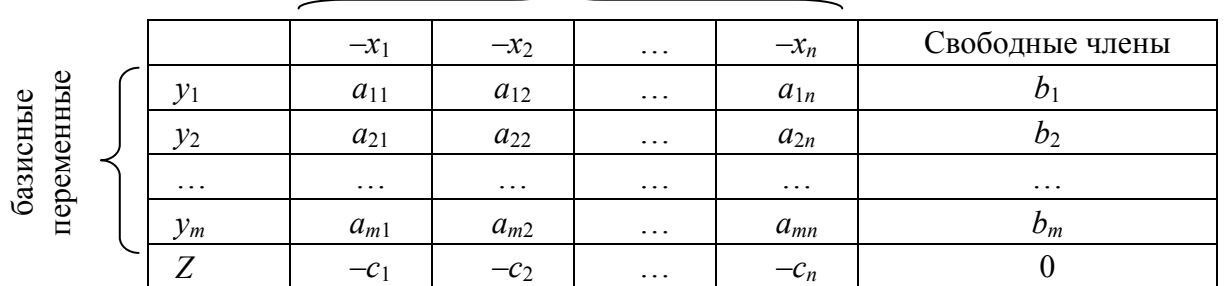

#### свободные переменные

Из каждой таблицы можно выписать один вариант решения задачи. Для этого надо помнить, что свободные переменные (верхняя строка таблицы) приравниваются к нулю, а базисные (крайний левый столбец) - к соответствующим свободным членам.

Исходный вариант (по таблице 1.1):

- 1) основные переменные  $(x_i)$ :  $x_1 = 0, x_2 = 0, ..., x_n = 0$ ;
- 2) дополнительные переменные  $(y_i)$ :  $y_1 = b_1$ ,  $y_2 = b_2$ ,...,  $y_m = b_m$ ;
- 3)  $Z = 0$ .

Исследуем полученный вариант на допустимость.

Теорема о допустимости: в таблице будет находиться допустимый вариант решения задачи, если среди свободных членов не будет отрицательных (элемент на пересечение столбца свободных членов и строки Z при анализе во внимание не принимается).

Доказательство: свободные члены являются значениями базисных переменных, если среди базисных переменных есть  $x_i$ , то они не могут быть отрицательными в силу условия неотрицательности  $(x_i \ge 0)$ . Если в базисе  $y_i$ , то оно не должно быть отрицательным, так как  $v_i$  вводилась как разница между большей и меньшей частью неравенства.

Если вариант допустим, то перейдем на второй этап и исследуем его на оптимальность. Если нет, то попытаемся получить допустимый вариант, выбрав разрешающий элемент по следующему правилу:

-выбор разрешающей строки: среди отрицательных свободных членов (кроме строки Z) выбрать больший по абсолютной величине. Пусть это  $b_2$ ;

-выбор разрешающего столбца: взять симплексные отношения, поделив свободный член разрешающей строки на каждый ее коэффициент:

$$
\frac{b_2}{a_{21}}, \frac{b_2}{a_{22}}, \dots, \frac{b_2}{a_{2n}}.
$$
 (1.8)

Наименьшее положительное из симплексных отношений укажет на столбен.

Выбирая описанным способом разрешающие элементы, делаем шаги до получения допустимого варианта (если такое возможно).

Предположим, что на каком-то шаге нами будет получена таблица с допустимым вариантом, т.е. найдено опорное решение.

**II этап.** Исследование допустимого варианта на оптимальность.

*Теорема об оптимальности:* в таблице будет находиться оптимальный вариант, если среди коэффициентов строки *Z* не будет отрицательных при  $Z \rightarrow$ тах и не будет положительных при  $Z \rightarrow$  min (элемент на пересечение столбца свободных членов и строки *Z* при анализе во внимание не принимается).

Если вариант окажется оптимальным, то задача решена, если нет, то переходим на третий этап.

Предположим, что наш допустимый вариант не оптимален.

**III этап.** Нахождение оптимального варианта.

Попытаемся получить оптимальный вариант, выбрав разрешающий элемент по следующему правилу:

при  $Z \rightarrow$ тах:

выбор разрешающего столбца: среди отрицательных коэффициентов строки Z выбрать наибольший по абсолютной величине (например, пусть это *cn*);

выбор разрешающей строки: взять симплексные отношения, поделив свободные члены на соответствующие элементы разрешающего столбца, кроме строки *Z*:

$$
\frac{b_1}{a_{1n}}, \frac{b_2}{a_{2n}}, \dots, \frac{b_m}{a_{mn}}.\tag{1.9}
$$

Наименьшее положительное из симплексных отношений укажет на строку:

при  $Z \rightarrow min$ :

выбор разрешающего столбца: среди положительных коэффициентов строки Z выбрать наибольший (например, пусть это *c*1);

выбор разрешающей строки: взять симплексные отношения, поделив свободные члены на соответствующие элементы разрешающего столбца, кроме строки *Z*:

$$
\frac{b_1}{a_{11}}, \frac{b_2}{a_{21}}, \dots, \frac{b_m}{a_{m1}}.\tag{1.10}
$$

Наименьшее положительное из симплексных отношений укажет на строку.

Выбирая описанным способом разрешающие элементы, делаем шаги до получения оптимального варианта (если такое возможно).

*Замечание***.** Если при нахождении оптимального варианта разрешающая строка была выбрана не по наименьшему положительному симплексному отношению, то в следующей таблице будет получен недопустимый вариант.

# **Упражнения**

# Залача 17

Решить симплексным методом:

- $Z = 4800x_1 + 6600x_2 + 29700x_3 \rightarrow \text{max.}$  $I_{\cdot}$
- II.  $\int 1,01x_1 + 1,01x_2 + 9,45x_3 \le 136$  $\begin{cases}\n0, 18x_1 + 0, 19x_2 \le 21, 4 \\
3, 25x_3 \le 16, 25 \\
x_1 \ge 100\n\end{cases}$
- III.  $x_1 \ge 0, x_2 \ge 0, x_3 \ge 0.$

# Решение

Переходим от системы неравенств к системе уравнений:

 $(y_1 = -1.01x_1 - 1.01x_2 - 9.45x_3 + 136$  $\begin{cases}\ny_2 = -0.18x_1 - 0.19x_2 - 2.43x_3 \\
y_3 = -3.25x_3 + 16.25 \\
y_4 = x_1 - 100\n\end{cases}$ 

Запишем математическую модель в табличной форме (табл. 1.2).

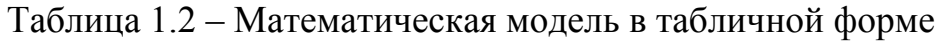

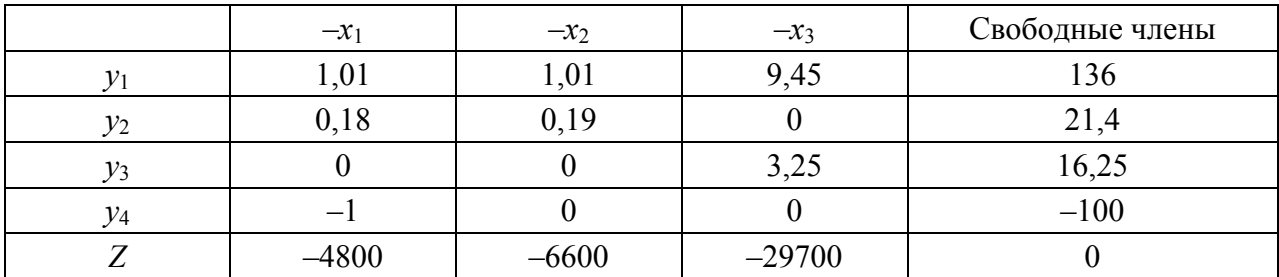

Для того чтобы вести параллельно проверку вычислений, необходимо в полученную таблицу 1.2 добавить столбец  $\sum$  (табл. 1.3).

Выберем разрешающий элемент (табл. 1.3).

Таблица 1.3 – Выбор разрешающего элемента

|       | $-x_1$  | $-x_2$  | $-x_3$   | Свободные члены |          |
|-------|---------|---------|----------|-----------------|----------|
| $y_1$ | 1,01    | 1,01    | 9,45     | 136             | 146,46   |
| $y_2$ | 0,18    | 0,19    |          | 21,4            | 21,59    |
| $y_3$ |         |         | 3,25     | 16,25           | 19,5     |
| $y_4$ |         |         |          | $-100$          | $-99$    |
| Ζ     | $-4800$ | $-6600$ | $-29700$ |                 | $-36300$ |

Сделаем первую итерацию (табл. 1.4).

|                 | $-y_4$  | $-x_2$  | $-x_3$   | Свободные члены |        |        |
|-----------------|---------|---------|----------|-----------------|--------|--------|
| v <sub>1</sub>  | 1,01    | 1,01    | 9,45     |                 | 38,02  | 46,47  |
| $\mathcal{Y}_2$ | 0,18    | 0,19    |          | 3,4             | 3,77   | 3,77   |
| $\mathcal{V}_3$ |         |         | 3,25     | 16,25           | 16,25  | 19,5   |
| $\mathcal{X}_1$ |         |         |          | 100             | 99     | 99     |
|                 | $-4800$ | $-6600$ | $-29700$ | 480000          | 468600 | 438900 |

Таблица 1.4 - Результат первой итерации

Получен допустимый, не вырожденный, но и не оптимальный вариант. Сделаем вторую итерацию (табл. 1.5).

|       |         |            | ╯       | . .             |      |                     |
|-------|---------|------------|---------|-----------------|------|---------------------|
|       |         |            |         |                 |      |                     |
|       | $-y_4$  | $-x_2$     | $-y_1$  | Свободные члены |      |                     |
| $x_3$ | 0,11    | 0,11       | 0,11    | $3$ ,           | 3,92 | 4,03                |
| $y_2$ | 0,18    | 0,19       |         | 3,4             | 4,58 | 3,77                |
| $y_3$ | $-0,35$ | $-0,35$    | $-0,34$ | 4,21            | 3,52 | 3,17                |
| $x_1$ | $-1$    |            |         | 100             | 99   | 99                  |
|       | 1625,71 | $-3425,71$ | 3142,85 | 590000          |      | 591517,14 588091,43 |

Таблица 1.5 - Результат второй итерации

Получен допустимый, не вырожденный, но и снова не оптимальный вариант. Сделаем третью итерацию (табл. 1.6).

Таблица 1.6 - Результат третьей итерации

|                 | $-y_4$  | $-y_2$   | $-y_1$  | Свободные члены |           |
|-----------------|---------|----------|---------|-----------------|-----------|
| $x_3$           | 0,01    | $-0,58$  | 0,11    | 1,73            | 1,27      |
| $x_2$           | 0,95    | 5,26     |         | 17,89           | 24,1      |
| $\mathcal{Y}$ 3 | $-0,02$ | 1,84     | $-0,34$ | 10,47           | 11,96     |
| $x_1$           | — I     |          |         | 100             | 99        |
|                 | 1619,70 | 18030,05 | 3142,85 | 651302,18       | 674094,78 |

Получен допустимый вариант, являющийся оптимальным.

*Omeem:*  $Z = 651302,18$  при:

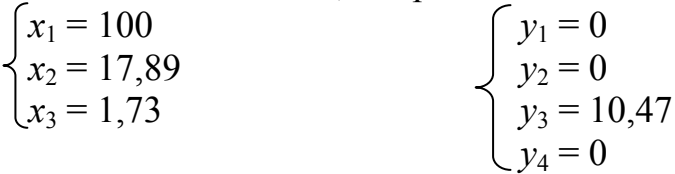

Замечание. Изначально, рассмотренная нами задача была сформулирована следующим образом: продукцией городского молочного завода являются молоко, кефир и сметана. На производство 1 т молока, кефира и сметаны требуется соответственно 1010, 1010 и 9450 кг молока. При этом затраты рабочего времени при

разливе 1 т молока и кефира составляют 0,18 и 0,19 машино-ч. На расфасовке 1 т сметаны заняты специальные автоматы в течение 3,25 ч. Всего для производства цельномолочной продукции завод может использовать 136000 кг молока. Основное оборудование может быть занято в течение 21,4 машино-ч, а автоматы по расфасовке сметаны – в течение 16,25 ч. Прибыль от реализации 1 т молока, кефира и сметаны соответственно равна 4800, 6600 и 29700 руб. Завод должен ежедневно производить не менее 100 т молока. Необходимо составить математическую модель задачи и определить объемы выпуска молочной продукции, позволяющие получить наибольшую прибыль. Таким образом, в результате полученного решения можно сделать вывод, что полученный нами ответ экономически интерпретируется как максимальная прибыль возможна в размере 651302,18 руб., оптимальный объем выпуска молока – 100 т, кефира – 17,89 т, сметаны – 1,73 т.

# **Задача 18**

Решить симплексным методом:

I. 
$$
Z = 2x_1 + 8x_2 - 5x_3 + 15x_4 \rightarrow \text{max.}
$$
  
\nII.  $\int 3x_1 - x_2 + x_3 + 10x_4 \le 25$   
\n $x_1 + 2x_2 + x_3 + 5x_4 \le 10$   
\n $2x_1 + 10x_2 + 2x_3 - 5x_4 \le 26$   
\nIII.  $x_1 \ge 0, x_2 \ge 0, x_3 \ge 0, x_4 \ge 0$ .

## **Задача 19**

Решить симплексным методом:

- I.  $Z = x_1 8x_2 + x_3 + x_4 \rightarrow \text{min.}$ II.  $\int x_1 - x_2 + x_3 + x_4 \leq 2$  $-x_1 - x_2 + x_3 + x_4 \ge 2$  $x_1 - x_2 - x_3 + x_4 \ge 2$
- III.  $x_1 \geq 0, x_2 \geq 0, x_3 \geq 0, x_4 \geq 0.$

# **Задача 20**

Решить симплексным методом: I.  $Z = 50x_1 + 40x_2 \rightarrow \text{max.}$ II.  $\int 2x_1 + 5x_2 \leq 20$  $8x_1 + 5x_2 \le 40$  $5x_1 + 6x_2 \leq 30$ III.  $\bar{x}_1 \geq 0, x_2 \geq 0.$ 

# **Задача 21**

Решить симплексным методом: I.  $Z = x_1 + 4x_2 + 3x_3 \rightarrow \text{min.}$ II.  $\left[x_1 + x_2 + x_3 \leq 10\right]$ 

$$
\begin{cases}\n2x_1 - x_2 \ge 6 \\
x_1 + 2x_2 + 3x_3 \ge 12 \\
\text{III. } x_1 \ge 0, x_2 \ge 0, x_3 \ge 0.\n\end{cases}
$$

#### **Ответы**

**No 18**  $Z = 36$ ,  $x_1 = 0$ ,  $x_2 = 3$ ,  $x_3 = 0$ ,  $x_4 = 0.8$ ,  $y_1 = 20$ ,  $y_2 = 0$ ,  $y_3 = 0$ ; **No 19** Z = 2, x<sub>1</sub> = 0, x<sub>2</sub> = 0, x<sub>3</sub> = 0, x<sub>4</sub> = 2, y<sub>1</sub> = 0, y<sub>2</sub> = 0, y<sub>3</sub> = 0; **No 20** Z = 265  $\frac{5}{23}$ ,  $x_1 = 3\frac{21}{23}, x_2 = 1\frac{17}{23}, y_1 = 3\frac{11}{23}, y_2 = 0, y_3 = 0;$   $\mathbb{N} \cdot \mathbf{21} \quad Z = 12, x_1 = 3, x_2 = 0, x_3 = 3,$  $y_1 = 4$ ,  $y_2 = 0$ ,  $y_3 = 0$ .

Помимо рассмотренных вариантов в задачах могут встречаться так называемые особые случаи.

# 1.5 Особые случаи в симплекс-методе

1. Неразрешимость модели (система неравенств не имеет решения). В этом случае невозможно найти допустимый вариант (в разрешающей строке симплекс-таблицы нет ни одного отрицательного элемента). С экономической точки зрения это означает, что ограничения модели являются взаимоисключающими, противоречащими друг другу требованиями. Задача не имеет решения.

2. Неограниченность функционала (функция не имеет экстремального значения). В этом случае в симплекс-таблице находится допустимый, но не оптимальный вариант, и в разрешающем столбце нет ни одного положительного элемента. С экономической точки зрения речь идет о неограниченности какого-либо вида ресурса. Задача не имеет оптимального решения.

3. Альтернативный оптимум. Такая ситуация возникает в случае возможности неоднозначного выбора разрешающего элемента при соблюдении всех правил решения (т.е. разрешающим элементом в равной степени может выступать не одно значение). В этом случае вычисления, организованные по разным траекториям, могут привести как к полному совпадению ответов, так и к варианту совпадения значений целевых функций при разных наборах значений переменных. Именно в последнем случае говорят об альтернативности решения. С экономической точки зрения это означает, например, что если ассортимент выпускаемой нами продукции при разных его наборах дает одинаковую прибыль, то выбор управленческого решения из альтернативных вариантов остается за руководителем предприятия (например, с учетом маркетинговой стратегии).

4. Случай вырожденности. В симплекс-таблице будет находиться вырожденный вариант, если среди свободных членов (кроме строки Z) появится НОЛЬ.

Если вырожденный вариант не допустим, то разрешающий элемент находится обычным образом. Если вырожденный вариант будет допустимым, но не оптимальным, то необходимо после выбора разрешающего столбца посмотреть на коэффициент, находящийся на пересечении вырожденной строки и разрешающего столбца. Если этот коэффициент с положительным знаком, то мы берем его разрешающим элементом (в этом случае в следующей таблице мы получим те же значения свободных членов при различном наборе базисных переменных), если нет, то вырожденная строка не берется в качестве разрешающей. Тогда разрешающая строка выбирается по общему правилу, но среди других строк таблицы.

5. Смешанная система ограничений. Система является смешанной, когда среди ограничений модели присутствуют строгие равенства. Такие модели решаются сначала методом модифицированных жордановых исключений, а потом симплекс-методом.

В симплекс-таблице в качестве разрешающей строки берется строка, в которой было записано строгое равенство, разрешающий элемент в этой строке берется произвольно. Сделав шаг с этим разрешающим элементом, столбец, соответствующий разрешающему элементу, следует вычеркнуть из таблицы. Такие шаги повторяются для каждой строки, соответствующей строгому равенству.

В симплекс-таблице, в которой был исключен последний столбец, соответствующий равенству, вариант исследуем на допустимость и оптимальность, продолжая решение симплекс-методом.

# **Упражнения**

Рассмотрим подробно решение задач, имеющих смешанную систему ограничений, на примере задачи 22.

# Задача 22

Решить симплексным методом: I.  $Z = 2x_1 + 3x_2 \rightarrow \text{max.}$ II.  $\int x_1 + x_2 + x_3 = 5$  $x_1 + x_2 + x_4 = 9$ <br>  $x_1 + x_5 \le 4$ <br>  $x_1 + 2x_2 + x_6 = 8$ III.  $x_1 \ge 0, x_2 \ge 0, x_3 \ge 0, x_4 \ge 0, x_5 \ge 0, x_6 \ge 0.$ 

# Решение

Переходим от системы неравенств к системе уравнений:

$$
\begin{cases}\ny_1 = -x_1 - x_2 - x_3 + 5 \\
y_2 = -x_1 - x_2 - x_4 + 9 \\
y_3 = -x_1 - x_5 + 4 \\
y_4 = -x_1 - 2x_2 - x_6 + 8\n\end{cases}
$$

Запишем математическую модель в табличной форме (табл. 1.7). Разрешающий элемент выбирается произвольно, но в базис должен перейти  $y_i$ , который необходимо вычеркнуть. Выбор происходит произвольно между теми *y*-ми, которым в исходной модели соответствует строгое равенство.

|                 | $-x_1$ | $-x_2$ | $-x_3$ | $-x_4$ | $-x_5$ | $-x_6$ | Свободные члены |  |
|-----------------|--------|--------|--------|--------|--------|--------|-----------------|--|
|                 |        |        |        |        |        |        |                 |  |
| $y_2$           |        |        |        |        |        |        |                 |  |
|                 |        |        |        |        |        |        |                 |  |
| $\mathcal{Y}$ 4 |        |        |        |        |        |        |                 |  |
|                 |        |        |        |        |        |        |                 |  |

Таблица 1.7 – Математическая модель задачи в табличной форме

Сделаем первую итерацию (табл. 1.8).

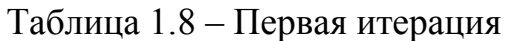

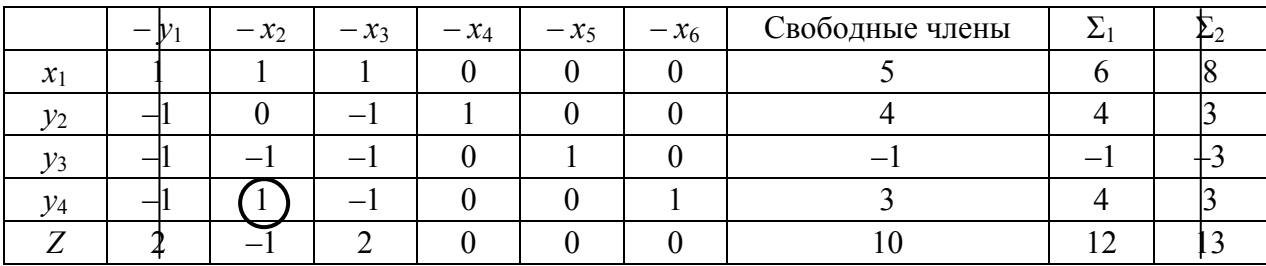

Сделаем вторую итерацию (табл. 1.9).

# Таблица 1.9 – Вторая итерация

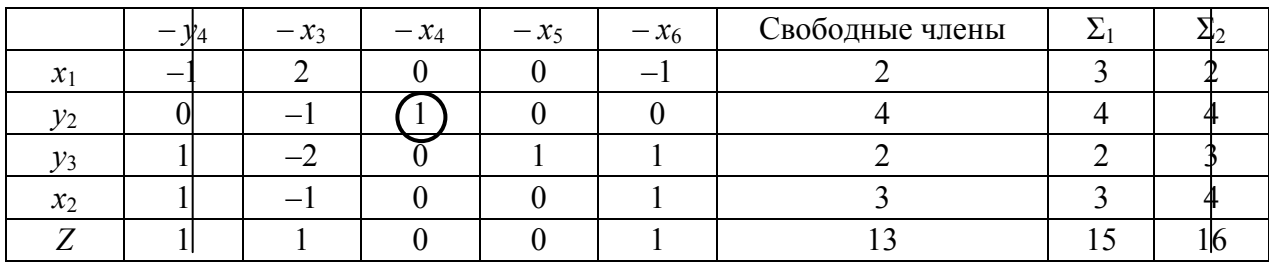

Сделаем третью итерацию (табл. 1.10).

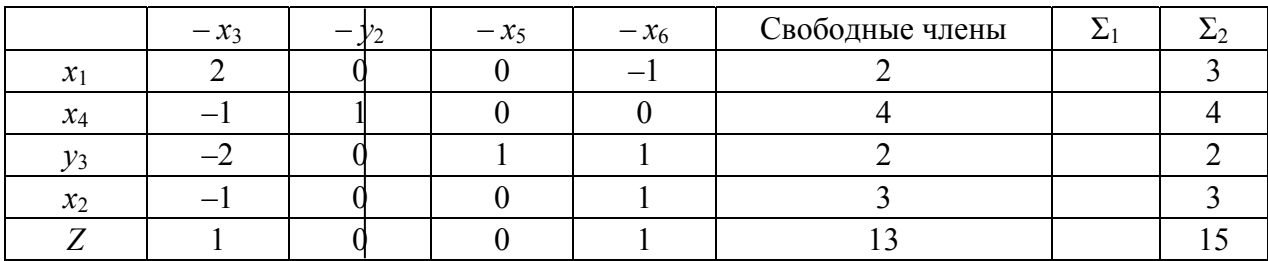

# Таблица 1.10 – Третья итерация

Мы вычеркнули три столбца (в соответствии с равенствами исходной модели). В результате проведенного анализа видно, что получен допустимый вариант, при этом являющийся и оптимальным. Следует отметить, что так получится далеко не всегда. В большинстве решений после вычеркиваний необходимо к оставшейся части таблицы применить непосредственно симплекс-метод с выбором разрешающих элементов в соответствии с правилами допустимости и оптимальности.

*Omsem:*  $Z = 13$ ,  $\pi$ pu  $x_1 = 2$ ,  $x_2 = 3$ ,  $x_3 = 0$ ,  $x_4 = 4$ ,  $x_5 = 0$ ,  $x_6 = 0$ ,  $y_1 = 0$ ,  $y_2 = 0$ ,  $y_3 = 2$ ,  $y_4 = 0$ .

Далее рассмотрим задачи для закрепления навыка решения симплексным методом смешанных систем ограничений.

## Залача 23

Решить симплексным методом: I.  $Z = 2900x_1 + 2000x_2 + 2700x_3 + 2100x_4 \rightarrow \text{min.}$ II.  $\int x_1 + x_3 = 30$  $x_2 + x_4 = 36$ <br>  $\begin{cases}\n1/3x_1 + 2/9x_2 \le 15 \\
1/2x_3 + 1/4x_4 \le 12\n\end{cases}$ III.  $x_1 \ge 0$ ,  $x_2 \ge 0$ ,  $x_3 \ge 0$ ,  $x_4 \ge 0$ .

#### **Замечание**

Задача 23 в исходном виде была сформулирована следующим образом: дворец культуры заказал двум ателье пошить 30 мужских и 36 женских концертных костюмов. Производительность первого ателье по пошиву мужских и женских костюмов составляет соответственно 3 и 4.5 шт./день, а второго ателье - 2 и 4 шт./день. Фонд рабочего времени первой мастерской составляет 15 лней, а второй мастерской - 12 дней. Цены первого ателье за 1 женский и мужской костюм составляют 2000 и 2900 руб. за штуку, цены второго ателье составляют соответственно 2100 и 2700 руб. Необходимо составить математическую модель задачи, позволяющую дворцу культуры оптимально распределить заказ между ателье, с целью минимизировать затраты на пошив костюмов.

#### Залача 24

Решить симплексным методом:

I. 
$$
Z = 2x_1 + 4x_3 \rightarrow
$$
 min.  
\nII.  $\begin{cases} 2x_1 + x_2 + 4x_3 + x_4 \ge 5 \\ x_1 + 3x_3 + x_4 = 2 \end{cases}$   
\n $x_2 - 4x_4 = 5$   
\n $x_1 + 2x_2 + x_3 + x_4 \ge 6$   
\nIII.  $x_1 \ge 0, x_2 \ge 0, x_3 \ge 0, x_4 \ge 0$ 

Рассмотрим подробно решение задач, имеющих случай вырожденности, на примере задачи 25.

# Задача 25

Решить симплексным методом:

I. 
$$
Z = -x_1 + 10x_2 + 4x_3 \rightarrow \text{max.}
$$
  
\nII.  $\begin{cases} x_1 + x_3 \le 1 \\ 2x_1 + x_2 + x_3 \le 2 \\ 2x_1 \ge x_2 + x_3 \end{cases}$   
\nIII.  $x_1 \ge 0, x_2 \ge 0, x_3 \ge 0$ .

## Решение

Переходим от системы неравенств к системе уравнений:

$$
\begin{cases}\ny_1 = -x_1 - x_3 + 1 \\
y_2 = -2x_1 - x_2 - x_3 + 2 \\
y_3 = 2x_1 - x_2 - x_3\n\end{cases}
$$

Запишем математическую модель в табличной форме (табл. 1.11). Выберем разрешающий элемент.

| $-x$ | $-x_2$ | $-x_3$ | Свободные члены |  |
|------|--------|--------|-----------------|--|
|      |        |        |                 |  |
|      |        |        |                 |  |
|      |        |        |                 |  |
|      |        |        |                 |  |

Таблица 1.11 - Математическая модель задачи

Вариант сразу оказался допустим. Исследуем его на вырожденность. В данной симплекс-таблице находится вырожденный вариант, так как среди свободных членов (кроме строки Z) появился ноль. Выбираем разрешающий элемент и делаем первую итерацию (табл. 1.12).

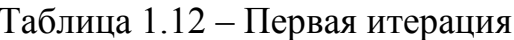

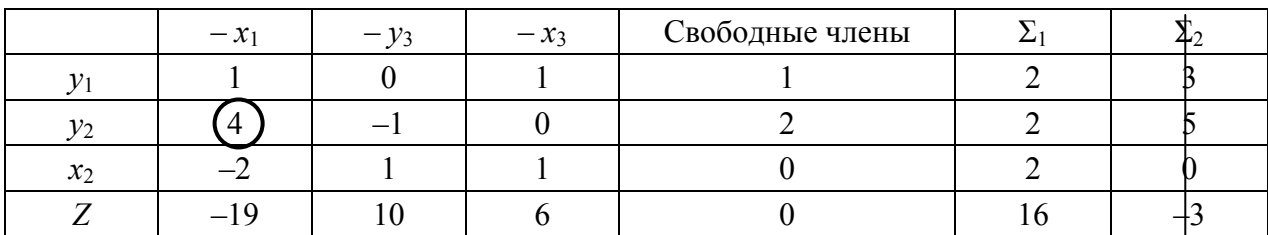

Сделаем вторую итерацию (табл. 1.13).

|                 |        | v <sub>3</sub> | $-x_3$ | Свободные члены |      |
|-----------------|--------|----------------|--------|-----------------|------|
| v <sub>1</sub>  | $-1/4$ | /4             |        | ∼               | 3/2  |
| $\mathcal{X}_1$ | 1/4    | $-1/4$         |        |                 |      |
| $x_2$           | /2     | . I Z          |        |                 |      |
|                 | 19/4   | 21/4           |        | 19/2            | 51/2 |

Таблица 1.13 – Вторая итерация

Получен допустимый вариант, являющийся оптимальным. *Omsem:*  $Z = 19/2$ ,  $\text{npu}: x_1 = 1/2$ ,  $x_2 = 1$ ,  $x_3 = 0$ ,  $y_1 = 1/2$ ,  $y_2 = 0$ ,  $y_3 = 0$ .

#### Залача 26

Решить симплексным методом: I.  $Z = 5x_1 + 10x_2 + 3x_3 + 4x_4 \rightarrow \text{max.}$ II.  $\begin{cases} 2x_1 + 2x_2 + 2, 5x_3 + x_4 \le 75 \\ 0, 5x_1 + x_2 + 0, 2x_3 + 0, 1x_4 \le 10 \\ 2x_1 + 3x_2 \ge 3x_3 + 4x_4 \end{cases}$ III.  $x_1 > 0$ ,  $x_2 > 0$ ,  $x_3 > 0$ ,  $x_4 > 0$ .

#### Залача 27

Решить симплексным методом: I.  $Z = x_1 + x_2 + 3x_3 + 6x_4 \rightarrow \text{max.}$ II.  $\begin{cases} x_1 + x_2 + 2x_3 + x_4 \le 15 \\ x_1 + x_2 + x_3 + x_4 \le 20 \\ 4x_1 + 4x_2 \ge 2x_3 + 3x_4 \end{cases}$ III.  $x_1 \ge 0$ ,  $x_2 \ge 0$ ,  $x_3 \ge 0$ ,  $x_4 \ge 0$ .

Рассмотрим подробно решение задач, имеющих случай неразрешимости модели (система неравенств не имеет решения), на примере задачи 28.

#### Задача 28

Решить симплексным методом:

I. 
$$
Z = x_1 + 0, 2x_2 + x_3 \rightarrow
$$
 min.  
\nII.  $\int 0, 1x_1 + 0, 2x_2 \le 2$   
\n $-x_1 - 2x_2 \ge 5$   
\n $2x_2 + 3x_3 \le 1$   
\nIII.  $x_1 \ge 0, x_2 \ge 0, x_3 \ge 0$ .

#### Решение:

Переходим от системы неравенств к системе уравнений:

$$
\begin{cases}\ny_1 = -0, 1x_1 - 0, 2x_2 + 2 \\
y_2 = -x_1 - 2x_2 - 5 \\
y_3 = -2x_1 - 3x_3 + 1\n\end{cases}
$$
Запишем математическую модель в табличной форме (табл. 1.14). Выберем разрешающий элемент.

|    | $-\lambda$ | $-x_2$ | $-x_3$ | Свободные члены |  |
|----|------------|--------|--------|-----------------|--|
|    |            |        |        |                 |  |
| V٥ |            |        |        |                 |  |
|    |            |        |        |                 |  |
|    |            |        |        |                 |  |

Таблица 1.14 – Математическая модель задачи в табличной форме

Исследуем полученный вариант на допустимость. В таблице находится недопустимый вариант решения задачи, потому что среди свободных членов имеется отрицательный элемент. При выборе разрешающего элемента получается, что среди симплексных отношений нет ни одного положительного. Следовательно, в данной задаче невозможно найти допустимый вариант. С экономической точки зрения это значит, что ограничения модели являются взаимоисключающими, противоречащими друг другу требованиями.

Ответ: задача не имеет решения.

### Задача 29

Решить симплексным методом: I.  $Z = 12x_1 + 14x_2 + 10x_3 + 8x_4 \rightarrow \text{min.}$ II.  $\begin{cases} 2x_1 + 3x_2 + 4x_3 + 5x_4 \le -10 \\ x_1 + 3x_2 + 0, 5x_3 \le 5 \\ x_1 - 2x_2 - 3x_4 \le 3 \end{cases}$ III.  $x_1 > 0$ ,  $x_2 \ge 0$ ,  $x_3 \ge 0$ ,  $x_4 \ge 0$ .

## Залача 30

Решить симплексным методом: I.  $Z = 25x_1 + 20x_2 + 30x_3 \rightarrow \text{max.}$ II.  $\begin{cases}\n-10x_1 - 8x_2 - 15x_3 \ge 100 \\
2x_1 + 2x_2 + 3x_3 \le 20 \\
0, 2x_1 + 0, 3x_2 + 0, 25x_3 \le 5\n\end{cases}$ III.  $\bar{x}_1 \geq 0$ ,  $x_2 \geq 0$ ,  $x_3 \geq 0$ .

Рассмотрим подробно решение задач, имеющих случай неограниченности функционала (функция не имеет экстремального значения), на примере задачи 31.

## Задача 31

Решить симплексным методом: I.  $Z = -2x_1 - x_3 \rightarrow \text{min.}$ 

II. 
$$
\begin{cases}\n-x_1 - x_2 - x_3 \le 5 \\
-3x_1 + x_2 - 4x_3 \le 2 \\
6x_2 - 8x_3 \le 8\n\end{cases}
$$
\nIII.  $x_1 \ge 0, x_2 \ge 0, x_3 \ge 0$ .

#### Решение

Переходим от системы неравенств к системе уравнений:

 $y_1 = x_1 + x_2 + x_3 + 5$  $y_2 = 3x_1 - x_2 + 4x_3 + 2$  $y_3 = -6x_2 + 8x_3 + 8$ 

Запишем математическую модель в табличной форме (табл. 1.15). Выберем разрешающий элемент:

Таблица 1.15 – Математическая модель в табличной форме

|  | $-x_2$ | $-x_3$ | Свободные члены |  |
|--|--------|--------|-----------------|--|
|  |        |        |                 |  |
|  |        |        |                 |  |
|  |        |        |                 |  |
|  |        |        |                 |  |

Исследуем полученный вариант на допустимость. В таблице находится допустимый вариант решения задачи, потому что среди свободных членов нет отрицательных элементов.

Исследуем полученный вариант на оптимальность. В таблице находится неоптимальный вариант, так как коэффициенты строки Z положительные  $(Z \rightarrow min)$  (элемент на пересечение столбца свободных членов и строки Z при анализе во внимание не принимается). Выбираем разрешающий элемент.

При выборе разрешающего элемента получается, что среди симплексных отношений нет ни одного положительного. Следовательно, в данной задаче невозможно найти оптимальный вариант. С экономической точки зрения речь идет о неограниченности какого-либо вида ресурса.

Ответ: задача не имеет оптимального решения.

#### Залача 32

Решить симплексным методом: I.  $Z = 5x_1 + 3x_2 + 6x_3 \rightarrow \text{max.}$ II.  $\begin{cases} 2x_1 + x_2 + 3x_3 \ge 25 \\ x_1 + x_2 \le 20 \\ x_2 - x_3 \le 10 \end{cases}$ III.  $x_1 \ge 0, x_2 \ge 0, x_3 \ge 0.$ 

## Задача 33

Решить симплексным методом: I.  $Z = 8x_1 + x_2 + 10x_3 \rightarrow \text{max.}$ II.  $\begin{cases} 2x_1 + 2x_2 - 4x_3 \le 15 \\ 3x_1 + x_2 \le 20 \\ 6x_2 - 11x_3 \le 7 \end{cases}$ III.  $x_1 \geq 0$ ,  $x_2 \geq 0$ ,  $x_3 \geq 0$ .

## **Ответы**

No 23 Z = 154200,  $x_1 = 6$ ,  $x_2 = 36$ ,  $x_3 = 24$ ,  $x_4 = 0$ ,  $y_1 = 0$ ,  $y_2 = 0$ ,  $y_3 = 5$ ,  $y_4 = 0$ ; **No 24**  $Z = 0$ ,  $x_1 = 0$ ,  $x_2 = 13$ ,  $x_3 = 0$ ,  $x_4 = 2$ ,  $y_1 = 10$ ,  $y_2 = 0$ ,  $y_3 = 0$ ,  $y_4 = 22$ ; **No 26** Z = 127,27,  $x_1 = 18,18$ ,  $x_2 = 0$ ,  $x_3 = 0$ ,  $x_4 = 9,09$ ,  $y_1 = 29,55$ ,  $y_2 = 0$ ,  $y_3 = 0$ ; **No 27**  $Z = 57,86$ ,  $x_1 = 3,21$ ,  $x_2 = 3,21$ ,  $x_3 = 0$ ,  $x_4 = 8,57$ ,  $y_1 = 0$ ,  $y_2 = 5$ ,  $y_3 = 0$ ; № 29 решения нет; № 30 решения нет; № 32 нет оптимального решения; № 33 нет оптимального решения.

# 1.6 Разработка экономико-математической модели

## Этапы разработки экономико-математической модели

Среди этапов разработки экономико-математической модели выделяют:

1) постановка задачи и обоснование критерия оптимальности;

2) определение перечня переменных и ограничений;

3) сбор информации и разработка технико-экономических коэффициентов и констант;

4) построение модели и ее математическая запись;

5) перенесение информации на машинные носители, решение задачи на ЭВМ:

6) анализ результатов решения, корректировка модели, повторное решение задачи на ЭВМ по скорректированной модели;

7) экономический анализ различных вариантов и выбор проекта плана.

В конкретных условиях в зависимости от характера задачи последовательность этапов моделирования экономических процессов может изменяться.

## Постановка задачи и обоснование критерия оптимальности

Постановка задачи предполагает четкую экономическую формулировку, включающую цель решения, установление планового периода, выяснение известных параметров объекта и тех, количественное значение которых нужно определить, их производственно-экономических связей, а также множества факторов и условий, отражающих моделируемый процесс.

Цель решения задачи выражается количественно конкретным показателем, называемым критерием оптимальности. Он должен соответствовать экономической сущности решаемой задачи.

Существует достаточно большое количество локальных критериев оптимизации, используемых как в промышленном производстве, так и в сельском хозяйстве:

- максимум производства валовой продукции в стоимостном выражении;

- максимум валового дохода, представляющего разницу между валовой продукцией в стоимостном выражении и суммой материальных затрат на ее производство;

- максимум чистого дохода, измеряемого разницей между стоимостью валовой продукции и суммой издержек производства;

- максимум прибыли, измеряемой разницей между суммой денежных поступлений от реализации продукции и ее полной себестоимостью;

- минимум производственных затрат на заданный план производства продукции, исчисляемых по формуле:

$$
C = S + ak,\tag{1.11}
$$

где S - текущие производственные затраты;

 $k$  – удельные капиталовложения;

 $a$  - норма эффективности капиталовложений;

- максимум приведенной прибыли, измеряемой разницей между валовой выручкой за реализованную продукцию и приведенными затратами на ее производство:

- максимум денежных поступлений от реализации продукции;

- минимум производственных затрат на заданный план производства продукции.

## Определение перечня переменных и ограничений. Основные элементы базовой экономико-математической модели

Базовая модель включает в себя следующие элементы: переменные, целевая функция, ограничения, коэффициенты переменных в ограничениях модели и целевой функции, объемные показатели ограничений.

В постановке задачи должно быть четко определено, что является неизвестным, какие переменные величины и их численные значения необходимо найти в процессе решения.

Перечень переменных величин должен отражать характер, основное содержание моделируемого экономического процесса.

Количество переменных зависит от выбора планового периода (долгосрочный, среднесрочный, текущий), который оказывает существенное влияние на степень их детализации. Чем ближе период, на который составляется модель, тем больше детализация переменных. При планировании на более отдаленную перспективу (пятилетний план. план организационнохозяйственного устройства на перспективу) необходимости в столь подробной детализации переменных нет.

Кроме того, количество переменных зависит и от того, насколько подробно в модели должны быть представлены следующие признаки: вид продукции; направление ее использования; способы, каналы и сроки производства и реализации продукции.

По экономической роли в моделируемом процессе все переменные классифицируются на основные и вспомогательные. Возможная классификация основных переменных приведена в таблице 1.16.

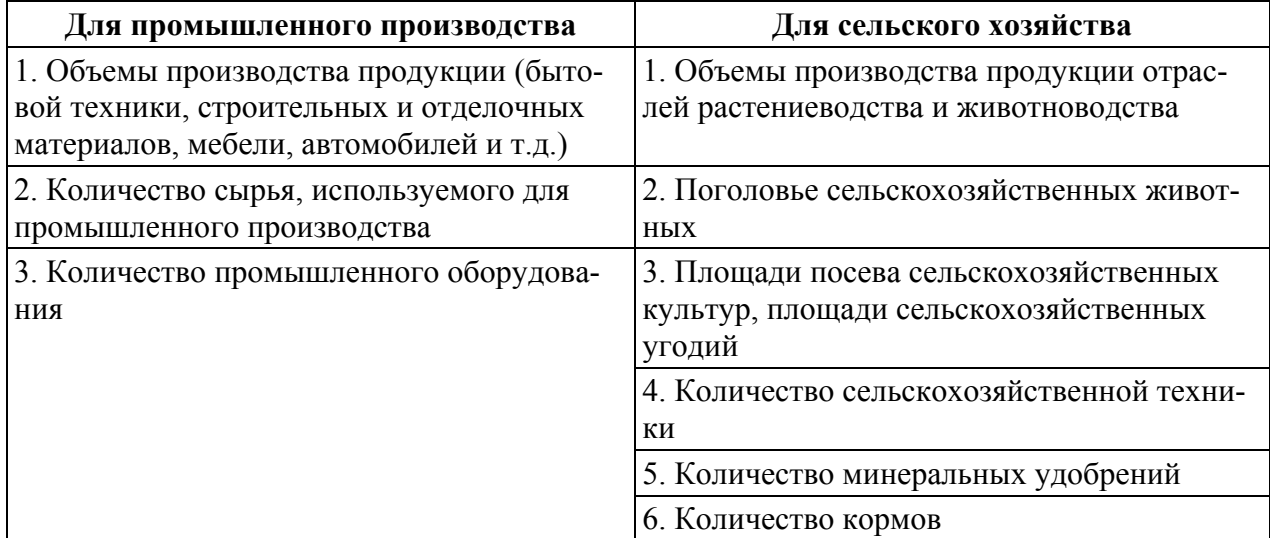

Таблица 1.16 – Виды основных переменных в экономико-математических моделях

Вспомогательные переменные привлекают для облегчения математической формулировки условий, определения расчетных величин (объемов производства, показателей эффективности производства и т.д.).

При математической реализации задач для преобразования неравенств в равенства вводятся дополнительные переменные, которые используются при анализе промежуточных решений и оптимального варианта.

Единицы измерения переменных. Для каждой переменной устанавливают конкретную единицу измерения (шт., га, ц, чел.-ч. и т.д.). При этом руководствуются следующими требованиями:

1) целесообразно выбирать одинаковые единицы измерения по однотипным группам переменных;

2) единицы измерения не должны затруднять анализ оптимального решения и вызывать дополнительные расчеты;

3) технико-экономические коэффициенты нецелесообразно представлять слишком большими или слишком малыми числами.

После установления состава переменных определяют систему ограничений модели, отражающих условия реализации задачи. Ограничения, представленные в виде линейных неравенств и уравнений, отражают организационно-экономические и технологические условия и требования, которые характеризуют данное производство.

Ограничения записываются тремя типами линейных соотношений: меньше или равно (≤), больше или равно (≥) и равно (=). По своей роли в модели они подразделяются на основные, дополнительные и вспомогательные.

*Основные ограничения* выражают главные, наиболее существенные условия задачи. Они накладываются на все или большинство переменных моделей. К основным относятся ограничения по использованию производственных ресурсов (сырья и материалов, энергоресурсов, оборудования, земли, рабочей силы, машинно-тракторного парка, удобрений, кормов, финансовых ресурсов и т. д.).

*Дополнительные ограничения* накладываются на небольшое количество переменных величин или отдельные переменные. Обычно они формулируются в виде неравенств, ограничивающих снизу и сверху потребление животными отдельных групп кормов, объемы производства некоторых видов промышленной и сельскохозяйственной продукции, удельный вес культур в полях севооборота, а также использование тракторов и сельскохозяйственной техники по маркам (промышленности – различных видов оборудования), площади под сельскохозяйственными культурами и др. При этом не следует перегружать модель дополнительными ограничениями, так как это приведет к сужению области допустимых решений.

Вспомогательные ограничения вводят для облегчения разработки числовой модели, обеспечения правильной формулировки экономических требований. Самостоятельного экономического значения не имеют. С помощью вспомогательных ограничений могут быть записаны условия пропорциональной связи между переменными или их группами.

Размерность величин каждого ограничения определяется размерностью его правой части. Если она, например, означает запас ресурсов труда в человеко-часах, то в левой части ограничения показатели по использованию трудовых ресурсов по всем видам деятельности также выражаются в человекочасах.

## **Сбор информации и разработка технико-экономических коэффициентов**

В зависимости от задачи и объекта, по которому эта задача должна быть построена, необходимо определить характер и объем информации, источники ее сбора и методы обработки.

Источниками информации служат годовые отчеты, производственнофинансовые и перспективные планы, планы организационно-хозяйственного устройства, данные первичного учета, технологические карты производства различных видов продукции, а также различные нормативные справочники.

Целью переработки исходной информации являются разработка и обоснование системы технико-экономических характеристик объекта или процесса. Для любой модели эти характеристики формируются в виде технико-экономических коэффициентов  $a_{ii}$ , коэффициентов целевой функции  $c_i$  и констант или объемных показателей ресурсов или продуктов  $b_i$ .

Технико-экономические коэффициенты представляют собой основную часть входной информации, которая поступает в модель как в преобразованном, так и не преобразованном виде. Коэффициенты можно подразделить на три группы: удельные нормативы затрат или выхода продукции; коэффициенты пропорциональности.

Удельные нормативы затрат или выхода продукции представляют собой технико-экономическую характеристику видов (способов) деятельности. По экономическому содержанию выделяют коэффициенты, характеризующие затраты *i*-го ресурса на единицу *j*-го вида деятельности -  $a_{ii}$  (затраты труда на единицу произведенной продукции, на 1 га, на голову скота и т.д.) и коэффициенты выхода -  $v_{ii}$  (урожайность сельскохозяйственных культур, продуктивность животных, содержание питательных веществ в единице корма и т.д.).

Удельные коэффициенты затрат и выхода рассчитывают на основе нормативных справочников, технологических карт, с использованием методов математической статистики и другими способами. От их достоверности зависит результат решения задачи. Единицы измерения этих величин определяются отношением единицы измерения  $b_i$  к единице измерения  $x_i$ . Если, например, ограничение отражает условие по использованию трудовых ресурсов, а переменные выражены в штуках, то величины  $a_{ii}$  означают затраты трудовых ресурсов в человеко-часах на 1 штуку.

Коэффициенты пропорциональности  $(W_{ii})$  – это коэффициенты при переменных в тех ограничениях, которые предусматривают определенные пропорции (соотношения) между зависимыми переменными.

Экономическое содержание коэффициентов в иелевой функции (с) определяется характером критерия оптимальности. Числовое значение критерия оптимальности чаще всего исчисляется как сумма произведений коэффициентов целевой функции и значений переменных, то есть  $\sum c_j x_j$ .

## Построение модели и ее математическая запись. Символика обозначений

Модель можно описать развернуто в виде системы неравенств и уравнений. Однако при достаточно большом числе переменных и ограничений такая запись громоздка, уменьшает обозримость и затрудняет чтение. Для более компактной записи используют общепринятую систему условных обозначений переменных величин, технико-экономических коэффициентов, констант и коэффициентов при переменных в целевой функции.

Для обозначения переменных величин наиболее употребительным символом является строчная или заглавная латинская буква х, Х. Каждая конкретная переменная вводится в модель с соответствующим подстрочным индексом – порядковым номером – 1, 2, 3, ..., *n*. Она обозначается  $x_1, x_2, ..., x_i, ...,$  $x_n$ , где  $n$  – порядковый номер последней переменной. Символ *n* показывает общее количество переменных в модели. Используя общий индекс *ј*, необходимо указать, в каких пределах изменяются номера переменных. Например, вместо обозначения переменных с порядковыми номерами вводится  $x_i$  ( $i = 1$ , 2, ..., *n*), то есть *j* изменяется от 1 до *n*. Такая запись показывает, что в группу с индексом *і* входит *п* переменных. Это же выражение можно записать с использованием символа принадлежности к некоторому множеству  $(\in)$ . Например,  $x_i$  ( $j \in A$ ). Здесь индекс *і* принадлежит множеству A, в которое входят переменные  $x_1, x_2, ..., x_n$ . Для обозначения множества используют заглавные или строчные буквы латинского алфавита – A, B, D, E, I, J, M и др. Символы, обозначающие множества, могут иметь числовые или буквенные индексы. Например,  $A_1, A_2, ..., A_n$ 

Для обозначения правых частей ограничений (или констант) чаще всего используют строчную или заглавную латинскую букву В, b. Как правило, все константы имеют один индекс, показывающий принадлежность к конкретному ограничению. Например,  $b_1, b_2, ..., b_m$ . Для обозначения порядкового номера ограничения используют чаще всего индекс *і*. Количество ограничений обозначается буквой  $m$  ( $i = 1, 2, ..., m$ ). В общем виде константа записывается так:  $b_i - (i = 1, 2, ..., i, ..., m)$ , или  $b_i$  ( $i \in M$ ), где  $M$  – множество, включающее номера указанных ограничений от 1 до т.

Технико-экономические коэффициенты (типа удельных затрат) чаще всего обозначаются строчной латинской буквой  $a_{ii}$ , где  $i$  – номер ограничения, *ј* – номер переменной. Коэффициенты могут также обозначать норму выпуска, выхода продукции (урожайность сельскохозяйственных культур, производительность оборудования и т.д.), производительность машин и др. строчная латинская буква  $v_{ii}$ . Коэффициенты пропорциональности, с помощью которых записывают соотношения между отдельными переменными величинами или их группами, чаще всего обозначаются символом  $W_{ii}$ .

В общем случае коэффициенты в ограничениях обозначаются соответственно  $a_{ii}$ ,  $v_{ii}$ ,  $W_{ii}$ .

Размерность указанных технико-экономических нормативов затрат выпуска и коэффициентов - должна соответствовать размерности, принятой для *i*-го ограничения константы  $(b_i)$ , деленной на размерность переменной  $x_i$ . Например, переменная *х*<sub>5</sub> означает площадь посева многолетних трав на сено в гектарах, а константа  $b_7$  – объем кормов, выраженный в ц корм. ед., тогда размерность коэффициента в седьмом ограничении при пятой переменной  $(v_{75})$  будет выражаться в ц корм. ед. на 1 га.

Коэффициент при переменных в целевой функции чаще всего имеет один индекс, который показывает его принадлежность *j*-й переменной. Обо-

значается коэффициент целевой функции латинской строчной буквой с. Например, по переменным  $x_4$ ,  $x_5$ ,  $x_6$  он будет обозначаться соответственно  $c_4$ ,  $c_5$ ,  $c_6$  или в общем случае  $c_i$  ( $j = 4, 5, 6$ ).

Для компактной записи условий модели используют арифметические знаки «+», «-», знаки умножения и суммирования  $\Sigma$ . Так, произведение технико-экономического коэффициента  $a_{11}$  и переменной  $x_1$  записывают  $a_{11}x_1$ , а в общем случае –  $a_i x_i$ ; произведение коэффициента целевой функции  $c_1$  и переменной  $x_1$  выглядит как  $c_1x_1$ , а в общем виде –  $c_ix_i$ . Если нужно записать суммы произведений коэффициентов и значений переменных, используют знак суммирования  $\Sigma$ . Например, компактную запись левой части условия  $a_{11}x_1 + a_{12}x_2 + a_{13}x_3 + a_{18}x_8$  можно осуществить так:

$$
\sum_{j=1}^{8} a_{1j} x_j \tag{1.12}
$$

Под индексом суммирования записывают индекс переменных, по которым идет суммирование, а над ним - номер последней переменной. Та же запись может быть осуществлена иначе:

$$
\sum_{j \in A_1} a_{1j} x_j \tag{1.13}
$$

где  $A_1$  – множество, включающее в себя номера переменных (1, 2, ..., 8).

Ограничения по использованию производственных ресурсов в компактном виде записывают следующим образом:

$$
\sum_{j=1}^{8} a_{ij} x_j \le b_i, (i = 1, 2, ..., m), \tag{1.14}
$$

или иначе:

$$
\sum_{j \in A_1} a_{ij} x_j \le b_i , (i \in I), \tag{1.15}
$$

где I - множество ограничений (например, по использованию трудовых ресурсов, оборудования, земельных угодий).

Оба вида математической записи показывают, что сумма затрат *i*-го ресурса по всем переменным от 1 до *п* (первая запись) или по всем переменным, номера которых входят во множество  $A_1$  (вторая запись), не должна превышать заданного объема этого ресурса  $b_i$ . Справа от последнего неравенства в скобках указывают, каким номерам ограничений соответствует данное условие. Как видно из первой записи, таких условий в модели т. Вторая запись показывает, что количество ограничений входит во множество  $I$ .

Наряду с математической записью системы линейных соотношений должны быть текстовые пояснения, разъясняющие содержание индексов. Рассмотрим запись условий по использованию производственных ресурсов и пояснения к ней:

$$
\sum_{j \in A_1} a_{ij} x_j \le b_i , (i \in I_1), \tag{1.16}
$$

где *ј* – индекс (или номер) переменной;

 $A_1$  – множество, включающее в себя номера этих переменных;

 $i$  – индекс (номер) ограничения в модели;

 $I_1$  - множество, элементами которого являются номера ограничений по использованию производственных ресурсов;

 $x_i$  – искомый размер переменной *j*-го вида;

 $b_i$  – константы, обозначающие заданный объем производственного ресурса *і*-го вида;

 $a_{ii}$  – технико-экономический коэффициент, отражающий заданные удельные затраты производственных ресурсов *i*-го вида в расчете на единицу *ј*-й переменной.

Запись ограничений по заданному (гарантированному) объему выполнения работ или производства продукции осуществляется с использованием второго типа ограничений  $(\geq)$ :

$$
\sum_{j \in A_2} v_{ij} x_j \ge b_i \ , \ (i \in I_2) \,, \tag{1.17}
$$

где  $A_2$  – множество, включающее в себя номера переменных, обеспечивающих обязательное выполнение заданных объемов *i*-го вида работ или *j*го вида продукции;

 $I_2$  – множество, включающее в себя номера ограничений по гарантированным объемам работ или продукции;

 $v_{ii}$  – технико-экономический коэффициент, отражающий норму выпуска (выхода) продукции *i*-го вида или производительность по *i*-й работе в расчете на единицу *і*-й переменной.

Запись ограничений по соотношениям между переменными величинами может быть осуществлена следующим образом:

$$
\sum_{j \in A_3} v_{ij} x_j \ge \sum_{j \in D_1} a_{ij} x_j , (i \in I_3), \tag{1.18}
$$

где  $A_3$  – множество, включающее номера переменных по растениеводству;

 $D_1$  – множество, элементами которого являются номера переменных по животноводству;

 $I_3$  – множество, включающее номера ограничений по балансу кормов;

 $v_{ii}$  - технико-экономические коэффициенты, означающие выход питательных веществ *i*-го вида в расчете на единицу *j*-й переменной по отраслям растениеводства;

 $a_{ii}$  – технико-экономические коэффициенты, отражающие потребность в питательных веществах *i*-го вида в расчете на единицу *j*-й переменной по отраслям животноводства.

В данной математической записи условий по кормовому балансу показано, что общий выход кормов в отраслях растениеводства должен быть не менее потребности в них отраслей животноводства.

Для записи условий по соотношениям между переменными используют коэффициенты пропорциональности. Например, ограничение по удельному весу озимой ржи в общей площади зерновых культур записывается так:

$$
x_j \leq \mathbb{W}_{ij} \sum_{j \in A'_i} x_j, \quad (i \in I_4), \tag{1.19}
$$

где  $A'$ <sub>1</sub> – множество, включающее в себя номера переменных, обозначающих площади посева зерновых культур;

 $I_4$  - множество, элементами которого являются номера ограничений по соотношениям посевных площадей сельскохозяйственных культур;

 $W_{ii}$  – коэффициенты пропорциональности, отражающие удельный вес ограничиваемых культур в общей площади культур соответствующих групп.

Целевую функцию можно записать по-разному:

$$
f(x) = \sum_{j \in A} c_j x_j \to \max(\min), \tag{1.20}
$$

или

$$
Z = \sum_{j \in A}^{n} c_j x_j \to \max(\min), \qquad (1.21)
$$

где  $c_i$  – коэффициент целевой функции, конкретно выражающий критерий оптимальности на единицу *ј*-й переменной.

Так, при математической записи целевой функции, обеспечивающей максимум валовой продукции в денежном выражении, коэффициент ее  $c_i$  будет выражать стоимость валовой продукции. Произведение  $c_i x_i$  даст объем валовой продукции в стоимостном выражении, а сумма произведений  $\sum c_j x_j$  выражает общую стоимость валовой продукции по всем перемен-

ным, входящим в множество А.

Таким образом, разработку экономико-математических моделей различных производственных, хозяйственных, социально-экономических и других процессов необходимо осуществлять с использованием предложенной выше последовательности.

#### **Упражнения**

#### Залача 34

Для производства продукции типа  $\Pi_1$  и  $\Pi_2$  предприятие использует два вида сырья:  $C_1$  и  $C_2$ . Данные об условиях производства приведены в таблице 1.17.

Составить план производства по критерию максимум прибыли.

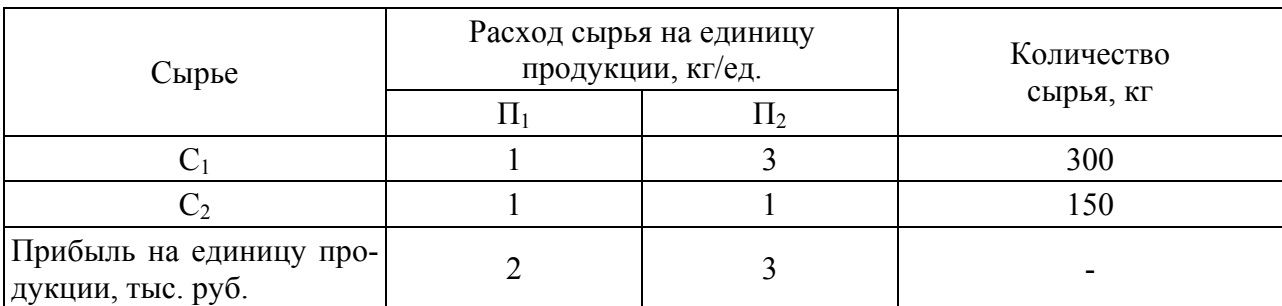

#### Таблица 1.17 – Исходные данные к задаче 1

Решение

1. Состав переменных

 $x_1$  – количество (единиц) продукции  $\Pi_1$ ;

 $x_2$  – количество (единиц) продукции  $\Pi_2$ .

2. Числовая модель

I. Целевая функция. Критерий оптимальности - получение максимума прибыли от производственной деятельности. Следовательно,

 $Z = 2x_1 + 3x_2 \rightarrow \text{max.}$ 

II. Основные ограничения

В таблице представлены данные по расходу основных производственных ресурсов (сырье  $C_1$  и  $C_2$ ) на производство продукции  $\Pi_1$  и  $\Pi_2$ . Используя данные таблицы, составим ограничения:

 $1x_1 + 3x_2 \le 300$ ;

 $1x_1 + 1x_2 \le 150$ .

III. Условие неотрицательности переменных

 $x_1 \geq 0$ ,

 $x_2 \geq 0$ .

3. Общий вид экономико-математической модели

I.  $Z = c_1x_1 + c_2x_2 \rightarrow \text{max.}$ 

II.  $a_{11}x_1 + a_{12}x_2 \leq b_1$ 

 $a_{21}x_1 + a_{22}x_2 \leq b_2$ 

III.  $x_i \geq 0$ ,  $(j = 1, 2)$ .

4. Структурная форма экономико-математической модели

I. 
$$
Z = \sum_{j=1}^{2} c_j x_j \to \max
$$
  
II.  $\sum_{i=1}^{2} a_{ij} x_j \le b_i$ ,  $i = 1, 2$ 

III.  $x_i \geq 0, j = 1, 2$ .

5. Решение задачи с использованием табличного редактора MS Excel.

Чтобы решить задачу, используя табличный редактор MS Excel, необ-ХОДИМО:

1) открыть табличный редактор (Пуск  $\rightarrow$  Программы  $\rightarrow$  MS Excel);

2) запишем числовую модель задачи на рабочий лист (рис. 1.5);

Для этого необходимо выбрать ячейки, в которых будут находиться переменные. Допустим  $x_1 \rightarrow C1$   $x_2 \rightarrow C2$  (выбор ячеек произволен).

В ячейке A1 запишем целевую функцию  $Z = 2x_1 + 3x_2$ : A1: = 2 · C1+3 · C2. Примечание: запись формул всегда начинается со знака «=». В ячейку В1 запишем левую часть 1-го ограничения  $(1x_1 + 3x_2)$  $B1 = C1 + 3 \cdot C2$ В ячейку В2 запишем левую часть 2-го ограничения  $(1x_1 + 1x_2)$ 

 $B2 = C1 + C2$ 

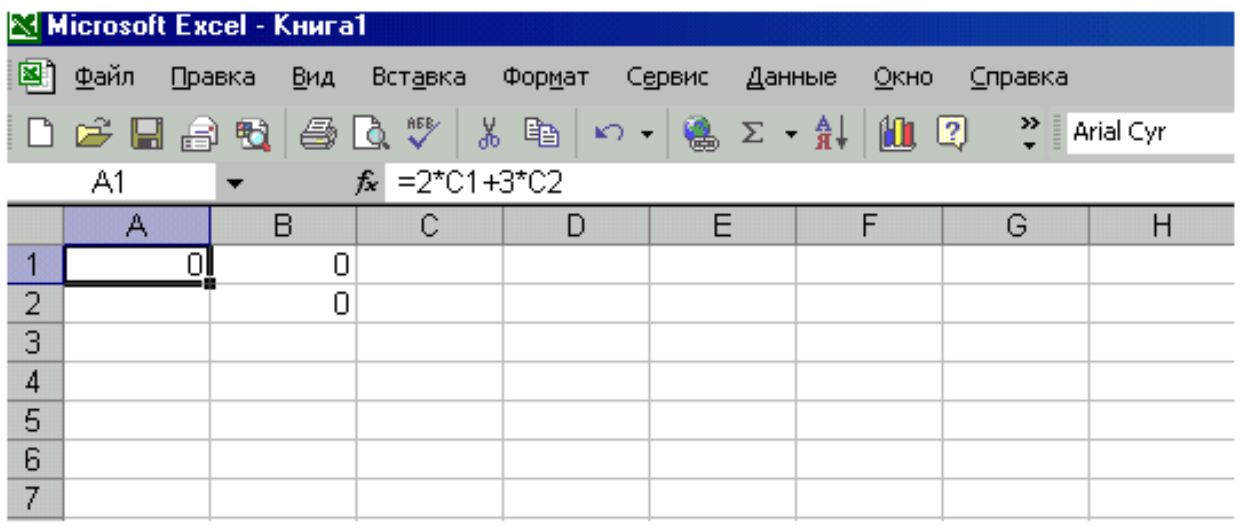

Рисунок 1.5 - Запись числовой модели на рабочем листе MS Excel

3) после того, как числовая модель записана, необходимо установить курсор в ячейку А1 (в ней расположена целевая функция). Выбираем вкладку «Сервис»  $\rightarrow$  «Поиск решения...», при этом откроется диалоговое окно функции «Поиск решения»;

4) в открывшемся окне необходимо установить целевую ячейку, а поскольку у вас курсор стоял на ячейке A1, то значение целевой ячейки будет правильным. В противном случае установите вручную адрес целевой ячейки (в данном случае программа использует абсолютные адреса, т.е. ячейка A1 имеет абсолютный адрес \$A\$1) (рис. 1.6);

5) установите маркер в положение, соответствующее критерию оптимальности: максимальному или минимальному значению;

6) в окне «Изменяя ячейки» нужно указать адреса ячеек, соответствующие переменным. Для этого необходимо выделить диапазон ячейки с С1 по С2 (рис. 1.6);

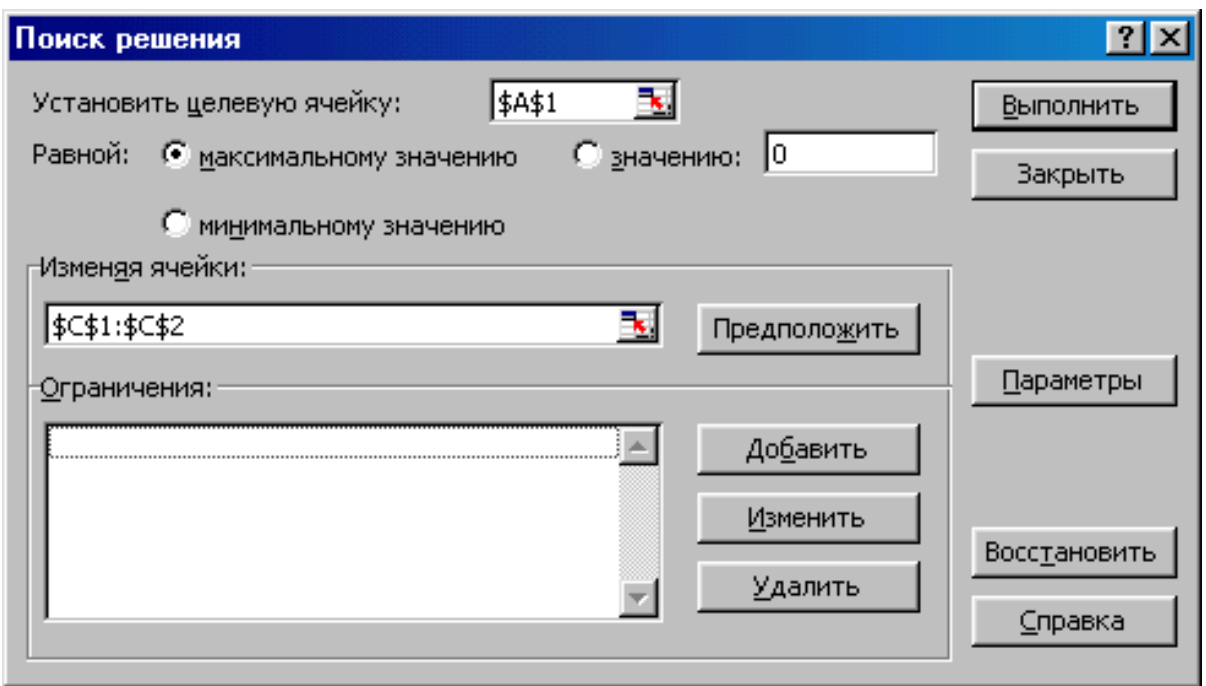

Рисунок 1.6 – Работа в диалоговом окне «Поиск решения»

7) в окне «Ограничения» активировать кнопку «Добавить». Откроется окно «Добавить ограничения» (рис. 1.7). Вводим первое ограничение: в окне «Ссылка на ячейку» указываем адрес ячейки, где находится левая часть 1-го ограничения – \$B\$1, затем выбираем знак ограничения « ≤ » и значение – 300;

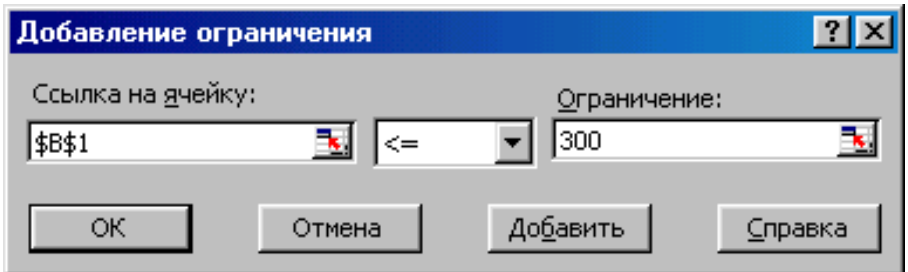

Рисунок 1.7 – Диалоговое окно «Добавление ограничения»

8) активируем клавишу «добавить» и аналогично вводим второе ограничение. Затем вводим условие неотрицательности. Для этого в окне «Ссылка на ячейку» указываем диапазон ячеек, в которых находятся переменные (\$C\$1:\$C\$2). После добавления всех ограничений выбираем «ОК». Программа возвращается в диалоговое окно «Поиск решения». Ввод числовой модели закончен (рис. 1.8);

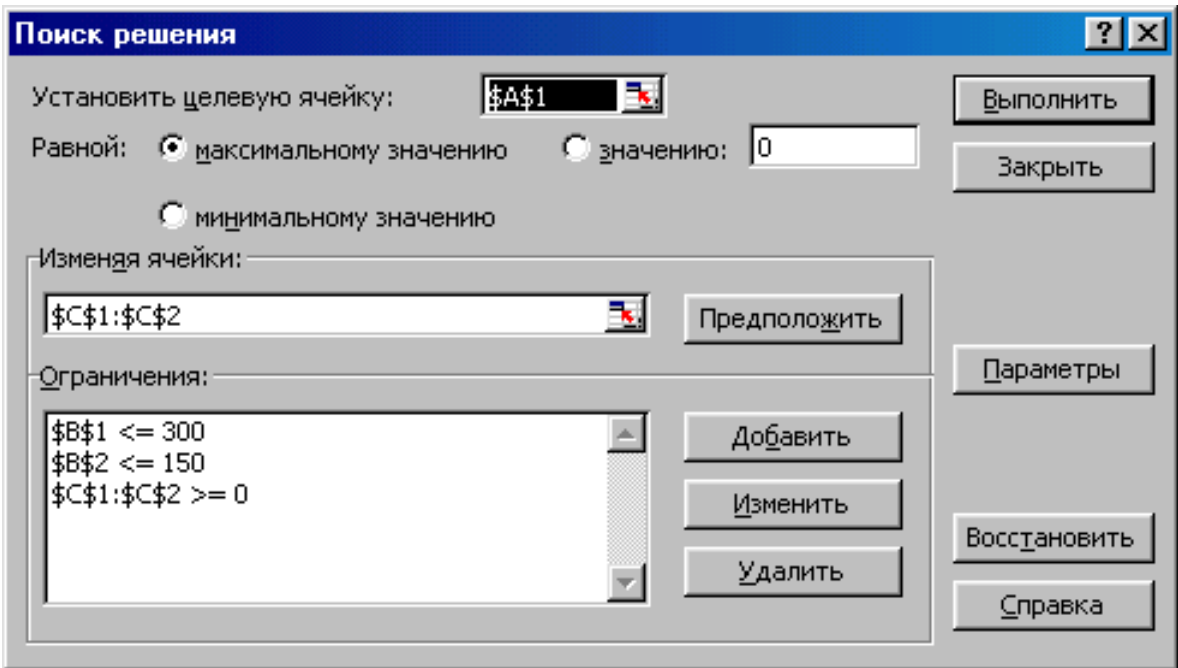

Рисунок 1.8 – Завершение ввода числовой модели в диалоговом окне «Поиск решения»

9) выбираем команду «Выполнить». На экране появится окно «Результаты поиска решения» (рис. 1.9). Если модель составлена правильно и имеет решение, в открывшемся окне будет сообщение: «Решение найдено. Все ограничения и условия оптимальности выполнены». В окне «Тип отчета» выберите «Результаты» и нажмите «ОК»;

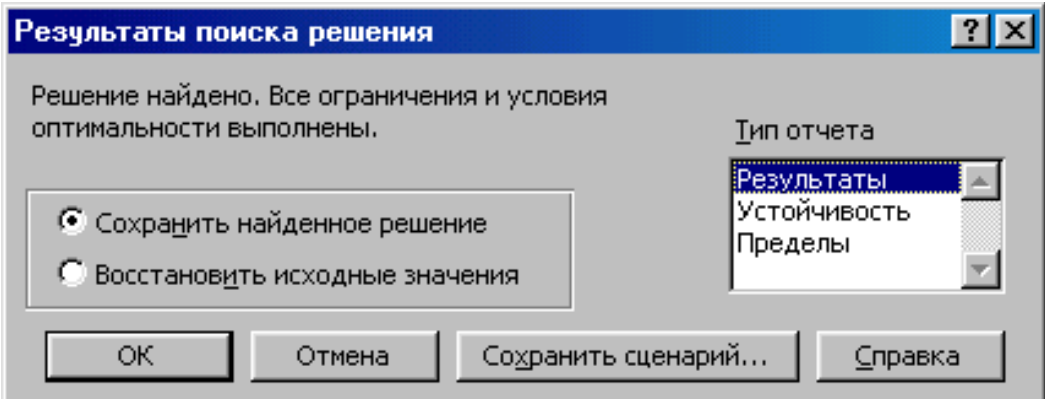

Рисунок 1.9 – Окно «Результаты поиска решения»

10) результат решения задачи представлен в «Отчете по результатам» (рис. 1.10);

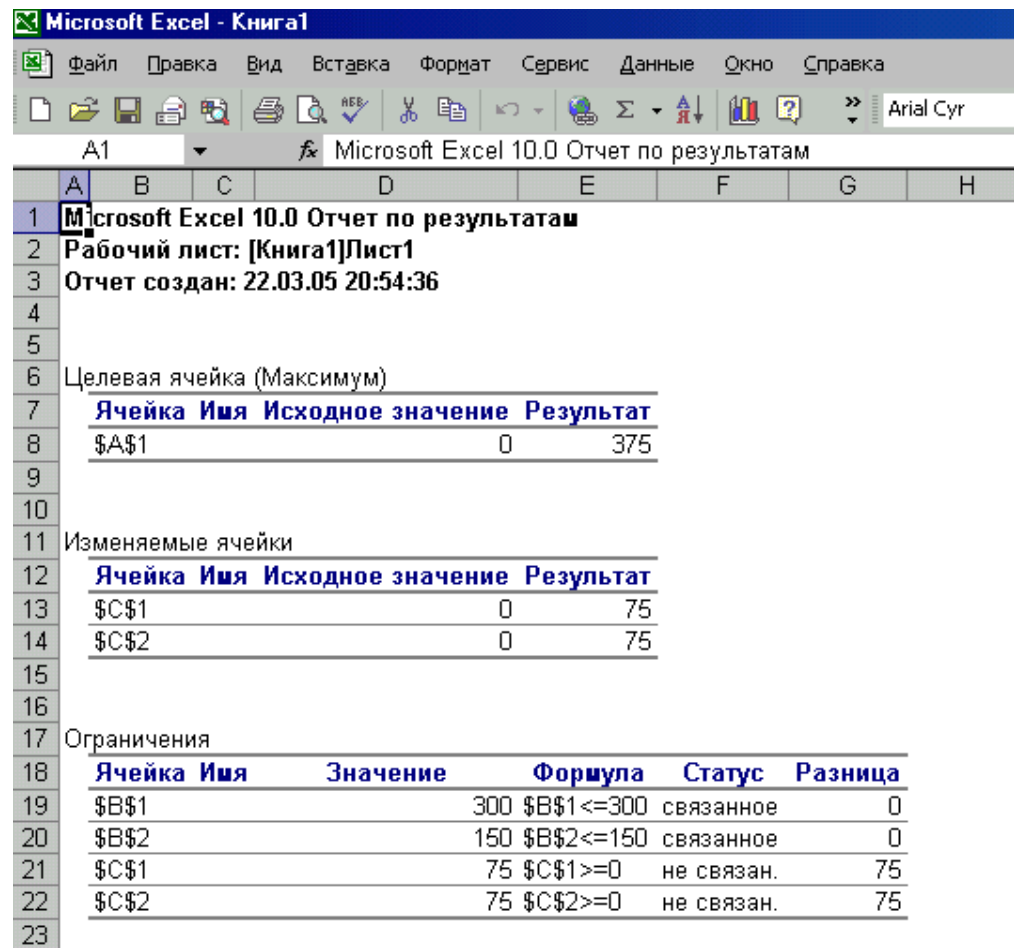

Рисунок 1.10 – Отчет по результатам

11) решение задачи окончено, результаты можно распечатать.

#### **Замечания**

Если поиск не может найти оптимальное решение, в диалоговом окне «Результаты поиска решения» выводится одно из приведенных ниже сообщений.

#### • Поиск не может улучшить текущее решение. Все ограничения выполнены.

В процессе поиска решения нельзя найти такой набор значений влияющих ячеек, который был бы лучше текущего решения. Приблизительное решение найдено, но либо дальнейшее уточнение невозможно, либо погрешность, заданная в диалоговом окне «Параметры поиска решения», слишком высока. Измените погрешность на меньшее число и запустите процедуру поиска решения снова.

#### • Поиск остановлен (истекло заданное на поиск время).

Время, отпущенное на решение задачи, исчерпано, но достичь удовлетворительного решения не удалось. Чтобы при следующем запуске процедуры поиска решения не повторять выполненные вычисления, установите переключатель «Сохранить найденное решение» или «Сохранить сценарий».

#### • Поиск остановлен (достигнуто максимальное число итераций).

Произведено разрешенное число итераций, но достичь удовлетворительного решения не удалось. Увеличение числа итераций может помочь, однако следует рассмотреть результаты, чтобы понять причины остановки. Чтобы при следующем запуске процедуры поиска решения не повторять выполненные вычисления, установите переключатель «Сохранить найденное решение» или нажмите кнопку «Сохранить сценарий».

#### • Значения целевой ячейки не сходятся.

Значение целевой ячейки неограниченно увеличивается (или уменьшается), даже если все ограничения соблюдены. Возможно следует в задаче снять одно ограничение или сразу несколько. Изучите процесс расхождения решения, проверьте ограничения и запустите задачу снова.

#### • Поиск не может найти подходящего решения.

В процессе поиска решения нельзя слелать итерацию, которая удовлетворяла бы всем ограничениям при заданной точности. Вероятно, ограничения противоречивы. Исследуйте лист на предмет возможных ошибок в формулах ограничений или в выборе ограничений.

#### • Поиск остановлен по требованию пользователя.

Нажата кнопка «Стоп» в диалоговом окне «Текущее состояние поиска решения» после прерывания поиска решения в процессе выполнения итераций.

#### • Условия для линейной модели не удовлетворяются.

Установлен флажок «Линейная модель», однако итоговый пересчет порождает такие значения, которые не согласуются с линейной моделью. Это означает, что решение недействительно для данных формул листа. Чтобы проверить линейность задачи, установите флажок «Автоматическое масштабирование» и повторно запустите задачу. Если это сообщение опять появится на экране, снимите флажок «Линейная модель» и снова запустите задачу.

#### • При поиске решения обнаружено ошибочное значение в целевой ячейке или в ячейке ограничения.

При пересчете значений ячеек обнаружена ошибка в одной формуле или в нескольких сразу. Найдите целевую ячейку или ячейку ограничения, порождающие ошибку, и измените их формулы так, чтобы они возвращали подходящее числовое значение

Набрано неверное имя или формула в окне «Добавить ограничение» или в окне «Изменить ограничение», либо в поле «Ограничение» было задано целое или двоичное ограничение. Чтобы ограничить значения ячейки множеством целых чисел, выберите оператор целого ограничения в списке условных операторов. Чтобы установить двоичное ограничение, выберите оператор для двоичного ограничения.

### Интерпретация результатов задачи

Полученные значения в ячейках, содержащих формулы целевой функции или ограничений, являются результатом расчета целевой функции и соответствующих ограничений.

Результат, полученный в ячейке А1, означает прибыль, полученную от производства продукции.

Ячейки С1, С2 указывают нам на количество произведенной продукции.

В ячейке В1 записано 1-е ограничение, характеризующее расход сырья  $C_1$  на производство всех видов продукции. При этом получился результат равный 300, разница равна 0, что указывает на полный расход сырья данного вида.

В ячейке В2 записано второе ограничение, характеризующее расход сырья  $C_2$  на производство продукции  $\Pi_1$  и  $\Pi_2$ . Результат равен 150, разница равна 0, что полностью соответствует заданному ограничению (т.е. сырье  $C_2$ ) израсходовано полностью).

Значения ячеек С1, С2 превышают 0, т.е. условие неотрицательности переменных выполнено.

*Ответ:* 

максимальная прибыль возможна в размере 375 единиц; объем выпуска продукции:  $\Pi_1 - 75$  штук,  $\Pi_2 - 75$  штук; сырье  $C_1$  и  $C_2$  израсходовано полностью; условие неотрицательности выполнено.

## **Порядок оформления задачи**

1. Состав переменных

 $x_1$  – количество продукции  $\Pi_1$ , единиц;

- $x_2$  количество продукции  $\Pi_2$ , единиц.
- 2. Числовая модель

I. 
$$
Z = 2x_1 + 3x_2 \rightarrow \text{max}
$$
.  
\nII.  $x_1 + 3x_2 \le 300$ ;  
\n $x_1 + 1x_2 \le 150$ .  
\nIII.  $x_1 \ge 0$ ,  
\n $x_2 \ge 0$ .

#### 3. Общий вид экономико-математической модели

I. 
$$
Z = c_1 x_1 + c_2 x_2 \rightarrow \text{max}
$$
.  
\nII.  $a_{11}x_1 + a_{12}x_2 \le b_1$ ;  
\n $a_{21}x_1 + a_{22}x_2 \le b_2$ .  
\nIII.  $x_i \ge 0$ ,  $(j = 1, 2)$ .

4. Структурная форма экономико-математической модели

I. 
$$
Z = \sum_{j=1}^{2} c_j x_j \to \text{max.}
$$
  
\nII.  $\sum_{j=1}^{2} a_{ij} x_j \le b_i$ ,  $i = 1, 2$ .  
\nIII.  $x_j \ge 0$ ,  $j = 1, 2$ .

5. *Ответ:* 

максимальная прибыль возможна в размере 375 единиц; объем выпуска продукции:  $\Pi_1 - 75$  штук,  $\Pi_2 - 75$  штук; сырье  $C_1$  и  $C_2$  израсходовано полностью; условие неотрицательности выполнено.

#### **Задача 35**

Для выпуска четырех видов продукции требуются затраты сырья, рабочего времени и оборудования. Исходные данные приведены в таблице 1.18.

| Тип ресурса                     | Нормы затрат ресурсов | Наличие |                |    |          |  |
|---------------------------------|-----------------------|---------|----------------|----|----------|--|
|                                 |                       |         |                | 4  | ресурсов |  |
| Сырье                           | 3                     |         | $\overline{2}$ | 4  | 60       |  |
| Рабочее время                   | 22                    | 14      | 18             | 30 | 400      |  |
| Оборудование                    | 10                    | 14      | 8              | 16 | 128      |  |
| Прибыль на единицу<br>продукции | 30                    | 25      | 8              | 16 |          |  |

Таблица 1.18 – Исходные данные к задаче 35

Необходимо сформулировать экономико-математическую модель задачи на максимум прибыли и найти оптимальный план выпуска продукции.

#### **Задача 36**

Для выпуска четырех видов продукции *P*1, *P*2, *P*3, *P*<sup>4</sup> на предприятии используют три вида сырья:  $S_1$ ,  $S_2$  и  $S_3$ . Объемы выделенного сырья, нормы расхода сырья и прибыль на единицу продукции при изготовлении каждого вида продукции приведены в таблице 1.19. Требуется определить план выпуска продукции, обеспечивающий наибольшую прибыль.

Составим экономико-математическую модель задачи оптимального использования ресурсов на максимум прибыли. В качестве неизвестных примем выпуск продукции *j*-го вида *xj* (*j* = 1, 2, 3, 4).

| Вид           | Запасы | Вид продукции |         |    |  |  |
|---------------|--------|---------------|---------|----|--|--|
| сырья         | сырья  |               | $P_{2}$ |    |  |  |
| $\mathcal{D}$ | 35     |               |         |    |  |  |
| $S_2$         | 30     |               |         |    |  |  |
| $S_3$         | 40     |               |         |    |  |  |
| Прибыль       |        | 14            | 10      | 14 |  |  |

Таблица 1.19 – Исходные данные к задаче 36

## **Задача 37**

Фабрика выпускает три вида тканей, причем суточное плановое задание составляет не менее 90 м тканей первого вида, 70 м – второго и 60 м – третьего. Суточные ресурсы следующие: 780 единиц производственного оборудования, 850 единиц сырья, 790 единиц электроэнергии, расход которых на один метр ткани представлен в таблице 1.20.

|                | Ткани |  |  |  |  |
|----------------|-------|--|--|--|--|
| Ресурсы        |       |  |  |  |  |
| Оборудование   |       |  |  |  |  |
| Сырье          |       |  |  |  |  |
| Электроэнергия |       |  |  |  |  |

Таблица 1.20 – Исходные данные к задаче 37

Цена за один метр ткани вида I равна 80 денежным единицам, II – 70 денежным единицам, III – 60 денежным единицам.

Необходимо определить, сколько метров ткани каждого вида следует выпустить, чтобы общая стоимость выпускаемой продукции была максимальной.

#### **Задача 38**

На основании информации, приведенной в таблице 1.21, составить план производства, максимизирующий объем прибыли.

| Ресурсы                           | Затраты ресурсов на единицу<br>продукции | Наличие<br>ресурсов |      |
|-----------------------------------|------------------------------------------|---------------------|------|
|                                   | A                                        |                     |      |
| Труд                              |                                          |                     | 2000 |
| Сырье                             | 4                                        |                     | 1400 |
| Оборудование                      |                                          |                     | 800  |
| Прибыль на единицу про-<br>дукции | 40                                       | 60                  |      |

Таблица 1.21 – Исходные данные к задаче 38

#### **Задача 39**

Составить рацион для молочных коров весом 500 кг, с суточным удоем 10 кг так, чтобы стоимость рациона была минимальной. Исходные данные представлены в таблицах 1.22 и 1.23.

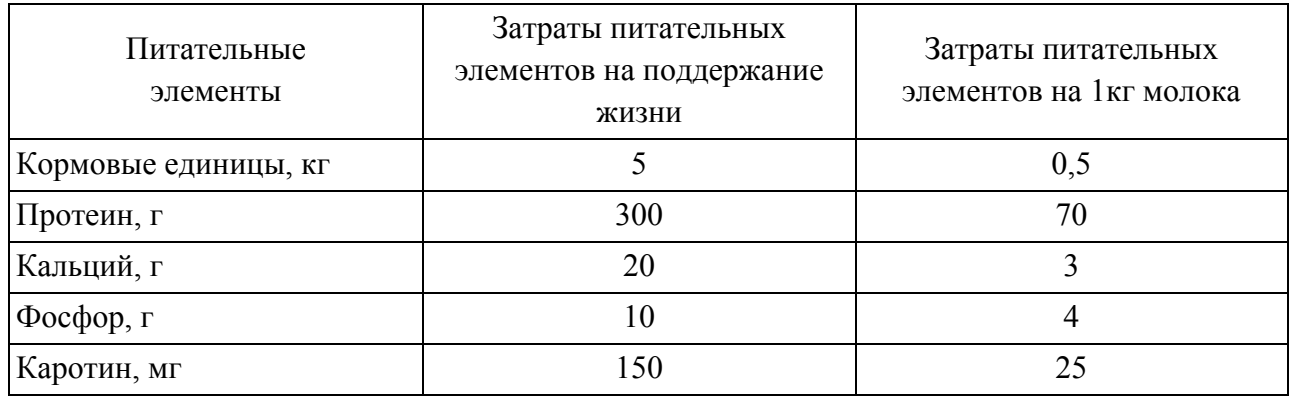

#### Таблица 1.22 – Потребность в питательных элементах

### Таблица 1.23 – Питательность и себестоимость 1 кг корма

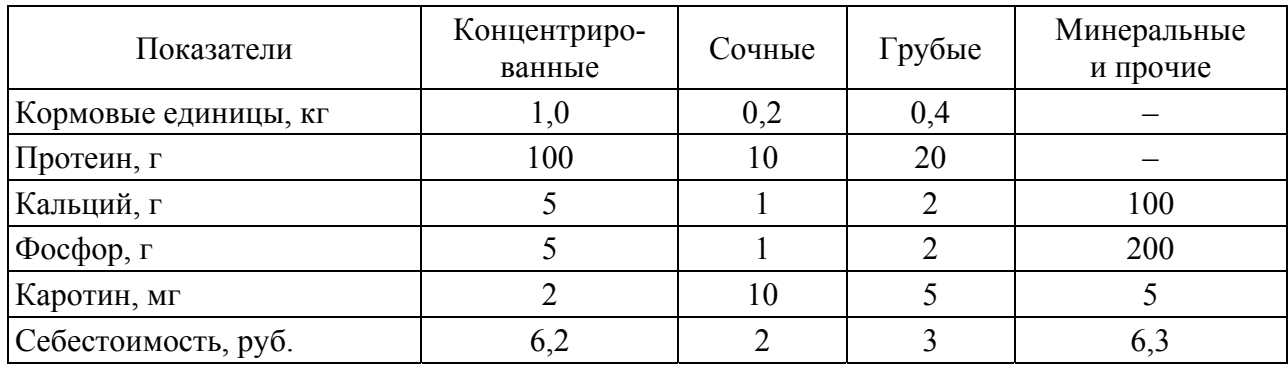

Физиологические ограничения: дача сочных кормов в сутки не более 30 кг.

Экономические требования: дача концентрированных кормов в размере не менее 200 г на каждый кг молока суточного удоя.

#### *Решение*

Расчет рациона производится на 1 животное, исходя из средних физиологических характеристик животных.

1. Состав переменных:

*x*1 – количество концентрированных кормов, кг;

 $x_2$  – количество сочных, кг;

*x*3 – количество грубых, кг;

*x*4 – количество минеральных и прочих кормов, кг.

2. Числовая модель

I. Целевая функция должна выражать стоимость рациона. Причем стоимость должна быть минимальной, следовательно

 $Z = 6,2x_1 + 2x_2 + 3x_3 + 6,3x_4 \rightarrow \text{min.}$ 

II. Основные ограничения

Первый вид ограничения будет выражать суточную потребность животных в кормовых единицах. Количество кормовых единиц, получаемых животным из концентрированных кормов, составит  $1,0x_1$ , из сочных – соответственно 0,2 $x_2$ , из грубых – 0,4 $x_3$ . Минеральные корма не содержат кормовые единицы. Следовательно, животное в день может получить из различных видов кормов  $1,0x_1 + 0,2x_2 + 0,4x_3$  кг кормовых единиц.

Потребность животного в кормовых единицах в сутки составит 10 кг  $(5 + 0.5 \cdot 10, \text{ T.K. } 5 \text{ K}$ г тратится на поддержание жизни, 0.5 $\cdot$ 10 кг необходимо для производства молока). Тогда ограничение по содержанию кормовых единиц в суточном рационе животного будет иметь вид:

 $1,0x_1 + 0,2x_2 + 0,4x_3 \ge 10.$ 

Аналогично составляем ограничения по содержанию других питательных веществ:

по протеину:  $100x_1 + 10x_2 + 20x_3 \ge 1000$ по кальцию:  $5x_1 + 1, 0x_2 + 2x_3 + 100x_4 \ge 50$ no docdopy:  $5x_1 + 1,0x_2 + 2x_3 + 200x_4 \ge 50$ по каротину:  $2,0x_1 + 10x_2 + 5x_3 + 5x_4 \ge 400$ Дополнительные ограничения

Условие, что суточная норма сочных кормов не должна превышать 30 кг, будет иметь вид:  $x_2 \le 30$ .

Условие, что на каждый 1 кг суточного удоя должно приходиться не менее 200 г концентрированных кормов, будет иметь вид:  $x_1 \geq 2$ .

III. Условие неотрицательности переменных

 $x_2 \geq 0$ ,  $x_3 \geq 0$ ,  $x_4 > 0$ .

3. Общий вид экономико-математической модели

I.  $Z = c_1x_1 + c_2x_2 + c_3x_3 + c_4x_4 \rightarrow \text{min.}$ II.  $a_{11}x_1 + a_{12}x_2 + a_{13}x_3 \ge b_1$ ,  $a_{21}x_1 + a_{22}x_2 + a_{23}x_3 \ge b_2$  $a_{31}x_1 + a_{32}x_2 + a_{33}x_3 + a_{34}x_4 \geq b_3$  $a_{41}x_1 + a_{42}x_2 + a_{43}x_3 + a_{44}x_4 \ge b_4$  $a_{51}x_1 + a_{52}x_2 + a_{53}x_3 + a_{54}x_4 \ge b_5$  $x_2 \leq b_6$  $x_1 \geq b_7$ III.  $x_i \geq 0$ ,  $j = 2, 3, 4$ .

4. Структурная форма экономико-математической модели

I. 
$$
Z = \sum_{j=1}^{4} c_j x_j \rightarrow \min
$$
.  
\nII.  $\sum_{j=1}^{3} a_{ij} x_j \ge b_i$ ,  $i = 1, 2$ .  
\n $\sum_{j=1}^{4} a_{ij} x_j \ge b_i$ ,  $i = 3, ..., 5$   
\n $x_j \le b_i$ ,  $j = 2$ ,  $i = 6$ .

 $x_i \ge b_i, j = 1, i = 7.$ III.  $x_j \geq 0, j = 2, 3, 4$ .

#### *Ответ*

Оптимальный рацион для коров 500 кг и суточный удой 10 кг, концентрированные – 3,26 кг, сочные – 30,00 кг, грубые – 18,70 кг, минеральные – 0 кг. Минимальная стоимость рациона 136,30 руб.

Содержание кормовых единиц в рационе превышает минимально допустимую норму на 6,74 кг, кальция – на 33,7 г, фосфора – 33,7 г, содержание протеина и каротина в рационе строго соответствует норме.

Количество сочных кормов в рационе составило 30 кг, что соответствует максимальной норме. Количество концентратов превысило минимальный уровень (2 кг) на 1,26 кг.

Минеральные вещества не вошли в рацион животных, потребность в минеральных веществах (кальций, фосфор) удовлетворяется другими, более экономически эффективными кормами.

### **Задача 40**

Определить оптимальное сочетание отраслей сельского хозяйства: растениеводства и животноводства, таким образом, чтобы получить максимальный выход товарной продукции (в качестве товарной выступает продукция отрасли животноводства). Вся продукция отрасли растениеводства идет на корм скоту.

Производственные ресурсы:

пашня – 8000 га;

трудовые ресурсы – 7500 ч. дн;

энергоресурсы – 1000 тр. смен.

Урожайность зерновых – 10 ц/га (содержание кормовых единиц в 1 ц – 1,2 ц к.ед.), урожайность кукурузы на силос  $-150$  ц/га (содержание кормовых единиц в  $1<sub>u</sub> - 0.2$  ц к.ед.).

Годовой удой 1 коровы – 3500 кг, годовой прирост 1 свиньи – 0,9 ц. Удельные затраты производственных ресурсов приведены в таблице 1.24.

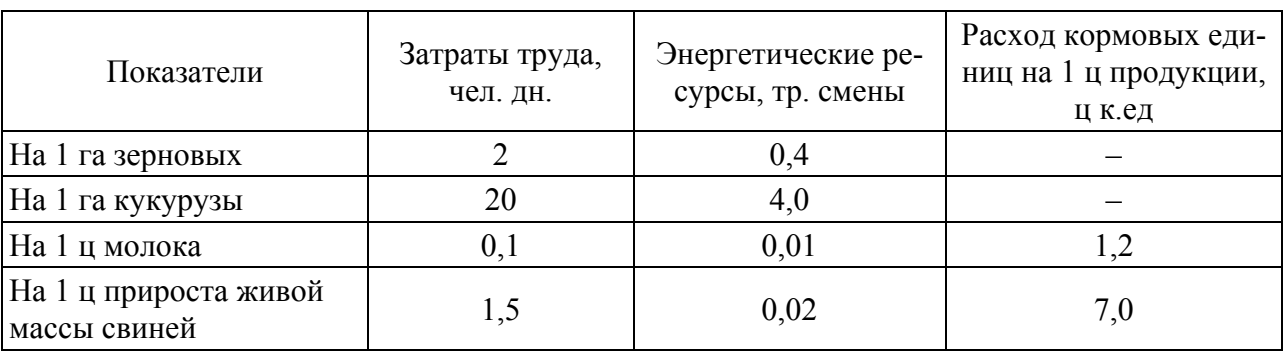

Таблица 1.24 – Удельные затраты производственных ресурсов

Цена реализации 1 ц продукции: зерна – 900 руб., силоса – 150 руб., молока – 1700 руб., прирост свиней – 12000 руб.

Валовое производство продукции животноводства равно произведению продуктивности животных (прирост живой массы от 1 головы, удой от 1 коровы) на поголовье.

## **Задача 41**

Определить оптимальное сочетание отраслей сельского хозяйства: растениеводства и животноводства так, чтобы получить максимальный выход товарной продукции (в качестве товарной – выступает продукция отрасли животноводства – мясо КРС и свиней, молоко; продукция отрасли растениеводства – зерно). На корм идет 20% валового сбора зерна и весь силос.

Производственные ресурсы:

пашня – 10000 га,

трудовые ресурсы – 85000 ч. дн,

энергоресурсы – 15000 тр. смен,

пастбища – 1500 га.

Урожайность зерновых – 20 ц/га (содержание кормовых единиц в 1 ц – 1,2 ц к.ед.), кукурузы на силос – 150 ц/га (содержание кормовых единиц в 1 ц – 0,2 ц к.ед.). С 1 га естественных пастбищ возможно получение 5 ц к.ед. Годовой удой 1 коровы 3500 кг, прирост живой массы 1 коровы – 2,5 ц, свиньи – 0,9 ц. Удельные затраты производственных ресурсов приведены в таблице 1.25.

| Показатели                                | Затраты труда,<br>чел. дн. | Энергетические<br>ресурсы,<br>тр. смены | Расход кормовых<br>единиц на 1 ц про-<br>дукции, ц к.ед |
|-------------------------------------------|----------------------------|-----------------------------------------|---------------------------------------------------------|
| На 1 га зерновых                          | 2,1                        | 0,4                                     |                                                         |
| На 1 га кукурузы                          | 20                         | 4,0                                     |                                                         |
| На 1 ц молока                             | 0,1                        | 0,01                                    | 1,2                                                     |
| На 1 ц прироста живой массы<br><b>KPC</b> | 2,0                        | 0,01                                    | 8,0                                                     |
| На 1 ц прироста живой массы<br>свиней     | 1,5                        | 0,02                                    | 7,0                                                     |
| На 1 га естественных пастбищ              | 0,8                        | 0,01                                    |                                                         |

Таблица 1.25 – Удельные затраты производственных ресурсов

Цена реализации 1 ц продукции: зерна – 900 руб., силоса – 150 руб., молока – 1700 руб., прироста КРС – 15000 руб., прироста свиней – 12000 руб.

Продать по договорам: зерна – не менее 2600 ц, молока – не менее 800 ц, мяса – 150 ц.

## **Задача 42**

Определить оптимальное сочетание отраслей сельского хозяйства: растениеводства и животноводства таким образом, чтобы получить максимальный выход товарной продукции (в качестве товарной – выступает продукция отрасли животноводства – мясо КРС и свиней, молоко; продукция отрасли растениеводства – зерно).

Производственные ресурсы: пашня – 10000 га, трудовые ресурсы – 85000 ч.-дн, энергоресурсы – 15000 тр. смен, пастбища – 1500 га.

Возможная распашка естественных пастбищ до 400 га.

Урожайность зерновых – 20 ц/га (содержание кормовых единиц в 1 ц – 1,2 ц к.ед.), кукурузы на силос – 150 ц/га (содержание кормовых единиц в 1 ц – 0,2 ц к.ед.). С 1 га естественных пастбищ возможно получение 5 ц к.ед. Годовой удой 1 коровы – 3500 кг, прирост живой массы 1 коровы – 2,5 ц, свиньи – 0,9 ц. Содержание кормовых единиц в 1 ц молока, которое идет на корм, – 0,4 ц к.ед. В таблице 1.26 приведены удельные затраты производственных ресурсов.

| Показатели                              | Затраты<br>труда, чел.<br>ДН. | Энергетические<br>ресурсы,<br>тр. смены | Расход кормовых<br>единиц на 1 ц про-<br>дукции, ц к.ед |
|-----------------------------------------|-------------------------------|-----------------------------------------|---------------------------------------------------------|
| На 1 га зерновых                        | 2,1                           | 0,4                                     |                                                         |
| На 1 га кукурузы                        | 20                            | 4,0                                     |                                                         |
| На 1 ц молока                           | 0,1                           | 0,01                                    | 1,2                                                     |
| На 1 ц прироста живой массы КРС         | 2,0                           | 0,01                                    | 8,0                                                     |
| На 1 ц прироста живой массы сви-<br>ней | 1,5                           | 0,02                                    | 7,0                                                     |
| На 1 га естественных пастбищ            | 0,8                           | 0,01                                    |                                                         |
| На 1 га освоения пастбищ                | 1,5                           | 1,2                                     |                                                         |

Таблица 1.26 – Удельные затраты производственных ресурсов

Структура использования продукции:

а) зерна: продажа по договорам – 40%,

на корм скоту – 50%, прочая реализация –  $10\%$ ;

- б) молока: продажа по договорам 80%, на корм скоту  $-10\%$ , прочая реализация – 10%;
- в) мяса: продажа по договорам 90%, на внутрихозяйственные нужды – 10%.

Планировать продажу продукции по договору не менее: зерна – 12000 ц, молока – 1200 ц, мяса – 800 т.

Цена реализации по договору 1 ц продукции: зерна – 900 руб., молока – 1700 руб., прироста КРС – 15000 руб., прироста свиней – 12000 руб.

Прочая цена реализации 1 ц продукции: зерна – 950 руб., молока – 1800 руб., прироста КРС – 15500 руб., прироста свиней – 13500 руб.

## **Задача 43**

Кожгалантерейная фабрика выпускает три вида продукции: кожаные перчатки, ремни и сумочки. Согласно заключенным с магазинами договорам фабрика должна еженедельно поставлять не менее 70 пар перчаток, 30 ремней и 60 сумочек. Ресурсы на неделю следующие: 700 единиц труда, 580 единиц производственного оборудования, 600 единиц сырья, 540 единиц электроэнергии, расход которых на одну номенклатурную единицу продукции представлен в таблице 1.27.

|                | Вид продукции |       |         |  |  |  |
|----------------|---------------|-------|---------|--|--|--|
| Ресурсы        | перчатки      | ремни | сумочки |  |  |  |
| Труд           |               |       |         |  |  |  |
| Оборудование   |               |       |         |  |  |  |
| Сырье          |               |       |         |  |  |  |
| Электроэнергия |               |       |         |  |  |  |

Таблица 1.27 – Исходные данные к задаче 43

Цена перчаток равна 350 денежным единицам, ремней – 520 денежным единицам и сумочек – 700 денежным единицам.

Необходимо определить, сколько единиц каждого вида продукции надо выпускать, чтобы общая стоимость выпускаемой продукции была максимальной.

## **Задача 44**

На основе имеющихся данных определить оптимальную структуру активов и пассивов банка для максимизации текущей прибыли. Производственные ресурсы:

- 1) трудовые ресурсы 15000 чел. часов;
- 2) офисные площади 10000 клиентов в год.

Собственный капитал – 100 млн руб. Норматив M1 (max Активы/СК) – 10. Норма обязательных отчислений в резерв – 10% от привлеченных средств.

Удельные затраты производственных ресурсов на 1 млн привлеченных и размещенных средств представлены в таблице 1.28.

| Показатели                      | Затраты труда,<br>чел. дней | Использование офисных<br>площадей, клиентов |
|---------------------------------|-----------------------------|---------------------------------------------|
| Кредиты, выданные физ. лицам    | 40                          | 40                                          |
| Кредиты, выданные юр. лицам     | 20                          |                                             |
| Облигации                       |                             |                                             |
| Депозиты привлеченные, физ. лиц | 40                          | 50                                          |
| Депозиты привлеченные, юр. лиц  | 20                          | 10                                          |
| Межбанковский кредит            |                             |                                             |

Таблица 1.28 – Исходные данные к задаче 44

Годовые процентные ставки:

по кредитам, выданным: физ. лицам – 16%, юр. лицам – 12%, купонный доход по облигациям – 8%;

по депозитам привлеченным: физ. лиц – 4%, юр. лиц – 6%, по межбанковскому кредиту – 8%. Политикой банка установлено, что он должен иметь не менее 8000 клиентов – физ. лиц. Существуют ограничения по привлечению межбанковского кредита – не более 200 млн рублей.

## **Ответы**

**№ 35** *Z* = 384,  $x_1 = 12, 8$ ,  $x_2 = 0$ ,  $x_3 = 0$ ,  $x_4 = 0$ . **№ 36** *Z* = 225,  $x_1 = 0$ ,  $x_2 = 5$ , *x*3 = 12,5, *x*4 = 0. **№ 37** *Z* = 19075, *x*1 = 112,5, *x*2 = 70, *x*3 = 86,25. **№ 38** *Z* = 32000,  $x_1 = 200$ ,  $x_2 = 400$ . **№** 40 *Z*  $\approx 38430233$ ,  $x_1 \approx 2100$ ,  $x_2 = 0$ ,  $x_3 \approx 382$ ,  $x_4 \approx 1454$ . **№ 41** *Z*  $\approx$  314252345,  $x_1 \approx$  7972,  $x_2 \approx$  2028,  $x_3 \approx$  23,  $x_4 \approx$  5283,  $x_5 = 0$ . **№ 42**  $Z \approx 371293227$ ,  $x_1 \approx 9088$ ,  $x_2 \approx 1312$ ,  $x_3 \approx 43$ ,  $x_4 \approx 7609$ ,  $x_5 = 0$ ,  $x_6 = 400$ . **№ 43.** Максимальная стоимость выпускаемой продукции возможна в размере 101350 единиц; объем выпуска продукции: перчатки – 87 пар, ремни – 30 штук, сумочки – 79 штук; сырье С2 израсходовано полностью, другие типы – нет, дополнительные ограничения и условие неотрицательности выполнены. **№ 44.** Максимальная прибыль равна 30,896 млн рублей при выдаче кредитов на суммы: физ. лицам – 200 млн рублей, юр. лицам – 179,31 млн рублей, покупка облигаций на сумму – 0 рублей. По депозитам привлеченным: физ. Лиц – 0 рублей, юр. лиц – 110,34 млн рублей, по межбанковскому кредиту – 200 млн рублей.

## Контрольные вопросы

1. Постановка основной задачи линейного программирования.

2. Из каких частей состоит экономико-математическая модель задачи?

3. Этапы построения экономико-математической модели.

4. Назовите критерии оптимальности, используемые при построении экономико-математических задач.

5. Назовите основные элементы базовой экономико-математической модели.

6. Назовите виды переменных.

7. Что может являться основными переменными в задачах оптимизации производства?

8. Назовите виды ограничений.

9. Математическая запись модели.

10. Особенности записи структурной формы модели.

# Глава 2 ЦЕЛОЧИСЛЕННОСТЬ В ЛИНЕЙНОМ **ПРОГРАММИРОВАНИИ**

## 2.1 Постановка и модель целочисленной задачи

Большая группа экономических задач, решаемых методами линейного программирования, требует целочисленного решения. Например, при определении оптимального выпуска машин, агрегатов, размещения оборудования, если речь идет о фасованной продукции в определенном объеме, переменные характеризуют физически неделимые единицы и поэтому должны принимать только нелые значения

Целочисленное программирование - это разновидность линейного программирования, подразумевающая, что искомые значения должны быть целыми числами.

Постановка целочисленной задачи звучит так же, как и постановка основной задачи линейного программирования, и добавляется только одно условие – целочисленность  $x_i$ .

Пусть некоторое предприятие имеет *п* видов производственных ресурсов. Порядковый номер ресурсов – *i*, т.е.  $i = 1, 2, ..., m$ . Наличие каждого вида ресурсов известно и обозначается  $b_i$ . Предположим, что предприятие может производить *m* видов продукции. Порядковый номер продукции - *j*, т.е.  $i = 1, 2, ..., n$ . Необходимо определить, какое количество единиц продукции каждого вида надо производить  $(x_i)$ , чтобы получить максимум этой продукции в стоимостном выражении, если известно, что затраты на производство единицы продукции каждого вида ресурса равны  $a_{ii}$  единиц, а цена реализации - с. Единицы производимой продукции должны принимать целые значения. Тогда модель задачи будет выглядеть следующим образом:

I. 
$$
Z = c_1x_1 + c_2x_2 + ... + c_nx_n \rightarrow \text{max.}
$$
  
\nII.  $a_{11}x_1 + a_{12}x_2 + ... + a_{1n}x_n \leq b_1$ ,  
\n $a_{21}x_1 + a_{22}x_2 + ... + a_{2n}x_n \leq b_2$ ,  
\n $\dots$   
\n $a_{m1}x_1 + a_{m2}x_2 + ... + a_{mn}x_n \leq b_m$ .  
\nIII.  $x_j \geq 0$   $u x_j - \text{qense}, j = 1, 2, ..., n$ .

Методы решения задач линейного программирования не гарантируют целочисленности решения. Поэтому существуют подходы и методы, которые и будут рассмотрены в следующем пункте.

# 2.2 Решение целочисленных задач линейного программирования

Иногда задачи целочисленного программирования решают приближенно. Сначала, отбросив условие целочисленности, решают задачу методом линейного программирования, а затем в полученном оптимальном решении округляют переменные до целых чисел. Такой прием можно использовать, если значения переменных достаточно велики и погрешностью округления можно пренебречь. Если значения переменных невелики, то округление может привести к значительному расхождению с оптимальным решением. Поэтому разработаны специальные методы решения целочисленных задач, среди которых можно выделить два направления: методы отсечения (отсекающих плоскостей, состоят в построении дополнительных ограничений) и комбинаторные методы (представление о них дает широко используемый на практике метод ветвей и границ).

К методу отсекающих плоскостей относится аналитический метод решения полностью целочисленных задач - метод Гомори. Основная его идея заключается в том, что задача сначала решается без ограничения целочисленности. Если решение получается целочисленным, то задача решена, если нет, то к задаче присоединяют новое дополнительное ограничение, которое называют сечением. Получают новую задачу, для которой множество допустимых решений будет меньше, чем для исходной задачи, но будет содержать все допустимые целочисленные решения.

Дополнительное ограничение отсекает часть области, содержащую нецелочисленное оптимальное решение.

Вновь полученную задачу решают методом линейного программирования. Процесс построения сечений и решения задачи повторяется до получения целочисленного оптимального решения.

Таким образом, сначала задачу будем решать симплексным методом без учета требования о целочисленности до получения оптимального варианта. Если значения всех  $x_i$  будут целыми, то задача решена. Если же есть хотя бы одно дробное значение, то составляется дополнительное ограничение по целочисленности этой переменной  $x_i$ , которое присоединяется к исходным ограничениям задачи, и снова находится новый оптимальный вариант. Алгоритм Гомори позволяет прийти к оптимальному целочисленному решению за конечное число шагов.

Предположим, что на каком-то шаге мы получили таблицу с оптимальным вариантом решения задачи (табл. 2.1).

|          | $-x_1$    | $-y_1$     | $\ldots$ | $-x_n$    | Свободные члены |
|----------|-----------|------------|----------|-----------|-----------------|
| $x_2$    | $a_{11}'$ | $a_{12}$ ' | $\cdots$ | $a_{1n}$  |                 |
| $y_2$    | $a_{21}$  | $a_{22}$ ' | $\cdots$ | $a_{2n}'$ | $b_2$           |
| $\cdots$ | $\cdots$  | $\cdots$   | $\ddots$ | $\cdots$  | $\ddotsc$       |
| $y_m$    | $a_{m1}$  | $a_{m2}$ ' | $\cdots$ | $a_{mn}$  | $b_m$ '         |
|          | $c_1$     | $c_2$      | $\cdots$ | $c_n$     |                 |

Таблица 2.1 – Оптимальный вариант для исходной задачи без ограничения по целочисленности

Пусть в полученном оптимальном варианте среди переменных  $x_i$  есть дробное значение. Тогда необходимо составить дополнительное ограничение по целочисленности этой переменной.

Для этого сначала через  $\beta_{ii}$  обозначается целое число, не превосходящие коэффициенты и свободный член в строке, в которой находится переменная  $x_i$  с дробным значением.

Для каждого коэффициента и свободного члена составляется разность  $\alpha_{ij} = a_{ij} - \beta_{ij}$  (если само  $a_{ij}$  целое, то  $\beta_{ij} = a_{ij}$  и  $\alpha_{ij} = 0$ ). Очевидно, что все значения  $\alpha_{ii} \geq 0$ .

Берется  $\alpha_{ij}$  в качестве коэффициентов нового дополнительного ограничения.

$$
\alpha_{i1}x_1 + \alpha_{i2}y_1 + \ldots + \alpha_{in}x_n \ge \alpha_i \tag{2.2}
$$

 $b_i \geq 0, c_i \geq 0.$ 

Это дополнительное ограничение записывается в виде равенства, с введением дополнительной переменной  $s_i \geq 0$ :

$$
s_i = \alpha_{i1}x_1 + \alpha_{i2}y_1 + \ldots + \alpha_{in}x_n - \alpha_i. \tag{2.3}
$$

Далее составляется расширенная симплекс-таблица, т.е. в таблицу с оптимальным вариантом вводится дополнительная строка, в которой записывается дополнительное ограничение (табл. 2.2), после чего вычисления продолжаются.

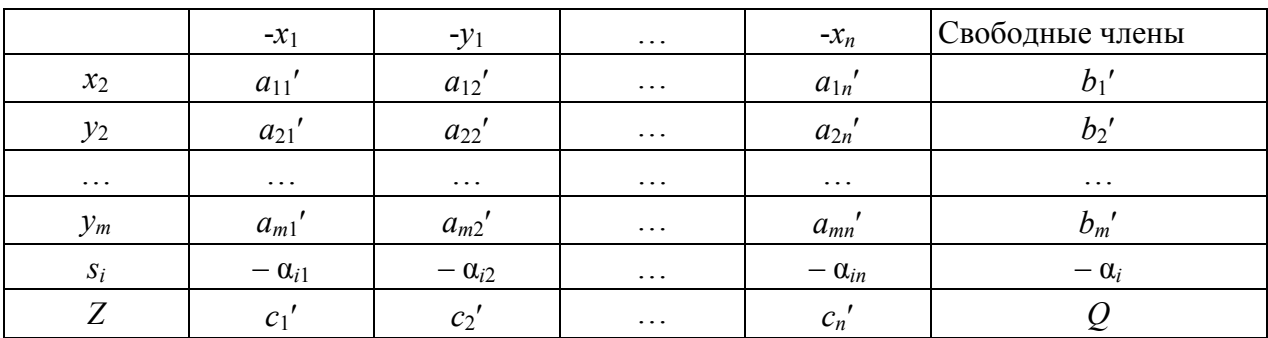

### Таблица 2.2 – Вариант решения для исходной задачи с добавленным ограничением

Далее задача решается симплекс-методом с получением допустимого и оптимального вариантов. В случае необходимости в таблицу вводятся еще ограничения.

Замечание. При работе с линейными целочисленными задачами оптимизации необходимо иметь в виду: 1) условие целочисленности распространяется только на основные переменные  $x_i$ , а дополнительные переменные (остаток ресурсов) и целевая функция (выход продукции в стоимостном выражении) не обязательно должны принимать целые значения; 2) условие целочисленности может только «ухудшить» результат решения задачи; 3) может оказаться, что задача без дополнительных ограничений сразу является целочисленной или вовсе не может быть решена с условием целочисленности, но из постановки задачи это сложно увидеть заранее.

# 2.3 Некоторые экономические задачи целочисленного программирования

Рассмотрим наиболее значимые формулировки классических целочисленных оптимизационных задач, которые подразумевают обязательное выполнение условия целочисленности переменных величин и применяются с различными модификациями в экономике.

Задача о ранце. Общий вес ранца заранее ограничен. Необходимо определить, какие предметы положить в ранец, чтобы общая полезность отобранных предметов была максимальна, если вес каждого предмета известен.

Примем, что  $x_1, x_2, ..., x_n$  – предметы,  $c_1, c_2, ..., c_n$  – ценность каждого предмета,  $a_1, a_2, ..., a_n$  – масса каждого предмета (или какой-то характерный важный размер). Ранец может выдержать общую массу не более b. Если предмет кладется в ранец, то ему присваивается значение, равное единице, если нет, то равное нулю. В итоге получим линейную целочисленную задачу оптимизации:

I. 
$$
Z = \sum_{j=1}^{n} c_j x_j \rightarrow \max.
$$

II. 
$$
\sum_{j=1}^{n} a_j x_j \leq b.
$$
  
III.  $x_j = \{0,1\}, j = 1, 2$ 

Есть много эквивалентных формулировок. Например, можно вместо ранца рассматривать спутник, а в качестве предметов - научные приборы. Тогда задача интерпретируется как отбор приборов для запуска на орбиту. Правда, при этом предполагается решенной предварительная задача - оценка сравнительной ценности исследований, для которых нужны те или иные приборы. Или роль ранца может играть транспортный самолет.

Задача о выборе оборудования. Пусть для приобретения оборудования, размещаемого на производственной площади 38  $\overline{n}^2$ , фирма выделяет 20 млн руб. Имеются единицы оборудования двух типов: типа А стоимостью 5 млн руб., требующее производственную площадь 8 м<sup>2</sup> и имеющее производительность 7 тыс. единиц продукции за смену, и типа Б - стоимостью 2 млн руб., занимающее площадь  $4 \text{ m}^2$  и дающее за смену 3 тыс. единиц продукции. Требуется рассчитать оптимальный вариант приобретения оборудования, обеспечивающий максимум производительности участка.

Пусть  $x_1$  и  $x_2$  – количество приобретаемых машин типа А и типа Б соответственно, тогда модель задачи будет выглядеть следующим образом:

I.  $Z = 7x_1 + 3x_2 \rightarrow \text{max.}$ 

- II.  $\lceil 5x_1 + 2x_2 \leq 20 \rceil$ 
	- $\left| 8x_1 + 4x_2 \leq 38 \right|$

III.  $x_i$  ≥ 0 и  $x_i$  – целые,  $j = 1, 2$ .

Решая задачу в MS Excel без ограничения целочисленности, получим, что Z = 29,5, при  $x_1 = 1$  и  $x_2 = 7.5$ .

Если же изначально при добавлении ограничений в соответствующем диалоговом окне в MS Excel дополнительно еще раз выбрать ячейки, соответствующие переменным величинам, и задать их целыми числами, то после активизации поиска решения ответ будет выглядеть так:  $Z = 29$ , при  $x_1 = 2$  и  $x_2 = 5$ . Таким образом, приобретение двух машин типа А и пяти машин типа Б обеспечивает максимум производительности участка, равный 29 тыс. единиц продукции в смену. Заметим, что если бы в качестве плана был выбран вариант, получаемый в результате простого округления первоначального решения (т.е.  $x_1 = 1$  и  $x_2 = 7$ ), то суммарная производительность оказалась бы равной всего 28 тыс. единиц продукции.

К задачам целочисленного программирования также относятся:

- задача оптимального раскроя материалов: на предприятии производится раскрой нескольких различных партий материалов в заданных количествах единиц одинакового размера в каждой партии. Из материалов всех партий требуется изготовить максимальное число комплектов, в каждый из которых входит несколько различных видов деталей в заданном количестве,

если известно, что каждую единицу материала можно раскроить на детали определенным количеством различных способов для получения деталей разного вида;

- задача о назначениях. С ее помощью можно получить ответ на вопросы типа: как распределить рабочих по станкам, чтобы общая выработка была наибольшей или затраты на заработную плату наименьшими; как наилучшим образом распределить экипажи самолетов; как назначить людей на различные должности и т.д. Математически такие задачи относятся к транспортным задачам, с той особенностью, что в них объемы наличных и требующихся ресурсов для выполнения каждой работы равны единице  $(a_i = b_i = 1)$ , а все переменные  $x_{ii}$  либо равны единице, если *i*-й работник назначен на *j*-ю работу, либо равны нулю в других случаях. Исходные данные задачи о назначениях группируются в таблице, которая называется матрицей оценок, а результаты - в матрице назначений. При решении задачи о назначениях используют алгоритмы и методы решения транспортных задач;

- задача о коммивояжере. Она относится к задачам предыдущего вида и может быть сформулирована следующим образом: имеется и городов, пронумерованных числами от 1 до *п*. Коммивояжер, выезжая из города 1, должен побывать в каждом городе ровно один раз и вернуться в исходный пункт; при этом известны расстояния  $c_{ij}$  между городами  $(i = \overline{1, n}, j = \overline{1, n}, i \neq j)$ . Требуется найти самый короткий маршрут.

К задачам целочисленного программирования приводят также многие оптимальные задачи теории расписаний, в которой рассматриваются методы оптимизации оперативно-календарного планирования (например, задача определения оптимальной очередности обработки изделий на различных станках или других рабочих местах и пр.).

# **Упражнения**

#### Залача 1

Решить симплексным методом: I.  $Z = 4x_1 + 5x_2 + x_3 \rightarrow \text{max}$ II.  $\int 3x_1 + 2x_2 \le 10$  $\begin{cases}\nx_1 + 4x_2 \le 11 \\
3x_1 + 3x_2 + x_3 \le 13\n\end{cases}$ III.  $x_1 \geq 0, x_2 \geq 0, x_3 \geq 0,$  $x_1, x_2, x_3$  – целые.

## Решение

Переходим от системы неравенств к системе уравнений:

 $\begin{cases}\ny_1 = -3x_1 - 2x_2 + 10 \\
y_2 = -x_1 - 4x_2 + 11 \\
y_3 = -3x_1 - 3x_2 - x_3 + 13\n\end{cases}$ 

## Запишем математическую модель в табличной форме (табл. 2.3).

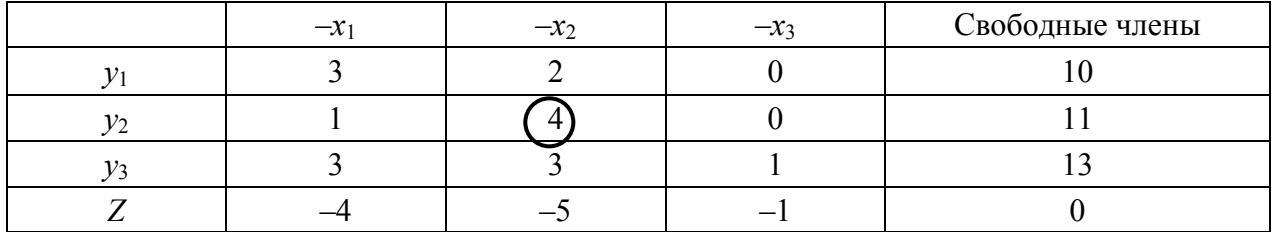

### Таблица 2.3 - Математическая модель задачи в табличной форме

Вариант допустимый, но не оптимальный. Выберем разрешающий элемент. Сделаем первую итерацию (табл. 2.4).

### Таблица 2.4 – Первая итерация

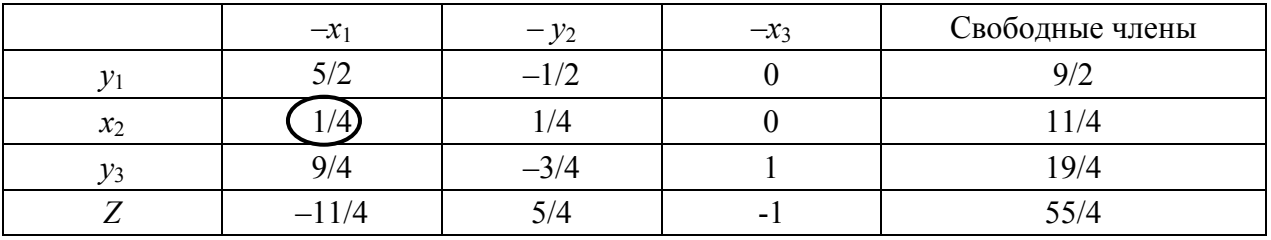

Сделаем вторую итерацию (табл. 2.5).

## Таблица 2.5 – Вторая итерация

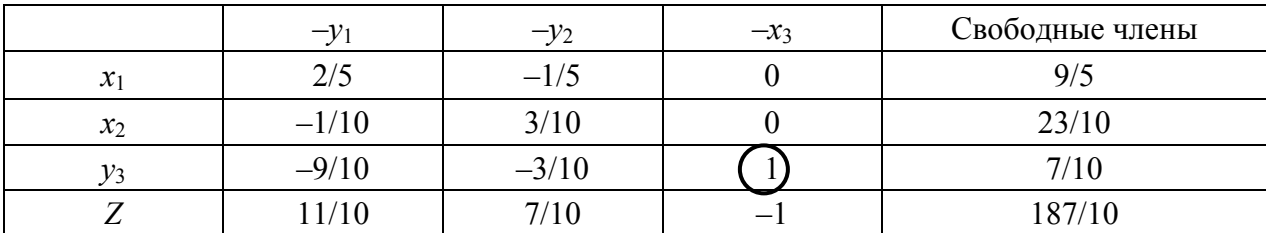

Сделаем третью итерацию (табл. 2.6).

Таблица 2.6 - Третья итерация

|       | $\overline{\phantom{0}}$ | $\overline{\phantom{0}}$ | Свободные члены |
|-------|--------------------------|--------------------------|-----------------|
| $x_1$ |                          |                          |                 |
| $x_2$ |                          | U,J                      |                 |
| $x_3$ | $-0$ .                   | $-0.5$                   |                 |
|       |                          |                          | ۱u              |

Получен допустимый вариант, являющийся оптимальным.

Первый оптимальный вариант:

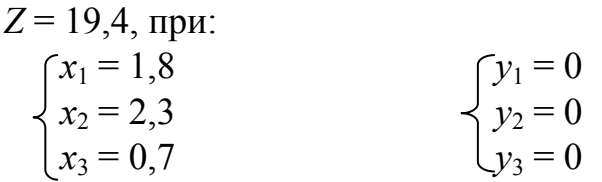

Вариант оптимальный, но не целочисленный.

Составим дополнительные ограничения по целочисленности, напри $mep, x_3.$ 

Так, число, не превышающее (-0,9) и при этом наиболее близкое к нему целое,  $-$ это  $(-1)$ . Поэтому:

```
\alpha_{31} = -0.9 - (-1) = 0.1.
```
Далее аналогично:

$$
\alpha_{32} = -0.3 - (-1) = 0.7;
$$

 $\alpha_{33} = 1 - 1 = 0$ ;

$$
\alpha_{3\text{ca.}}=0,7-0=0,7.
$$

Таким образом, мы получили дополнительное ограничение:

 $0, 1y_1 + 0, 7y_2 + 0y_3 \ge 0, 7$ .

To eCTL  $s_3 = 0.1y_1 + 0.7y_2 + 0y_3 - 0.7$ .

Добавим в таблицу 2.6 дополнительное ограничение  $s_3$  и получим таблицу 2.7. Далее решаем симплекс-методом (табл. 2.8).

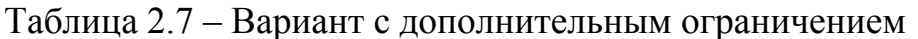

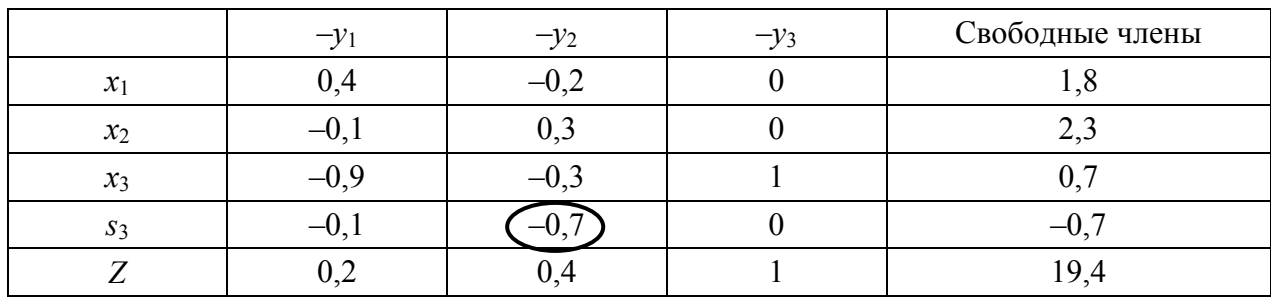

### Таблица 2.8 – Итог решения

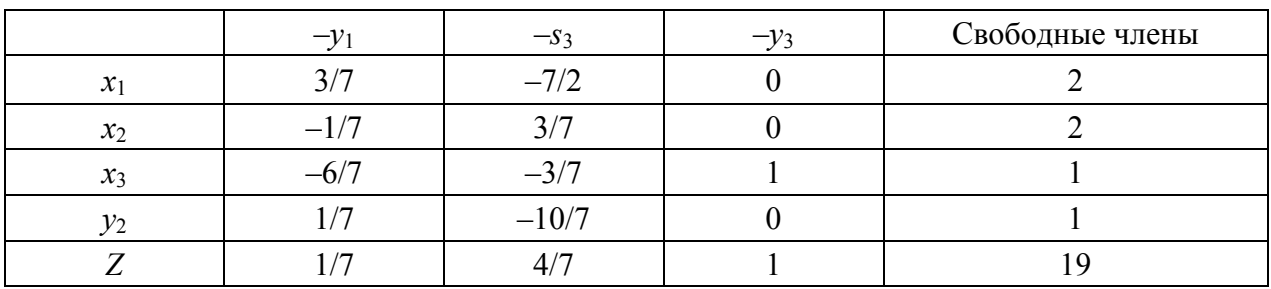

После преобразования получаем оптимальный целочисленный вариант.

#### Второй оптимальный вариант:

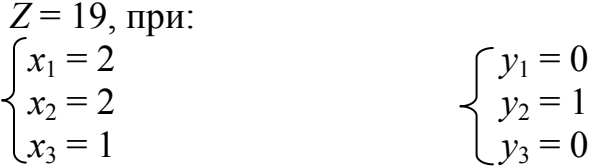

### Залача 2

Решить симплексным методом: I.  $Z = x_1 + 2x_2 \rightarrow max$ II.  $\lceil 3x_1 + x_2 \leq 7$  $x_1 + 3x_2 \le 7$ III.  $x_1 \ge 0, x_2 \ge 0$ ,  $x_1, x_2$  – целые.

### Залача 3

Решить симплексным методом:

I.  $Z = 2x_1 + x_2 + x_3 \rightarrow \text{max}$ II.  $\int x_1 + 2x_2 + 2x_3 = 16$  $\begin{cases} x_1 + x_2 \leq 7 \\ 3x_1 + 2x_3 \geq 18 \end{cases}$ III.  $x_1 \geq 0, x_2 \geq 0, x_3 \geq 0$ ,  $x_1, x_2, x_3$  – целые.

#### Залача 4

Решить симплексным методом: I.  $Z = 110x_1 + 90x_2 \rightarrow \text{max}$ II.  $\begin{cases} 3x_1 + 4x_2 \le 10 \\ 2x_1 + x_2 \le 8 \\ x_2 \le 5 \end{cases}$ III.  $x_1 \geq 0, x_2 \geq 0$ ,  $x_1, x_2$  – целые.

## Задача 5

Решить симплексным методом: I.  $Z = x_1 + 2x_2 + 3x_3 \rightarrow \text{max}$ II.  $\left[6x_1 + 4x_2 + 3x_3 \le 25\right]$  $\begin{cases} 5x_1 + 3x_2 + 2x_3 \le 15 \\ \text{III. } x_1 \ge 0, x_2 \ge 0, x_3 \ge 0, \end{cases}$  $x_1, x_2, x_3$  – целые.
#### Задача 6

Решить симплексным методом:

I. 
$$
Z = x_1 - x_2 \rightarrow \max
$$
  
\nII.  $\int x_1 - 2x_2 + x_3 = 1$   
\n $\begin{cases} x_1 + 3x_2 + x_4 = 3\\ x_1 \ge 0, x_2 \ge 0, x_3 \ge 0, x_4 \ge 0, \end{cases}$   
\nIII.  $x_1 \ge 0, x_2 \ge 0, x_3 \ge 0, x_4 \ge 0, x_1, x_2, x_3, x_4 - \text{uence.}$ 

#### **Ответы**

**No** 2  $Z = 2$ ,  $x_1 = 1$ ,  $x_2 = 2$ ; **No** 3  $Z = 17$ ,  $x_1 = 6$ ,  $x_2 = 1$ , $x_3 = 4$ ; **No** 4  $Z = 330$ ,  $x_1 = 3$ ,  $x_2 = 0$ ;  $\mathbb{N}$  5 Z = 21,  $x_1 = 0$ ,  $x_2 = 0$ ,  $x_3 = 7$ ;  $\mathbb{N}$  6 задача с условием целочисленности не решается.

#### Контрольные вопросы

1. Какие экономические задачи относятся к задачам целочисленного программирования?

2. Сформулируйте задачу целочисленного программирования и воспроизведите ее модель.

3. В чем состоит метод Гомори?

4. Алгоритм решения задач линейного программирования.

5. Приведите примеры конкретных задач, в ограничениях которых лолжна учитываться целочисленность.

# Глава 3 ДВОЙСТВЕННОСТЬ В ЛИНЕЙНОМ **ПРОГРАММИРОВАНИИ**

#### 3.1 Постановка и модель двойственной задачи

С каждой задачей линейного программирования тесно связана другая линейная задача, называемая двойственной. Первоначальная задача называется исходной (или прямой). Связь исходной и двойственной задач заключается, в частности, в том, что решение одной из них может быть получено непосредственно из решения другой.

Напомним, что в основе задачи линейного программирования рассматривается предприятие, имеющее ресурсы  $b_i$ , где  $i = 1, 2, ..., m$ . Оно тратит их на изготовление готовой продукции и эту продукцию реализует. При этом ставится цель - получить максимум продукции в стоимостном выражении, не перерасходуя ресурсы.

Модель задачи выглядит следующим образом:

Предположим, что некоторое предприятие решило не тратить ресурсы на изготовление продукции, а продать эти ресурсы. Тогда возникает вопрос: по какой цене продавать ресурсы? Цена должна устраивать как продавца, так и покупателя. Интерес покупающей стороны заключается в том, чтобы заплатить за ресурсы как можно меньше, а интерес продающей стороны - в том, чтобы получить за ресурсы не меньше того, что она получила бы за реализованный готовый товар.

Тогда в так называемой двойственной модели целевая функция будет описывать интерес покупающей стороны, система ограничений - интерес продающей стороны (необходимо оценить ресурсы, которые пошли бы на изготовление единицы продукции, и стоимость этих ресурсов ограничить ценой реализованной единицы продукции). Третье условие (неотрицательность переменных величин) будет выполняться в силу того, что цена единицы ресурса не может быть отрицательной. Введя в качестве цены единицы ресурса величину  $u_i \geq 0$  ( $i = 1, 2, ..., m$ ), ее еще называют *оценкой ресурса* (или двойственной оценкой), получим следующую модель:

Сопоставим обе залачи:

-первая - задача на максимум  $(Z \rightarrow max)$ , вторая - на минимум  $(F \rightarrow min);$ 

- в первой система ограничений типа  $\leq$ , во второй  $\geq$ ;

- в первой задаче *п* неизвестных и *т* ограничений, во второй *т* неизвестных и *п* ограничений;

-коэффициенты в целевых функциях и величины в правых частях неравенств при переходе из одной задачи в другую меняются местами (в первой задаче  $c_i$  – коэффициенты целевой функции, во второй  $c_i$  – свободные члены; в первой задаче  $b_i$  – свободные члены, во второй  $b_i$  – коэффициенты целевой функции);

-матрицы коэффициентов в первой и второй задачах являются транспонированными относительно друг друга (строки и столбцы поменялись местами соответственно).

Таким образом, видно, что обе задачи тесно связаны между собой. Они образуют пару задач, называемую в линейном программировании двойственной парой. Первую из них обычно называют прямой (или исходной) задачей, а вторую - двойственной задачей (с чисто математической точки зрения за исходную может быть принята любая из задач двойственной пары).

## Алгоритм составления двойственной задачи

Алгоритм состоит из четырех частей:

1) тип экстремума целевой функции меняется;

2) каждому ограничению исходной задачи ставится в соответствие переменная двойственной задачи;

3) свободные члены исходной задачи становятся коэффициентами при переменных в целевой функции двойственной задачи;

4) каждый столбец коэффициентов в системе ограничений формирует ограничение двойственной задачи, при этом тип неравенства меняется; коэффициенты при переменных в целевой функции исходной задачи становятся свободными членами в соответствующих неравенствах двойственной задачи.

Рассмотрим конкретный пример построения двойственной модели:

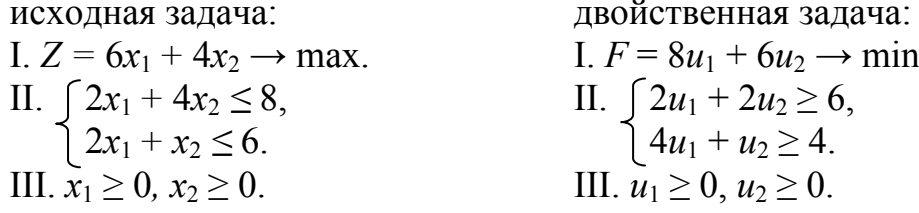

Следует отметить, что математические модели пары двойственных задач могут быть симметричными и несимметричными. В несимметричных двойственных задачах система ограничений исходной задачи задается в виде равенств, а двойственной - в виде неравенств, причем в последней переменные могут быть и отрицательными. В симметричных задачах система ограничений как исходной, так и двойственной задачи задается неравенствами, причем на двойственные переменные налагается условие неотрицательности. Чаще рассматриваются симметричные взаимодвойственные задачи.

## 3.2 Методы решения

Каждая из задач двойственной пары формально является самостоятельной задачей линейного программирования и может решаться независимо от другой. При этом используется как симплексный метод, так и графический (в случае, если задача содержит две переменные). Однако использование

симплексного метода решения одной из двойственных задач двойственной пары автоматически приводит к решению другой задачи. Наглядным обоснованием данного положения может служить возможность использования двойственной симплекс-таблицы для отыскания искомых значений целевых функций.

Подготовленные для записи в симплекс-таблицу модели будут выглядеть так:

исходная задача (введем  $v_i \geq 0$ ): двойственная задача (введем  $v_i \ge 0$ ): I.  $F = b_1 u_1 + b_2 u_2 + ... + b_m u_m \rightarrow \text{min.}$ I.  $Z = c_1x_1 + c_2x_2 + \ldots + c_nx_n \rightarrow \text{max.}$ II.  $\gamma_1 = a_{11}u_1 + a_{21}u_2 + \ldots + a_{m1}u_m - c_1$ II.  $(y_1 = -a_{11}x_1 - a_{12}x_2 - \ldots - a_{1n}x_n + b_1)$  $y_2 = a_{12}u_1 + a_{22}u_2 + \ldots + a_{m2}u_m - c_2$  $y_2 = -a_{21}x_1 - a_{22}x_2 - \ldots - a_{2n}x_n + b_2$  $\begin{cases}\n... & \text{if } \alpha_{n} = 0 \\
... & \text{if } \alpha_{n} = 0 \\
v_{n} = a_{1n}u_{1} + a_{2n}u_{2} + ... + a_{mn}u_{m} - c_{n}\n\end{cases}$ III.  $u_{i} \ge 0, i = 1, 2, ..., m$ .  $y_m = -a_{m1}x_1 - a_{m2}x_2 - \dots - a_{mn}x_n + b_m$ III.  $x_i \geq 0$ ,  $i = 1, 2, ..., n$ .

Обе модели записываются в двойственную симплекс-таблицу следующим образом (табл. 3.1):

|                 |                 | $v_1$    | $v_2$    | $\cdots$          | $v_n$    | $\overline{F}$   |
|-----------------|-----------------|----------|----------|-------------------|----------|------------------|
|                 |                 | $-x_1$   | $-x_2$   | $\cdots$          | $-x_n$   | Свободные члены  |
| $u_1$           | $y_1$           | $a_{11}$ | $a_{12}$ | $\cdots$          | $a_{1n}$ | $b_1$            |
| $u_2$           | $\mathcal{Y}_2$ | $a_{21}$ | $a_{22}$ | $\cdots$          | $a_{2n}$ | b <sub>2</sub>   |
| $\cdots$        | $\cdots$        | $\cdots$ | $\cdots$ | $\cdot\cdot\cdot$ | $\cdots$ | $\cdots$         |
| $u_m$           | $y_m$           | $a_{m1}$ | $a_{m2}$ | $\cdot\cdot\cdot$ | $a_{mn}$ | $b_m$            |
| Свободные члены | Z               | $-c_1$   | $-c_2$   | $\cdots$          | $-c_n$   | $\boldsymbol{0}$ |

Таблица 3.1 - Двойственная симплексная таблица

#### Замечания:

- коэффициенты подготовленной двойственной модели располагаются по столбцам, то есть в одной таблице записаны обе двойственные модели. Решая модель прямой задачи симплекс-методом, параллельно решается и модель двойственной задачи. Получив оптимальный вариант для прямой задачи, мы получаем оптимальный вариант и для двойственной;

- прежде чем составлять модель двойственной задачи, необходимо у исходной модели «выровнять» знаки, т.е. если целевая функция стремится к max, то все знаки в системе ограничений должны быть ≤, а если к min, то ≥. Система приводится в соответствие путем домножения обеих частей «неподходящего» неравенства на  $(-1)$ .

Например, чтобы записать модель, двойственную к приведенной моде-

ли:

I.  $Z = 4x_1 + 2x_2 + 3x_3 \rightarrow \text{min.}$ II.  $\int -4x_1 - 3x_2 + x_3 \le -4$  $\left[5x_1 + x_2 + 2x_3\right] \ge 6$ III.  $x_1 > 0$ ,  $x_2 > 0$ ,  $x_3 > 0$ ,

необходимо исходную переписать в виде:

I.  $Z = 4x_1 + 2x_2 + 3x_3 \rightarrow \text{min.}$ II.  $\begin{cases} 4x_1 + 3x_2 - x_3 \ge 4 \\ 5x_1 + x_2 + 2x_3 \ge 6 \end{cases}$ III.  $x_1 \ge 0, x_2 \ge 0, x_3 \ge 0.$ 

Тогда двойственная задача будет выглядеть так:

I. 
$$
F = 4u_1 + 6u_2 \rightarrow \text{max}
$$
  
\nII.  $\begin{cases} 4u_1 + 5u_2 \le 4 \\ 3u_1 + u_2 \le 2 \\ -u_1 + 2u_2 \le 3 \end{cases}$   
\nIII.  $u_1 \ge 0$ ;  $u_2 \ge 0$ ;

- в центр двойственной симплекс-таблицы (табл. 3.1) всегда ставится задача на максимум, вне зависимости от того, какова целевая функция исходной задачи.

# 3.3 Основные теоремы теории двойственности и ее экономическое содержание

В качестве основной теоремы двойственности выделяют следующую формулировку: если одна из взаимно двойственных задач имеет оптимальное решение, то и другая также имеет оптимальное решение, при этом соответствующие им оптимальные значения целевых функций равны.

Кроме этого варианта возможны следующие взаимоисключающие случаи:

- в одной из пары двойственных задач допустимое множество не пусто, а целевая функция на этом множестве не ограничена, тогда у другой задачи из этой пары будет пустое допустимое множество (т.е. если в одной задаче функционал не ограничен, то задача, ей двойственная, не имеет решения);

-обе из рассматриваемых задач имеют пустые допустимые множества (т.е. обе не имеют решения).

С экономической стороны решение прямой задачи дает оптимальный план выпуска продукции, а решение двойственной задачи - оптимальную систему условных (или двойственных) оценок применяемых ресурсов.

Для экономических задач часто представляет интерес то, как повлияет на оптимальное решение изменение запасов сырья и изменение прибыли от единицы продукции. В связи с этим посредством двойственных оценок можно выяснить: увеличение объемов какого вида ресурсов наиболее выгодно; на сколько можно увеличить запас сырья для улучшения полученного оптимального значения целевой функции; каков диапазон изменения того или иного коэффициента целевой функции, при котором не происходит изменение оптимального решения; целесообразность включения в план новых изделий.

Центральный вопрос, который рассматривается в теории двойственности, - это вопрос о ценности ресурса. Но ценности его не рыночной, а исключительно с внутренней точки зрения данного предприятия, с точки зрения эффективного использования этого ресурса в сложившейся структуре производства, определяемой технологической матрицей и удельными прибылями. При этом оценка ценности производится только в процессе использования ресурса в одном цикле производства. Это является элементом условности. Однако из всего этого вытекает основополагающая оценка ценности ресурса - сколько прибыли может принести вовлечение в производство еще одной единицы данного ресурса.

В качестве примера рассмотрим следующую задачу: предприятие располагает тремя группами основного оборудования и может выпускать изделия четырех видов – А, Б, В и Г. Все изделия имеют практически неограниченный сбыт, и предприятие в данном случае может самостоятельно планировать ассортимент и величину выпуска, нет ограничений и в приобретении сырья. Лимитирующим фактором является лишь основное оборудование, плановый фонд времени работы которого задан и не может быть превышен. Известны также нормы времени на обработку каждого вида изделий на оборудовании каждой группы. Известна величина прибыли, получаемой предприятием за единицу каждого из изделий. Необходимо, чтобы план производства обеспечил предприятию наибольшую сумму прибыли. Числовые данные задачи приведены в таблице 3.2.

| Группы                 |           |           | Время в минутах на единицу изделия |           | Месячный фонд  |  |
|------------------------|-----------|-----------|------------------------------------|-----------|----------------|--|
| оборудования           | изделие А | изделие Б | изделие В                          | изделие Г | времени (мин.) |  |
| 1-я группа             |           |           |                                    |           | 24000          |  |
| 2-я группа             |           |           |                                    |           | 12000          |  |
| 3-я группа             | n         |           |                                    |           | 30000          |  |
| Прибыль за единицу из- | 0,4       | 0,2       | 0,5                                | 0,8       |                |  |
| делия (руб.)           |           |           |                                    |           |                |  |

Таблица 3.2 - Числовые данные задачи

Обозначим искомый выпуск изделий разного вида через  $x_1, x_2, x_3$  и  $x_4$ , тогда модель задачи будет выглядеть следующим образом:

I. 
$$
Z = 0, 4x_1 + 0, 2x_2 + 0, 5x_3 + 0, 8x_4 \rightarrow \text{max.}
$$
  
\nII. 
$$
\begin{cases} x_1 + 2x_2 + 4x_3 + 8x_4 \le 24000 \\ 3x_1 + 5x_2 + x_3 \le 12000 \\ 6x_1 + 3x_3 + x_4 \le 30000 \end{cases}
$$
\nIII.  $x_1 \ge 0, x_2 \ge 0, x_3 \ge 0, x_4 \ge 0$ .

Решение задачи в MS Excel дает результат:  $x_1 = 4000$ ,  $x_2 = 0$ ,  $x_3 = 0$ ,  $x_4 = 2500$ ,  $Z = 3600$  pyő. (puc. 3.1).

|                | Microsoft Excel - Книга1  |        |                                           |        |                                                                                                   |            |           |   |
|----------------|---------------------------|--------|-------------------------------------------|--------|---------------------------------------------------------------------------------------------------|------------|-----------|---|
| en             | Файл<br>Правка            | Вид    | Вставка                                   | Формат | Сервис<br>Данные                                                                                  | Окно       | Справка   |   |
|                | B E<br>2. ا               | G<br>æ |                                           |        | $ \mathbf{B} \mathbf{B} \mathbf{B} -  \mathbf{C} \leqslant \sum_{i=1}^{n} \mathbf{B} \mathbf{C} $ |            | Arial Cyr |   |
|                | 034                       |        | fx                                        |        |                                                                                                   |            |           |   |
|                | A<br>B                    | Ć      | D                                         |        | Ē                                                                                                 | F          | G         | H |
| $\mathbf{1}$   |                           |        | Microsoft Excel 11.0 Отчет по результатам |        |                                                                                                   |            |           |   |
| 2              |                           |        | Рабочий лист: [Книга1]Лист1               |        |                                                                                                   |            |           |   |
| 3              |                           |        | Отчет создан: 17.06.2010 20:28:59         |        |                                                                                                   |            |           |   |
| $\overline{4}$ |                           |        |                                           |        |                                                                                                   |            |           |   |
| 5              |                           |        |                                           |        |                                                                                                   |            |           |   |
| 6              | Целевая ячейка (Максимум) |        |                                           |        |                                                                                                   |            |           |   |
| $\overline{7}$ |                           |        | Ячейка Имя Исходное значение              |        | Результат                                                                                         |            |           |   |
| 8              | <b>\$A\$1</b>             |        |                                           | 0      | 3600                                                                                              |            |           |   |
| 9              |                           |        |                                           |        |                                                                                                   |            |           |   |
| 10             |                           |        |                                           |        |                                                                                                   |            |           |   |
| 11             | Изменяемые ячейки         |        |                                           |        |                                                                                                   |            |           |   |
| 12             |                           |        | Ячейка Имя Исходное значение              |        | Результат                                                                                         |            |           |   |
| 13             | <b>\$C\$1</b>             |        |                                           | Ω      | 4000                                                                                              |            |           |   |
| 14             | \$C\$2                    |        |                                           | 0      | 0                                                                                                 |            |           |   |
| 15             | \$C\$3                    |        |                                           | 0      | 0                                                                                                 |            |           |   |
| 16             | \$C\$4                    |        |                                           | 0      | 2500                                                                                              |            |           |   |
| 17             |                           |        |                                           |        |                                                                                                   |            |           |   |
| 18             |                           |        |                                           |        |                                                                                                   |            |           |   |
| 19             | Ограничения               |        |                                           |        |                                                                                                   |            |           |   |
| 20             | Ячейка Имя                |        | Значение                                  |        | Формула                                                                                           | Статус     | Разница   |   |
| 21             | \$B\$1                    |        |                                           |        | 24000 \$B\$1<=24000                                                                               | связанное  | 0         |   |
| 22             | \$B\$2                    |        |                                           |        | 12000 \$B\$2<=12000                                                                               | связанное  | 0         |   |
| 23             | \$B\$3                    |        |                                           |        | 26500 \$B\$3<=30000                                                                               | не связан. | 3500      |   |
| 24             | <b>\$C\$1</b>             |        |                                           |        | 4000 \$C\$1>=0                                                                                    | не связан. | 4000      |   |
| 25             | \$C\$2                    |        |                                           |        | $0$ \$C\$2>=0                                                                                     | связанное  | 0         |   |
| 26             | \$C\$3                    |        |                                           |        | $0$ \$C\$3>=0                                                                                     | связанное  | 0         |   |
| 27             | <b>\$C\$4</b>             |        |                                           |        | 2500 \$C\$4>=0                                                                                    | не связан. | 2500      |   |
| 28<br>oo.      |                           |        |                                           |        |                                                                                                   |            |           |   |

Рисунок 3.1 - Результат решения исходной задачи

Модель двойственной задачи запишется, согласно алгоритму, следующим образом:

I. 
$$
F = 24000u_1 + 12000u_2 + 30000u_3 \rightarrow \min
$$
  
\nII.  $\begin{cases} u_1 + 3u_2 + 6u_3 \ge 0,4 \\ 2u_1 + 5u_2 \ge 0,2 \\ 4u_1 + u_2 + 3u_3 \ge 0,5 \\ 8u_1 + u_3 \ge 0,8 \end{cases}$   
\nIII.  $u_1 \ge 0$ ,  $u_2 \ge 0$ ,  $u_3 \ge 0$ .

Результат решения двойственной задачи представлен на рисунке 3.2:  $u_1 = 0, 1, u_2 = 0, 1, u_3 = 0, F = 3600.$ 

|                 | Microsoft Excel - Книга1.xls |            |     |                                           |        |                                      |      |                                                                                                    |         |           |
|-----------------|------------------------------|------------|-----|-------------------------------------------|--------|--------------------------------------|------|----------------------------------------------------------------------------------------------------|---------|-----------|
| en,             | Файл                         | Правка     | Вид | Вставка                                   | Формат | Сервис                               |      | Данные<br>Окно                                                                                                    | Справка |           |
|                 | 序<br>Ы                       |            | e   |                                           |        |                                      |      | $ \mathbf{B} \mathbf{B} \mathbf{B} \mathbf{B}$ . The set of $\mathbf{S}$ , $\mathbf{S}$ , $\mathbf{A}$ , $ \mathbf{B} $ of |         | Arial Cyr |
|                 | A1                           |            |     |                                           |        |                                      |      | В Microsoft Excel 11.0 Отчет по результатам                                                                                |         |           |
|                 | <sub>R</sub><br>А            |            | Ć   | D                                         |        | F                                    |      | F                                                                                                    | G       | H         |
| 1               |                              |            |     | Microsoft Excel 11.0 Отчет по результатам |        |                                      |      |                                                                                                    |         |           |
| $\overline{2}$  |                              |            |     | Рабочий лист: [Книга1.xls]Лист2           |        |                                      |      |                                                                                                    |         |           |
| 3               |                              |            |     | Отчет создан: 17.06.2010 20:39:01         |        |                                      |      |                                                                                                    |         |           |
| 4               |                              |            |     |                                           |        |                                      |      |                                                                                                    |         |           |
| 5               |                              |            |     |                                           |        |                                      |      |                                                                                                    |         |           |
| 6               |                              |            |     | Целевая ячейка (Минимум)                  |        |                                      |      |                                                                                                    |         |           |
| 7               |                              |            |     | Ячейка Имя Исходное значение Результат    |        |                                      |      |                                                                                                    |         |           |
| 8               | <b>\$A\$1</b>                |            |     |                                           | 0      |                                      | 3600 |                                                                                                    |         |           |
| 9               |                              |            |     |                                           |        |                                      |      |                                                                                                    |         |           |
| 10 <sup>1</sup> |                              |            |     |                                           |        |                                      |      |                                                                                                    |         |           |
| 11              | Изменяемые ячейки            |            |     |                                           |        |                                      |      |                                                                                                    |         |           |
| 12              |                              |            |     | Ячейка Имя Исходное значение              |        | Результат                            |      |                                                                                                    |         |           |
| 13              | <b>\$C\$1</b>                |            |     |                                           | 0      |                                      | 0,1  |                                                                                                    |         |           |
| 14              | <b>\$C\$2</b>                |            |     |                                           | Ω      |                                      | 0,1  |                                                                                                    |         |           |
| 15              | \$C\$3                       |            |     |                                           | 0      |                                      | 0    |                                                                                                    |         |           |
| 16              |                              |            |     |                                           |        |                                      |      |                                                                                                    |         |           |
| 17              |                              |            |     |                                           |        |                                      |      |                                                                                                    |         |           |
| 18              | Ограничения                  |            |     |                                           |        |                                      |      |                                                                                                    |         |           |
| 19              |                              | Ячейка Имя |     | Значение                                  |        | Формула                              |      | Статус                                                                                                    | Разница |           |
| 20              | \$B\$1                       |            |     |                                           |        | $0.4$ \$B\$1>=0.4                    |      | связанное                                                                                                    | 0       |           |
| 21              | \$B\$2                       |            |     |                                           |        | $0.7$ \$B\$2>=0.2                    |      | не связан.                                                                                                    | 0,5     |           |
| 22<br>23        | \$B\$3<br>\$B\$4             |            |     |                                           |        | 0,5 \$B\$3>=0.5<br>$0.8$ \$B\$4>=0.8 |      | связанное                                                                                                    | 0<br>0  |           |
| 24              | <b>\$C\$1</b>                |            |     |                                           |        | $0.1$ \$C\$1>=0                      |      | связанное<br>не связан.                                                                                                    | 0,1     |           |
| 25              | <b>\$C\$2</b>                |            |     |                                           |        | $0.1$ \$C\$2>=0                      |      | не связан.                                                                                                    | 0,1     |           |
| 26              | \$C\$3                       |            |     |                                           |        | $0$ \$C\$3>=0                        |      | связанное                                                                                                    | 0       |           |
| 27              |                              |            |     |                                           |        |                                      |      |                                                                                                    |         |           |
| 28              |                              |            |     |                                           |        |                                      |      |                                                                                                    |         |           |

Рисунок 3.2 – Результат решения двойственной задачи

Переменные  $u_i$  обозначают оценки одной минуты времени работы оборудования. Таким образом, для 1-й и 2-й групп оборудования эти оценки равны и составляют 0,1. Для 3-й группы оценка равна нулю, так как фонд времени этой группы оборудования в оптимальном плане используется не полностью (из рисунка 3.1 также видно, что ресурсы 1-й и 2-й групп исчерпаны полностью («связанное»), а 3-й - нет («не связанное»)).

При подстановке оптимальных значений оценок в ограничения двойственной задачи получаем (это же отражает рисунок 3.2 в части «ограниче-**HИЯ»**):

 $0.1 + 3.0.1 = 0.4$ ;  $2.0, 1 + 5.0, 1 > 0.2$ ;  $4.0.1 + 0.1 = 0.5$ ;  $8.0, 1 = 0.8.$ 

Ограничения двойственной задачи соблюдаются и выполняются как строгие равенства по отношению к видам продукции А, В и Г. Для этих видов продукции оценка затрачиваемых ресурсов равна получаемому эффекту (прибыли). Хотя изделие В при решении исходной задачи не выпускалось  $(x_3 = 0)$ , тем не менее полученный результат оценок наводит на мысль, что мы имели дело с альтернативным оптимумом (в действительности, если выпуск изделий А  $(x_1)$  будет составлять 2182 шт., а изделий В  $(x_3)$  5455 шт.  $(x_2 = 0, x_4 = 0)$ , то прибыль (Z) при данном варианте плана также составит 3600 руб., однако получение данного результата возможно только при анализе «ручного» решения задачи). Изделие Б невыгодно включать в план, так как это приведет к уменьшению общей величины прибыли, и строгое неравенство в этом случае говорит о том, что оценка затрачиваемых ресурсов превышает получаемый эффект.

Отвечая на поставленный перед задачей вопрос, отметим, что, так как в нашем примере для 1-й и 2-й групп оборудования оценки равны 0,1, то это значит, что если располагаемый фонд времени работы 1-й и 2-й групп оборудования увеличится на 1 минуту, то можно будет построить новый оптимальный план, в котором общая прибыль будет на 0,1 руб. выше. Увеличение фонда времени на 10 минут привело бы к росту максимальной суммы прибыли на 1 руб. и т.д. Для 3-й группы оборудования (оценка равна нулю), поскольку это оборудование оказывается не полностью используемым, то дальнейшее увеличение фонда его времени не повлияет на оптимальный план выпуска продукции и сумму прибыли. Однако оценки позволяют судить об эффекте сравнительно небольших изменений объема ресурсов в конкретных условиях данной задачи, иначе сами оценки могут стать другими.

Если нашей целью является расширение производства и повышение эффективности плана путем привлечения дополнительных ресурсов, то анализ оценок может помочь при выборе правильного решения. Так, в нашем примере фонд времени 1-й группы оборудования вдвое больше, чем фонд времени 2-й группы, но оказывается, что с учетом всех условий дефицитность того и другого оборудования одинакова (оценки равны). Из этого следует, что двойственные оценки отражают сравнительную дефицитность различных видов ресурсов в отношении принятого в задаче показателя эффективности.

Двойственные оценки могут служить тонким инструментом анализа и принятия правильных управленческих решений в условиях постоянно изменяющегося производства. Так, предположим, что в нашей задаче появилась возможность выпускать еще один вид изделий - изделия Д. Затраты времени на обработку единицы изделия Д составляют: на оборудовании 1-й группы -6 мин., на оборудовании 2-й группы - 2 мин., на оборудовании 3-й группы -5 мин. Прибыль за единицу изделия Д равна 0,7 руб. Так как критерием оптимизации в задаче является прибыль, то необходимо определить, целесообразно ли с точки зрения общей величины прибыли включать в план дополнительно выпуск продукции Д.

Ответ на данный вопрос можно получить, включив новые условия в исходную задачу, но для практических задач большой размерности это делать не целесообразно. Поэтому покажем возможность использования для этих целей двойственных оценок. Сопоставим «затраты» на единицу продукции Д и прибыль за единицу. Оценка затрат времени составит:

 $6.0.1 + 2.0.1 + 5.0 = 0.8$ .

Эффективность единицы продукции Д в плане равна 0,7 руб., а условная «сумма затрат» - 0,8 руб. Это говорит о нецелесообразности включения в план данной продукции, так как это приведет к снижению общего эффекта по сравнению с прежним планом. Следовательно, отпадает и необходимость в повторном решении задачи, несмотря на изменившиеся условия.

Двойственные оценки отражают сравнительную дефицитность различных видов ресурсов в отношении принятого в задаче показателя эффективности. Двойственные оценки могут служить тонким инструментом анализа и принятия правильных управленческих решений в условиях постоянно изменяющегося производства. Приведем некоторые общие положения, вытекающие из экономического смысла двойственности задач линейного программирования и свойств оценок оптимального плана:

-исчисленные в оптимальных оценках суммарные затраты на производство каждого ингредиента не могут быть меньше, чем оценка данного ингредиента в конечном продукте;

- в оптимальном плане, обеспечивающем максимум выпуска конечного продукта при изменяющихся ресурсах, суммарные затраты ресурсов на единицу конечной продукции минимальны (иначе за счет более экономичного их использования можно было бы увеличить выпуск и тем самым улучшить оптимальный план, что противоречит понятию оптимального плана как наилучшего с точки зрения принятого критерия);

-абсолютные значения оценок можно трактовать как некоторые расчетные «цены» ресурсов и потребностей, выраженные в тех же единицах, что и критерий, а знак «+» или «-» при этих «ценах» показывает, ведет ли увеличение данного фактора к возрастанию или уменьшению значения критерия;

- использование двойственных оценок целесообразно, когда ограничивающие условия не меняются, но возникает необходимость определить целесообразность применения тех или иных новых технологических способов.

Различные виды ресурсов, входящие в модель оптимального планирования, имеют свое конкретное содержание и специфику. Соответствующие им оценки также специфичны и рассматриваются в отдельности по каждой качественно отличной группе ресурсов.

Таким образом, двойственные оценки являются важнейшим результатом, вытекающим из теории двойственности, которая широко применяется на практике.

## **Упражнения**

#### Залача 1

Для прямой задачи постройте двойственную ей и найдите оптимальные решения этих задач.

I.  $Z = 4x_1 + 2x_2 + 3x_3 \rightarrow min$ II.  $\lceil 4x_1 + 3x_2 - x_3 \rceil \geq 4$  $\sum x_1 + x_2 + 2x_3 \ge 6$ III.  $x_1 \geq 0$ ,  $x_2 \geq 0$ ,  $x_3 \geq 0$ . Решение Двойственная задача имеет вид: I.  $F = 4u_1 + 6u_2 \rightarrow \text{max}$ ; II.  $\begin{cases} 4u_1 + 5u_2 \leq 4 \\ 3u_1 + u_2 \leq 2 \\ -u_1 + 2u_2 \leq 3 \end{cases}$ III.  $u_1 \geq 0, u_2 \geq 0$ . Переходим от системы неравенств к системе уравнений:  $\begin{cases}\nv_1 = -4u_1 - 5u_2 + 4 \\
v_2 = -3u_1 - u_2 + 2 \\
v_3 = u_1 - 2u_2 + 3\n\end{cases}$ 

Решая ее на основе составления симплекс-таблиц, имеем:

|                 |                |        | $y_2$  |                 |
|-----------------|----------------|--------|--------|-----------------|
|                 |                | $-u_1$ | $-u_2$ | Свободные члены |
| $\mathcal{X}_1$ | v <sub>1</sub> |        |        |                 |
| $x_2$           | $v_2$          |        |        |                 |
| $x_3$           | $\nu_3$        |        |        |                 |
| Свободные члены |                |        |        |                 |

Таблица 3.3 - Исходная таблица

Таблица 3.4 – Первая итерация

|                 |       | $\mathcal{Y}_1$ | $x_1$    |                 |
|-----------------|-------|-----------------|----------|-----------------|
|                 |       | $-u_1$          | $-\nu_1$ | Свободные члены |
| $\mathcal{Y}_2$ | $u_2$ | 4/5             | 1/5      | 4/5             |
| $x_2$           | $v_2$ | 11/5            | $-1/5$   | 6/5             |
| $x_3$           | $v_3$ | $-13/5$         | $-2/5$   | 7/5             |
| Свободные члены |       | 4/5             | 6/5      | 24/5            |

Получен допустимый вариант, являющийся оптимальным для двойственной задачи:

 $F(u) = 24/5$ , при:  $\begin{cases} v_1 = 0 \\ v_2 = 6/5 \\ v_3 = 7/5 \end{cases}$  $\lceil u_1 = 0 \rceil$  $\mu_2 = 4/5$ 

На основании соответствия между переменными запишем оптимальное решение исходной задачи:

 $Z(x) = 24/5$ , при:  $\begin{cases} x_1 = 6/5 \\ x_2 = 0 \\ x_3 = 0 \end{cases}$  $\begin{cases} y_1 = 4/5 \\ y_2 = 0 \end{cases}$ 

Заметим, что для решения исходной задачи симплекс-методом потребовалось бы выполнить не менее двух итераций. Решение же двойственной задачи найдено за одну итерацию.

При решении двойственных задач могут встретиться следующие случаи:

а) обе задачи разрешимы;

б) области допустимых решений обеих задач пустые;

в) одна задача имеет неограниченную область допустимых решений, вторая - пустую.

#### Залача 2

Для прямой задачи постройте двойственную ей и найдите оптимальные решения этих залач.

I.  $Z = 6x_1 + 4x_2 \rightarrow \text{max}$ II.  $\lceil 2x_1 + 4x_2 \leq 8 \rceil$  $2x_1 + x_2 \le 6$ III.  $x_1 > 0$ ,  $x_2 > 0$ . Решение Двойственная задача имеет вид: I.  $F = 8u_1 + 6u_2 \rightarrow min$ II.  $\int 2u_1 + 2u_2 \ge 6$  $4u_1 + u_2 > 4$ III.  $u_1 \geq 0$ ,  $u_2 \geq 0$ .

Графическое решение исходной задачи приведено на рисунке 3.3, а двойственной – на рисунке 3.4. Максимальное значение функции  $Z = 56/3$  исходной задачи достигается в точке  $X = (8/3, 2/3)$ , т.е. при  $x_1 = 8/3$  и  $x_2 = 2/3$ . Минимальное значение функции  $F = 56/3$  двойственной задачи достигается в TOЧКе  $U = (1/3.8/3)$ , т.е. при  $u_1 = 1/3$  и  $u_2 = 8/3$ .

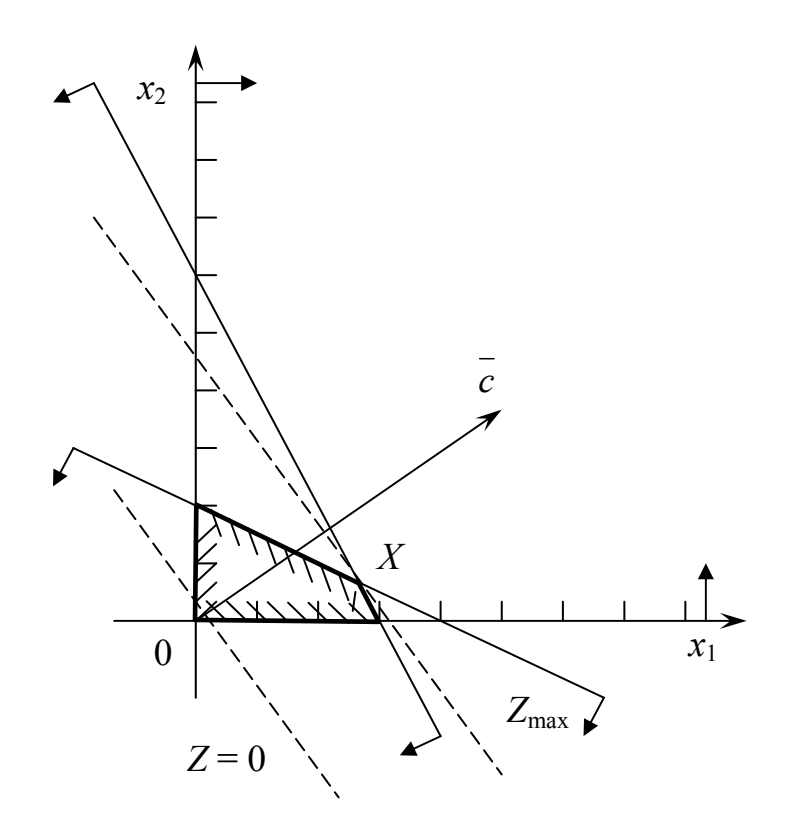

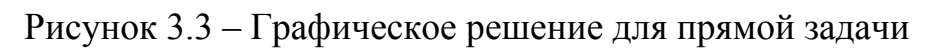

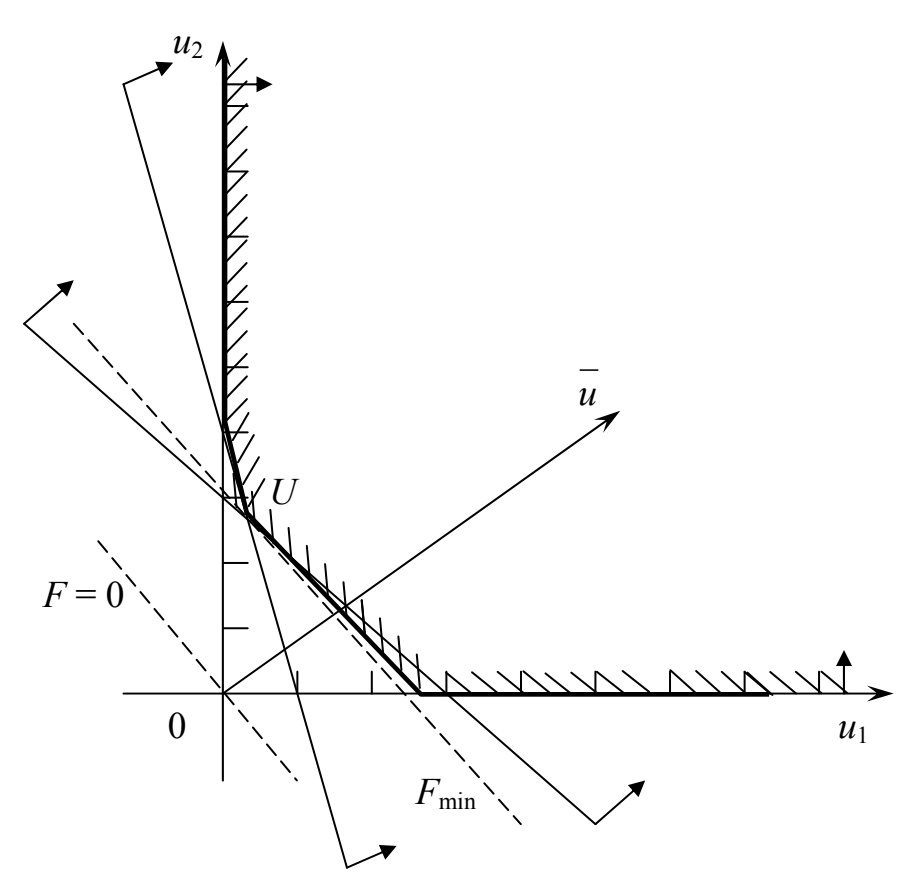

Рисунок 3.4 - Графическое решение для двойственной задачи

#### Залача 3

Для прямой задачи постройте двойственную ей и найдите оптимальные решения этих задач графическим методом.

I. 
$$
Z = 6x_1 + 3x_2 \rightarrow min
$$
  
\nII.  $\int -3x_1 - x_2 \ge 3$   
\n $\left[-2x_1 + x_2 \le -2\right]$   
\nIII.  $x_1 \ge 0, x_2 \ge 0$ .

## Залача 4

Для прямой задачи постройте двойственную ей и найдите оптимальные решения этих задач любым способом.

I.  $Z = 6x_1+2x_2 \rightarrow \text{max}$ II.  $\lceil -x_1 + 3x_2 \leq 3$  $\{x_1 - 3x_2 \le -6\}$ III.  $x_1 > 0$ ,  $x_2 > 0$ .

## Задача 5

Для прямой задачи постройте двойственную ей и найдите оптимальные решения этих задач любым способом.

I.  $Z = 4x_1 + 2x_2 \rightarrow \text{max}$ II.  $\lceil x_1 + x_2 \leq 6 \rceil$  $\begin{cases} x_1 \leq 3\\ 2x_1 + x_2 \leq 10 \end{cases}$ III.  $x_1 \geq 0, x_2 \geq 0$ .

#### Залача б

Для прямой задачи постройте двойственную ей и найдите оптимальные решения этих задач любым способом.

I.  $Z = 5x_1 - 8x_2 \rightarrow min$ II. $\lceil 2x_1 + x_2 \leq 5$  $\begin{cases}\nx_1 - x_2 \ge 1 \\
x_1 + 3x_2 \le 10\n\end{cases}$ III.  $x_1 > 0$ ,  $x_2 > 0$ .

## Залача 7

Для прямой задачи постройте двойственную ей и найдите оптимальные решения этих задач любым способом.

```
I. Z = 5x_1 + 6x_2 \rightarrow \text{max}II. \begin{cases} 5x_1 + 9x_2 \le 45 \\ 3x_1 + 3x_2 \le 19 \\ 2x_1 + x_2 \le 10 \end{cases}III. x_1 > 0, x_2 > 0.
```
### **Ответы**

№ 3 нет решения; № 4 нет решения; № 5  $Z_{\text{max}} = 18$ ,  $x_1 = 3$ ,  $x_2 = 3$ ,  $y_1 = 0$ ,  $y_2 = 0$ ,  $y_3 = 1$ ;  $F_{\text{min}} = 18$ ,  $u_1 = 2$ ,  $u_2 = 2$ ,  $u_3 = 0$ ,  $V_1 = 0$ ,  $V_2 = 0$ ;  $\mathbb{N} \cdot \mathbb{R} \cdot \mathbb{C} \cdot \mathbb{N} \cdot \mathbb{C} \cdot \mathbb{N} \cdot \mathbb{C} \cdot \mathbb{N} \cdot \mathbb{C} \cdot \mathbb{N} \cdot \mathbb{C} \cdot \mathbb{N} \cdot \mathbb{C} \cdot \mathbb{N} \cdot \mathbb{C} \cdot \mathbb{N} \cdot \mathbb{C} \$  $x_2 = 2$ ,  $y_1 = 0$ ,  $y_2 = 0$ ,  $y_3 = 5$ ;  $F_{\text{max}} = 2$ ,  $u_1 = 1$ ,  $u_2 = 7$ ,  $u_3 = 0$ ,  $V_1 = 0$ ,  $V_2 = 0$ ; **No** 7  $Z_{\text{max}} = 35$ ,  $x_1 = 3$ ,  $x_2 = 10/3$ ,  $y_1 = 0$ ,  $y_2 = 0$ ,  $y_3 = 2/3$ ;  $F_{\text{min}} = 35$ ,  $u_1 = 1/4$ ,  $u_2 = 5/4$ ,  $u_3 = 0$ ,  $V_1 = 0$ ,  $V_2 = 0$ .

## Контрольные вопросы

1. Какие две задачи называются двойственными относительно друг друга?

2. В чем сходства и отличия прямой и двойственной ей задачи?

3. С какой целью необходимо исходную задачу приводить к виду основной задачи линейного программирования?

4. Назовите этапы составления двойственной задачи.

5. Сформулируйте основные теоремы двойственности. Выделите в них экономическую сущность.

6. В чем заключается экономическое содержание теории двойственно $cru?$ 

7. Сформулируйте общие положения, вытекающие из экономического смысла двойственности задач линейного программирования.

# Глава 4 РЕШЕНИЕ ЗАДАЧ ЛИНЕЙНОГО **ПРОГРАММИРОВАНИЯ** ТРАНСПОРТНОГО ТИПА

# 4.1 Постановка и модель транспортной задачи в различных формах записи

Среди проблем, для исследования которых успешно применяется линейное программирование, важное значение имеет так называемая транспортная задача.

Общая постановка этой задачи применительно к экономической проблеме экономии издержек производства формулируется так: имеется несколько пунктов назначения (предприятий, потребителей); требуется перевезти некоторое количество однородного товара из различных пунктов отправления в несколько пунктов назначения; каждый из поставщиков может выделить только определенное количество единиц товара и каждому потре-

бителю требуется также определенное количество единиц этого товара; известны расстояния или стоимости перевозки единицы товара от каждого поставщика к каждому потребителю. Задача состоит в том, чтобы найти такие маршруты перевозок, из всех возможных связей поставщиков и потребителей, при которых общие транспортные расходы были бы минимальными (транспортная задача также может быть сформулирована с целевой функцией, стремящейся к максимуму).

Таким образом, пусть имеем *m* пунктов, в которых находится известное количество однородных грузов (поставщики). Порядковый номер поставщика обозначается *i*, то есть *i* = 1, 2,…, *m*. Наличие грузов у поставщика *bi*. Имеется *n* пунктов, испытывающих потребность в этих грузах (потребителей). Порядковый номер потребителя *j* = 1, 2,…, *n*. Потребность в грузах каждого потребителя *aj*. Известна «цена» перевозки единицы груза от каждого поставщика к каждому потребителю (*сij*). Необходимо составить план перевозки грузов от поставщиков к потребителю, т.е. определить: какое количество груза необходимо перевезти от каждого поставщика к каждому потребителю (*xij*), причем значения *xij* должны отвечать следующим требованиям:

1) общие затраты на перевозку грузов должны быть минимальными;

2) все грузы от поставщиков должны быть вывезены;

3) потребности потребителей в грузах должны быть удовлетворены.

Требования 2-3 одновременно могут быть выполнены только в том случае, когда сумма грузов у всех поставщиков равна суммарной потребности всех потребителей, то есть:

$$
\sum_{i=1}^{m} b_i = \sum_{j=1}^{n} a_j
$$
 - yсловие разрешимости задачи. (4.1)

Если условие разрешимости выполняется, то задача будет являться задачей так называемого закрытого типа (сбалансированной). Иначе – задача открытого типа (несбалансированная). Для того чтобы решить задачу открытого типа, надо ее «закрыть» (то есть привести к закрытому типу). Для этого вводится или фиктивный поставщик, или фиктивный потребитель.

В случае, когда *суммарные запасы превышают суммарные потребности*, необходим дополнительный фиктивный пункт потребления, который будет формально потреблять существующий излишек запасов, то есть:

$$
a_{\Phi} = \sum_{i=1}^{m} b_i - \sum_{j=1}^{n} a_j.
$$
 (4.2)

Если *суммарные потребности превышают суммарные запасы*, то необходим дополнительный *фиктивный* пункт отправления, формально восполняющий существующий недостаток продукции в пунктах отправления:

$$
b_{\phi} = \sum_{j=1}^{n} a_j - \sum_{i=1}^{m} b_i.
$$
 (4.3)

Введение фиктивного потребителя или отправителя повлечет необходимость формального задания фиктивных тарифов  $c_{ii}^{\phi}$  (реально не существующих) для фиктивных перевозок. Поскольку нас интересует определение наиболее выгодных реальных перевозок, то необходимо предусмотреть, чтобы при решении задачи (при нахождении опорных планов) фиктивные перевозки не рассматривались до тех пор, пока не будут определены все реальные перевозки. Для этого надо фиктивные перевозки сделать невыгодными, чтобы при поиске решения задачи их рассматривали в самую последнюю очередь. Таким образом, если целевая функция стремится к минимуму, то затраты берутся во всех фиктивных клетках таблицы произвольные, одинаковые и на порядок выше настоящих цен, т.е. величина фиктивных тарифов должна превышать максимальный из реальных тарифов, используемых в модели:  $c_{ij}^{\Phi}$  > max  $c_{ij}$   $(i = \overline{1,m}; j = \overline{1,n})$ . Если целевая функция стремится к максимуму, то  $c_{ii}^{\phi}$  берется равная нулю.

#### Развёрнутая форма записи модели транспортной задачи

Для удобства, прежде чем писать модель, запишем в виде матрицы цен все значения  $c_{ii}$ . А также в виде матрицы грузоперевозок переменные  $x_{ii}$ .

Матрииа иен:

$$
C = \begin{pmatrix} c_{11} & c_{12} & \dots & c_{1n} \\ c_{21} & c_{22} & \dots & c_{2n} \\ \dots & \dots & \dots & \dots \\ c_{m1} & c_{m2} & \dots & c_{mn} \end{pmatrix}.
$$
 (4.4)

Матрица  $C = (c_{ij})_{m \times n}$  называется также матрицей тарифов (издержек или транспортных расходов).

Матрица грузоперевозок:

$$
X = \begin{pmatrix} x_{11} & x_{12} & \dots & x_{1n} \\ x_{21} & x_{22} & \dots & x_{2n} \\ \dots & \dots & \dots & \dots \\ x_{m1} & x_{m2} & \dots & x_{mn} \end{pmatrix}.
$$
 (4.5)

Матрица  $X = (x_{ij})_{m \times n}$ , где каждое число  $x_{ij}$  обозначает количество единиц груза, которое надо доставить из *i*-го пункта отправления в *j*-й пункт назначения, еще называется планом транспортной задачи.

Модель транспортной задачи будет выглядеть следующим образом.

I. Целевая функция описывает затраты на перевозку грузов:

$$
Z = c_{11}x_{11} + c_{12}x_{12} + \dots + c_{1n}x_{1n} + c_{21}x_{21} + c_{22}x_{22} + \dots + c_{2n}x_{2n} + \dots
$$
  
+  $c_{m1}x_{m1} + c_{m2}x_{m2} + \dots + c_{mn}x_{mn} \rightarrow \text{min.}$  (4.6)

II. Система ограничений описывает второе и третье требования для  $x_{ii}$ из постановки задачи.

1 группа: условие полного вывоза грузов от поставщиков (сумма грузов, вывезенных от поставщика, должна быть равна наличию):

$$
x_{11} + x_{12} + \ldots + x_{1n} = b_1, \n x_{21} + x_{22} + \ldots + x_{2n} = b_2, \n \ldots \n x_{m1} + x_{m2} + \ldots + x_{mn} = b_m;
$$
\n(4.7)

2 группа: условие удовлетворения потребителя (сумма грузов, привезенных потребителю, должна быть равна его потребности):

$$
x_{11} + x_{21} + \dots + x_{m1} = a_1,
$$
  
\n
$$
x_{12} + x_{22} + \dots + x_{m2} = a_2,
$$
  
\n
$$
x_{m1} + x_{m2} + \dots + x_{mn} = a_n.
$$
  
\nIII. Условие неотрицательности переменных величин:  
\n
$$
x_{11} \ge 0, x_{12} \ge 0, \dots, x_{mn} \ge 0.
$$
\n(4.9)

#### Структурная форма записи модели транспортной задачи

В специализированной литературе модели даются в структурной форме. Модель транспортной задачи в таком виде будет выглядеть следующим обра-30M.

I. 
$$
Z = \sum_{i=1}^{m} \sum_{j=1}^{n} c_{ij} x_{ij} \to \min.
$$
 (4.10)

 $\Pi$ .

$$
1) \sum_{j=1}^{n} x_{ij} = b_i, i = 1, 2, \dots, m; \tag{4.11}
$$

$$
2) \sum_{i=1}^{m} x_{ij} = a_j, j = 1, 2, ..., n; \qquad (4.12)
$$

III. 
$$
x_{ij} \ge 0
$$
 ( $i = 1, 2, ..., m, j = 1, 2, ..., n$ ). 
$$
(4.13)
$$

#### Табличная форма записи модели транспортной задачи

Чаще всего матрицы тарифов (транспортных расходов) и перевозок совмещают в одну двойную матрицу - матрицу планирования. Общепринято в таблице информацию по поставщикам располагать по строкам, по потребителю – по столбцам. Размер таблицы: строк  $m + 2$ , столбцов  $n + 2$ .

Если в таблицу записана только исходная информация и нет значений  $x_{ii}$ , то это рабочая таблица или макет задачи. Если значения  $x_{ii}$  проставлены, то получаем первый вариант решения задачи. В такой форме задачи решаются. Общий вид транспортной матрицы представлен в таблице 4.1.

#### Таблица 4.1 – Общий вид транспортной матрицы

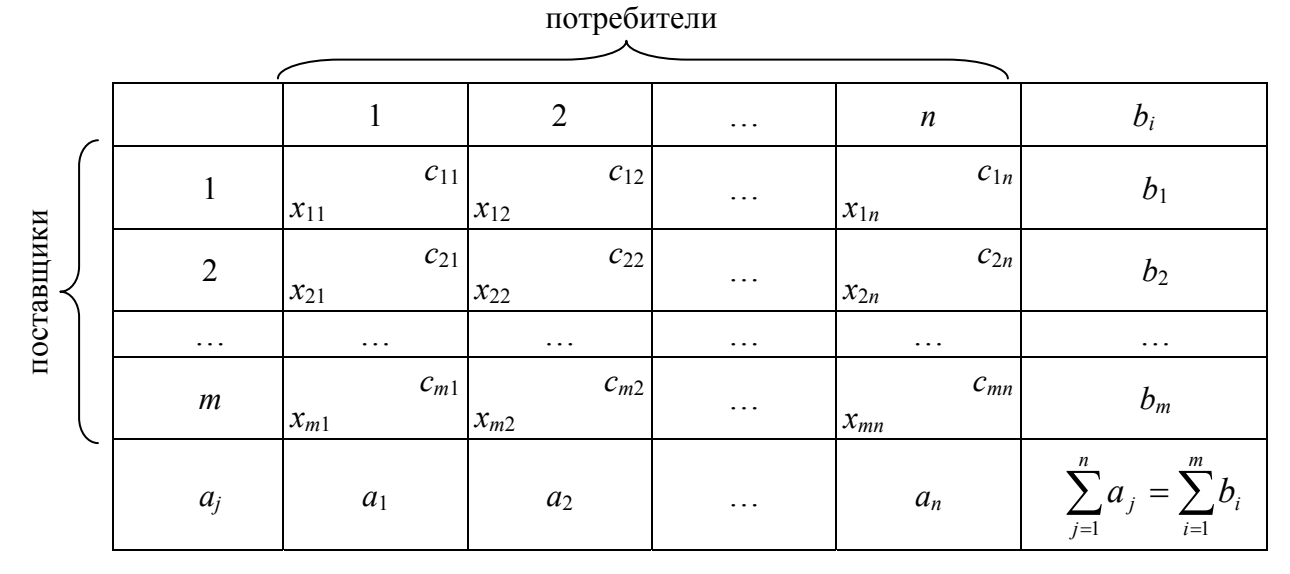

Модель транспортной задачи позволяет решать любые задачи, в которых параметры имеют одинаковые единицы измерения. Такие модели называются однопродуктовыми. К ним можно отнести задачу оптимизации использования машинно-тракторного парка в отдельные агротехнические сроки, задачу оптимального размещения посевов сельскохозяйственных культур по участкам с различным плодородием почв и т.д.

# 4.2 Алгоритм решения задачи

Математическая модель транспортной задачи относится к задачам линейного программирования и может быть решена симплексным методом. Однако ввиду исключительной практической важности этой задачи и специфики ограничений (ограничения заданы в виде уравнений; каждая неизвестная входит лишь в два уравнения; коэффициенты при неизвестных - единицы) для ее решения созданы специальные алгоритмы. Самым распространенным методом решения транспортной задачи является метод потенциалов.

Решение транспортной задачи разбивается на два этапа:

1) определение начального допустимого базисного решения (первого опорного плана) - первоначальное распределение поставок. Достигается посредством распределительных методов;

2) построение последовательных итераций (шагов), улучшающих опорные планы (каждый новый план не должен увеличивать суммарные затраты при  $Z \rightarrow$  min и уменьшать при  $Z \rightarrow$  max). Достигается посредством метода потенциалов.

После выполнения первого этапа шаги второго проводятся до тех пор, пока не будет найдено оптимальное распределение поставок.

#### 1-й этап. Построение первоначального опорного плана

План составляется последовательным заполнением по одной клетке в таблице так, что каждый раз либо полностью удовлетворяется потребность одного из потребителей, либо полностью вывозится груз от некоторого поставщика. В теории доказывается, что базисное решение системы ограничений (из  $m + n$  уравнений с *mn* переменными) в условиях транспортной задачи имеет  $m + n - 1$  базисных переменных (ее ранг равен  $m + n - 1$ ), поэтому, совершив  $m + n - 1$  указанных шагов, получим первый опорный план. Опорные планы получают несколькими методами, называемыми распределительными. Среди них можно выделить: метод северо-западного угла, метод наилучших цен и метод аппроксимации. Последние два метода относятся также к приближенным распределительным методам и будут рассмотрены в пункте 4.3.

#### Залача 1

Заполнить рабочую таблицу методом северо-западного угла, при условии, что  $Z \rightarrow min$ .

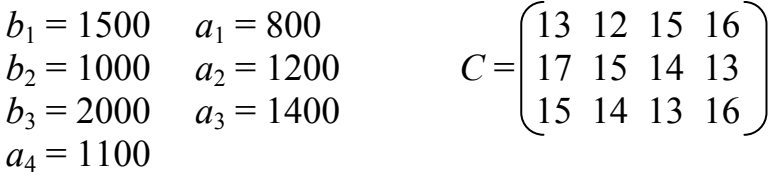

#### Решение

При этом методе на каждом шаге построения первого опорного плана заполняется верхняя левая клетка («северо-западный угол») оставшейся части таблицы. При таком методе заполнение таблицы начинается с клетки  $(1, 1)$ и заканчивается в клетке  $(m, n)$ , то есть идет как бы по диагонали таблицы перевозок.

Заполнение рабочей таблицы методом северо-западного угла представлено в таблице 4.2.

 $Z_{\text{min}} = 800 \cdot 13 + 700 \cdot 12 + 500 \cdot 15 + 500 \cdot 14 + 900 \cdot 13 + 1100 \cdot 16 = 62600$ .

Методы наилучших цен и аппроксимации также можно использовать на данном этапе.

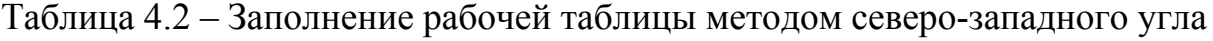

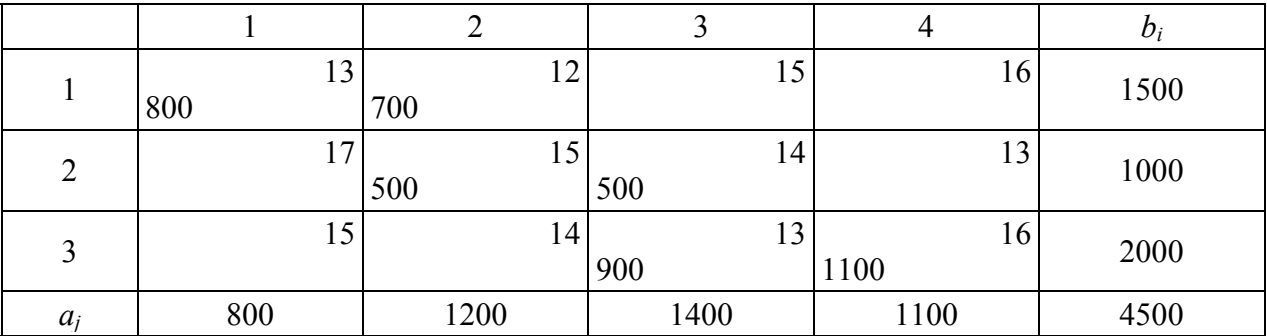

### **2-й этап. Метод потенциалов. Оптимальность базисного решения**

Полученный одним из распределительных методов опорный план сначала необходимо проверить на вырожденность. Вариант будет невырожденным, если число заполненных клеток *N* равно сумме поставщиков и потребителей за вычетом единицы:

$$
N=m+n-1.\tag{4.14}
$$

Если на каком-то этапе решения получится вырожденный план (т.е. *N < m + n* – 1), то его необходимо пополнить, проставив в недостающем числе клеток. Поскольку этим дополнительным клеткам будут отвечать нулевые перевозки, то общий баланс и суммарная стоимость перевозок плана при этом не изменится. Однако проводить пополнение плана, выбирая клетки произвольно, нельзя. Необходимо учитывать условие ацикличности. План называется *ациклическим*, если его базисные клетки (заполненные грузом) не содержат циклов. *Циклом* в транспортной таблице называется несколько клеток, соединенных замкнутой ломаной линией так, что две соседние вершины ломаной расположены либо в одной строке, либо в одном столбце. Ломаная может иметь точки самопересечения, но не в клетках цикла.

Невырожденный вариант необходимо проверить на оптимальность.

*Теорема об оптимальности.* Вариант решения задачи будет оптимальным, если найдется такая система абстрактных чисел, называемых потенциалами поставщиков и потенциалами потребителей, при которой для всех клеток таблицы будет выполняться условие:

 $v_j - u_i \le c_{ij}$  (при  $Z \to \text{min}$ ) и  $v_j - u_i \ge c_{ij}$  (при  $Z \to \text{max}$ ), (4.15) где *vj* – потенциалы потребителей,

*ui* – потенциалы поставщиков,

*cij* – цена перевозки единицы груза (условные т/км).

Причем *vj – ui = cij* для занятых клеток и *vj – ui cij* (или *vj – ui* ≥ *cij*) для свободных клеток.

На основании этой теоремы исследование на оптимальность проводится в 2 этапа:

1)для каждой занятой клетки составляется уравнение  $v_i - u_i = c_{ii}$ , в результате чего получается система из *m + n* – 1 таких уравнений, которая решается относительно потенциалов. Так как в данной системе число уравнений меньше числа неизвестных (т.е. система имеет бесчисленное множество решений), а нам надо найти одно любое решение, то какому-либо потенциалу можно присвоить произвольное число и относительно него рассчитать остальные значения. Для удобства расчетов чаще всего берут  $u_1 = 0$ ;

2)для свободных клеток таблицы проверяется условие  $v_j - u_i \le c_{ij}$  (или  $v_i - u_i ≥ c_{ii}$ ). Вариант будет оптимальным, если для всех свободных клеток это условие выполнится.

Для каждой клетки, в которой не выполняется условие  $v_i - u_i \leq c_{ii}$  (или  $v_i - u_i \ge c_{ij}$ ), рассчитывается оценка  $\alpha_{ij} = |(v_i - u_i) - c_{ij}|$ . Клетка, содержащая  $\alpha_{ij}$ , называется «плохой», а полученная оценка используется при перераспределении грузов.

То есть исследование на оптимальность не только отвечает на вопрос, оптимален вариант или нет, но еще и подсказывает, в каком направлении надо его улучшать при необходимости.

#### Перераспределение грузов и получение нового варианта

Смысл перераспределения заключается в том, чтобы в самую «плохую» клетку (т.е. значение  $\alpha_{ii}$  наибольшее) перераспределить какое-то количество груза. Перераспределение грузов должно отвечать следующим требованиям:

1) должны выполняться требования системы ограничений модели;

2) вариант решения задачи должен остаться ациклическим, т.е. не должна появиться лишняя заполненная клетка;

3) должно выполняться условие неотрицательности в модели, т.е.  $x_{ii} \geq 0$ .

С учетом данных требований алгоритм перераспределения будет состоять из двух шагов:

1) наметить маршрут перераспределения груза.

Для этого в таблице строится цикл перераспределения объектов перевозок. Цикл представляет собой замкнутую ломаную линию, которая начинается в той свободной клетке, где условие оптимальности нарушается наиболее сильно (т.е. там, где  $\alpha_{ii}$  наибольшая).

Некоторые разновидности циклов представлены на рисунке 4.1.

При построении цикла можно проходить как через занятые, так и через свободные клетки таблицы, но повороты делаются только в занятых клетках и под прямым углом;

2) определить порядок изменения объемов перевозок в вершинах цикла.

Для этого в вершинах цикла расставляют знаки «+» и «-», причем в начале цикла (клетка, где  $\alpha_{ii}$ наибольшая) ставится знак «+», в следующей «-», в следующей «+» и т.д. Получаем чередование знаков. Направление движения при расстановке знаков от свободной клетки безразлично, так как количество вершин цикла является четной величиной. Наличие знака «+» в вершине цикла показывает, что объем перевозок необходимо увеличить, а «-» - уменьшить. Увеличение и уменьшение объемов перевозок в вершинах цикла производится на одинаковую величину, которая выбирается равной наименьшему из объемов перевозок в тех клетках, где в вершине цикла стоит знак «-». Таким образом, из отрицательной вершины контура необходимо выбрать наименьшее значение  $x_{ii}$ . В новой рабочей таблице получаем следующий вариант решения задачи: выбранное значение  $x_{ij}$  из отрицательных вершин контура предыдущей

таблицы отнимаем, а к положительным – прибавляем. Заполненные клеточки, не являющиеся вершинами контура, не меняют свое значение.

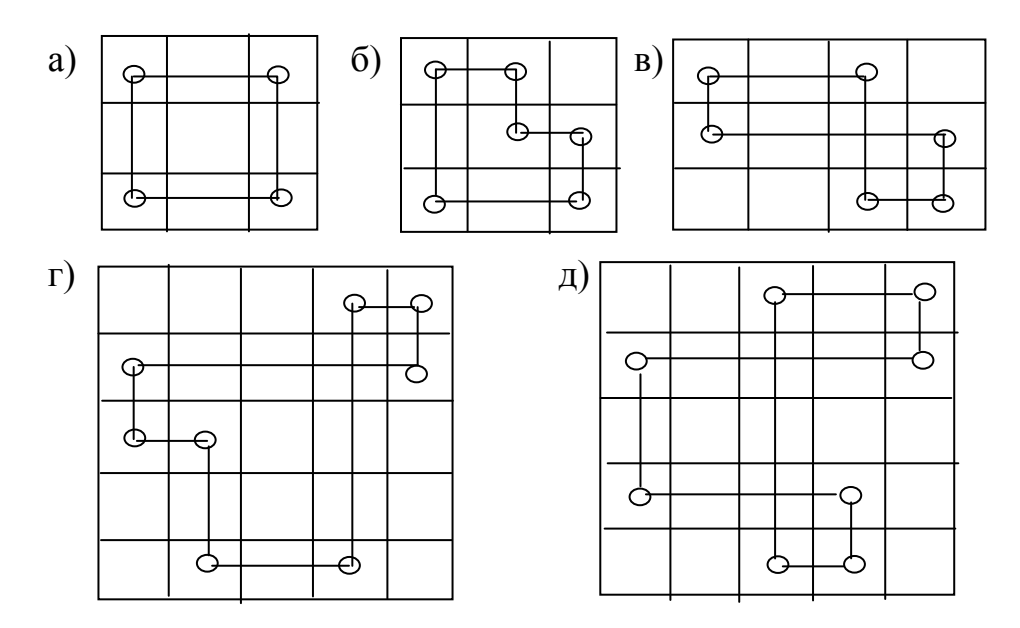

Рисунок 4.1 – Некоторые разновидности циклов

В итоге получаем новый вариант. Следующие шаги поиска оптимального варианта совершаются по аналогии с вышеизложенным.

*Замечание.* Алгоритм перераспределения одинаков и при *Z →* min, и при  $Z \rightarrow \text{max}$ 

## **Упражнения**

#### **Задача 2**

Составить план перевозки картофеля из трех совхозов трем магазинам так, чтобы сумма расстояний на перевозку была минимальной. Наличие картофеля (в тоннах), потребность магазинов и расстояние от совхоза до магазина (в километрах) приведены в таблице 4.3.

|             |     | Запасы |     |            |
|-------------|-----|--------|-----|------------|
| Совхоз      |     |        |     |            |
|             |     |        |     | 300        |
|             |     |        |     | 360        |
|             |     |        |     | 180        |
| Потребности | 210 | 450    | 310 | 840<br>970 |

Таблица 4.3 – Исходные данные задачи 2

Дано:  $b_i$  – наличие груза у *i*-го поставщика (*i* = 1, 2, 3),  $a_i$  – потребность *j*-го потребителя (*j* = 1, 2, 3). Возможности поставщиков:

$$
\sum_{i=1}^{3} b_i = 840.
$$

Возможности потребителей:

$$
\sum_{j=1}^{3} a_j = 970
$$

Так как  $\sum_{i=1}^{3} a_i \ge \sum_{i=1}^{3} b_i$ , а  $\left| \sum_{i=1}^{3} a_i - \sum_{i=1}^{3} b_i \right| = 130$ , то задача является задачей

открытого типа, которую надо «закрыть», для чего ввести фиктивного потребителя с потребностью  $b_4 = 130$ :

$$
X = \begin{pmatrix} x_{11} & x_{12} & x_{13} \\ x_{21} & x_{22} & x_{23} \\ x_{31} & x_{32} & x_{33} \\ x_{41} & x_{42} & x_{43} \end{pmatrix},
$$

где  $x_{ij}$  – количество груза, перевозимого от *i*-го поставщика к *j*-му потребителю. Тогда получим модель задачи:

I. 
$$
Z = \sum_{i=1}^{4} \sum_{j=1}^{3} c_{ij} x_{ij} \rightarrow \min
$$
.  
\nII. 1)  $\sum_{j=1}^{3} x_{ij} = b_i (i = 1, 2, 3, 4)$   
\n2)  $\sum_{i=1}^{4} x_{ij} = a_j (j = 1, 2, 3)$ 

III.  $x_{ii} \ge 0$ ,  $i = \overline{1,4}$ ,  $j = \overline{1,3}$ Или в развернутой форме:

I.  $Z = 2x_{11} + 8x_{12} + 7x_{13} + 6x_{21} + 9x_{22} + 3x_{23} + 5x_{31} + 2x_{32} + 1x_{33} +$  $+10x_{14} + 10x_{15} + 10x_{24} \rightarrow min$ 

II. 1) условие вывоза груза:

$$
x_{11} + x_{12} + x_{13} = 300
$$
  
\n
$$
x_{21} + x_{22} + x_{23} = 360
$$
  
\n
$$
x_{31} + x_{32} + x_{33} = 180
$$
  
\n
$$
x_{41} + x_{42} + x_{43} = 130
$$
  
\n2) yCJOBUE YJOBJIETBOPEHUH JOTPPOCHOCTCÜ:  
\n
$$
x_{11} + x_{21} + x_{31} + x_{41} = 210
$$
  
\n
$$
x_{12} + x_{22} + x_{32} + x_{42} = 450
$$
  
\n
$$
x_{13} + x_{23} + x_{33} + x_{43} = 310
$$
  
\nIII. 
$$
x_{ij} \ge 0, \ i = \overline{1,4}, \ j = \overline{1,3}
$$

Получаем исходный вариант, в котором груз распределен методом северо-западного угла (табл. 4.4). При этом фиктивному поставщику определили «цену» перевозки, исходя из правила для  $Z \rightarrow min$ .

| Совхоз      |          | Магазин                      |                                 | Запасы     |  |
|-------------|----------|------------------------------|---------------------------------|------------|--|
|             |          | 2                            | 3                               |            |  |
|             | ∍<br>210 | 8<br>90                      |                                 | 300        |  |
| 2           | 6        | 9<br>360                     | 3<br>$^{+}$<br>$\boldsymbol{0}$ | 360        |  |
| 3           |          | ∍<br>$\alpha = 5$            | 180 <sup>1</sup>                | 180        |  |
| $4^{\Phi}$  | 10       | 10<br>$^{+}$<br>$\alpha = 6$ | 10<br>130                       | 130        |  |
| Потребности | 210      | 450                          | 310                             | 970<br>970 |  |

Таблица 4.4 – Распределение груза методом северо-западного угла и первая итерация

 $Z_{\text{sharp}} = 2.210 + 8.90 + 9.360 + 1.180 = 420 + 720 + 3240 + 180 = 4560.$ 

Исследование на вырожденность. Вариант будет невырожденным, если число заполненных клеток  $N$  равно сумме поставщиков и потребителей за вычетом единицы:  $N = m + n - 1$ .

 $N=5$ ,  $n+m-1=4+3-1=6$ ,

т.е.  $N \le m + n - 1 \Rightarrow$  вариант вырожденный, следовательно, его необходимо пополнить, проставив ноль, например в клетку (2, 3).

Исследуем вариант на оптимальность. Для этого:

1) составим систему уравнений относительно потенциалов для заполненных клеток таблицы:

для клетки  $(1,1)$ :  $v_1 - u_1 = c_{11} = 2$ ; для клетки (1,2):  $v_2 - u_1 = c_{12} = 8$ ; для клетки (2,2):  $v_2 - u_2 = c_{22} = 9$ ; для клетки (2,3):  $v_3 - u_2 = c_{23} = 3$ ; для клетки (3,3):  $v_3 - u_3 = c_{33} = 1$ ; для клетки (4,3):  $v_3 - u_4 = c_{43} = 10$ . Если  $u_1 = 0$ , то получим:  $v_1 = 2$ ;  $u_2 = -1$ ;  $v_2 = 8$ ;  $u_3 = 1$ ;  $v_3 = 2$ ;  $u_4 = -8$ ;

2) с помощью найденных потенциалов проверим выполнение неравенства  $v_j - u_i \leq c_{ij}$  для свободных клеток и вычислим:  $\alpha = |(v_j - u_i) - c_{ij}|$ 

для тех из них, для которых это неравенство не выполняется: для клетки (1,3): *v*<sub>3</sub> − *u*<sub>1</sub> ≤ *c*<sub>13</sub>, 2 − 0 ≤ 7, верно; для клетки  $(2,1)$ :  $v_1 - u_2 \le c_{21}$ ,  $2 - (-1) \le 6$ , верно; для клетки  $(3,1)$ :  $v_1 - u_3 \le c_{31}$ ,  $2 - 1 \le 5$ , верно; для клетки (3,2):  $v_2 - u_3 \le c_{32}$ , 8 – 1  $\le$  2, неверно  $\alpha_{32} = 5$ ; для клетки  $(4,1)$ :  $v_1 - u_4 \le c_{41}$ ,  $2 - (-8) \le 10$ , верно; для клетки  $(4,2)$ :  $v_2 - u_4 \leq c_{42}$ ,  $8 - (-8) \leq 10$ , неверно  $\alpha_{42} = 64$ Получим две «плохих» клетки:  $\alpha_{32} = 5$ ;  $\alpha_{42} = 6$ .

Следовательно, вариант, представленный в таблице 4.4, не оптимальный. Для улучшения плана перевозок в таблице строится цикл перераспределения объектов перевозок. Цикл представляет собой замкнутую ломаную линию, которая начинается в той свободной клетке, где условие оптимальности нарушается наиболее сильно. В рассматриваемом примере такой клеткой является клетка (4,2), где α наибольшее ( $\alpha_{42} = 6$ ).

При построении цикла можно проходить как через занятые, так и через свободные клетки таблицы, но повороты можно делать только в занятых клетках под прямым углом. Построим по указанным правилам цикл в таблице 4.4. Данный цикл показывает, что для улучшения плана перевозок, т.е. для уменьшения общей стоимости, необходимо изменить объем перевозок в тех клетках, где находятся вершины (углы поворота) цикла.

Порядок изменения объемов перевозок в вершинах цикла определим по приведенному правилу перераспределения и получим новый вариант, представленный в таблице 4.5.

 $Z_{\text{dust}}$  = 2·210 + 8·90 + 9·230 + 3·130 + 1·180 = 420 + 720 + 2070 + 390 +  $+ 180 = 3780.$ 

Следующие шаги поиска оптимального варианта совершаются по аналогии с вышеизложенным.

| Совхоз      |                       | Магазин                        |                | Запасы     |
|-------------|-----------------------|--------------------------------|----------------|------------|
|             |                       | 2                              | 3              |            |
|             | $\overline{2}$<br>210 | 8<br>90                        |                | 300        |
| 2           | 6                     | $\mathbf Q$<br>230             | 3<br>┿<br>130! | 360        |
| 3           |                       | $\overline{2}$<br>$\alpha = 5$ | 180            | 180        |
| $4^{\Phi}$  | 10                    | 10<br>130                      | 10             | 130        |
| Потребности | 210                   | 450                            | 310            | 970<br>970 |

Таблица 4.5 – Вторая итерация

Исследование на вырожденность.

 $N=6$ ,  $n+m-1=4+3-1=6$ ,

т.е.  $N = m + n - 1 \Rightarrow$  вариант невырожденный.

Исследуем вариант на оптимальность. Для этого:

1) составим систему уравнений относительно потенциалов для заполненных клеток таблицы:

для клетки  $(1,1)$ :  $v_1 - u_1 = c_{11} = 2$ ; для клетки (1,2):  $v_2 - u_1 = c_{12} = 8$ ; для клетки (2,2):  $v_2 - u_2 = c_{22} = 9$ ; для клетки (2,3):  $v_3 - u_2 = c_{23} = 3$ ; для клетки (3,3):  $v_3 - u_3 = c_{33} = 1$ ; для клетки (4,2):  $v_2 - u_4 = c_{42} = 10$ . Пусть  $u_1 = 0$ , тогда получаем:  $v_1 = 2$ ;  $u_2 = -1$ ;  $v_2 = 8$ ;  $u_3 = 1$ ;  $v_3 = 2$ ;  $u_4 = -2$ ;

2) с помощью найденных потенциалов проверим выполнение неравенства  $v_i - u_i \leq c_{ii}$  для свободных клеток и вычислим  $\alpha = |(v_i - u_i) - c_{ii}|$  для тех из них, для которых это неравенство не выполняется:

для клетки  $(1,3)$ :  $v_3 - u_1 \le c_{13}$ ,  $2 - 0 \le 7$ , верно; для клетки  $(2,1)$ :  $v_1 - u_2 \le c_{21}$ ,  $2 - (-1) \le 6$ , верно; для клетки (3,1):  $v_1 - u_3 \le c_{31}$ , 2 – 1 ≤ 5, верно; для клетки (3,2):  $v_2 - u_3 \le c_{32}$ , 8 – 1  $\le 2$ , неверно,  $a_{32} = 5$ ; для клетки (4,1):  $v_1 - u_4 \le c_{41}$ , 2 – (-2)  $\le 10$ , верно; для клетки (4,3):  $v_3 - u_4 \le c_{43}$ , 8 – (-2)  $\le 10$ , верно; Получаем: одну «плохую» клетку,  $\alpha_{32} = 5$ .

Следовательно, вариант, представленный в таблице 4.5, не оптимальный. Поэтому после перераспределения груза получаем новый вариант, представленный в таблице 4.6.

| Совхоз         |               | Запасы    |          |            |
|----------------|---------------|-----------|----------|------------|
|                |               | 2         | 3        |            |
|                | 2<br>210      | 8<br>90   | −        | 300        |
| $\overline{2}$ | $\mathfrak b$ | 50        | ◠<br>310 | 360        |
| 3              | 5             | ◠<br>180  |          | 180        |
| $4^{\Phi}$     | 10            | 10<br>130 | 10       | 130        |
| Потребности    | 210           | 450       | 310      | 970<br>970 |

Таблица 4.6 - Третья итерация

 $Z_{\text{sharp}} = 2.210 + 8.90 + 9.50 + 3.310 + 2.130 = 420 + 720 + 450 + 910 + 360 = 2860.$ Исследование на вырожденность.

 $N=6$ ,  $n+m-1=4+3-1=6$ ,

т.е.  $N = m + n - 1 \Rightarrow$  вариант невырожденный.

Исследуем вариант на оптимальность. Для этого:

1) составим систему уравнений относительно потенциалов для заполненных клеток таблицы:

для клетки  $(1,1)$ :  $v_1 - u_1 = c_{11} = 2$ ; для клетки (1,2):  $v_2 - u_1 = c_{12} = 8$ ; для клетки  $(2,2)$ :  $v_2 - u_2 = c_{22} = 9$ ; для клетки (2,3):  $v_3 - u_2 = c_{23} = 3$ ; для клетки (3,2):  $v_2 - u_3 = c_{32} = 2$ ; для клетки (4,2):  $v_2 - u_4 = c_{42} = 10$ . Пусть  $u_1 = 0$ , тогда получаем:  $v_1 = 2$ ;  $u_2 = -1$ ;  $v_2 = 8$ ;  $u_3 = 6$ ;  $v_3 = 7$ ;  $u_4 = -2$ ;

2) с помощью найденных потенциалов проверим выполнение неравенства  $v_i - u_i \leq c_{ii}$  для свободных клеток и вычислим:  $\alpha = |(v_i - u_i) - c_{ii}|$ , для тех из них, для которых это неравенство не выполняется:

для клетки (1,3):  $v_3 - u_1 \le c_{13}$ , 7 – 0  $\le$  7, верно; для клетки  $(2,1)$ :  $v_1 - u_2 \le c_{21}$ ,  $2 - (-1) \le 6$ , верно; для клетки (3,1):  $v_1 - u_3 \le c_{31}$ , 2 – 6  $\le$  5, верно; для клетки (3,3):  $v_3 - u_3 \le c_{33}$ , 7 – 6  $\le 1$ , верно; для клетки (4,1):  $v_1 - u_4 \le c_{41}$ , 2 – (-2)  $\le 10$ , верно; для клетки (4,3):  $v_3 - u_4 \le c_{43}$ , 7 – (-2)  $\le 10$ , верно;

Мы не обнаружили ни одной «плохой» клетки, таким образом, в таблице 4.6 находится оптимальный вариант, на основе которого и дается ответ залачи.

*Omeem*:  $Z_{\text{min}} = 2860$  $X = \begin{pmatrix} 210 & 90 & 0 \\ 0 & 50 & 310 \\ 0 & 180 & 0 \end{pmatrix}.$ 

В результате полученного решения можно сделать вывод, что минимальная сумма расстояний на перевозку будет равна 2860 км, если 1-й совхоз перевезет 1-му и 2-му магазинам соответственно 210 и 90 т картофеля, 2-й совхоз 2-му и 3-му магазинам перевезет соответственно 50 и 310 т картофеля, а 3-й совхоз 2-му магазину - 180 т картофеля. Причем 2-му магазину недопоставят 130 т картофеля.

Замечание. При решении задач, в которых  $Z \rightarrow$  max, для свободных клеток таблицы проверяется выполнение неравенства  $v_i - u_i \ge c_{ij}$  без изменения остальных принципов и подходов решения.

#### Задача 3

Найти оптимальное решение задачи:

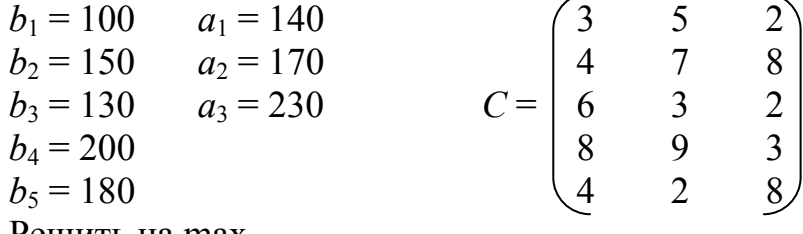

Решить на тах.

#### Задача 4

Найти оптимальное решение задачи:<br>
(1 2 4 3)

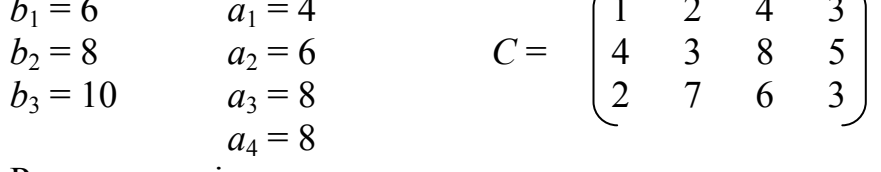

Решить на min.

# Задача 5

Найти оптимальное решение задачи:

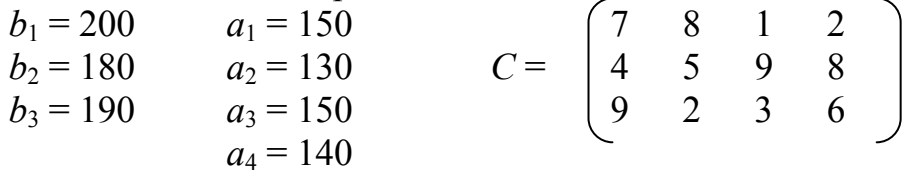

Решить на тах.

# Задача 6

Найти оптимальное решение задачи:

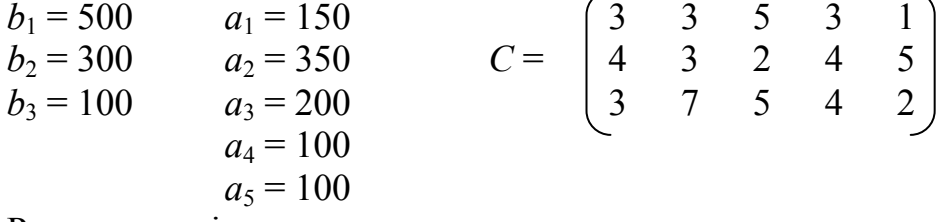

Решить на min.

# Задача 7

Найти оптимальное решение задачи:

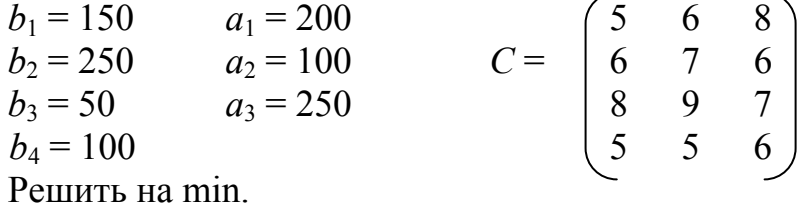

## Задача 8

Найти оптимальное решение задачи:  $C = \begin{pmatrix} 6 & 6 & 8 & 5 & 4 & 3 \\ 2 & 4 & 3 & 9 & 8 & 5 \\ 3 & 5 & 7 & 9 & 6 & 11 \\ 3 & 5 & 4 & 4 & 2 & 1 \\ 2 & 5 & 6 & 3 & 2 & 8 \end{pmatrix}$  $a_1 = 130$  $b_1 = 130$  $a_2 = 75$  $b_2 = 55$  $b_3 = 80$  $a_3$  = 65  $b_4 = 65$  $a_4 = 60$  $b_5 = 135$  $a_5 = 75$  $a_6 = 60$ 

Решить на min.

#### **Ответы**

$$
\mathbf{N}_{\mathbf{2}} \mathbf{3} \mathbf{A} = \begin{pmatrix} 0 & 0 & 0 \\ 0 & 0 & 150 \\ 110 & 0 & 0 \\ 30 & 170 & 0 \\ 0 & 0 & 80 \end{pmatrix}; \qquad Z = 4270.
$$
\n
$$
\mathbf{N}_{\mathbf{2}} \mathbf{4} \mathbf{A} = \begin{pmatrix} 0 & 0 & 6 & 0 \\ 2 & 6 & 0 & 0 \\ 2 & 0 & 0 & 8 \end{pmatrix}; \qquad Z = 78.
$$
\n
$$
\mathbf{N}_{\mathbf{2}} \mathbf{5} \mathbf{A} = \begin{pmatrix} 70 & 130 & 0 & 0 \\ 0 & 0 & 150 & 30 \\ 80 & 0 & 0 & 110 \end{pmatrix}; \qquad Z = 4500.
$$
\n
$$
\mathbf{N}_{\mathbf{2}} \mathbf{6} \mathbf{A} = \begin{pmatrix} 50 & 250 & 0 & 100 & 100 \\ 0 & 100 & 200 & 0 & 0 \\ 100 & 0 & 0 & 0 & 0 \end{pmatrix}; \qquad Z = 2300.
$$
\n
$$
\mathbf{N}_{\mathbf{2}} \mathbf{7} \mathbf{A} = \begin{pmatrix} 150 & 0 & 0 \\ 50 & 0 & 200 \\ 0 & 0 & 50 \\ 0 & 100 & 0 \end{pmatrix}; \qquad Z = 3100.
$$
\n
$$
\mathbf{N}_{\mathbf{2}} \mathbf{8} \mathbf{A} = \begin{pmatrix} 0 & 50 & 0 & 0 & 20 & 60 \\ 0 & 0 & 55 & 0 & 0 & 0 \\ 55 & 25 & 0 & 0 & 0 & 0 \\ 0 & 0 & 10 & 0 & 55 & 0 \\ 75 & 0 & 0 & 60 & 0 & 0 \end{pmatrix}; \qquad Z = 1495.
$$

# 4.3 Приближенные распределительные методы

К приближенным распределительным методам можно отнести метод наилучших цен и метод аппроксимации. Приближенными они называются вследствие того, что полученное при помощи этих методов распределение груза в таблице не требует дополнительной проверки на оптимальность, так как либо сразу оказывается оптимальным, либо максимально к нему приближено.

#### Метод наилучших цен

Метод наилучших цен позволяет получить более выгодный опорный план, чем метод северо-западного угла. При распределении груза на каждом шаге этого метода выбирается клетка с наилучшей ценой. Наилучшей считается минимальная цена при  $Z \rightarrow$  min и максимальная цена при  $Z \rightarrow$  max. Если существует несколько клеток с одинаковыми лучшими тарифами, то из них для определенности можно выбрать клетку, находящуюся левее и выше остальных.

Алгоритм метола наилучших цен:

- 1) рассматривая рабочую таблицу, найти клетку с наилучшей ценой;
- 2) проставить в эту клетку максимально допустимое значение  $x_{ii}$ ;
- 3) вычеркнуть свободные нерабочие клетки;
- 4) откорректировать клетки  $b_i$  и  $a_i$ .

На этом заканчивается один шаг (итерация) метода.

Из оставшихся свободных рабочих клеток снова выбрать клетку с наилучшей ценой и повторять до тех пор, пока полностью не будет распределен весь груз. Так, в таблице 4.7 представлен вариант заполнения рабочей таблицы по данным задачи 1 методом наилучших цен.

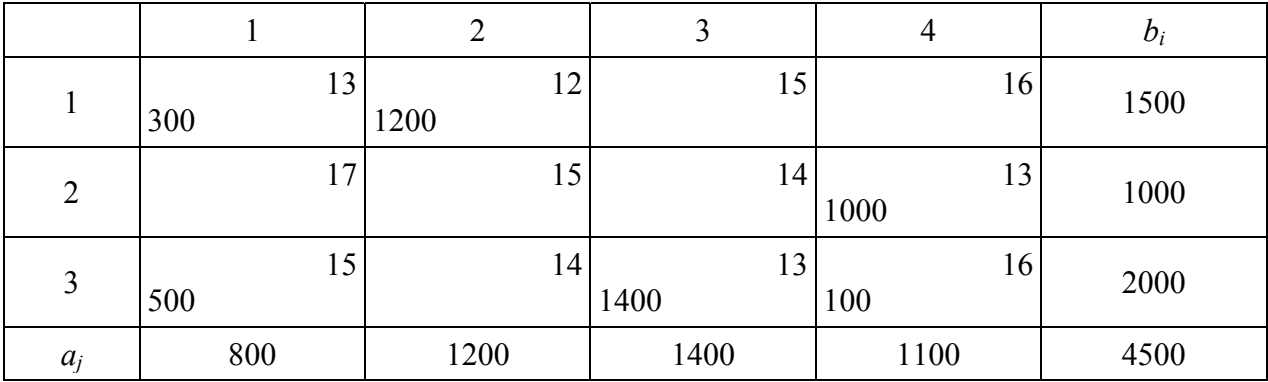

Таблица 4.7 – Заполнение рабочей таблицы методом наилучших цен

 $Z_{\text{min}}$  = 300.13 + 1200.12 + 1000.13 + 500.15 +  $+ 1400.13 + 100.16 = 58600.$ 

Замечание. Предлагаемый алгоритм метода можно использовать для решения задач небольшого размера. При решении задач большого размера алгоритм этого метода применяется не для всей рабочей таблицы, а либо для каждой строки, либо каждого столбца.

### Метод аппроксимации

Данный метод, так же как и предыдущий, использует понятие «наилучшая цена», но в отличие от него позволяет более однозначно сделать выбор между равнозначными клетками при распределении груза.

Алгоритм метода аппроксимации:

1) в рабочей таблице задачи берем дополнительную строку и столбец «разностей»:

2) заполняем эти строку и столбец разностями между двумя наилучшими ценами по каждой строке и каждому столбцу;

3) из всех разностей строки и столбца выбираем наибольшую, указывая номер итерации;

4) в соответствующей строке или столбце выбираем клетку с наилучшей ценой, проставляем в эту клетку максимальное значение  $x_{ii}$ ;

5) корректируем свободные члены и вычеркиваем нерабочие свободные клетки;

6) из оставшихся неиспользованных разностей снова выбираем наибольшую и так до тех пор, пока или не будут использованы все разности, или не будет распределен весь груз.

Если разности будут использованы все, а груз распределен не до конца, то в малых задачах дораспределение груза производится вручную. В больших же задачах приходится дочерчивать еще строку и столбец «разностей» и заполнять их, но теперь уже «разностями» между двумя наилучшими ценами, только по свободным рабочим клеткам (табл. 4.8 по данным задачи 1).

|                     |                |    | $\overline{2}$ |    | 3    |    | 4              |    | $b_i$ | Столбец<br>разностей |
|---------------------|----------------|----|----------------|----|------|----|----------------|----|-------|----------------------|
|                     | 300            | 13 | 1200           | 12 |      | 15 |                | 16 | 1500  |                      |
| $\overline{2}$      |                | 17 |                | 15 |      | 14 | 1000           | 13 | 1000  |                      |
| $\overline{3}$      | 500            | 15 |                | 14 | 1400 | 13 | 100            | 16 | 2000  |                      |
| $a_i$               | 800            |    | 1200           |    | 1400 |    | 1100           |    | 4500  |                      |
| Строка<br>разностей | 2 <sub>3</sub> |    | 2 <sub>2</sub> |    |      |    | 3 <sub>1</sub> |    |       |                      |

Таблица 4.8 – Заполнение рабочей таблицы методом аппроксимации

 $Z_{\text{min}}$  = 300·13 + 1200·12 + 1000·13 + 500·15 +  $+1400.13 + 100.16 = 58600$ 

Разность 31 означает, что заполнение таблицы начинать следует с клетки (2,4) (столбец выбран с учетом наибольшей разности, клетка в этом столбце выбрана с наименьшей ценой, так как  $Z \rightarrow min$ ).

При заполнении таблицы следует помнить, что:

1) если разности использованы все, а грузы распределены не до конца, то при существовании единственного варианта дораспределение происходит вручную. Если же дораспределять грузы можно разными способами, то чертится еще одна строка и столбец разностей, которые заполняются разностями между наилучшими ценами только по свободным клеткам. Далее алгоритм действий повторяется:

2) если в строке и столбце окажется несколько одинаковых разностей, то предпочтение надо отдать той, которая будет иметь «оптимальный элемент». «Оптимальный элемент» - это цена, которая является наилучшей как по строке, так и по столбцу, на пересечении которых она стоит. Исследование на наличие «оптимального элемента» необходимо проводить после каждой итерации;

3) если «оптимальный элемент» имеется у нескольких одинаковых разностей, то предпочтение отдать тому из них, который будет иметь наибольшую сумму «разностей» по строке и столбцу, на пересечении которых он стоит. Если и сумма окажется одинаковой, то заполнять можно клетку с любым «оптимальным элементом»;

4) если мы имеем несколько одинаковых разностей и ни одна из них не имеет «оптимального элемента», то тогда в соответствующих строках и столбцах исчисляются новые разности, но между 1-й и 3-й наилучшими ценами.

Замечание. В качестве недостатка этого метода можно отметить необходимость в знании всех его особенностей, а также некоторую громоздкость таблиц.

# 4.4 Моделирование экономических задач на основе транспортной задачи

#### Этапы построения модели транспортной задачи

В этапах построения модели транспортной задачи выделяют:

- 1) проверку сбалансированности задачи;
- 2) определение переменных;
- 3) построение сбалансированной транспортной матрицы;
- 4) задание целевой функции;

5) задание ограничений;

6) решение задачи в Excel;

7) анализ результатов решения задачи.

#### Исходные параметры модели транспортной задачи

1. Введение обозначений:

а)  $m$  – количество пунктов отправления,  $n$  – количество пунктов назначения:

б)  $b_i$  – запас продукции в пункте отправления  $(i = 1, 2, 3, ..., m)$ ;

в)  $a_i$  – спрос на продукцию в пункте назначения  $(i = 1, 2, 3, ..., n)$ ;

г)  $c_{ii}$  – тариф (стоимость) перевозки единицы продукции из *i*-го пункта отправления в *ј*-й пункт назначения:

д)  $x_{ii}$  – количество продукции, перевозимой из *i*-го пункта отправления в *ј*-й пункт назначения. Если по условию задачи введен фиктивный поставщик или потребитель, то необходимо ввести фиктивные переменные, которые обозначаются  $x_{ii}^{\phi}$ .

2. Введение целевой функции:  $Z(x)$  – транспортные расходы на перевозку всей продукции [руб.] (целевая функция может быть обозначена любой латинской заглавной буквой).

Задача сводится к тому, чтобы отыскать неотрицательные значения  $x_{ii}$ , при которых:

целевая функция стремится к минимуму:

$$
Z(x) = \sum_{i=1}^{m} \sum_{j=1}^{n} c_{ij} x_{ij} \to \min
$$
 (4.16)

и необходимо выполнение следующих основных условий:

II. 1) от каждого поставщика можно вывезти столько груза, сколько у него имеется, то есть сумма искомых перевозок от каждого поставщика равна наличию у них груза (условия вывоза всех грузов из пунктов отправления):

$$
\sum_{j=1}^{m} x_{ij} = b_i; \tag{4.17}
$$

2) каждому потребителю можно перевезти необходимое ему количество груза, то есть сумма искомых объемов перевозок равна потребности потребителей (условия полного удовлетворения потребностей потребителей):

$$
\sum_{i=1}^{m} x_{ij} = a_j,
$$
\n(4.18)

а также:

 $\mathbf{I}$ 

III. Условие неотрицательности переменных, исключающее обратные перевозки:

$$
\forall x_{ij} \ge 0 \quad (i = \overline{1, m}; \ j = \overline{1, n}). \tag{4.19}
$$

Ограничения модели могут быть выполнены только при сбалансированной задаче.

Если условие задачи таково, что в результате ее решения искомые переменные должны будут иметь целые значения, то необходимо введение дополнительного условия целочисленности.

Кроме основных условий, в транспортных задачах может встретиться ряд дополнительных, ограничивающих количественные связи между отдельными потребителями и поставщиками. Характер этих ограничений и способы решения задачи при наличии дополнительных ограничений заключаются в следующем:

1) полное отсутствие связи между поставщиком и потребителем, то есть  $x_{ii} = 0$ . Это означает, что в данной клетке матрицы искомый объем перевозок должен быть равен нулю. В этом случае оценка переменной завышается на большую величину, обычно обозначаемую буквой М, и «попадание» груза в эту клетку нежелательно, так как целевая функция стремится к минимуму (и занижается, если  $Z \rightarrow$  max);

2) наличие частной заранее фиксированной связи между поставщиками и потребителями, то есть  $x_{ii} = q$  (искомый объем перевозок от *i*-го поставщика к *j*-му потребителю должен быть строго равен *q*). Тогда до начала решения задачи от величины грузов соответствующего поставщика и потребителя вычитается величина q, затем в соответствующую клетку пересечения поставщика и потребителя записывается завышенная оценка  $M$  (при  $Z \rightarrow min$  и заниженная при  $Z \rightarrow$  max) и задача решается обычным методом;

3)  $x_{ii} \ge q$ , то есть искомый объем перевозок от *i*-го поставщика к *j*-му потребителю должен быть не меньше величины *д*. В этом случае до начала решения от величины грузов соответствующего поставщика и потребителя вычитается величина q, затем задача решается обычным путем.

#### **Упражнения**

#### Задача 9

Требуется перевезти одноименный груз из трех пунктов отправления в три пункта назначения. Количество грузов, подлежащих отправлению с каждого склада, потребности в них каждого потребителя и расстояния в километрах от каждого пункта отправления в каждый пункт назначения приведены в таблице 4.9.

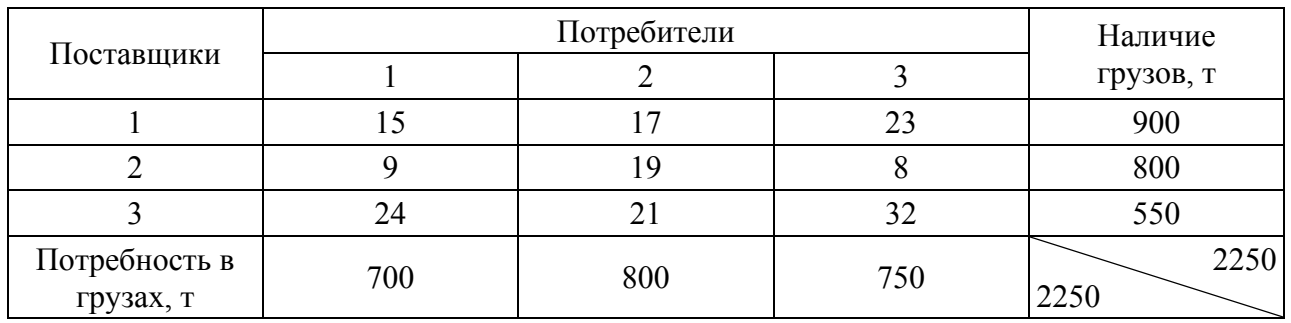

## Таблица 4.9 - Расстояния перевозки, км

Нужно определить, из какого пункта отправления следует удовлетворять спрос потребителей, чтобы общая сумма объема перевозок (т.км) была минимальной.

Решение

1. Проверка сбалансированности задачи.

Просуммируем наличие грузов у поставщиков:

$$
\sum_{i=1}^{3} b_i = 900 + 800 + 550 = 2250.
$$

Просуммируем потребности потребителей в грузах:

$$
\sum_{j=1}^{3} a_j = 700 + 800 + 750 = 2250.
$$
  

$$
\sum_{i=1}^{3} b_i = \sum_{j=1}^{3} a_j
$$
, следовательно, задача свалансированная (закрытого типа).

2. Определение переменных.

Обозначим через  $x_{ij}$  [т] количество грузов, которые будут перевезены от *i*-го поставщика *j*-му потребителю.

3. І. Целевая функция

Формальная целевая функция имеет вид:  $Z(x) = 15x_{11} + 17x_{12} + 23x_{13} + 9x_{21} + 19x_{22} + 8x_{23} +$ +  $24x_{31} + 21x_{32} + 32x_{33} \rightarrow min$ 

II. Основные ограничения:

$$
\begin{cases}\nx_{11} + x_{12} + x_{13} = 900, \\
x_{21} + x_{22} + x_{23} = 800, \\
x_{31} + x_{32} + x_{33} = 550, \\
x_{11} + x_{21} + x_{31} = 700, \\
x_{12} + x_{22} + x_{32} = 800, \\
x_{13} + x_{23} + x_{33} = 750.\n\end{cases}
$$
\nIII. Условие неотрицательности:  
\n
$$
\forall x_{ij} \ge 0 \quad (i = \overline{1, 3}; j = \overline{1, 3}).
$$
#### 4. Модель задачи в общем виде:

I. 
$$
Z(x) = c_{11}x_{11} + c_{12}x_{12} + c_{13}x_{13} + c_{12}x_{21} + c_{22}x_{22} + c_{23}x_{23} + c_{21}x_{31} + c_{32}x_{32} + c_{33}x_{33} \rightarrow \text{min.}
$$
  
\n
$$
\begin{cases}\nx_{11} + x_{12} + x_{13} = b_1, \\
x_{21} + x_{22} + x_{23} = b_2, \\
x_{31} + x_{32} + x_{33} = b_3, \\
x_{12} + x_{22} + x_{31} = a_1, \\
x_{12} + x_{22} + x_{32} = a_2, \\
x_{13} + x_{23} + x_{33} = a_3.\n\end{cases}
$$
\nIII.  $\forall x_{ij} \ge 0$   $(i = \overline{1, 3}; j = \overline{1, 3}).$ 

5. Модель задачи в структурной форме:

I. 
$$
Z(x) = \sum_{i=1}^{3} \sum_{j=1}^{3} c_{ij} x_{ij} \rightarrow \min.
$$
  
\nII.  $\begin{cases} \sum_{j=1}^{3} x_{ij} = b_i, & i = \overline{1,3}, \\ \sum_{i=1}^{3} x_{ij} = a_j, & j = \overline{1,3}. \end{cases}$ 

III.  $\forall x_{ii} \ge 0 \quad (i = \overline{1, 3}; j = \overline{1, 3}).$ 

6. Для решения данной задачи в Excel необходимо:

1)под запись целевой функции отвести ячейку A1;

2)под запись ограничений – ячейки столбца B (количество ячеек совпадает с количеством ограничений): B1, B2, B3, B4, B5, B6;

3)под запись искомых переменных отвести ячейки столбцов С, D, E (количество потребителей совпадает с количеством столбцов, количество поставщиков – с количеством строк).

*Примечание:* искомые переменные *xij* будут находиться в следующих ячейках:

 $(x_{11} \rightarrow C1 x_{12} \rightarrow D1 x_{13} \rightarrow E1$  $x_{21} \rightarrow C2 x_{22} \rightarrow D2 x_{23} \rightarrow E2$  $x_{31} \rightarrow C3$   $x_{31} \rightarrow D2$   $x_{33} \rightarrow E3$ ). Порядок выполнения работы: 1) ввести в ячейку A1 формулу целевой функции (рис. 4.2):  $=15*C1+17*D1+23*E1+$  $+9*C2+19*D2+8'E2+$ +24\*C3+21\*D3+32\*E3;

|     | <b>※ Microsoft Excel - Книга1</b> |  |    |  |                                                       |  |  |  |   |                                                                         |                                                                                    |  |
|-----|-----------------------------------|--|----|--|-------------------------------------------------------|--|--|--|---|-------------------------------------------------------------------------|------------------------------------------------------------------------------------|--|
| :폐1 | Файл                              |  |    |  | Правка Вид Вставка Формат Сервис Данные Окно Справка  |  |  |  |   |                                                                         |                                                                                    |  |
|     |                                   |  |    |  |                                                       |  |  |  |   |                                                                         | : D B B B B B Q   Ÿ - B   X = B B +  Y   T + P +   & Σ + 4, {    H + 4} 100% +   ⊙ |  |
|     | Arial Cyr                         |  |    |  |                                                       |  |  |  |   |                                                                         |                                                                                    |  |
|     | <b>PAHL</b>                       |  |    |  |                                                       |  |  |  |   | ▼ X J $\cancel{k}$ =15*C1+17*D1+23*E1+9*C2+19*D2+8*E2+24*C3+21*D3+32*E3 |                                                                                    |  |
|     | А                                 |  | B. |  |                                                       |  |  |  | G | н                                                                       |                                                                                    |  |
|     |                                   |  |    |  | l=15*C1+17*D1+23*E1+9*C2+19*D2+8*E2+24*C3+21*D3+32*E3 |  |  |  |   |                                                                         |                                                                                    |  |
| 2   |                                   |  |    |  |                                                       |  |  |  |   |                                                                         |                                                                                    |  |
| 3   |                                   |  |    |  |                                                       |  |  |  |   |                                                                         |                                                                                    |  |
|     |                                   |  |    |  |                                                       |  |  |  |   |                                                                         |                                                                                    |  |

Рисунок 4.2 – Ввод целевой функции в Excel

2) а) ввести в ячейку B1 левую часть 1-го ограничения: =  $C1+D1+E1$ (рис. 4.3);

|                | <u>&lt;</u> Microsoft Excel - Книга1                                       |  |                    |                                                    |                                                                     |  |  |  |   |   |  |  |
|----------------|----------------------------------------------------------------------------|--|--------------------|----------------------------------------------------|---------------------------------------------------------------------|--|--|--|---|---|--|--|
|                |                                                                            |  |                    |                                                    | <u>В ф</u> айл Правка Вид Вставка Формат Сервис Данные Окно Справка |  |  |  |   |   |  |  |
|                |                                                                            |  |                    |                                                    |                                                                     |  |  |  |   |   |  |  |
|                | ▼ 10 マ   Ж K Ч   ≣ ≣ ≣ 国   興 % 000 % 3%   ま ま   田 • ◇ • A • 。<br>Arial Cyr |  |                    |                                                    |                                                                     |  |  |  |   |   |  |  |
|                | <b>PAHL</b>                                                                |  |                    | $\bullet$ <b>X</b> $\bullet$ $f_{\ast}$ = C1+D1+E1 |                                                                     |  |  |  |   |   |  |  |
|                | A                                                                          |  | R                  |                                                    |                                                                     |  |  |  | G | н |  |  |
|                |                                                                            |  | $0 = C1 + D1 + E1$ |                                                    |                                                                     |  |  |  |   |   |  |  |
| $\overline{2}$ |                                                                            |  |                    |                                                    |                                                                     |  |  |  |   |   |  |  |
| $\overline{3}$ |                                                                            |  |                    |                                                    |                                                                     |  |  |  |   |   |  |  |

Рисунок 4.3 – Ввод ограничений в Excel

б) ввести в ячейку B2 левую часть 2-го ограничения: = C2+D2+E2;

в) ввести в ячейку B3 левую часть 3-го ограничения: = C3+D3+E3;

г) ввести в ячейку B4 левую часть 4-го ограничения: = C1+C2+C3 (рис. 4.4);

д) ввести в ячейку B5 левую часть 5-го ограничения: = D1+D2+D3;

е) ввести в ячейку В6 левую часть 6-го ограничения: =  $E1+E2+E3$ ;

|                | ※ Microsoft Excel - Книга1 |  |             |                                                       |                                                           |   |  |  |   |   |                                                                                                    |  |
|----------------|----------------------------|--|-------------|-------------------------------------------------------|-----------------------------------------------------------|---|--|--|---|---|----------------------------------------------------------------------------------------------------|--|
| 图1             |                            |  |             |                                                       | Файл Правка Вид Вставка Формат Сервис Данные Окно Справка |   |  |  |   |   |                                                                                                    |  |
|                |                            |  |             |                                                       |                                                           |   |  |  |   |   | $1 \uplus H 1 \uplus A \uplus A \uplus B \uplus A \uplus B \uplus A \uplus A \uplus B \uplus A \uplus A \uplus B \uplus A \uplus A$ |  |
| Arial Cyr      |                            |  |             |                                                       |                                                           |   |  |  |   |   | ▼ 10 ▼   Ж K Ч   巨 三 三 国   興 % 000 % %   建 年   田 - 少 - A - L                                                                        |  |
|                | <b>PAHL</b>                |  |             | $\star$ <b>X</b> $\checkmark$ $\checkmark$ = C1+C2+C3 |                                                           |   |  |  |   |   |                                                                                                    |  |
|                | A                          |  | B           |                                                       |                                                           | F |  |  | G | н |                                                                                                    |  |
|                |                            |  |             |                                                       |                                                           |   |  |  |   |   |                                                                                                    |  |
| $\overline{2}$ |                            |  |             |                                                       |                                                           |   |  |  |   |   |                                                                                                    |  |
| $\overline{3}$ |                            |  |             |                                                       |                                                           |   |  |  |   |   |                                                                                                    |  |
| $\overline{4}$ |                            |  | $=C1+C2+C3$ |                                                       |                                                           |   |  |  |   |   |                                                                                                    |  |
| 5              |                            |  |             |                                                       |                                                           |   |  |  |   |   |                                                                                                    |  |

Рисунок 4.4 – Ввод ограничений в Excel (продолжение)

3) на панели инструментов выбрать опцию «Сервис», а в ней вкладку «Поиск решения».

*Замечание***.** Если «Поиск решения» отсутствует, нужно выполнить команду «Сервис» – «Надстройки». В окне диалога «Надстройки» нужно установить флажок напротив строки «Поиск решения».

4) в окне диалога «Поиск решения» в поле ввода «Установить целевую ячейку» нужно ввести ссылку на ячейку A1. Необходимо выбрать способ адресации ячеек в абсолютной системе координат (т.е. указать не A1, а \$A\$1). Так же нужно поступать с другими переменными;

5) в окне диалога «Поиск решения» нужно установить переключатель (рис. 4.5);

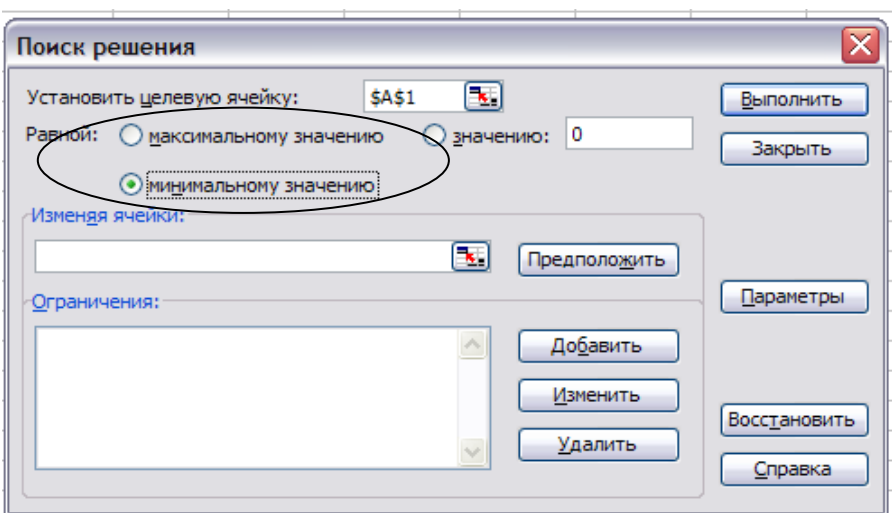

Рисунок 4.5 – Работа в диалоговом окне «Поиск решения»

6) в поле ввода «Изменяя ячейки» нужно указать ссылки на ячейки, содержащие искомые переменные, т.е. диапазон ячеек \$С\$1 : \$E\$3 (рис. 4.6);

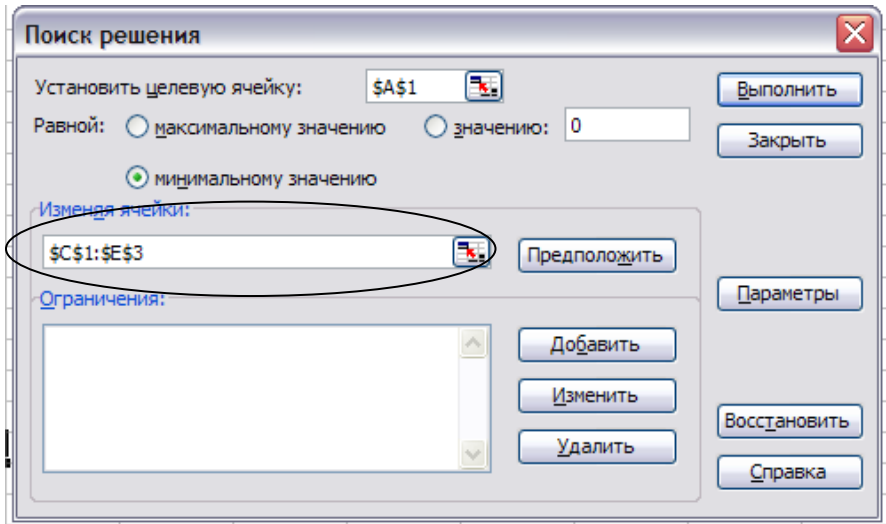

Рисунок 4.6 – Поле ввода ячеек, обозначающих искомые переменные

7) в поле ввода «Ограничения» при нажатии кнопки «Добавить» появляется окно диалога «Добавить ограничения». В поле ввода «Ссылка на ячейку» вводится \$B\$1. В поле ввода «Ограничение» вводится = и число 900. При помощи кнопки «Добавить» таким же образом вводятся все остальные ограничения (ячейки \$B\$2:\$B\$6) (рис. 4.7);

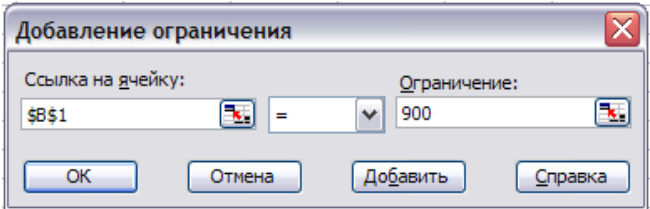

Рисунок 4.7 – Диалоговое окно «Добавление ограничения»

8) для ввода ограничений на неотрицательность искомых переменных в окне диалога «Добавить ограничения» в поле ввода «Ссылка на ячейку» нужно ввести ссылку на ячейку \$С\$1, а в поле ввода «Ограничения» нужно ввести >= и число 0. При помощи кнопки «Добавить» таким же образом вводятся условия неотрицательности оставшихся искомых переменных. Либо выделяется диапазон ячеек \$С\$1: \$E\$3 и задается >= и число 0. После ввода последнего ограничения нажмите «ОК».

*Замечание.* Если в задаче имеется условие целочисленности искомых переменных, то в диалоговом окне «Добавление ограничений» в поле ввода «Ссылка на ячейку» нужно ввести ссылку на ячейку \$С\$1, а в поле ввода знака ограничения нужно ввести «цел». При помощи кнопки «Добавить» таким же образом вводятся условия целочисленности оставшихся искомых переменных. Либо выделяется диапазон ячеек \$С\$1: \$E\$3 и задается «цел». После ввода последнего ограничения нажмите «ОК».

9) после нажатия кнопки «Выполнить» Excel рассчитывает результат и открывает окно диалога «Результаты поиска решения». В этом диалоге в окне «Тип отчета» нужно выбрать «Результаты» и нажать OK. Перед листом, где записана постановка задачи, будет вставлен лист «Отчет по результатам 1», а на экране будет выдан результат решения задачи (рис. 4.8).

| 图              | Microsoft Excel - Книга1 |                          |                    |     |        |        |              |   |                                                                |                                              |  |
|----------------|--------------------------|--------------------------|--------------------|-----|--------|--------|--------------|---|----------------------------------------------------------------|----------------------------------------------|--|
| 理              | Файл Правка              |                          | Вид Вставка Формат |     | Сервис | Данные | Окно Справка |   |                                                                |                                              |  |
| ١D             |                          |                          |                    |     |        |        |              |   |                                                                | <b>BHBBBQITHALAB-JP-0-182-1411045100%-0.</b> |  |
| Arial Cyr      |                          |                          |                    |     |        |        |              |   | ▼10 ▼   Ж K Ч   三 三 三 国   59 % 000 % % %   年 年   田 ▼ め ▼ A ▼ 。 |                                              |  |
|                | B7                       | $\overline{\phantom{0}}$ | fx                 |     |        |        |              |   |                                                                |                                              |  |
|                | A                        | B                        | C                  | D   | F      | F      | G            | H |                                                                |                                              |  |
|                | 32000                    | 900                      | 650                | 250 | 0      |        |              |   |                                                                |                                              |  |
| $\overline{2}$ |                          | 800                      | 50                 | 0   | 750    |        |              |   |                                                                |                                              |  |
| 3              |                          | 550                      | 0                  | 550 | 0      |        |              |   |                                                                |                                              |  |
| 4              |                          | 700                      |                    |     |        |        |              |   |                                                                |                                              |  |
| 5              |                          | 800                      |                    |     |        |        |              |   |                                                                |                                              |  |
| 6              |                          | 750                      |                    |     |        |        |              |   |                                                                |                                              |  |
| 7              |                          |                          |                    |     |        |        |              |   |                                                                |                                              |  |

Рисунок 4.8 – Результаты решения задачи

#### Интерпретация результатов задачи

Полученные значения в ячейках, содержащих формулы целевой функции и ограничений, являются результатом расчета целевой функции и соответствующих ограничений.

Результат, полученный в ячейке А1, означает общую сумму объема грузоперевозок в т.км.

Ячейки В1, В2, В3 показывают выполнение условия полного вывоза груза от поставщика. Ячейки В4, В5, В6 показывают выполнение условия полного удовлетворения потребностей потребителя.

Значения ячеек в диапазоне \$C\$1: \$E\$3 показывают количество груза (в тоннах), перевезенного от соответствующего поставщика соответствующему потребителю. Значения данного диапазона превышают 0, следовательно, условие неотрицательности искомых переменных выполнено.

Ответ. Оптимальные перевозки грузов предусматривают перевозку от 1-го поставщика 1-му потребителю 650 т, от 1-го поставщика 2-му потребителю – 250 т, от 2-го поставщика 1-му потребителю – 50 т, а 3-му потребителю - 750 т. 3-й поставщик отвезет свой груз только 2-му потребителю в количестве 550 т. Минимальный объем перевозок составит 32000 т.км.

#### Порядок оформления задачи

1. Проверка сбалансированности задачи:  
\n
$$
\sum_{i=1}^{3} b_i = 900 + 800 + 550 = 2250,
$$
\n
$$
\sum_{j=1}^{3} a_j = 700 + 800 + 750 = 2250,
$$
\n
$$
\sum_{i=1}^{3} b_i = \sum_{j=1}^{3} a_j
$$
, задача закрытого типа.

2. Состав переменных:

 $x_{ii}$  – количество продукции (т), перевозимой из *i*-го пункта отправления в *і*-й пункт назначения.

3. Числовая модель:

I. 
$$
Z(x) = 15x_{11} + 17x_{12} + 23x_{13} + 9x_{21} + 19x_{22} + 8x_{23} + 24x_{31} + 21x_{32} + 32x_{33} \rightarrow \text{min}
$$

$$
\begin{cases}\nx_{11} + x_{12} + x_{13} = 900, \\
x_{21} + x_{22} + x_{23} = 800, \\
x_{31} + x_{32} + x_{33} = 550, \\
x_{11} + x_{21} + x_{31} = 700, \\
x_{12} + x_{22} + x_{32} = 800, \\
x_{13} + x_{23} + x_{33} = 750.\n\end{cases}
$$
\nIII.  $\forall x_{ij} \ge 0$   $(i = \overline{1, 3}; j = \overline{1, 3}).$   
\n4. O6m(i) B y14 3 K0H0MIKO-MATEMATIPIeCKOÄ MOJENI:  
\nI.  $Z(x) = c_{11}x_{11} + c_{12}x_{12} + c_{13}x_{13} + c_{21}x_{21} + c_{22}x_{22} + c_{23}x_{23} + c_{33}x_{31} + c_{32}x_{32} + c_{33}x_{33} \rightarrow \text{min}.$   
\n
$$
\begin{cases}\nx_{11} + x_{12} + x_{13} = b_1, \\
x_{21} + x_{22} + x_{23} = b_2, \\
x_{31} + x_{32} + x_{33} = b_3, \\
x_{11} + x_{21} + x_{31} = a_1, \\
x_{12} + x_{22} + x_{32} = a_2, \\
x_{13} + x_{23} + x_{33} = a_3.\n\end{cases}
$$
\nII.  $\forall x_{ij} \ge 0$   $(i = \overline{1, 3}; j = \overline{1, 3}).$   
\n5. CTPyKTypnaa popma 9K0H0MIKO-MATEMATIVIeCKOÄ MOJEJII:  
\nI.  $Z(x) = \sum_{i=1}^{3} \sum_{j=1}^{3} c_{ij}x_{ij} \rightarrow \text{min},$   
\n
$$
\begin{cases}\n\sum_{i=1}^{3} x_{ij} = b_i, \quad i = \overline{1, 3}, \\
\sum_{i=1}^{3} x_{ij} = a_i, \quad j = \overline{1, 3}. \\
\end{cases}
$$
\nIII.  $\forall x_{ij} \ge 0$   $(i =$ 

6. *Ответ:* минимальный объем перевозок составит 32000 т.км. При этом матрица грузоперевозок будет выглядеть следующим образом:

$$
X = \begin{pmatrix} 650 & 250 & 0 \\ 50 & 0 & 750 \\ 0 & 550 & 0 \end{pmatrix}.
$$

Составить план перевозки картофеля из 3 хозяйств 4 магазинам так, чтобы сумма расстояний на перевозку была минимальной. Наличие картофеля, потребность магазинов и расстояние от хозяйств до магазинов приведены в таблице 4.10.

|                |     | Магазин |     |     |           |
|----------------|-----|---------|-----|-----|-----------|
| Хозяйства      |     |         |     |     | Запасы, т |
|                |     | O       |     |     | 280       |
|                |     |         |     |     | 520       |
|                |     |         |     |     | 400       |
| Потребности, т | 300 | 250     | 340 | 210 |           |

Таблица 4.10 – Расстояния перевозок, км

#### **Задача 11**

Составьте план перевозок нефтепродуктов из 3 пунктов отправления в 4 пункта назначения. План должен обеспечить минимальные транспортные издержки и полностью удовлетворить спрос потребителей на нефтепродукты. Запас, потребности и стоимость перевозки 1 т нефтепродуктов приведены в таблице 4.11.

Таблица 4.11 – Стоимость перевозок, руб.

|                   |     | Пункты назначения |    |    |           |
|-------------------|-----|-------------------|----|----|-----------|
| Пункт отправления |     |                   |    |    | Запасы, т |
|                   | 36  | 28                | 20 |    |           |
|                   |     |                   | 10 | 24 |           |
|                   | 32  |                   | 48 |    | 140       |
| Потребности, т    | 180 | 10                | 60 |    |           |

# **Задача 12**

Четырем предприятиям необходимо сырье в количестве 110, 100, 80 и 40 т соответственно. Запасы сырья сосредоточены в трех пунктах хранения в количестве 90, 100 и 140 т соответственно. Известна матрица С расстояний между пунктами хранения и предприятиями:

.  $\begin{pmatrix} 40 & 80 & 130 & 70 \end{pmatrix}$  $10\quad30\quad70\quad40$  $120\quad 40\quad 60$  $\overline{\phantom{a}}$  $\overline{\phantom{a}}$ J  $100<sup>3</sup>$  $\mathbf{r}$  $\mathsf{I}$  $\setminus$ ſ *C*

Необходимо составить план перевозок сырья так, чтобы общий объем перевозок (т-км) был минимальным.

Требуется перевезти однородный груз из трех пунктов отправления в три пункта назначения. Качество груза, подлежащего отправлению с каждого склада, потребности в нем каждого потребителя и расстояния перевозки от каждого пункта отправления до каждого пункта назначения приведены в таблице 4.12.

|                |     | Потребители |     |            |  |  |  |  |
|----------------|-----|-------------|-----|------------|--|--|--|--|
| Поставщики     |     |             |     | Наличие, т |  |  |  |  |
|                |     |             |     | 900        |  |  |  |  |
|                |     |             |     | 800        |  |  |  |  |
|                | 24  |             |     | 550        |  |  |  |  |
| Потребность, т | 500 | 700         | 650 |            |  |  |  |  |

Таблица 4.12 – Расстояния перевозок, км

Необходимо составить оптимальный план перевозок так, чтобы объем транспортных работ (т.км) был минимальным. При этом обязательная поставка от первого поставщика первому потребителю установлена в количестве 300 т, второй поставщик должен поставить второму потребителю не менее 200 т, а первый поставщик третьему – не более 400 т.

# **Задача 14**

Необходимо разместить сорта озимой пшеницы по предшественникам таким образом, чтобы сбор озимой пшеницы был максимальным.

Символ *М* (табл. 4.13) указывает на отсутствие данных урожайности *i*-го сорта по соответствующему *j-*му предшественнику (клетки с этим символом являются запретными).

|                         | Предшественники |                                                                    |                                             |                                 |                            |              |  |  |
|-------------------------|-----------------|--------------------------------------------------------------------|---------------------------------------------|---------------------------------|----------------------------|--------------|--|--|
| Сорта<br>озимой пшеницы | чистый<br>пар   | кукуруза, убран-<br>ная в стадии мо-<br>лочно-восковой<br>спелости | однолет-<br>ние травы<br>на зеленый<br>корм | $6000-$<br>вые<br>КУЛЬ-<br>туры | стерне-<br>вые по-<br>севы | Всего,<br>га |  |  |
| Безостая 1              | 30,7            | 13,6                                                               | 18,4                                        | 18,9                            | 16,1                       | 9185         |  |  |
| Одесская 16             | 26,5            | M                                                                  | 16,8                                        | 19,2                            | 15,2                       | 5583         |  |  |
| Белоцерковская 198      | $\overline{M}$  | 14,4                                                               | 14,1                                        | M                               | 16,5                       | 1114         |  |  |
| Мичуринка               | 16,8            | 10,8                                                               | $\overline{M}$                              | $\overline{M}$                  | $\boldsymbol{M}$           | 65           |  |  |
| Всего, га               | 4503            | 2160                                                               | 2884                                        | 2800                            | 3600                       |              |  |  |

Таблица 4.13 – Урожайность озимой пшеницы, ц/га

Необходимо составить оптимальный план проведения весенне-полевых работ для имеющейся техники в хозяйстве. Объем работ в гектарах мягкой пахоты, производительность имеющейся техники за период (гектары мягкой пахоты), затраты на единицу работы представлены в таблице 4.14.

|                            |        | Объем ра- |        |         |              |
|----------------------------|--------|-----------|--------|---------|--------------|
| Виды работ                 | ДТ-75М | MT3-821   | $T-4A$ | ДТ-175С | бот, гам. п. |
| Раннее боронование зяби    | 5,5    | 5,7       | 5,8    | 5,9     | 210          |
| Предпосевная культивация   | 4,8    | 5,0       | 5,7    | 6,0     | 1000         |
| Посев яровых зерновых      | 5,5    | 5,7       | 5,8    | 5,9     | 75           |
| Боронование озимой пшеницы | 5,1    | 6,5       | 6,4    | 7,0     | 135          |
| Прикатывание               | M      | 5,4       | 5,3    | 5,6     | 40           |
| Объем работ, га м. п.      | 470    | 400       | 270    | 320     |              |

Таблица 4.14 – Затраты на 1 га мягкой пахоты, руб.

Затраты на проведение весенне-полевых работ должны быть минимальными.

#### **Задача 16**

Три филиала одного коммерческого банка «Форштадт» решили выступить в качестве кредиторов трех предприятий – ОАО «Оренсот», ООО «Триумф» и ЗАО «Стимул». Наличие денежных средств в банках, потребности предприятий в денежных средствах и процентные ставки по кредитам приведены в таблице 4.15.

| Филиалы                                           |                         | Предприятия     |                 |                                        |
|---------------------------------------------------|-------------------------|-----------------|-----------------|----------------------------------------|
| КБ «Форштадт»                                     | <b>OAO</b><br>«Оренсот» | 000<br>«Триумф» | 3AO<br>«Стимул» | Наличие денежных<br>средств, тыс. руб. |
| $N_2$ 1                                           | 13                      | 15              | 21              | 1000                                   |
| $N_2$ 2                                           |                         | 18              |                 | 900                                    |
| $N_2$ 3                                           | 23                      | 19              | 30              | 650                                    |
| Потребность в<br>денежных средствах,<br>тыс. руб. | 800                     | 900             | 850             | 2550<br>2550                           |

Таблица 4.15 – Исходные данные к задаче 16

Необходимо определить план выдачи кредитов, удовлетворяющий спрос предприятий и позволяющий банку получить максимальный объем прибыли.

Три предпринимателя приобретают акции трех компаний одной отрасли. Количество акций компании, потребность предпринимателей в акциях каждой компании, а также стоимость одной акции представлены в таблине 4.16.

|                              | Предприниматели | Количество |     |            |
|------------------------------|-----------------|------------|-----|------------|
| Акции компании               |                 |            |     | акций, шт. |
|                              |                 |            | 23  | 900        |
|                              |                 |            | œ   | 800        |
|                              | 24              |            | 32  | 550        |
| Потребность в<br>акциях, шт. | 700             | 800        | 850 |            |

Таблица 4.16 – Исходные данные к задаче 17

Необходимо определить, акции какой из компаний следует покупать предпринимателям, чтобы суммарные затраты на приобретение были минимальны.

#### **Ответы**

Ne 10 
$$
X = \begin{pmatrix} 0 & 0 & 0 & 210 & 70 \\ 0 & 150 & 340 & 0 & 30 \\ 300 & 100 & 0 & 0 & 0 \end{pmatrix}
$$
;  $Z(x) = 3830$ .  
\nNe 11  $X = \begin{pmatrix} 0 & 110 & 60 & 0 & 5 \\ 125 & 0 & 0 & 0 & 0 \\ 55 & 0 & 0 & 40 & 45 \end{pmatrix}$ ;  $Z(x) = 1675$ .  
\nNe 12  $X = \begin{pmatrix} 10 & 0 & 80 & 0 \\ 0 & 100 & 0 & 0 \\ 100 & 0 & 0 & 40 \end{pmatrix}$ ;  $Z(x) = 14800$ .  
\nNe 13  $X = \begin{pmatrix} 300 & 500 & 51 & 49 \\ 1 & 200 & 599 & 0 \\ 199 & 0 & 0 & 351 \end{pmatrix}$ ;  $X(x) = 27550$ .

$$
\mathbf{N} \cdot \mathbf{14} \quad X = \begin{pmatrix} 4503 & 981 & 2884 & 0 & 817 \\ 0 & 0 & 0 & 2800 & 2783 \\ 0 & 1114 & 0 & 0 & 0 \\ 0 & 65 & 0 & 0 & 0 \end{pmatrix}; \quad Z(x) = 330608, 2.
$$
\n
$$
\mathbf{N} \cdot \mathbf{15} \quad X = \begin{pmatrix} 0 & 0 & 0 & 210 \\ 335 & 400 & 232 & 33 \\ 0 & 0 & 0 & 75 \\ 135 & 0 & 0 & 0 \\ 0 & 0 & 38 & 2 \end{pmatrix}; \quad Z(x) = 7711.
$$
\n
$$
\mathbf{N} \cdot \mathbf{16} \quad X = \begin{pmatrix} 150 & 0 & 850 \\ 0 & 900 & 0 \\ 650 & 0 & 0 \end{pmatrix}; \quad Z(x) = 50950.
$$

Таким образом, получение максимального объема прибыли филиалами коммерческого банка «Форштадт» может быть достигнуто путем наиболее оптимальной выдачи кредитов потребителям ОАО «Оренсот», ООО «Триумф» и ЗАО «Стимул». Целесообразный вариант выдачи денежных средств предусматривает следующие комбинации:

филиал № 1 выдаст денежные средства предприятию ОАО «Оренсот» в размере 150 тыс. руб. и предприятию ЗАО «Стимул» в размере 850 тыс. руб.;

филиал № 2 предоставит кредит только предприятию ООО «Триумф» в размере 900 тыс. руб.;

филиал №3 выдаст денежные средства только предприятию ОАО «Оренсот» в размере 650 тыс. руб.

Данный план выданных кредитов позволит удовлетворить спрос предприятий и получить банку максимальный объем прибыли в размере 50 950 тыс. руб.

**№ 17**  $\overline{\phantom{a}}$  $\overline{\phantom{a}}$  $\overline{\phantom{a}}$ J  $\setminus$  $\mathsf{I}$  $\mathbf{r}$  $\mathbf{I}$  $\setminus$ ſ  $=$ 0 550 0 50 0 750 650 250 0  $X = \begin{vmatrix} 50 & 0 & 750 \end{vmatrix}$ ;  $Z(x) = 32000$ 

# **Контрольные вопросы**

- 1. В чем заключается постановка транспортной задачи?
- 2. Запишите модель транспортной задачи в различных формах.
- 3. Что обозначают переменные в транспортной задаче?

4. Что выражают коэффициенты в целевой функции стандартной транспортной задачи?

5. Каково содержание основных ограничений и целевой функции транспортной задачи?

6. Какие дополнительные ограничения возможны в транспортной зада- $\mu$ e?

7. Какое условие должно выполняться, чтобы транспортная задача была сбалансированной (закрытой)?

8. В каком случае в задаче вводится фиктивный пункт отправления?

9. В каком случае в задаче вводится фиктивный пункт потребления?

10. Для какой ситуации характерно введение фиктивных тарифов?

11. Как выбирается фиктивный тариф?

12. Для какой ситуации характерно введение запрещающих тарифов?

13. Как выбирается запрещающий тариф?

14. Какие экономические задачи решаются с помощью транспортной задачи?

# II Раздел **МАТЕМАТИЧЕСКИЕ МЕТОДЫ** ПЛАНИРОВАНИЯ И УПРАВЛЕНИЯ

# Глава 5 СЕТЕВОЕ ПЛАНИРОВАНИЕ И УПРАВЛЕНИЕ

# 5.1 Особенности и основные этапы сетевого планирования и управления

Сетевое планирование и управление - это комплекс графических и расчетных методов, организационных мероприятий, обеспечивающих моделирование, анализ и динамическую перестройку плана выполнения сложных проектов и разработок, например, таких как: строительство и реконструкция каких-либо объектов; выполнение научно-исследовательских и конструкторских работ; подготовка производства к выпуску продукции; перевооружение армии и др.

Основная цель сетевого планирования - сокращение до минимума продолжительности проекта.

Задача сетевого планирования состоит в том, чтобы графически, наглядно и системно отобразить и оптимизировать последовательность и взаимозависимость работ, действий или мероприятий, обеспечивающих своевременное и планомерное достижение конечных целей.

Характерной особенностью таких проектов является то, что они состоят из ряда отдельных, элементарных работ. Они обусловливают друг друга так, что выполнение некоторых работ не может быть начато раньше, чем завершены некоторые другие. Например, укладка фундамента не может быть начата раньше, чем будут доставлены необходимые материалы; эти материалы не могут быть доставлены раньше, чем будут построены подъездные пути; любой этап строительства не может быть начат без составления соответствующей технической документации и т.д.

Сетевое планирование и управление включает три основных этапа:

- 1) структурное планирование;
- 2) календарное планирование;
- 3) оперативное управление.

Структурное планирование начинается с разбиения проекта на четко сформулированные операции, для которых определяется продолжительность. Затем строится сетевой график, который представляет взаимосвязи работ проекта. Это позволяет детально анализировать все работы и вносить улучшения в структуру проекта еще до начала его реализации.

Календарное планирование предусматривает построение календарного графика, определяющего моменты начала и окончания каждой работы и другие временные характеристики сетевого графика. Это позволяет, в частности, выявлять критические операции, которым необходимо уделять особое внимание, чтобы закончить проект в строго отведенный срок. Во время календарного планирования определяются временные характеристики всех работ с целью проведения в дальнейшем оптимизации сетевой модели, которая позволит улучшить эффективность использования какого-либо ресурса.

В ходе оперативного управления используются сетевой и календарный графики для составления периодических отчетов о ходе выполнения проекта. При этом сетевая модель может подвергаться оперативной корректировке, вследствие чего будет разрабатываться новый календарный план остальной части проекта.

Сетевой моделью называется экономико-компьютерная модель, отражающая комплекс работ (операций) и событий, связанных с реализацией некоторого проекта (научно-исследовательского, производственного и др.), в их логической и технологической последовательности и связи.

Анализ сетевой модели, представленной в графической или табличной (матричной) форме, позволяет:

1) более четко выявить взаимосвязи этапов реализации проекта;

2) определить наиболее оптимальный порядок выполнения этих этапов в целях, например, сокращения сроков выполнения всего комплекса работ.

# 5.2 Основные понятия и определения

Основными понятиями сетевых моделей являются понятия «работа» и «событие»

Работа - это некоторый процесс, приводящий к достижению определенного результата, требующий затрат каких-либо ресурсов и имеющий протяженность во времени. По своей физической природе работы можно рассматривать как:

-действие: разработка чертежа, изготовление детали, заливка фундамента бетоном, изучение конъюнктуры рынка;

- процесс: старение отливок, выдерживание вина;

- ожидание: ожилание поставки комплектующих.

По количеству затрачиваемого времени работа может быть:

- действительной, т.е. требующей затрат времени;

 $-\omega$ иктивной, т.е. формально не требующей затрат времени и представляющей связь между какими-либо работами, например: передача измененных чертежей от конструкторов к технологам; сдача отчета о техникоэкономических показателях работы цеха вышестоящему подразделению.

Событие - это момент времени, когда завершаются одни работы и начинаются другие. Например, фундамент залит бетоном, комплектующие поставлены, отчеты сданы и т.д. Событие представляет собой результат проведенных работ и, в отличие от работ, не имеет протяженности во времени.

На этапе структурного планирования взаимосвязь работ и событий, необходимых для достижения конечной цели проекта, изображается с помощью сетевого графика (сетевой модели). На сетевом графике работы изображаются стрелками, которые соединяют вершины, изображающие события. Начало и окончание любой работы описываются парой событий, которые называются начальным и конечным событиями. Поэтому для идентификации конкретной работы используют код работы  $(i, j)$ , состоящий из номеров начального (*i*-го) и конечного (*j*-го) событий (рис. 5.1).

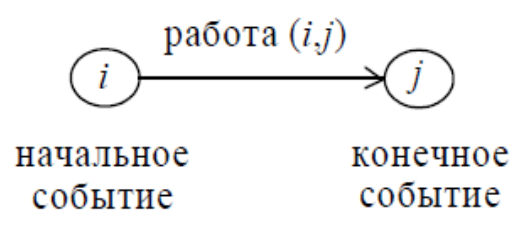

Рисунок 5.1 – Кодирование работы

Любое событие может считаться наступившим только тогда, когда закончатся все входящие в него работы. Поэтому работы, выходящие из некоторого события, не могут начаться, пока не будут завершены все работы, входящие в это событие.

Событие, не имеющее предшествующих ему событий, т.е. с которого начинается проект, называют исходным. Событие, которое не имеет последующих событий и отражает конечную цель проекта, называется завершаюшим.

При построении сетевого графика необходимо следовать следующим правилам:

1) длина стрелки не зависит от времени выполнения работы;

2) стрелка может не быть прямолинейным отрезком;

3) для действительных работ используются сплошные, а для фиктивных - пунктирные стрелки;

4) каждая операция должна быть представлена только одной стрелкой:

5) между одними и теми же событиями не должно быть параллельных работ, т.е. работ с одинаковыми кодами;

6) следует избегать пересечения стрелок;

7) не должно быть стрелок, направленных справа налево;

8) номер начального события должен быть меньше номера конечного события:

9) не должно быть висячих событий (т.е. не имеющих предшествующих событий), кроме исходного;

10) не должно быть тупиковых событий (т.е. не имеющих последующих событий), кроме завершающего;

11) не должно быть циклов.

Важное значение для анализа сетевых моделей имеет понятие пути.

Путь - это любая последовательность работ в сетевом графике (в частном случае это одна работа), в которой конечное событие одной работы совпадает с начальным событием следующей за ней работы. Различают следующие виды путей.

Полный путь - это путь от исходного события до завершающего.

Критический путь - максимальный по продолжительности полный путь. Работы, лежащие на критическом пути, называют критическими.

Подкритический путь - полный путь, ближайший по длительности к критическому пути.

Построение сети является лишь первым шагом на пути к построению календарного плана. Вторым шагом является расчет сетевой модели, который выполняют прямо на сетевом графике, пользуясь простыми правилами.

# 5.3 Временные параметры событий, работ и путей

К временным параметрам событий относятся:

 $-T_p(i)$  – ранний срок наступления события *i*. Это время, которое необходимо для выполнения всех работ, предшествующих данному событию *i*. Оно равно наибольшей из продолжительности путей, предшествующих данному событию;

 $-T_{\rm n}(i)$  – поздний срок наступления события *i*. Это такое время наступления события *i*, превышение которого вызовет аналогичную задержку наступления завершающего события сети. Поздний срок наступления любого события і равен разности между продолжительностью критического пути и наибольшей из продолжительностей путей, следующих за событием і;

 $-R(i)$  – резерв времени наступления события *i*. Это такой промежуток времени, на который может быть отсрочено наступление события *і* без нарушения сроков завершения проекта в целом. Начальные и конечные события критических работ имеют нулевые резервы событий.

Рассчитанные численные значения временных параметров записываются прямо в вершины сетевого графика (рис. 5.2).

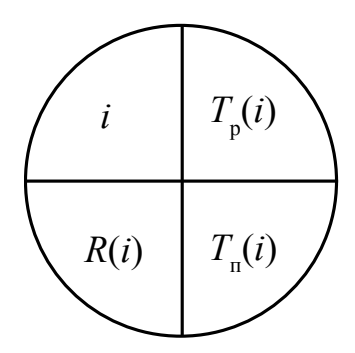

Рисунок 5.2 – Отображение временных параметров событий в вершинах сетевого графика

Расчет ранних сроков свершения событий  $T_p(i)$  ведется от исходного (И) к завершающему (З) событию.

Замечания. Поскольку длительность работы может быть как нормальной  $T_{\text{H}_{2}}$ , так и ускоренной  $T_v$ , то для общности изложения будем в дальнейшем обозначать текущую длительность работы буквой t с соответствующим кодом работы, например,  $t(i, j)$ ,  $t(k, j)$  и т.д.:

1) для исходного события И:  $T_p(M) = 0$ ;

2) для всех остальных событий *i*:  $T_p(i) = \max [T_p(k) + t(k, i)]$ , где максимум берется по всем работам  $(k, j)$ , входящим в событие *i*.

То есть ранний срок наступления событий - это максимальная суммарная длина пути от исходного события до данного события.

Поздние сроки свершения событий  $T_n(i)$  рассчитываются от завершающего к исходному событию.

3) Для завершающего события 3:  $T_n(3) = T_p(3)$ .

4) Для всех остальных событий:  $T_i(i) = \min[T_i(j) - t(i, j)]$ , где минимум берется по всем работам  $(i, j)$ , выходящим из события *i*.

5)  $R(i) = T_{\text{n}}(i) - T_{\text{p}}(i)$  – резерв времени наступления событий.

Иными словами, поздний срок наступления событий есть разность между продолжительностью критического пути и максимальной продолжительностью работ, лежащих на пути от данного события до завершающего.

К наиболее важным временным параметрам работ относятся:

 $-T_{\text{DH}}(i, j)$  – ранний срок начала работы;

 $-\overline{T}_{\text{th}}(i, j) - \text{поздний срок начала работы;}$ 

 $-T_{\text{po}}(i, j)$  – ранний срок окончания работы;

 $-T_{\text{no}}(i, j)$  – поздний срок окончания работы.

Для критических работ  $T_{\text{pH}}(i, j) = T_{\text{HH}}(i, j)$  и  $T_{\text{p0}}(i, j) = T_{\text{H0}}(i, j);$ 

-  $R_n(i, j)$  - полный резерв работы показывает максимальное время, на которое может быть увеличена продолжительность работы  $(i, j)$  или отсрочено ее начало, чтобы продолжительность проходящего через нее максимального пути не превысила продолжительности критического пути. Важнейшее свойство полного резерва работы  $(i, j)$  заключается в том, что его частичное или полное использование уменьшает полный резерв у работ, лежащих с работой  $(i, j)$  на одном пути. Таким образом, полный резерв принадлежит не одной данной работе  $(i, j)$ , а всем работам, лежащим на путях, проходящих через эту работу;

-  $R_c(i, j)$  - свободный резерв работы показывает максимальное время, на которое можно увеличить продолжительность работы  $(i, j)$  или отсрочить ее начало, не меняя ранних сроков начала последующих работ. Использование свободного резерва одной из работ не меняет величины свободных резервов остальных работ сети.

Временные параметры работ сети определяются на основе ранних и поздних сроков событий:

1)  $T_{\text{DH}}(i, j) = T_{\text{D}}(i);$ 2)  $T_{\text{po}}(i, j) = T_{\text{p}}(i) + t(i, j)$  или  $T_{\text{po}}(i, j) = T_{\text{pH}}(i, j) + t(i, j);$ 3)  $T_{\text{no}}(i, j) = T_{\text{n}}(j);$ 4)  $T_{\text{int}}(i, j) = T_{\text{H}}(i) - t(i, j)$  или  $T_{\text{int}}(i, j) = T_{\text{no}}(i, j) - t(i, j);$ 5)  $R_{\text{n}}(i, j) = T_{\text{n}}(j) - T_{\text{p}}(i) - t(i, j);$ 6)  $R_c$  (*i*, *j*) =  $T_p$  (*j*) –  $T_p$  (*i*) – *t* (*i*, *j*).

Временные параметры работ вносятся в таблицу. При этом коды работ записывают в определенном порядке: сначала записываются все работы, выходящие из исходного, т.е. первого, события, затем - выходящие из второго события, потом - из третьего и т.д.

Резервами времени, кроме работ и событий, обладают полные пути сетевой модели. Разность между продолжительностью критического пути  $T(L_{\text{co}})$  и продолжительностью любого другого полного пути  $T(L_n)$  называется полным резервом времени пути  $L_{\text{n}}$ , т.е.  $R(L_{\text{n}}) = T(L_{\text{Kp}}) - T(L_{\text{n}})$ . Этот резерв показывает, на сколько в сумме может быть увеличена продолжительность всех работ данного пути L, чтобы при этом не изменился общий срок окончания всех работ.

# 5.4 Оптимизация сетевых моделей

## Методика оптимизации загрузки сетевых моделей по критерию «Минимум исполнителей»

При оптимизации использования ресурса рабочей силы чаще всего сетевые работы стремятся организовать таким образом, чтобы:

- количество одновременно занятых исполнителей было минимальным;

-выровнять потребность в людских ресурсах на протяжении срока выполнения проекта.

Суть оптимизации загрузки сетевых моделей по критерию «минимум исполнителей» заключается в следующем: необходимо таким образом организовать выполнение сетевых работ, чтобы количество одновременно работающих исполнителей было минимальным. Для проведения подобных видов

оптимизации необходимо построить и проанализировать график привязки и график загрузки.

График привязки отображает взаимосвязь выполняемых работ во времени и строится на основе данных либо о продолжительности работ  $(T_n)$ , либо о ранних сроках начала и окончания работ. При первом способе построения необходимо помнить, что выполнение работы (*i*, *j*) может начаться только после того, как будут выполнены все предшествующие ей работы  $(k, j)$ .

По вертикальной оси графика привязки откладываются коды работ, по горизонтальной оси - длительность работ (раннее начало и раннее окончание работ).

На графике загрузки по горизонтальной оси откладывается время, например в днях, по вертикальной - количество человек, занятых работой в каждый конкретный день.

Для построения графика загрузки необходимо:

- на графике привязки над каждой работой написать количество ее исполнителей;

-подсчитать количество работающих в каждый день исполнителей и отложить на графике загрузки.

Для удобства построения и анализа графики загрузки и привязки следует располагать один над другим.

Описанные виды оптимизации загрузки выполняются за счет сдвига во времени некритических работ, т.е. работ, имеющих полный и (или) свободный резервы времени. Полный и свободный резервы любой работы можно определить без специальных расчетов, анализируя только график привязки. Сдвиг работы означает, что она будет выполняться уже в другие дни (т.е. изменится время ее начала и окончания), что в свою очередь приведет к изменению количества исполнителей, работающих одновременно (т.е. уровня ежедневной загрузки сети).

# Методика оптимизации сетевых моделей по критерию «Время - затраты»

Целью оптимизации по критерию «Время - затраты» является сокращение времени выполнения проекта в целом. Эта оптимизация имеет смысл только в том случае, когда время выполнения работ может быть уменьшено за счет подключения дополнительных ресурсов, что приводит к повышению затрат на выполнение работ (рис. 5.3).

Для оценки величины дополнительных затрат, связанных с ускорением выполнения той или иной работы, используются либо нормативы, либо данные о выполнении аналогичных работ в прошлом. Под параметрами работ  $C_{\rm H}(i, j)$  и  $C_{\rm H}(i, j)$  понимаются так называемые *прямые* затраты, непосредственно связанные с выполнением конкретной работы:

 $C_{\rm H}(i, j)$  – прямые затраты при нормальном течении событий;

 $C_n(i, j)$  – прямые затраты при сокращении времени совершения событий до уровня подкритического.

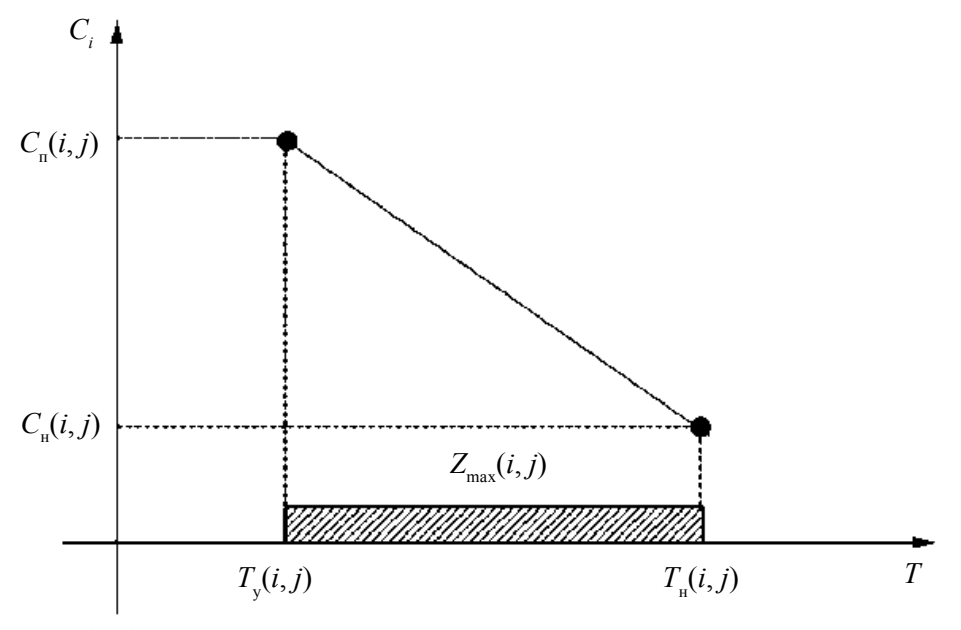

 $T_{\rm y}(i, j)$  – ускоренное время выполнения события,  $T_{\rm H}(i, j)$  – нормальное время выполнения события.

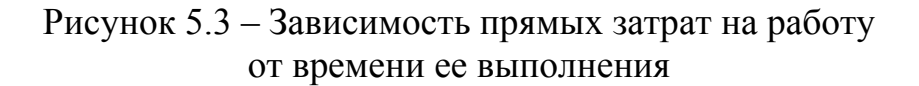

Таким образом, косвенные затраты (типа административно-управленческих) в процессе сокращения длительности проекта во внимание не принимаются, однако их влияние учитывается при выборе окончательного календарного плана проекта.

Важными параметрами работы (*i*, *j*) при проведении данного вида оптимизации являются:

- коэффициент нарастания затрат:

$$
k(i,j) = \frac{C_{\rm n}(i,j) - C_{\rm n}(i,j)}{T_{\rm n}(i,j) - T_{\rm v}(i,j)},
$$
\n(5.1)

который показывает затраты денежных средств, необходимые для сокращения длительности работы  $(i, j)$  на один день;

- запас времени для сокращения длительности работы в текущий момент времени:

$$
Z_T(i,j) = t_T(i,j) - T_y(i,j),
$$
\n(5.2)

где  $t_T(i, j)$  – длительность работы  $(i, j)$  на текущий момент времени.

Максимально возможное значение запаса времени работы равно:

$$
Z_{\max}(i,j) = T_{\text{H}}(i,j) - T_{\text{y}}(i,j). \tag{5.3}
$$

Эта ситуация имеет место, когда длительность работы  $(i, j)$  еще ни разу не сокращали, т.е.  $t_7(i, j) = T_{\rm H}(i, j)$ .

# Общая схема проведения оптимизации «Время - затраты»

1. Исходя из нормальных длительностей работ  $T_{\rm H}(i, j)$ , определяются критические  $L_{\text{KD}}$  и подкритические  $L_{\text{n}}$  пути сетевой модели и их длительности  $T_{\text{KP}}$  и  $T_{\text{n}}$ .

2. Определяется сумма прямых затрат на выполнение всего проекта  $\,C_{\rm m}^0\,$ при нормальной продолжительности работ.

3. Рассматривается возможность сокращения продолжительности проекта, для чего анализируются параметры критических работ проекта.

3.1. Для сокращения выбирается критическая работа с минимальным коэффициентом нарастания затрат  $k(i, j)$ , имеющая ненулевой запас времени сокращения  $Z_{\tau}(i, j)$ .

3.2. Время  $\Delta t(i, j)$ , на которое необходимо сжать длительность работы  $(i, j)$ , определяется как

$$
\Delta t(i,j) = \min \left[ Z_T(i,j), \Delta T \right],\tag{5.4}
$$

где  $\Delta T = T_{\text{kp}} - T_{\text{n}}$  – разность между длительностью критического и подкритического путей в сетевой модели.

Необходимость учета параметра  $\Delta T$  вызвана нецелесообразностью сокращения критического пути более чем на  $\Delta T$  единиц времени. В этом случае критический путь перестанет быть таковым, а подкритический путь, наоборот, станет критическим, т.е. длительность проекта в целом принципиально не может быть сокращена больше, чем на  $\Delta T$ .

4. В результате сжатия критической работы временные параметры сетевой модели изменяются, что может привести к появлению других критических и подкритических путей. Вследствие удорожания ускоренной работы общая стоимость проекта увеличивается на величину:

$$
\Delta C_{\text{np}} = k(i, j) \cdot \Delta t(i, j). \tag{5.5}
$$

5. Для измененной сетевой модели определяются новые критические и подкритические пути и их длительности, после чего необходимо продолжить оптимизацию с шага 3. При наличии ограничения в денежных средствах их исчерпание является причиной окончания оптимизации. Если не учитывать подобное ограничение, то оптимизацию можно продолжать до тех пор, пока у работ, которые могли быть выбраны для сокращения, не будет исчерпан запас времени сокращения.

# **Упражнения**

# Задача 1

Комплекс работ по проекту строительства зернохранилища состоит из 11 работ, информация о которых представлена в таблице 5.1. Построить сетевую модель. Определить критический путь, резервы времени работ и событий. Исходные данные включают название и продолжительность каждой работы, а также описание упорядочения работ.

Упорядочение работ:

1) работы С, I, G являются исходными работами проекта, которые могут выполняться одновременно;

2) работы  $E$  и  $A$  следуют за работой  $C$ ;

3) работа Н следует за работой I;

4) работы D и J следуют за работой G;

5) работа В следует за работой  $E$ ;

6) работа *К* следует за работами *А* и *D*, но не может начаться прежде, чем не завершится работа Н;

7) работа  $F$  следует за работой  $J$ .

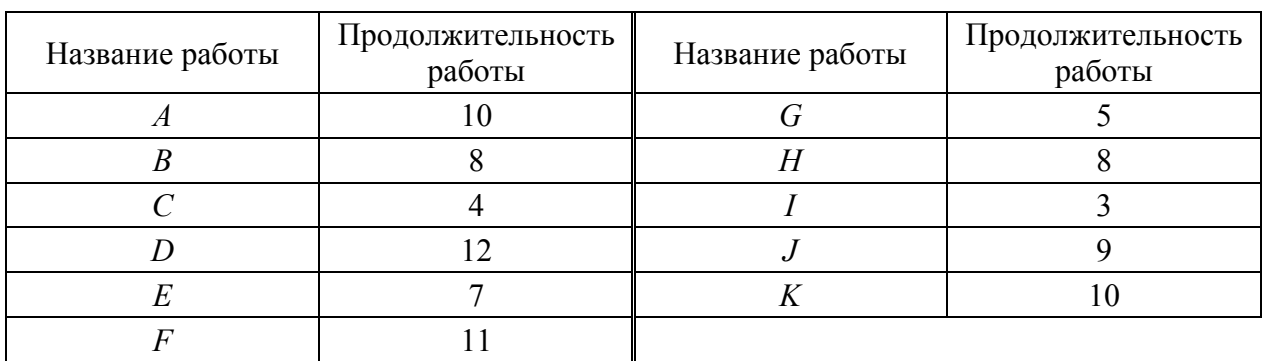

#### Таблица 5.1 – Исходные данные к задаче 1

#### Решение

Построение и расчет сетевой модели.

На рисунке 5.4 представлена сетевая модель, соответствующая данному упорядочению работ. Каждому событию присвоен номер, что позволяет в дальнейшем использовать не названия работ, а их коды (табл. 5.2).

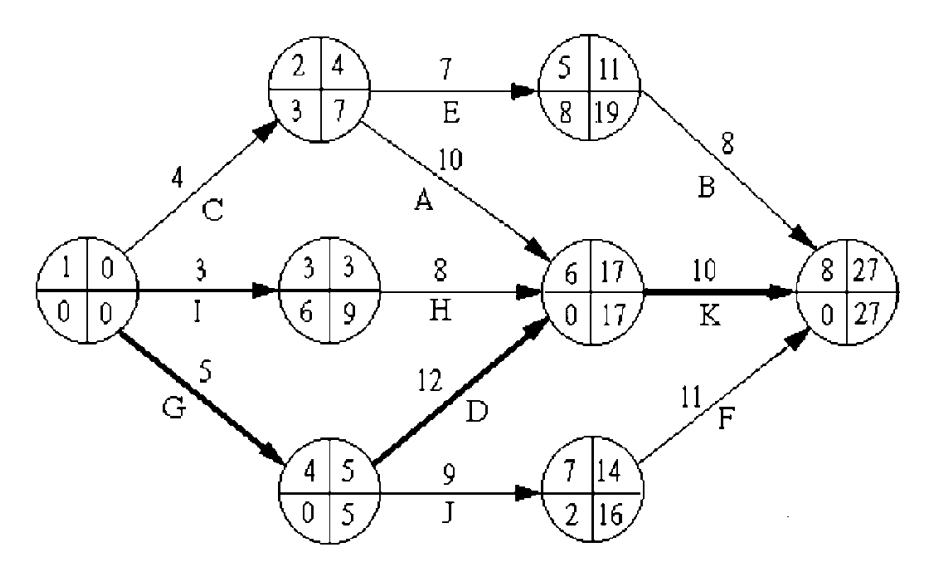

Рисунок 5.4 – Сетевая модель

Численные значения временных параметров событий сети вписаны в соответствующие секторы вершин сетевого графика, а временные параметры работ сети представлены в таблице 5.3.

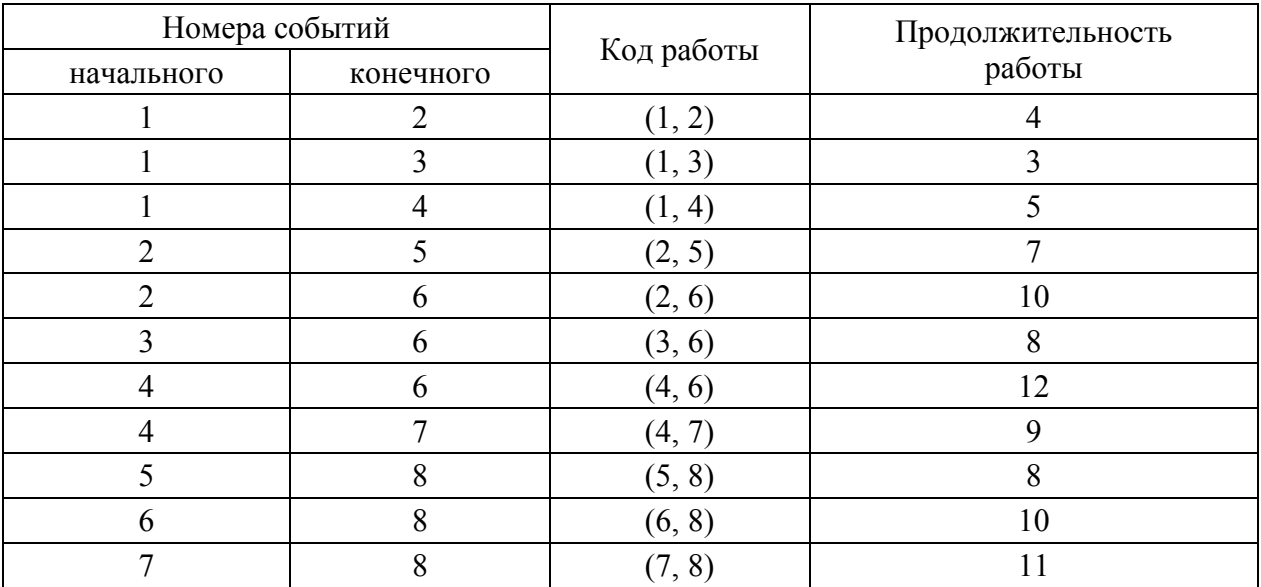

Таблица 5.2 – Описание сетевой модели с помощью кодирования работ

Таблица 5.3 – Временные параметры работ

| (i, j) | t(i, j)        | $T_{\text{pH}}(i, j)$ | $T_{\text{po}}(i, j)$ | $T_{\text{th}}(i, j)$ | $T_{\text{no}}(i, j)$ | $R_{\rm \scriptscriptstyle II}(i,j)$ | $R_c(i, j)$      |
|--------|----------------|-----------------------|-----------------------|-----------------------|-----------------------|--------------------------------------|------------------|
| 1,2    | $\overline{4}$ | $\boldsymbol{0}$      | $\overline{4}$        | 3                     |                       | 3                                    | $\boldsymbol{0}$ |
| 1,3    | 3              | $\theta$              | $\overline{3}$        | 6                     | 9                     | 6                                    | $\boldsymbol{0}$ |
| 1,4    | 5              | $\overline{0}$        | 5                     | $\boldsymbol{0}$      | 5                     | $\theta$                             | $\boldsymbol{0}$ |
| 2,5    | 7              | 4                     | 11                    | 12                    | 19                    | 8                                    | $\boldsymbol{0}$ |
| 2,6    | 10             | 4                     | 14                    | 7                     | 17                    | 3                                    |                  |
| 3,6    | 8              | 3                     | 11                    | 9                     | 17                    | 6                                    | 6                |
| 4,6    | 12             | 5                     | 17                    | 5                     | 17                    | $\theta$                             | $\boldsymbol{0}$ |
| 4,7    | 9              | 5                     | 14                    | 7                     | 16                    | $\overline{2}$                       | $\boldsymbol{0}$ |
| 5,8    | 8              | 11                    | 19                    | 19                    | 27                    | 8                                    | 8                |
| 6,8    | 10             | 17                    | 27                    | 17                    | 27                    | $\theta$                             | $\boldsymbol{0}$ |
| 7,8    | 11             | 14                    | 25                    | 16                    | 27                    | $\overline{2}$                       | $\overline{2}$   |

#### *Ответ*

По данным рисунка 5.4 и таблицы 5.3 можно отметить критический путь работ, т.е. полный путь работ, максимальный по продолжительности и критичный по резерву времени наступления события: это работы *G*, *D* и *K*. У этих работ резерв времени наступления события равен нулю. Длина критического пути:  $T(L_{\text{KD}}) = \max \sum_i t(i, j) = 27$ .

На основе данных, представленных в таблице 5.4, и упорядоченного описания работ постройте сетевую модель и рассчитайте временные параметры событий и работ.

| Название работы | Продолжительность<br>работы | Название работы | Продолжительность<br>работы |
|-----------------|-----------------------------|-----------------|-----------------------------|
|                 |                             |                 |                             |
|                 |                             |                 |                             |
|                 |                             |                 |                             |
|                 |                             |                 |                             |
|                 |                             |                 |                             |
|                 |                             |                 |                             |

Таблица 5.4 – Исходные данные к задаче 2

Упорядочение работ:

1)  $A, E$  и  $F$  – исходные работы проекта, которые можно начинать одновременно;

2) работы *В* и *I* начинаются сразу по окончании работы  $F$ ;

3) работа *J* следует за E, а работа  $C$  – за A;

4) работы *Н* и *D* следуют за *B*, но не могут начаться, пока не завершена *C*;

5) работа  $K$  следует за  $I$ ;

6) работа G начинается после завершения H и J.

#### Задача 3

На основе данных, представленных в таблице 5.5, и упорядоченного описания работ постройте сетевую модель и рассчитайте временные параметры событий и работ.

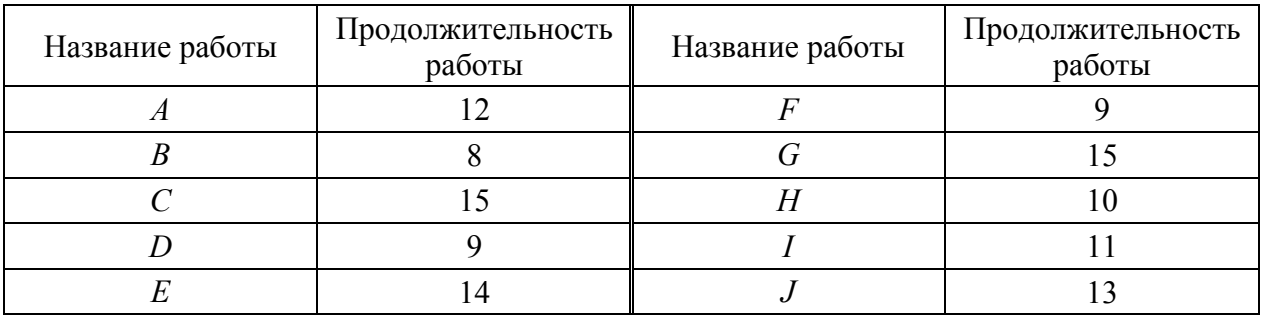

Упорядочение работ:

1) С, Ј и  $D$  – исходные работы проекта, которые можно начинать одновременно;

2) работа A следует за D, а работа  $I$  – за A;

3) работа *Н* следует за *I*;

- 4) работа  $F$  следует за  $H$ , но не может начаться, пока не завершена  $C$ ;
- 5) работа  $G$  следует за  $I$ ;
- 6) работа E следует за J, а работа  $B$  за E.

# Залача 4

На основе данных, представленных в таблице 5.6, и упорядоченного описания работ постройте сетевую модель и рассчитайте временные параметры событий и работ.

| Название работы | Продолжительность работы |
|-----------------|--------------------------|
|                 | 12                       |
| B               | h                        |
|                 | 10                       |
|                 |                          |
| E               |                          |
| $\overline{F}$  |                          |
| G               | 10                       |
| H               | 10                       |
|                 |                          |
|                 |                          |

Таблица 5.6 – Исходные данные к задаче 4

Упорядочение работ:

1)  $D$  – исходная работа проекта;

2) работы С, Е и F начинаются сразу по окончании работы D;

- 3) работы А и Ј следуют за  $C$ , а работа  $G$  за  $F$ ;
- 4) работа I следует за A, а работа  $B$  за  $G$ ;

5) работа *Н* начинается после завершения  $E$ , но не может начаться, пока не завершены  $I$  и  $B$ .

# Решение задач с использованием табличного редактора MS Excel

Приведем алгоритм создания файла для решения задач сетевого планирования в Excel на условном примере.

# Залача 5

В таблице 5.7 имеются исходные данные комплекса работ. Необходимо вычислить критический срок и критический путь.

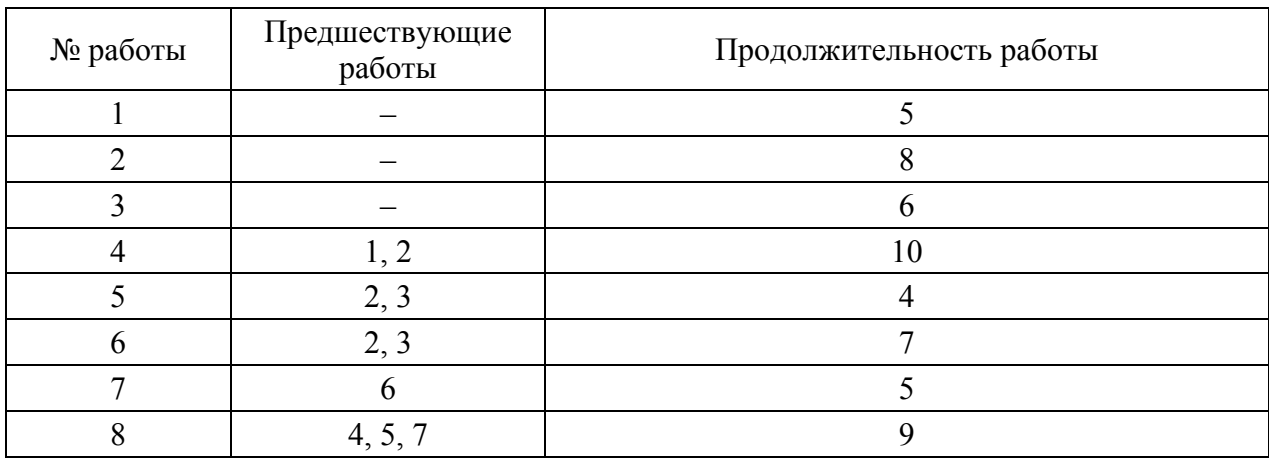

# Таблица 5.7 – Исходные данные к задаче 5

#### Решение

Чтобы решить задачу, используя табличный редактор MS Excel, необхолимо:

1) открыть табличный редактор (Пуск - Программы - MS Excel);

2) прежде всего, необходимо представить эти данные на листе книги Excel, для этого создаем таблицу взаимосвязи работ (рис. 5.5). Номера работ приводим в заголовках строк (в ячейках А1 по А10) и столбцов (в ячейках с С1 по J1); записываем в ячейки с В3 по В10 продолжительность работ; если работа  $a_i$  является предшествующей для работы  $a_i$ , то на пересечении соответствующих строки и столбца ставим «1» (в ячейки СЗ по J10).

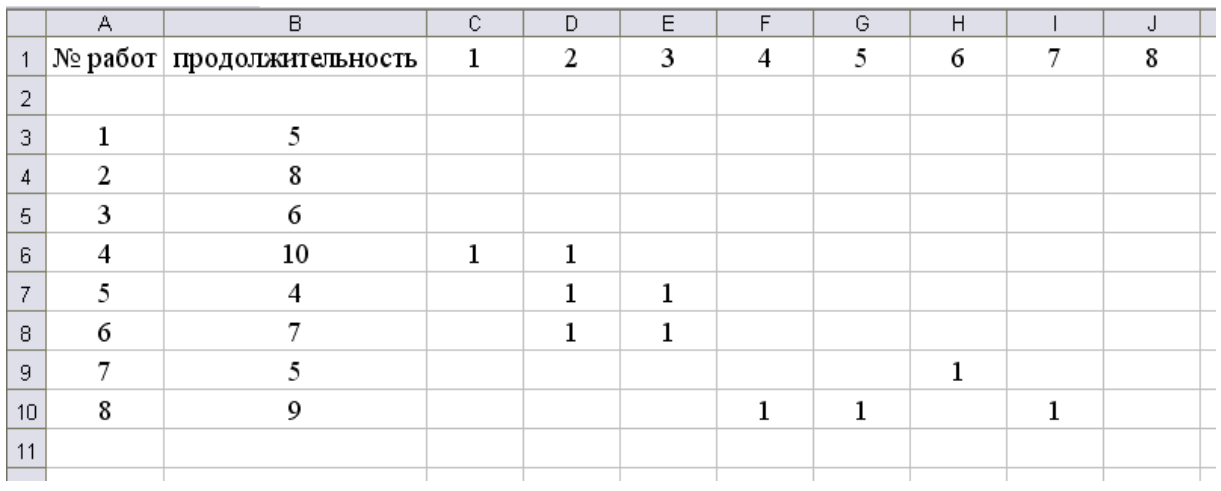

Рисунок 5.5 - Таблица взаимосвязи работ

Для вычисления критического срока и критического пути нам необходимо вычислить временные параметры комплекса работ: ранние сроки начала и окончания работ, поздние сроки начала и окончания работ, полные и свободные резервы времени работ;

3) для расчета ранних сроков начала и окончания работ создадим таблицу ранних сроков в новом листе Excel (рис. 5.6).

|                | Α       | B                | C.                  | D | E        | F | G        | H  |          | J        | Κ  |
|----------------|---------|------------------|---------------------|---|----------|---|----------|----|----------|----------|----|
|                | № работ | Ранние<br>начала | Ранние<br>окончания |   | 2        | 3 | 4        | 5  | 6        | 7        | 8  |
| 2              |         |                  |                     | 5 | 8        | 6 | 18       | 12 | 15       | 20       | 29 |
| 3              | 1       | $\bf{0}$         | 5                   | 0 | $\bf{0}$ | 0 | 0        | 0  | 0        | $\bf{0}$ | 0  |
| 4              | 2       | $\Omega$         | 8                   | 0 | 0        | 0 | 0        | 0  | 0        | $\bf{0}$ | 0  |
| 5              | 3       | $\Omega$         | 6                   | 0 | 0        | 0 | 0        | 0  | 0        | $\bf{0}$ | 0  |
| 6              | 4       | 8                | 18                  | 5 | 8        | 0 | $\bf{0}$ | 0  | $\bf{0}$ | $\bf{0}$ | 0  |
| $\overline{7}$ | 5       | 8                | 12                  | 0 | 8        | 6 | 0        | 0  | 0        | 0        | 0  |
| 8              | 6       | 8                | 15                  | 0 | 8        | 6 | 0        | 0  | 0        | 0        | 0  |
| 9              | 7       | 15               | 20                  | 0 | 0        | 0 | 0        | 0  | 15       | 0        | 0  |
| 10             | 8       | 20               | 29                  | 0 | 0        | 0 | 18       | 12 | 0        | 20       | 0  |

*Ранние сроки окончания предыдущих работ*

Рисунок 5.6 – Таблица ранних сроков

Для определения максимального из всех возможных *сроков начала работы*, исходя из *ранних сроков окончания предыдущих работ*, в первую ячейку «Ранние начала» (в нашем случае B3) вводим формулу «=МАКС(D3:K3)». С помощью функции МАКС можно найти максимальный уровень любого числового значения. Далее копируем эту формулу во все ячейки столбца «Ранние начала» B3:B10.

Ранние сроки окончания работ вычисляются как сумма ранних сроков начал работ и продолжительности соответствующих работ, поэтому для вычисления параметров столбца «Ранние окончания» в первую ячейку данного столбца вводим формулу «= Ранние начала + Продолжительность», в нашем случае в ячейку С3 записываем формулу «B3+Лист1!B3», которая копируется во все ячейки столбца «Ранние окончания» (С3:С10).

Полученные значения необходимо продублировать в области ячеек D2:K2. В последней ячейке области «Ранние окончания» будет получен срок окончания самой последней работы, который и определяет *критический срок*.

Для вычисления значений параметров области *ранних сроков окончания предыдущих работ*, т. е. области D3:K10, в первую ячейку впишем формулу «=ЕСЛИ(Лист1!C3=0;;*D*\$2)», которую затем копируем во все ячейки области «Ранние окончания предыдущих работ». Данная формула позволяет определить ячейки таблицы взаимосвязи между работами, имеющие значение «1», и вставляет в ячейки области «Ранние окончания предыдущих работ» соответствующие значения из области D2:K2.

Расчет поздних сроков начала и окончания работ производится с помощью таблицы поздних сроков свершения работ, которая создается на новом листе аналогично таблице ранних сроков (рис. 5.7).

Расчет параметров таблицы производится по следующему алгоритму. В последнюю ячейку столбца «Поздние окончания» указывается ссылка на последнюю ячейку столбца «Ранних окончаний», т.е. в ячейку С10 запишем ссылку «=Лист2!C10», данный параметр будет служить началом отсчета.

|                | А       | B              | C                            | D  | E  | F  | G              | Н  |    | J  | Κ |
|----------------|---------|----------------|------------------------------|----|----|----|----------------|----|----|----|---|
| $\overline{ }$ | № работ | начала         | Поздние Поздние<br>окончания |    | 2  | 3  | $\overline{4}$ | 5  | 6  | 7  | 8 |
| $\overline{2}$ |         |                |                              | 10 | 8  | 8  | 20             | 20 | 15 | 20 | 0 |
| 3              |         | 5              | 10                           |    |    |    |                |    |    |    |   |
| 4              | 2       | $\Omega$       | 8                            |    |    |    |                |    |    |    |   |
| 5              | 3       | $\overline{2}$ | 8                            |    |    |    |                |    |    |    |   |
| 6              | 4       | 10             | 20                           | 10 | 10 |    |                |    |    |    |   |
| $\overline{7}$ | 5       | 16             | 20                           |    | 16 | 16 |                |    |    |    |   |
| 8              | 6       | 8              | 15                           |    | 8  | 8  |                |    |    |    |   |
| 9              | 7       | 15             | 20                           |    |    |    |                |    | 15 |    |   |
| 10             | 8       | 20             | 29                           |    |    |    | 20             | 20 |    | 20 |   |

*Поздние сроки начала следующих работ*

Рисунок 5.7 – Таблица поздних сроков

Для вычисления *поздних сроков* начал следующих работ в ячейку D2 введем формулу «=МИН(D3:D10)», которую затем копируем во все ячейки области D2:K2, полученные параметры дублируем в столбце «Поздние окончания» соответственно. Эта формула позволяет определить минимальный из всех возможных поздних сроков начала работы.

Значения *поздних сроков* начала работ определяются как разность между поздним сроком окончания работы и ее продолжительностью, следовательно, для получения значений в столбце «Поздние начала» в первую ячейку (B3) вводим следующую формулу: «=C3–Лист1!B3», которую затем копируем по всей области столбца «Поздние начала».

Для вычисления значений области поздних сроков начал следующих работ (D3:K10) в 1-ю ячейку (D3) впишем формулу «ЕСЛИ(Лист1!C3=0;;\$B3)», которую затем копируем во всю область *поздних сроков начал следующих работ* (D3:K10). Функция ЕСЛИ возвращает одно значение, если заданное условие при вычислении дает значение ИСТИНА, и другое значение, если ЛОЖЬ. Функция ЕСЛИ используется при проверке условий для значений и формул. В результате вычисления ячейкам данной области присваиваются соответствующие значения из столбца «Поздние начала».

Для нахождения критического пути необходимо вычислить *полный резерв времени каждой работы*, который определяется как разность между ранним и поздним сроками окончания этой работы. Под резервом времени понимается время, на которое можно задержать окончание соответствующей работы, не вызвав при этом задержку срока выполнения всего комплекса работ.

Что касается критического пути, то в него входят работы, полный резерв времени которых равен 0.

Для вычисления критического пути вычислим сначала резервы времени; для этого скопируем столбец «№ работ» таблицы взаимосвязи работ и вставим его на Лист 3. В следующий столбец внесем формулу для вычисления резерва времени соответствующей работы, т.е. для работы № 1 резерв времени вычисляется по формуле «=С3-Лист2!С3», для вычисления резервов времени остальных работ копируем данную формулу (рис. 5.8).

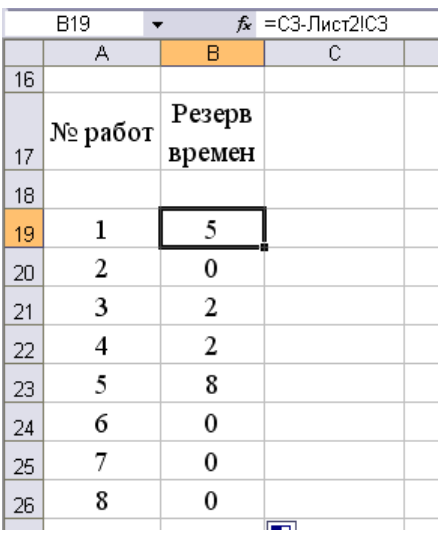

Рисунок 5.8 – Таблица резерва времени соответствующей работы

Чтобы отобразить только те работы, которые входят в критический путь, воспользуемся командой «Фильтр» (рис. 5.9, 5.10, 5.11).

| B<br>Microsoft Excel - Лист Microsoft Excel.xls |     |                                 |                |             |         |                                                |        |                                               |                                                                       |                                    |        |                                                         |                                     |
|-------------------------------------------------|-----|---------------------------------|----------------|-------------|---------|------------------------------------------------|--------|-----------------------------------------------|-----------------------------------------------------------------------|------------------------------------|--------|---------------------------------------------------------|-------------------------------------|
| ⊕айл                                            | Вид |                                 |                | Сервис      |         |                                                |        |                                               |                                                                       |                                    |        |                                                         |                                     |
| ها<br>ы                                         | e   | ♥ 設                             |                |             | ∤∱      |                                                |        |                                               |                                                                       |                                    |        |                                                         |                                     |
| Times New Roman                                 |     |                                 |                |             |         |                                                |        |                                               | ▶                                                                     |                                    |        |                                                         | BT                                  |
| <b>B18</b>                                      | fx  |                                 |                |             |         |                                                |        |                                               |                                                                       |                                    |        |                                                         |                                     |
| А                                               | B   | С                               |                | D           |         |                                                |        |                                               |                                                                       |                                    |        |                                                         |                                     |
|                                                 |     |                                 |                |             |         |                                                |        |                                               |                                                                       |                                    |        |                                                         |                                     |
| № работ                                         |     |                                 |                |             | 明       |                                                |        |                                               |                                                                       |                                    |        |                                                         |                                     |
|                                                 |     |                                 |                |             |         |                                                |        |                                               |                                                                       |                                    |        |                                                         |                                     |
|                                                 |     |                                 |                |             |         |                                                |        |                                               |                                                                       |                                    |        |                                                         |                                     |
| 1                                               | 5   |                                 |                |             |         | XML                                            |        |                                               |                                                                       |                                    |        |                                                         |                                     |
| 2                                               | 0   |                                 |                |             |         |                                                |        |                                               |                                                                       |                                    |        |                                                         |                                     |
| 3                                               | 2   |                                 |                |             |         |                                                | ×      |                                               |                                                                       |                                    |        |                                                         |                                     |
| 4                                               | 2   |                                 |                |             |         |                                                |        |                                               |                                                                       |                                    |        |                                                         |                                     |
| 5                                               | 8   |                                 |                |             |         |                                                |        |                                               |                                                                       |                                    |        |                                                         |                                     |
| 6                                               | 0   |                                 |                |             |         |                                                |        |                                               |                                                                       |                                    |        |                                                         |                                     |
| 7                                               | 0   |                                 |                |             |         |                                                |        |                                               |                                                                       |                                    |        |                                                         |                                     |
| 8                                               | 0   |                                 |                |             |         |                                                |        |                                               |                                                                       |                                    |        |                                                         |                                     |
|                                                 |     | Правка<br>▼<br>Резерв<br>времен | Вставка<br>IQ. | Формат<br>ಹ | $A$ $A$ | <mark>, 14 ,   Ж <i>К</i> ч</mark>   ≣   ≣   ≣ | Данные | Окно<br>Фильтр<br>Итоги<br>Проверка<br>Список | Сортировка<br>Текст по столбцам<br>Сводная таблица<br>Обновить данные | Справка<br>Импорт внешних данных ▶ | ЗАЩИТА | $\bigoplus$ 100%<br><b>Автофильтр</b><br>Отобразить все | $ \circ$<br>圖<br>Расширенный фильтр |

Рисунок 5.9 – Использование автофильтра (первый шаг)

|    | А                                                                                                    | В               |  |  |  |  |  |
|----|----------------------------------------------------------------------------------------------------|-----------------|--|--|--|--|--|
| 16 |                                                                                                    |                 |  |  |  |  |  |
| 17 | № работ                                                                                                    | Резерв<br>време |  |  |  |  |  |
|    | Сортировка по возрастанию<br>Сортировка по убыванию                                                                                                    |                 |  |  |  |  |  |
|    | (Bce)<br>(Первые 10…)<br>(Условие)<br>$\begin{array}{l} -10\\ 2\\ 3\\ 4\\ 5\\ 6\\ 7\\ \hline \text{ (Hyperbe)}\\ \hline \text{ (Henyctable)}\\ \hline \text{ (Henyctable)}\\ \hline \end{array}$ |                 |  |  |  |  |  |
| 24 | 0                                                                                                    |                 |  |  |  |  |  |
| 25 |                                                                                                    | 0               |  |  |  |  |  |
| 26 | 8                                                                                                    | 0               |  |  |  |  |  |

Рисунок 5.10 – Использование автофильтра (второй шаг)

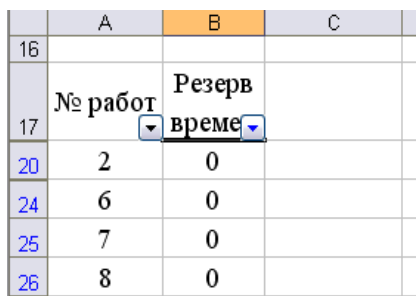

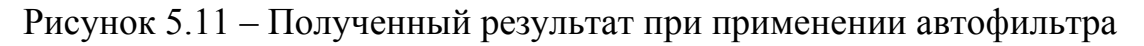

На этом же листе одной из ячеек присваиваем имя «Критический срок» и указываем ссылку на последнюю ячейку из столбца «Ранние окончания» (рис. 5.12).

| ٠  |                               |                                |                      |   |  |  |  |  |  |
|----|-------------------------------|--------------------------------|----------------------|---|--|--|--|--|--|
|    | $f_{\star}$ =Лист2!С10<br>C20 |                                |                      |   |  |  |  |  |  |
|    | А                             | В                              | С                    | D |  |  |  |  |  |
| 16 |                               |                                |                      |   |  |  |  |  |  |
|    | № работ                       |                                | Резерв   Критический |   |  |  |  |  |  |
| 17 |                               | $\overline{\phantom{a}}$ време | срок                 |   |  |  |  |  |  |
| 20 | 2                             |                                | 29                   |   |  |  |  |  |  |
| 24 | 6                             | 0                              |                      |   |  |  |  |  |  |
| 25 |                               |                                |                      |   |  |  |  |  |  |
| 26 |                               |                                |                      |   |  |  |  |  |  |

Рисунок 5.12 – Критический срок

# *Ответ*

На рисунке 5.12 представлен ответ на задачу. При этом рассчитали критический путь работ, т.е. полный путь работ, максимальный по продолжительности и критичный по резерву времени наступления события: это работы 2, 6, 7 и 8. У этих работ резерв времени наступления события равен нулю. Длина критического пути (или критический срок выполнения работ) равна 29.

В таблице 5.8 имеются исходные данные комплекса работ. Необходимо вычислить критический срок и критический путь. Решить задачу в Excel.

| № работы | Предшествующие<br>работы | Продолжительность работы |
|----------|--------------------------|--------------------------|
|          |                          |                          |
|          |                          |                          |
|          |                          |                          |
|          |                          |                          |
|          |                          |                          |
|          | 2, 3, 5                  |                          |
|          |                          |                          |
|          |                          |                          |

Таблица 5.8 – Исходные данные к задаче 6

*Оптимизация сетевой модели по критерию «Минимум исполнителей»* 

# **Задача 7**

Оптимизируйте данные комплекса работ по строительству ремонтнотракторной мастерской. Графики привязки и загрузки для исходных данных из таблицы 5.9 представлены на рисунке 5.13.

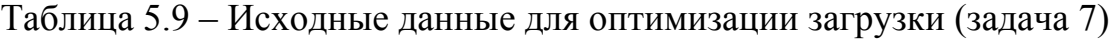

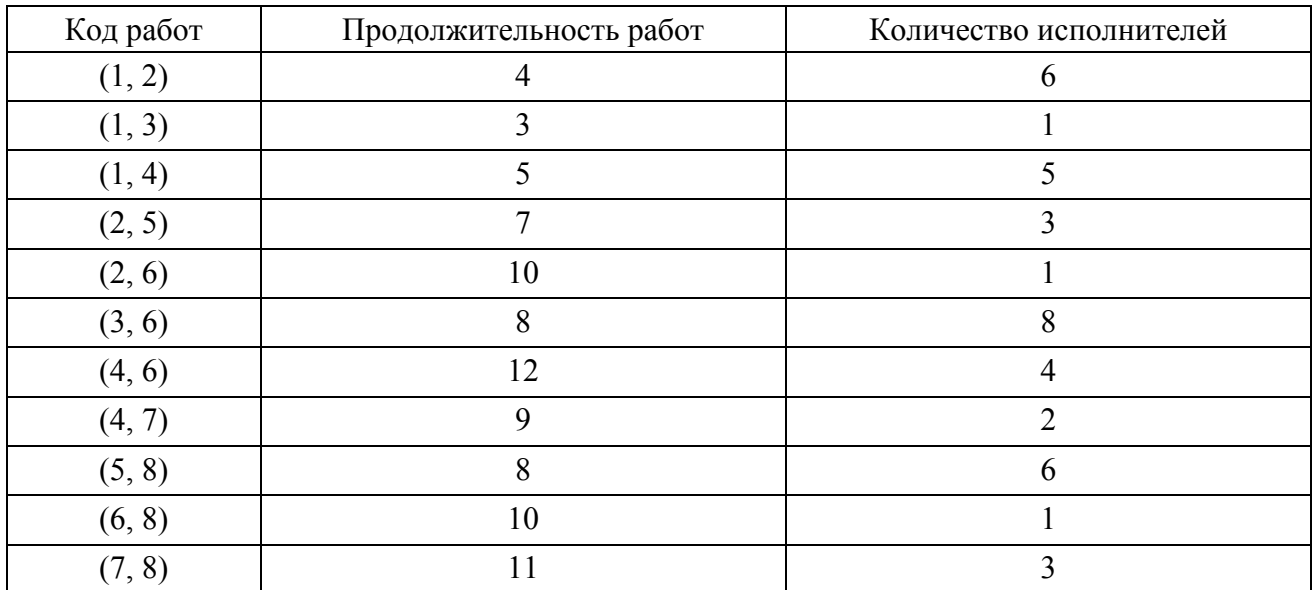

#### Решение

Допустим, что организация, выполняющая проект, имеет в распоряжении только  $N = 15$  исполнителей. Но в соответствии с графиком загрузки (рис. 5.13) в течение интервала времени с 3 по 11 день для выполнения проекта требуется работа одновременно 19, 17 и затем 18 человек. Таким образом, возникает необходимость снижения максимального количества одновременно занятых исполнителей с 19 до 15 человек.

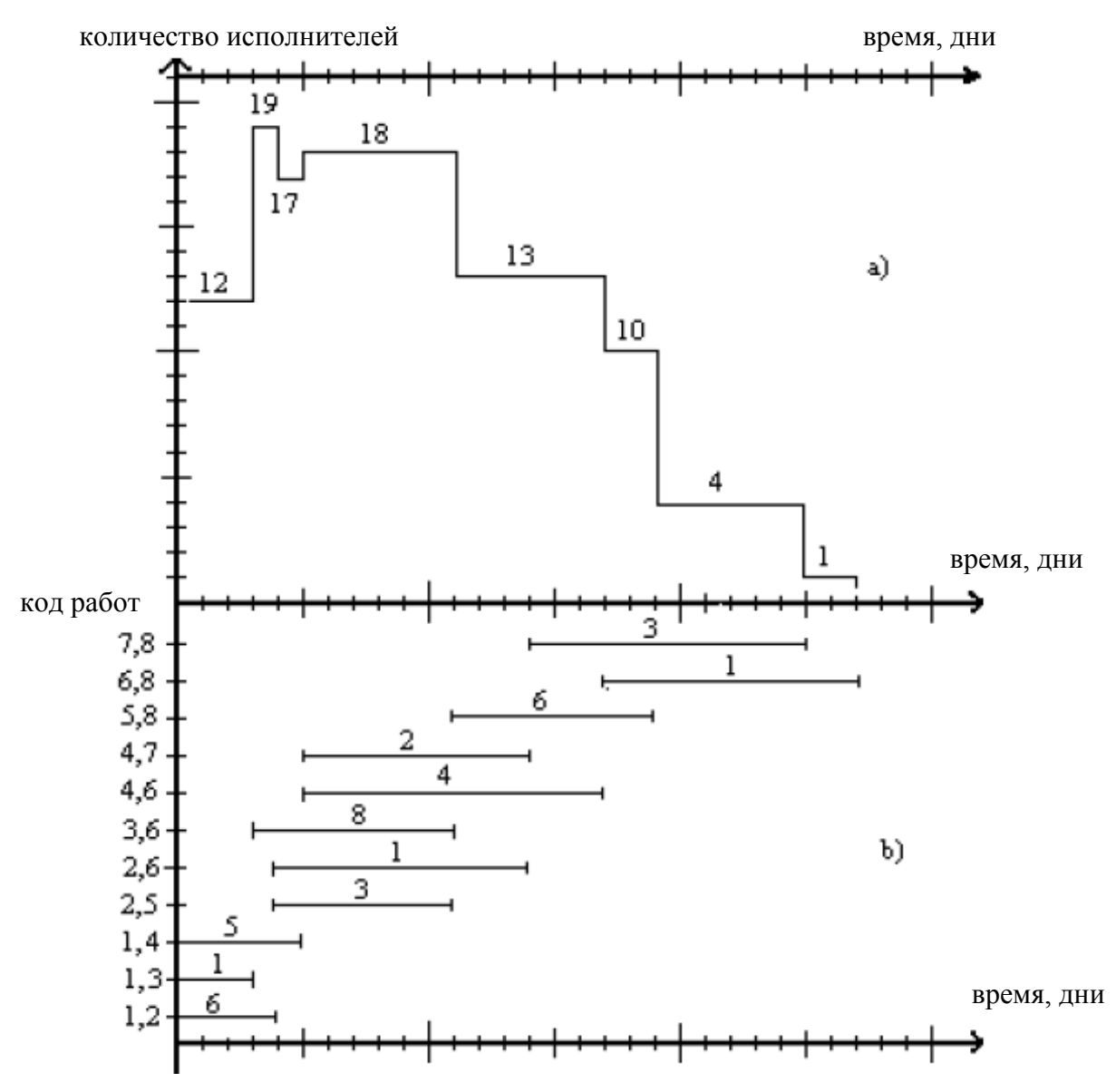

Рисунок 5.13 – Графики загрузки (а) и привязки (b) до оптимизации

Проанализируем возможность уменьшения загрузки (19 человек) в течение 4-го дня. Используя  $R_c(3, 6) = 6$ , сдвинем работу (3, 6) на 1 день, что снизит загрузку 4-го дня до 11 человек, но при этом в 12-й день появится пик - 21 исполнитель. Для его устранения достаточно сдвинуть работу (5, 8) на 1 день, используя  $R_c(5, 8) = 8$ .

Проанализируем возможность уменьшения загрузки (18 человек) с 6-го по 11-й день, т.е. в течение интервала времени в 6 дней. Так, работа (2, 5) является единственной, которую можно сдвинуть таким образом, чтобы она не выполнялась в указанные 6 дней – с 6-го по 11-й день. Для этого, используя  $R_n(2, 5) = 8$ , сдвинем работу (2, 5) на 8 дней, после чего она будет начинаться уже не в 4-й, а в 12-й день, к чему мы и стремились. Но поскольку  $R_c(2, 5) = 0$ и для сдвига работы (2, 5) был использован полный резерв, то это влечет за собой обязательный сдвиг на 7 дней работы (5, 8), следующей за работой (2, 5).

#### *Ответ*

В результате произведенных сдвигов максимальная загрузка сетевой модели уменьшилась с 19 до 15 человек, что и являлось целью проводимой оптимизации. Окончательные изменения в графиках привязки и загрузки показаны на рисунке 5.14 пунктирной линией.

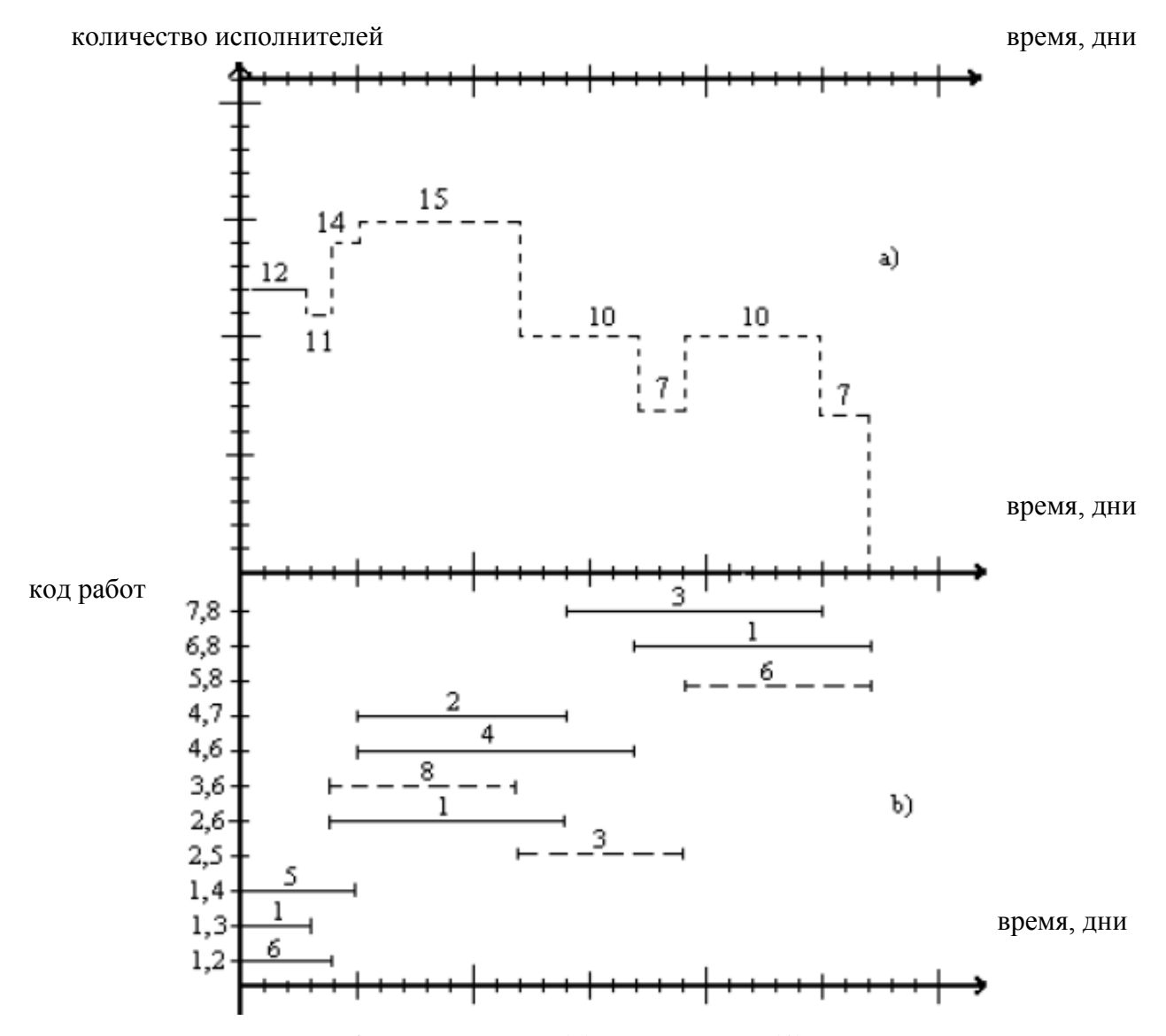

Рисунок 5.14 – Графики загрузки (*а*) и привязки (*b*) после оптимизации

Проведенная оптимизация продемонстрировала различие использования свободных и полных резервов работ. Так, сдвиг работы на время в пределах ее свободного резерва не меняет моменты начала последующих за ней работ. В то же время сдвиг работы на время, которое находится в пределах ее полного резерва, но превышает ее свободный резерв, влечет сдвиг последующих за ней работ.

# Залача 8

С использованием вышеописанного материала оптимизируйте данные, полученные в задаче 1, если известно, что число исполнителей проекта не должно превышать 11 ( $N = 11$ ), а количество исполнителей, занятых в конкретной работе, представлено в таблице 5.10. Дайте экономическую интерпретацию полученным результатам.

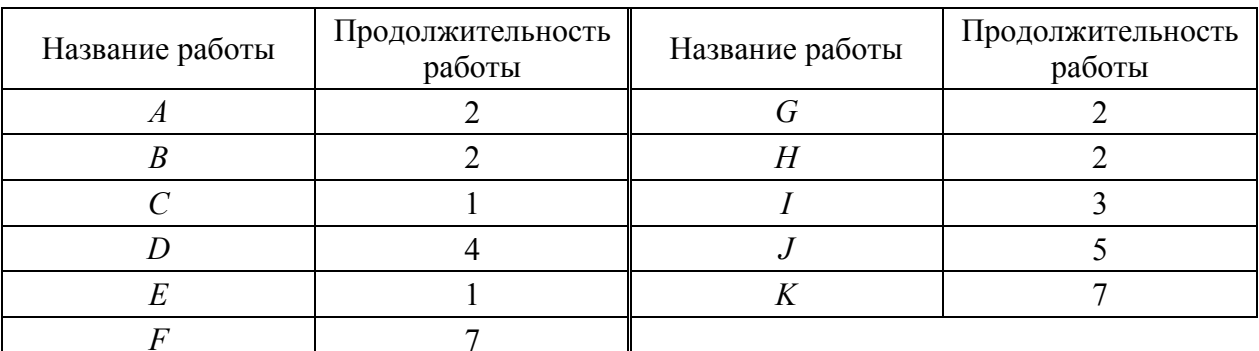

Таблица 5.10 – Количество исполнителей по видам работ (задача 8)

#### Задача 9

Оптимизируйте данные, полученные в задаче 2, если известно, что число исполнителей проекта не должно превышать 10 ( $N = 10$ ), а количество исполнителей, занятых в конкретной работе, представлено в таблице 5.11. Дать экономическую интерпретацию полученным результатам.

Таблица 5.10 – Количество исполнителей по видам работ (задача 9)

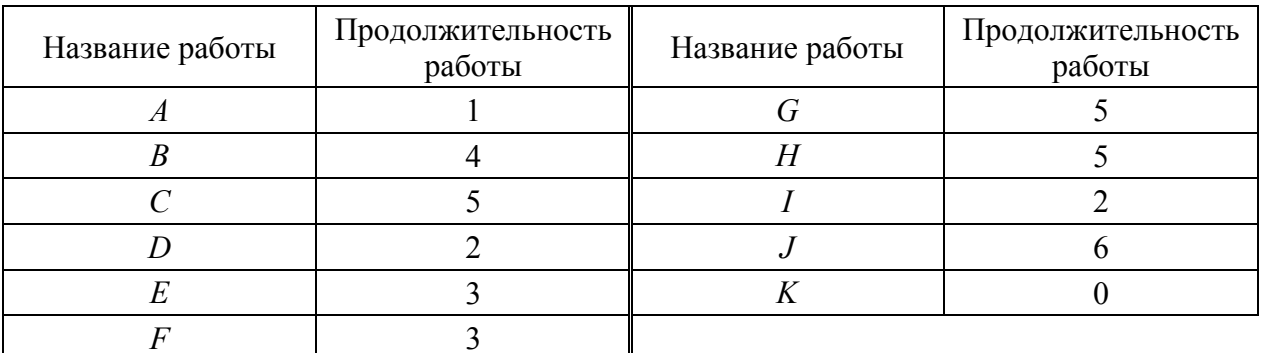

# Проведение оптимизации сетевой модели по критерию «Время - затраты»

# Задача 10

Оптимизируйте данные комплекса работа по сельскохозяйственной ферме. Проведите максимально возможное уменьшение сроков выполнения проекта при минимально возможных дополнительных затратах для следующих исходных данных (табл. 5.12, рис. 5.15).

Таблица 5.12 – Исхолные данные для оптимизации «Время – затраты»

|        |                  | Нормальный режим    | Ускоренный режим  |                         |  |
|--------|------------------|---------------------|-------------------|-------------------------|--|
| (i, j) | $T_{\rm H}(i,j)$ | $C_{\text{H}}(i,j)$ | $T_{\rm y}(i, j)$ | $C_{\mathfrak{n}}(i,j)$ |  |
| (1, 2) |                  |                     |                   |                         |  |
| (1, 4) |                  |                     |                   |                         |  |
| (2, 3) |                  |                     |                   |                         |  |
| (2, 4) |                  |                     |                   |                         |  |
| (3, 5) |                  |                     |                   |                         |  |
| (4, 5) |                  |                     |                   |                         |  |

$$
C_{\kappa} = 1,50 \text{ pyб.}/\text{денb}
$$

 $C_0$  = 73,00 py6.

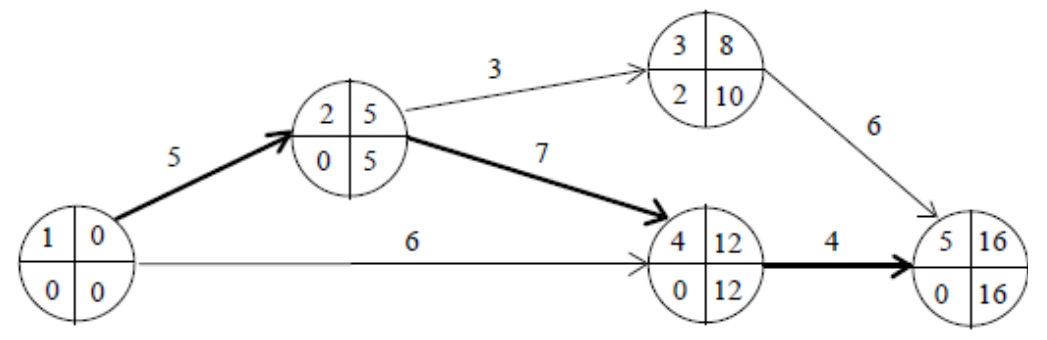

Рисунок 5.15 - Исходная сетевая модель

# Решение

Исходя из нормальных длительностей работ, получаем следующие характеристики сетевой модели:

– общие затраты на проект  $C_{\text{np}}^0 = \sum_{\forall (i,j)} C_{\textit{n}}(i,j) = 44,00 \text{ py6.};$ 

- длительность проекта  $T_{\text{kp}}^0$  = 16 дней;

- критический путь  $L_{\text{kp}}^0 = 1, 2, 4, 5$  или  $L_{\text{kp}}^0 = (1, 2); (2, 4); (4, 5);$
- подкритический путь  $L_{\text{kp}}^0$  = 1, 2, 3, 5 или  $L_{\text{kp}}^0$  =  $(1, 2)$ ;  $(2, 3)$ ;  $(3, 5)$ ,

 $T_{\rm n}^0$  = 14 дней.

Кроме того, вычислим коэффициенты нарастания затрат и максимальные запасы времени сокращения работ сетевой модели (табл. 5.13).

| (i, j) | $Z_{\text{max}}(i, j)$ [дни] | $k(i, j)$ [руб./день] |
|--------|------------------------------|-----------------------|
| (1, 2) |                              | 7,00                  |
| (1, 4) |                              | 3,00                  |
| (2, 3) |                              | 3,50                  |
| (2, 4) |                              | 2,00                  |
| (3, 5) |                              | 0,60                  |
| (4, 5) |                              | 1,00                  |

Таблица 5.13 – Коэффициенты нарастания затрат работ сети

І шаг. Для сокращения выбираем критическую работу (4, 5) с минимальным коэффициентом  $k(4, 5) = 1,00$  руб./день. Текущий запас сокращения времени работы (4, 5) на данном шаге равен  $Z_{T}^{0}(4,5) = Z_{max}(4,5) = 3$  дня. Разность между продолжительностью критического и подкритического путей  $\Delta T^0 = T_{\text{RD}}^0 - T_{\text{II}}^0 = 2$  дня. Поэтому сокращаем работу (4, 5) на  $\Delta t^1 = \min[3,2] =$ = 2 дня. Новая текущая длительность работы  $t_T^1(4,5) = 4 - 2 = 2$  дня, а запас ее дальнейшего сокращения сокращается до  $Z_T^1(4,5)=1$  дня. Измененный сетевой график представлен на рисунке 5.16.

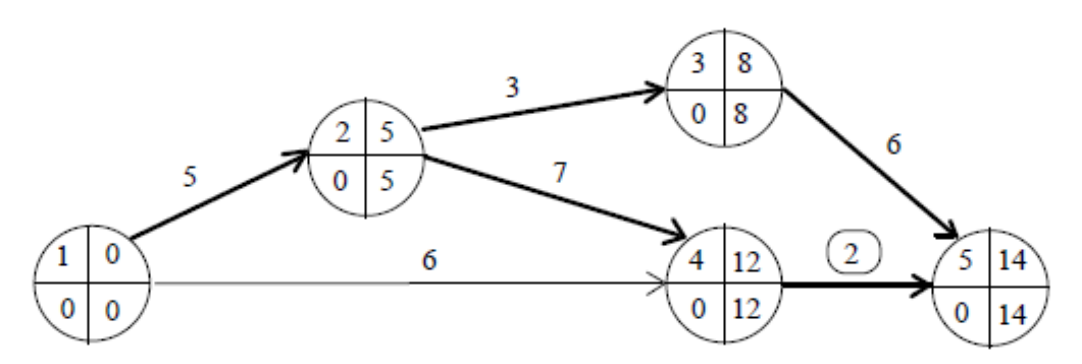

Рисунок 5.16 - Сетевая модель после первого шага оптимизации

После ускорения работы (4, 5) возникли следующие изменения: - затраты на работу (4,5) возросли на 1,00 [руб./день]  $\cdot$  2 [дня] = 2,00 руб. и общие затраты на проект составили  $C_{\text{np}}^1 = 44,00 + 2,00 = 46,00 \text{ py6.};$ 

- длительность проекта  $T_{\rm kp}^1$  = 14 дней;

- критические пути  $L_{\text{kp}}^1 = 1, 2, 3, 5$  и  $L_{\text{kp}}^1 = 1, 2, 4, 5$ ;
- подкритический путь  $L_n^1 = 1, 4, 5$ ,  $T_n^1 = 8$  дней.
II шаг. Одновременное сокращение двух критических путей можно провести либо ускорив работу (1, 2), принадлежащую обоим путям, либо одновременно ускорив различные работы из каждого пути. Наиболее дешевым вариантом является ускорение работ (3, 5) и (4, 5) – 1,60 руб./день за обе работы, тогда как ускорение работы (1, 2) обошлось бы в 7 руб./день. Поскольку  $\Delta T^1 = T_{\text{kn}}^1 - T_{\text{n}}^1 = 6$ , кр по сокращаем работы (3, 5) и (4, 5) на  $\Delta t^2$  = min  $[5, 1, 6]$  = 1 день. Запасы дальнейшего сокращения времени работ сокращаются до  $Z_T^2(3, 5) = 4$  и  $Z_T^2(4, 5) = 0$  дней. Измененный сетевой график представлен на рисунке 5.17.

После ускорения работ (3, 5) и (4, 5) возникли следующие изменения:

– общие затраты на проект составили:

$$
C_{\text{np}}^2 = 46,00 + 0,60 \cdot 1 + 1,00 \cdot 1 = 47,60 \text{ py6.};
$$

– длительность проекта  $T_{\rm kp}^2 = 13$  дней;

– два критических пути  $L_{\text{kp}}^2$  = 1, 2, 3, 5 и  $L_{\text{kp}}^2$  = 1, 2, 4, 5;

— подкритический путь  $L_n^2 = 1, 4, 5$ ,  $T_n^2 = 7$  дней.

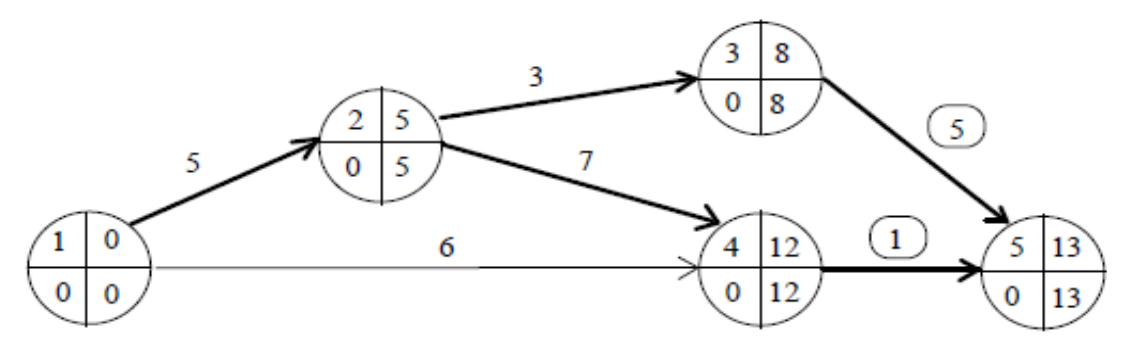

Рисунок 5.17 – Сетевая модель после второго шага оптимизации

III шаг. Поскольку на данном шаге работа (4, 5) исчерпала свой запас ускорения, то наиболее дешевым вариантом сокращения обоих критических путей является ускорение работ (3, 5) и (2, 4) – 2,60 руб./день за обе работы. Сокращаем работы (3, 5) и (2, 4) на ∆*t* 3 = min [4, 4, 6] = 4 дня. Запасы дальнейшего сокращения времени работ (3, 5) и (2, 4) обнуляются. Измененный сетевой график представлен на рисунке 5.18.

После ускорения работ (3, 5) и (2, 4) возникли следующие изменения:

– общие затраты на проект составили:

$$
C_{\text{np}}^3 = 47,60 + 0,60 \cdot 4 + 2,00 \cdot 4 = 58,00 \text{ py6.};
$$

– длительность проекта  $T_{\rm kp}^3 = 9$  дней;

– два критических пути  $L_{\text{kp}}^3$  = 1, 2, 3, 5 и  $L_{\text{kp}}^3$  = 1, 2, 4, 5;

— подкритический путь  $L_n^3 = 1, 4, 5$ ,  $T_n^3 = 7$  дней.

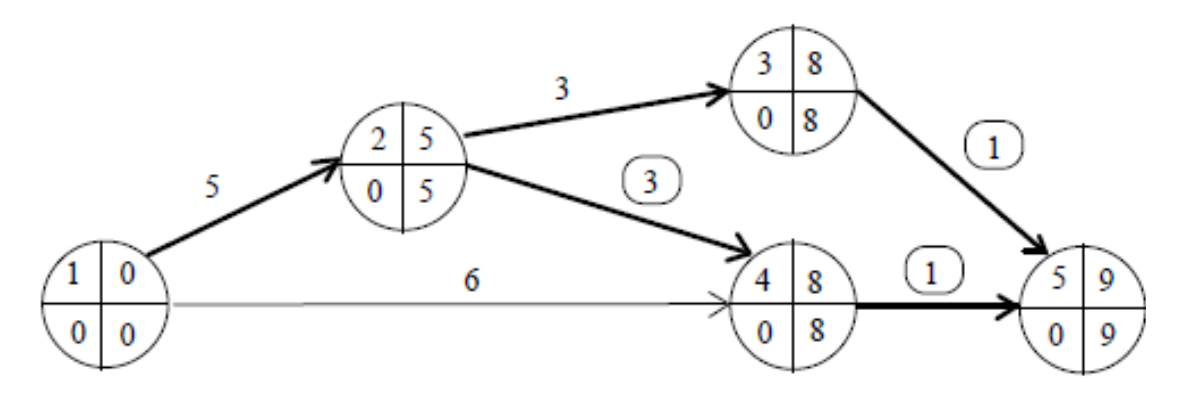

Рисунок 5.18 – Сетевая модель после третьего шага оптимизации

IV шаг. Поскольку кроме работы  $(1, 2)$  все остальные работы критического пути  $L_{\text{KD}}^3 = 1, 2, 4, 5$  исчерпали свой запас времени ускорения, то единственно возможным вариантом сокращения обоих критических путей является ускорение работы (1, 2). Сокращаем работу (1, 2) на  $\Delta t^4$  = min [2, 2] = 2 дня. Запас дальнейшего сокращения времени работы (1, 2) обнуляется. Измененный сетевой график представлен на рисунке 5.19.

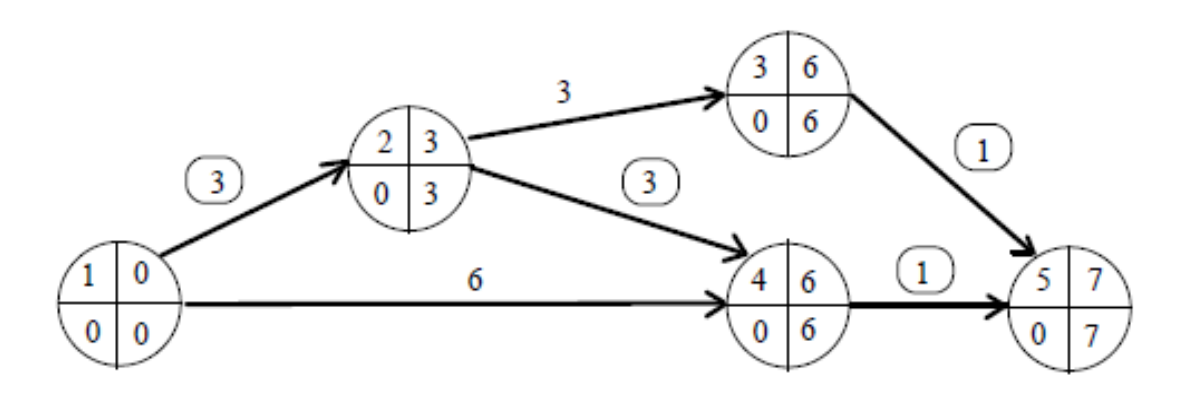

Рисунок 5.19 – Сетевая модель после четвертого шага оптимизации

После ускорения работы (1, 2) возникли следующие изменения:

- общие затраты на проект составили

 $C_{\text{np}}^4$  = 58, 00 + 7, 00 · 2 = 72, 00 pyő.;

- длительность проекта  $T_{\text{kp}}^4 = 7$  дней;

- три критических пути  $L_{\text{kp}}^4$  = 1, 2, 3, 5,  $L_{\text{kp}}^4$  = 1, 2, 4, 5 и  $L_{\text{kp}}^4$  = 1, 4, 5;

- подкритические пути отсутствуют.

Дальнейшая оптимизация стала невозможной, поскольку все работы критического пути  $L_{\text{kp}}^4$  = 1, 2, 4, 5 исчерпали свой запас времени ускорения, а значит, проект не может быть выполнен меньше, чем за  $T_{\rm kp}^4 = 7$  дней.

#### *Ответ*

Таким образом, при отсутствии ограничений на затраты минимально возможная длительность проекта составляет 7 дней. Сокращение длительности проекта с 16 до 7 дней потребовало 28,00 рублей прямых затрат. В отличие от прямых затрат при уменьшении продолжительности проекта косвенные затраты (*С*к = 1,50 руб./день) убывают, что показано на графике (рис. 5.20). Минимум общих затрат (точка А) соответствует продолжительности проекта 14 дней.

Если же учитывать ограничение по средствам, выделенным на выполнение проекта,  $C_0 = 73{,}00$  рубля, то оптимальным является выполнение проекта за 9 дней (точка *B*).

### **Задача 11**

Оптимизируйте данные комплекса работ по сельскохозяйственной ферме. Проведите максимально возможное уменьшение сроков выполнения проекта при минимально возможных дополнительных затратах для следующих исходных данных (табл. 5.14).

| Название<br>работы | Нормальная<br>длительность | Нормальная<br>стоимость | Сокращенная<br>длительность | Повышенная<br>стоимость |
|--------------------|----------------------------|-------------------------|-----------------------------|-------------------------|
|                    |                            |                         |                             |                         |
|                    |                            |                         |                             |                         |
|                    |                            |                         |                             |                         |
|                    |                            |                         |                             |                         |
|                    |                            |                         |                             |                         |
|                    |                            |                         |                             |                         |
|                    |                            |                         |                             |                         |

Таблица 5.14 – Исходные данные к задаче 11

 $C_{\kappa}$  = 1,50 руб./день,  $C_0$  = 44,00 руб.

Упорядочение работ:

1) работа *D* и *B* – исходные;

2) *A* и *C* следуют за *D*;

3) *E* следует за *B*;

4) *F* следует за *A*, но не может начинаться, пока не завершена *E*;

5) работа *J* следует за *C*.

## **Задача 12**

Оптимизируйте данные комплекса работ по сельскохозяйственной ферме. Проведите максимально возможное уменьшение сроков выполнения проекта при минимально возможных дополнительных затратах для следующих исходных данных (табл. 5.15).

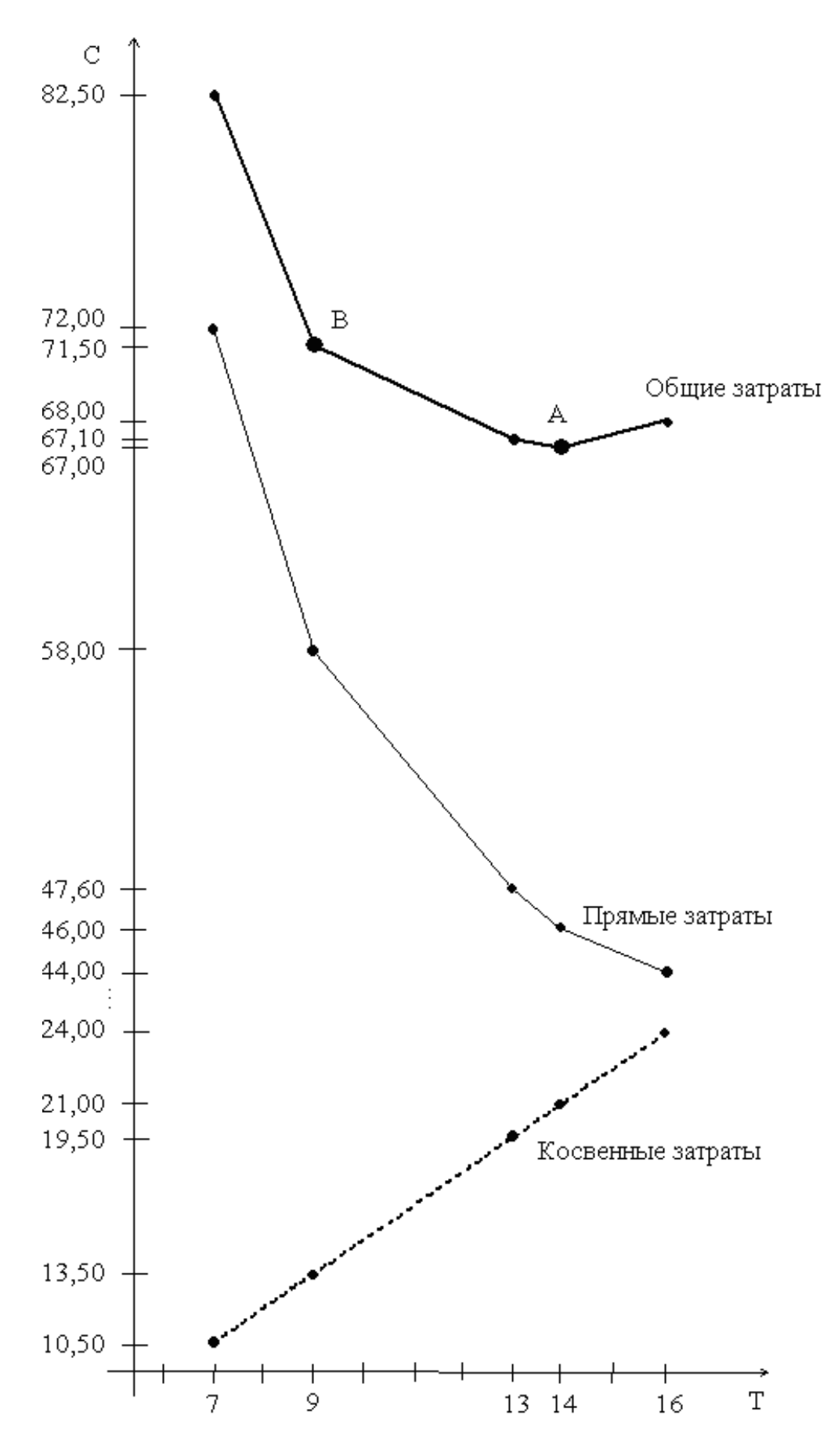

Рисунок 5.20 - График «Время - затраты»

| Название<br>работы | Нормальная<br>длительность | Нормальная<br>стоимость | Сокращенная<br>длительность | Повышенная<br>стоимость |
|--------------------|----------------------------|-------------------------|-----------------------------|-------------------------|
| А                  | 8                          | Ω                       |                             | 10                      |
| $\boldsymbol{B}$   | <sub>b</sub>               |                         | 2                           |                         |
| $\curvearrowright$ | h                          |                         |                             |                         |
|                    | 8                          |                         |                             | ⇁                       |
| E                  |                            |                         | ∍                           | ⇁                       |
| $\overline{F}$     |                            | 10                      |                             | 12                      |
| G                  |                            | 12                      |                             |                         |
| H                  |                            |                         |                             | 10                      |
|                    | 12                         |                         | 8                           |                         |
|                    | 9                          |                         |                             |                         |
| K                  |                            |                         |                             |                         |

Таблица 5.15 – Исходные данные к задаче 12

 $C_{\rm k}$  = 1,20 руб./день,  $C_0$  = 99,00 руб.

Упорядочение работ:

1)  $\overline{A}$ ,  $E$  и  $F$  – исходные работы проекта, которые можно начинать одновременно;

2) работы *В* и *I* начинаются сразу по окончании работы  $F$ ;

3) работа *Ј* следует за  $E$ , а работа  $C$  – за  $A$ ;

4) работы *Н* и *D* следуют за *B*, но не могут начаться, пока не завершена *C*;

5) работа  $K$  следует за  $I$ ;

6) работа G начинается после завершения H и J.

## **Ответы**

 $N_2$  2

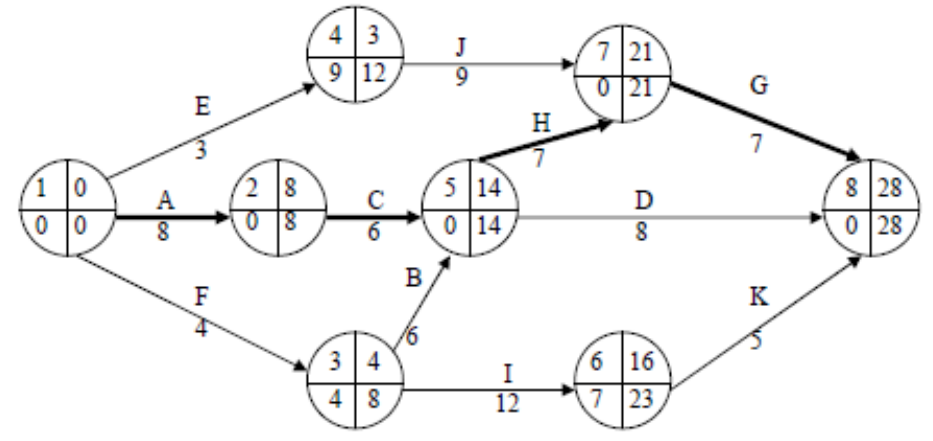

Рисунок 5.21 - Решение задачи 2

 $T(L_{\text{KD}})$  = max  $\sum t(i, j)$  = 28 – длина критического пути.

| (i, j) | t(i, j)        | $T_{\rm pm}(i, j)$ | $T_{\text{po}}(i, j)$ | $T_{\text{HH}}(i, j)$ | $T_{\text{no}}(i, j)$ | $R_{\rm n}(i, j)$ | $R_{\rm c}(i, j)$ |
|--------|----------------|--------------------|-----------------------|-----------------------|-----------------------|-------------------|-------------------|
|        | $\overline{2}$ | 3                  | 4                     | 5                     | 6                     |                   | 8                 |
|        |                |                    | $2 + 3$               | $6 - 2$               |                       | $6 - 3 - 2$       |                   |
| (1, 2) | 8              | $\theta$           | 8                     | $\boldsymbol{0}$      | 8                     | $\theta$          | $\theta$          |
| (1, 3) | 4              | $\theta$           | $\overline{4}$        | $\overline{4}$        | 8                     | 4                 | $\overline{0}$    |
| (1, 4) | 3              | $\theta$           | 3                     | 9                     | 12                    | 9                 | $\theta$          |
| (2, 5) | 6              | 8                  | 14                    | 8                     | 14                    | $\overline{0}$    | $\overline{0}$    |
| (3, 5) | 6              | $\overline{4}$     | 10                    | 8                     | 14                    | 4                 | $\overline{4}$    |
| (3, 6) | 12             | $\overline{4}$     | 16                    | 11                    | 23                    | 7                 | $\theta$          |
| (4, 7) | 9              | 3                  | 12                    | 12                    | 21                    | 9                 | 9                 |
| (5, 7) | 7              | 14                 | 21                    | 14                    | 21                    | $\theta$          | $\theta$          |
| (5, 8) | 8              | 14                 | 22                    | 20                    | 28                    | 6                 | 6                 |
| (6, 8) | 5              | 16                 | 21                    | 23                    | 28                    | 7                 | $\overline{7}$    |
| (7, 8) | 7              | 21                 | 28                    | 21                    | 28                    | $\overline{0}$    | $\theta$          |

Таблица 5.16 – Временные параметры работ

**№ 3** 

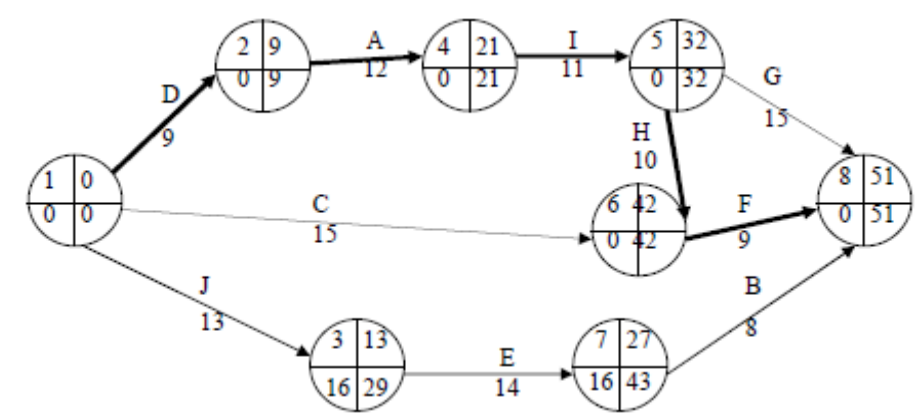

Рисунок 5.22 – Решение задачи 3

 $T(L_{\text{kp}})$  = max  $\sum t(i, j)$  = 51 – длина критического пути.

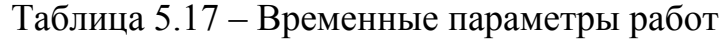

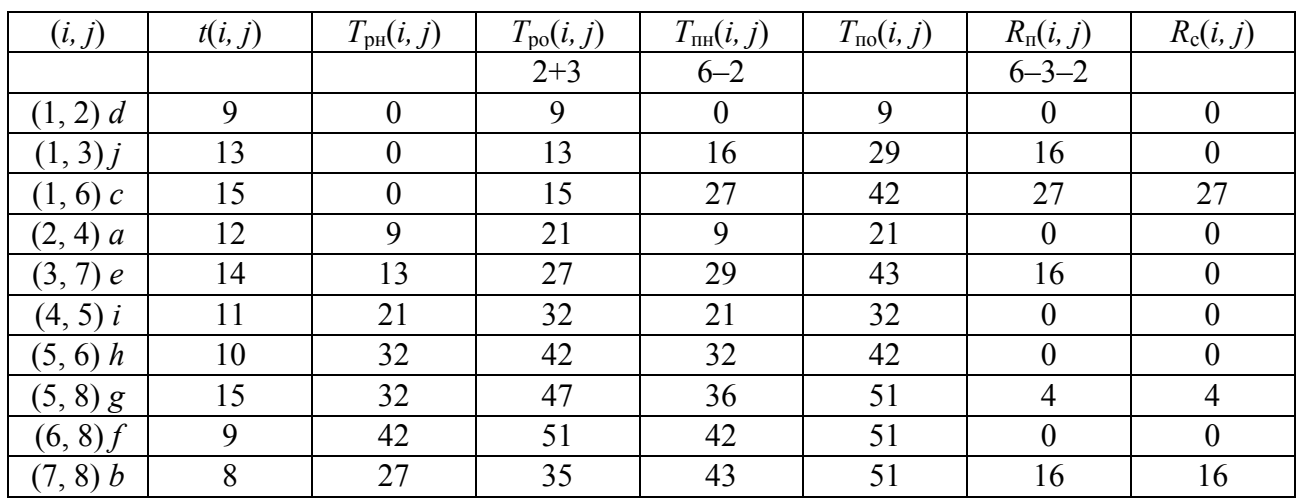

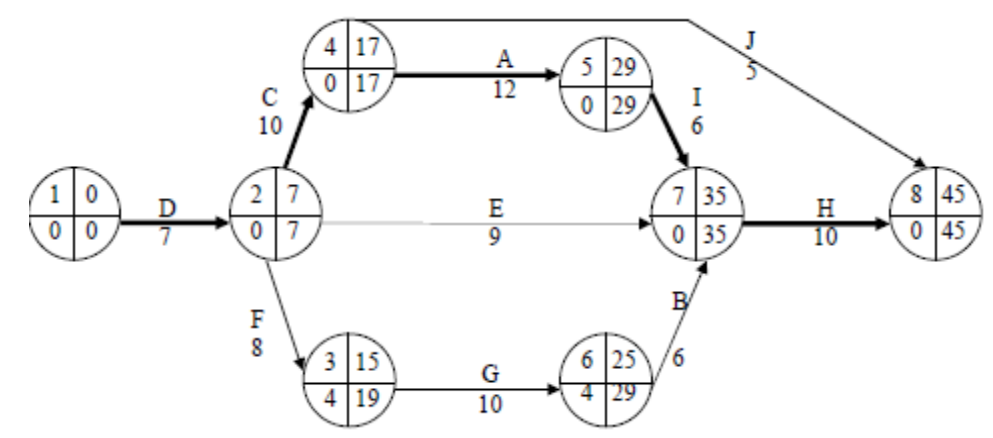

Рисунок 5.23 – Решение задачи 4

 $T(L_{\text{kp}})$  = max  $\sum t(i, j)$  = 45 – длина критического пути.

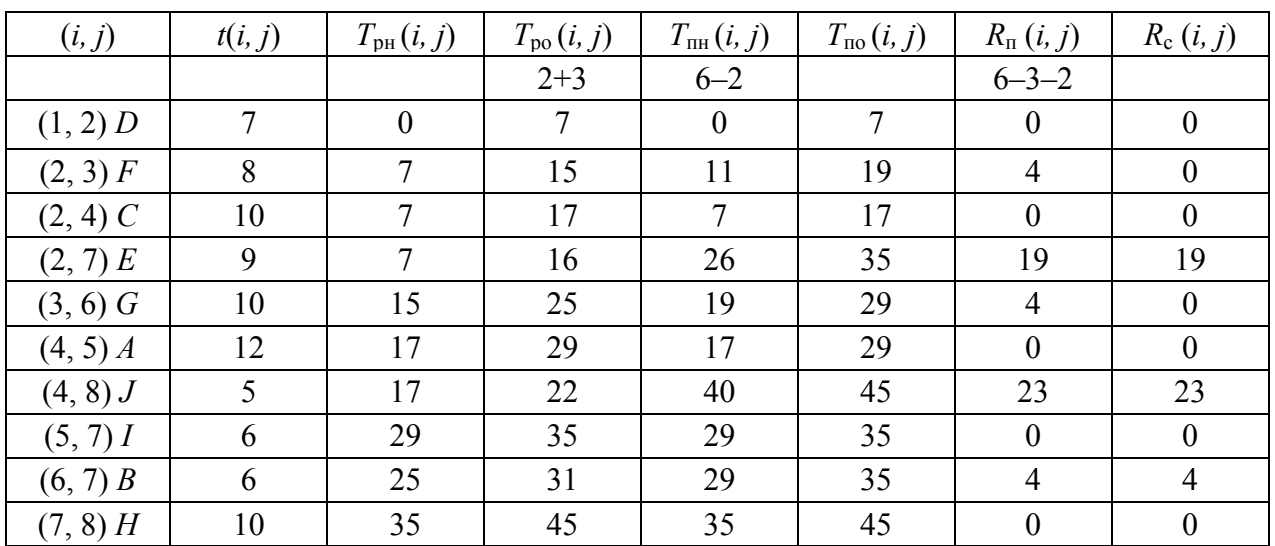

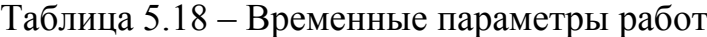

## **№ 6**

# Таблица 5.19 – Решение задачи 6

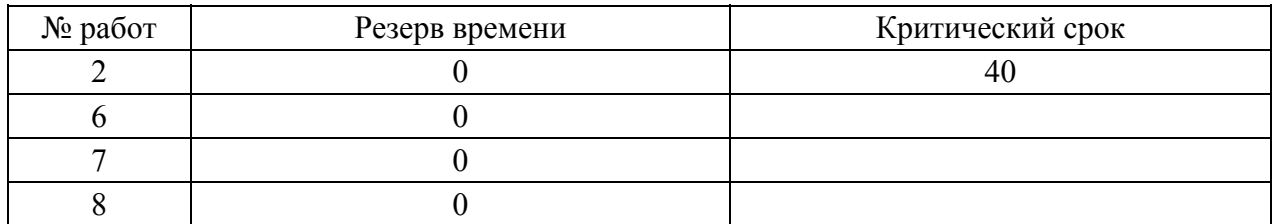

 $\mathbb{N}$ **2**  $\mathbf{8}$   $R_n(1, 3) = 4$ ,  $R_n(1, 4) = 9$ ,  $R_n(3, 5) = 4 = R_c(3, 5)$ ,  $R_n(3, 6) = 7$ ,  $R_n(4, 7) =$  $9 = R_c$ ,  $R_n(5, 8) = 6 = R_c$ ,  $R_n(6, 8) = 7 = R_c$ .

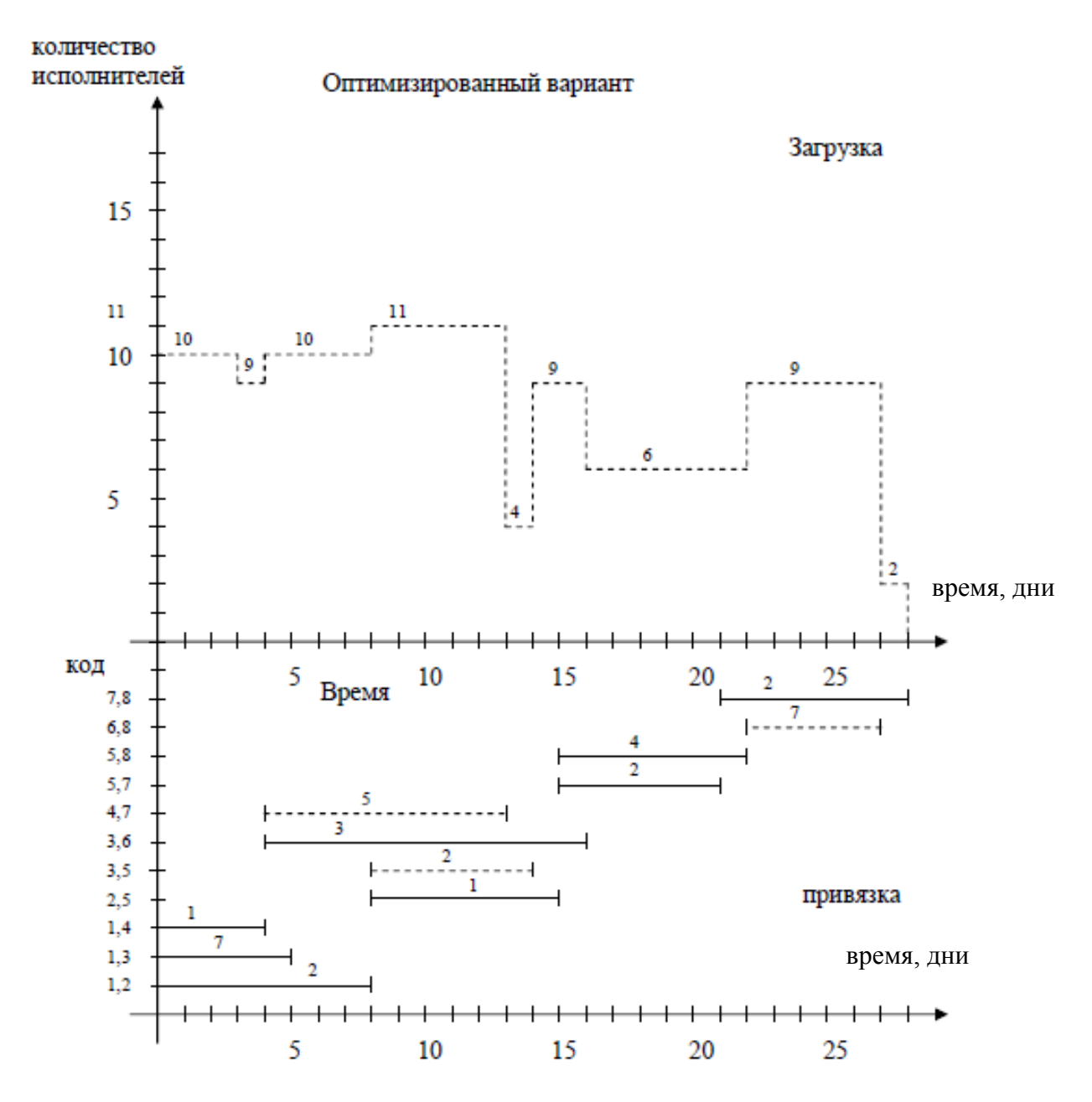

Рисунок 5.24 – График «Время – затраты» к задаче 8

 $\mathbf{N} \cdot \mathbf{9}$   $N = 10$ ,  $R_n(1, 3) = 16$ ,  $R_c(1, 6) = R_n(1, 6) = 27$ ,  $R_n(3, 7) = 16$ ,  $R_n(5, 8) = 4$  $= R_c(5, 8), R_n(7, 8) = 16 = R_c(7, 8).$ 

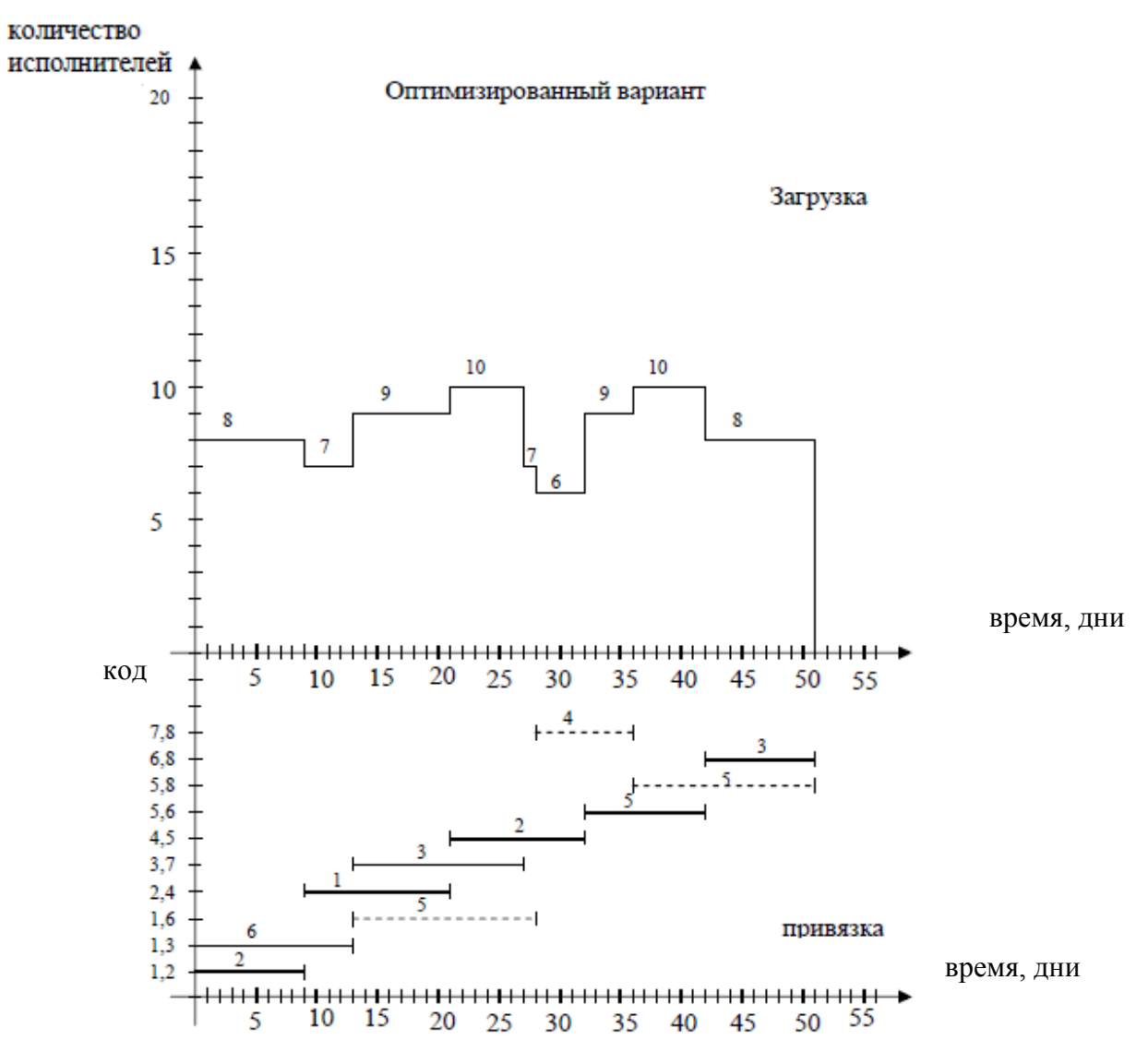

Рисунок 5.25 – График «Время – затраты» к задаче 9

**№ 11** 

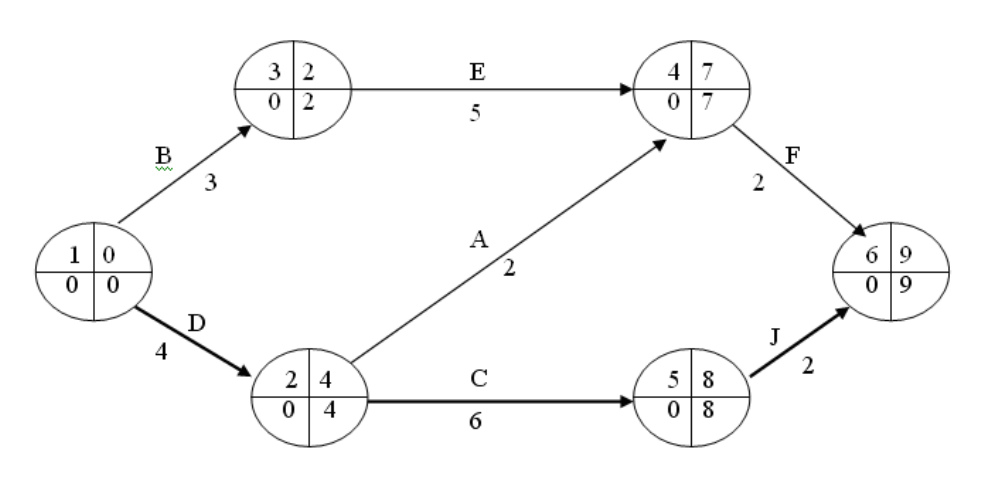

Рисунок 5.26 – Решение задачи 11

 $T_{\rm kp}^2 = 9$ ,  $T_{\rm kp} = 8$ . Косвенные затраты  $C_{\rm K} \cdot T_{\rm kp}^2 = 1,50 \cdot 9 = 13,5$  руб.,  $C_{\rm mp}$  +  $C_{\text{R}}^{\text{np}}$  = 51,00 + 13,5 = 54,50 py6.

Дальнейшее сокращение времени приведет к превышению лимита затрат, т.к. косвенные затраты на 1 день не могут превышать прямых, что приведет к неизменному удорожанию проекта.

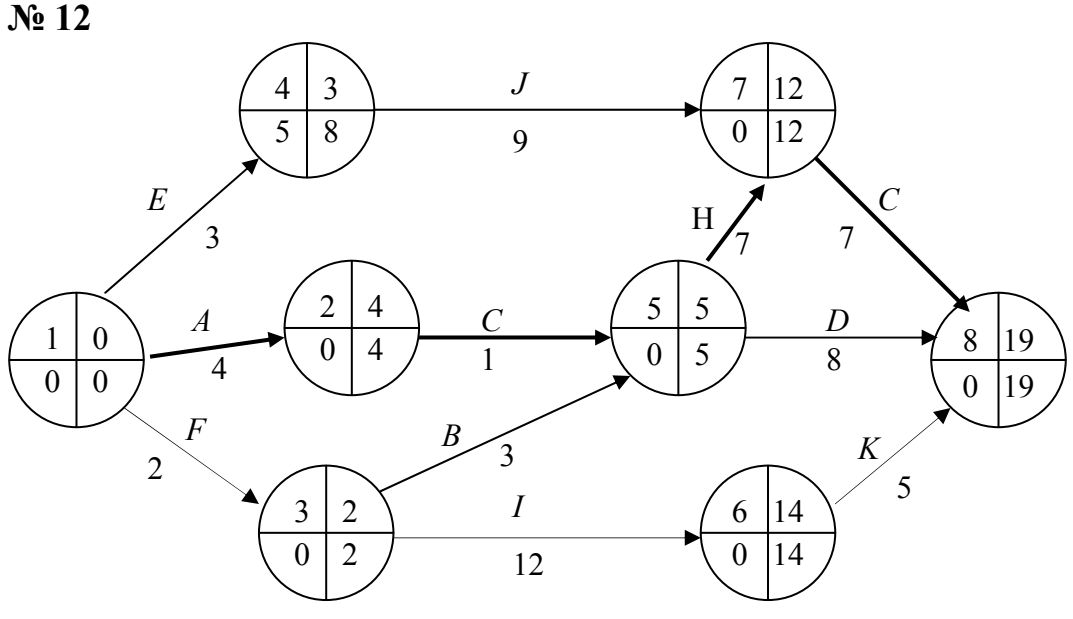

Рисунок 5.27 - Решение задачи 12

4 критических пути, 2 подкритических:

 $T_{\rm kp}^4 = 19$ ;  $L_{\rm kp}^4 = 1, 2, 5, 8$ ;  $L_{\rm kp}^4 = 1, 3, 5, 8$ ;  $T_{\rm nkp}^4 = 13$ ;  $\Delta T^4 = 19 - 13 = 6$  дней.

Сокращение возможно за счет работ E, J, G, H, I, K, работы A, C, F, B не вовлекаются, т.к. входят в подкритические пути. Наиболее дешевый вариант - это сокращение за счет работ G и I, т.к. стоимость 1 дня составит  $1,25 + 1 = 2,25$  pyő.  $\Delta t^5 = \min[6, 4, 4] = 4$  дня,  $4 \cdot 2,25 = 9$  pyő.:

 $C_{nn}^5$ 72,44+9 = 81,44 pyб,  $T_{nn}^5$  = 19 – 4 = 15 дней.

Дальнейшее сокращение времени ограничено денежными средствами, так, 15 [дней]  $\cdot$  1,20 [руб./день] = 18 руб., 81,44 [руб.] + 18 [руб.] = 99,44 руб., а стоимость 1 дня косвенных расходов (1.20 руб.) не может быть больше прямых расходов (т.к. последняя стоимость дня равна 2,25 руб.).

## Контрольные вопросы

1. Дайте определение понятия «Сетевое планирование и управление».

2. Сформулируйте основную цель сетевого планирования и управления.

3. В чем заключается основная задача сетевого планирования и управления?

4. Перечислите этапы сетевого планирования и управления.

- 5. Что означает термин «Структурное планирование»?
- 6. Что означает термин «Календарное планирование»?

7. Что означает термин «Оперативное планирование»?

8. Что такое сетевая модель?

9. Приведите примеры сфер применения сетевых моделей в экономике.

10. Дайте характеристику основным элементам сетевого графика.

11. Приведите классификацию понятия «работа».

12. Приведите правила и процедуры построения сетевых графиков.

13. Перечислите временные параметры событий, работ и путей.

14. Что обозначают временные параметры событий, работ и путей?

15. Дайте пример расчета ранних сроков свершения событий.

16. Дайте пример расчета поздних сроков свершения событий.

17. Приведите наиболее важные временные параметры работ.

18. Охарактеризуйте методику оптимизации загрузки сетевых моделей по критерию «минимум исполнителей».

19. Охарактеризуйте методику оптимизации сетевых моделей по критерию «время - затраты».

20. Запишите общую схему проведения оптимизации по критерию «время  $-$  затраты».

# Глава 6 ДИНАМИЧЕСКОЕ ПРОГРАММИРОВАНИЕ

# 6.1 Основные понятия динамического программирования

В задачах линейного и нелинейного программирования экономический процесс считается статическим, т.е. не зависящим от времени, поэтому оптимальное решение находится только на один этап планирования. Такие задачи получили название одноэтапных или одношаговых.

В задачах динамического программирования экономический процесс зависит от времени (от нескольких периодов (этапов) времени), поэтому находится ряд оптимальных решений (последовательно для каждого этапа), обеспечивающих оптимальное развитие всего процесса в целом. Задачи динамического программирования называются многоэтапными или многоша- $20$ выми.

Динамическое программирование представляет собой математический аппарат (разработанный для решения некоторого класса задач математического программирования путем их разложения на относительно небольшие и, следовательно, менее сложные задачи), позволяющий осуществлять оптимальное планирование многошаговых управляемых процессов и процессов, зависящих от времени.

Экономический процесс называется управляемым, если можно влиять на ход его развития. Управлением называется совокупность решений, принимаемых на каждом этапе, для влияния на ход процесса. В экономических процессах управление заключается в распределении и перераспределении средств на каждом этапе. Например, выпуск продукции любым предприятием - управляемый процесс, так как он определяется изменением состава оборудования, объемом поставок сырья, величиной финансирования и т.д. Совокупность решений, принимаемых в начале каждого года планируемого периода по обеспечению предприятия сырьем, замене оборудования, размерам финансирования и т.д., является управлением.

С одной стороны, для получения максимального объема выпускаемой продукции проще всего вложить максимально возможное количество средств и использовать на полную мощность оборудование. Но с другой - это привело бы к быстрому изнашиванию оборудования и, как следствие, к уменьшению выпуска продукции. Поэтому выпуск продукции надо спланировать так, чтобы избежать нежелательных эффектов. Необходимо предусмотреть мероприятия, обеспечивающие пополнение оборудования по мере изнашивания, т.е. по периодам времени. Последнее хотя и приводит к уменьшению первоначального объема выпускаемой продукции, но обеспечивает в дальнейшем возможность расширения производства.

Таким образом, экономический процесс выпуска продукции можно считать состоящим из нескольких этапов (шагов), на каждом из которых осуществляется влияние на его развитие.

Началом этапа (шага) управляемого процесса считается момент принятия решения (о величине капитальных вложений, о замене оборудования определенного вида и т.д.). Под этапом обычно понимают хозяйственный год.

Планируя многоэтапный процесс, исходят из интересов всего процесса в целом, т.е. при принятии решения на отдельном этапе всегда необходимо иметь в виду конечную иель.

Для большинства задач динамического программирования классические методы анализа или вариационного исчисления оказываются неэффективными, поскольку приводят первоначально поставленную задачу отыскания максимального значения функции к задаче, которая не проще, а сложнее исходной.

Динамическое программирование, используя поэтапное планирование, позволяет не только упростить решение задач, но и решить те из них, к которым нельзя применить методы математического анализа. Упрощение решения достигается за счет значительного уменьшения количества исследуемых вариантов, так как вместо того, чтобы один раз решать сложную многовариантную задачу, метод поэтапного планирования предполагает многократное решение относительно простых задач.

Однако динамическое программирование имеет и свои недостатки. В отличие от линейного программирования, в котором симплексный метод является универсальным, в динамическом программировании такого метода не существует. Каждая задача имеет свои трудности, и в каждом случае необходимо найти наиболее подходящую методику решения. Недостаток динамического программирования заключается также в трудоемкости решения многомерных задач.

# 6.2 Общая постановка задачи динамического программирования

Пусть некоторая физическая управляемая система S находится в первоначальном состоянии  $S_0 \in \widetilde{S}_0$  (где  $\widetilde{S}_0$  – область начальных состояний). С течением времени ее состояние меняется и система приходит в конечное состояние  $S_k \in \widetilde{S}_k$  (где  $\widetilde{S}_k$  – область конечных состояний). С процессом изменения состояния системы связан некоторый численный критерий  $W$ . Необходимо так организовать процесс, чтобы критерий достиг оптимального значения

Обозначим множество возможных управлений через  $U$ . Тогда задача состоит в том, чтобы из множества возможных управлений  $U$  найти такое управление  $U^*$ , которое позволит перевести систему  $S$  из начального состояния  $S_0 \in \tilde{S}_0$  в конечное  $S_k \in \tilde{S}_k$ , так что критерий  $W(U)$  примет оптимальное значение  $W^*$ .

Некоторые операции естественно распадаются на этапы, в других это деление приходится вводить искусственно. Примером «естественно многоэтапной» операции может служить планирование работы предприятия на некоторый период времени, состоящий из нескольких хозяйственных лет или кварталов.

Принцип динамического программирования предполагает, что управление на каждом шаге должно выбираться с учетом всех его последствий в будущем. Однако из этого правила есть исключение. Среди всех шагов существует один, который может планироваться «без оглядки на будущее», - это последний шаг. Спланировав оптимальным образом этот последний шаг, можно к нему «пристраивать» предпоследний, затем предыдущий и т.д.

Поэтому процесс динамического программирования разворачивается от конца к началу. Сначала делаются различные предположения о том, чем кончится предпоследний шаг, и для каждого из них выбирается управление на последнем. Затем делаются различные предположения о том, чем кончится предпредпоследний шаг, т.е. рассматриваются различные состояния системы на третьем от конца шаге и выбирается управление на втором от конца шаге так, чтобы оно вместе с уже выбранным управлением на последнем шаге обеспечивало наилучший эффект на двух последних шагах, и так далее, вплоть до первого от начала шага, с которого начинался процесс.

В начале процесса состояние системы нам известно, и делать какие-то предположения не нужно. Поэтому, имея в виду, что все последующие шаги спланированы для различных состояний системы, остается выбрать управление на первом шаге так, чтобы оно было оптимальным с учетом всех управлений, уже принятых наилучшим образом на всех последующих шагах.

Принцип, положенный в основу построения такого решения (искать всегда оптимальное продолжение процесса относительно того состояния, которое достигнуто в данный момент), принято называть принципом оптимальности.

# 6.3 Геометрическая интерпретация задачи динамического программирования

Состояние физической системы  $S$  можно описать числовыми параметрами, например расходом горючего и скоростью, количеством вложенных средств и т.д. Назовем эти параметры координатами системы; тогда состояние системы можно изобразить точкой S, а переход из одного состояния  $S_1$  в другое  $S_2$  – траекторией точки S. Управление U означает выбор определенной траектории перемещения точки S из  $S_1$  в  $S_2$ , т.е. установление определенного закона движения точки S. Совокупность состояний, в которые может переходить система, называется областью возможных состояний. В зависимости от числа параметров, характеризующих состояние системы, область возможных состояний системы может быть различной.

Пусть, например, состояние системы S характеризуется одним параметром - координатой х. Следовательно, областью возможных состояний системы является совокупность значений х, а управлением - закон движения точки S из начального состояния  $S_0 \in \tilde{S}_0$  в конечное  $S_k \in \tilde{S}_k$  по оси Ox или ее части (рис. 6.1).

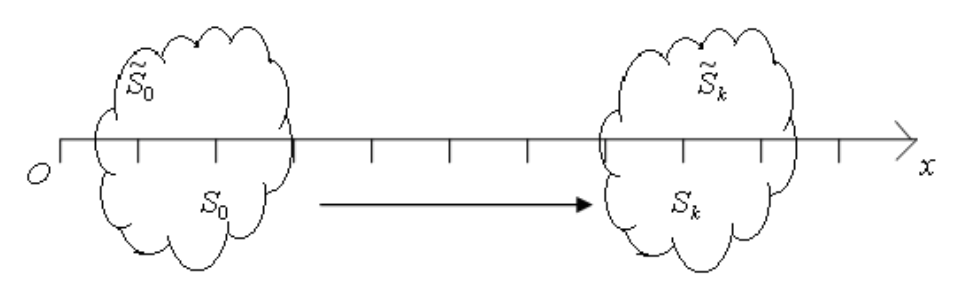

Рисунок 6.1 – Состояние системы S, характеризуемое одним параметром (координатой х)

Если состояние системы S характеризуется двумя параметрами  $(x_1 \mu x_2)$ , то областью возможных состояний системы служит плоскость  $x_1Ox_2$  или ее

часть, а управление изобразится линией на плоскости, по которой точка S перемещается из  $S_0 \in \tilde{S}_0$  в  $S_k \in \tilde{S}_k$  (рис. 6.2).

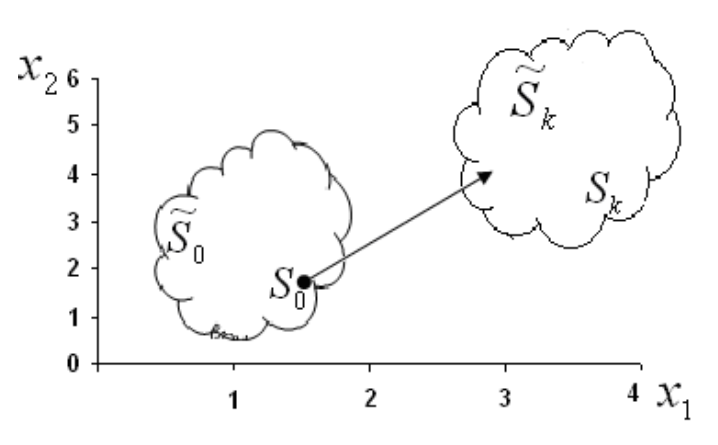

Рисунок 6.2 – Состояние системы S, характеризуемое двумя параметрами  $(x_1 \, x_2)$ 

В общем случае, когда состояние системы описывается и параметрами  $x_i$  ( $i = 1, 2, ..., n$ ), областью возможных состояний служит *n*-мерное пространство, а управление изображается перемещением точки S из какой-то начальной области  $\widetilde{S}_0$  в конечную  $\widetilde{S}_k$  по некоторой «траектории» этого пространства.

Таким образом, задаче динамического программирования можно дать следующую геометрическую интерпретацию. Из всех траекторий, принадлежащих области возможных состояний системы и соединяющих области  $\widetilde{S}_0$ и  $\tilde{S}_{k}$ , необходимо выбрать такую, на которой критерий W принимает оптимальное значение.

#### **Упражнения**

#### Залача 1

Предприятие изготавливает сельскохозяйственные машины, спрос на которые в каждом из месяцев равен  $D_t$   $(t = \overline{1, T})$  единиц. Запас машин на складе предприятия на начало планируемого периода  $i_0$  единиц. Пусть общие затраты  $c_i(x_i, i_i)$  состоят из затрат  $c(x_i)$  на производство машин и затрат  $hi_t$  на их содержание до отправки потребителю, т.е.

$$
c_t(x_t, i_t) = c(x_t) + h i_t.
$$
 (6.1)

В свою очередь затраты  $c(x_t)$  на производство машин складываются из условно-постоянных k и пропорциональных  $l x_t$  (где  $l$  - затраты на производство каждой единицы продукции). Таким образом, для любого месяца:

$$
c(x_t) = k + l \cdot x_t. \tag{6.2}
$$

Затраты на хранение единицы продукции равны *h*, поэтому затраты на содержание запасов численно равны уровню запасов на конец месяца, умноженному на *h*.

Складские площади предприятия ограничены, и хранить можно не более *M* единиц продукции. Производственные мощности также ограничены, и в каждом месяце можно изготовить не более *B* единиц продукции.

Требуется определить производственную программу изготовления машин *xt*, удовлетворяющую спрос в каждом из месяцев планируемого периода  $D_t$   $(t = \overline{1, T})$  и обеспечивающую минимальные затраты на производство продукции и содержание запасов. Запас продукции на складе в конце планируемого периода должен быть равен нулю.

#### *Решения*

Для решения задачи методом динамического программирования и записи рекуррентного соотношения будем использовать следующие обозначения:

 $-n(n = 1, N)$  – номер планового отрезка времени (соответствует обратной нумерации месяцев);

– *j* – уровень запаса на конец отрезка;

–  $d_n$  – спрос на продукцию на *n*-м отрезке  $(d_1 = D_T, d_2 = D_{T-1}, ..., d_n = D_1)$ ;

– *cn*(*x, j*) – затраты, связанные с выпуском *x* единиц продукции на *n*-м отрезке и с содержанием запасов, объем которых на конец *n*-го отрезка равен *j* единиц;

– *fn*(*i*) – значение функции, равное затратам на производство и хранение продукции за *n* последних месяцев при условии, что уровень запасов на начало *n*-го месяца составляет *i* единиц;

– *xn*(*i*) – производство продукции на *n*-м отрезке, если уровень запасов на начало отрезка равен *i* единиц.

Плановый период изобразим на рисунке 6.3 и для наглядности нанесем на него некоторые параметры условия задачи.

В данном примере число шагов решения задачи совпадает с числом месяцев (количеством плановых отрезков времени *n*).

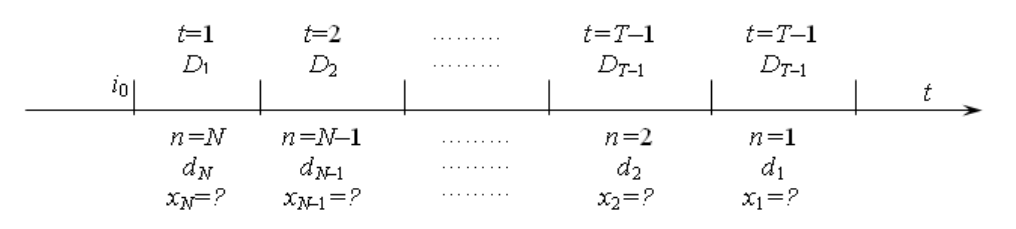

Рисунок 6.3 – Графическое представление планового периода

Пусть *T* = 3 – число периодов;

 $D_1 = 3$ ,  $D_2 = 4$ ,  $D_3 = 3$  – спрос на продукцию в первый, второй и третий периоды одновременно;

 $h = 2$  – стоимость хранения единицы продукции на складе в один временной период;

 $M = 4$  – максимально допустимый объем хранения продукции в месяц;

 $B = 6$  - максимальная производственная мощность предприятия в один временной период;

 $i_0 = 1 - 0$ бъем продукции на складе на начало периода;

 $k = 8 -$ условно-постоянные издержки производства;

 $l = 2 - \text{VCDBHO-Переменные издержки;}$ 

 $J=0$  – объем продукции на складе на конец планируемого периода.

Далее произведем непосредственные расчеты, пользуясь формулой рекуррентного соотношения:

$$
f_n(i) = \min_{x} [c_n(x, i + x - d_n) + f_{n-1}(i + x - d_n)].
$$
 (6.3)

Так как  $c(x) = k + lx$ , то:  $c(0) = 0$  – продукция не производится,  $c(1) =$  $8 + 2 \cdot 1 = 10$ ,  $c(2) = 8 + 2 \cdot 2 = 12$ ,  $c(3) = 14$ ,  $c(4) = 16$ ,  $c(5) = 18$ ,  $c(6) = 20$ .

Рассмотрим  $n = 0$  (отрезок за пределом планового периода). Так как уровень запасов на конец планового периода равен нулю,  $f_0(0) = 0$ .

$$
\lim_{x_1(i) = d_1 - i; \atop f_1(i) = c_1(x_1, j_1) = c_1(d_1 - i, 0) = c_1(3 - i), \atop f_1(i) = 0, 1, 2, 3.
$$
\n
$$
\lim_{z \to 0} \lim_{z \to 0} \frac{1}{z_1 + z_2} = 0, 1, 2, 3.
$$
\n
$$
\lim_{z \to 0} \frac{1}{z_1 + z_2} = 0, 1, 2, 3.
$$
\n
$$
\lim_{z \to 0} \frac{1}{z_1 + z_2} = 0, 1, 2, 3.
$$

Расчет всех значений  $f_1(i)$  выполним в таблице 6.1, где  $f_1(i) = c_1 (3 - i)$ .

| ∕⊷<br>$x_1(t)$ | $\rightarrow$<br>$\mathcal{U}$ |
|----------------|--------------------------------|
|                |                                |
|                |                                |
|                |                                |
|                |                                |

Таблица 6.1 – Расчет значений  $f_1(i)$ 

Для второго отрезка ( $n = 2$ ) значения функции  $f_2(i)$  вычисляются по формуле рекуррентного соотношения:

$$
f_2(i) = \min [c_2(x, i + x - d_2) + f_1(i + x - d_2)],
$$

где  $i = 0, 1, \ldots$ , min  $(d_1 + d_2, M)$ ;

 $d_2 - i \leq x \leq \min (d_1 + d_2 - i, B);$ 

 $c_2(x, i + x - d_2) = c_2(x) + h(i + x - d_2)$ , т.е. затраты в текущем периоде равны сумме затрат на производство продукции и затрат на хранение продукции.

В таблице 6.2 приведены все возможные значения сумм  $c_2(x) + h(i + x (d_2 - d_2) + f_1(i + x - d_2)$ . Здесь предусмотрено по одной строке для каждого возможного значения начального уровня запаса *і*, который не должен превышать min( $d_1 + d_2$ , M), и по одному столбцу для возможных значений выпуска х.

| $\mathcal{X}$<br>$\dot{i}$ | $\theta$ | 2                                 | 3                                 | $\overline{4}$                    |           | 6         | $\vert x_2(i) \vert f_2(i) \vert$ |    |
|----------------------------|----------|-----------------------------------|-----------------------------------|-----------------------------------|-----------|-----------|-----------------------------------|----|
| $\overline{0}$             |          |                                   |                                   | $16+0+14$                         | $18+2+12$ | $20+4+10$ | $\overline{4}$                    | 30 |
|                            |          |                                   |                                   | $14+0+14$   $16+2+12$   $18+4+10$ |           | $20+6+0$  | 6                                 | 26 |
| $\overline{2}$             |          |                                   | $12+0+14$   $14+2+12$   $16+4+10$ |                                   | $18+6+0$  |           |                                   | 24 |
| 3                          |          | $10+0+14$   $12+2+12$   $14+4+10$ |                                   | $16+6+0$                          |           |           | 4                                 | 22 |
| $\overline{4}$             | $0+0+14$ | $10+2+12$   $12+4+10$             | $14+6+0$                          |                                   |           |           | 0                                 | 14 |

Таблица 6.2 - Все возможные значения сумм  $c_2(x) + h(i + x - d_2) + f_1(i + x - d_2)$ 

Поскольку спрос на продукцию в каждом месяце должен быть удовлетворен, а уровень запасов на конец каждого отрезка не может превысить 4 единиц, некоторые клетки в таблице пустые. Эти клетки соответствуют недопустимым сочетаниям значений *і* и *х*. Так, если  $i = 0$ , то спрос удается удовлетворить только при условии  $x \ge 4$ . Если  $i = 4$ , то  $x \le 3$ , иначе запас на конец планового периода будет больше нуля. В каждой клетке таблицы слева от двойной черты записана сумма трех слагаемых. Первое слагаемое - значение  $c(x) = k + lx$ . Второе слагаемое – затраты на содержание запасов, равные уровню запасов на конец отрезка, умноженному на  $h = 2$ . Так, например, при  $i = 3$  и  $x = 1$  уровень запасов на конец отрезка равен нулю, поэтому в соответствующей клетке второе слагаемое равно нулю. При  $i = 2$  и  $x = 5$  уровень запасов на конец отрезка равен 3, следовательно, в соответствующей клетке таблицы второе слагаемое равно 6. Наконец, третье слагаемое есть ранее вычисленное значение  $f_1(i + x - d_2) = f_1(i + x - 4)$ , взятое в таблице 6.1.

Значение функции  $f_2(i)$ , записанное в правом крайнем столбце таблицы 6.2, представляет собой минимальную из всех сумм в клетках строки для каждого фиксированного *i*, а  $x_2$  (*i*) – соответствующий выпуск продукции. Например, при  $i = 0$  оптимальный выпуск равен 4 единицам, так как наименьшая сумма в этой строке  $(16 + 0 + 14)$  находится в столбце, соответствующем  $x=4$ 

Для *n* = 3 pекypрентное соотношение имеет вид:  
\n
$$
f_3(i) = \min_x [c_3(x) + h \cdot (i + x - d_3) + f_2(i + x - d_3)];
$$
  
\n $i = i_0;$   
\n $d_3 - i_0 = 2 \le x \le 4 = \min(d_1 + d_2 + d_3 - i_0, B).$ 

Расчет значений  $f_3(i)$  приведен в таблице 6.3. Таблица состоит из двух строк: заглавной и предназначенной для записи вычислений при начальном уровне запаса  $i_0 = 1$ . Здесь не делается предположений о значениях *i*, так как запас на начало первого месяца планового периода известен.

Таблица 6.3 – Расчет значений  $f_3(i)$ 

| $\mathcal{X}$ |  |                                                           |  | $x_3(i)$ | $f_3(i)$ |
|---------------|--|-----------------------------------------------------------|--|----------|----------|
| $i_0 = 1$     |  | $12+0+30$   $14+2+26$   $16+4+24$   $18+6+22$   $20+8+14$ |  |          |          |

Заметим, что при вычислении значений  $f_3(i)$  использованы значения  $f_2$   $(i + x - d_3)$  из предыдущей таблицы.

#### Ответ

Минимальные затраты, связанные с производством и хранением продукции за три месяца,  $f_3(i) = 42$ . Оптимальными являются три решения:

1) при  $x_3 = 2$  уровень запасов на начало второго месяца (конец первого) равен  $i_0 + x_3 - d_3 = 1 + 2 - 3 = 0$ . Рассматривая строку таблицы 6.2, соответствующую  $i = 0$ , видим, что  $x_2 = 4$ . Поскольку запас продукции на начало третьего месяца также равен нулю  $(i_1 = i_2 + x_2 - d_2 = 0 + 4 - 4 = 0)$ , из таблицы 6.3 находим  $x_1 = 3$ ; таким образом, чтобы достичь оптимальных затрат, равных 42 единицам, требуется в первый месяц изготовить 2 машины, во второй - 4 и в третий - 3; проводя аналогичные рассуждения, находим еще два оптимальных решения;

2) при  $x_3$  = 3 (см. табл. 6.3)  $x_2$  = 6 и  $x_1$  = 0; 3) при  $x_3 = 6$   $x_2 = 0$  и  $x_1 = 3$ .

## Задача 2

Решите задачу, аналогичную задаче 1, но по следующим данным:

 $T = 3 -$ число периодов;

 $D_1 = 3$ ,  $D_2 = 1$ ,  $D_3 = 4$  – спрос на продукцию в первый, второй и третий периоды одновременно;

 $h = 1$  – стоимость хранения единицы продукции на складе в один временной период;

 $M = 4$  – максимально допустимый объем хранения продукции в месяц;

 $B = 5$  – максимальная производственная мощность предприятия в один временной период;

 $i_0 = 2 - 0$ бъем продукции на складе на начало периода;

 $k = 9 - \text{VCDOBHO-HOCTOSHHBE}$  издержки производства;

 $l = 2 - \text{условно-переменные издержки;}$ 

 $J=0$  – объем продукции на складе на конец планируемого периода.

#### Задача 3

Определить оптимальную производственную программу изготовления тракторов  $x_t$ , удовлетворяющую спрос в каждом из месяцев планируемого периода *Dt* и обеспечивающую минимальные затраты на производство продукции и содержание запасов.

Затраты на производство продукции составляют:

 $c(0) = 0$ ,  $c(1) = 13$ ,  $c(2) = 15$ ,  $c(3) = 17$ ,  $c(4) = 19$ ,  $c(5) = 21$ ,  $c(6) = 23$ .

Плановый период состоит из четырех месяцев  $(t = \overline{1, 4})$ ,  $D_1 = 3$ ,  $D_2 = 4$ ,  $D_3 = 4$ ,  $D_4 = 2$ ,  $i_0 = 2$ ,  $h = 2$ ,  $B = 6$ ,  $M = 4$ .

#### **Задача 4**

Сельскохозяйственному объединению из четырех организаций выделяется банковский кредит в сумме 60 млн ден. ед. для реконструкции и модернизации производства с целью увеличения выпуска продукции. Значения  $g_i(x_i)$  ( $i = \overline{1,4}$ ) дополнительного дохода, получаемого в организациях в зависимости от выделенной суммы *xi*, приведены в таблице 6.4. Распределить выделенный кредит между организациями так, чтобы дополнительный доход объединения был максимальным.

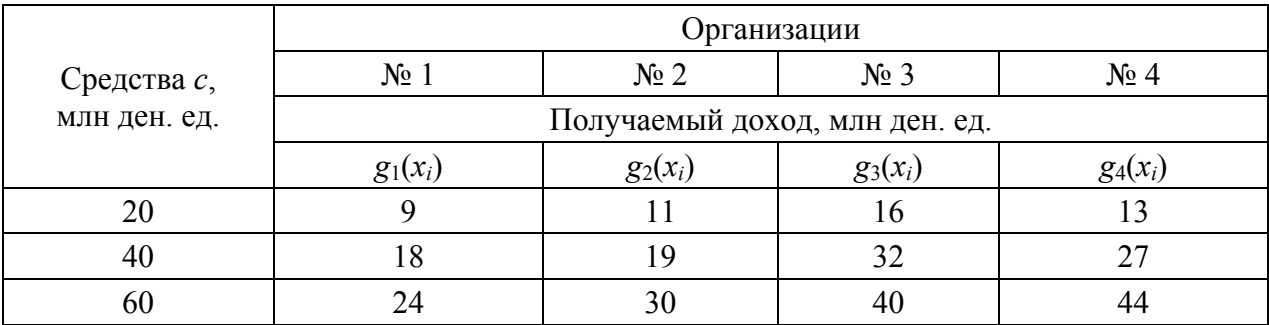

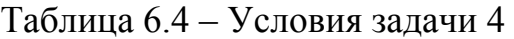

#### *Решение*

Пусть *n* = 1. В соответствии с формулой (*f*1(*x*) = max(*g*1(*x*)) = *g*1(*x*)) в зависимости от начальной суммы *c* получаем (с учетом таблицы 6.4) значения *f*<sub>1</sub>(*c*), помещенные в таблицу 6.5 ( $x_1(c)$ <sup>\*</sup> – оптимизированное значение).

| $x_1(c)^*$ | $f_1(c)$ |
|------------|----------|
| 20         |          |
| 40         | 18       |
| 60         | 24       |

Таблица 6.5 – Расчет значений *f*1(*c*)

Предположим теперь, что средства вкладываются в две организации. Тогда воспользуемся формулой рекуррентного соотношения:

$$
f_n(c) = \max_{0 \le x \le c} (g_n(x) + f_{n-1}(c-x)). \tag{6.4}
$$

И очередная задача – найти значения функции  $f_2(c)$  для всех допустимых комбинаций с и х. Для упрощения расчетов значения х будем принимать кратными 20 тыс. ден. ед. и для большей наглядности записи оформлять в виде таблиц. Каждому шагу будет соответствовать своя таблица. Рассматриваемому шагу соответствует таблица 6.6.

Для каждого значения (20, 40, 60) начальной суммы с распределяемых средств в таблице 6.6 предусмотрена отдельная строка, а для каждого возможного значения  $x$  (0, 20, 40, 60) распределяемой суммы - столбец. Некоторые клетки таблицы останутся незаполненными, так как соответствуют недопустимым сочетаниям с и х. Такой, например, будет клетка, отвечающая строке  $c = 20$  и столбцу  $x = 40$ , т.к. при наличии 20 тыс. ден. ед. естественно отпадает вариант, при котором одной из организаций выделяется 40 тыс. ден. ед.

| $\mathcal{X}$<br>$\mathcal{C}$ |          | 20        | 40     | 60     | $f_2(c)$ | $x_2(c)^*$ |
|--------------------------------|----------|-----------|--------|--------|----------|------------|
| 20                             | $0+9$    | $11+0$    |        |        |          | 20         |
| 40                             | $0+18$   | $11+9$    | $19+0$ |        | 20       | 20         |
| 60                             | $0 + 24$ | $11 + 18$ | $19+9$ | $30+0$ | 30       | 60         |

Таблица 6.6 - Все возможные значения сумм

В каждую клетку таблицы будем вписывать значение суммы  $g_2(x)$  +  $f_1(c, x)$ . Первое слагаемое берем из условий задачи (см. табл. 6.4), второе – из таблицы 6.5. Так, например, при распределении начальной суммы  $c = 60$  тыс. ден. ед. одним из вариантов может быть следующий: второй организации выделяется 40 тыс. ден. ед.  $(x = 40)$ , тогда первой – 60 – 40 = 20 тыс. ден. ед. При таком распределении первоначальной суммы во второй организации будет обеспечен прирост продукции на сумму в 19 тыс. ден. ед. (см. табл. 6.4), в первой – 9 тыс. ден. ед. (см. табл. 6.5).

Общий прирост составит (19 + 9) тыс. ден. ед., что и записано в соответствующей клетке таблицы 6.6. В двух последних столбцах таблицы проставлены максимальный по строке прирост продукции (в столбце  $f_2(c)$ ) и соответствующая ему оптимальная сумма средств, выделенная второй организации (в столбце  $x_2(c)^*$ ). Так, при начальной сумме  $c = 40$  тыс. ден. ед. максимальный прирост выпуска продукции составляет 20 тыс. ден. ед.  $(11 + 9)$ , и это достигается выделением второй организации 20, а первой =  $20 - 20 = 0$ тыс. ден. ед.

Расчет значений  $f_3(c)$  приведен в таблице 6.7. Здесь использована формула, получающаяся из  $(f_n(c) = \max_{0 \le x \le c} (g_n(x) + f_n - 1(c - x)))$  при  $n = 3$ :

$$
f_3(c) = \max_{0 \le x \le c} (g_3(x) + f_2(c - x)).
$$

Первое слагаемое в таблице 6.7 взято из таблицы 6.4, второе - из таблины 6.6.

| $\mathcal{X}$<br>$\mathcal C$ |          | 20        | 40        | 60       | $f_3(c)$ | $x_3(c)^*$ |
|-------------------------------|----------|-----------|-----------|----------|----------|------------|
| 20                            | $0 + 11$ | $16 + 0$  |           |          | 16       | 20         |
| 40                            | $0 + 20$ | $16 + 11$ | $32 + 0$  |          | 32       | 40         |
| 60                            | $0 + 30$ | $16 + 20$ | $32 + 11$ | $40 + 0$ | 43       | 40         |

Таблица 6.7 – Расчет значений  $f_3(c)$ 

Аналогичным образом находятся значения  $f_4(c)$  (табл. 6.8).

| $\mathcal{X}$<br> c |          | 20        | 40        | 60       | $f_4(c)$ | $x_4(c)^*$ |
|---------------------|----------|-----------|-----------|----------|----------|------------|
| 20                  | $0 + 16$ | $13 + 0$  |           |          | 16       |            |
| 40                  | $0 + 32$ | $13 + 16$ | $27 + 0$  |          | 32       |            |
| 60                  | $0 + 43$ | $13 + 32$ | $27 + 16$ | $44 + 0$ | 45       | 20         |

Таблица 6.8 – Расчет значений  $f_4(c)$ 

Полученные результаты можно сравнить с теми, которые приведены в сводной таблице (табл. 6.9, последние два столбца), составленной на основе расчетных таблиц, начиная с таблицы 6.4.

Таблица 6.9 – Сводная таблица

| $\mathcal C$ | $x_1(c)^*$ | $f_1(c)$ | $x_2(c)^*$ | $f_2(c)$ | $x_3(c)^*$ | $f_3(c)$ | $x_4(c)^*$ | $f_4(c)$ |
|--------------|------------|----------|------------|----------|------------|----------|------------|----------|
| 0            |            |          |            |          |            |          |            |          |
| 20           | 20         |          | 20         |          | 20         | 16       |            |          |
| 40           | 40         | 18       | 40         | 20       | 40         | 32       |            | 32       |
| 60           | 60         | 24       | 60         | 30       | 40         | 43       | 20         | 45       |

Таблица 6.9 содержит много информации и позволяет единообразно решать целый ряд задач. Например, из таблицы 6.9 видно, что наибольший дополнительный доход объединения из четырех организаций может дать распределение между ними 60 тыс. ден. ед.  $(c = 60)$  и составит 45 тыс. ден. ед.  $(f_4(60) = 45)$ . При этом четвертой организации должно быть выделено 20 тыс. ден. ед.  $(x_4(60)^* = 20)$ , а остальным трем:  $60 - 20 = 40$  тыс. ден. ед. Из той же таблицы видно, что оптимальное распределение оставшихся 40 тыс. ден. ед.  $(c = 40)$  между тремя организациями обеспечит увеличение дополнительного дохода на сумму 32 тыс. ден. ед.  $(f_3(40) = 32)$  при условии, что третьей организации будет выделено 40 тыс. ден. ед.  $(x_3(40)^* = 40)$ , а остальным двум – 40 – 40 = 0 тыс. ден. ед. Следовательно, на долю первого и второго средств не останется.

#### *Ответ*

Максимальный дополнительный доход при распределении между четырьмя организациями 60 тыс. ден. ед. составит 45 тыс. ден. ед. и будет получен, если первой и второй организациям средств не выделять, третьей выделить 40 тыс. ден. ед., а четвертой – 20 тыс. ден. ед.

### **Задача 5**

Производственному объединению из трех сельскохозяйственных предприятий выделяется банковский кредит в сумме 60 млн ден. ед. для реконструкции и модернизации производства с целью увеличения выпуска продукции. Значения *g*i(*x*i) (*i* 1,3 ) дополнительного дохода, получаемого на сельхозпредприятиях объединения в зависимости от выделенной суммы *xi*, приведены в таблице 6.10. Распределить выделенный кредит между сельхозпредприятиями так, чтобы дополнительный доход объединения был максимальным.

|              |                                | Предприятие |            |  |  |  |
|--------------|--------------------------------|-------------|------------|--|--|--|
| Средства с,  | $N2$ 1                         | $N_2$ 2     | $N0$ 3     |  |  |  |
| млн ден. ед. | Получаемый доход, млн ден. ед. |             |            |  |  |  |
|              | $g_1(x_i)$                     | $g_2(x_i)$  | $g_3(x_i)$ |  |  |  |
| 20           |                                |             |            |  |  |  |
| 40           |                                | 34          | 28         |  |  |  |
|              | າດ                             |             |            |  |  |  |

Таблица 6.10 – Условия задачи 5

## **Задача 6**

Требуется перевезти зерно из города *А* в город *В*. Сеть дорог, связывающих эти города, изображена на рисунке 6.4. Стоимость перевозки груза (в условных денежных единицах) из города *s* ( $s = \overline{1,9}$ ) в город *j* ( $s = 2,10$ ) проставлена над соответствующими дугами сети. Необходимо найти маршрут, связывающий города *А* и *В*, для которого суммарные затраты на перевозку груза были бы наименьшими.

#### *Решение*

На рисунке 6.4 вершинам сети поставлены в соответствие города, а дугам – транспортные магистрали.

Разобьем все множество вершин (городов) на подмножества. В первое подмножество включим исходную вершину 1. Во второе – вершины, в которые входят дуги, выходящие из вершины 1. В третье – вершины, в которые входят дуги, выходящие из вершин второго подмножества. Таким образом, продолжая разбиение дальше, получим пять подмножеств: {1}, {2,3,4},  $\{5,6,7\}, \{8,9\}, \{10\}.$ 

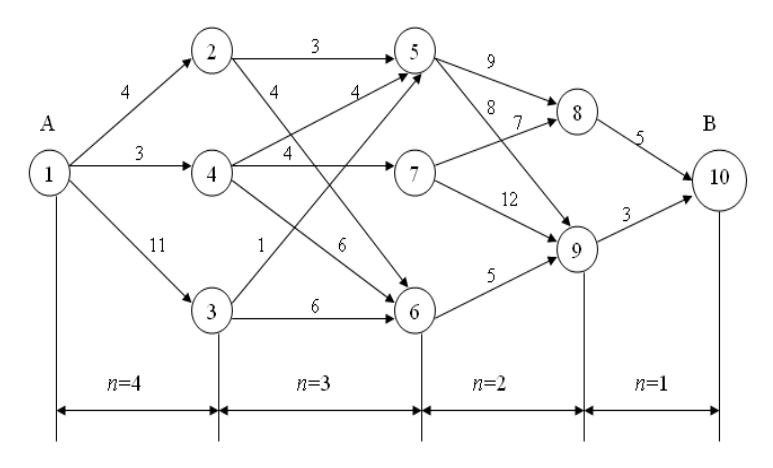

Рисунок 6.4 – Графическое представление условия задачи 6

Перенумеруем этапы от конечной вершины сети к начальной (рис. 6.4) и введем обозначения:

 $-n$  – номер шага (*n* = 1, 2, 3, 4);

 $-f_n(s)$  – минимальные затраты на перевозку груза от города *s* до конечного города, если до конечного города осталось и шагов;

 $-i_n(s)$  – номер города, через который нужно ехать из города s, чтобы достичь  $f_n(s)$ ;

 $-c_{sj}$  – стоимость перевозки груза из города *s* в город *j*.

Здесь все обозначения несут важную смысловую нагрузку:

 $-f$ — целевая функция;

 $- s - \text{cocro+ine}$  системы (номер города);

- индекс *п* несет динамическую информацию о том, что из города *s* до конечного города осталось и шагов.

Предположим, что груз доставлен в город 10, следовательно, число оставшихся шагов равно нулю (n = 0) и  $f_n(s) = f_0(10) = 0$ , так как из города 10 груз везти не надо.

Рассмотрим последний шаг  $(n = 1)$  и вычислим для него значение функции. Очевидно, что в город 10 груз может быть доставлен или из города 8, или из города 9. Вычислим затраты на перевозку для этих двух состояний:

> $f_1(8) = c_{8,10} + f_0(10) = 5 + 0 = 5, s = 8, j_1(8) = 10;$  $f_1(9) = c_{9,10} + f_0(10) = 3 + 0 = 3, s = 9, j_1(9) = 10.$

Чтобы произвести расчет для  $n = 2$ , выдвинем гипотезы о месте нахождения груза: 1-я гипотеза - груз находится в городе 5; 2-я гипотеза - груз находится в городе 6; 3-я гипотеза – груз находится в городе 7.

Из города 5 в город 10 можно провезти груз или через город 8, или через город 9. Поэтому оптимальный маршрут из города 5 найдется из выражения:

$$
f_2(5) = \min_j (c_{58} + f_1(8); c_{59} + f_1(9)) = \min (9 + 5; 8 + 3) = 11.
$$

Здесь *s* = 5 и *j*2(5) = 9, т.е. условно-оптимальный маршрут проходит через город 9.

Аналогично находим значения функции для *s* = 6 и *s* = 7:

$$
f_2(6) = c_{69} + f_1(9) = 8;
$$
  

$$
f_2(7) = \min_j (c_{78} + f_1(8); c_{79} + f_1(9)) = 12.
$$

Все вычисления удобно выполнять в таблицах. Расчеты первого (*n* = 1, *csj* +  $+ f_0 (j)$ ) и второго (*n* = 2,  $c_{si} + f_1 (j)$ ) этапов помещены в таблицы 6.11 и 6.12 соответственно.

|         | $j_1(s)$ | $f_1(s)$ |
|---------|----------|----------|
| $5 + 0$ |          |          |
| $3+0$   |          |          |

Таблица 6.11 – Расчеты первого этапа

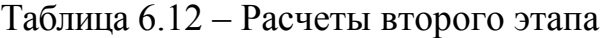

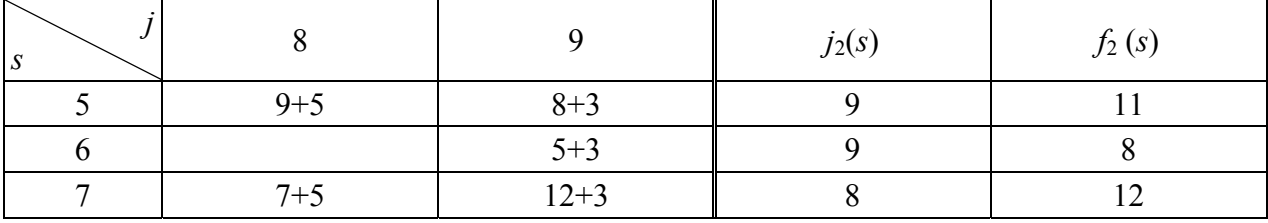

Цифры в столбцах таблиц, находящиеся слева от двойной вертикальной черты, представляют собой сумму стоимости *csj* доставки груза из города *s* в город *j* и стоимости *fn–*1 (*j*) доставки груза от города *j* до города *B*. В каждой строке выбирается наименьшая из этих сумм. Этим определяются условно-оптимальные затраты на доставку груза из города *s* в конечный город. Затраты (значение функции) обозначены *fn* (*s*) и записаны в первом столбце справа от вертикальной черты, а город, через который проходит условнооптимальный маршрут, обозначен *jn* (*s*).

Рекуррентное соотношение для  $n = 3$  имеет вид:  $f_3(s) = \min_{s,j} (c_{sj} + f_2(j))$ .

Отметим, что для подсчета условно-оптимальных значений используется значение  $f_2$  (*j*), полученное на предыдущем шаге, из таблицы 6.12.

Вычисления для третьего шага (*n* = 3, *csj + f*2 (*j*)) приведены в таблице 6.13. Здесь две клетки пустые, поскольку из городов 2 и 3 нельзя попасть в город 7.

| ۱S |          |         |          | $j_3(s)$ | $f_3(s)$       |
|----|----------|---------|----------|----------|----------------|
|    | $3+11$   | $4 + 8$ |          |          |                |
|    | $1 + 11$ | $6 + 8$ |          |          | $\overline{1}$ |
|    | $4 + 11$ | $6 + 8$ | $4 + 12$ |          |                |

Таблица 6.13 – Расчеты третьего этапа

Вычисления для четвертого шага (*n* = 4, *csj + f*3 (*j*)) приведены в таблице 6.14, из которой видно, что минимальные затраты на перевозку груза  $f_4(1) = 16$ и оптимальный маршрут проходит через второй город, так как *j*4(1) = 2.

Далее из таблицы 6.13 при *s* = 2 следует, что оптимальный маршрут проходит через город 6, так как  $j_3(2) = 6$ .

Таблица 6.14 – Последний этап

| $\cdot$<br>ມ |          |           |          | $j_4(s)$ | $f_4(s)$ |
|--------------|----------|-----------|----------|----------|----------|
|              | $4 + 12$ | $11 + 12$ | $3 + 14$ |          |          |

Продолжая рассмотрение таблиц, для *n* = 2 определяем, что оптимальный маршрут проходит через город 9  $(i_2(6) = 9)$ . Наконец, из города 9 груз доставляется в конечный город 10 (место назначения).

#### *Ответ*

Двигаясь от последней таблицы к первой, мы определили оптимальный маршрут  $\mu = (1 - 2 - 6 - 9 - 10)$ , затраты на перевозку зерна составляют  $f_4(1) = 4 + 4 + 5 + 3 = 16$  условных денежных единиц.

#### **Задача 7**

Определить маршрут перевозки удобрений из города *А* в город *В*, для которого затраты на перевозку были бы наименьшими (схема маршрутов приведена на рисунке 6.5).

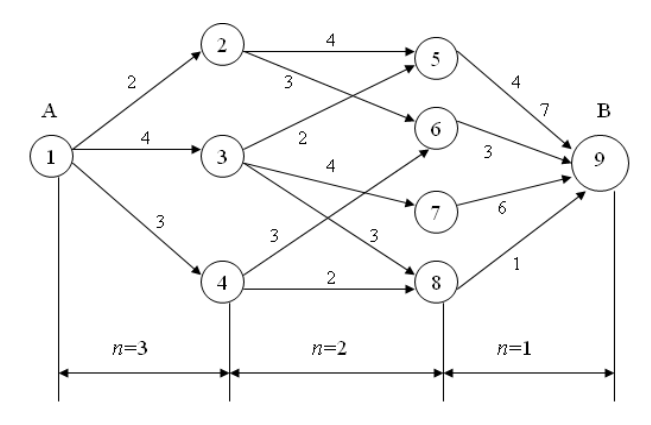

Рисунок 6.5 – Графическое представление условия задачи 7

## Задача 8

Найти путь минимальной длины между начальной и конечной вершинами сети методом динамического программирования (цифры, приписанные дугам сети, означают расстояния между соответствующими вершинами) по данным, изображенным на рисунке 6.6.

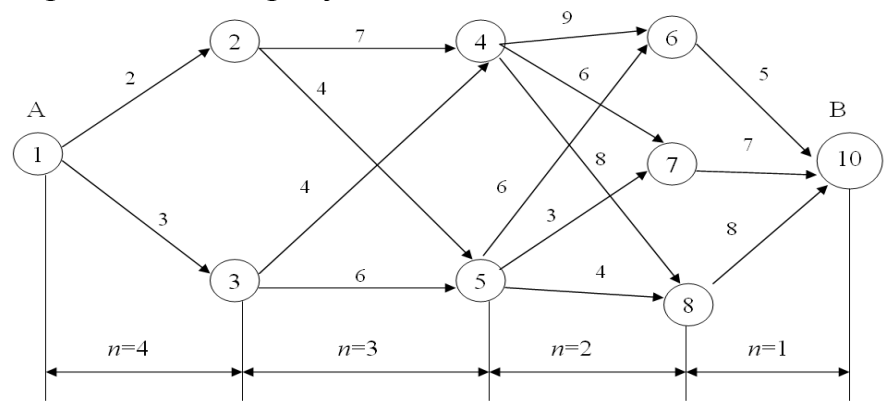

Рисунок 6.6 – Графическое представление условия задачи 8

### Решение задач с использованием табличного редактора MS Excel

## Залача 9

Требуется перевезти груз сельскохозяйственного назначения из пункта 1 в пункт 10 с минимальными затратами на перевозку. Сеть дорог изображена на рисунке 6.7.

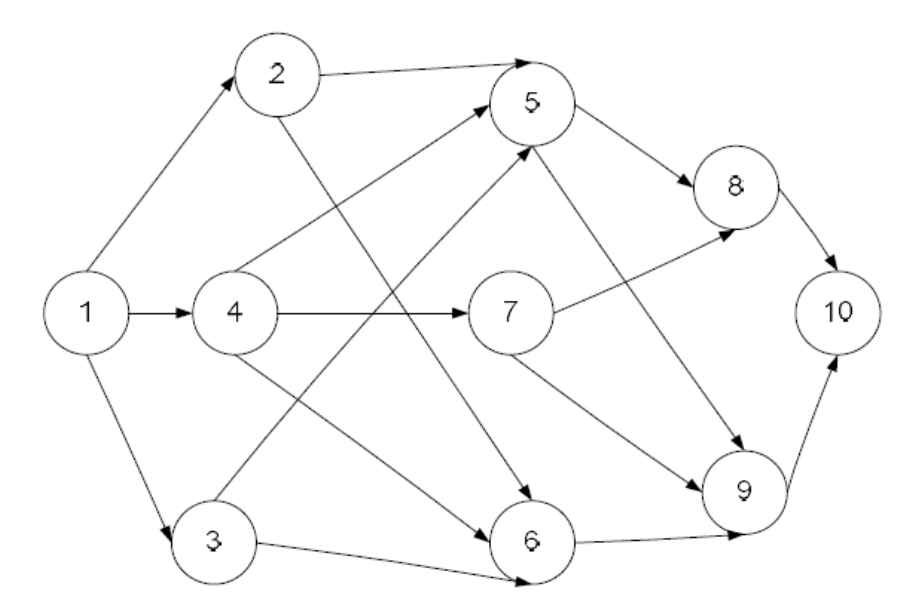

Рисунок 6.7 – Сетевой график дорог к задаче 9

Стоимость перевозки груза из пункта  $s$  ( $s = 1, 2, ...$  9) в пункт  $j$  ( $j = 2, 3, ...$  $\dots$ 10) представлена в таблице 6.15.

Все множество вершин (пунктов) разбивается на подмножества: {1},  $\{2, 3, 4\}, \{5, 6, 7\}, \{8, 9\}, \{10\}.$  Процесс решения разбивается на 4 этапа. На первом этапе принимается решение, через какой пункт, принадлежащий второму подмножеству, везти груз из пункта 1. На втором этапе определяют, через какой пункт третьего подмножества везти груз из некоторого пункта, принадлежащего второму подмножеству, и т.д.

| Маршрут | Расстояние     | Маршрут  | Расстояние     |
|---------|----------------|----------|----------------|
| $1 - 2$ | 5              | $2 - 7$  | -              |
| $1 - 3$ | 10             | $3 - 7$  |                |
| $1 - 4$ | $\overline{2}$ | $4 - 7$  | 6              |
| $2 - 5$ | $\overline{4}$ | $5 - 8$  | 10             |
| $3 - 5$ | 5              | $6 - 8$  |                |
| $4 - 5$ | 3              | $7 - 8$  | $\overline{7}$ |
| $2 - 6$ | 8              | $5 - 9$  | 14             |
| $3 - 6$ | 6              | $6 - 9$  | 8              |
| $4 - 6$ | 5              | $7 - 9$  | 6              |
|         |                | $8 - 10$ | 5              |
|         |                | $9 - 10$ | $\overline{4}$ |

Таблица 6.15 - Условие залачи 9

Введем обозначения:

*n* – номер шага (*n* = 1, 2, 3, 4);

 $f_n(s)$  – минимальные затраты на перевозку груза от пункта *s* до конечного пункта, если до него осталось и шагов;

 $j_n(s)$  – номер пункта, через который нужно ехать из пункта s, чтобы достичь  $f_n(s)$ ;

 $c_{si}$  – стоимость перевозки груза из пункта *s* в пункт *j*.

Решение

Чтобы решить задачу, используя табличный редактор MS Excel, необходимо:

1) открыть табличный редактор (Пуск – Программы – MS Excel);

2) прежде всего, необходимо представить данные на листе книги Excel (рис. 6.8). Исходные данные сформированы так, что все дуги, входящие в любую из вершин, записаны одним блоком: 2-5; 3-5; 4-5. В несуществующие связи между пунктами приписаны большие расстояния (в данном случае  $1000$ ;

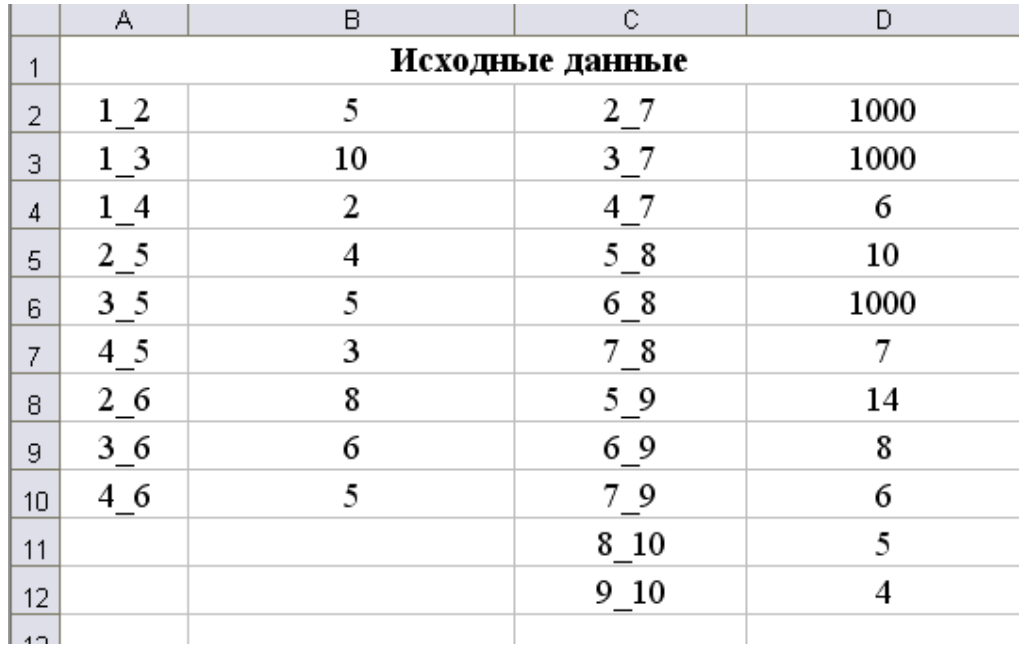

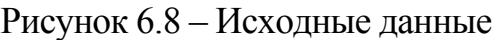

3) находим значение  $f_n(s)$  для  $n = 0$  (в ячейку C17 ставим 0) (рис. 6.9);

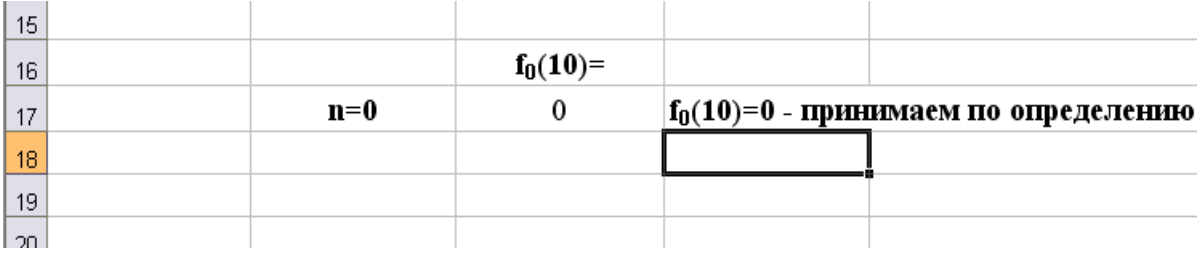

Рисунок 6.9 – Значение *fn*(*s*) для *п* = 0

4) находим значение  $f_n(s)$  для  $n = 1$  (рис. 6.10):

а) в ячейку В24 записываем формулу =СУММ(D11;C\$17) и копируем в ячейку В25;

б) в ячейки С24 и С25 записываем расстояния из таблицы 6.15;

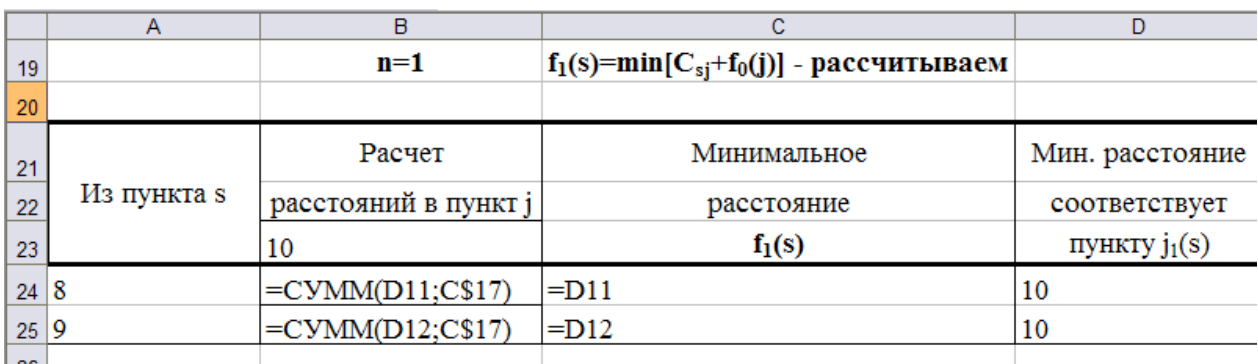

Рисунок 6.10 – Значение *fn*(*s*) для *п* = 1

5) находим значение  $f_n(s)$  для  $n = 2$  (рис. 6.11):

а) в ячейку В34 записываем формулу =СУММ(D5;C\$24) и копируем в ячейки В35 и В36;

б) в ячейку С34 записываем формулу =СУММ(D8;C\$25) и копируем в ячейки С35 и С36;

г) в ячейку D34 записываем формулу =МИН(B34:C34) и копируем в ячейки D35 и D36;

д) в ячейку E34 записываем формулу =ЕСЛИ(B34<C34;\$B\$33;\$C\$33) и копируем в ячейки E35 и E36;

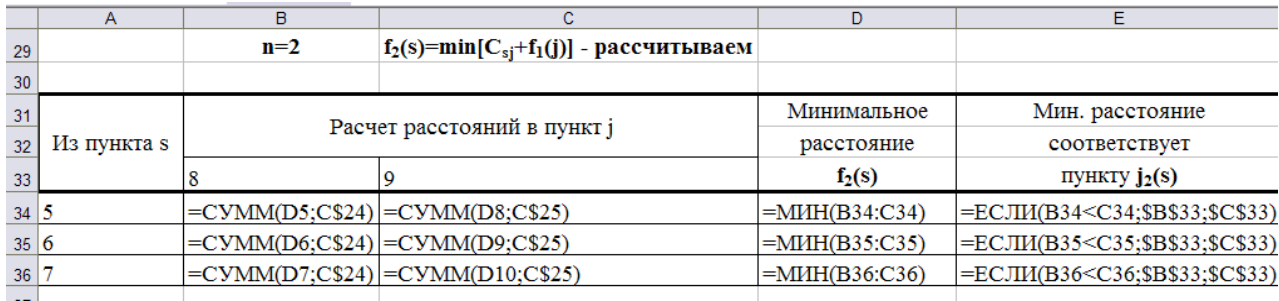

Рисунок 6.11 – Значение  $f_n(s)$  для  $n = 2$ 

6) находим значение  $f_n(s)$  для  $n = 3$  (рис. 6.12):

а) в ячейку В44 записываем формулу =СУММ(B5;D\$34) и копируем в ячейки В45 и В46;

б) в ячейку С44 записываем формулу =СУММ(B8;D\$35) и копируем в ячейки С45 и С46;

г) в ячейку D44 записываем формулу =СУММ(D2;D\$36) и копируем в ячейки D45 и D46

д) в ячейку Е44 записываем формулу =МИН(B44:D44) и копируем в ячейки Е45 и Е46

е) в ячейку F44 записываем формулу =ЕСЛИ(И(B44<C44;B44<D44); \$B\$43; ЕСЛИ(И(C44<D44;C44<B44);\$C\$43;\$D\$43)) и копируем в ячейки F45 и F46;

|      | بالمديد          |     |                             |                                                |             |                                                                                                    |
|------|------------------|-----|-----------------------------|------------------------------------------------|-------------|----------------------------------------------------------------------------------------------------|
|      | A                | в   |                             | D                                              |             |                                                                                                    |
| 39   |                  | n=3 |                             | $f_3(s) = min[C_{si} + f_2(j)]$ - рассчитываем |             |                                                                                                    |
| 40   |                  |     |                             |                                                |             |                                                                                                    |
| 41   |                  |     |                             |                                                | Минимальное | Мин. расстояние                                                                                                    |
|      | $42$ Из пункта s |     | Расчет расстояний в пункт ј |                                                |             | соответствует                                                                                                    |
| 43   |                  |     |                             |                                                | $f_3(s)$    | ПУНКТУ $j_3(s)$                                                                                                    |
| 44 2 |                  |     |                             |                                                |             | =CУММ(B5;D\$34) =CУММ(B8;D\$35) =CУММ(D2;D\$36) =МИН(B44:D44) =ЕСЛИ(И(B44 <c44;b44<d44);\$b\$43;eсли(и(c44<d44;c44<b44);\$c\$43;\$d\$43))< td=""></c44;b44<d44);\$b\$43;eсли(и(c44<d44;c44<b44);\$c\$43;\$d\$43))<>   |
| 45   |                  |     |                             |                                                |             | =CУММ(B6;D\$34) =CУММ(B9;D\$35)  =CУММ(D3;D\$36) =МИН(B45:D45) =ЕСЛИ(И(B45 <c45;b45<d45);\$b\$43;eсли(и(c45<d45;c45<b45);\$c\$43;\$d\$43))< td=""></c45;b45<d45);\$b\$43;eсли(и(c45<d45;c45<b45);\$c\$43;\$d\$43))<>  |
| 46 4 |                  |     |                             |                                                |             | =CУММ(B7;D\$34) =CУММ(B10;D\$35) =CУММ(D4;D\$36)  =МИН(B46:D46) =ЕСЛИ(И(B46 <c46;b46<d46);\$b\$43;eсли(и(c46<d46;c46<b46);\$c\$43;\$d\$43))< td=""></c46;b46<d46);\$b\$43;eсли(и(c46<d46;c46<b46);\$c\$43;\$d\$43))<> |
|      |                  |     |                             |                                                |             |                                                                                                    |

Рисунок 6.12 – Значение  $f_n(s)$  для  $n = 3$ 

7) находим значение  $f_n(s)$  для  $n = 4$  (рис. 6.13):

- а) в ячейку В54 записываем формулу =СУММ(B2;E44);
- б) в ячейку С54 записываем формулу =СУММ(B3;E45);
- г) в ячейку D54 записываем формулу =СУММ(B4;E46);
- д) в ячейку Е54 записываем формулу =МИН(B54:D54);

## е) в ячейку F54 записываем формулу =ЕСЛИ(И(В54<С54;В54<D54); В53; ЕСЛИ(И(С54<B54;C54<D54);С53;D53)).

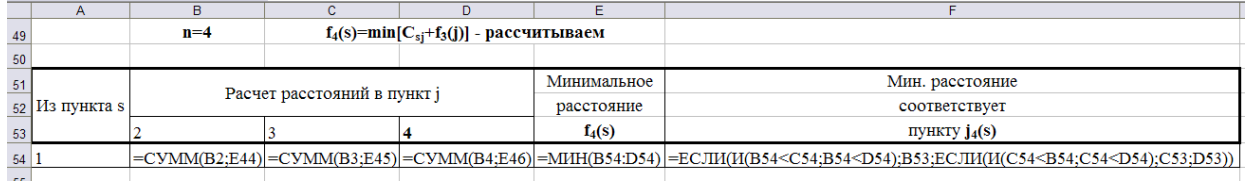

Рисунок 6.13 – Значение  $f_n(s)$  для  $n = 4$ 

## Результаты решения представлены на рисунке 6.14.

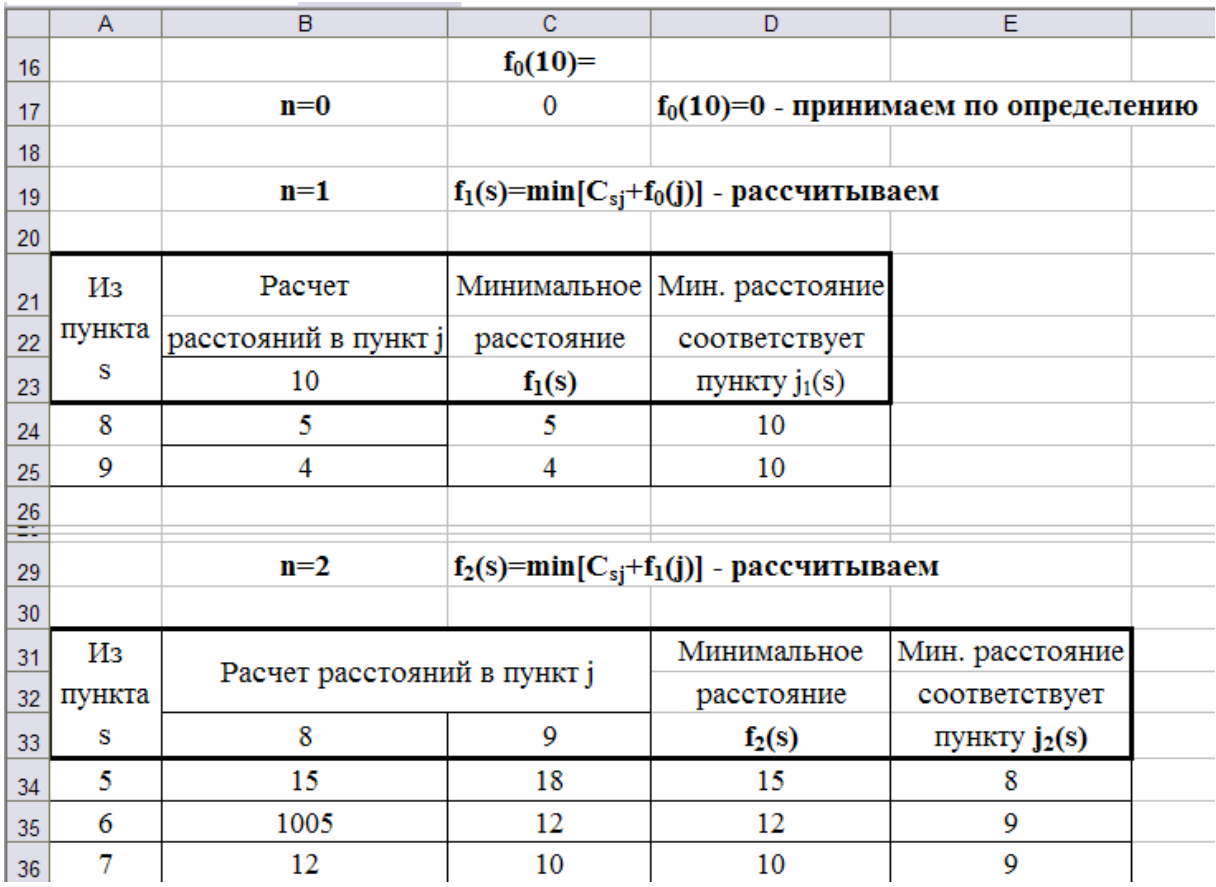

Рисунок 6.14 А - Результаты решения

|    | $\overline{A}$ | B     | $\mathbf{C}$                                   | D                                              | E               | F                         |
|----|----------------|-------|------------------------------------------------|------------------------------------------------|-----------------|---------------------------|
| 39 |                | $n=3$ | $f_3(s) = min[C_{sj} + f_2(j)]$ - рассчитываем |                                                |                 |                           |
| 40 |                |       |                                                |                                                |                 |                           |
| 41 | Из             |       |                                                | Минимальное                                    | Мин. расстояние |                           |
| 42 | пункта         |       |                                                | Расчет расстояний в пункт ј                    |                 | соответствует             |
| 43 | s              | 5     | 6                                              | 7                                              | $f_3(s)$        | пункту j <sub>3</sub> (s) |
| 44 | 2              | 19    | 20                                             | 1010                                           | 19              | 5                         |
| 45 | 3              | 20    | 18                                             | 1010                                           | 18              | 6                         |
| 46 | 4              | 18    | 17                                             | 16                                             | 16              | 7                         |
| 47 |                |       |                                                |                                                |                 |                           |
| 49 |                | $n=4$ |                                                | $f_4(s) = min[C_{sj} + f_3(j)]$ - рассчитываем |                 |                           |
| 50 |                |       |                                                |                                                |                 |                           |
| 51 | Из             |       | Расчет расстояний в пункт ј                    |                                                | Минимальное     | Мин. расстояние           |
| 52 | пункта         |       |                                                |                                                | расстояние      | соответствует             |
| 53 | s              | 2     | 3                                              | 4                                              | $f_4(s)$        | пункту j <sub>4</sub> (s) |
| 54 | 1              | 24    | 28                                             | 18                                             | 18              | 4                         |
| 55 |                |       |                                                |                                                |                 |                           |
|    |                |       |                                                |                                                |                 |                           |

Рисунок 6.14 Б – Результаты решения

## *Ответ*

Из рисунка 6.14 видно, что минимальное расстояние из пункта 1 в пункт 10 найдено при  $n = 4$ ,  $F_4(s) = F_4(1) = 18$ , а оптимальный маршрут проходит через вершины 1 – 4 – 7 – 9 – 10.

# **Задача 10**

Требуется перевезти груз из пункта 1 в пункт 10 с минимальными затратами на перевозку. Сеть дорог изображена на рисунке 6.15.

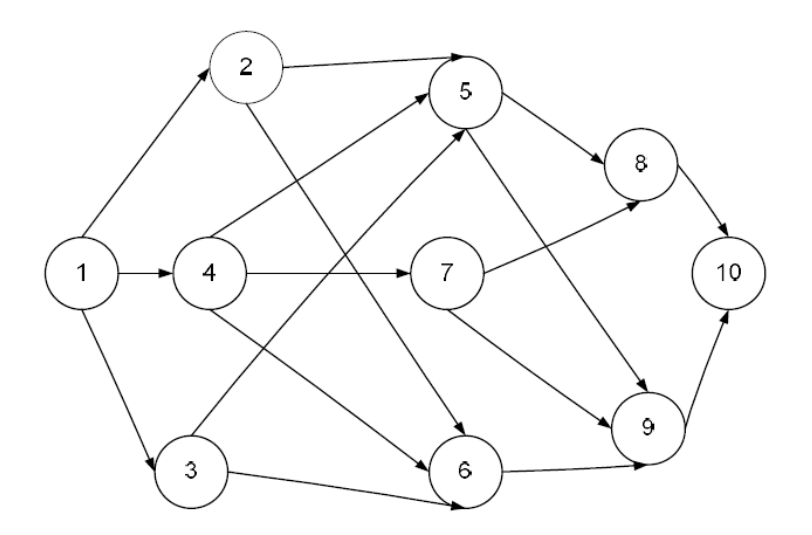

Рисунок 6.15 – Сетевой график дорог для задачи 10

Стоимость перевозки груза из пункта *s* (*s* = 1, 2, … 9) в пункт *j* (*j* = 2, 3, … 10) представлена в таблице 6.16. Решить с помощью MS Excel и дать экономическую интерпретацию полученным результатам.

| Маршрут | Расстояние     | Маршрут  | Расстояние     |
|---------|----------------|----------|----------------|
| $1 - 2$ | 10             | $2 - 7$  | 8              |
| $1 - 3$ | 8              | $3 - 7$  | 6              |
| $1 - 4$ | 3              | $4 - 7$  | $\overline{3}$ |
| $2 - 5$ | $\overline{4}$ | $5 - 8$  | 14             |
| $3 - 5$ | 5              | $6 - 8$  | 18             |
| $4 - 5$ | $\overline{4}$ | $7 - 8$  | 8              |
| $2 - 6$ | 6              | $5 - 9$  | 9              |
| $3 - 6$ | $\overline{4}$ | $6 - 9$  | 7              |
| $4 - 6$ | $\overline{4}$ | $7 - 9$  | 17             |
|         |                | $8 - 10$ | 5              |
|         |                | $9 - 10$ | 3              |

Таблица 6.16 – Условия задачи

#### **Ответы**

**№ 2** В 1-й месяц необходимо произвести 3 изделия, во 2-й – 0, в 3-й – 3 изделия.

**№ 3** Чтобы достичь оптимальных затрат, равных 56 единицам, требуется в первый месяц изготовить 5 тракторов, во второй – 0, в третий – 6 и в четвертый  $-0$ .

**№ 5** Максимальный дополнительный доход на трех сельхозпредприятиях при распределении между ними 60 тыс. ден. ед. составляет 47 тыс. ден. ед. и будет получен, если первому сельхозпредприятию средств не выделять, второму выделить 40 тыс. ден. ед., а третьему – 20 тыс. ден. ед.

**№ 7** Оптимальный путь из города *А* в город *В* проходит через пункты 4 и 8. Затраты на перевозку составляют 6 условных денежных единиц.

**№ 8** Двигаясь от последней таблицы к первой, определен оптимальный маршрут –  $(1 - 2 - 5 - 7 - 9)$ , затраты на прохождение пути составляют:  $f_4(1) = 2 + 4 + 3 + 7 = 16.$ 

**№ 10** Минимальное расстояние из пункта 1 в пункт 10 найдено при  $n = 4, F_4(s) = F_4(1) = 17$ , а оптимальный маршрут проходит через вершины  $1 - 3 - 6 - 9 - 10$ .

## Контрольные вопросы

1. Для решения каких экономических задач предназначен метод динамического программирования?

2. В чем заключена суть метода динамического программирования?

3. Сформулируйте общую постановку задачи динамического программирования.

4. Перечислите достоинства и недостатки метода.

5. В чем заключается принцип оптимальности?

6. Сформулируйте геометрическую интерпретацию задачи динамического программирования.

7. Что называется областью возможных состояний?

8. Сформулируйте основные этапы решения задачи методом динамического программирования.

9. Обоснуйте использование теории динамического программирования в экономической практике.

# Глава 7 БАЛАНСОВЫЕ МОДЕЛИ

# 7.1 Схема межотраслевого баланса производства и распределения продукта

Балансовые модели, как статические, так и динамические, широко применяются при экономико-математическом моделировании экономических систем и процессов. В основе создания этих моделей лежит балансовый метод, т.е. метод взаимного сопоставления имеющихся материальных, трудовых и финансовых ресурсов и потребностей в них.

Под балансовой моделью понимают систему уравнений, которые удовлетворяют требованиям соответствия наличия ресурса и его использования. Можно также указать такие примеры балансового соответствия, как соответствие наличия рабочей силы и количества рабочих мест, платежеспособного спроса населения и предложения товаров и услуг и т.д. При этом соответствие понимается либо как равенство, либо менее жестко - как достаточность ресурсов для покрытия потребности и, следовательно, наличие некоторого резерва.

Важнейшие виды балансовых моделей:

- частные материальные, трудовые и финансовые балансы для народного хозяйства и отдельных отраслей:

- межотраслевые балансы;

- матричные техпромфинпланы предприятий и фирм.

Теоретические основы межотраслевого баланса были разработаны В.В. Леонтьевым. Ученый показал, что коэффициенты, выражающие связи между отраслями экономики, достаточно стабильны и их можно прогнозировать. В 30-е годы XX века Василий Леонтьев применил метод анализа межотраслевых связей с привлечением аппарата линейной алгебры. Метод стал известен под названием «затраты – выпуск».

*Межотраслевой баланс* (МОБ, метод «затраты – выпуск») – это экономико-математическая балансовая модель, характеризующая межотраслевые производственные взаимосвязи в экономике страны. Характеризует связи между выпуском продукции в одной отрасли и затратами, расходованием продукции всех участвующих отраслей, необходимых для обеспечения этого выпуска. Межотраслевой баланс составляется в денежной и натуральной формах. Межотраслевой баланс представлен в виде системы линейных уравнений.

Балансовые модели строятся в виде числовых матриц – прямоугольных таблиц чисел. В связи с этим балансовые модели относятся к матричному типу экономико-математических моделей. Наглядно межотраслевой баланс представляет собой таблицу, в которой отражен процесс формирования и использования совокупного общественного продукта в отраслевом разрезе. Таблица показывает структуру затрат на производство каждого продукта и структуру его распределения в экономике. По столбцам отражается стоимостной состав валового выпуска отраслей экономики по элементам промежуточного потребления и добавленной стоимости. По строкам отражаются направления использования ресурсов каждой отрасли.

Основу информационного обеспечения балансовых моделей в экономике составляет матрица коэффициентов затрат ресурсов по конкретным направлениям их использования. Например, в модели межотраслевого баланса такую роль играет так называемая *технологическая матрица* – таблица межотраслевого баланса, составленная из коэффициентов (нормативов) прямых затрат на производство единицы продукции в натуральном выражении. По многим причинам исходные данные реальных хозяйственных объектов не могут быть использованы в балансовых моделях непосредственно, поэтому подготовка информации для ввода в модель является весьма серьезной проблемой. Так, при построении модели межотраслевого баланса используется специфическое понятие чистой (или технологической) отрасли, т.е. условной отрасли, объединяющей все производство данного продукта независимо от ведомственной (административной) подчиненности и форм собственности предприятий и фирм. Переход от хозяйственных отраслей к чистым отраслям требует специального преобразования реальных данных хозяйственных объектов, например, агрегирования отраслей, исключения внутриотраслевого оборота и др.

Принципиальная схема межотраслевого баланса производства и распределения совокупного общественного продукта в стоимостном выражении представлена в таблице 7.1.

| Производящие      | Потребляющие отрасли |                |                | Конечный  | Валовой  |          |                                                    |
|-------------------|----------------------|----------------|----------------|-----------|----------|----------|----------------------------------------------------|
| отрасли           |                      | 2              | 3              | $\ddots$  | n        | продукт  | продукт                                            |
|                   | $x_{11}$             | $x_{12}$       | $x_{13}$       | $\cdots$  | $x_{1n}$ | $Y_1$    | $X_1$                                              |
| 2                 | $x_{21}$             | $x_{22}$       | $x_{23}$       | .         | $x_{2n}$ | $Y_2$    | $X_2$                                              |
| 3                 | $x_{31}$             | $x_{32}$       | $x_{33}$       | $\ddotsc$ | $x_{3n}$ | $Y_3$    | $X_3$                                              |
| $\cdot\cdot\cdot$ | $\cdots$             | $\cdots$       | $\cdots$       | .         | $\cdots$ | $\cdots$ | $\cdots$                                           |
| n                 | $x_{n1}$             | $x_{n2}$       | $x_{n3}$       | $\cdot$   | $x_{nn}$ | $Y_n$    | $X_n$                                              |
| Амортизация       | c <sub>1</sub>       | $c_2$          | $c_3$          | .         | $c_n$    |          |                                                    |
| Оплата труда      | $v_1$                | $v_2$          | $v_3$          | $\ddots$  | $v_n$    |          |                                                    |
| Чистый доход      | m <sub>1</sub>       | m <sub>2</sub> | m <sub>3</sub> | $\cdots$  | $m_n$    |          |                                                    |
| Валовой продукт   | $X_1$                | $X_2$          | $X_3$          | $\ddots$  | $X_n$    |          | $\sum X_i = \sum X_i$<br>$\overline{j=1}$<br>$i=1$ |

Таблица 7.1 – Принципиальная схема межотраслевого баланса (МОБ)

В основу этой схемы положено разделение совокупного продукта на две части: промежуточный и конечный продукт. Все народное хозяйство представлено в виде совокупности и отраслей (имеются в виду чистые отрасли), при этом каждая отрасль фигурирует в балансе как производящая и как потребляющая.

В МОБ выделяют четыре части, имеющие различное экономическое содержание, они называются квадрантами баланса. В первом отражается промежуточное потребление и система производственных связей, во втором - структура конечного использования ВВП, в третьем - стоимостная структура ВВП, а в четвертом - перераспределение национального дохода. Остановимся на каждом из них более подробно.

Первый квадрант МОБ - это шахматная таблица межотраслевых материальных связей. Показатели, помещенные на пересечениях строк и столбцов, представляют собой величины межотраслевых потоков продукции и в общем виде обозначаются  $x_{ii}$ , где *i* и *j* – соответственно номера отраслей производящих и потребляющих. Таким образом, первый квадрант по форме представляет собой квадратную матрицу порядка *n*, сумма всех элементов которой равняется годовому фонду возмещения затрат средств производства в материальной сфере.

Во втором квадранте представлена конечная продукция всех отраслей материального производства, при этом под конечной понимается продукция, выходящая из сферы производства в область конечного использования (на потребление и накопление). В таблице этот раздел дан укрупненно в виде одного столбца величин  $Y_i$
*Третий квадрант* МОБ также характеризует национальный доход, но со стороны его стоимостного состава как сумму чистой продукции и амортизации; чистая продукция понимается при этом как сумма оплаты труда и чистого дохода отраслей. Сумму амортизации (*сj*) и чистой продукции (*vj + mj*) некоторой *j*-й отрасли будем называть условно чистой продукцией этой отрасли и обозначать в дальнейшем *Zj*.

*Четвертый квадрант* баланса находится на пересечении столбцов второго квадранта (конечной продукции) и строк третьего квадранта (условно чистой продукции). Этим определяется содержание квадранта: он отражает конечное распределение и использование национального дохода. В результате перераспределения первоначально созданного национального дохода образуются конечные доходы населения, предприятий, государства. Данные четвертого квадранта важны для отражения в межотраслевой модели баланса доходов и расходов населения, источников финансирования капиталовложений, текущих затрат непроизводственной сферы, для анализа общей структуры конечных доходов по группам потребителей. Общий итог четвертого квадранта, так же как второго и третьего, должен быть равен созданному за год национальному доходу.

Таким образом, в целом межотраслевой баланс в рамках единой модели объединяет балансы отраслей материального производства, баланс совокупного общественного продукта, балансы национального дохода, финансовый, баланс доходов и расходов населения.

Итог материальных затрат любой потребляющей отрасли и ее условно чистой продукции равен валовой продукции этой отрасли. Данный вывод можно записать в виде соотношения:

$$
X_j = \sum_{i=1}^n x_{ij} + Z_j, \qquad j = 1, ..., n. \tag{7.1}
$$

Напомним, что величина условно чистой продукции *Zj* равна сумме амортизации, оплаты труда и чистого дохода *j*-й отрасли.

Валовая продукция той или иной отрасли равна сумме материальных затрат потребляющих ее продукцию отраслей и конечной продукции данной отрасли:

$$
X_i = \sum_{j=1}^{n} x_{ij} + Y_i, \qquad i = 1, ..., n. \tag{7.2}
$$

Формула описывает систему из *n* уравнений, которые называются уравнениями распределения продукции отраслей материального производства по направлениям использования.

Просуммируем по всем отраслям уравнения (7.1), в результате получим:

$$
\sum_{j=1}^{n} X_j = \sum_{j=1}^{n} \sum_{i=1}^{n} x_{ij} + \sum_{j=1}^{n} Z_j.
$$

Аналогичное суммирование уравнений (7.2) дает:

$$
\sum_{i=1}^{n} X_i = \sum_{i=1}^{n} \sum_{j=1}^{n} x_{ij} + \sum_{i=1}^{n} Y_i
$$
\n(7.3)

Левые части обоих равенств равны, так как представляют собой весь валовой общественный продукт. Первые слагаемые правых частей этих равенств также равны, их величина равна итогу первого квадранта. Следовательно, должно соблюдаться соотношение

$$
\sum_{j=1}^{n} Z_j = \sum_{i=1}^{n} Y_i \tag{7.4}
$$

Левая часть данного уравнения есть сумма третьего квадранта, а правая часть - итог второго квадранта.

## 7.2 Коэффициенты прямых и полных материальных затрат

Величины  $a_{ii}$  называются коэффициентами прямых материальных затрат и рассчитываются следующим образом:

$$
a_{ij} = \frac{x_{ij}}{X_j}, \quad i = 1, ..., n, \quad j = 1, ..., n. \tag{7.5}
$$

Коэффициенты прямых материальных затрат  $a_{ii}$  показывают, какое количество продукции *i*-й отрасли необходимо (если учитывать только прямые затраты) для производства единицы продукции *j*-й отрасли.

С учетом формулы (7.5) систему уравнений баланса (7.2) можно переписать в виде:

$$
X_i = \sum_{j=1}^{n} a_{ij} X_j + Y_i; \quad i = 1, ..., n
$$
\n(7.6)

Система уравнений (7.6) в матричной форме примет вид:

$$
X = AX + Y.
$$
 (7.7)

Система уравнений (7.6), или в матричной форме (7.7), называется экономико-математической моделью межотраслевого баланса (моделью Леонтьева, моделью «затраты - выпуск»). С помощью этой модели можно выполнять три варианта расчетов:

- задав в модели величины валовой продукции каждой отрасли  $(X_i)$ , можно определить объемы конечной продукции каждой отрасли  $(Y_i)$ :

$$
Y = (E - A)X;
$$
\n<sup>(7.8)</sup>

- задав величины конечной продукции всех отраслей  $(Y_i)$ , можно определить величины валовой продукции каждой отрасли  $(X_i)$ :

$$
X = (E - A)^{-1}Y;
$$
 (7.9)

- для ряда отраслей задав величины валовой продукции, а для всех остальных отраслей задав объемы конечной продукции, можно найти величины конечной продукции первых отраслей и объемы валовой продукции вторых, в этом варианте расчета удобнее пользоваться не матричной формой модели (7.7), а системой линейных уравнений (7.6). В формулах (7.8) и (7.9) Е обозначает единичную матрицу *n*-го порядка, а  $(E - A)^{-1}$  обозначает матрицу, обратную матрице  $(E - A)$ . Если определитель матрицы  $(E - A)$  не равен нулю, т.е. эта матрица невырожденная, то обратная к ней матрица существует. Обозначим эту обратную матрицу через  $B$ , тогда систему уравнений в матричной форме (7.9) можно записать в виде:

$$
X = BY.\tag{7.9'}
$$

Элементы матрицы В будем обозначать через  $b_{ii}$ , тогда из матричного уравнения (7.9') для любой *i*-й отрасли можно получить следующее соотношение:

$$
X_{i} = \sum_{j=1}^{n} b_{ij} Y_{i}, \quad i = \overline{1, n}.
$$
 (7.10)

Из соотношений (7.10) следует, что валовая продукция выступает как взвешенная сумма величин конечной продукции, причем весами являются коэффициенты  $b_{ii}$ , которые показывают, сколько всего нужно произвести продукции *i*-й отрасли для выпуска в сферу конечного использования единицы продукции *j*-й отрасли. В отличие от коэффициентов прямых затрат  $a_{ii}$  коэффициенты  $b_{ij}$  называются коэффициентами полных материальных затрат и включают в себя как прямые, так и косвенные затраты всех порядков. Если прямые затраты отражают количество средств производства, израсходованных непосредственно при изготовлении данного продукта, то косвенные относятся к предшествующим стадиям производства и входят в производство продукта не прямо, а через другие (промежуточные) средства производства.

Коэффициенты полных материальных затрат  $b_{ii}$  показывают, какое количество продукции *i*-й отрасли нужно произвести, чтобы с учетом прямых и косвенных затрат этой продукции получить единицу конечной продукции ј-й отрасли.

## Основные свойства матрицы коэффициентов прямых материальных затрат А

Коэффициенты прямых затрат по определению являются неотрицательными, следовательно, матрица А в целом может быть названа неотрицательной ( $A \ge 0$ ); так как процесс воспроизводства нельзя было бы осуществлять, если бы для собственного воспроизводства в отрасли затрачивалось большее количество продукта, чем создавалось, то очевидно, что диагональные элемента матрицы А меньше единицы:  $a_{ii} < 1$ .

Понятие продуктивности матрицы коэффициентов прямых материальных затрат: будем называть неотрицательную матрицу А продуктивной, если существует такой неотрицательный вектор  $X \geq 0$ , что

$$
X > AX.\tag{7.11}
$$

Очевидно, что условие (7.11) означает существование положительного вектора конечной продукции  $Y > 0$  для модели межотраслевого баланса (7.7).

Для того чтобы матрица коэффициентов прямых материальных затрат А была продуктивной, необходимо и достаточно, чтобы выполнялось условие: матрица  $(E - A)$  неотрицательно обратима, т.е. существует обратная *Mampuua*  $(E - A)^{-1} \ge 0$ .

Более простым, но только достаточным признаком продуктивности матрицы А является ограничение на величину ее нормы, т.е. на величину наибольшей суммы элементов матрицы  $A$  в каждом столбце. Если норма матрицы А строго меньше единицы, то эта матрица продуктивна; повторим, что данное условие является только достаточным, и матрица А может оказаться продуктивной и в случае, когда ее норма больше единицы.

# 7.3 Балансовые модели в анализе экономических показателей

К числу важнейших аналитических возможностей балансового метода относится определение прямых и полных затрат труда на единицу продукции и разработка на этой основе балансовых продуктово-трудовых моделей, исходной моделью при этом служит отчетный межпродуктовый баланс в натуральном выражении. В этом балансе по строкам представлено распределение каждого отдельного продукта на производство других продуктов и конечное потребление (первый и второй квадранты схемы межотраслевого баланса). Отдельной строкой дается распределение затрат живого труда в производстве всех видов продукции; предполагается, что трудовые затраты выражены в единицах труда одинаковой степени сложности.

Обозначим затраты живого труда в производстве *j*-го продукта через  $L_i$ , а объем производства этого продукта (валовой выпуск), как и раньше, через  $X_i$ . Тогда прямые затраты труда на единицу *ј*-го вида продукции (коэффициент прямой трудоемкости) можно задать следующей формулой:

$$
t_j = \frac{L_j}{X_j}; \quad j = \overline{1, n}.
$$
 (7.12)

Из данной формулы следует, что

$$
L_j = X_j t_j. \tag{7.13}
$$

Если межотраслевые прямые затраты труда обозначить через  $l_{n}$ , то они будут соответственно равны:

$$
l_{ij} = x_{ij}t_i \tag{7.14}
$$

Введем понятие полных затрат труда как суммы прямых затрат живого труда и затрат овеществленного труда, перенесенных на продукт через израсходованные средства производства. Если обозначить величину полных затрат труда на единицу продукции *j*-го вида через  $T_i$ , то произведения вида  $a_{ii}T_i$  отражают затраты овеществленного труда, перенесенного на единицу ј-го продукта через і-е средство производства; при этом предполагается, что коэффициенты прямых материальных затрат  $a_{ii}$  выражены в натуральных единицах. Тогда полные трудовые затраты на единицу *j*-го вида продукции (коэффициент полной трудоемкости) будут равны:

$$
T_j = \sum_{i=1}^{n} a_{ij} T_i + t_j; \quad j = \overline{1, n}.
$$
 (7.15)

Введем в рассмотрение вектор-строку коэффициентов прямой трудоемкости  $t = (t_1, t_2, \ldots, t_n)$  и вектор-строку коэффициентов полной трудоемко-CTH  $T = (T_1, T_2, ..., T_n)$ .

Тогда с использованием уже рассматриваемой выше матрицы коэффициентов прямых материальных затрат  $A$  (в натуральном выражении) систему уравнений (7.15) можно переписать в матричном виде:

$$
T = TA + t.\tag{7.16}
$$

Произведя очевидные матричные преобразования с использованием единичной матрицы Е

$$
T-TA = TE-TA = T(E-A) = t,
$$

получим следующее соотношение для вектора коэффициентов полной трудоемкости:

$$
T = t(E - A)^{-1}.
$$
 (7.17)

Матрица  $(E - A)^{-1}$  – это матрица В коэффициентов полных материальных затрат, так что последнее равенство можно переписать в виде:  $T = 1D$ 

$$
I - iD.
$$
 Обозначим через *L* величину советупных затрат живото труда по всем видам продукции, которая с учетом формулы (7.12) будет равна

$$
L = \sum_{j=1}^{n} L_j = \sum_{j=1}^{n} t_j X_j = tX. \tag{7.18}
$$

Используя соотношения (7.18), приходим к следующему неравенству:  $tX = TY$ ,  $(7.19)$ 

где t и T - вектор-строки коэффициентов прямой валовой и конечной продукции соответственно.

Замечание. На основе коэффициентов прямой и полной трудоемкости могут быть разработаны межотраслевые и межпродуктовые балансы затрат труда и использования трудовых ресурсов. Схематически эти балансы строятся по общему типу матричных моделей.

Развитие основной модели межотраслевого баланса достигается также путем включения в нее показателей фондоемкости продукции. В простейшем случае модель дополняется отдельной строкой, в которой указаны в стоимостном выражении объемы производственных фондов  $\Phi_i$ , занятые в каждой ј-й отрасли. На основании этих данных и объемов валовой продукции всех отраслей определяются коэффициенты прямой фондоемкости продукции *ј*-й отрасли:

$$
f_j = \frac{\Phi_j}{X_j}; \quad j = \overline{1, n}.\tag{7.20}
$$

Стоимость производственных фондов, занятых в каждой *j*-й отрасли, соответственно равна:

$$
\Phi_i = X_i f_i. \tag{7.21}
$$

Стоимость производственных фондов *ј*-й отрасли, занятых при производстве продукции для *і*-й отрасли, будет равна:

$$
\phi_{ij} = x_{ij} f_i \tag{7.22}
$$

Коэффициент прямой фондоемкости показывает величину производственных фондов, непосредственно занятых в производстве данной отрасли, в расчете на единицу ее валовой продукции. В отличие от этого показателя коэффициент полной фондоемкости  $F_i$  отражает объем фондов, необходимых во всех отраслях для выпуска единицы конечной продукции *j*-й отрасли. Если  $a_{ii}$  – коэффициент прямых материальных затрат, то для коэффициента полной фондоемкости справедливо равенство, аналогичное равенству (7.13) для коэффициента полной трудоемкости:

$$
F_j = \sum_{i=1}^{n} a_{ij} F_i + f_j; \quad j = \overline{1, n}.
$$
 (7.23)

Если ввести в рассмотрение вектор-строку коэффициентов прямой фондоемкости  $f = (f_1, f_2, \ldots, f_n)$  и вектор-строку коэффициентов полной фондоемкости  $F = (F_1, F_2, ..., F_n)$ , то систему уравнений (7.23) можно переписать в матричной форме:

$$
F = FA + f,\tag{7.24}
$$

откуда с помощью преобразований, аналогичных применяемым выше для коэффициентов трудоемкости, можно получить матричное соотношение

$$
F = fB,\tag{7.25}
$$

где  $B = (E - A)^{-1}$  – матрица коэффициентов полных материальных затрат.

Другим представителем класса линейных моделей экономики является модель, построенная в середине 1930-х годов австрийским математиком Джоном фон Нейманом. По сравнению с моделью Леонтьева, которую можно использовать для планирования производства на одном плановом периоде в целом (год, пятилетка и т.д.), модель Неймана отслеживает производственный процесс внутри планового периода, т.е. затраты и выпуск, осуществляемые в каждый период времени (от квартала в квартал, от года в год и т.д.). Поэтому она обобщает модель Леонтьева в двух аспектах: в динамическом плане и в плане многопродуктовых отраслей. В модели Неймана предполага-

ется, что экономика функционирует эффективным образом сколь угодно долго. Логическим следствием такой предпосылки является рост производственных возможностей во времени с нарастающими темпами. Поэтому модель Неймана описывает «расширяющуюся» экономику.

Отметим, что модель экономики страны развертывается в систему балансов с помощью разработки планового межотраслевого баланса производства и распределения продукта. Разработка межотраслевого баланса позволяет оценить влияние на экономику последствий различных изменений в технологии, объемах и структуре производства, потребительском спросе, соотношениях цен и доходов, внешней торговле и других областях хозяйственной жизни. С помощью расчетов по межотраслевому балансу прогнозируются последствия в экономике, вызываемые проведением различных вариантов налоговой, денежно-кредитной, инвестиционной, внешнеэкономической и т.д. политики государства.

В зарубежных развитых странах прогнозирование и планирование опирается на сформированную из статистической информации схему основных взаимосвязей в национальном хозяйстве, получившую название системы национальных счетов (СНС). СНС построена в форме балансовых таблиц и счетов, создающих макет функционирования звеньев национального хозяйства. Переход РФ к использованию СНС в качестве исходной базы разработки прогнозов и формирования на их основе государственной социальноэкономической политики в полной мере соответствует плановой модели индикативного стратегического планирования, применяемой во многих развитых странах со смешанной рыночной экономикой.

## **Упражнения**

#### Залача 1

Закончите составление схемы отчетного баланса по имеющимся данным, представленным в таблице 7.2.

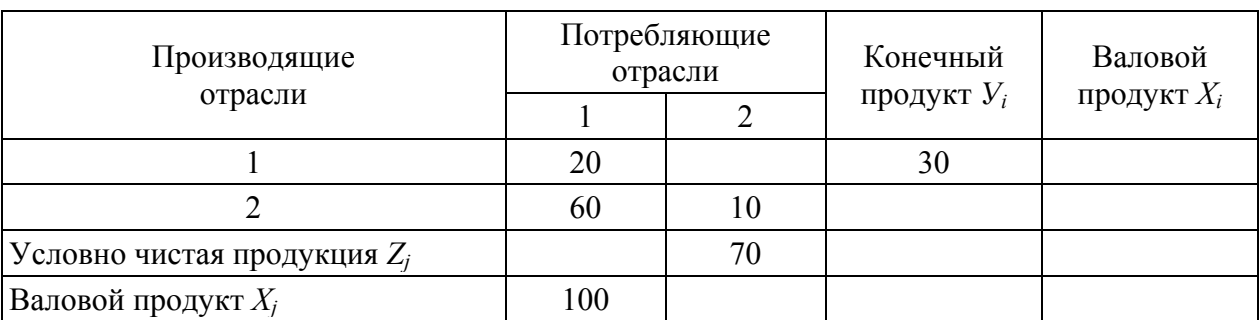

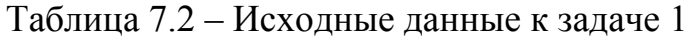

Решение

1) 
$$
\text{ecm} \, i = j, \text{ to } X_i = X_i \implies \text{ecm} \, i = j = 1, \text{ to } X_i = X_i = 100.
$$

$$
2) X_i = \sum_{j=1}^n x_{ij} + Y_i \implies x_{12} = X_1 - Y_1 - x_{11}, \ x_{12} = 100 - 30 - 20 = 50.
$$
  
\n3) 
$$
X_j = \sum_{i=1}^n x_{ij} + Z_j \implies X_2 = \sum_{i=1}^2 x_{i2} + Z_2, \ X_2 = 50 + 10 + 70 = 130,
$$
  
\n
$$
\implies Z_1 = X_1 - \sum_{i=1}^2 x_{i1}, \ Z_1 = 100 - (20 + 60) = 20.
$$
  
\n4) 
$$
X_i = \sum_{j=1}^n x_{ij} + Y_i \implies Y_2 = X_2 - \sum_{j=1}^2 x_{2j}, \ Y_2 = 130 - (60 + 10) = 60.
$$

Результат сведем в таблицу 7.3.

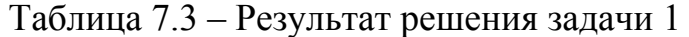

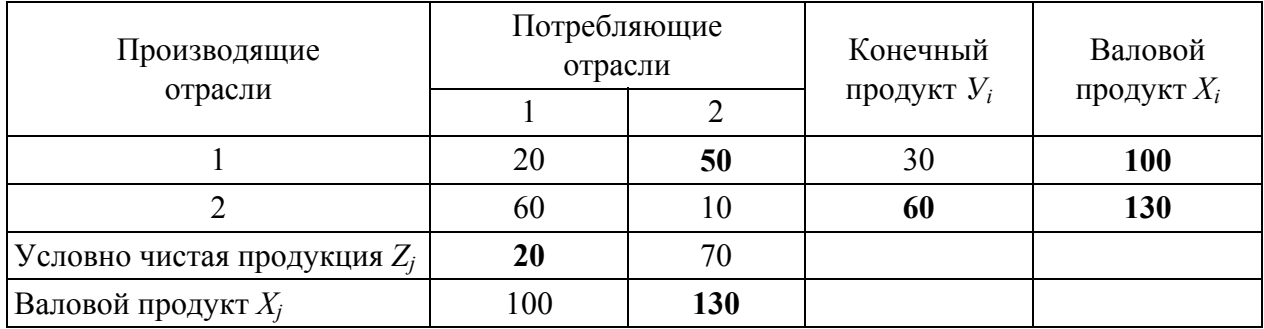

# **Задача 2**

Закончите составление схемы отчетного баланса по имеющимся данным, представленным в таблице 7.4.

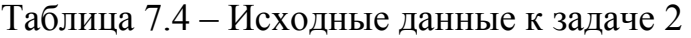

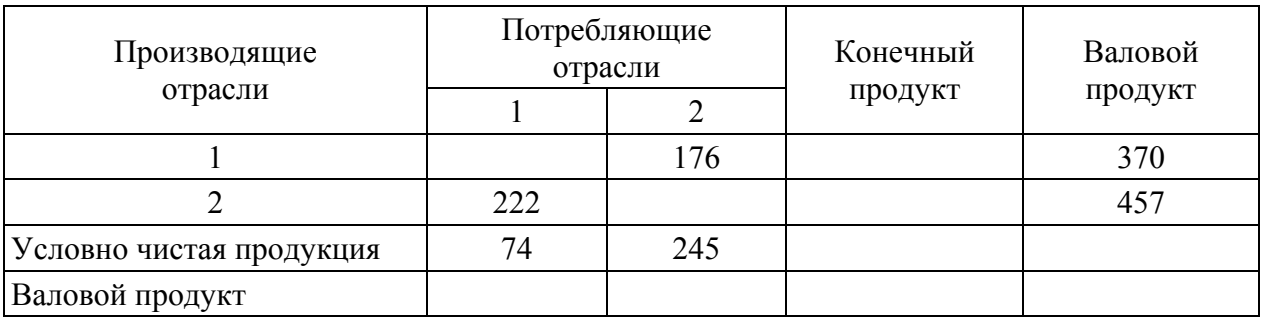

## **Задача 3**

Закончите составление схемы отчетного баланса по имеющимся данным, представленным в таблице 7.5.

| Производящие             |     | Потребляющие отрасли | Конечный | Валовой |
|--------------------------|-----|----------------------|----------|---------|
| отрасли                  |     |                      | продукт  | продукт |
|                          |     | 100                  |          |         |
|                          | 55  |                      |          | 450     |
| Условно чистая продукция | 215 | 185                  |          |         |
| Валовой продукт          | 300 |                      |          |         |

Таблица 7.5 – Исходные данные к задаче 3

#### **Задача 4**

Закончите составление схемы отчетного баланса по имеющимся данным, представленным в таблице 7.6.

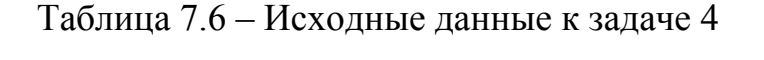

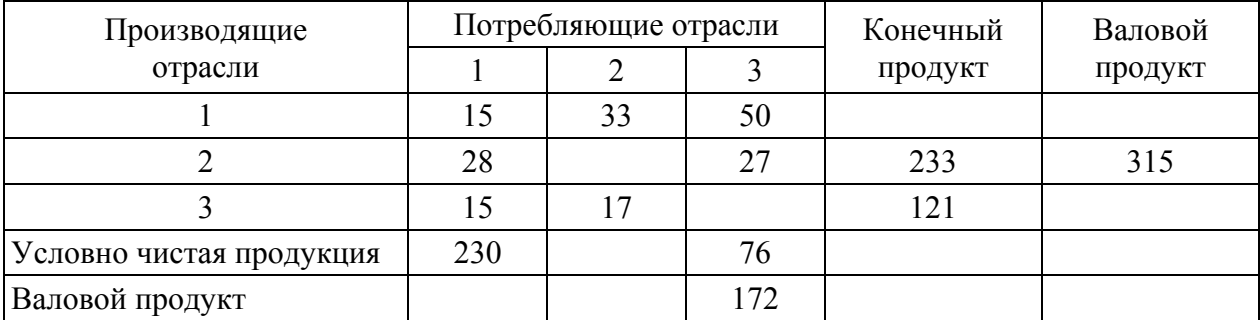

## **Задача 5**

Закончите составление схемы отчетного баланса по имеющимся данным, представленным в таблице 7.7.

| Производящие             |      | Потребляющие отрасли |     | Конечный | Валовой |  |
|--------------------------|------|----------------------|-----|----------|---------|--|
| отрасли                  |      |                      |     | продукт  | продукт |  |
|                          |      |                      |     | 712      |         |  |
|                          | 103  | 57                   |     |          | 1100    |  |
|                          | 200  | 78                   | 35  | 675      | 988     |  |
| Условно чистая продукция | 645  | 853                  | 700 |          |         |  |
| Валовой продукт          | 1015 |                      |     |          |         |  |

Таблица 7.7 – Исходные данные к задаче 5

## **Задача 6**

Используя данные баланса (табл. 7.8), определите объемы производства валовой продукции, коэффициенты прямых и полных материальных затрат.

| Производящие<br>отрасли | Потребляющие<br>отрасли | Конечный |  |
|-------------------------|-------------------------|----------|--|
|                         |                         | продукт  |  |
|                         | 00                      | bU       |  |
|                         | 10                      |          |  |

Таблица 7.8 – Исходные данные к задаче 6

## Решение

1) Определим объемы производства валовой продукции  $(X_i)$  по формуле:

$$
X_i = \sum_{j=1}^{n} x_{ij} + Y_i, \qquad i = 1, ..., n.
$$
  

$$
X_1 = 90 + 100 + 60 = 250; \quad X_2 = 50 + 110 + 40 = 200.
$$

2) Вычислим коэффициенты прямых затрат  $(a_{ii})$  по формуле:

 $a_{ij} = \frac{x_{ij}}{X_i}, \quad i = 1,...,n, j = 1,...,n.$ 

$$
a_{11} = 90 : 250 = 0,36;
$$
  $a_{12} = 100 : 200 = 0,5;$   
 $a_{21} = 50 : 250 = 0,2;$   $a_{22} = 110 : 200 = 0,55.$ 

3) Рассчитаем матрицу полных материальных затрат по формуле:  $B=(E-A)^{-1}$ .

а) найдем матрицу  $E - A$ :

$$
E - A = \begin{bmatrix} 1 & 0 \\ 0 & 1 \end{bmatrix} - \begin{bmatrix} 0,36 & 0,5 \\ 0,2 & 0,55 \end{bmatrix} = \begin{bmatrix} 0,64 & -0,5 \\ -0,2 & 0,45 \end{bmatrix};
$$

б) рассчитаем определитель матрицы.

Определителем квадратной матрицы 2-го порядка А называется число

 $a_{11} \cdot a_{22} - a_{12} \cdot a_{21}$ . Определитель обозначается  $\Delta(A)$  или  $\begin{vmatrix} a_{11} & a_{12} \\ a_{21} & a_{22} \end{vmatrix}$ .

$$
\Delta(E-A) = 0.64 \cdot 0.45 - (-0.5) \cdot (-0.2) = 0.288 - 0.1 = 0.188;
$$

в) вместо каждого элемента матрицы поставим его алгебраическое дополнение:

 $\begin{bmatrix} 0,45 & 0,2 \\ 0,5 & 0,64 \end{bmatrix}$ .

Алгебраическим дополнением некоторого элемента определителя называется минор этого элемента, умноженный на  $(-1)^s$ , где  $s - cym$ ма номеров строки и столбца, на пересечении которых расположен этот элемент.

Минором некоторого элемента определителя называется определитель, получаемый из данного определителя вычеркиванием строки и столбца, на пересечении которых расположен этот элемент;

г) полученную матрицу транспонируем:

$$
\begin{bmatrix} 0,45 & 0,5 \\ 0,2 & 0,64 \end{bmatrix};
$$

д) каждый элемент полученной матрицы делим на определитель исходной матрицы и получаем матрицу обратную данной:

$$
B = (E - A)^{-1} = \begin{bmatrix} 2,39 & 2,66 \\ 1,06 & 3,40 \end{bmatrix}.
$$

В качестве проверки можно рассчитать матрицу X:

$$
X = BY = \begin{bmatrix} 2,39 & 2,66 \\ 1,06 & 3,40 \end{bmatrix} \cdot \begin{bmatrix} 60 \\ 40 \end{bmatrix} = \begin{bmatrix} 250 \\ 200 \end{bmatrix},
$$
  
\n
$$
X_1 = 2,39.60 + 2,66.40 = 249,8;
$$
  
\n
$$
X_2 = 1,06.60 + 3,40.40 = 199,6.
$$

## Решение задач с использованием табличного редактора MS Excel

Выполненные расчеты возможно провести с использованием специализированных программ или более широко распространенных инструментов, таких как Excel. Рассмотрим решение этого примера в среде Excel. При этом будут использованы такие функции как МОБР (расчет обратной матрицы) и МУМНОЖ (умножение матриц).

## Решение

Заносим исходные данные на рабочий лист Excel (рис. 7.1).

| <b>⊠ Microsoft Excel - баланс</b> |                    |                 |         |        |                                                     |                |         |  |  |  |  |
|-----------------------------------|--------------------|-----------------|---------|--------|-----------------------------------------------------|----------------|---------|--|--|--|--|
| [작]                               | Файл               | Правка<br>– Вид | Вставка | Формат | Сервис                                              | Данные<br>Окно | Справка |  |  |  |  |
|                                   |                    |                 |         |        | : D & H B A   A   W N   X & B · 4   9 · 4 · 1 & Z · |                |         |  |  |  |  |
|                                   | <b>E</b> Arial Cyr | $\mathbf{I}$ 10 |         |        | •   Ж K Ч   툴 툴 툴 볼   - 12 % 000 * 30 * 30          |                |         |  |  |  |  |
|                                   | D1                 |                 | fx.     |        |                                                     |                |         |  |  |  |  |
|                                   | А                  | в               | C       | D      | Ε                                                   | F              | G       |  |  |  |  |
| 1                                 | 90                 | 100             | 60      |        |                                                     |                |         |  |  |  |  |
| 2                                 | 50                 | 110             | 40      |        |                                                     |                |         |  |  |  |  |
| 3                                 |                    |                 |         |        |                                                     |                |         |  |  |  |  |
| 4                                 |                    |                 |         |        |                                                     |                |         |  |  |  |  |
| 5                                 |                    |                 |         |        |                                                     |                |         |  |  |  |  |
| 6                                 |                    |                 |         |        |                                                     |                |         |  |  |  |  |

Рисунок 7.1 – Исходные данные

1) Определим объемы производства валовой продукции  $(X_i)$  по формуле:

$$
X_i = \sum_{j=1}^n x_{ij} + Y_i, \qquad i = 1, ..., n.
$$

Для этого в ячейку D1 заносим формулу: = CУММА(A1:C1), в ячейку D2:  $=CYMMA(A2:C2)$  (puc. 7.2).

|   | <b>⊠ Microsoft Excel - баланс</b> |               |         |                 |                                                       |                |                           |  |  |  |  |
|---|-----------------------------------|---------------|---------|-----------------|-------------------------------------------------------|----------------|---------------------------|--|--|--|--|
|   | Файл                              | Правка<br>Вид | Вставка | Формат          | Сервис                                                | Окно<br>Данные | Справка                   |  |  |  |  |
|   |                                   |               |         |                 | : D & H B &   &   &   \$ \$   X & B · 4   9 · 0 · 1 & |                | Σ                         |  |  |  |  |
|   | $\frac{1}{2}$ Arial Cyr           | $-10$         |         |                 |                                                       |                | $^{*0}_{00}$ $^{00}_{00}$ |  |  |  |  |
|   | D2                                |               | fx.     | $=$ CYMM(A2:C2) |                                                       |                |                           |  |  |  |  |
|   | А                                 | R             | С       | D               | E                                                     | F              | G                         |  |  |  |  |
| 1 | 90                                | 100           | 60      | 250             |                                                       |                |                           |  |  |  |  |
| 2 | 50                                | 110           | 40I     | 200             |                                                       |                |                           |  |  |  |  |
| 3 |                                   |               |         |                 |                                                       |                |                           |  |  |  |  |
| 4 |                                   |               |         |                 |                                                       |                |                           |  |  |  |  |
| 5 |                                   |               |         |                 |                                                       |                |                           |  |  |  |  |
| 6 |                                   |               |         |                 |                                                       |                |                           |  |  |  |  |

Рисунок 7.2 – Расчет  $X_i$ 

2) Вычислим коэффициенты прямых затрат  $(a_{ii})$  по формуле:

$$
a_{ij} = \frac{x_{ij}}{X_j}, \quad i = 1, ..., n, j = 1, ..., n.
$$

Для этого в ячейки А3 и В3 переносим значения  $X_i$ , рассчитанные в столбце D (можно набрать с клавиатуры, можно использовать функцию «Правка  $\rightarrow$  специальная вставка...  $\rightarrow$  вставить значения, транспонировать»).

В ячейку E1 записываем формулу: = A1/A\$3, копируем эту формулу в диапазоне E1:F2. Результатом будет являться матрица коэффициентов прямых  $A$  (рис. 7.3).

|               | <b>Σ Microsoft Excel - Книга1</b> |                 |                    |                                                      |                  |      |                      |  |  |  |  |
|---------------|-----------------------------------|-----------------|--------------------|------------------------------------------------------|------------------|------|----------------------|--|--|--|--|
| 非国            | Файл                              | Правка<br>- Вид | Вставка            | Формат                                               | Сервис<br>Данные | Окно | Справка              |  |  |  |  |
|               |                                   |                 |                    | : D B B B B B Q   Y B   X & B · J   9 · (* ·   8 Σ · |                  |      |                      |  |  |  |  |
|               | $\frac{1}{2}$ Arial Cyr           | 10<br>÷,        |                    | •   Ж K Ч   를 를 를 풀  ! !! %                          |                  |      | $000 * 0 * 000 * 00$ |  |  |  |  |
|               | E1                                | ▼               | $=$ A1/A\$3<br>fx. |                                                      |                  |      |                      |  |  |  |  |
|               | А                                 | R               | С                  | D                                                    | F                | F    | G                    |  |  |  |  |
| -1            | 90                                | 100             | 60                 | 250                                                  | 0,36             | 0,5  |                      |  |  |  |  |
| $\frac{2}{3}$ | 50                                | 110             | 40                 | 200                                                  | 0.2              | 0,55 |                      |  |  |  |  |
|               |                                   |                 |                    |                                                      |                  |      |                      |  |  |  |  |
|               | 250                               | 200             |                    |                                                      |                  |      |                      |  |  |  |  |
| $\sqrt{4}$    |                                   |                 |                    |                                                      |                  |      | e.                   |  |  |  |  |
| 5             |                                   |                 |                    |                                                      |                  |      |                      |  |  |  |  |

Рисунок 7.3 – Расчет матрицы коэффициентов прямых затрат

3) Рассчитаем матрицу полных материальных затрат по формуле:  $B=(E-\overline{A})^{-1}$ ;

а) найдем матрицу  $(E - A)$  (рис. 7.4), в диапазоне А6:В7запишем единичную матрицу и в диапазоне Сб: D7 матрицу А. В ячейку Е6 запишем формулу: =А6-С6, копируем эту формулу в диапазоне Е6:F7, результатом является матрица  $(E-A)$ ;

|                | ⊠ Microsoft Excel - Книга1 |                 |                  |        |                                                       |                |                                            |
|----------------|----------------------------|-----------------|------------------|--------|-------------------------------------------------------|----------------|--------------------------------------------|
| 阐              | Файл                       | Правка<br>Вид   | Вставка          | Формат | Сервис                                                | Данные<br>Окно | Справка                                    |
|                |                            |                 |                  |        | : D B F B &   & Q   Y B   X & B · J   9 · P ·   9 · Z |                |                                            |
|                | <b>Arial</b> Cyr           | $\mathbf{r}$ 10 |                  |        |                                                       |                | $^{+0.0}_{+0.0}$<br>$\frac{4}{100}$<br>000 |
|                | E <sub>6</sub>             | ▼               | $=$ A6-C6<br>fx. |        |                                                       |                |                                            |
|                | А                          | в               | С                | D      | E.                                                    | F              | G                                          |
| 1              | 90                         | 100             | 60               | 250    | 0,36                                                  | 0,5            |                                            |
| $\overline{c}$ | 50                         | 110             | 40               | 200    | 0,2                                                   | 0,55           |                                            |
| 3              | 250                        | 200             |                  |        |                                                       |                |                                            |
| $\sqrt{4}$     |                            |                 |                  |        |                                                       |                |                                            |
| 5              |                            |                 |                  |        |                                                       |                |                                            |
| 6              |                            | 0               | 0,36             | 0,5    | [0,64]                                                | $-0,5$         |                                            |
| $\overline{7}$ | 0                          |                 | 0,2              | 0,55   | $-0,2$                                                | 0,45           |                                            |
| 8              |                            |                 |                  |        |                                                       |                |                                            |
| 9              |                            |                 |                  |        |                                                       |                |                                            |

Рисунок 7.4 – Расчет матрицы  $(E-A)$ 

б) найдем матрицу обратную  $(E - A)$ , для этого на листе Excel выделим диапазон G6:Н7. Дадим команду «Вставка - Функция...». В открывшемся окне «Мастер функций» необходимо выбрать категорию «Математические», из математических - МОБР (рис. 7.5).

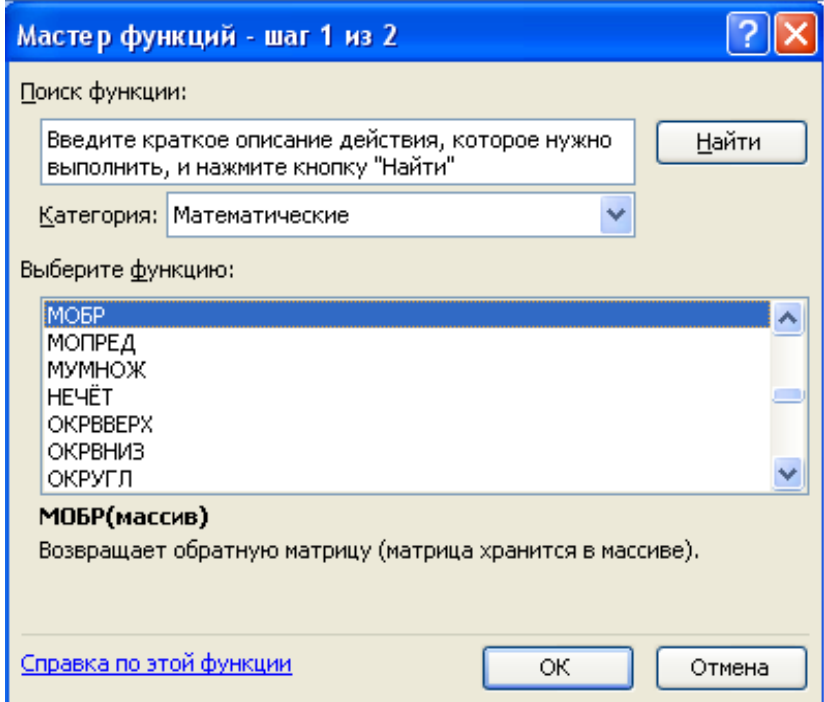

Рисунок 7.5 – Окно «Мастер функций»

Нажмите ОК. Откроется окно «Аргументы функции». Необходимо задать массив, в котором находится матрица (*Е* – *А*). Вводим массив Е6:F7 (рис. 7.6).

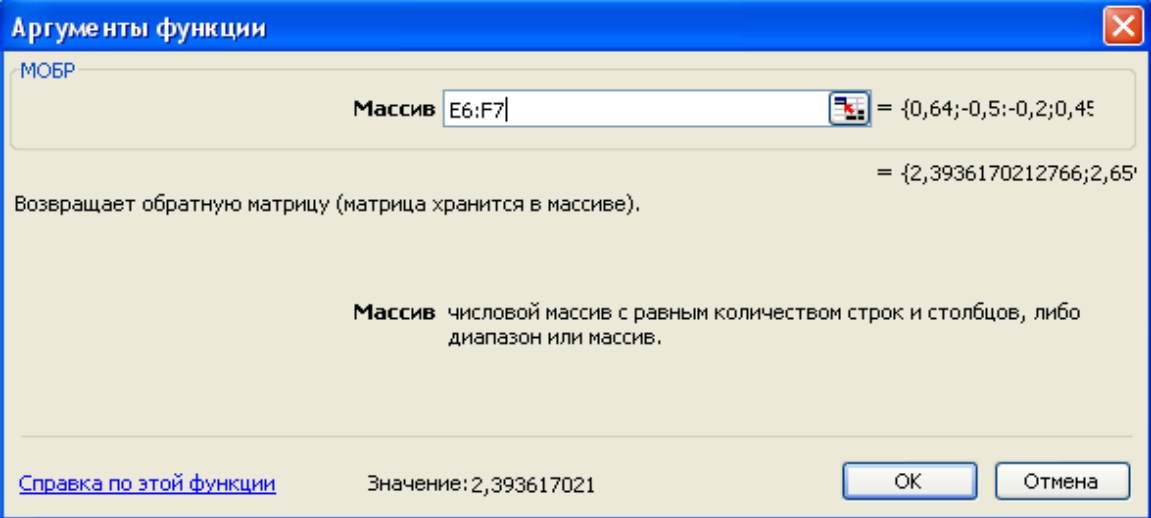

Рисунок 7.6 – Ввод данных при расчете обратной матрицы

Для отображения результата в виде матрицы нажмите Shift+Ctrl+Enter (если нажать ОК, то в ячейке G6 будет одно число). Массив G6:Н7 будет содержать искомую матрицу  $B = (E - A)^{-1}$  (рис. 7.7).

|                         | ⊠ Microsoft Excel - Книга1                                                                                                    |     |                            |      |        |        |          |          |  |  |
|-------------------------|----------------------------------------------------------------------------------------------------|-----|----------------------------|------|--------|--------|----------|----------|--|--|
| 脾                       | Файл<br>Правка<br>Вид<br>Вст <u>а</u> вка<br>Формат<br>Сервис<br>Данные<br>Окно<br>Справка                                                                                                    |     |                            |      |        |        |          |          |  |  |
|                         | $A \cup \mathcal{P}$<br>100%<br>$\begin{array}{c} \text{\bf{3}} & \text{\bf{4}} & \text{\bf{5}} & \text{\bf{6}} \\ \text{\bf{7}} & \text{\bf{8}} & \text{\bf{8}} \end{array} \begin{array}{c} \text{\bf{1}} & \text{\bf{1}} & \text{\bf{1}} \\ \text{\bf{1}} & \text{\bf{1}} & \text{\bf{1}} \end{array} \begin{array}{c} \text{\bf{1}} & \text{\bf{1}} \\ \text{\bf{1}} & \text{\bf{1}} \\ \text{\bf{1}} & \text{\bf{1}} \end{array} \begin{array}{c} \text{\bf{1}} & \text{\bf{1}} \\ \text{\bf{1}} & \text{\bf$<br>75<br>l A<br>ы |     |                            |      |        |        |          |          |  |  |
|                         | ▼10 ▼   Ж K Ч   青 喜 喜 國   99 % 00 % % ぷ   建 建   田 ▼ ◇ ▼ ,<br>$\frac{1}{2}$ Arial Cyr                                                                                                    |     |                            |      |        |        |          |          |  |  |
|                         | G6                                                                                                    | ٠   | $f_{\star}$ {=MOBP(E6:F7)} |      |        |        |          |          |  |  |
|                         | А                                                                                                    | B   | С                          | D    | E.     | F      | G        | н        |  |  |
| 1                       | 90                                                                                                    | 100 | 60                         | 250  | 0,36   | 0,5    |          |          |  |  |
| $\overline{2}$          | 50                                                                                                    | 110 | 40                         | 200  | 0,2    | 0,55   |          |          |  |  |
| $\overline{\mathbf{3}}$ | 250                                                                                                    | 200 |                            |      |        |        |          |          |  |  |
| $\sqrt{4}$              |                                                                                                    |     |                            |      |        |        |          |          |  |  |
| 5                       |                                                                                                    |     |                            |      |        |        |          |          |  |  |
| 6                       | 4                                                                                                    | 0   | 0,36                       | 0,5  | 0,64   | $-0,5$ | 2,393617 | 2,659574 |  |  |
| $\overline{7}$          | Ō                                                                                                    |     | 0,2                        | 0,55 | $-0,2$ | 0,45   | 1,06383  | 3,404255 |  |  |
| 8                       |                                                                                                    |     |                            |      |        |        |          |          |  |  |
| $\overline{9}$          |                                                                                                    |     |                            |      |        |        |          |          |  |  |
| 10                      |                                                                                                    |     |                            |      |        |        |          |          |  |  |
| 11                      |                                                                                                    |     |                            |      |        |        |          |          |  |  |

Рисунок 7.7 – Результат расчета обратной матрицы

В качестве проверки можно рассчитать матрицу *Х*. Матрица *Х* рассчитывается по формуле *Х* = *BY*. Введем в диапазон I6:I7 матрицу *У*. Выделим диапазон J6:J7, выберем команду «Вставка → Функция…». В открывшемся окне «Мастер функций» выберем категорию «Математические» и из них МУМНОЖ (рис. 7.8).

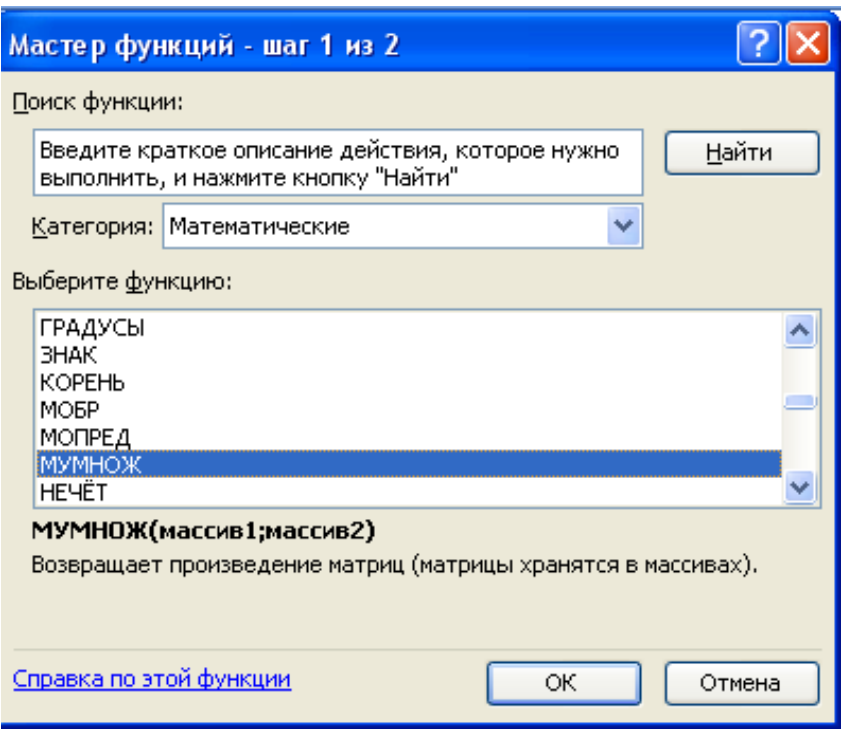

Рисунок 7.8 - Окно «Мастер функций»

Нажмите ОК. Откроется окно «Аргументы функции». Необходимо указать массивы, в которых находятся перемножаемые матрицы (порядок ввода массивов имеет значение), в нашем примере это массивы G6:H7 и I6:I7 (рис. 7.9).

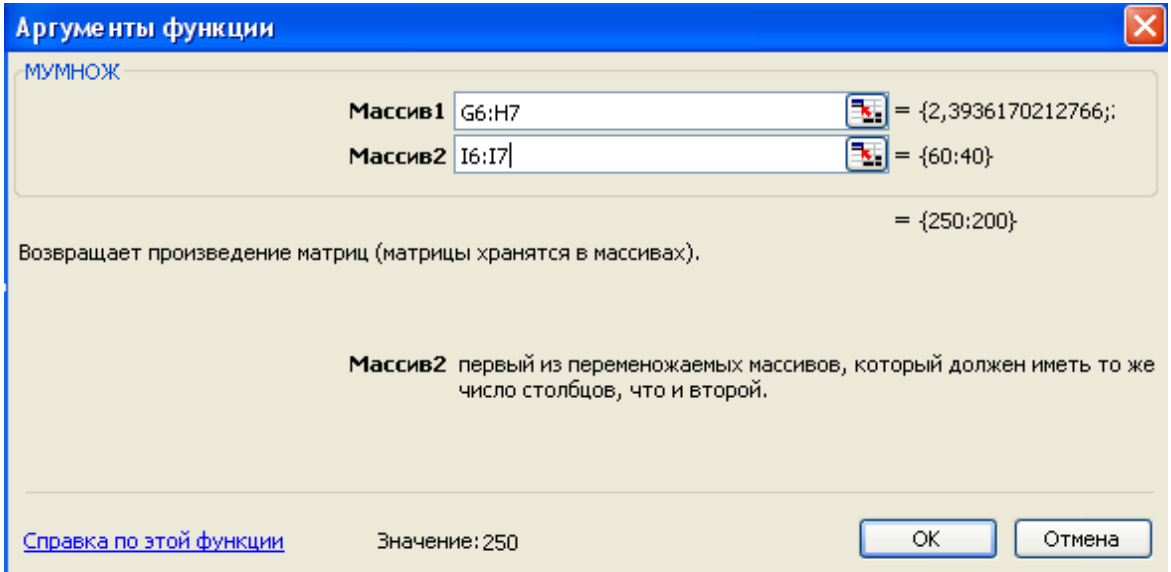

Рисунок 7.9 - Ввод данных при перемножении матриц

После окончания ввода данных нажмите Shift+Ctrl+Enter. Массив J6:J7 будет содержать искомую матрицу  $X$ (рис. 7.10).

|                                                                                              | <b>■ Microsoft Excel - Книга1</b>                                                      |     |      |      |        |        |          |          |    |     |   |
|----------------------------------------------------------------------------------------------|----------------------------------------------------------------------------------------|-----|------|------|--------|--------|----------|----------|----|-----|---|
|                                                                                              | 图<br>Файл<br>Правка<br>Вставка<br>Вид<br>Формат<br>Сервис<br>Окно<br>Данные<br>Справка |     |      |      |        |        |          |          |    |     |   |
| : D & H B &   & Q   Y &   X & B + Y   9 + P +   & Z + A &    <br>山子<br>100%<br>$\cdot \circ$ |                                                                                        |     |      |      |        |        |          |          |    |     |   |
|                                                                                              | <b>Arial Cyr</b>                                                                       |     |      |      |        |        |          |          |    |     |   |
|                                                                                              | f {= MYMHO\K(G6:H7; I6:17)}<br>J6<br>▼                                                 |     |      |      |        |        |          |          |    |     |   |
|                                                                                              | A                                                                                      | B   | C    | D    | E      | F      | G        | H        |    | J   | K |
|                                                                                              | 90                                                                                     | 100 | 60   | 250  | 0,36   | 0,5    |          |          |    |     |   |
| 2                                                                                            | 50                                                                                     | 110 | 40   | 200  | 0,2    | 0,55   |          |          |    |     |   |
| 3                                                                                            | 250                                                                                    | 200 |      |      |        |        |          |          |    |     |   |
| 4                                                                                            |                                                                                        |     |      |      |        |        |          |          |    |     |   |
| 5                                                                                            |                                                                                        |     |      |      |        |        |          |          |    |     |   |
| 6                                                                                            |                                                                                        |     | 0,36 | 0,5  | 0,64   | $-0,5$ | 2,393617 | 2,659574 | 60 | 250 |   |
| 7                                                                                            | 0                                                                                      |     | 0,2  | 0,55 | $-0,2$ | 0,45   | 1,06383  | 3,404255 | 40 | 200 |   |
| 8                                                                                            |                                                                                        |     |      |      |        |        |          |          |    |     |   |
| 9                                                                                            |                                                                                        |     |      |      |        |        |          |          |    |     |   |

Рисунок 7.10 – Результат расчета матрицы *Х*

## **Задача 7**

Используя данные баланса (табл. 7.9), определите объемы производства валовой продукции, коэффициенты прямых и полных материальных затрат.

| Производящие | Потребляющие отрасли | Конечный |         |
|--------------|----------------------|----------|---------|
| отрасли      |                      |          | продукт |
|              |                      |          |         |
|              |                      |          |         |

Таблица 7.9 – Исходные данные к задаче 7

## **Задача 8**

Используя данные баланса (табл. 7.10), определите объемы производства валовой продукции, коэффициенты прямых и полных материальных затрат.

Таблица 7.10 – Исходные данные к задаче 8

| Производящие | Потребляющие отрасли | Конечный |         |
|--------------|----------------------|----------|---------|
| отрасли      |                      |          | продукт |
|              |                      |          |         |
|              |                      |          |         |

# **Задача 9**

Используя коэффициенты прямых материальных затрат и объемы конечного продукта по отраслям:

$$
A = \begin{pmatrix} 0.22 & 0.54 \\ 0.38 & 0.26 \end{pmatrix}, \quad V = \begin{pmatrix} 20 \\ 17 \end{pmatrix},
$$

требуется рассчитать коэффициенты полных материальных затрат и объемы производства валовой продукции.

### **Задача 10**

Используя коэффициенты прямых материальных затрат и объемы конечного продукта по отраслям:

$$
A = \begin{pmatrix} 0,36 & 0,15 \\ 0,40 & 0,25 \end{pmatrix}, \quad V = \begin{pmatrix} 70 \\ 50 \end{pmatrix},
$$

требуется рассчитать коэффициенты полных материальных затрат и объемы производства валовой продукции.

## **Задача 11**

На основании данных, приведенных в нижеследующих таблицах (7.11 а, б, в), рассчитать коэффициенты прямых и полных материальных затрат.

Таблица 7.11 – Исходные данные к задаче 11

а)

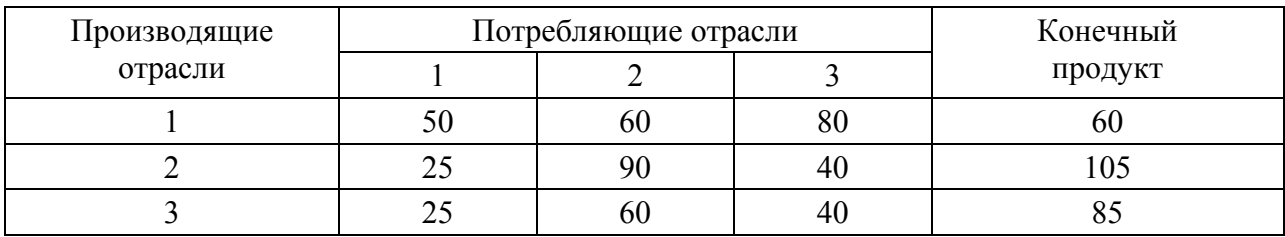

б)

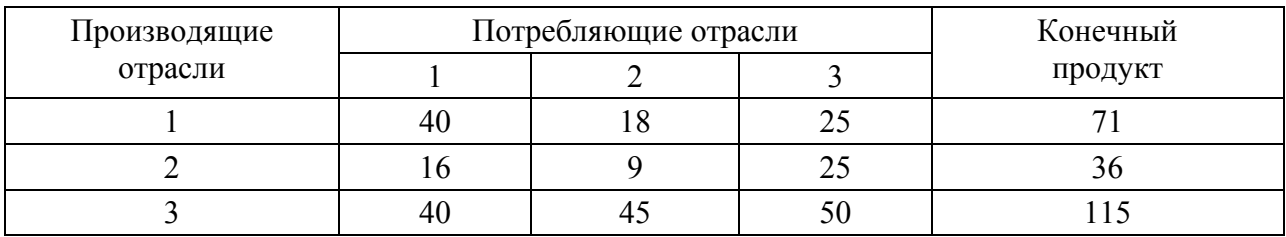

в)

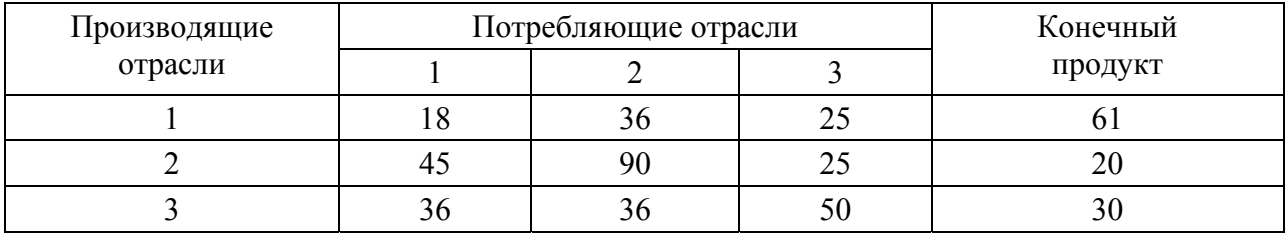

## **Задача 12**

Даны коэффициенты прямых материальных затрат и объемы конечной продукции в межотраслевом балансе для трех отраслей:

 $\overline{\phantom{a}}$  $\overline{\phantom{a}}$  $\overline{\phantom{a}}$ J  $\setminus$  $\overline{\phantom{a}}$  $\mathbf{r}$  $\mathsf{I}$  $\setminus$ ſ  $=$ 0,2 0,2 0,4 0,4 0,3 0,2 0,2 0,2 0,1  $A = \begin{bmatrix} 0.4 & 0.3 & 0.2 \end{bmatrix}$ ,  $\overline{\phantom{a}}$  $\overline{\phantom{a}}$  $\overline{\phantom{a}}$ J  $\setminus$  $\mathsf{I}$  $\mathsf{I}$  $\mathsf{I}$  $\setminus$ ſ  $=$ 30 40 50  $Y = |40|$ .

Требуется рассчитать коэффициенты полных материальных затрат и найти объемы валовой продукции отраслей.

### **Задача 13**

Даны коэффициенты прямых материальных затрат и объемы конечной продукции в межотраслевом балансе для трех отраслей:

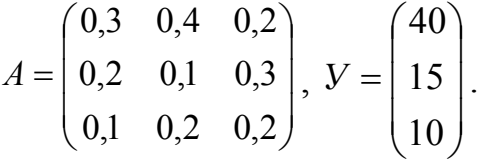

Требуется рассчитать коэффициенты полных материальных затрат и найти объемы валовой продукции отраслей.

## **Задача 14**

На основе данных задачи 12 восстановите схему межотраслевого материального баланса.

## **Задача 15**

На основе данных задачи 13 восстановите схему межотраслевого материального баланса.

## **Задача 16**

Межотраслевой баланс производства и распределения продукции представлен в таблице 7.12.

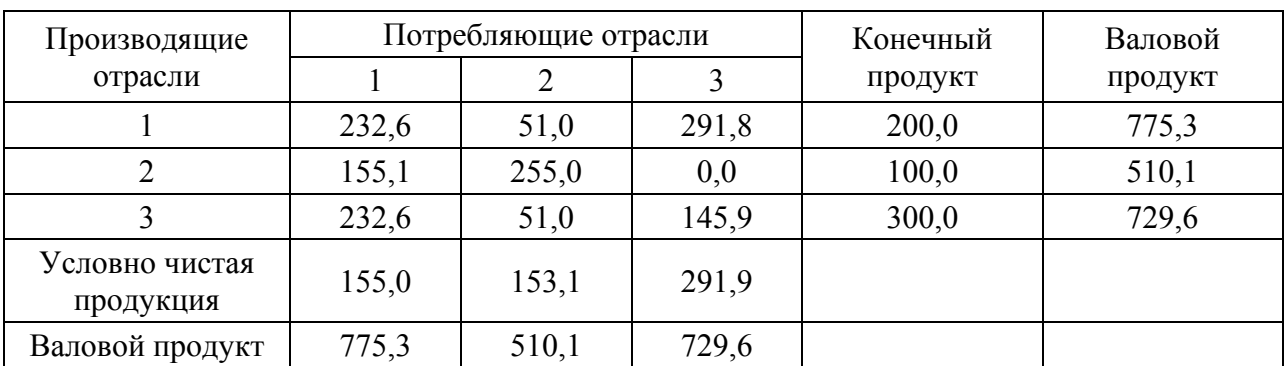

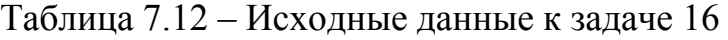

Заданы затраты живого труда (трудовые ресурсы) в трех отраслях:  $L_1$ = 1160,  $L_2$  = 460,  $L_3$  = 875 в некоторых единицах измерения трудовых затрат. Требуется определить коэффициенты прямой и полной трудоемкости.

#### Решение

1) находим коэффициенты прямой трудоемкости:

$$
t_j = \frac{L_j}{X_j} \Rightarrow t_1 = \frac{1160}{775,3} = 1,5; t_2 = \frac{460}{510,1} = 0,9; t_3 = \frac{875}{729,6} = 1,2;
$$

2) рассчитываем матрицу коэффициентов полных материальных затрат:

$$
B = (E - A)^{-1} \Rightarrow B = \begin{pmatrix} 2,041 & 0,612 & 1,020 \\ 0,816 & 2,245 & 0,408 \\ 0,867 & 0,510 & 1,684 \end{pmatrix};
$$

3) находим коэффициенты полной трудоемкости:

$$
T = t \implies T = (1,5; 0,9; 1,2) \cdot \begin{pmatrix} 2,041 & 0,612 & 1,020 \\ 0,816 & 2,245 & 0,408 \\ 0,867 & 0,510 & 1,684 \end{pmatrix} = (4,84; 3,55; 3,92).
$$

Замечания

$$
\text{Pacuer 9.13} \text{Pacuer 9.14} \text{Pacuer 9.15} \left\{ \begin{aligned} & \left( 1, 5 \cdot 2, 041 + 0, 9 \cdot 0, 816 + 1, 2 \cdot 0, 867 = 4, 84; \\ & 1, 5 \cdot 0, 612 + 0, 9 \cdot 2, 245 + 1, 2 \cdot 0, 510 = 3, 55; \\ & 1, 5 \cdot 1, 020 + 0, 9 \cdot 0, 408 + 1, 2 \cdot 1, 684 = 3, 92. \end{aligned} \right\}
$$

#### Задача 17

По данным межотраслевого баланса, представленного в таблице 7.13, и затратам живого труда  $L_1 = 80$ ,  $L_2 = 45$ ,  $L_3 = 90$  определить коэффициенты прямой и полной трудоемкости.

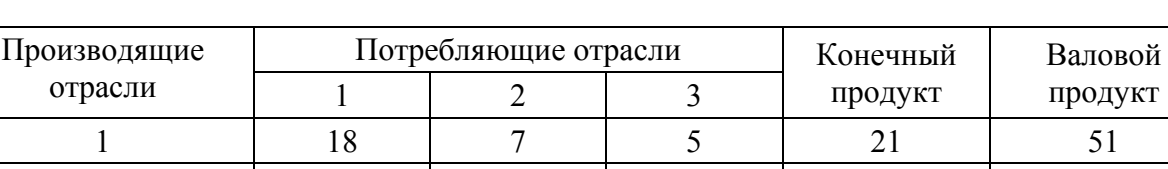

2

 $14$ 

8

15

20

23

Таблица 7.13 – Исходные данные к задаче 17

#### Задача 18

6

 $\overline{\mathcal{L}}$ 

 $\overline{2}$ 

 $\overline{\mathcal{E}}$ 

По данным межотраслевого баланса, представленного в таблице 7.14, и затратам живого труда  $\overline{L}_1$  = 300,  $L_2$  = 290,  $L_3$  = 450 определить коэффициенты прямой и полной трудоемкости.

36

55

| Производящие | Потребляющие отрасли |    |         | Конечный | Валовой |
|--------------|----------------------|----|---------|----------|---------|
| отрасли      |                      |    | продукт | продукт  |         |
|              | 90                   | 56 | 64      | 240      | 450     |
|              | 45                   | 85 | 210     | 310      | 650     |
|              | 83                   | 98 | 101     | 518      | 800     |

Таблица 7.14 – Исходные данные к задаче 18

### **Задача 19**

По данным межотраслевого баланса, представленного в таблице 7.15, и стоимости основных производственных фондов  $\Phi_1 = 1250$ ,  $\Phi_2 = 1700$ ,  $\Phi_3$  = 1010 определить коэффициенты прямой и полной фондоемкости.

Таблица 7.15 – Исходные данные к задаче 19

| Производящие | Потребляющие отрасли |     |     | Конечный | Валовой |
|--------------|----------------------|-----|-----|----------|---------|
| отрасли      |                      |     |     | продукт  | продукт |
|              | 180                  | 210 | 115 | 243      | 748     |
|              | 250                  | 80  | 170 | 620      | 1120    |
|              | 112                  | 87  | 35  | 276      | 510     |

## **Задача 20**

По данным межотраслевого баланса, представленного в таблице 7.16, и стоимости основных производственных фондов  $\Phi_1 = 83$ ,  $\Phi_2 = 58$ ,  $\Phi_3 = 75$  определить коэффициенты прямой и полной фондоемкости.

| Производящие | Потребляющие отрасли |  |  | Конечный | Валовой |
|--------------|----------------------|--|--|----------|---------|
| отрасли      |                      |  |  |          | продукт |
|              |                      |  |  |          |         |
|              |                      |  |  |          |         |
|              |                      |  |  |          |         |

Таблица 7.16 – Исходные данные к задаче 20

## **Задача 21**

По данным схемы межотраслевого баланса (табл. 7.17) и затрат труда  $L_1$  = 1160,  $L_2$  = 460,  $L_3$  = 875 составить схему межотраслевого баланса труда.

| Производящие                |       | Потребляющие отрасли |       | Конечный | Валовой |
|-----------------------------|-------|----------------------|-------|----------|---------|
| отрасли                     |       |                      |       | продукт  | продукт |
|                             | 232,6 | 51,0                 | 291,8 | 200,0    | 775,3   |
|                             | 155,1 | 255,0                | 0,0   | 100,0    | 510,1   |
|                             | 232,6 | 51,0                 | 145,9 | 300,0    | 729,6   |
| Условно чистая<br>продукция | 155,0 | 153,1                | 291,9 |          |         |
| Валовой продукт             | 775,3 | 510,1                | 729,6 |          |         |

Таблица 7.17 – Исходные данные к задаче 21

#### Решение

1) находим коэффициенты прямой трудоемкости:

$$
t_j = \frac{L_j}{X_j} \Rightarrow t_1 = \frac{1160}{775,3} = 1,5; \ t_2 = \frac{460}{510,1} = 0,9; \ t_3 = \frac{875}{729,6} = 1,2;
$$

2) умножая первую, вторую и третью строки первого и второго квадрантов межотраслевого материального баланса на соответствующие коэффициенты прямой трудоемкости, получаем схему межотраслевого баланса труда (в трудовых измерителях):

$$
l_{ij} = x_{ij}t_i:
$$
  
\n
$$
l_{11} = 232,6 \cdot 1,5 = 348,9 ; l_{12} = 51,0 \cdot 1,5 = 76,5 ; l_{13} = 291,8 \cdot 1,5 = 437,7 ;
$$
  
\n
$$
l_{y1} = 200 \cdot 1,5 = 300 ; l_{21} = 155,1 \cdot 0,9 = 139,6 ; l_{22} = 255,0 \cdot 0,9 = 229,5 ;
$$
  
\n
$$
l_{23} = 0,0 \cdot 0,9 = 0 ; l_{y2} = 100 \cdot 0,9 = 90 ; l_{31} = 232,6 \cdot 1,2 = 279,1 ;
$$
  
\n
$$
l_{32} = 51,0 \cdot 1,2 = 61,2 ; l_{33} = 145,9 \cdot 1,2 = 175,1 , l_{y3} = 300 \cdot 1,2 = 360.
$$

Таблица 7.18 – Межотраслевой баланс затрат труда

| Отрасль |       | Межотраслевые затраты<br>овеществленного труда | Затраты труда<br>на конечный | Затраты труда |        |
|---------|-------|------------------------------------------------|------------------------------|---------------|--------|
|         |       |                                                | продукт                      | в отраслях    |        |
|         | 348,9 | 76,5                                           | 437,7                        | 300,0         | 1163,0 |
|         | 139,6 | 229,5                                          | 0.0                          | 90,0          | 459,1  |
|         | 279,1 | 61,2                                           | 175.                         | 360,0         | 875,5  |

Незначительные расхождения между данными таблицы и исходными данными вызваны погрешностями округления при вычислении.

#### Залача 22

По данным схемы межотраслевого баланса (табл. 7.19) и затрат труда  $L_1$  = 2950,  $L_2$  = 3100,  $L_3$  = 1500 составить схему межотраслевого баланса труда.

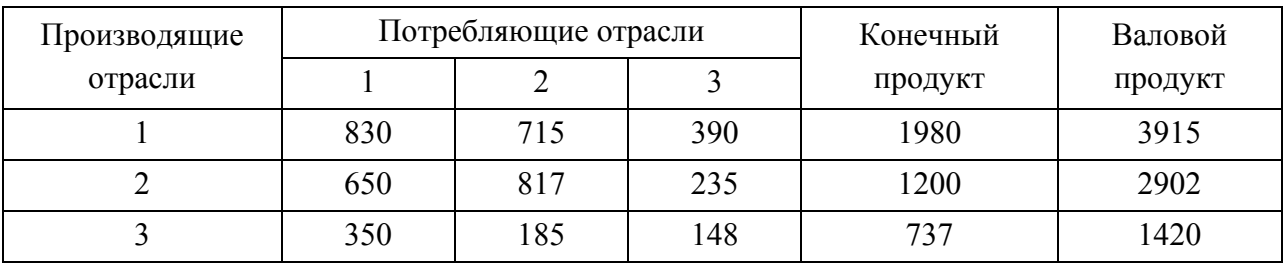

#### Таблица 7.19 – Исходные данные к задаче 22

### **Задача 23**

По данным схемы межотраслевого баланса (табл. 7.20) и затрат труда  $L_1 = 100$ ,  $L_2 = 102$ ,  $L_3 = 163$  составить схему межотраслевого баланса труда.

Таблица 7.20 – Исходные данные к задаче 23

| Производящие | Потребляющие отрасли |    |  | Конечный | Валовой |
|--------------|----------------------|----|--|----------|---------|
| отрасли      |                      |    |  | продукт  | продукт |
|              |                      | 22 |  |          | 80      |
|              |                      |    |  |          | 68      |
|              |                      |    |  |          |         |

## **Задача 24**

По данным схемы межотраслевого баланса (табл. 7.21) и стоимости основных производственных фондов каждой из отраслей  $\Phi_1 = 1053$ ,  $\Phi_2 = 1200$ ,  $\Phi_3$  = 3090 составить схему межотраслевого баланса производственных фондов.

| Производящие | Потребляющие отрасли |     |     | Конечный | Валовой |
|--------------|----------------------|-----|-----|----------|---------|
| отрасли      |                      |     |     | продукт  | продукт |
|              | 250                  | 345 | 127 | 682      | 1404    |
|              | 101                  | 485 | 320 | 809      | 1715    |
|              | 713                  | 305 | 513 | 1044     | 2575    |

Таблица 7.21 – Исходные данные к задаче 24

### **Задача 25**

По данным схемы межотраслевого баланса (табл. 7.22) и стоимости основных производственных фондов каждой из отраслей  $\Phi_1$  = 809,  $\Phi_2$  = 673,  $\Phi_3$  = 1005 составить схему межотраслевого баланса производственных фондов.

| Производящие | Потребляющие отрасли |     |     | Конечный | Валовой |
|--------------|----------------------|-----|-----|----------|---------|
| отрасли      |                      |     |     | продукт  | продукт |
|              | 310                  | 218 | 415 | 790      | 1733    |
|              | 98                   | 170 | 53  | 315      | 636     |
|              | 436                  | 275 | 119 | 710      | 1540    |

Таблица 7.22 – Исходные данные к задаче 25

#### **Задача 26**

На основании схемы отчетного баланса (табл. 7.23) и стоимости основных производственных фондов отчетного периода  $\Phi_1 = 40$ ,  $\Phi_2 = 12$ ,  $\Phi_3 = 38$ определите, сколько потребуется капитальных вложений для производства конечного продукта в размере  $Y_1 = 45$ ,  $Y_2 = 36$ ,  $Y_3 = 15$ .

Таблица 7.23 – Исходные данные к задаче 26

| Производящие | Потребляющие отрасли | Конечный |         |
|--------------|----------------------|----------|---------|
| отрасли      |                      |          | продукт |
|              |                      |          |         |
|              |                      |          |         |
|              |                      |          |         |

### **Задача 27**

На основании схемы отчетного баланса (табл. 7.24) и трудовых затрат отчетного периода  $L_1 = 290$ ,  $L_2 = 204$ ,  $L_3 = 56$  определите, сколько потребуется привлечь трудовых затрат для производства конечного продукта в размере  $Y_1 = 200$ ,  $Y_2 = 250$ ,  $Y_3 = 190$ .

Таблица 7.24 – Исходные данные к задаче 27

| Производящие |     | Потребляющие отрасли | Конечный |         |
|--------------|-----|----------------------|----------|---------|
| отрасли      |     |                      |          | продукт |
|              | 155 | 230                  | 175      | 185     |
|              | 250 | 180                  | 137      |         |
|              |     | .68                  | 80       |         |

### **Ответы**

 $\mathbf{N} \cdot \mathbf{2} x_{11} = 74$ ;  $x_{22} = 36$ ;  $y_{1} = 120$ ,  $y_{2} = 199$ .  $\mathbf{N} \cdot \mathbf{3} x_{11} = 30; x_{22} = 165; y_1 = 170; y_2 = 230.$  $\mathbf{N} \cdot \mathbf{A} X_1 = 288; \ \mathbf{V}_1 = 190; \ \mathbf{x}_{22} = 27; \ \mathbf{x}_{33} = 19; \ \mathbf{Z}_2 = 238.$  $\mathbf{N}$  $\bullet$  **5**  $x_{11} = 67$ ;  $x_{12} = 112$ ;  $x_{13} = 118$ ;  $x_{23} = 135$ ;  $y_{2} = 805$ .

**No 7**  $X_1$  = 50,  $X_2$  = 70;  $A = \begin{pmatrix} 0,200 & 0,243 \\ 0,400 & 0,214 \end{pmatrix}$ ;  $B = \begin{pmatrix} 1,479 & 0,457 \\ 0,752 & 1,505 \end{pmatrix}$ . **No 8**  $X_1$  = 140,  $X_2$  = 95;  $A = \begin{pmatrix} 0.500 & 0.474 \\ 0.172 & 0.316 \end{pmatrix}$ ;  $B = \begin{pmatrix} 2.626 & 1.820 \\ 0.660 & 1.920 \end{pmatrix}$ . **No 9**  $B = \begin{pmatrix} 1,989 & 1,452 \\ 1,022 & 2,097 \end{pmatrix}$ ;  $X_1 \approx 64,462$ ;  $X_2 \approx 56,075$ .<br> **No 10**  $B = \begin{pmatrix} 1,786 & 0,357 \\ 0,952 & 1,524 \end{pmatrix}$ ;  $X_1 \approx 142,857$ ;  $X_2 \approx 142,857$ . **No 11 a)**  $A = \begin{pmatrix} 0,200 & 0,231 & 0,381 \\ 0,100 & 0,346 & 0,190 \\ 0,100 & 0,231 & 0,190 \end{pmatrix}$ ;  $B = \begin{pmatrix} 1,464 & 0,829 & 0,883 \\ 0,301 & 1,838 & 0,573 \\ 0,267 & 0,626 & 1,507 \end{pmatrix}$ ; 6)  $A = \begin{pmatrix} 0,260 & 0,222 & 0,100 \\ 0,104 & 0,105 & 0,100 \\ 0,260 & 0,523 & 0,200 \end{pmatrix}$ ;  $B = \begin{pmatrix} 1,515 & 0,525 & 0,255 \\ 0,249 & 1,292 & 0,193 \\ 0,655 & 1,015 & 1,459 \end{pmatrix}$ ; B)  $A = \begin{pmatrix} 0,129 & 0,200 & 0,164 \\ 0,321 & 0,500 & 0,164 \\ 0,257 & 0,200 & 0,329 \end{pmatrix}$ ;  $B = \begin{pmatrix} 1,677 & 0,925 & 0,636 \\ 1,426 & 3,004 & 1,083 \\ 1,067 & 1,250 & 2,057 \end{pmatrix}$ . **Nº 12**  $B = \begin{pmatrix} 1,681 & 0,619 & 0,487 \\ 1,239 & 2,035 & 0,885 \\ 0,973 & 0,885 & 2,124 \end{pmatrix}$ ;  $X_1 \approx 123,451$ ;  $X_2 \approx 169,912$ ;  $X_3 \approx 147,788$ . **Nº 13**  $B = \begin{pmatrix} 1,833 & 1,000 & 8,333 \\ 0,528 & 1,500 & 0,694 \\ 0,361 & 0,500 & 1,528 \end{pmatrix}$ ;  $X_1 \approx 96,667$ ;  $X_2 \approx 50,556$ ;  $X_3 \approx 37,222$ .

```
No 14
```
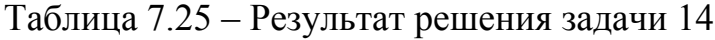

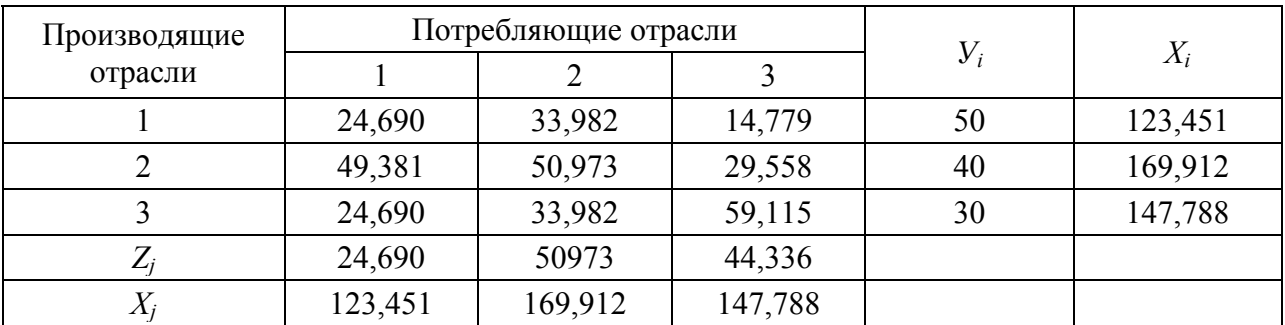

| Производящие |        | Потребляющие отрасли | $V_{i}$ |    |        |
|--------------|--------|----------------------|---------|----|--------|
| отрасли      |        |                      |         |    | $X_i$  |
|              | 29,000 | 20,222               | 7,444   | 40 | 96,667 |
|              | 19,333 | 5,056                | 11,167  | 15 | 50,556 |
|              | 9,667  | 10,111               | 7,444   | 10 | 37,222 |
|              | 38,667 | 15,167               | 11,167  |    |        |
| $\Lambda$ i  | 96,667 | 50,556               | 37,222  |    |        |

Таблица 7.25 – Результат решения задачи 15

**№ 17**  $t_1 = 1,57$ ;  $t_2 = 1,25$ ;  $t_3 = 1,64$ ;  $T = (3,391; 3,890; 2,803)$ . **№ 18**  $t_1 = 0.67$ ;  $t_2 = 0.45$ ;  $t_3 = 0.56$ ;  $T = (1,166; 0.805; 0.989)$ . **№ 19** *f*1 = 1,67; *f*2 = 1,52; *f*3 = 1,98; *F* = (4,283; 2,854; 4,183). **№ 20**  $f_1 = 1,46; f_2 = 1,66; f_3 = 1,07; F = (2,088; 3,040; 1,863).$ 

#### **№ 22**

Таблица 7.25 – Результат решения задачи 22

| Отрасль |        | Межотраслевые<br>затраты труда |                  | Затраты труда на | Затраты труда в |
|---------|--------|--------------------------------|------------------|------------------|-----------------|
|         |        |                                | конечный продукт | отраслях         |                 |
|         | 622,50 | 536,25                         | 292,50           | 1485,00          | 2936,25         |
|         | 695,50 | 874,19                         | 251,45           | 1284,00          | 3105,14         |
|         | 371,00 | 196,10                         | 156,88           | 781,22           | 1505,20         |

## **№ 23**

Таблица 7.25 – Результат решения задачи 23

| Отрасль |       | Межотраслевые<br>затраты труда |       | Затраты труда на | Затраты труда в |
|---------|-------|--------------------------------|-------|------------------|-----------------|
|         |       |                                |       | конечный продукт | отраслях        |
|         | 18,75 | 27,50                          | 15,00 | 38,75            | 100             |
|         | 25,50 | 19,50                          | 34,50 | 22,50            | 102             |
|         | 58,80 | 25,20                          | 16,80 | 62,16            | 163             |

## **№ 24**

Таблица 7.25 – Результат решения задачи 24

| Отрасль | Стоимость межотраслевых<br>производственных фондов |        |        | Стоимость производст-<br>венных фондов | Стоимость<br>производственных |
|---------|----------------------------------------------------|--------|--------|----------------------------------------|-------------------------------|
|         |                                                    |        |        | на конечный продукт                    | фондов                        |
|         | 187,50                                             | 258,75 | 95,25  | 511,50                                 | 1053,00                       |
|         | 70,70                                              | 339,5  | 224,00 | 566,30                                 | 1200,50                       |
|         | 855,60                                             | 366,00 | 615,60 | 1252,8                                 | 3090,00                       |

| Отрасль | Стоимость межотраслевых<br>производственных фондов |        |        | Стоимость производст-<br>венных фондов | Стоимость<br>производственных |
|---------|----------------------------------------------------|--------|--------|----------------------------------------|-------------------------------|
|         |                                                    |        |        | на конечный продукт                    | фондов                        |
|         | 145,70                                             | 102,46 | 195,05 | 371,30                                 | 815,51                        |
|         | 103,88                                             | 180,20 | 56,18  | 333,90                                 | 674,16                        |
|         | 283,40                                             | 178,75 | 77,35  | 461,50                                 | 1001,00                       |

Таблица 7.25 – Результат решения задачи 25

 $\mathbf{N}$ **26**  $\Phi_1$  = 53,560;  $\Phi_2$  = 14,115;  $\Phi_3$  = 28,324.  $\mathbf{N}$ **27**  $L_1 = 334,204$ ;  $L_2 = 238,706$ ;  $L_3 = 67,090$ .

## **Контрольные вопросы**

- 1. Что содержит первый квадрант схемы МОБ?
- 2. Что выражает второй квадрант схемы МОБ?
- 3. Что содержит третий квадрант схемы МОБ?
- 4. Что отражает четвертый квадрант МОБ?
- 5. Назовите основные балансовые пропорции.
- 6. Что называется коэффициентами прямых материальных затрат?
- 7. Как рассчитываются коэффициенты прямых материальных затрат?
- 8. Что называется коэффициентами полных материальных затрат?
- 9. Как рассчитываются коэффициенты полных материальных затрат?
- 10. Какой вид имеет балансовая модель?
- 11. Какие задачи можно решать при помощи балансовой модели?
- 12. Как рассчитываются коэффициенты прямой трудоемкости?
- 13. Как рассчитываются коэффициенты полной трудоемкости?
- 14. Как по данным МОБ построить баланс труда?
- 15. Как рассчитываются коэффициенты прямой фондоемкости?
- 16. Как рассчитываются коэффициенты полной фондоемкости?
- 17. Как по данным МОБ построить баланс капитальных вложений?

# III Раздел

# **МАТЕМАТИЧЕСКИЕ МЕТОДЫ ПРИНЯТИЯ УПРАВЛЕНЧЕСКИХ РЕШЕНИЙ В УСЛОВИЯХ РИСКА И НЕОПРЕДЕЛЕННОСТИ**

# **Глава 8 МОДЕЛИРОВАНИЕ СИСТЕМ МАССОВОГО ОБСЛУЖИВАНИЯ**

# **8.1 Основные элементы и задачи, решаемые в рамках теории массового обслуживания**

Многие экономические задачи связаны с *системами массового обслуживания (СМО)*, т.е. такими системами, в которых, с одной стороны, возникают массовые запросы (требования) на выполнение каких-либо услуг, с другой – происходит удовлетворение этих запросов.

С позиции моделирования процесса массового обслуживания ситуации, когда образуются очереди заявок (требований) на обслуживание, возникают следующим образом. Поступив в обслуживающую систему, требование присоединяется к очереди других (ранее поступивших) требований. Канал обслуживания выбирает требование из находящихся в очереди, с тем, чтобы приступить к его обслуживанию. После завершения процедуры обслуживания очередного требования канал обслуживания приступает к обслуживанию следующего требования, если таковое имеется в блоке ожидания.

Цикл функционирования системы массового обслуживания подобного рода повторяется многократно в течение всего периода работы обслуживающей системы. При этом предполагается, что переход системы на обслуживание очередного требования после завершения обслуживания предыдущего требования происходит мгновенно, в случайные моменты времени.

Методами теории массового обслуживания могут быть решены многие задачи исследования процессов, происходящих в экономике. Так, в организации торговли эти методы позволяют определить оптимальное количество торговых точек данного профиля, численность продавцов, частоту завоза товаров и другие параметры.

Примерами *систем массового обслуживания* могут служить:

1) магазины;

2) банки;

3) ремонтные мастерские;

4) почтовые отделения;

5) посты технического обслуживания автомобилей, посты ремонта автомобилей;

6) персональные компьютеры, обслуживающие поступающие заявки или требования на решение тех или иных задач;

7) аудиторские фирмы;

8) отделы налоговых инспекций, занимающиеся приемкой и проверкой текущей отчетности предприятий;

9) телефонные станции и т.д.

СМО включает в себя следующие *элементы* (рис. 8.1):

– источник требований (ИС);

– входящий поток требований;

– очередь;

– обслуживающие устройства (каналы обслуживания);

– выходящий поток требований.

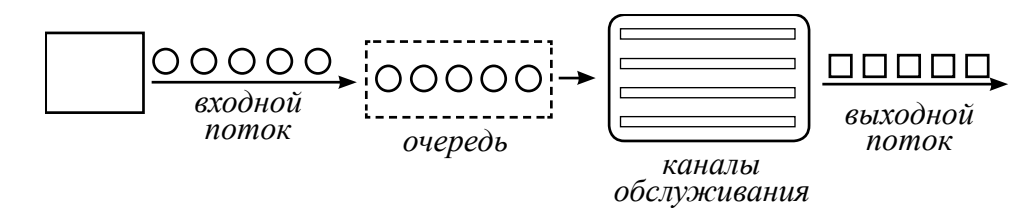

Рисунок 8.1 – Элементы системы массового обслуживания

Основным признаком систем массового обслуживания является наличие некоторой *обслуживающей системы,* которая предназначена для осуществления действий согласно требованиям поступающих в *систему заявок.* Заявки поступают в систему случайным образом. Поскольку обслуживающая система, как правило, имеет ограниченную пропускную способность, а заявки поступают нерегулярно, то периодически создается очередь заявок в ожидании обслуживания, а иногда обслуживающая система простаивает в ожидании заявок. И то и другое в экономических системах влечет непроизводительные издержки (потери), поэтому при проектировании систем массового обслуживания возникает задача нахождения рациональной пропускной способности системы, при которой достигается приемлемый компромисс между издержками от простоя в ожидании выполнения заявки и простоя системы от недогрузки. Впервые задачи такого типа были решены в работах А.К. Эрланга в начале прошлого века и легли в основу «Теории массового обслуживания», которая успешно развивается в настоящее время.

# 8.2 Классификация систем массового обслуживания

Предметом теории массового обслуживания является установление зависимости между факторами, определяющими функциональные возможности системы массового обслуживания, и эффективностью ее функционирования. В большинстве случаев все параметры, описывающие системы массового обслуживания, являются случайными величинами или функциями, поэтому эти системы относятся к стохастическим системам.

Системы массового обслуживания могут быть классифицированы по ряду признаков.

1. В зависимости от условий ожидания начала обслуживания различают:

- СМО с потерями (отказами);

- СМО с ожиданием (неограниченное ожидание или очередь);

- СМО смешанного типа (с ограниченным ожиданием).

В СМО с потерями (отказами) требования, поступающие в момент, когда все каналы обслуживания заняты, получают отказ и теряются. Классическим примером системы с отказами является телефонная станция. Если вызываемый абонент занят, то требование на соединение с ним получает отказ и теряется.

В СМО с ожиданием заявка, поступившая в момент занятости всех каналов, становится в очередь и ожидает освобождения канала, который примет ее к обслуживанию. Каждая заявка, поступившая на вход, в конце концов будет обслужена.

СМО смешанного типа - это такие системы, в которых на пребывание заявки в очереди накладываются некоторые ограничения. Эти ограничения могут накладываться на длину очереди, т.е. максимально возможное число заявок, которые одновременно могут находиться в очереди. СМО, допускающие очередь, но с ограниченным числом требований в ней, называются системами с ограниченной длиной очереди. СМО, допускающие очередь, но с ограниченным сроком пребывания каждого требования в ней, называются системами с ограниченным временем ожидания.

2. По числу каналов обслуживания СМО делятся на:

- одноканальные;

- многоканальные.

3. По месту нахождения источника требований СМО делятся на:

- разомкнутые, когда источник требования находится вне системы;

- замкнутые, когда источник находится в самой системе.

Примером разомкнутой системы может служить ателье по ремонту телевизоров. Здесь неисправные телевизоры - это источник требований на их обслуживание, находятся вне самой системы, число требований можно считать неограниченным. К замкнутым СМО относится, например, станочный участок, в котором станки являются источником неисправностей, а следовательно, источником требований на их обслуживание, например, бригадой наладчиков.

4. По дисциплине обслуживания выделяют:

- однофазные:

- многофазные.

Методы и модели, применяющиеся в теории массового обслуживания, можно условно разделить на:

- аналитические;

- имитационные.

Аналитические методы теории массового обслуживания позволяют получить характеристики системы как некоторые функции параметров ее функционирования. Благодаря этому появляется возможность проводить качественный анализ влияния отдельных факторов на эффективность работы CMO.

Имитационные методы основаны на моделировании процессов массового обслуживания на ЭВМ и применяются, если невозможно применение аналитических молелей.

# 8.3 Основные свойства простейшей системы массового обслуживания

В настоящее время теоретически наиболее разработаны и удобны в практических приложениях методы решения таких задач массового обслуживания, в которых входящий поток требований является простейшим (пуассоновским).

Для простейшего потока частота поступления требований в систему подчиняется закону Пуассона, т.е. вероятность поступления за время *t* ровно  $k$  требований задается формулой:

$$
P_k(t) = \frac{(\lambda t)^k}{k!} e^{-\lambda t}.
$$
\n(8.1)

Простейший поток обладает тремя основными свойствами: ординарности, стационарности и отсутствием последействия.

Ординарность потока означает практическую невозможность одновременного поступления двух и более требований. Например, достаточно малой является вероятность того, что из группы станков, обслуживаемых бригадой ремонтников, одновременно выйдут из строя сразу несколько стан-KOB.

Стационарным называется поток, для которого математическое ожидание числа требований, поступающих в систему в единицу времени (обозначим λ), не меняется во времени. Таким образом, вероятность поступления в систему определенного количества требований в течение заданного промежутка времени  $\Delta t$  зависит от его величины и не зависит от начала его отсчета на оси времени.

Отсутствие последействия означает, что число требований, поступивших в систему до момента t, не определяет того, сколько требований поступит в систему за промежуток времени от  $t$  до  $t + \Delta t$ .

Важная характеристика СМО - время обслуживания требований в системе. Время обслуживания одного требования является, как правило, случайной величиной и, следовательно, может быть описано законом распределения. Наибольшее распространение в теории и, особенно, в практических приложениях получил экспоненицальный закон распределения времени обслуживания. Функция распределения для этого закона имеет вид:

$$
F(t) = 1 - e^{-\mu t},\tag{8.2}
$$

где  $\mu$  - параметр экспоненциального закона распределения времени обслуживания требований в системе (соответствует среднему количеству клиентов в системе в единицу времени);

 $1/\mu$  – среднее время обслуживания одного клиента;

 $\mu = 1/t_{\rm 06c}$  – интенсивность обслуживания (среднее число обслуживаний в единицу времени);

 $t_{\rm 00c}$  – среднее время обслуживания одной заявки.

## 8.4 Расчет основных характеристик СМО

Рассмотрим аналитические модели наиболее распространенных СМО с ожиданием, т.е. таких СМО, в которых требования, поступившие в момент, когда все обслуживающие каналы заняты, ставятся в очередь и обслуживаются по мере освобождения каналов.

Общая постановка задачи состоит в следующем. Система имеет *п* обслуживающих каналов, каждый из которых может одновременно обслуживать только одно требование.

В систему поступает простейший (пуассоновский) поток требований с параметром  $\lambda$  ( $\lambda$  – количество поступающих заявок в единицу времени,  $1/\lambda$  – среднее время появления одного клиента). Если в момент поступления очередного требования в системе на обслуживании уже находится не меньше *п* требований (т.е. все каналы заняты), то это требование становится в очередь и ждет начала обслуживания.

Время обслуживания каждого требования  $1/\mu$  – случайная величина, которая подчиняется экспоненциальному закону распределения с параметром и (количество обслуживаемых клиентов в единицу времени).

СМО с ожиданием можно разбить на две большие группы: замкнутые и разомкнутые. К замкнутым относятся системы, в которых поступающий поток требований возникает в самой системе и ограничен. Если питающий источник обладает бесконечным числом требований, то системы называются разомкнутыми. Примерами подобных систем могут служить магазины, кассы вокзалов, портов и др. Для этих систем поступающий поток требований можно считать неограниченным. Расчет характеристик работы СМО различного вида может быть проведен на основе расчета вероятностей состояний СМО (так называемые формулы Эрланга).

Рассмотрим алгоритмы расчета показателей качества функционирования разомкнутой системы массового обслуживания с ожиданием.

При изучении таких систем рассчитывают различные показатели эффективности обслуживающей системы. В качестве основных показателей могут быть вероятность того, что все каналы свободны или заняты, математическое ожидание длины очереди (средняя длина очереди), коэффициенты занятости и простоя каналов обслуживания и др.

Введем в рассмотрение параметр  $\alpha = \lambda/\mu$  – нагрузка системы (среднее количество каналов, необходимое для обслуживания всех поступающих в единицу времени требований). Заметим, что если  $\alpha/n < 1$ , то очередь не растет безгранично. Это условие означает, что число обслуживающих каналов должно быть больше среднего числа каналов, необходимых для того, чтобы за единицу времени обслужить все поступившие требования. Для одноканальной системы ( $n = 1$ ) данное условие будет выглядеть  $\alpha < 1$ . Тогда основные характеристики системы массового обслуживания определяются по формулам:

1) вероятность того, что все обслуживающие каналы свободны:

$$
P_0 = \left[\sum_{k=1}^{n-1} \frac{\alpha^k}{k!} + \frac{\alpha^n}{n!(1-\alpha/n)}\right]^{-1};
$$
\n(8.3)

2) вероятность того, что занято ровно  $k$  обслуживающих каналов при условии, что общее число требований, находящихся на обслуживании, не превосходит числа обслуживающих аппаратов:

$$
P_k = \frac{\alpha^k}{k!} P_0, \text{ при } l \le k \le n; \tag{8.4}
$$

3) вероятность того, что в системе находится  $k$  требований в случае, когда их число больше числа обслуживающих каналов:

$$
P_k = \frac{\alpha^k}{n! n^{k-n}} P_0, \text{ при } k \ge n;
$$
\n(8.5)

4) вероятность того, что все обслуживающие каналы заняты:

$$
P_k = \frac{\alpha^k}{n!(1 - \alpha/n)} P_0; \qquad (\alpha/n < 1); \qquad (8.6)
$$

5) среднее время ожидания требованием начала обслуживания в системе (коэффициент простоя очереди):

$$
E_1 = \frac{P_n}{\mu(n - \alpha)_0}; \qquad (\alpha/n < 1); \tag{8.7}
$$

6) средняя длина очереди:

$$
E_2 = \frac{\alpha P_n}{n(1 - \alpha/n)} = \frac{\alpha^{n+1}}{n!n(1 - \alpha/n)^2} P_0; \qquad (\alpha/n < 1); \tag{8.8}
$$

7) среднее число свободных от обслуживания каналов:

$$
E_3 = \sum_{k=0}^{n-1} \frac{n-k}{k!} \alpha^k P_0 \tag{8.9}
$$

8) коэффициент простоя каналов:

$$
E_{\rm np} = \frac{E_3}{n};\tag{8.10}
$$

9) среднее число занятых обслуживанием каналов:

$$
E_4 = n - E_3; \t\t(8.11)
$$

10) коэффициент загрузки каналов:

$$
K_p = \frac{E_4}{n}.\tag{8.12}
$$

Замечание. Для замкнутых систем приведенные характеристики рассчитываются несколько иначе.

Вышеописанные характеристики удобно использовать при проектировании СМО. После проведенных вычислений данные по различным полученным вариантам сводят в таблицы. Окончательное решение о выборе дисциплины очереди, количестве каналов их пропускной способности принимается лицом, принимающим решение (ЛПР), и может зависеть от множества факторов, в том числе и субъективных.

#### **Упражнения**

#### Простейший поток событий

### Задача 1

На телефон диспетчера предприятия поступает простейший поток вызовов с интенсивностью  $\lambda = 1.2$  вызовов в минуту. Найти вероятность того, что за 2 минуты: а) не придет ни одного вызова; б) придет ровно один вызов; в) придет хотя бы один вызов.

#### Решение

а) случайная величина  $X$  – число вызовов за две минуты – распределена по закону Пуассона с параметром  $\lambda t = 1, 2 \cdot 2 = 2, 4$ . Вероятность того, что вы-<br>зовов не будет (k = 0), по формуле ( $P_k(t) = e^{-\lambda \tau}$ ):  $P_0(2) = e^{-2,4} \approx 0,091$ ;

6) вероятность одного вызова  $(k = 1)$  по формуле  $(P_k(t) = \frac{(\lambda t)^k}{k!} e^{-\lambda t})$ :  $P_1(2) = 2{,}4.0.091 \approx 0.218$ ;

в) вероятность хотя бы одного вызова:  $P(X \ge 1) = 1 - P(X = 0) = 1 -P_0(2) = 1 - 0,091 \approx 0,909$ .

## **Задача 2**

Секретарю в приемную директора поступает простейший поток вызовов на телефон с интенсивностью λ =1,7 вызовов в минуту. Найти вероятность того, что за 5 минут: а) не придет ни одного вызова; б) придет ровно один вызов; в) придет хотя бы один вызов.

## *Одноканальная СМО с отказами*

## **Задача 3**

Дежурный по администрации города имеет один телефон. Телефонные звонки поступают с интенсивностью 90 заявок в час, средняя продолжительность разговора составляет 2 мин. Определить показатели СМО дежурного администратора.

### *Решение*

Bыбираем  $\lambda = 90$  в час.;  $t = 2$  мин. Исчисляем показатели обслуживания для одноканальной СМО:

1) интенсивность потока обслуживания:  $\mu = 60/2 = 30$ ;

2) интенсивность нагрузки:  $\alpha = \lambda \cdot t_{\text{o6c}} = 90 \cdot 2/60 = 3$ . Интенсивность нагрузки  $\alpha = 3$  показывает степень согласованности входного и выходного потоков заявок канала обслуживания и определяет устойчивость системы массового обслуживания;

3) вероятность, что канал свободен (доля времени простоя канала):  $p_0 = \mu/(\lambda + \mu)$ ,  $p_0 = 30/(90 + 30) = 0.25$ . Следовательно, 25% в течение часа канал будет не занят, время простоя равно  $t_{\text{nn}} = 15$  мин.;

4) доля заявок, получивших отказ:  $p_1 = 1 - p_0 = 1 - 0.25 = 0.75$ . Значит, 75% из числа поступивших заявок не принимаются к обслуживанию;

5) относительная пропускная способность. Доля обслуживаемых заявок, поступающих в единицу времени:  $Q = p_0 = 0.25$ ;

6) абсолютная пропускная способность:  $A = Q \cdot \lambda = 0.25 \cdot 90 = 22.5$  заявок/час;

7) среднее время простоя СМО:  $t_{\text{mp}} = p_1 \cdot t_{\text{ofc}} = 0.75 \cdot 0.0333 = 0.02$  час;

8) среднее число обслуживаемых заявок:  $L_{\text{ofoc}} = \alpha \cdot Q = 3 \cdot 0.25 = 0.75$  ед.;

Число заявок, получивших отказ в течение часа:  $\lambda \cdot p_1 = 68$  заявок в час. Номинальная производительность СМО: 1/0,0333 = 30 заявок в час. Фактическая производительность СМО: 22,5/30 = 75% от номинальной производительности.

## **Задача 4**

Пусть одноканальная СМО с отказами представляет собой один пост ежедневного обслуживания (ЕО) для тракторов. Заявка – трактор, прибывший в момент, когда пост занят, – получает отказ в обслуживании. Интенсивность потока тракторов равно 1,0 (трактор в час). Средняя продолжительность обслуживания – 1,8 часа. Поток тракторов и поток обслуживания являются простейшими. Определить показатели СМО.

#### **Задача 5**

Дежурный ремонтной мастерской имеет пять телефонов. В среднем поступает 90 телефонных звонков в час. Длительность разговора в среднем – 2 минуты. Требуется определить показатели эффективности работы дежурного.

# *Одноканальная СМО с ожиданием и ограничением на длину очереди* **Задача 6**

На сельскохозяйственной заправочной станции имеется одна колонка. Площадка при станции, на которой машины ожидают заправку, может вместить не более 3 сельскохозяйственных машин одновременно, и если она занята, то очередная машина, прибывшая к станции, в очередь не становится, а уезжает. В среднем машины прибывают на станцию каждые 2 мин. Процесс заправки одной машины продолжается в среднем 2,5 мин. Определить основные характеристики системы.

#### *Решение*

Математической моделью данной станции является одноканальная СМО с ожиданием и ограничением на длину очереди (*m* = 3). Предполагается, что поток сельскохозяйственных машин, подъезжающих к станции для заправки, и поток обслуживаний – простейшие.

Поскольку машины прибывают в среднем через каждые 2 мин, то интенсивность входящего потока равна λ = 1/2 = 0,5 (машин в минуту). Среднее время обслуживания одной машины *t*об = 2,5 мин, следовательно, интенсивность потока обслуживаний  $\mu = 1/2, 5 = 0.4$  (машины в минуту).

Определяем интенсивность нагрузки канала:  $\alpha = \lambda/\mu = 0.5/0.4 = 1.25$ . Вычисляем вероятность отказа:

$$
P_{\text{orr}} = \frac{\alpha^{m+1} (1 - \alpha)}{1 - \alpha^{m+2}};
$$
\n(8.13)

$$
P_{\text{orr}} = \frac{\alpha^4 (1 - \alpha)}{1 - \alpha^5} \approx 0,297; \tag{8.14}
$$

откуда относительная пропускная способность  $Q = 1 - P_{\text{or}k} = 1 - 0,297 =$  $= 0,703$  и абсолютная пропускная способность  $A = Q\lambda = 0,703 \cdot 0,5 \approx 0,352$ .

Среднее число машин, ожидающих в очереди на заправку:

$$
L_{\text{ov}} = \frac{\alpha^2 \left(1 - \alpha^m \left(m + 1 - m\alpha\right)\right)}{(1 - \alpha)\left(1 - \alpha^{m+2}\right)};
$$
\n(8.14)

$$
L_{\text{ov}} = \frac{\alpha^2 \left(1 - \alpha^3 \left(4 - 3\alpha\right)\right)}{\left(1 - \alpha\right)\left(1 - \alpha^5\right)} \approx 1,559.
$$

Среднее время ожидания машины в очереди находим по формуле Литтла:  $T_{\text{0y}} = L_{\text{0y}} / \lambda = 1,559/0,5 = 3,118$  мин.

Таким образом, из анализа работы СМО следует, что из каждых 100 подъезжающих машин 30 получают отказ ( $P_{\text{orr}} \approx 29.7\%$ ), т.е. обслуживаются 2/3 заявок. Поэтому необходимо либо сократить время обслуживания одной машины (увеличить интенсивность потока обслуживаний), либо увеличить число колонок, либо увеличить площадку для ожидания.

Оптимальное решение принимается с учетом затрат, связанных соответственно с увеличением штата обслуживающего персонала (увеличение производительности канала), с расширением площадки для ожидания или приобретением дополнительной колонки, и потерь, связанных с потерей заявок на обслуживание.

#### **Задача 7**

На заправочной станции для машин работает одна заправочная колонка. Среднее время обслуживания одной машины 2 минуты. Около станции находится площадка на 5 машин для ожидания, если колонка занята. Если колонка занята и все места на стоянке, то вновь прибывшая машина уезжает. В среднем каждые 2,5 минуты прибывает машина. Найти основные показатели работы станции.

#### **Задача 8**

Специализированный пост диагностики сельскохозяйственных машин и тракторов представляет собой одноканальную СМО. Число стоянок для машин, ожидающих проведения диагностики, ограниченно и равно 3. Если все стоянки заняты, т.е. в очереди уже находится три машины, то очередная машина, прибывшая на диагностику, в очередь на обслуживание не становится. Поток машин, прибывающих на диагностику, имеет интенсивность  $\lambda = 0.85$  (машин в час). Время диагностики машин распределено по показательному закону и в среднем равно  $t_{06} = 1.05$  час.

Требуется определить вероятностные характеристики поста диагностики, работающего в стационарном режиме.

#### *Одноканальная СМО с неограниченным ожиданием*

В качестве примера рассмотрим задачу проектирования автомобилеразгрузчика для элеватора.

Пусть необходимо выбрать один из нескольких вариантов строительства. Автомобили с зерном прибывают на элеватор случайным образом, и если не могут быть обслужены сразу, становятся в очередь. Дисциплина очереди –
«первым пришел - первым обслужен». Предположим для простоты, что во всех вариантах рассматривается только один автомобилеразгрузчик, а вариант от варианта отличается лишь ее мощностью.

Предположим, статистические наблюдения позволили получить величину среднего количества клиентов µ, обслуживаемых в единицу времени. Обратная величина 1/и определяет среднее время обслуживания одного клиента. Величина  $\lambda$  интерпретируется как среднее число клиентов, появляющихся на элеваторе за единицу времени, а обратная ей величина  $1/\lambda$  – как среднее время появления одного клиента.

Вероятность того, что за любой, уже не малый период времени  $T$  прибудет *п* клиентов, подсчитывается по формуле:

$$
P(n) = (\lambda T)^{n} \cdot \exp(-\lambda t)/n!, \ n = 0, 1, 2, \dots
$$
 (8.15)

т.е. входной поток заявок является пуассоновским.

Отметим, что в отличие от среднего количества автомобилей, прибывающих в единицу времени на элеватор, т.е. величины  $\lambda$ , величина и зависит от выбранного нами варианта строительства. Поэтому имеет смысл рассматривать те проекты, для которых среднее время обслуживания  $1/\mu$  меньше среднего времени прибытия клиентов 1/2, иначе в противном случае очередь будет постоянно расти. В том же случае, когда  $1/\mu < 1/\lambda$ , через некоторое время после начала работы система перейдет в стационарный режим, т.е. ее показатели не будут зависеть от времени.

Обозначим отношение  $\lambda/\mu$  через  $\alpha$ , стационарный режим устанавливается при  $\alpha$  < 1. Величину  $\alpha$  называют нагрузкой системы. Тогда основные характеристики системы массового обслуживания определяются по формулам:

- коэффициент простоя системы:  $E_{\text{np}} = 1 - \alpha$ ;

- среднее число клиентов в системе:  $E_{\kappa n} = \alpha/(1 - \alpha)$ ;

- средняя длина очереди:  $E_{\text{no}} = \alpha^2/(1 - \alpha)$ ;

- среднее время пребывания клиента в системе:  $E_{\text{BH}} = 1/(\mu - \lambda)$ ;

- время пребывания клиента в очереди:  $E_{\text{so}} = \alpha/(\mu - \lambda)$ .

На основе анализа значений приведенной системы показателей, характеризующих систему массового обслуживания, делается вывод о целесообразности выбора варианта строительства автомобилеразгрузчика.

# Залача 9

Пусть для общих условий постановки задачи по проектированию АЗС для сельхозмашин известны следующие данные: средний интервал между прибытиями сельхозмашин составляет 4 минуты. Варианты строительства АЗС имеют следующие средние времена обслуживания автомобилей: 5 мин.; 3,5 мин.; 2 мин.; 1 мин.; 0,5 мин. Результаты расчетов по исследованию различных вариантов строительства АЗС разместите в таблице.

# *Решение* Результаты расчетов представлены в таблице 8.1.

| Характеристики СМО      |         | $\overline{2}$ | 3              | 4      | 5          |
|-------------------------|---------|----------------|----------------|--------|------------|
| $1/\lambda$             | 4 мин.  | 4 мин.         | 4 мин.         | 4 мин. | 4 мин.     |
| λ                       | 0,25    | 0,25           | 0,25           | 0,25   | 0,25       |
| $1/\mu$                 | 5 мин.  | 3,5 мин.       | $2$ M $_{H}$ . | 1 мин. | $0,5$ мин. |
| $\mu$                   | 0,2     | 0,286          | 0,5            |        | 2          |
| $\alpha$                | 1,25    | 0,875          | 0,5            | 0,25   | 0,125      |
| $E_{\text{np}}$         | $-0,25$ | 0,125          | 0,5            | 0,75   | 0,875      |
| $E_{\text{\tiny{KJI}}}$ | $-5$    | 7              |                | 0,333  | 0,143      |
| $E_{\text{ao}}$         | $-6,25$ | 6,125          | 0,5            | 0,083  | 0,018      |
| $E_{\text{\tiny BH}}$   | $-20$   | 27,477         | $\overline{4}$ | 1,333  | 0,571      |
| $E_{\rm BO}$            | $-25$   | 24,305         | $\overline{2}$ | 0,333  | 0,071      |

Таблица 8.1 – Результаты расчетов по данным задачи 9

По результатам расчета можно провести анализ, позволяющий дать рекомендации по выбору варианта строительства АЗС.

## **Задача 10**

Используя общую постановку задачи по проектированию ремонтнотракторной мастерской, рассчитайте основные параметры и дайте рекомендации по выбору варианта строительства мастерской, если исходные данные имеют следующий вид: интервал прибытия клиентов – 5 мин., варианты среднего времени обслуживания: 4 мин.; 4,4 мин.; 5,3 мин.; 6 мин.; 6,2 мин. Результаты расчетов по исследованию различных вариантов строительства разместите в таблице. Проведите экономический анализ полученных результатов и дайте рекомендации по выбору варианта строительства.

# **Решение задач с использованием табличного редактора MS Excel**

## *Определение интенсивности потока заявок и загрузки каналов обслуживания*

# **Задача 11**

Магазин посещают покупатели. Посещаемость по дням и часам представлена в таблице 8.2. Построить гистограмму частот посещения магазина и вычислить интенсивность потока покупателей.

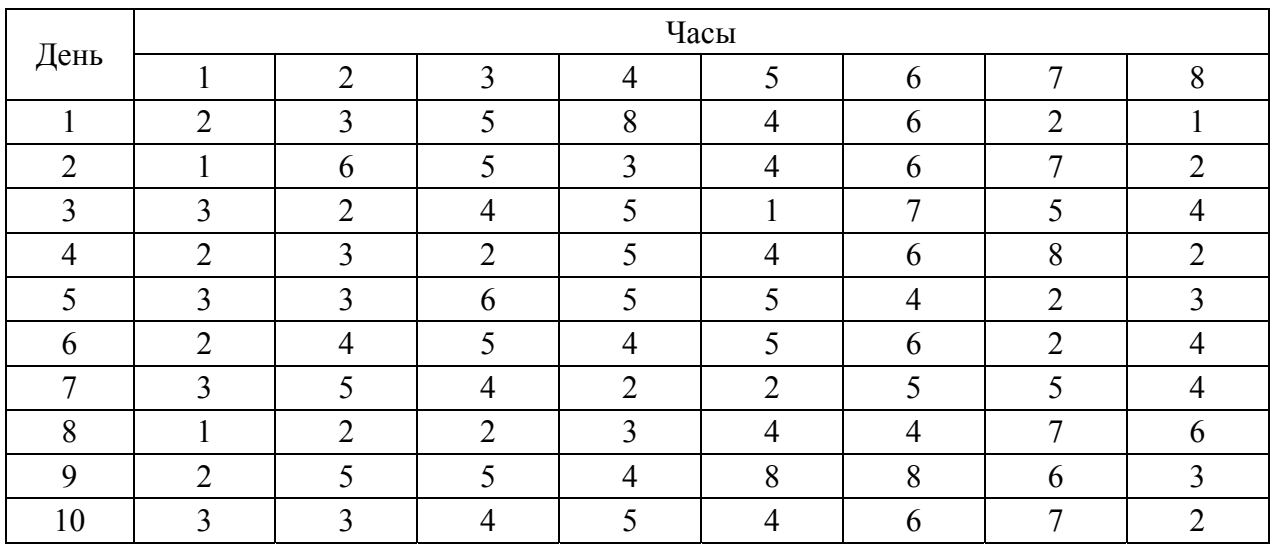

## Таблица 8.2 – Посещаемость магазина покупателями

## *Решение*

Чтобы решить задачу, используя табличный редактор MS Excel, необходимо:

1. Открыть табличный редактор (Пуск – Программы – MS Excel).

2. Представить данные на листе книги Excel. Для вычисления интенсивности потока покупателей (λ) сгруппируем данные по числу покупателей (*k*), посетивших магазин в течение часа.

3. Выполните команду «Сервис → Анализ данных» (в том случае, если Пакет АНАЛИЗ ДАННЫХ не установлен не Вашем компьютере, установите его, выполнив команду «Сервис  $\rightarrow$  Надстройки  $\rightarrow$  Пакет анализа» (рис. 8.2)).

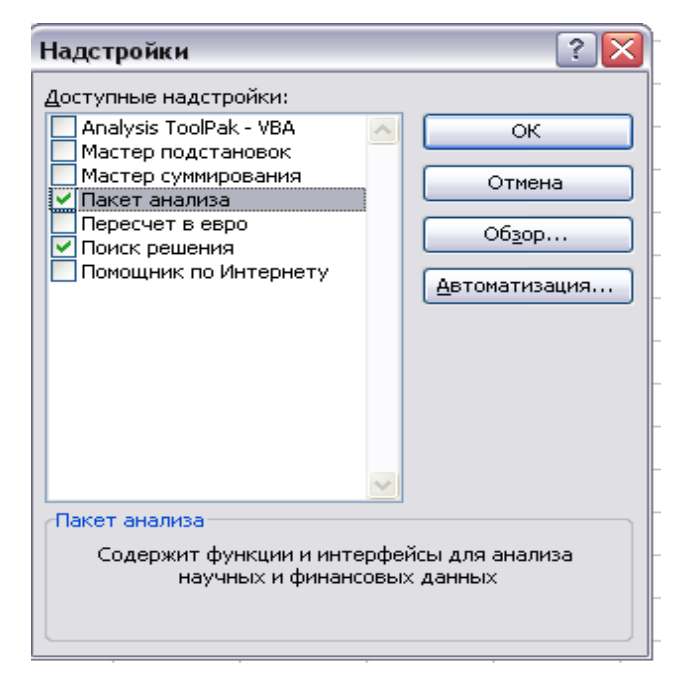

Рисунок 8.2 – Настройка пакета анализа в MS Excel

4. В открывшемся диалоговом окне «Анализ данных» выберите ПП «Гистограмма» и щелкните на кнопке «ОК» (рис. 8.3).

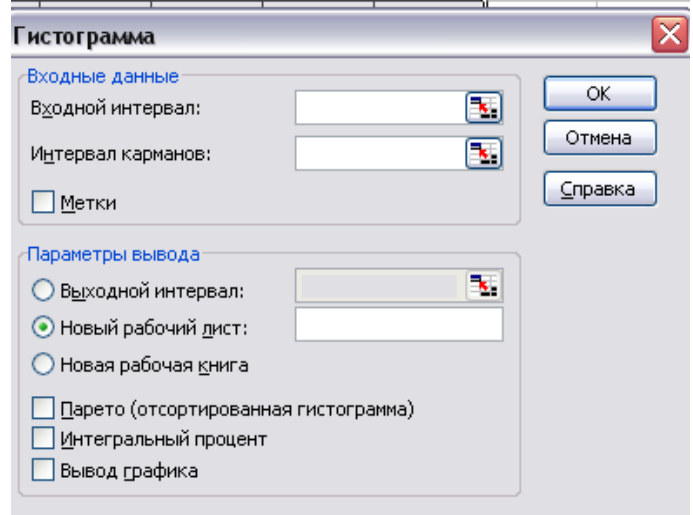

Рисунок 8.3 – Диалоговое окно «Гистограмма»

5. В открывшемся диалоговом окне «Гистограмма» выполните необходимые установки:

а) в окно «Входной интервал» введите адреса ячеек, содержащие значения посещаемости магазина покупателями (в нашем примере – ячейки B3:I12);

б) в окно «Интервал карманов» введите диапазон ячеек и набор значений, определяющих отрезки (карманы). Эти значения должны быть введены в возрастающем порядке. В Microsoft Excel вычисляется число попаданий данных между текущим началом отрезка и соседним, большим по порядку, если такой есть. При этом включаются значения на нижней границе отрезка и не включаются значения на верхней границе. В нашем примере в качестве интервала карманов укажем адреса А3:А12, содержащие числа от 1 до 10, расположенные в возрастающем порядке;

в) в окно «Выходной интервал» введите ссылку на левую верхнюю ячейку выходного диапазона. Размер выходного диапазона будет определен автоматически, и на экран будет выведено сообщение в случае возможного наложения выходного диапазона на исходные данные. В нашем примере укажем адрес А14.

6. При желании:

а) установите флажок «Паретто (отсортированная диаграмма)» – данные будут представлены в порядке убывания частоты. Если флажок снят, то данные в выходном диапазоне будут представлены в порядке возрастания отрезков, а трех самых правых столбцов с отсортированными данными не будет;

б) «Интегральный процент». Установите флажок для генерации интегральных процентных отношений и включения в гистограмму графика интегральных процентов. Снимите флажок, чтобы не вычислять интегральные процентные соотношения;

в) «Вывод графика». Установите флажок для автоматического создания встроенной диаграммы на листе, содержащем выходной диапазон (рис. 8.4).

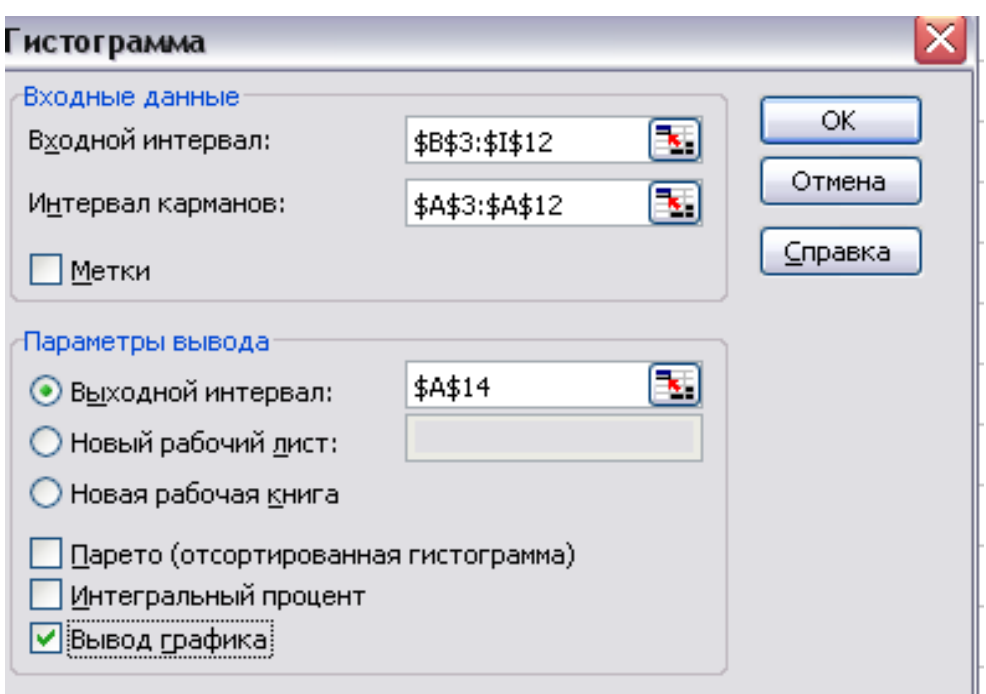

Рисунок 8.4 – Заполненное диалоговое окно «Гистограмма»

7. Щелкните на кнопке «ОК» (рис. 8.5).

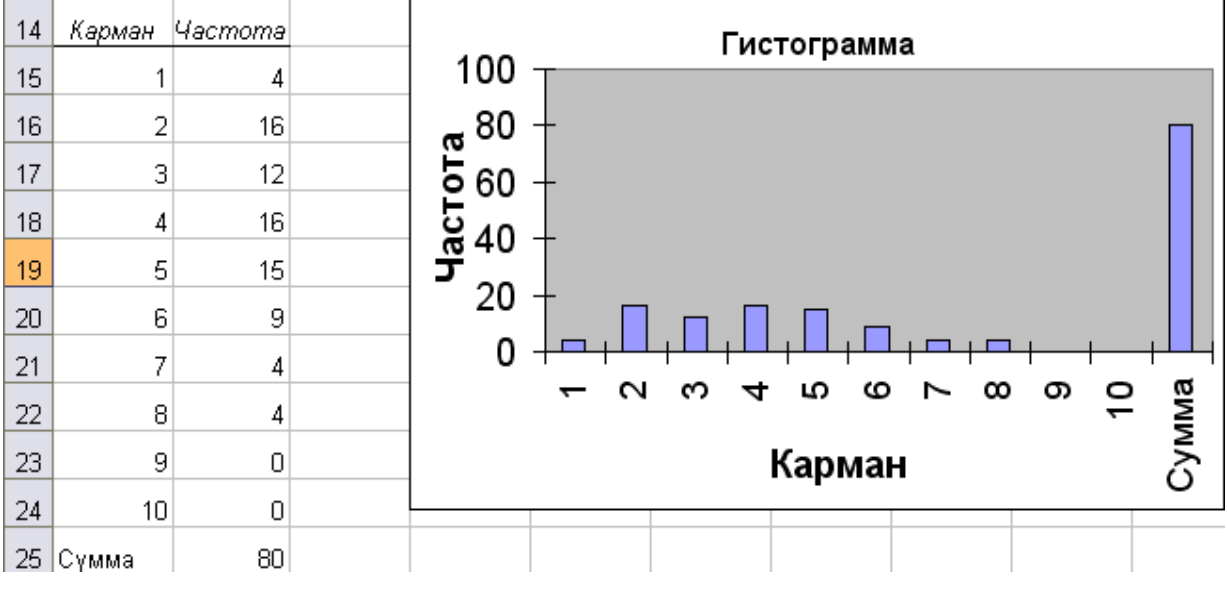

Рисунок 8.5 – Полученные данные

В результате выполненных действий получим таблицу распределения частот посещения магазина покупателями (рис. 8.6).

8. Интенсивность потока покупателей может быть найдена как сумма произведений числа посещений (карман) на наблюдаемую частоту посещений (*f* ), деленная на общее число посещений:

| 14 | Карман | <i><b>Yacmoma</b></i> |
|----|--------|-----------------------|
| 15 | 1      | 4                     |
| 16 | 2      | 16                    |
| 17 | 3      | 12                    |
| 18 | 4      | 16                    |
| 19 | 5      | 15                    |
| 20 | 6      | 9                     |
| 21 | 7      | 4                     |
| 22 | 8      | 4                     |
| 23 | 9      | O                     |
| 24 | 10     | 0                     |
| 25 | Сумма  | 80                    |

Рисунок 8.6 – Фрагмент листа Excel c таблицей распределения частот посещения магазина покупателями

$$
\lambda = \frac{\sum_{i=1}^{n} k_i \cdot f_i}{\sum_{i=1}^{n} f_i}.
$$
\n(8.16)

В нашем примере количество покупателей в единицу времени определится как:

λ = СУММПРОИЗВ(A15:A24;B15:B24)/СУММ(B15:B24) = 4,063 покупателей/час., а среднее время прихода одного покупателя определится как  $1/\lambda = 0.246$  часа (или 14,8 мин).

## **Задача 12**

Магазин посещают покупатели. Посещаемость по дням и часам представлена в таблице 8.3. Построить гистограмму частот посещения магазина и вычислить интенсивность потока покупателей.

|      | Часы   |        |   |   |   | Часы           |        |        |      |        |        |                 |               |   |             |        |        |
|------|--------|--------|---|---|---|----------------|--------|--------|------|--------|--------|-----------------|---------------|---|-------------|--------|--------|
| День |        | ⌒<br>∼ |   |   |   |                | –      | 8      | День |        | ◠<br>∠ | $\sqrt{2}$<br>◡ | 4             | ັ | $\mathbf b$ |        | O<br>O |
|      |        |        |   |   |   | h              | ◠<br>∽ | ◠<br>ب |      | ⌒<br>ت | ັ      | O               | $\Omega$<br>O | O | −           |        |        |
|      | ⌒<br>∠ |        |   | ∽ | ດ | $\overline{ }$ | ٮ      | 4      | ┍    | ⌒<br>ر | O      | −               | ┍             |   | O           |        |        |
|      | ⌒<br>∠ | ت      |   | n |   |                | O      | ັ      | Ω    | ◠<br>∠ | ◠<br>ٮ | ◠<br>∠          | 4             | ┍ | C<br>ð      | O<br>Ô |        |
|      | ◠      |        |   |   |   | O              | q      | ◠      |      | ∠<br>┓ | O      | −               | b             |   | O<br>ð      |        | ◠      |
|      |        |        | − | n |   |                | ⌒      |        |      |        |        |                 | h             | − | −           | O      |        |

Таблица 8.3 – Посещаемость магазина покупателями

#### **Ответы**

 $\mathbb{N}$ **2**  $\lambda t = 8.5$ ;  $P_0(2) \approx 0.0002$ ;  $P_1(2) \approx 0.0017$ ;  $P(X \ge 1) \approx 0.9998$ .

**№** 4  $\mu$  = 0,555;  $\alpha$  = 1,8;  $p_0$  = 0,356;  $p_1$  = 0,644;  $Q = p_0$  = 0,356;  $A = 0,356$ ;  $t_{\text{nn}}$  = 1,16 час;  $L_{\text{0.005}}$  = 0,64 ед. Номинальная производительность СМО: 0,555 тракторов в час.

 $\mathbf{N}$  **5** µ = 0,5;  $\lambda$  = 1,5 звонка в минуту;  $\alpha$  = 0,75;  $p_0$  = 0,25;  $p_1$  = 0,75;  $Q = p_0 = 0.25$ ;  $A = 0.375$  заявок, обслуживается в минуту;  $t_{\text{m}} = 0.02$  час;  $L_{\text{o6c}} = 0,19$  ед.

 $\mathbb{N}$  7 Длина очереди равна 5;  $\lambda = 0.4$  (машин в минуту). Среднее время обслуживания одной машины  $t_{0.6} = 2$  мин;  $\mu = 0.5$  (машины в минуту);  $\alpha = 0.8$ ;  $P_{\text{orx}}$  ≈ 0,066; *Q* = 0,934 с.-х. машин. *A* ≈ 0,374;  $L_{\text{or}}$  ≈ 1,392;  $T_{\text{or}}$  = 3,48 мин. Работу рассмотренного поста диагностики можно считать удовлетворительной, так как пост диагностики не обслуживает машины в среднем в 6,6% случаев  $(P_{\text{orr}} = 0.066)$ .

 $\mathbf{N}$ **е 8** μ =0,952 (машин и тракторов в минуту);  $\alpha = 0.893$ ;  $P_{\text{orr}} \approx 0.158$ ;  $Q = 0.842$ ;  $A \approx 0.716$ ;  $L_{\text{0y}} \approx 1.043$ ;  $T_{\text{0y}} = 1.227$  часа. Работу рассмотренного поста диагностики можно считать удовлетворительной, так как пост диагностики не обслуживает машины и трактора в среднем в 15,8% случаев (*Р*отк = 0,158).

#### **№ 10**

Таблица 8.4 – Результат решения задачи 10

| Характеристики СМО      |                 | 2         | 3                | 4                | 5                |
|-------------------------|-----------------|-----------|------------------|------------------|------------------|
| $1/\lambda$             | 5 <sub>MH</sub> | $5$ мин   | 5 <sub>MHH</sub> | 5 <sub>MHH</sub> | 5 <sub>MHH</sub> |
| λ                       | 0,2             | 0,2       | 0,2              | 0,2              | 0,2              |
| $1/\mu$                 | $4$ MH          | $4,4$ мин | 5,3 мин          | <b>6 мин</b>     | $6,2$ мин        |
| $\mu$                   | 0,25            | 0,28      | 0,19             | 0,17             | 0,16             |
| $\alpha$                | 0,8             | 0,88      | 1,06             | 1,2              | 1,24             |
| $E_{\text{np}}$         | 0,2             | 0,12      | $-0,06$          | $-0,2$           | $-0,24$          |
| $E_{\text{\tiny{KJI}}}$ | 4               | 7,33      | $-17,67$         | $-6$             | $-5,17$          |
| $E_{\text{AO}}$         | 3,2             | 6,45      | $-18,73$         | $-7,2$           | $-6,41$          |
| $E_{\text{\tiny BH}}$   | 20              | 36,67     | $-88,33$         | $-30$            | $-25,83$         |
| $E_{\rm BO}$            | 16              | 32,27     | $-93,63$         | $-36$            | $-32,03$         |

| ⊶  |        |         |
|----|--------|---------|
| 14 | Карман | Hacmoma |
| 15 | 1      | 2       |
| 16 | 2      | 6       |
| 17 | З      | 8       |
| 18 | 4      | 13      |
| 19 | 5      | 16      |
| 20 | 6      | 12      |
| 21 | 7      | 10      |
| 22 | 8      | 6       |
| 23 | 9      | 7       |
| 24 | 10     | 0       |
| 25 | Сумма  | 80      |
| 26 |        |         |
| 27 | λ      | 5,288   |
| 28 | 1/2.   | 0,189   |
|    |        |         |

Рисунок 8.7 – Решение задачи 12

# Контрольные вопросы

1. Дайте формулировки определений основных понятий систем массового обслуживания.

2. Приведите примеры систем массового обслуживания.

3. Запишите элементы системы массового обслуживания.

4. Дайте классификацию систем массового обслуживания.

5. Приведите основные свойства простейшей системы массового обслуживания.

6. Запишите формулы, определяющие основные характеристики системы массового обслуживания.

7. Приведите пример решения задач системы массового обслуживания с простейшим потоком событий.

8. Приведите пример решения задач системы массового обслуживания с одним каналом с отказами.

9. Приведите пример решения задач системы массового обслуживания с одним каналом с ожиданием и ограничением на длину очереди.

10. Приведите пример решения задач системы массового обслуживания с одним каналом с неограниченным ожиданием.

 $\mathbf{N}$ <sup>0</sup> 12

# Глава 9 ЭЛЕМЕНТЫ ТЕОРИИ ИГР В ЗАДАЧАХ МОДЕЛИРОВАНИЯ ЭКОНОМИЧЕСКИХ ПРОЦЕССОВ

# 9.1 Основные положения теории игр

В последние время наблюдается стремительное повышение интереса к теории игр и значительное возрастание ее роли. Во многом это объясняется тем, что без нее в настоящее время уже немыслима современная экономическая теория, причем область применения теории игр постоянно расширяется. Теория игр прошла путь от весьма формализованной теории, представлявшей интерес в первую очередь для математиков и ставшей источником целого ряда работ чрезвычайно глубокого математического содержания, до одного из важнейших инструментов анализа огромного многообразия задач, возникающих в экономике, политике, социальных науках и т.д. (не утратив при этом своего математического содержания).

Теория игр берет свое начало из неоклассической экономики. В 1944 г. Джон Фон Нейман в соавторстве с экономистом Принстонского университета Оскаром Моргенштерном опубликовал работу «Теория игр и экономическое поведение». Данную публикацию считают моментом зарождения теории игр. Новый подход был чисто математическим. Многие предсказали революцию в экономических науках благодаря его использованию. С самого начала данная теория игр претендовала на описание рационального поведения при принятии решений во взаимосвязанных ситуациях, что характерно для большинства актуальных проблем в экономических и социальных науках. Такие тематические области, как стратегическое поведение, конкуренция, кооперация, риск и неопределенность, являются ключевыми в теории игр и непосредственно связаны с управленческими задачами.

В последние годы значение теории игр существенно возросло во многих областях экономических и социальных наук. При решении экономических задач часто приходится анализировать ситуации, в которых сталкиваются интересы двух или более конкурирующих сторон, преследующих различные цели (это особенно характерно в условиях рыночной экономики). При этом в экономике она применима не только для решения общехозяйственных задач, но и для анализа стратегических проблем предприятий, разработок организационных структур и систем стимулирования.

Чтобы описать игру, необходимо сначала выявить ее участников. Это условие легко выполнимо, когда речь идет об обычных играх типа шахмат, канасты и т.п. Иначе обстоит дело с «рыночными играми». Здесь не всегда просто распознать всех игроков, т.е. действующих или потенциальных конкурентов. Практика показывает, что не обязательно идентифицировать всех игроков, надо обнаружить наиболее важных.

Игры охватывают, как правило, несколько периодов, в течение которых игроки предпринимают последовательные или одновременные действия. Эти действия обозначаются термином «ход». Действия могут быть связаны с ценами, объемами продаж, затратами на научные исследования и разработки и т.д. Периоды, в течение которых игроки делают свои ходы, называются этапами игры. Выбранные на каждом этапе ходы в конечном счете определяют платежи (выигрыш или убыток) каждого игрока, которые могут выражаться в материальных ценностях или деньгах (преимущественно дисконтированная прибыль).

Еще одним основным понятием данной теории является стратегия игрока. Под ней понимаются возможные действия, позволяющие игроку на каждом этапе игры выбирать из определенного количества альтернативных вариантов такой ход, который представляется ему «лучшим ответом» на действия других игроков. Относительно концепции стратегии следует заметить, что игрок определяет свои действия не только для этапов, которых фактически достигла конкретная игра, но и для всех ситуаций, включая и те, которые могут и не возникнуть в ходе данной игры.

Важна и форма представления игры. Обычно выделяют нормальную, или матричную, форму и развернутую, заданную в виде дерева. Эти формы для простой игры представлены в таблице 9.1 и на рисунке 9.1.

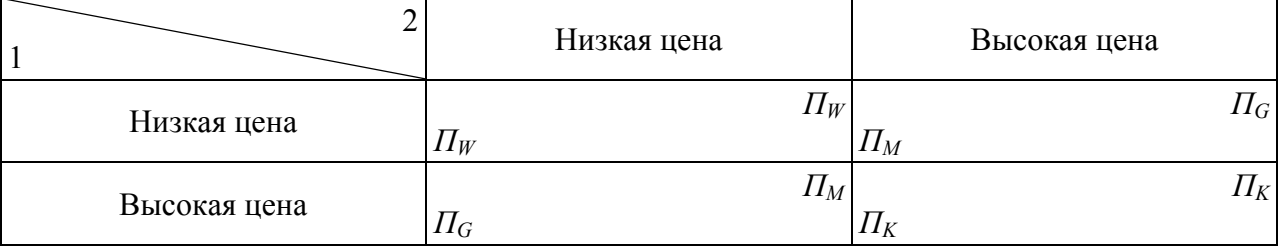

#### Таблица 9.1 – Нормальная форма игры

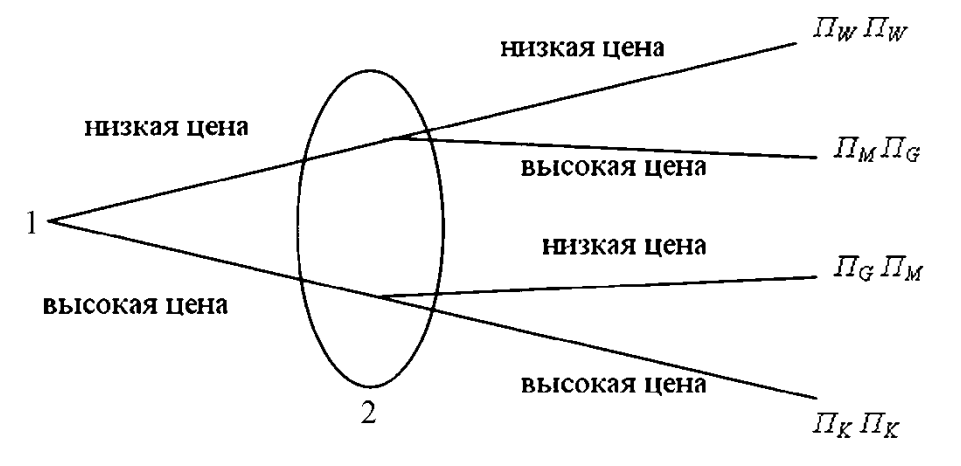

Рисунок 9.1 – Развернутая форма игры

Чтобы установить первую связь со сферой управления, игру можно описать следующим образом. Два предприятия, производящие однородную продукцию, стоят перед выбором. В одном случае они могут закрепиться на рынке благодаря установлению высокой цены, которая обеспечит им среднюю монопольную прибыль *ПK*. При вступлении в жесткую конкурентную борьбу оба получают прибыль *ПW*. Если один из конкурентов устанавливает высокую цену, а второй – низкую, то последний реализует монопольную прибыль *ПM*, другой же несет убытки *ПG*. Подобная ситуация может, например, возникнуть, когда обе фирмы должны объявить свою цену, которая впоследствии не может быть пересмотрена.

При отсутствии жестких условий обоим предприятиям выгодно назначить низкую цену. Стратегия «*низкой цены*» является доминирующей для любой фирмы: вне зависимости от того, какую цену выбирает конкурирующая фирма, самой всегда предпочтительней устанавливать низкую цену. Но в таком случае перед фирмами возникает дилемма, так как прибыль  $\Pi_K$  (которая для обоих игроков выше, чем прибыль *ПW*) не достигается.

Стратегическая комбинация «*низкие цены/низкие цены*» с соответствующими платежами представляет собой *равновесие Нэша*, при котором ни одному из игроков невыгодно в одностороннем порядке отходить от выбранной стратегии. Подобная концепция равновесия является принципиальной при разрешении стратегических ситуаций, но при определенных обстоятельствах она все же требует усовершенствования.

Что касается указанной выше дилеммы, то ее разрешение зависит, в частности, от оригинальности ходов игроков. Если предприятие имеет возможность пересмотреть свои стратегические переменные (в данном случае цену), то может быть найдено кооперативное решение проблемы даже без жесткого договора между игроками. Интуиция подсказывает, что при многократных контактах игроков появляются возможности добиться приемлемой «компенсации». Так, при известных обстоятельствах нецелесообразно стремиться к краткосрочным высоким прибылям путем ценового демпинга, если в дальнейшем может возникнуть «*война цен*».

Таблица 9.1 и рисунок 9.1 характеризуют одну и ту же игру. Предоставление игры в нормальной форме в обычном случае отражает «синхронность». Однако это не означает «одновременность» событий, а указывает на то, что выбор стратегии игроком осуществляется в условиях неведения о выборе стратегии соперником. При развернутой форме такая ситуация выражается через овальное пространство (информационное поле). При отсутствии этого пространства игровая ситуация приобретает иной характер: сначала решение должен бы принимать один игрок, а другой мог бы делать это вслед за ним.

# **9.2 Классификация игр**

*Классификацию игр* можно проводить по:

количеству игроков;

количеству стратегий;

характеру взаимодействия игроков;

характеру выигрыша;

количеству ходов;

состоянию информации и др.

В зависимости от *количества игроков* различают:

игры *двух* игроков;

 $-$ игры *n* игроков.

Первые из них наиболее изучены. Игры трех и более игроков менее исследованы из-за возникающих принципиальных трудностей и технических возможностей получения решения. Чем больше игроков, тем больше проблем.

По *количеству стратегий* игры делятся на:

конечные;

бесконечные.

Если в игре все игроки имеют конечное число возможных стратегий, то она называется *конечной*. Если же хотя бы один из игроков имеет бесконечное количество возможных стратегий, игра называется *бесконечной*.

По *характеру взаимодействия* игры делятся на:

бескоалиционные: игроки не имеют права вступать в соглашения, образовывать коалиции;

коалиционные (кооперативные) – игроки могут вступать в коалиции.

В кооперативных играх коалиции определены заранее.

По *характеру выигрышей* игры делятся на:

игры с нулевой суммой – «антагонистические», общий капитал всех игроков не меняется, а перераспределяется между игроками (сумма выигрышей всех игроков равна нулю);

игры с ненулевой суммой.

По *виду функций выигрыша* игры делятся на:

- матричные;

биматричные;

непрерывные;

выпуклые;

сепарабельные;

типа дуэлей и др.

*Матричная игра* – это конечная игра двух игроков с нулевой суммой, в которой задается выигрыш игрока 1 в виде матрицы (строка матрицы соответствует номеру применяемой стратегии игрока 1, столбец – номеру применяемой стратегии игрока 2; на пересечении строки и столбца матрицы находится выигрыш игрока 1, соответствующий применяемым стратегиям).

Для матричных игр доказано, что любая из них имеет решение и оно может быть легко найдено путем сведения игры к задаче линейного программирования.

*Биматричная игра* – это конечная игра двух игроков с ненулевой суммой, в которой выигрыши каждого игрока задаются матрицами отдельно для соответствующего игрока (в каждой матрице строка соответствует стратегии игрока 1, столбец – стратегии игрока 2, на пересечении строки и столбца в первой матрице находится выигрыш игрока 1, во второй матрице – выигрыш игрока 2).

Для биматричных игр также разработана теория оптимального поведения игроков, однако решать такие игры сложнее, чем обычные матричные.

*Непрерывной* считается игра, в которой функция выигрышей каждого игрока является непрерывной в зависимости от стратегий. Доказано, что игры этого класса имеют решения, однако не разработано практически приемлемых методов их нахождения.

Если функция выигрышей является выпуклой, то такая игра называется *выпуклой*. Для них разработаны методы решения, состоящие в отыскании чистой оптимальной стратегии (определенного числа) для одного игрока и вероятностей применения чистых оптимальных стратегий другого игрока. Такая задача решается сравнительно легко.

*Сепарабельные игры* – игры, в которых функция выигрышей может быть разделена на сумму произведений функций одного аргумента.

# **9.3 Свойства решений матричных игр**

Оптимальные стратегии легко находятся для небольших игр, но вычисления становятся достаточно сложными с ростом числа стратегий. Для поиска оптимальных стратегий используется несколько приемов.

Первый прием состоит в уменьшении размерности игры за счет определения доминирующих строк и столбцов в платежной матрице. *Доминирующим столбцом* (*строкой*) называется столбец, в котором все выигрыши не меньше выигрышей в некотором другом столбце.

*Чистая стратегия* – это стратегия, ориентированная на определенное поведение игрока-противника. *Смешанная стратегия* – это стратегия, ориентированная на несколько возможных стратегий поведения игрокапротивника.

Обозначим через *G* (*Х, Y, А*) игру двух лиц с нулевой суммой, в которой игрок 1 выбирает стратегию  $x \in X$ , игрок  $2 - y \in Y$ , после чего игрок 1 получает выигрыш *А* = *А* (*х, y*) за счет игрока 2.

Стратегия *х* <sup>1</sup> игрока 1 доминирует (строго доминирует) над стратегией *х* 2 , если:

 $A(x^1, y) \ge A(x^2, y)$   $(A(x^1, y) > A(x^2, y)), y \in Y.$ 

Стратегия у<sup>і</sup> игрока 2 доминирует (строго доминирует) над стратегией  $y^2$ , если:

 $A(x, y<sup>1</sup>)$  ≤  $A(x, y<sup>2</sup>)$  (A  $(x, y<sup>1</sup>)$  < A  $(x, y<sup>2</sup>)$ ),  $x \in X$ .<br>
При этом стратегии  $x<sup>2</sup>$  и  $y<sup>2</sup>$  называются доминируемыми (строго доминируемыми).

Доминируемый столбец может быть заведомо удален из дальнейшего рассмотрения.

Второй подход состоит также в упрощении матрицы выигрышей за счет того, что аффинное преобразование матрицы платежей (т.е. преобразование всех элементов платежной матрицы по правилу  $W = aW + b$ ,  $a \ne 0$ ) не изменяет решения игры. Это свойство используется для упрощения и придания наглядности матрице выигрышей (платежей).

Спектром смешанной стратегии игрока в конечной антагонистической игре называется множество всех его чистых стратегий, вероятность которых согласно этой стратегии положительна.

Свойство 1. Если чистая стратегия одного из игроков содержится в спектре некоторой его оптимальной стратегии, то выигрыш этого игрока в ситуации, образованной данной чистой стратегией и любой оптимальной стратегией другого игрока, равен значению конечной антагонистической игpы.

Свойство 2. Ни одна строго доминируемая чистая стратегия игрока не содержится в спектре его оптимальной стратегии (данное свойство вытекает из определения доминируемых стратегий).

Приведем определение подматрицы: игра  $G' = (X', Y', A')$  называется подыгрой игры  $G(X, Y, A)$ , если  $X' \subset X$ ,  $Y' \subset Y$ , а матрица A' является подматрицей матрицы А. Матрица  $A'$  при этом строится следующим образом. В матрице А остаются доминирующие строки и столбцы, соответствующие стратегиям  $X'$  и  $Y'$ , а остальные «вычеркиваются». Все то, что «останется» после этого в матрице А, и будет матрицей А'. Подматрицы используются для упрощения игры.

**Свойство 3.** Пусть  $G = (X, Y, A)$  – конечная антагонистическая игра,  $G' = (X \setminus x', Y, A)$  – подыгра игры  $G$ , а  $x'$  – чистая стратегия игрока 1 в игре  $G$ , доминируемая некоторой стратегией  $\bar{x}$ , спектр которой не содержит  $x'$ . Тогда всякое решение  $(x^0, y^0, v)$  игры  $G'$ является решением игры  $G$ .

Свойство 4. Пусть  $G = (X, Y, A)$  – конечная антагонистическая игра,  $G' = (X, Y \setminus y', A)$  – подыгра игры G, а y' – чистая стратегия игрока 2 в игре G, доминируемая некоторой стратегией  $\overline{v}$ , спектр которой не содержит  $v'$ . Тогда всякое решение игры  $G'$ является решением  $G$ .

Свойство 5. Если для чистой стратегии х'игрока 1 выполнены условия свойства 3, а для чистой стратегии у игрока 2 выполнены условия свойства 4, то всякое решение игры  $G' = (X \setminus x', Y \setminus y', A)$  является решением игры

 $G = (X, Y, A)$ . (Иными словами, решение подматрицы игры является решением матрицы данной игры.)

Свойство 6. Тройка  $(x^0, y^0, v)$  является решением игры  $G = (X, Y, A)$  тогда и только тогда, когда  $(x^0, y^0, kv + a)$  является решением игры  $G(X, Y, w)$  $kA + a$ ), где  $a$  – любое вещественное число,  $k > 0$ . (Аффинное преобразование не влияет на результат истинного решения матричной игры.)

**Свойство 7.** Для того, чтобы  $x^0 = (x_1^0, ..., x_i^0, ..., x_m^0)$  была *оптимальной* смешанной стратегией матричной игры с матрицей  $A$  и ценой игры  $v$ , необходимо и достаточно выполнение следующих неравенств:

$$
\sum_{i=1}^{m} a_{ij} x_i^0 \ge \upsilon \, , \qquad (j = \overline{1, n}). \tag{9.1}
$$

Аналогично для игрока 2: чтобы  $y^0 = (y_1^0, ..., y_j^0, ..., y_n^0)$  была оптимальной смешанной стратегией игрока 2, необходимо и достаточно выполнение следующих неравенств:

$$
\sum_{j=1}^{n} a_{ij} y_j^0 \le v, \qquad (i = \overline{1,m}). \tag{9.2}
$$

Из последнего свойства вытекает: чтобы установить, являются ли предполагаемые  $(x, y)$  и  $v$  решением матричной игры, достаточно проверить, удовлетворяют ли они неравенствам (9.1) и (9.2). С другой стороны, найдя неотрицательные решения неравенств (9.1) и (9.2) совместно со следующими уравнениями:

$$
\sum_{i=1}^{m} x_i = 1, \sum_{j=1}^{n} y_j = 1,
$$
\n(9.3)

получим решение матричной игры.

Таким образом, решение матричной игры сводится к нахождению неотрицательных параметров решений линейных неравенств (9.1), (9.2) и линейных уравнений (9.3). Однако это требует большого объема вычислений, которое растет с увеличением числа чистых стратегий игроков (например, для матрицы  $3\times 3$  имеем систему из 6 неравенств и 2 уравнений). Поэтому в первую очередь следует, по возможности, используя свойства 2 и 3, уменьшить число чистых стратегий игроков. Затем необходимо во всех случаях проверить выполнение неравенства:

$$
\max_{i} \min_{j} a_{ij} = \min_{j} \max_{i} a_{ij}.
$$
 (9.4)

Если оно выполняется, то игроки имеют чистые оптимальные стратегии (игрок 1 - чистую максиминную, а игрок 2 - чистую минимаксную). В противном случае хотя бы у одного игрока оптимальные стратегии будут смешанные. Для матричных игр небольшого размера эти решения можно найти, применяя свойства  $1 - 5$ .

Замечание. Отметим, что исключение доминируемых (не строго) стратегий может привести к потере некоторых решений. Если же исключаются только строго доминируемые стратегии, то множество решений игры не изменится.

#### Рассмотрим теоретический пример

Матричная игра двух игроков с нулевой суммой может рассматриваться как следующая абстрактная игра двух игроков.

Первый игрок имеет *m* стратегий  $i = 1, 2, ..., m$ , второй имеет *n* стратегий  $i = 1, 2, ..., n$ . Каждой паре стратегий  $(i, i)$  поставлено в соответствие число  $a_{ii}$ , выражающее выигрыш игрока 1 за счет игрока 2, если первый игрок примет свою *i*-ю стратегию, а 2 - свою *j*-ю стратегию.

Каждый из игроков делает один ход: игрок 1 выбирает свою *i*-ю стратегию  $(i = 1, m)$ , 2 – свою *j*-ю стратегию  $(j = 1, n)$ , после чего игрок 1 получает выигрыш  $a_{ij}$  за счет игрока 2 (если  $a_{ij}$  < 0, то это значит, что игрок 1 платит второму сумму  $|a_{ii}|$ ). На этом игра заканчивается.

Каждая стратегия игрока  $i=\overline{1,m}$ ;  $j=\overline{1,n}$  часто называется чистой стратегией.

Если рассмотреть матрицу

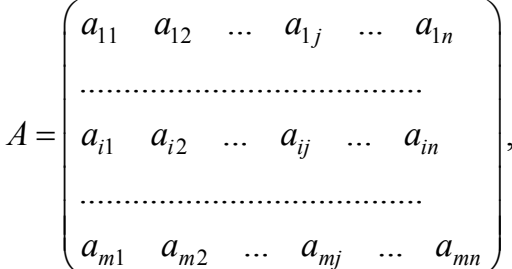

то проведение каждой партии матричной игры с матрицей А сводится к выбору игроком 1 *i*-й строки, а игроком 2 *j*-го столбца и получения игроком 1 (за счет игрока 2) выигрыша  $a_{ii}$ .

Главным в исследовании игр является понятие оптимальных стратегий игроков. В это понятие интуитивно вкладывается такой смысл: стратегия игрока является оптимальной, если применение этой стратегии обеспечивает ему наибольший гарантированный выигрыш при всевозможных стратегиях другого игрока. Исходя из этих позиций, игрок 1 исследует матрицу выигрышей А следующим образом: для каждого значения  $i$  ( $i = 1, m$ ) определяется минимальное значение выигрыша в зависимости от применяемых стратегий игрока 2:

$$
\min_{j} a_{ij} \quad (i = \overline{1, m}), \tag{9.5}
$$

т.е. определяется минимальный выигрыш для игрока 1 при условии, что он примет свою *i*-ю чистую стратегию, затем из этих минимальных выигрышей отыскивается такая стратегия  $i = i_0$ , при которой этот минимальный выигрыш будет максимальным, т.е. находится:

$$
\max_{i} \min_{j} a_{ij} = a_{i_0 j_0} = \underline{\alpha}.
$$
\n(9.6)

Число <u>α</u>, определенное по формуле (9.4), называется *нижней чистой ценой игры* и показывает, какой минимальный выигрыш может гарантировать себе игрок 1, применяя свои чистые стратегии при всевозможных действиях игрока 2. Критерий выбора нижней чистой цены соответствует *критерию Вальда*.

Игрок 2 при оптимальном своем поведении должен стремиться по возможности за счет своих стратегий максимально уменьшить выигрыш игрока 1. Поэтому для игрока 2 отыскивается:

$$
\max_i a_{ij}
$$

т.е. определяется max выигрыш игрока 1, при условии, что игрок 2 применит свою *j*-ю чистую стратегию, затем игрок 2 отыскивает такую свою *j = j*<sup>1</sup> стратегию, при которой игрок 1 получит min выигрыш, т.е. находит:

$$
\min_{j} \max_{i} a_{ij} = a_{i_1 j_1} = \overline{\alpha} \,.
$$
 (9.7)

Число  $\bar{\alpha}$ , определяемое по формуле (9.7), называется *чистой верхней ценой игры* и показывает, какой максимальный выигрыш за счет своих стратегий может себе гарантировать игрок 1. Критерий выбора чистой верхней цены соответствует *критерию Гурвица.*

Другими словами, применяя свои чистые стратегии, игрок 1 может обеспечить себе выигрыш не меньше  $\alpha$ , а игрок 2 за счет применения своих чистых стратегий может не допустить выигрыш игрока 1 больше, чем  $\bar{\alpha}$ .

Если в игре с матрицей  $A \alpha = \overline{\alpha}$ , то говорят, что эта игра имеет *седловую точку* в чистых стратегиях и *чистую цену* игры:

$$
\upsilon = \underline{\alpha} = \overline{\alpha} \, .
$$

 $Ce\partial \theta$ ловая точка – это пара чистых стратегий  $(i_0, i_0)$  соответственно игроков 1 и 2, при которых достигается равенство  $\alpha = \overline{\alpha}$ . В это понятие вложен следующий смысл: если один из игроков придерживается стратегии, соответствующей седловой точке, то другой игрок не сможет поступить лучше, чем придерживаться стратегии, соответствующей седловой точке. Математически это можно записать и иначе:

$$
a_{ij_0} \le a_{i_0 j_0} \le a_{i_0 j},\tag{9.8}
$$

где *i, j* – любые чистые стратегии соответственно игроков 1 и 2;

(*i*0*, j*0) – стратегии, образующие седловую точку.

Таким образом, исходя из (9.8), седловой элемент  $a_{i_0j_0}$  является минимальным в *i*0-й строке и максимальным в *j*0-м столбце в матрице *А*. Отыскание седловой точки матрицы *А* происходит следующим образом: в матрице *А* последовательно в каждой строке находят минимальный элемент и проверяют, является ли этот элемент максимальным в своем столбце. Если да, то он и есть седловой элемент, а пара стратегий, ему соответствующая, образует седловую точку. Пара чистых стратегий (*i*0*, j*0) игроков 1 и 2, образующая седловую точку и седловой элемент  $a_{i_0 j_0}$ , называется *решением игры*. При

этом і<sub>0</sub> и ј<sub>0</sub> называются оптимальными чистыми стратегиями соответственно игроков 1 и 2.

# **Упражнения**

#### Залача 1

Определить максиминную стратегию игрока 1, минимаксную стратегию игрока 2, найти решение игры, матрица выигрышей которой задана матрицей А:

$$
A = \begin{pmatrix} 1 & -3 & -2 \\ 0 & 5 & 4 \\ 2 & 3 & 2 \end{pmatrix}
$$

Решение

$$
\min_{j} a_{ij}
$$
\n
$$
A = \begin{pmatrix} 1 & -3 & -2 \\ 0 & 5 & 4 \\ 2 & 3 & 2 \end{pmatrix} \xrightarrow{\begin{array}{c} 1 \\ -3 \\ 0 \\ 2 \end{array}} \max_{i} \min_{j} a_{ij} = 2
$$
\n
$$
\max_{j} a_{ij} = \underbrace{2 \quad 5 \quad 4}_{\text{min max } a_{ij} = 2}
$$

#### Ответ

Седловой точкой является пара  $(i_0 = 3; j_0 = 1)$ , при которой  $v = \alpha = \overline{\alpha} = 2$ . Заметим, что хотя выигрыш в ситуации (3; 3) также равен  $2 = \alpha = \overline{\alpha}$ , она не является седловой точкой, т.к. этот выигрыш не является максимальным среди выигрышей третьего столбца.

#### Задача 2

Найти нижнюю и верхнюю цены игры с платежной матрицей

$$
C = \begin{pmatrix} 3 & 2 & 1 & 4 \\ 10 & 4 & 3 & 10 \\ -2 & 4 & 1 & 2 \end{pmatrix}.
$$

## Залача 3

Определить максиминную стратегию игрока 1, минимаксную стратегию игрока 2, найти решение игры, при

$$
H = \begin{pmatrix} 10 & 30 \\ 40 & 20 \end{pmatrix}
$$

*Решение* 

$$
H = \begin{pmatrix} 10 & 30 \\ 40 & 20 \end{pmatrix} \xrightarrow{i} \begin{pmatrix} 10 \\ 40 \\ 40 \end{pmatrix} \text{max min}_{i} a_{ij} = 20
$$
  
\n
$$
\begin{array}{c} \text{max } a_{ij} \downarrow \qquad \downarrow \\ \text{max } a_{ij} \downarrow \qquad \downarrow \\ \text{min } \text{max } a_{ij} = 30 \end{array}
$$
  
\n
$$
\begin{array}{c} \text{min } \text{max } a_{ij} = 30 \\ \text{Onesem} \end{array}
$$

Из анализа матрицы выигрышей видно, что  $\alpha < \alpha$ , т.е. данная матрица не имеет седловой точки. Если игрок 1 выбирает свою чистую *максиминную* стратегию *i* = 2, то игрок 2, выбрав свою *минимаксную j* = 2, проиграет только 20. В этом случае игроку 1 выгодно выбрать стратегию *i* = 1, т.е. отклониться от своей чистой *максиминной* стратегии и выиграть 30. Тогда игроку 2 будет выгодно выбрать стратегию *j* = 1, т.е. отклониться от своей чистой *минимаксной* стратегии и проиграть 10. В свою очередь игрок 1 должен выбрать свою 2-ю стратегию, чтобы выиграть 40, а игрок 2 ответит выбором 2-й стратегии и т.д. Решение в чистых стратегиях невозможно, поэтому нужно искать решение в смешанных стратегиях.

#### **Задача 4**

Определить максиминную стратегию игрока 1, минимаксную стратегию игрока 2, найти решение игры, если

$$
C = \begin{pmatrix} 2 & 0 & -1 \\ 3 & 4 & 2 \\ -2 & 1 & 0 \\ 5 & 1 & 5 \end{pmatrix}.
$$

#### **Задача 5**

Определить максиминную стратегию игрока 1, минимаксную стратегию игрока 2, найти решение игры, если матрица выигрышей выглядит следующим образом:

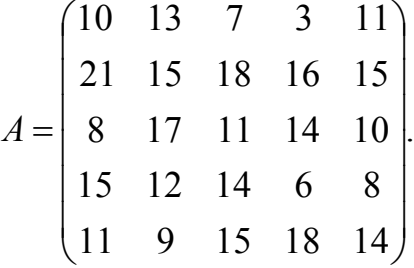

## **Задача 6**

По условию задачи составить матрицу выигрышей и решить задачу в чистых стратегиях.

Сельскохозяйственное предприятие выпускает два вида скоропортящейся продукции *А* и *В*. Если продукция не реализуется в день выпуска, то ее качество резко снижается, и весь остаток продукции продается по цене в 4 раза ниже отпускной. Объем реализации продукции зависит от погоды: в хорошую погоду реализуется 2500 ед. продукции *А* и 15000 продукции *В*, а в плохую погоду – 10000 ед. продукции *А* и 3000 ед. продукции *В*. На реализацию всей продукции в день расходуется 5000 руб. (постоянные расходы). Определить ежедневное производство продукции каждого вида с целью получения наибольшей прибыли. Исходные данные представлены в таблице 9.1.

| Товар | Затраты на<br>производство<br>единицы<br>продукции | Затраты на<br>реализа-<br>ЦИЮ | Состояние<br>ПОГОДЫ | Объем по-<br>требления | Срок<br>реализации | Цена<br>реализа-<br>ЦИИ |
|-------|----------------------------------------------------|-------------------------------|---------------------|------------------------|--------------------|-------------------------|
|       | 8                                                  |                               | Хорошая             | 2500                   | 1 день             | 12                      |
| A     |                                                    | 5000                          | Плохая              | 10000                  | $2 \text{qemb}$    |                         |
|       |                                                    |                               | Хорошая             | 15000                  | 1 день             | 8                       |
| B     |                                                    |                               | Плохая              | 3000                   | $2 \text{qeth}$    |                         |

Таблица 9.1 – Исходные данные для задачи 6

#### *Замечания*

1. Предприятие может выбрать одну из двух стратегий:

а) ориентация на хорошую погоду;

б) ориентация на плохую погоду.

2. Вторым игроком в данной задаче является погода (может быть хорошей или плохой).

3. Прибыль рассчитывается как разница между выручкой и затратами.

Затраты (*Z*) рассчитываются как сумма постоянных и переменных затрат на производство продукции:

$$
Z=k+l_1\mathbf{x}_1+l_2\mathbf{x}_2,
$$

где *k* – постоянные издержки;

 $l_1$  и  $l_2$  – затраты на производство единицы продукции;

 $x_1$  и  $x_2$  – количество произведенной продукции.

Выручка рассчитывается как произведение объема реализованной продукции на цену реализации (объем реализации изменяется в зависимости от состояния погоды, цена реализации изменяется в зависимости от того, смогли ли реализовать всю продукцию в первый день).

#### Задача 7

Используя теоретический материал по свойствам решения матричных игр, найти решение задачи, функция выигрышей которой задана следующим образом (где  $C > 0$ ):

$$
A = \begin{pmatrix} 1 & 2 & 3 & 4 \\ 1 & 2 & C & 2C & 3C \\ 3 & 3C/2 & C & 2C \\ 3 & 2C & 2C & C & C \\ 4 & C & C & C & C/2 \end{pmatrix}
$$

Решение

Прежде всего заметим, что по свойству 6 достаточно решить игру  $G^1 = (X, Y, A)$ , где  $A^1 = \frac{1}{C}A$ . В матричной форме игра  $G^1$  определяется матрицей выигрышей:

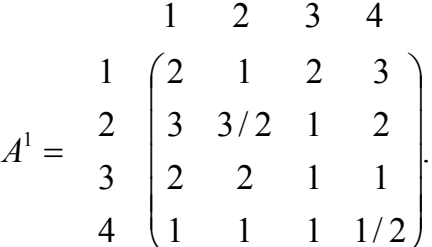

Элементы четвертой строки этой матрицы «<» соответствующих элементов третьей строки и поэтому третья стратегия игрока 1 доминирует над четвертой. Кроме того, элементы первого столбца матрицы  $A^1 \ll \gg$  соответствующих элементов второго столбца. Следовательно, вторая стратегия игрока 2 доминирует над его первой стратегией.

Далее, из свойства 5 следует, что всякое решение игры  $G^2 = (X \setminus \{4\})$  $Y \setminus \{1\}$ ,  $A^1$ ) является решением игры  $G^1$ . В матричной форме игру  $G^2$  можно представить матрицей:

$$
A^{2} = 2 \begin{pmatrix} 2 & 3 & 4 \\ 1 & 2 & 3 \\ 3/2 & 1 & 2 \\ 3 & 2 & 1 & 1 \end{pmatrix}.
$$

Очевидно, что элементы третьего столбца матрицы  $A^2 \ll \gg$  соответствующих элементов второго столбца, поэтому данный столбец исключаем из дальнейшего рассмотрения, кроме того, в оставшейся матрице размерностью 3×2 элементы 2 строки меньше соответствующих элементов 3 строки. Применяя свойство 5, получим, что всякое решение игры  $G^3 = (X \setminus \{4,2\}, Y)$  $\{1,4\}, A^2$ ) является решением игры  $G^2$ , а следовательно, и игры  $G^1$ . Игра  $G^3$ определяется матрицей:

$$
A^3 = \frac{1}{3} \begin{pmatrix} 2 & 3 \\ 1 & 2 \\ 2 & 1 \end{pmatrix}.
$$

Матрица  $A^3$  не имеет седловой точки, т.к. не выполнено равенство:

$$
\max_i \min_i a_{ij} = \min_i \max_i a_{ij},
$$

а игра  $G^3$  не имеет решения в чистых стратегиях, т.е. оптимальные стратегии игроков являются смешанными. Эти стратегии (в данном случае) легко найти из анализа структуры матрицы  $A^3$ . Поскольку матрица  $A^3$  симметрична, можно предположить, что игроки в оптимальной стратегии используют свои чистые стратегии с равными вероятностями.

Действительно, если игрок 1 выбирает с равными вероятностями стратегии 1 и 3, то при применении любой из двух чистых стратегий игроком 2 математическое ожидание выигрыша игрока 1 будет равным либо:

$$
\frac{1}{2} \cdot 1 + \frac{1}{2} \cdot 2 = \frac{3}{2},
$$

либо:

$$
\frac{1}{2}\cdot 2+\frac{1}{2}\cdot 1=\frac{3}{2}.
$$

Аналогично, если игрок 2 использует свои чистые стратегии 2 и 3 с равными вероятностями, то математическое ожидание его проигрыша будет равно  $\frac{3}{2}$ . Следовательно, указанные стратегии являются оптимальными в игре  $G^3$ , а величины  $\frac{3}{2}$  – значением игры  $G^3$ . Из предыдущего следует, что эти стратегии оптимальны и в  $G^1$ .

Ответ

Стратегия  $X = (\frac{1}{2}, 0, \frac{1}{2}, 0)$  является оптимальной стратегией игрока 1, стратегия  $Y = (0, \frac{1}{2}, \frac{1}{2}, 0)$  – оптимальной стратегией игрока 2 в игре  $G^1$ , а значение игры  $G^1$  равно  $\frac{3}{2}$ . В силу свойства 6 решением игры  $G$  будет тройка  $(X, Y, \frac{3C}{2}).$ 

## Залача 8

Выполните преобразования и найдите решение задачи в чистых стратегиях, если функция выигрышей задана следующим образом:

$$
A = \begin{pmatrix} 1 & 2 & 3 & 4 \\ 1 & C & 3C & 3C & C \\ 4C & 3C/2 & 2C & 2C \\ 3 & C & 2C & 3C & 4C \\ 4 & C/2 & 2C/3 & C & 3C \end{pmatrix}, \text{ The } C > 0.
$$

# Решение задач с использованием табличного редактора MS Excel

## Задача 9

Для матричной игры задана платежная матрица (табл. 9.2).

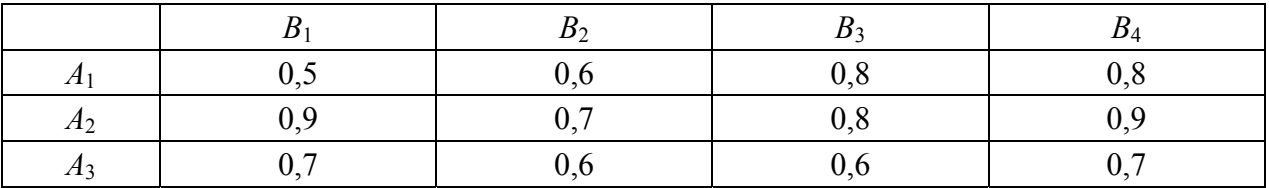

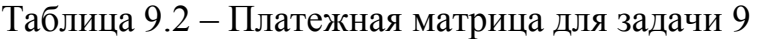

Определить верхнюю и нижнюю цену игры, определить седловую точку игры, найти цену игры.

# Решение

Чтобы решить задачу, используя табличный редактор MS Excel, необходимо:

1) открыть табличный редактор (Пуск - Программы - MS Excel);

2) представить данные на листе книги Excel, для этого делаем макет таблиц, показанных на рисунке 9.2, и заносим исходные данные в диапазон ячеек с В2 по Е4;

|                | А                    | B     | C              | D              | Ε     | F | G               | H | J        | Κ |
|----------------|----------------------|-------|----------------|----------------|-------|---|-----------------|---|----------|---|
|                |                      | $B_1$ | B <sub>2</sub> | $\mathbf{B}_3$ | $B_4$ |   | min<br>$a_{ij}$ |   |          |   |
| 2              | $A_1$                | 0,5   | 0,6            | 0,8            | 0,8   |   |                 |   |          |   |
| 3              | $A_2$                | 0,9   | 0,7            | 0,8            | 0,9   |   |                 |   | Максимин |   |
| $\overline{4}$ | $A_3$                | 0,7   | 0,6            | 0,6            | 0,7   |   |                 |   |          |   |
| 5              |                      |       |                |                |       |   |                 |   |          |   |
| 6              | max<br>$a_{ij}$<br>i |       |                |                |       |   |                 |   |          |   |
| $\overline{7}$ |                      |       |                |                |       |   |                 |   |          |   |
| 8              | Минимакс             |       |                |                |       |   |                 |   |          |   |

Рисунок 9.2 - Данные в Excel

3) вычислить минимальные элементы в каждой строке, используя встроенную функцию MИН (функция МИН возвращает минимальное значение из множества переданных значений):

а) в ячейку G2 запишем формулу =MИН(B2:E2) (рис. 9.3);

б) копируем значение ячейки G2 в ячейки G3 и G4;

|                      | А               | B     | $\sim$<br>C    | $\cdot$<br>D   | Ε     | F | G                       | H                               | J | Κ        |
|----------------------|-----------------|-------|----------------|----------------|-------|---|-------------------------|---------------------------------|---|----------|
| $\blacktriangleleft$ |                 | $B_1$ | $\mathbf{B}_2$ | $\mathbf{B}_3$ | $B_4$ |   | min<br>$a_{ij}$         |                                 |   |          |
| 2                    | $A_1$           | 0,5   | 0,6            | 0,8            | 0,8   |   | $=$ M $\dot{\rm MHz}$ ( |                                 |   |          |
| 3                    | $\rm A_2$       | 0,9   | 0,7            | 0,8            | 0,9   |   | <b>B2:E2)</b>           |                                 |   | Максимин |
| $\overline{4}$       | $\rm A_3$       | 0,7   | 0,6            | 0,6            | 0,7   |   |                         | <b>МИН</b> (число1; [число2]; ) |   |          |
| 5                    |                 |       |                |                |       |   |                         |                                 |   |          |
| 6                    | max<br>$a_{ij}$ |       |                |                |       |   |                         |                                 |   |          |
| $\overline{7}$       |                 |       |                |                |       |   |                         |                                 |   |          |
| 8                    | Минимакс        |       |                |                |       |   |                         |                                 |   |          |

Рисунок 9.3 – Вычисление минимальных элементов

4) вычислить максимальные элементы в каждом столбце, используя встроенную функцию MAКС:

а) в ячейку B6 запишем формулу =MAКС(B2:B4) (рис. 9.4);

б) копируем значение ячейки B6 в ячейки C6–E6;

|                |                       | .           | الرداد والمستورد والمادات |                |                |   |                 |   |   |          |
|----------------|-----------------------|-------------|---------------------------|----------------|----------------|---|-----------------|---|---|----------|
|                | А                     | B           | C.                        | D              | Ε              | F | G               | H | J | Κ        |
|                |                       | $B_1$       | $\mathbf{B}_2$            | $\mathbf{B}_3$ | $\mathbf{B}_4$ |   | min<br>$a_{ij}$ |   |   |          |
| $\overline{2}$ | $A_1$                 | 0,5         | 0,6                       | 0,8            | 0,8            |   | 0,5             |   |   |          |
| 3              | A <sub>2</sub>        | 0,9         | 0,7                       | 0,8            | 0,9            |   | 0,7             |   |   | Максимин |
| $\overline{4}$ | $A_3$                 | 0,7         | 0,6                       | 0,6            | 0,7            |   | 0,6             |   |   |          |
| 5              |                       |             |                           |                |                |   |                 |   |   |          |
| $6\phantom{1}$ | max<br>$a_{ij}$<br>÷. | $=$         | 0,7                       | 0,8            | 0,9            |   |                 |   |   |          |
| $\overline{7}$ |                       | MAKC(       |                           |                |                |   |                 |   |   |          |
| 8              |                       | Мини В2:В4) |                           |                |                |   |                 |   |   |          |

Рисунок 9.4 – Вычисление максимальных элементов

3) в ячейке С8 и I3 вычислите минимакс и максимин соответственно: а) в ячейку I3 запишем формулу =MAKC(G2:G4) (рис. 9.5);

|                | А                    | B     | C              | $\cdot$<br>D   | Ε     | F | G               | Η |        | J | Κ        |
|----------------|----------------------|-------|----------------|----------------|-------|---|-----------------|---|--------|---|----------|
|                |                      | $B_1$ | $\mathbf{B}_2$ | $\mathbf{B}_3$ | $B_4$ |   | min<br>$a_{ij}$ |   |        |   |          |
| 2              | $A_1$                | 0,5   | 0,6            | 0,8            | 0,8   |   | 0,5             |   |        |   |          |
| 3              | $\rm A_2$            | 0,9   | 0,7            | 0,8            | 0,9   |   | 0,7             |   | $=$    |   | Максимин |
| $\overline{4}$ | $A_3$                | 0,7   | 0,6            | 0,6            | 0,7   |   | 0,6             |   | MAKC(  |   |          |
| 5              |                      |       |                |                |       |   |                 |   | G2:G4) |   |          |
| $\sqrt{6}$     | max<br>$a_{ij}$<br>í | 0,9   | 0,7            | 0,8            | 0,9   |   |                 |   |        |   |          |
| 7              |                      |       |                |                |       |   |                 |   |        |   |          |
| $^{\rm 8}$     | Минимакс             |       | 0,7            |                |       |   |                 |   |        |   |          |

Рисунок 9.5 – Вычисление максимина

б) в ячейку C8 запишем формулу =MAКС(B6:E6) (рис. 9.6);

|                | А                               | B     | C                        | D     | E     | F | G                | H |     | J | K        |
|----------------|---------------------------------|-------|--------------------------|-------|-------|---|------------------|---|-----|---|----------|
| 1              |                                 | $B_1$ | $\mathbf{B}_2$           | $B_3$ | $B_4$ |   | min.<br>$a_{ij}$ |   |     |   |          |
| $\overline{2}$ | $A_1$                           | 0,5   | 0,6                      | 0,8   | 0,8   |   | 0,5              |   |     |   |          |
| 3              | $A_2$                           | 0,9   | 0,7                      | 0,8   | 0,9   |   | 0,7              |   | 0,7 |   | Максимин |
| $\overline{4}$ | $A_3$                           | 0,7   | 0,6                      | 0,6   | 0,7   |   | 0,6              |   |     |   |          |
| 5              |                                 |       |                          |       |       |   |                  |   |     |   |          |
| 6              | max<br>$a_{ij}$<br>$\mathbf{r}$ | 0,9   | 0,7                      | 0,8   | 0,9   |   |                  |   |     |   |          |
| $\overline{7}$ |                                 |       |                          |       |       |   |                  |   |     |   |          |
| 8              | Минимакс                        |       | $=$ M $\mathbf{H}$ H $($ |       |       |   |                  |   |     |   |          |
| 9              |                                 |       | <b>B6:E6)</b>            |       |       |   |                  |   |     |   |          |
| l 10 l         | МИН(число1; [число2]; )         |       |                          |       |       |   |                  |   |     |   |          |

Рисунок 9.6 – Вычисление минимакса

6) сделать вывод о наличии седловой точки и разрешимости игры в чистых стратегиях.

# *Ответ*

Седловой точкой является пара  $(i_0 = 2; j_0 = 2)$ , при которой  $v = \alpha = \alpha = 0,7$ . Стратегии 2 (1 игрок) и 2 (2 игрок) являются оптимальными. Цена игры равна 0,7.

# **Задача 10**

Для матричной игры задана платежная матрица (табл. 9.3).

Таблица 3 – Платежная матрица

Определить верхнюю и нижнюю цену игры, определить седловую точку игры и цену игры.

#### Сведение матричной игры к задаче линейного программирования

Если решение игры в чистых стратегиях невозможно, то улучшение решений матричных игр следует искать в использовании секретности применения чистых стратегий и возможности многократного повторения игр в виде партии. Этот результат достигается путем применения чистых стратегий случайно, с определенной вероятностью.

Смешанной стратегией игрока называется полный набор вероятностей применения его чистых стратегий. Решение матричной игры в смешанных стратегиях возможно путем сведения матричной игры к задаче линейного программирования.

Предположим, что цена игры положительна ( $v > 0$ ). Если это не так, то согласно свойству 6 всегда можно подобрать такое число с, прибавление которого ко всем элементам матрицы выигрышей дает матрицу с положительными элементами, и следовательно, с положительным значением цены игры. При этом оптимальные смешанные стратегии обоих игроков не изменяются.

Пусть дана матричная игра с матрицей А порядка *m* × *n*. Согласно свойству 7 оптимальные смешанные стратегии  $x = (x_1, ..., x_m), y = (y_1, ..., y_n)$  соответственно игроков 1 и 2 и цена игры  $\nu$  должны удовлетворять соотношениям 9.1; 9.2; 9.3.

$$
\begin{cases}\n\sum_{i=1}^{m} a_{ij} x_{i} \geq \upsilon \quad (j = \overline{1, n}) \\
\sum_{i=1}^{m} x_{i} = 1 \quad ; \\
x_{i} \geq 0, \quad (i = \overline{1, m})\n\end{cases}
$$
\n(9.9)\n
$$
\begin{cases}\n\sum_{j=1}^{n} a_{ij} y_{j} \leq \upsilon \quad (i = \overline{1, m}) \\
\sum_{j=1}^{n} y_{j} = 1 \quad . \\
y_{j} \geq 0, \quad (j = \overline{1, n})\n\end{cases}
$$
\n(9.10)

Разделим все уравнения и неравенства в (9.9) и (9.10) на у (это можно сделать, т.к. по предположению  $v > 0$ ) и введем обозначения:

$$
\frac{x_i}{v} = p_i \ (i = \overline{1,m}); \ \frac{y_i}{v} = q_i \ (j = \overline{1,n}).
$$

Тогда (9.9) и (9.10) перепишется в виде:

$$
\sum_{i=1}^{m} a_{ij} p_i \ge 1 \ (j = \overline{1, n}), \ \sum_{i=1}^{m} p_i = \frac{1}{\nu}, \ p_i \ge 0, \ (i = \overline{1, m});
$$
  

$$
\sum_{j=1}^{n} a_{ij} q_j \le 1 \ (j = \overline{1, n}), \ \sum_{j=1}^{n} q_j = \frac{1}{\nu}, \ q_j \ge 0, \ (j = \overline{1, n}).
$$

Поскольку первый игрок стремится найти такие значения  $x_i$  и, следовательно,  $p_i$ , чтобы цена игры  $\nu$  была максимальной, то решение первой задачи сводится к нахождению таких неотрицательных значений  $p_i$   $(i = 1, m)$ , при которых:

$$
\sum_{i=1}^{m} p_i \to \min; \sum_{i=1}^{m} a_{ij} p_i \ge 1.
$$
 (9.11)

Поскольку второй игрок стремится найти такие значения  $y_i$  и, следовательно,  $q_i$ , чтобы цена игры  $\nu$  была наименьшей, то решение второй задачи сводится к нахождению таких неотрицательных значений  $q_i$ ,  $(j = 1, n)$ , при которых:

$$
\sum_{j=1}^{n} q_j \to \max; \ \sum_{j=1}^{n} a_{ij} q_j \le 1. \tag{9.12}
$$

Формулы (9.11) и (9.12) выражают двойственные друг другу задачи линейного программирования (ЛП).

Решив эти задачи, получим значения  $p_i$   $(i = \overline{1, m})$ ,  $q_i$   $(j = \overline{1, n})$  и  $\upsilon$ . Тогда смешанные стратегии, т.е.  $x_i$  и  $y_i$ , получаются по формулам (9.13):

$$
x_i = \nu p_i \t (i = 1, m);\n y_j = \nu q_j \t (j = 1, n).
$$
\n(9.13)

#### Залача 11

Найти решение игры, определяемой матрицей:

$$
A = \begin{pmatrix} 0 & 1 & -1 \\ 0 & -1 & 0 \\ 1 & 0 & -1 \end{pmatrix}.
$$

#### Решение

К каждому элементу матрицы А прибавим 1 и получим следующую матрицу:

$$
A_1 = \begin{pmatrix} 1 & 2 & 0 \\ 1 & 0 & 1 \\ 2 & 1 & 0 \end{pmatrix}.
$$

Составим теперь пару взаимно-двойственных задач:  $p_1 + p_2 + p_3 \rightarrow \text{min.}$  $q_1 + q_2 + q_3 \rightarrow \text{max}.$ 

$$
\begin{cases} p_1 + p_2 + 2p_3 \ge 1 \\ 2p_1 + p_3 \ge 1; \\ p_3 \ge 1 \end{cases} \qquad \begin{cases} q_1 + 2q_2 & \le 1 \\ q_1 + q_3 \le 1; \\ 2q_1 + q_2 & \ge 1 \end{cases}
$$
  

$$
p_1 \ge 0, p_2 \ge 0, p_3 \ge 0. \qquad q_1 \ge 0, q_2 \ge 0, q_3 \ge 0.
$$

Решим одну из них.

Из оптимальной симплекс-таблицы следует, что:

$$
(q_1, q_2, q_3) = (0; \frac{1}{2}; 1),
$$

а из соотношений двойственности следует, что:

$$
(p_1, p_2, p_3) = (\frac{1}{2}; 1; 0).
$$

Следовательно, цена игры с платежной матрицей  $A_1$  равна:

$$
v_1 = \frac{1}{p_1 + p_2 + p_3} = \frac{1}{\frac{1}{2} + 1} = \frac{2}{3},
$$

а игры с платежной матрицей А:

$$
v = v_1 - 1 = \frac{2}{3} - 1 = -\frac{1}{3}.
$$

Ответ

Оптимальные стратегии игроков имеют вид:

$$
X = (x_1, x_2, x_3) = (vp_1; vp_2; vp_3) = \left(\frac{2}{3} \cdot \frac{1}{2} \cdot \frac{2}{3} \cdot 1; \frac{2}{3} \cdot 0\right) = \left(\frac{1}{3} \cdot \frac{2}{3} \cdot 0\right);
$$
  
\n
$$
Y = (y_1, y_2, y_3) = (vq_1; vq_2; vq_3) = \left(\frac{2}{3} \cdot 0; \frac{2}{3} \cdot \frac{1}{2} \cdot 2; \frac{2}{3} \cdot 1\right) = \left(0; \frac{1}{3} \cdot \frac{2}{3}\right).
$$

#### Залача 12

Решите задачи 6 и 8 с использованием аппарата линейного программирования. Дайте экономическую интерпретацию полученным результатам.

# **Ответы**

# **№ 2**

 $3 \t2 \t1 \t4) \t1$  $10 \quad 4 \quad 3 \quad 10 \quad 3$  $\begin{pmatrix} -2 & 4 & 1 & 2 \end{pmatrix}$  -2  $10 \t 4 \t 3 \t 10$ Нижняя цена игры α = max{1, 3, –2} = 3. Верхняя цена игры β = min{10, 4, 3,10} = 3. **№ 4**  2 0  $-1$ ) $-1$  $\begin{array}{|rrrr} 3 & 4 & 2 & 2 \\ -2 & 1 & 0 & -2 \\ 5 & 1 & 5 & 1 \end{array}$  $5\quad 4\quad 5$ Нижняя цена игры α = max {-1, 2, -2, 1} = 2. Верхняя цена игры β = min{5, 4, 5} = 4.

 $\mathbf{N}$ **е** 5 max min  $a_{ij} = a_{25} = \underline{\alpha} = 15$ , min max  $a_{ij} = a_{25} = \alpha = 15$ . Задача имеет седловую точку. Стратегии 2 (1 игрок) и 5 (2 игрок) являются оптимальными. Цена игры равна 15.

 $\mathbf{N}$ **е** 6 max min  $a_{ij} = \alpha = -23500$ , min max  $a_{ij} = \alpha = 44000$ . Седловой точки нет. Решения в чистых стратегиях задача не имеет. Дальнейшее решение нужно искать в смешанных стратегиях.

**№ 8** max min  $a_{ij} = a_{22} = \underline{\alpha} = 3/2$ , min max  $a_{ij} = a_{12} = \overline{\alpha} = 3$ . Седловой точки нет. Решения в чистых стратегиях задача не имеет. Дальнейшее решение нужно искать в смешанных стратегиях.

**№ 10** Седловой точки нет. Решения в чистых стратегиях задача не имеет. Дальнейшее решение нужно искать в смешанных стратегиях.

 $\mathbf{N}_2$  **12** Решение задачи 6:  $q_1 = 0.0133$ ,  $q_2 = 0.0148$ ,  $p_1 = 0.0136$ ,  $p_2 = 0.0145$ . Следовательно, цена игры в преобразованной матрице равна 35,59, а игры с исходной платежной матрицей – 12087,2. При этом оптимальные стратегии игроков имеют вид:  $X = (0.4840, 0.5160), Y = (0.4733, 0.5267).$ 

Решение задачи 8: из оптимальной симплекс-таблицы следует, что  $(q_1, q_2, q_3, q_4) = (0, 10, 0, 27, 0, 0, 0, 0)$ , а из соотношений двойственности следует, что (*p*1*, p*2*, p*3*, p*4) = (0,16; 0,18; 0,12; 0). Следовательно, цена игры с платежной матрицей *А*<sup>1</sup> равна 2,17. При этом оптимальные стратегии игроков имеют вид: *Х* = (0,35; 0,39; 0,26; 0), *Y* = (0,22; 0,58; 0; 0,20). Для матрицы *А* цена игры рассчитывается умножением цены игры матрицы *А*<sup>1</sup> на *С*, где *С* ≥ 0.

# Контрольные вопросы

1. Дайте формулировки определений основных понятий «Теории игр».

2. Приведите истоки возникновения теории игр.

3. Приведите классификацию игр.

4. Дайте определение нормальной и развернутой формы игры.

5. Что такое равновесие Нэша?

6. Какие экономические задачи решаются с помощью теории игр?

7. Запишите основные свойства матричных игр.

8. Приведите пример матричной игры и способы решения.

9. Приведите классификацию игр по виду функции выигрыша.

10. Дайте определение седловой точки в матричных играх.

11. Приведите пример решения матричных игр методом минимакса.

12. Какова общая характеристика матричных игр с нулевой суммой?

13. Дайте определение понятий «стратегия», «платежная матрица» и «цена игры».

14. Приведите пример решения игр без седловых точек.

15. Охарактеризуйте смешанные стратегии и алгоритм определения средних выигрышей игроков.

16. Охарактеризуйте игры с природой.

17. Что такое матрицы выигрышей?

# IV Раздел **МОДЕЛИРОВАНИЕ НЕЛИНЕЙНЫХ** ЭКОНОМИЧЕСКИХ ПРОЦЕССОВ

# Глава 10 ФУНКЦИИ ПОЛЕЗНОСТИ И СПРОСА

# 10.1 Спрос и потребление

На рынок покупателя толкают потребности. Потребности порождают спрос. Спрос - это экономическая категория, присущая товарному хозяйству и проявляющаяся в сфере обмена, торговле. Спрос выражает совокупную общественную потребность в различных товарах, складывающуюся из множества конкретных требований массы потребителей, отличающихся большим разнообразием и постоянно меняющихся. Потребление - использование общественного продукта в процессе удовлетворения экономических потребностей людей, заключительная фаза процесса общественного производства. Анализ спроса и потребления - это область экономико-математических исследований, цель которых - научное предвидение материальных потребностей людей и поиск оптимальных путей их удовлетворения. Разрабатывают также модели, которые связывают спрос и потребление с производством. Совокупность таких моделей образует систему моделей прогнозирования экономики.

Спрос и потребление исследуются по однородным группам населения. Однородность здесь подразумевает характер потребительского поведения. Это поведение зависит от уровня доходов, рода занятий, семейного положения, профессиональных и других интересов. Путем демографических и статистических исследований определяют типы потребления, которые характеризуются своей системой предпочтений и иерархией потребностей. Для таких групп разрабатываются экономико-математические модели, которые позволяют делать социально-экономические прогнозы (например, на какие товары возрастет спрос, если повысить зарплату определенной группе работников).

Для прогноза потребностей используют статистические и нормативные методы. Статистические методы исходят из изучения платежеспособного

спроса в настоящее время, расчетов будущих доходов и изменения спроса. Нормативные методы опираются на научно обоснованные нормы потребления тех или иных групп населения (например, научно обоснованные нормы питания на базе физиологических потребностей человека).

Аналитические модели спроса и потребления строятся в виде уравнений, характеризующих зависимость потребления товаров и услуг от определенных факторов. Бывают однофакторные и многофакторные модели. Среди факторов, влияющих на спрос и потребление, выделяют: уровень доходов семей, состав семьи и ее структуру, уровень цен и их изменение и т.п. На основе бюджетной и торговой статистики строятся, например, многофакторные регрессионные модели.

С категориями спрос и потребление перекликается часто встречающаяся категория - полезность. Судить об удовлетворении потребностей членов общества можно по общественной полезности данных благ. Если под общественной полезностью понимается объективный результат производственной деятельности как критерия оптимальности, то субъективная полезность - это оценка благ, ресурсов, результатов с позиций отдельного потребителя, это его благосостояние, удовлетворение его потребностей.

# 10.2 Функция полезности и ее свойства

Удовлетворение покупателя применяется как мера предпочтения, как мера сопоставления между затратами и усилиями с одной стороны и результатами - с другой. Полезность принято выражать в виде функции, для которой аргументами являются затраты, усилия, альтернативные потребления благ и т.п. Эта функция получила название функции полезности. Полезность благ - это переменная величина, она изменяется с изменением уровней потребления этих благ.

В общей форме функция полезности может быть представлена в виде:

$$
u = u(x_1, x_2, ..., x_n), \tag{10.1}
$$

где  $x_1, x_2, ..., x_n$  – факторы, влияющие на полезность *u*.

С позиций отдельного потребителя ясно, что из разных наборов благ он выберет те, у которых полезность больше. В этой связи функцию полезности иногда называют функцией предпочтения.

Не умаляя общности, рассмотрим функцию полезности с двумя видами благ  $u(x_1, x_2)$ , значение которой на потребительском наборе  $(x_1, x_2)$  равно потребительской оценке покупателя для этого набора. Эта функция удобна, прежде всего, возможностью графической интерпретации.

# Свойства функции полезности

1. Возрастание потребления одного продукта при постоянном потреблении другого продукта ведет к росту потребительской оценки, т.е.

$$
\text{ecли } x_1 + \Delta x_1 > x_1, \text{ to } u(x_1 + \Delta x_1, x_2) > u(x_1, x_2);
$$
\n
$$
\text{ecnu } x_2 + \Delta x_2 > x_2, \text{ to } u(x_1, x_2 + \Delta x_2) > u(x_1, x_2);
$$
\n
$$
\frac{\partial u(x_1, x_2)}{\partial x_1} = u_1' > 0, \quad \frac{\partial u(x_1, x_2)}{\partial x_2} = u_2' > 0.
$$
\n(10.2)

Первые частные производные называются предельными полезностями продуктов:  $u_1$  – предельная полезность первого продукта,  $u_2$  – предельная полезность второго продукта. Для предельных полезностей используется также символика  $M_1, M_2$ .

2. Предельная полезность каждого продукта уменьшается, если объем его потребления растет (это свойство предельной полезности называется законом убывающей предельной полезности).

$$
\frac{\partial^2 u}{\partial x_1^2} = u_{11}'' < 0, \ \frac{\partial^2 u}{\partial x_2^2} = u_{22}'' < 0. \tag{10.3}
$$

3. Предельная полезность каждого продукта увеличивается, если растет количество другого продукта. В этом случае продукт, количество которого фиксировано, оказывается относительно дефицитным. Поэтому дополнительная его единица приобретает большую ценность и может быть потреблена более эффективно. Данное свойство справедливо не для всех благ.

$$
\frac{\partial^2 u}{\partial x_1 \partial x_2} = u_{12}'' = \frac{\partial^2 u}{\partial x_2 \partial x_1} = u_{21}'' > 0.
$$
 (10.4)

Линия, соединяющая потребительские наборы  $(x_1, x_2)$ , имеющие один и тот же уровень удовлетворения потребностей индивидуума, называется линией безразличия (рис. 10.1).

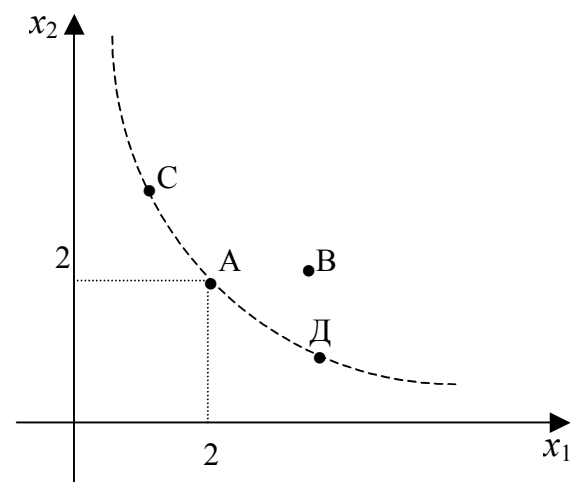

Рисунок 10.1 - Линия безразличия

Линия безразличия есть не что иное, как линия уровня полезности. Множество линий безразличия называется картой линий безразличия. Линии безразличия не касаются и не пересекаются. Чем «северо-восточнее» расположена линия безразличия, тем большему уровню удовлетворения потребности она соответствует.

# 10.3 Задача потребительского выбора. Функции спроса

Пусть потребитель располагает доходом I, который он полностью тратит на приобретение благ (в модели не учитываются его межвременные предпочтения и возможность делать или расходовать сбережения). Цены благ считаются заданными. Учитывая структуру цен, доход и собственные предпочтения, потребитель приобретает определенное количество благ, и математическая модель такого его поведения называется моделью потребительского выбора.

Задача потребительского выбора (задача рационального поведения потребителя на рынке) заключается в выборе такого потребительского набора  $(x_1, x_2)$ , который максимизирует его функцию полезности при заданном бюджетном ограничении.

Формально задача потребительского выбора имеет вид:

I. 
$$
u(x_1, x_2) \to \max
$$
.  
\nII.  $p_1x_1 + p_2x_2 \le I$ .  
\nIII.  $x_1 \ge 0, x_2 \ge 0$ , (10.5)

где  $p_1$  и  $p_2$  – рыночные цены на первый и второй товар соответственно;

 $I$  – доход покупателя.

В приведенной постановке задача потребительского выбора является задачей нелинейного программирования.

Набор  $(x_1, x_2)$ , максимизирующий функцию полезности, должен обращать бюджетное ограничение в равенство, т.е.  $p_1x_1 + p_2x_2 = I$ . Графически это означает, что решение задачи потребительского выбора должно лежать на бюджетной прямой. Мы также будем считать, что условие неотрицательности в оптимальной точке будет выполняться автоматически.

Итак, задачу потребительского выбора можно заменить задачей на условный экстремум (экстремум - это минимальное (максимальное) значение функции):

$$
u(x_1, x_2) \rightarrow \max,
$$

при условиях  $p_1x_1 + p_2x_2 = I$ .

Для решения этой задачи возможно применение метода Лагранжа, в результате получим систему двух уравнений с двумя неизвестными  $x_1$  и  $x_2$ :

$$
\begin{cases}\n\frac{u_1'}{u_2'} = \frac{p_1}{p_2} \\
p_1 x_1 + p_2 x_2 = I\n\end{cases}
$$
\n(10.6)

Подставив решение  $(x_1, x_2)$  в левую часть равенства  $\frac{u'_1(x_1, x_2)}{u'_2(x_1, x_2)} = \frac{p_1}{p_2}$ ,

получим, что в точке  $(x_1, x_2)$ , локального рыночного равновесия отношение предельных полезностей равно отношению рыночных цен на эти продукты.

Геометрически решение можно интерпретировать как точку касания линии безразличия функции полезности  $u(x_1, x_2)$  с бюджетной прямой  $p_1x_1 + p_2x_2 = I$  (puc. 10.2).

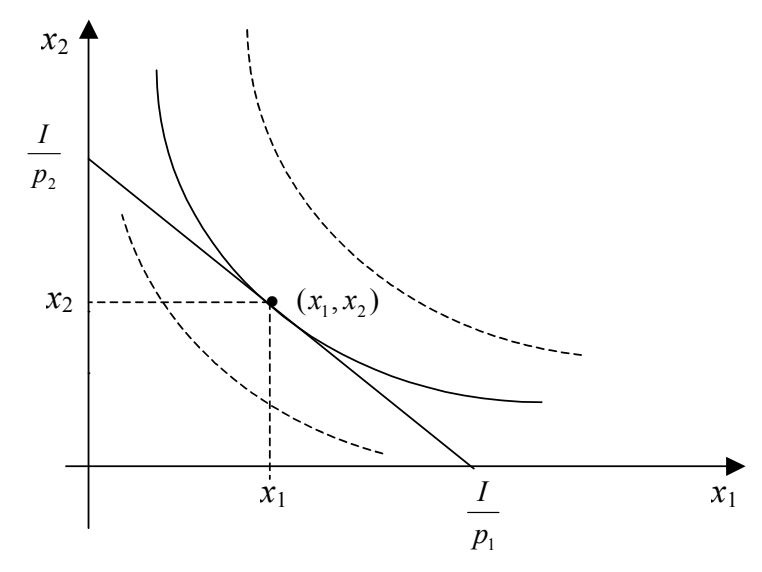

Рисунок 10.2 – Графическое решение задачи потребительского выбора

Координаты  $x_1$  и  $x_2$  решения задачи потребительского выбора есть функции параметров  $p_1$ ,  $p_2$  и I:

$$
x_1 = x_1 (p_1, p_2, I),
$$
  

$$
x_2 = x_2 (p_1, p_2, I).
$$

Полученные функции называются функциями спроса на первый и второй продукт.

Важным свойством функций спроса является их однородность относительно цен и дохода, т.е. значения функций спроса инвариантны по отношению к пропорциональным изменениям цен и дохода:

$$
x_1(\alpha p_1, \alpha p_2, \alpha I) = x_1(p_1, p_2, I),
$$
  

$$
x_2(\alpha p_1, \alpha p_2, \alpha I) = x_2(p_1, p_2, I)
$$

для любого числа  $\alpha > 0$ . Это означает, что если все цены и доход изменятся в одно и то же число раз, величина спроса на продукт (первый или второй безразлично) останется неизменной.

# 10.4 Эффекты компенсации. Уравнение Слуцкого. Оценка эластичности спроса

Если при росте цены на один товар при снижении его спроса растет спрос на другой товар, то эти товары взаимозаменяемые. Наоборот, если спрос на другой товар также падает, то они взаимодополняемые. Однако реальная взаимозаменяемость может искажаться общим снижением благосостояния при росте цены на один из товаров. Первый товар может заменять

второй в потреблении, но спрос на него может не расти, поскольку просто снизился доход. Для снятия этого искажения используют понятие компенсированного изменения цены, то есть такого, которое сопровождается увеличением дохода потребителя, позволяющим ему поддерживать прежний уровень благосостояния. Компенсированное изменение цены можно представить графически (рис. 10.3).

Пусть цена первого блага повысилась с  $p_1^*$  до  $p_1^*$ , тогда бюджетная линия  $l_1$  изменит свое положение и перейдет в  $l_2$ . Точка А линии безразличия 1, касающаяся бюджетного ограничения  $l_1$ , будет заменена новой точкой оптимума В, где новая линия безразличия 2 касается новой бюджетной линии  $l_2$ . Если мы хотим компенсировать потребителю потерю благосостояния, то увеличим его доход так, чтобы новая бюджетная прямая  $l_3$ , параллельная  $l_2$ , коснулась в некоторой точке С прежней линии безразличия 1.

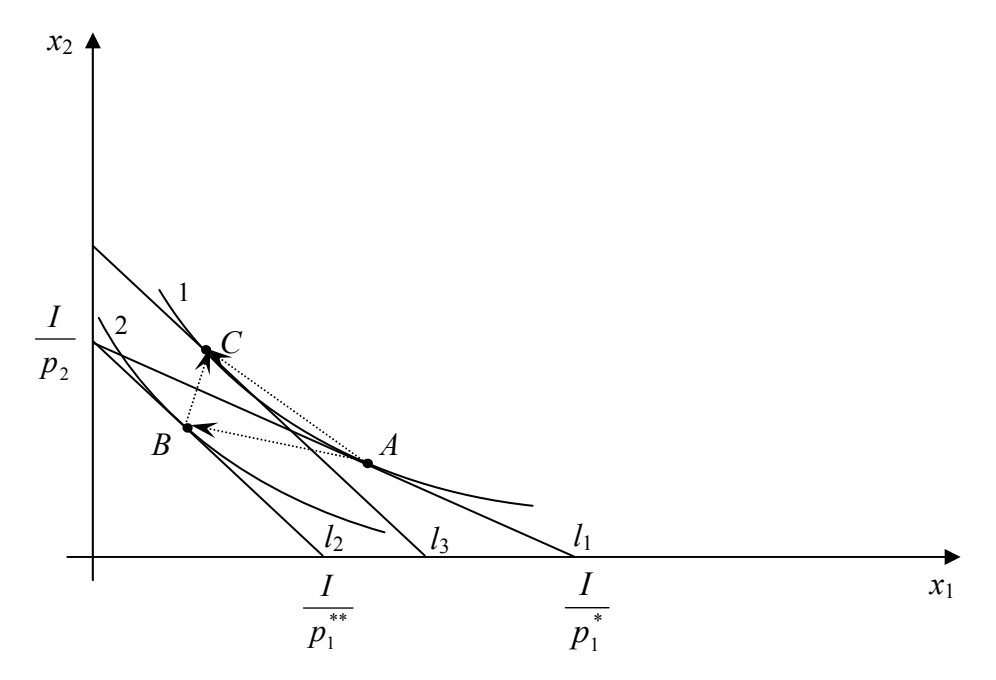

Рисунок 10.3 – Геометрическая иллюстрация уравнения Слуцкого

Направленный отрезок AC показывает «эффект замены» при росте цены, то есть изменение структуры спроса при условии поддержания прежнего уровня благосостояния. Направленный отрезок СВ отражает «эффект дохода», то есть изменение потребительского спроса при сохранении соотношения цен благ и изменении уровня дохода. Общий результат роста цены (при отсутствии компенсации) выражается направленным отрезком  $AB$ .

Одним из основных в теории потребительского выбора является уравнение Слуцкого, опубликованное российским математиком Е.Е. Слуцким в 1915 году. Это уравнение позволяет увязать действие эффекта замены и эффекта дохода с результирующим изменением спроса. В соответствии с рисунком 10.3  $\overrightarrow{AB} = \overrightarrow{AC} - \overrightarrow{BC}$ . Уравнение Слуцкого имеет следующий вид:
$$
\frac{\partial x_i}{\partial p_j} = \left[ \frac{\partial x_i}{\partial p_j} \right]_{comp} + \left[ \frac{\partial x_i}{\partial I} \right] x_j,
$$
\n(10.7)

где первое слагаемое в правой части описывает действие эффекта замены, то есть изменение спроса при условии поддержания прежнего уровня благосостояния, второе - действие эффекта дохода, то есть изменение потребительского спроса при сохранении цен и изменении дохода, слева записано результирующее воздействие на спрос, складывающееся из изменения структуры спроса и общего его изменения при изменении уровня реального дохода. Индекс *сотр* означает «связанное с компенсацией», то есть с изменением номинального дохода, позволяющим потребителю поддерживать прежний реальный доход.

В координатной форме уравнение Слуцкого (согласно  $\overrightarrow{AB} = \overrightarrow{AC} - \overrightarrow{BC}$ ) примет вид:

$$
\frac{\partial x_i}{\partial p_j} = \left[ \frac{\partial x_i}{\partial p_j} \right]_{comp} - \left[ \frac{\partial x_i}{\partial I} \right] x_j, \text{ input } i = \overline{1, n}, \ j = \overline{1, n}
$$
\n(10.8)

и может рассматриваться как при разных, так и при совпадающих і и ј.

 $\frac{\partial x_i}{\partial n}$ Уравнение Слуцкого может быть использовано для нахождения

то есть для расчета эффекта замены и оценки взаимозаменяемости и взаимодополняемости благ.

Изучение спроса на продукцию является первейшей задачей производителя в условиях рынка. Одной из важнейших характеристик спроса является его эластичность. Мера реакции одной величины на изменение другой называется эластичностью. Эластичность показывает, на сколько процентов изменится одна переменная экономическая величина при изменении другой на один процент. Оценка эластичности спроса (по цене, доходам покупателей и другим параметрам) позволяет производителю выбрать верную стратегию поведения на рынке.

Эластичность спроса по цене показывает степень изменения спроса в ответ на изменение цены на товар и равна:

$$
e_{ij} = \frac{\partial x_i}{\partial p_j} : \frac{x_i}{p_j}, \qquad i = \overline{1, n}, j = \overline{1, n}. \tag{10.9}
$$

Эластичность спроса по доходу показывает степень изменения спроса в ответ на изменение доходов потребителей и равна:

$$
e_{ij} = \frac{\partial x_i}{\partial I} : \frac{x_i}{I}, \qquad i = \overline{1, n}.
$$
 (10.10)

Выполняется равенство:

$$
\sum_{j=1}^{n} e_{ij} + e_{il} = 0, \qquad i = \overline{1, n}.
$$
 (10.11)

То есть сумма всех эластичностей спроса по цене и доходу должна равняться нулю.

Теория эластичности имеет важное практическое значение. Так, зная спрос на определенный вид товара и его эластичность, можно определить, по какой цене следует продавать этот товар, чтобы обеспечить максимальную выручку. Другим примером практического использования теории эластичности является государственная налоговая политика. Так, при введении косвенных налогов государство, преследуя цель увеличения объема налоговых поступлений в бюджет, будет по-разному распределять налоговое бремя между производителями и потребителями продукции в зависимости от эластичности спроса и предложения на отдельные виды товаров и услуг.

В заключение отметим, что успех производителя на рынке во многом определяется тем, насколько точно и своевременно учитываются интересы потребителей, их предпочтения, мотивы, заставляющие совершать покупки. Анализ потребительского поведения на основе кривых безразличия, бюджетных линий и пр. позволяет правильно выбрать направления улучшения характеристик уже выпускаемых изделий, а также эффективнее ориентироваться при разработке новых товаров.

### **Упражнения**

### Залача 1

Для функции полезности  $u = x_1 \cdot x_2$  построить несколько кривых безразпичия

#### Решение

По определению кривой безразличия  $u = const$ , тогда из заданного уравнения функции полезности  $u = x_1 \cdot x_2$  необходимо выразить одну переменную через другую. Допустим, выразим  $x_2$  через  $x_1 : x_2 = \frac{u}{x_1}$ . Данное уравнение выражает общий вид линии безразличия. Поскольку в задаче не указано, какому уровню должны соответствовать линии безразличия, уровень безразличия выбираем произвольно, например  $u = 4$ , тогда уравнение линии

безразличия имест вид 
$$
x_2 = \frac{4}{x_1}
$$

Выбираем произвольно несколько точек:

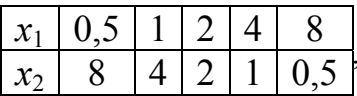

по которым строим линию безразличия (рис. 10.3).

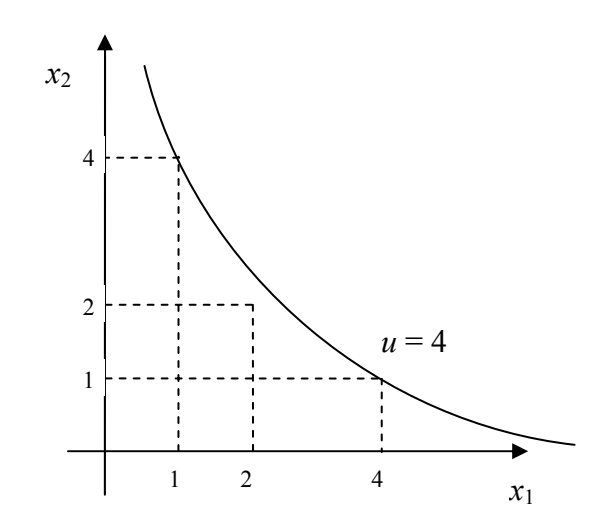

Рисунок 10.3 - Построение линии безразличия

Аналогично строятся линии безразличия любого уровня полезности.

### Залача 2

Для функции полезности  $u = \sqrt{x_1 x_2}$  постройте несколько кривых безразличия.

### Задача 3

Для функции полезности  $u = x_1^{2/3} x_2^{1/2}$  постройте несколько кривых безразличия.

### Залача 4

Для функции полезности  $u = x_1^{3/4} x_2^{1/4}$  постройте несколько кривых безразличия.

### Залача 5

Для функции полезности  $u = x_1^{1/2} x_2^{1/3}$  найти: а) предельные полезности в общем виде; б) предельные полезности в точках  $(1, 1), (1, 2), (2, 1)$ ; в) проверить убывание предельных полезностей.

Решение

a) 
$$
M_1 = u'_1 = \frac{\partial u(x_1, x_2)}{\partial x_1}; \quad M_2 = u'_2 = \frac{\partial u(x_1, x_2)}{\partial x_2};
$$
  
\n $M_1 = u'_1 = (x_1^{1/2} x_2^{1/3})'_{x_1} = \frac{x_2^{1/3}}{2x_1^{1/2}}; \quad M_2 = u'_2 = (x_1^{1/2} x_2^{1/3})'_{x_2} = \frac{x_1^{1/2}}{3x_2^{2/3}};$ 

 $(1.1)$ :

$$
M_{1} = \frac{x_{2}^{1/3}}{2x_{1}^{1/2}} = \frac{1}{2} \cdot \frac{1}{3} = 0, 5; M_{2} = \frac{x_{1}^{1/2}}{3x_{2}^{2/3}} = \frac{1}{2} \cdot \frac{1}{3} = 0, 33;
$$
  
\n**B** TOVKE (1,2):  
\n
$$
M_{1} = \frac{x_{2}^{1/3}}{2x_{1}^{1/2}} = \frac{2^{1/3}}{2 \cdot 1^{1/2}} = 0, 63; M_{2} = \frac{x_{1}^{1/2}}{3x_{2}^{2/3}} = \frac{1}{3} \cdot \frac{2}{3} = 0, 21;
$$
  
\n**B** TOVKE (2,1):  
\n
$$
M_{1} = \frac{x_{2}^{1/3}}{2x_{1}^{1/2}} = \frac{1}{2} \cdot \frac{1}{2} = 0, 35; M_{2} = \frac{x_{1}^{1/2}}{3x_{2}^{2/3}} = \frac{2^{1/2}}{3 \cdot 1^{2/3}} = 0, 47;
$$
  
\n**B**)  $\frac{\partial^{2} u}{\partial x_{1}^{2}} = u_{11}^{1/2} < 0; \frac{\partial^{2} u}{\partial x_{2}^{2}} = u_{22}^{1/2} < 0;$   
\n
$$
u_{11}^{1/2} = ((x_{1}^{1/2}x_{2}^{1/3})'_{x_{1}})'_{x_{1}} = \left(\frac{x_{2}^{1/3}}{2x_{1}^{1/2}}\right)'_{x_{1}} = -\frac{x_{2}^{1/3}}{4x_{1}^{3/2}};
$$
  
\n
$$
-\frac{x_{2}^{1/3}}{4x_{1}^{3/2}} < 0 = \text{mpcgen has nonc3hocrb 1-ro topap y6b IBaer};
$$
  
\n
$$
u_{22}^{1/2} = ((x_{1}^{1/2}x_{2}^{1/3})'_{x_{2}})'_{x_{2}} = \left(\frac{x_{1}^{1/2}}{3x_{2}^{2/3}}\right)'_{x_{2}} = -\frac{2x_{1}^{1/2}}{9x_{2}^{2/3}};
$$
  
\n
$$
-\frac{2x_{1}
$$

Для функции полезности  $u = \sqrt{x_1 x_2}$  найти предельные полезности в общем виде и в точках  $(1,1)$ ,  $(1,2)$ ,  $(2,1)$ . Проверить убывание предельных полезностей.

## Задача 7

Для функции полезности  $u = x_1^{2/3} x_2^{1/2}$  найти предельные полезности в общем виде и в точках (1, 1), (1, 2), (2, 1). Проверить убывание предельных полезностей.

Для функции полезности  $u = x_1^{3/4} x_2^{1/4}$  найти предельные полезности в общем виде и в точках  $(1,1)$ ,  $(1,2)$ ,  $(2,1)$ . Проверить убывание предельных полезностей.

### Залача 9

Решить задачу потребительского выбора, если функция полезности задана формулой  $u = x_1 \cdot x_2$ , цены на товары соответственно равны  $p_1 = 4$ ,  $p_2 = 6$ , доход  $I = 40$ .

### Решение

Формально задача потребительского выбора имеет вид:

 $u(x_1, x_2) = x_1 \cdot x_2 \rightarrow \text{max}$ , при условиях  $p_1x_1 + p_2x_2 \leq I$ ,

$$
x_1\geq 0, x_2\geq 0
$$

Для решения этой задачи возможно применение метода Лагранжа, в результате получим систему двух уравнений с двумя неизвестными  $x_1$  и  $x_2$ .

$$
\begin{cases}\n\frac{u_1'}{u_2'} = \frac{p_1}{p_2} & ; u_1' = (x_1 \cdot x_2)'_{x_1} = x_2 ; u_2' = (x_1 \cdot x_2)'_{x_2} = x_1. \\
p_1 x_1 + p_2 x_2 = I\n\end{cases}
$$

Подставляем в систему значения производных.

$$
\begin{aligned}\n\frac{x_2}{x_1} &= \frac{p_1}{p_2} \\
\frac{p_1 x_1 + p_2 x_2}{p_1 x_1 + p_2 x_2} &= I\n\end{aligned}\n\Rightarrow\n\begin{cases}\nx_2 \cdot p_2 = x_1 \cdot p_1 \\
p_1 x_1 + p_2 x_2 = I\n\end{cases}\n\Rightarrow\n\begin{cases}\nx_1 p_1 + x_1 p_1 = I \\
p_2 x_2 + p_2 x_2 = I\n\end{cases}\n\Rightarrow\n\begin{cases}\nx_1 = \frac{I}{2p_1} \\
x_2 = \frac{I}{2p_2}\n\end{cases}
$$
\n
$$
x_1 = \frac{I}{2p_1} - \text{dy}\text{h}x_1 = \text{h}x_2 - \text{h}x_1 = \text{h}x_1 = \text{h}x_2 = \text{h}x_1 = \text{h}x_2 = \text{h}x_1 = \text{h}x_2 = \text{h}x_1 = \text{h}x_2 = \text{h}x_2 = \text{h}x_1 = \text{h}x_2 = \text{h}x_1 = \text{h}x_2 = \text{h}x_1 = \text{h}x_2 = \text{h}x_2 = \text{h}x_1 = \text{h}x_2 = \text{h}x_2 = \text{h}x_
$$

Подставив значения цен и дохода, находим значения  $x_1$  и  $x_2$ :

$$
x_1 = \frac{1}{2p_1} = \frac{40}{2 \cdot 4} = 5
$$
;  $x_2 = \frac{1}{2p_2} = \frac{40}{2 \cdot 6} = 3.33$ .

### Залача 10

Решить задачу потребительского выбора, если функция полезности задана формулой  $u = \sqrt{x_1 x_2}$ , цены на товары соответственно равны  $p_1 = 4$ ,  $p_2 = 1$ , доход  $I = 40$ .

Решить задачу потребительского выбора, если функция полезности задана формулой  $u = x_1^{3/4} x_2^{1/4}$ , цены на товары соответственно равны  $p_1 = 10$ ,  $p_2$ = 5, доход  $I$  = 60. Изобразить графически решение задачи.

### Залача 12

Решить задачу потребительского выбора, если функция полезности задана формулой  $u = x_1^{\frac{1}{2}} x_2^{\frac{2}{3}}$ , цены на товары соответственно равны  $p_1 = 10$ ,  $p_2$  = 5, доход *I* = 60. Изобразить графически решение задачи.

### Задача 13

Функция спроса на товар  $x_1$  задана формулой  $\frac{I}{2n}$ . Как изменится спрос на 1-й товар при изменении цены  $(p_1)$  и наличии компенсации?

### Решение

Данная задача решается при помощи уравнения Слуцкого, т.е. из уравнения

$$
\frac{\partial x_i}{\partial p_j} = \left[ \frac{\partial x_i}{\partial p_j} \right]_{comp} - \left[ \frac{\partial x_i}{\partial I} \right] x_j
$$
Haŭgen $\left[ \frac{\partial x_i}{\partial p_j} \right]_{comp}$ 

В нашем случае  $i = 1, j = 1$ .

Tor<sub>1</sub> 
$$
\overline{\partial} x_1 = \overline{\partial} x_1
$$

\n
$$
\overline{\partial} p_1 = \overline{\partial} x_1
$$
\n
$$
\overline{\partial} p_1 = \overline{\partial} x_1
$$
\n
$$
\overline{\partial} p_1 = \overline{\partial} x_1
$$
\n
$$
\overline{\partial} x_1 = \overline{\partial} x_1
$$
\n
$$
\overline{\partial} x_1 = \overline{\partial} x_1
$$
\n
$$
\overline{\partial} x_1 = \overline{\partial} x_1
$$
\n
$$
\overline{\partial} x_1 = \overline{\partial} x_1
$$
\n
$$
\overline{\partial} x_1 = \overline{\partial} x_1
$$
\n
$$
\overline{\partial} x_1 = \overline{\partial} x_1
$$
\n
$$
\overline{\partial} x_1 = \overline{\partial} x_1
$$
\n
$$
\overline{\partial} x_1 = \overline{\partial} x_1
$$
\n
$$
\overline{\partial} x_1 = \overline{\partial} x_1
$$
\n
$$
\overline{\partial} x_1 = \overline{\partial} x_1
$$
\n
$$
\overline{\partial} x_1 = \overline{\partial} x_1
$$
\n
$$
\overline{\partial} x_1 = \overline{\partial} x_1
$$
\n
$$
\overline{\partial} x_1 = \overline{\partial} x_1
$$
\n
$$
\overline{\partial} x_1 = \overline{\partial} x_1
$$
\n
$$
\overline{\partial} x_1 = \overline{\partial} x_1
$$
\n
$$
\overline{\partial} x_1 = \overline{\partial} x_1
$$
\n
$$
\overline{\partial} x_1 = \overline{\partial} x_1
$$
\n
$$
\overline{\partial} x_1 = \overline{\partial} x_1
$$
\n
$$
\overline{\partial} x_1 = \overline{\partial} x_1
$$
\n
$$
\overline{\partial} x_1 = \overline{\partial} x_1
$$
\n
$$
\overline{\partial} x_1 = \overline{\partial} x_1
$$
\n
$$
\overline{\partial} x_1 = \overline{\partial} x_1
$$
\n
$$
\overline{\partial} x_1 = \overline{\partial} x_1
$$
\n

### Залача 14

Функция спроса на товар  $x_1$  задана формулой  $\frac{2I}{3n}$ . Как изменится спрос на 1-й товар при изменении цены  $(p_1)$  и наличии компенсации?

Функция спроса на 1-й товар задана формулой  $\frac{2I}{3p_1}$ , на 2-й товар  $\frac{I}{3p_2}$ , необходимо рассчитать:

а) как изменится спрос на 1-й товар при изменении цены на 1-й товар и сохранении прежнего уровня благосостояния;

б) как изменится спрос на 1-й товар при изменении цены на 2-й товар и сохранении прежнего уровня благосостояния;

в) как изменится спрос на 2-й товар при изменении цены на 1-й товар и сохранении прежнего уровня благосостояния;

г) как изменится спрос на 2-й товар при изменении цены на 2-й товар и сохранении прежнего уровня благосостояния.

### Задача 16

Рассчитать эластичность спроса по ценам и эластичность спроса по до-

ходу для функции спроса 
$$
x_1 = \frac{I}{2p_1}
$$
.

Решение

$$
e_{11} = \frac{\partial x_1}{\partial p_1} : \frac{x_1}{p_1} = \left(\frac{I}{2 p_1}\right)_{p_1}': \frac{I}{2 p_1 \cdot p_1} = -\frac{I}{2 p_1^2} : \frac{I}{2 p_1^2} = -1;
$$
  
\n
$$
e_{12} = \frac{\partial x_1}{\partial p_2} : \frac{x_1}{p_2} = \left(\frac{I}{2 p_1}\right)_{p_2}': \frac{I}{2 p_1 \cdot p_2} = 0 : \frac{I}{2 p_1 p_2} = 0;
$$
  
\n
$$
e_{1I} = \frac{\partial x_1}{\partial I} : \frac{x_1}{I} = \left(\frac{I}{2 p_1}\right)_{I}': \frac{I}{2 p_1 \cdot I} = \frac{1}{2 p_1} : \frac{1}{2 p_1} = 1;
$$
  
\n
$$
\sum_{i} e_{ij} + e_{iI} = e_{11} + e_{12} + e_{1I} = -1 + 0 + 1 = 0.
$$

### Задача 17

Рассчитать эластичность спроса по ценам и эластичность спроса по доходу для функции спроса  $x_1 = \frac{3I}{7n}$ .

### Залача 18

Рассчитать эластичность спроса по ценам и эластичность спроса по доходу для функции спроса  $x_1 = \frac{4I}{7 p_1}$ .

Функция полезности задана формулой  $u = x_1^{2/3} x_2^{1/3}$ . Рассчитаем эластичность спроса по ценам и эластичность спроса по доходу для функции спроса на первый товар.

#### Замечания

В качестве рекомендаций к решению отметим, что:

1) необходимо найти функцию спроса на 1-й товар. Это можно сделать, решив задачу потребительского выбора (см. решение задачи 9);

2) зная, как формируется спрос на первый товар, по используемым ранее формулам рассчитываются эластичности (см. решение задачи 16).

### **Ответы**

№ 2 Уравнение линии безразличия  $x_2 = \frac{u^2}{x_2}$ .

**№ 3** Уравнение линии безразличия  $x_2 = \frac{u^2}{x_1^{4/3}}$ .

**№ 4** Уравнение линии безразличия  $x_2 = \frac{u^4}{x_2^3}$ .

Ne 6 
$$
M_1 = \frac{x_2^{1/2}}{2x_1^{1/2}}
$$
;  $M_2 = \frac{x_1^{1/2}}{2x_2^{1/2}}$ ;  
\n*h* = 0,5;  $M_2 = 0.5$ ;  
\n*h* = 0,71;  $M_2 = 0.35$ ;  
\n*h* = 0,71;  $M_2 = 0.35$ ;  
\n*h* = 0,71;  $M_2 = 0.35$ ;  
\n*h* = 0,71;  
\n $u''_1 = -\frac{x_2^{1/2}}{3x_1^{1/2}}$ ;  $u''_2 = -\frac{x_1^{1/2}}{3x_2^{1/2}}$ .  
\nNe 7  $M_1 = \frac{2x_2^{1/2}}{3x_1^{1/2}}$ ;  $M_2 = \frac{x_1^{2/3}}{2x_2^{1/2}}$ ;  
\n*h* = 0,66;  $M_2 = 0.5$ ;  
\n*h* = 0,74;  $M_2 = 0.35$ ;  
\n*h* = 0,74;  $M_2 = 0.35$ ;  
\n*h* = 0,79;  $u''_1 = -\frac{2x_2^{1/2}}{9x_1^{1/3}}$ ;  $u''_2 = -\frac{x_1^{2/3}}{4x_2^{1/3}}$ .  
\nNe 8  $M_1 = \frac{3x_2^{1/4}}{4x_1^{1/4}}$ ;  $M_2 = \frac{x_1^{3/4}}{4x_2^{3/4}}$ ;  
\n $M_2 = \frac{x_1^{3/4}}{4x_2^{3/4}}$ ;

$$
\begin{aligned}\n\text{ppu (1,1): } M_1 &= 0.75; \, M_2 = 0.25; \\
\text{ppu (1,2): } M_1 &= 0.89; \, M_2 = 0.15; \\
\text{ppu (2,1): } M_1 &= 0.69; \, M_2 = 0.42; \\
u''_1 &= -\frac{3x_2^{1/4}}{16x_1^{5/4}}; \, u''_{22} &= -\frac{3x_1^{7/4}}{16x_2^{7/4}}.\n\end{aligned}
$$

 $\mathbf{N_2}$  10  $x_1 = 5$ ;  $x_2 = 20$ .

**№ 11**  $x_1 = 4, 5, x_2 = 3$ ; уравнение линии безразличия  $x_2 = \frac{273, 4}{x^3}$ ; уравнение бюджетной линии  $x_2 = 12 - 2x_1$ .

№ 12  $x_1 \approx 2.57$ ;  $x_2 \approx 6.86$ ; уравнение линии безразличия  $x_2 \approx \frac{13.9}{x^{3/4}}$ ; урав-

нение бюджетной линии  $x_2 = 12 - 2x_1$ .

Ne 14 
$$
\left[\frac{\partial x_1}{\partial p_1}\right]_{comp} = -\frac{2I}{9p_1^2}
$$
.  
\nNe 15 a)  $\left[\frac{\partial x_1}{\partial p_1}\right]_{comp} = -\frac{2I}{9p_1^2}$ ; 6)  $\left[\frac{\partial x_1}{\partial p_2}\right]_{comp} = \frac{2I}{9p_1p_2}$ ;  
\nB)  $\left[\frac{\partial x_2}{\partial p_1}\right]_{comp} = \frac{2I}{9p_1p_2}$ ; r)  $\left[\frac{\partial x_2}{\partial p_2}\right]_{comp} = -\frac{2I}{9p_2^2}$ .  
\nNe 17  $e_{11} = -1$ ;  $e_{12} = 0$ ;  $e_{1I} = 1$ .  
\nNe 18  $e_{11} = -1$ ;  $e_{12} = 0$ ;  $e_{1I} = 1$ .  
\nNe 19  $x_1 = \frac{2I}{3p_1}$ ;  $e_{11} = -1$ ;  $e_{12} = 0$ ;  $e_{1I} = 1$ .

# Контрольные вопросы

- 1. Дайте определение функции полезности.
- 2. Какими свойствами обладает функция полезности?
- 3. Как определяется предельная полезность товара?
- 4. Что такое линия безразличия?
- 5. Что такое бюджетное ограничение?
- 6. Как построить бюджетную линию?
- 7. Как формулируется задача потребительского выбора?
- 8. Что является решением задачи потребительского выбора?
- 9. Как выглядит графически решение задачи потребительского выбора?
- 10. Что описывает уравнение Слуцкого?
- 11. Как рассчитать эффект замены?
- 12. Как найти эластичность спроса по цене?
- 13. Как найти эластичность спроса по доходу?

# Глава 11 ПРОИЗВОДСТВЕННЫЕ ФУНКЦИИ

# 11.1 Основные понятия. Свойства производственных функций

Производственными функциями называют соотношение между используемыми производственными ресурсами и выпускаемой продукцией.

В общей форме производственная функция может быть представлена в виде:

$$
y = f(x_1, x_2, \ldots, x_n), \tag{11.1}
$$

где  $x_1, x_2,..., x_n$  – значения объемов затрачиваемых или используемых ресур-COB;

 $v - o$ бъем выпускаемой продукции.

Производственные функции применяются для анализа влияния различных сочетаний факторов на объем выпуска в определенный момент времени (статический вариант) и для анализа, а также прогнозирования соотношения объемов факторов и объема выпуска, в разные моменты времени (динамический вариант). Также производственные функции используются на различных уровнях экономики – от фирмы (предприятия) до народного хозяйства в целом (агрегированная производственная функция, в которой выпуском служит показатель совокупного общественного продукта или национального дохода и т.п.).

Производственные функции предназначены для моделирования процесса производства некоторой хозяйственной единицы: отдельной фирмы, отрасли или всей экономики государства в целом.

С помощью производственных функций решают задачи: оценки отдачи ресурсов в производственном процессе; прогнозирования экономического роста; разработки вариантов плана развития производства; оптимизации функционирования хозяйственной единицы при условии заданного критерия и ограничений по ресурсам.

# Свойства производственных функций

Свойства производственных функций рассмотрим на примере функции двух переменных  $y = f(x_1, x_2)$ , которая имеет область определения  $x_1 \ge 0$  и  $x_2 \ge 0$ :

1) производство невозможно при отсутствии хотя бы одного ресурса, T.e.  $f(0, x_2) = f(x_1, 0) = 0$ ;

2) при увеличении затрат производственных ресурсов выпуск продукции растет  $x(1) > x(0) \Rightarrow f(x(1)) > (fx(0))$ ; если функция дифференцирована, то можно записать  $x>0 \Rightarrow \frac{\partial f(x)}{\partial x} > 0$  (*i*=1,2), или первая частная производная

 $\left|\frac{\partial f(x)}{\partial x}\right|$  положительна;

3) по мере увеличения количества одного ресурса при постоянных количествах других предельная эффективность использования этого ресурса не возрастает. Математически это требование для дважды дифференцируемых

производственных функций выглядит так:  $\frac{\partial^2 f(x)}{\partial x^2} \le 0$ .

Например, это означает, что рост вооруженности средствами производства приводит к росту выпуска продукции, но темп роста выпуска продукции все время падает (закон убывающей эффективности);

4) производственная функция характеризуется определенной отдачей от расширения масштабов производства. Отдача от расширения масштабов производства характеризует производственную функцию с точки зрения изменения выпуска продукции при пропорциональном изменении затрат ресурсов, которое математически выражается в умножении всех компонент вектора *х* на положительный скаляр *q*. Принято говорить, что скалярная функция является однородной функцией степени р, если для любого вектора *х* и любого скаляра *t* она удовлетворяет условию  $f(tx) = q^p f(x)$ .

Математически четвертое свойство состоит в требовании однородности производственной функции. Если  $p > 1$ , то говорят, что производственная функция характеризуется возрастающей отдачей от расширения масштабов производства; если  $p = 1$  – постоянной отдачей (наиболее часто встречающийся случай), а при  $p < 1 -$  убывающей отдачей.

# 11.2 Средние, предельные значения производственной функции, эластичность выпуска

Средней производительностью *i*-го ресурса (фактора производства) или средним выпуском по *i*-му ресурсу (фактору производства) называют отношение значения функции к величине *i*-го ресурса:

$$
A_i = \frac{f(x)}{x_i},\tag{11.2}
$$

где (*i* = 1, 2) или  $f(x) = f(x_1, x_2)$ .

Предельной (маржинальной) производительностью *i*-го ресурса (фактора производства) или предельным выпуском по *i*-му ресурсу (фактору производства) называют первую частную производную функции  $f(x) = f(x_1, x_2)$ :

$$
M_i = \frac{\partial f(x)}{\partial x_i}.
$$
 (11.3)

Предельная производительность показывает, на сколько единиц увеличивается объем выпуска у, если объем затрат  $x_i$  *i*-го ресурса вырастает на одну единицу при неизменных объемах другого затрачиваемого ресурса.

Отношение предельной производительности  $M_i$  *i*-го ресурса к его средней производительности  $A_i$  называется эластичностью выпуска по *i*-му ресурсу (по фактору производства):

$$
E_i = \frac{M_i}{A_i} = \frac{x_i}{f(x)} \frac{\partial f(x)}{\partial x_i}, \quad (i = 1, 2).
$$
 (11.4)

Сумма  $E_1 + E_2 = E_x$  называется эластичностью производства.  $E_i$  показывает, на сколько процентов увеличится выпуск, если затраты *i*-го ресурса увеличатся на один процент при неизменных объемах другого ресурса.

Возможность взаимного замещения ресурсов означает, что одно и то же количество продукта у может быть произведено при различных сочетаниях ресурсов. Совокупность таких сочетаний ресурсов, при которых может быть произведено определенное количество продукции д, называется изоквантой.

Предельной нормой замены (замещения) *i*-го ресурса (фактора производства) *і*-м называется выражение:

$$
R_{ij} = -\frac{dx_j}{dx_i} = \frac{\frac{\partial f(x)}{\partial x_i}}{\frac{\partial f(x)}{\partial x_j}}, (i, j = 1, 2)
$$
\n(11.5)

при постоянной  $y$ ,  $i$  – номер заменяемого ресурса,  $j$  – номер замещающего реcypca.

# 11.3 Производственная функция Кобба - Дугласа

Для моделирования отдельного региона или страны в целом (т.е. для решения задач на макроэкономическом, микроэкономическом уровнях) часто используют производственную функцию вида:

$$
y = a_0 x_1^{a_1} x_2^{a_2}, \tag{11.6}
$$

где  $a_0$ ,  $a_1$ ,  $a_2$ , – параметры производственной функции.

Это положительные постоянные числа, причем часто  $a_1$  и  $a_2$  таковы, что  $a_1 + a_2 = 1$ .

Производственная функция данного вида называется производственной функцией Кобба - Дугласа по имени двух американских экономистов, предложивших ее использовать в 1929 году.

Производственная функция Кобба - Дугласа активно применяется для решения разнообразных теоретических и прикладных задач благодаря своей структурной простоте. В данной модели, если принять, что  $x_1 = K$  (где  $K$ объем используемого основного капитала или объем используемых основных фондов в отечественной терминологии),  $x_2 = L$  (где  $L$  - затраты живого труда), тогда производственная функция Кобба - Дугласа приобретает вид, часто используемый в литературе:

$$
Y = a_0 K^{a_1} L^{a_2},\tag{11.7}
$$

или если выполняется равенство:  $a_1 + a_2 = 1$ , то  $Y = a_0 K^{a_1} L^{1-a_1}$ .

При выполнении равенства  $a_1 + a_2 = 1$  модель Кобба – Дугласа можно записать в несколько ином виде:

$$
\frac{Y}{L} = \frac{a_0 K^{a_1} L^{a_2}}{L} = \frac{a_0 K^{a_1}}{L^{1-a_2}} = \frac{a_0 K^{a_1}}{L^{a_1}} = a_0 \left[ \frac{K}{L} \right]^{a_1}, \text{ T.e. } \frac{Y}{L} = a_0 \left[ \frac{K}{L} \right]^{a_1}.
$$
 (11.8)

Дроби  $\frac{Y}{L} = z$  и  $\frac{K}{L} = k$  называются соответственно производительностью труда и капиталовооруженностью труда. Используя новые символы, получим  $z = a_0 k^{a_1}$ , т.е. из двухфакторной производственной функции Кобба -Дугласа получим формально однофакторную производственную функцию Кобба – Дугласа. В связи с тем, что  $0 \le a_1 \le 1$ , из последней формулы следует, что производительность труда z растет медленнее его капиталовооруженности. Однако этот вывод справедлив для случая статической производственной функции Кобба - Дугласа в рамках существующей технологии и ресурсов. Отметим, что дробь  $\frac{Y}{K}$  называется производительностью капитала или капиталоотдачей, обратные дроби $\frac{K}{Y}$ и $\frac{L}{Y}$ называются соответственно

капиталоемкостью и трудоемкостью выпуска.

# 11.4 Динамическая производственная функция

Производственная функция называется динамической, если:

1) время *t* фигурирует в качестве самостоятельной переменной величины (как бы самостоятельного фактора производства), влияющей на объем выпускаемой продукции;

2) параметры производственной функции и ее характеристика  $f$ зависят от времени  $t$ .

Рассмотрим пример динамической производственной функции: при построении производственной функции научно-технический прогресс (НТП) может быть учтен с помощью введения множителя НТП  $e^{pt}$ , где параметр р  $(p > 0)$  характеризует темп прироста под влиянием НТП:

 $y(t) = e^{pt} f(x_1(t), x_2(t))$ , rge  $t = 0, 1, ..., T$ .  $(11.9)$ Данная функция включает множитель  $A(t) = e^{pt}$ , который отражает влияние нейтрального, по Хиксу, технического прогресса, т.е. не материализованного в одном из факторов. Такой НТП не затрагивает соотношений между факторами (K) и (L) и называется продуктоувеличивающим. В более сложных случаях технический прогресс может воздействовать непосредственно на производительность труда или капитала (капиталоотдачу):

 $Y(t) = f(K(t), A(t) \cdot L(t))$  – модель Солоу или  $Y(t) = f(A(t) \cdot K(t), L(t))$  – модель Харрода. Он называется, соответственно, трудосберегающим или капиталосберегающим НТП.

Предполагается, что производственная функция удовлетворяет некоторым условиям, вытекающим из общеэкономических соображений. Вид функции и некоторые ограничения на значения параметров вытекают, как правило, из теоретических представлений о структуре и функционировании моделируемого объекта, а конкретные численные значения параметров находятся в результате обработки информации, имеющейся в распоряжении исследователя. Это могут быть:

- результаты пространственных выборок; данные о технико-экономических характеристиках используемых, потенциально доступных или проектируемых технологий, агрегатов, производственных комплексов (в этом случае рассматриваются статические модели);

-временные ряды (ряды динамики) или результаты пространственновременных выборок показателей ресурсов и выпуска (тогда речь идет о динамических моделях).

Параметры функции оцениваются, в основном, методами корреляционно-регрессионного анализа. Полученные таким образом производственные функции представляют статистические зависимости между ресурсами и выпуском, однако при их построении необходимо избавляться от явлений мультиколлинеарности параметров и автокорреляции - в противном случае неизбежны грубые ошибки.

# **Упражнения**

### Задача 1

Производственная функция имеет вид  $y = 5 \cdot x^2$ , где  $y -$ объем выпускаемой продукции,  $x$  - величина затрачиваемого ресурса. Определить в общем виде среднюю и предельную производительность ресурса, рассчитать эластичность выпуска. Найти значение средней и предельной производительности ресурса в точках  $x = 1$ ;  $x = 4$ ;  $x = 9$ ;  $x = 16$ . Рассчитать в этих точках эластичность выпуска.

Решение

$$
A_x = \frac{f(x)}{x} = \frac{5 \cdot x^{1/2}}{x} = \frac{5}{\sqrt{x}}; \quad M_x = \frac{\partial f(x)}{\partial x} = (5 \cdot x^{1/2})' = 5 \cdot \frac{1}{2} x^{(\frac{1}{2}-1)} = \frac{5}{2\sqrt{x}};
$$

$$
E_x = \frac{M_x}{A_x} = \frac{5}{2\sqrt{x}} : \frac{5}{\sqrt{x}} = \frac{5 \cdot \sqrt{x}}{2\sqrt{x} \cdot 5} = \frac{1}{2};
$$

$$
\text{hyp } x = 1: \ A_x = \frac{5}{\sqrt{x}} = \frac{5}{\sqrt{1}} = \frac{5}{1} = 5; \ M_x = \frac{5}{2\sqrt{x}} = \frac{5}{2\sqrt{1}} = \frac{5}{2 \cdot 1} = 2, 5; \ E_x = \frac{1}{2};
$$
\n
$$
\text{hyp } x = 4: \ A_x = \frac{5}{\sqrt{x}} = \frac{5}{\sqrt{4}} = \frac{5}{2} = 2, 5; \ M_x = \frac{5}{2\sqrt{x}} = \frac{5}{2\sqrt{4}} = \frac{5}{2 \cdot 2} = 1, 25; \ E_x = \frac{1}{2};
$$
\n
$$
\text{hyp } x = 16: \ A_x = \frac{5}{\sqrt{x}} = \frac{5}{\sqrt{16}} = \frac{5}{4} = 1, 25; \ M_x = \frac{5}{2\sqrt{x}} = \frac{5}{2\sqrt{16}} = \frac{5}{2 \cdot 4} = 0, 625; \ E_x = \frac{1}{2}.
$$

Производственная функция имеет вид  $y = 3 \cdot x^3$ , где  $y -$  объем выпускаемой продукции,  $x$  - величина затрачиваемого ресурса. Определить в общем виде среднюю и предельную производительность ресурса, рассчитать эластичность выпуска. Найти значение средней и предельной производительности ресурса в точках  $x = 8$ ;  $x = 27$ ;  $x = 64$ . Рассчитать в этих точках эластичность выпуска.

### Задача 3

Производственная функция имеет вид  $y = K^{\frac{1}{2}} L^{\frac{1}{2}}$ , где  $K$  – затраты капитала (затраты основных производственных фондов),  $L$  – затраты труда. Определить среднюю и предельную производительность ресурсов, рассчитать эластичность выпуска по ресурсам и эластичность производства при фиксированных значениях  $K_1 = 90$ ,  $L_1 = 10$ ;  $K_2 = 36$ ,  $L_2 = 9$ . Построить изокванты при фиксированном выпуске  $y = 2$ ;  $y = 3$ .

### Решение

Средняя производительность капитала (фондоотдача):

$$
A_K = \frac{y(K, L)}{K} = \frac{K^{\frac{1}{2}}L^{\frac{1}{2}}}{K} = \frac{L^{\frac{1}{2}}}{K^{\frac{1}{2}}}
$$

Средняя производительность труда:

$$
A_L = \frac{y(K,L)}{L} = \frac{K^{\frac{1}{2}}L^{\frac{1}{2}}}{L} = \frac{K^{\frac{1}{2}}}{L^{\frac{1}{2}}}.
$$

Предельная производительность капитала:

$$
M_K = \frac{\partial y(K, L)}{\partial K} = (K^{\frac{1}{2}} L^{\frac{1}{2}})'_K = L^{\frac{1}{2}} \frac{1}{2} K^{\left(\frac{1}{2} - 1\right)} = \frac{L^{\frac{1}{2}}}{2K^{\frac{1}{2}}}.
$$

Предельная производительность труда:

$$
M_{L} = \frac{\partial y(K, L)}{\partial L} = (K^{\frac{1}{2}} L^{\frac{1}{2}})'_{L} = K^{\frac{1}{2}} \frac{1}{2} L^{\left(\frac{1}{2} - 1\right)} = \frac{K^{\frac{1}{2}}}{2 L^{\frac{1}{2}}}.
$$

Эластичность выпуска по капиталу:

$$
E_K = \frac{M_K}{A_K} = \frac{L^{\frac{1}{2}}}{2K^{\frac{1}{2}}} \cdot \frac{L^{\frac{1}{2}}}{K^{\frac{1}{2}}} = \frac{L^{\frac{1}{2}} \cdot K^{\frac{1}{2}}}{2K^{\frac{1}{2}} \cdot L^{\frac{1}{2}}} = \frac{1}{2}.
$$

Эластичность выпуска по труду:

$$
E_L = \frac{M_L}{A_L} = \frac{K^{\frac{1}{2}}}{2L^{\frac{1}{2}}} \cdot \frac{K^{\frac{1}{2}}}{L^{\frac{1}{2}}} = \frac{K^{\frac{1}{2}} \cdot L^{\frac{1}{2}}}{2L^{\frac{1}{2}} \cdot K^{\frac{1}{2}}} = \frac{1}{2}.
$$

Эластичность производства:

$$
E = E_K + E_L = \frac{1}{2} + \frac{1}{2} = 1.
$$
  
\nB rowi.e  $K_1 = 90$ ,  $L_1 = 10$ :  
\n
$$
A_K = \frac{L^{\frac{1}{2}}}{K^{\frac{1}{2}}} = \frac{90^{\frac{1}{2}}}{10^{\frac{1}{2}}} = \left(\frac{90}{10}\right)^{\frac{1}{2}} = 9^{\frac{1}{2}} = 3,
$$
\n
$$
A_K = \frac{L^{\frac{1}{2}}}{K^{\frac{1}{2}}} = \frac{10^{\frac{1}{2}}}{90^{\frac{1}{2}}} = \left(\frac{10}{90}\right)^{\frac{1}{2}} = \left(\frac{1}{9}\right)^{\frac{1}{2}} = \frac{1}{3},
$$
\n
$$
M_K = \frac{L^{\frac{1}{2}}}{2K^{\frac{1}{2}}} = \frac{10^{\frac{1}{2}}}{2 \cdot 90^{\frac{1}{2}}} = \frac{1}{2} \cdot \left(\frac{10}{90}\right)^{\frac{1}{2}} = \frac{1}{2} \cdot \frac{1}{3} = \frac{1}{6},
$$
\n
$$
M_L = \frac{K^{\frac{1}{2}}}{2L^{\frac{1}{2}}} = \frac{90^{\frac{1}{2}}}{2 \cdot 10^{\frac{1}{2}}} = \frac{1}{2} \cdot \left(\frac{90}{10}\right)^{\frac{1}{2}} = \frac{1}{2} \cdot 9^{\frac{1}{2}} = \frac{3}{2}.
$$

Аналогично рассчитываются средние и предельные значения в точке  $K_2 = 36, L_2 = 9.$ 

По определению изокванты  $y = q =$  const  $\Rightarrow$  из уравнения производственной функции  $y = K^2 L^2$   $y = K^2 L^2$  необходимо выразить одну переменную через другую (т.к. *у* = const). Допустим, выразим *<sup>L</sup>* через *<sup>К</sup>*: *<sup>K</sup>*  $L=\frac{y^2}{\sqrt{2}}$  $=\frac{y}{V}$ . Данное уравнение выражает общий вид изокванты.

Изокванта уровня *<sup>y</sup>* = 2 имеет вид *<sup>K</sup>*  $L = \frac{4}{K}$ . Если в данное уравнение произвольно подставить значения К, то можно построить линию, которая будет являться изоквантой уровня производства *у* = 2.

При уровне производства *<sup>у</sup>* = 3 уравнение изокванты имеет вид: *<sup>K</sup>*  $L=\frac{9}{V}$ .

### **Задача 4**

Производственная функция имеет вид:  $y = L^4 K^4$ 3 4 1 *у L K* , где *L* – затраты труда, *К* – затраты капитала (затраты основных производственных фондов). Определить среднюю и предельную производительность ресурсов при фиксированных значениях  $L_1 = 2$ ;  $K_1 = 32$ ;  $L_2 = 40,5$ ;  $K_2 = 0,5$ . Рассчитать эластичность выпуска по ресурсам и эластичность производства. Построить изокванты при фиксированном выпуске *y* = 2; *y* = 3.

### **Задача 5**

Производственная функция имеет вид:  $y = L^3 K^2$ 1 3 1 *у L K* , где *L* – затраты труда, *К –* затраты капитала (затраты основных производственных фондов). Определить среднюю и предельную производительность ресурсов при фиксированных значениях  $L_1 = 27$ ;  $K_1 = 9$ ;  $L_2 = 64$ ;  $K_2 = 16$ . Рассчитать эластичность выпуска по ресурсам и эластичность производства. Построить изокванты при фиксированном выпуске *y* = 1; *y* = 2; *y* = 3.

### **Задача 6**

Производственная функция есть функция Кобба – Дугласа. Чтобы увеличить выпуск продукции на 3%, надо увеличить фонды на 6% или численность рабочих на 9%. Средняя производительность одного работника за месяц 1 млн руб., а всего работников 1000. Основные фонды оценивались на 10 млрд руб. Какой вид имеет производственная функция, чему равна средняя фондоотдача?

### *Решение*

 $\Phi$ ункция Кобба – Дугласа имеет вид:  $y = a_0 K^{a_1} L^{a_1}$ . Требуется найти параметры уравнения  $a_0$ ,  $a_1$ ,  $a_2$  и  $A_k$ .

Эластичность выпуска по *i*-му ресурсу (*Ei*) показывает, на сколько процентов увеличится выпуск, если затраты *i*-го ресурса увеличатся на один процент при неизменных объемах другого ресурса,  $E_K = 3:6 = \frac{1}{2}$  $E_K = 3: 6 = \frac{1}{2}$ .

$$
E_K = \frac{M_K}{A_K};
$$
  
\n
$$
M_K = \frac{\partial y}{\partial K} = (a_0 K^{a_1} L^{a_2})'_K = a_0 L^{a_2} a_1 K^{(a_1-1)};
$$
  
\n
$$
A_K = \frac{y}{K} = \frac{a_0 K^{a_1} L^{a_2}}{K} = a_0 K^{(a_1-1)} L^{a_2};
$$
  
\n
$$
E_K = \frac{a_0 a_1 K^{(a_2-1)} L^{a_2}}{a_0 K^{(a_1-1)} L^{a_2}} = a_1; \text{ T.e.}
$$
  
\n
$$
E_K = a_1 = \frac{1}{2};
$$
  
\n
$$
A_K = \frac{y}{K} = \frac{a_0 K^{a_1} L^{a_2}}{K} = a_0 K^{(a_1-1)} L^{a_2}.
$$
  
\nAtnaiorivino onpegenaem  $a_2 = \frac{1}{3}.$ 

Средняя производительность одного работника  $A_L = \frac{Y}{I} = 1000000$ *L*  $=\frac{1}{x}$  = 1 000 000  $\Rightarrow$  $\Rightarrow$  *Y* = 1 000 000  $\cdot$  *L*, т.к *L* = 1000 *Y* = 1000 000  $\cdot$  1000 = 10<sup>°</sup>. По условию задачи  $K = 10^{10}$ , подставляем значения в формулу  $10^9 = a_0 \cdot (10^{10})^2 \cdot (10^3)$ 1 1  $10^9 = a_0 \cdot (10^{10})^{\frac{1}{2}} \cdot (10^3)^{\frac{1}{3}} \Rightarrow$  $\Rightarrow a_0 = 1000$ .

Производственная функция будет иметь вид:  $Y = 1000 \cdot K^2 L^3$ 1 2 1  $Y = 1000 \cdot K^2 L^3$ . Средняя фондоотдача  $A_K = \frac{1}{K} = \frac{10}{10^{10}} = 0.1$ 10 10 10 9  $=\frac{1}{K}=\frac{16}{10^{10}}=$  $A_K = \frac{Y}{K} = \frac{10^9}{10^{10}} = 0.1$ .

### **Задача 7**

Производственная функция есть функция Кобба – Дугласа. Чтобы увеличить выпуск продукции на 1%, надо увеличить фонды на 3% или численность рабочих на 3%. Один работник за месяц производит продукции на 10 млн руб., а всего работников 1000. Основные фонды оценивались на 1 млрд руб. Какой вид имеет производственная функция, чему равна средняя фондоотдача?

#### **Задача 8**

Производственная функция есть функция Кобба – Дугласа. Чтобы увеличить выпуск продукции на 2%, надо увеличить фонды на 5% или численность рабочих на 5%. Один работник за месяц производит продукции на 1 млн руб., а всего работников 32. Основные фонды оценивались на 10 млрд руб. Какой вид имеет производственная функция, чему равна средняя фондоотдача?

### **Задача 9**

Производственная функция есть функция Кобба – Дугласа. Чтобы увеличить выпуск продукции на 1%, надо увеличить фонды на 2% или численность рабочих на 4%. Один работник за месяц производит продукции на 10 млн руб., а всего работников 625. Основные фонды оценивались на 100 млн руб. Какой вид имеет производственная функция, чему равна средняя фондоотдача?

### **Задача 10**

Производственная функция имеет вид  $y = K^2 L^2$ 1 2 1  $y = K^2 L^2$ , рассчитать предельную норму замены труда капиталом (*RLK*) и предельную норму замены капитала трудом  $(R_{KL})$ .

Peuene  
\n
$$
R_{LK} = \frac{\frac{\partial y}{\partial L}}{\frac{\partial y}{\partial K}}; \quad R_{KL} = \frac{\frac{\partial y}{\partial K}}{\frac{\partial y}{\partial L}}.
$$
\n
$$
\frac{\frac{\partial y}{\partial L}}{\frac{\partial L}{\partial L}} = \left(\frac{1}{K^2 L^2}\right)'_L = \frac{K^{\frac{1}{2}}}{2 \cdot L^{\frac{1}{2}}}; \quad \frac{\partial y}{\partial K} = \left(\frac{1}{K^2 L^2}\right)'_K = \frac{L^{\frac{1}{2}}}{2 \cdot K^{\frac{1}{2}}}
$$
\n
$$
R_{LK} = \frac{\frac{\partial y}{\partial L}}{\frac{\partial y}{\partial K}} = \frac{K^{\frac{1}{2}}}{2 \cdot L^{\frac{1}{2}}} \cdot \frac{L^{\frac{1}{2}}}{2 \cdot K^{\frac{1}{2}}} = \frac{2K^{\frac{1}{2}} \cdot K^{\frac{1}{2}}}{2L^{\frac{1}{2}} \cdot L^{\frac{1}{2}}} = \frac{K}{L}
$$
\n
$$
R_{KL} = \frac{\frac{\partial y}{\partial Y}}{\frac{\partial y}{\partial L}} = \frac{L^{\frac{1}{2}}}{2 \cdot L^{\frac{1}{2}}} : \frac{K^{\frac{1}{2}}}{2 \cdot L^{\frac{1}{2}}} = \frac{2L^{\frac{1}{2}} \cdot L^{\frac{1}{2}}}{2K^{\frac{1}{2}} \cdot K^{\frac{1}{2}}} = \frac{L}{K}
$$

### **Задача 11**

Производственная функция имеет вид  $y = L^3 K^2$ 1 3 1  $y = L^3 K^2$ , рассчитать предельную норму замены труда капиталом (*RLК*) и предельную норму замены капитала трудом  $(R<sub>KL</sub>)$ .

Производственная функция имеет вид  $y = L^4 K^4$ 3 4 1  $y = L<sup>4</sup> K<sup>4</sup>$ , рассчитать предельную норму замены труда капиталом (*RLК*) и предельную норму замены капитала трудом  $(R_{KL})$ .

### **Задача 13**

Производственная функция имеет вид  $y = L^3 K^3$ 2 3 1  $y = L^3 K^3$ , рассчитать предельную норму замены труда капиталом (R<sub>KL</sub>) и предельную норму замены капитала трудом  $(R_{KL})$ .

## **Ответы**

$$
\mathbf{N}_{\mathbf{2}} \mathbf{2} \quad A_{x} = \frac{3}{x^{2/3}}, \quad M_{x} = \frac{1}{x^{2/3}}, \quad E_{x} = \frac{1}{3}; \text{ при } x = 8; \quad A_{x} = \frac{3}{4}; \quad M_{x} = \frac{1}{4}; \text{ ppu}
$$
\n
$$
x = 27; \quad A_{x} = \frac{1}{3}; \quad M_{x} = \frac{1}{9}; \text{ ppu } x = 64; \quad A_{x} = \frac{3}{16}, \quad M_{x} = \frac{1}{16}.
$$
\n
$$
\mathbf{N}_{\mathbf{2}} \mathbf{4} \quad A_{L} = \left(\frac{K}{L}\right)^{\frac{3}{4}}, \quad A_{K} = \left(\frac{L}{K}\right)^{\frac{1}{4}}, \quad M_{L} = \frac{1}{4}\left(\frac{K}{L}\right)^{\frac{3}{4}}, \quad M_{K} = \frac{3}{4}\left(\frac{L}{K}\right)^{\frac{1}{4}}; \text{ rpm } L = 2;
$$
\n
$$
K = 32; \quad A_{L} = 8; \quad A_{K} = \frac{1}{2}, \quad M_{L} = 2; \quad M_{K} = \frac{3}{8}; \text{ rpm } L = 40, 5; \quad K = 0, 5, \quad A_{L} = \frac{1}{27}, \quad A_{K} = 3, \quad M_{L} = \frac{1}{108}, \quad M_{K} = \frac{9}{4}; \quad E_{L} = \frac{1}{4}; \quad E_{K} = \frac{3}{4}; \quad E = 1; \text{ yapBHEHUM 1300KBAHT}
$$
\n
$$
\text{ppu } y = 2 \quad L = \frac{16}{K^3}, \text{ ppu } y = 3 \quad L = \frac{81}{K^3}.
$$
\n
$$
\mathbf{N}_{\mathbf{2}} \mathbf{5} \quad A_{L} = \frac{L^{\frac{1}{2}}}{2}, \quad A_{K} = \frac{L^{\frac{1}{3}}}{1}, \quad M_{L} = \frac{K^{\frac{1}{2}}}{2}, \quad M_{K} = \frac{L^{\frac{1}{3}}}{2}; \quad \text{ppu } L = 27, \quad K = 9, \quad L^{\frac{3}{2}}
$$
\n
$$
A_{L} = \frac
$$

$$
\begin{aligned}\n\mathbf{N}_2 \mathbf{P} \quad & \mathbf{y} = 10^6 \cdot L^{\frac{1}{3}} \cdot K^{\frac{1}{3}}; \ A_K = 10 \,. \\
\mathbf{N}_2 \mathbf{S} \quad & \mathbf{y} = 800 \cdot L^{\frac{2}{5}} \cdot K^{\frac{2}{5}}; A_K = 0,0032 \,. \\
\mathbf{N}_2 \mathbf{S} \quad & \mathbf{y} = 125000 \cdot L^{\frac{1}{4}} \cdot K^{\frac{1}{2}}; A_K = 62,5 \,. \\
\mathbf{N}_2 \mathbf{S} \quad & \mathbf{11} \ R_{LK} = \frac{2K}{3L}, R_{KL} = \frac{3L}{2K}.\n\end{aligned}
$$
\n
$$
\begin{aligned}\n\mathbf{N}_2 \mathbf{S} \quad & \mathbf{12} \ R_{LK} = \frac{K}{3L}, R_{KL} = \frac{3L}{K}.\n\end{aligned}
$$
\n
$$
\begin{aligned}\n\mathbf{N}_2 \mathbf{S} \quad & \mathbf{13} \ R_{LK} = \frac{K}{2L}, R_{KL} = \frac{2L}{K}.\n\end{aligned}
$$

# **Контрольные вопросы**

1. Что называется производственной функцией?

- 2. Какими свойствами обладает производственная функция?
- 3. Что называют средней производительностью ресурса?
- 4. Что называют предельной производительностью ресурса?
- 5. Каков экономический смысл предельной производительности ресурса?
	- 6. Какой вид имеет функция Кобба Дугласа?
	- 7. Что такое эластичность выпуска по *i*-му ресурсу?
	- 8. Что такое эластичность производства?
	- 9. Как рассчитать предельную норму замены ресурса?
	- 10. Что такое изокванта?

# **ЗАКЛЮЧЕНИЕ**

# СИСТЕМНОЕ МОДЕЛИРОВАНИЕ КАК ОСНОВА ОПТИМАЛЬНОГО ПЛАНИРОВАНИЯ В СОВОКУПНОСТИ ЗАДАЧ УПРАВЛЕНИЯ ПРОИЗВОДСТВОМ

В заключение рассмотрим некоторые аспекты системного моделирования, которое является неотъемлемой частью процесса решения задач управления разного уровня.

При построении экономико-математических моделей обычно возникает вопрос об установлении их класса, степени сложности и конструктивных особенностей. Класс модели определяется целью решаемой задачи и спецификой ее постановки. Сложность модели зависит от числа учитываемых факторов и характеристики взаимосвязи между ними, от наличия точности и достоверности исходной информации, а также от требований к точности получаемых расчетных показателей. К конструктивным особенностям модели относят число уравнений, число переменных, их степени и др.

Экономико-математические модели имеют различное целевое назначение в системе управления. Выделяются группы моделей, используемые для анализа тенденций и состояния производства, прогнозирования развития объекта, перспективного и текущего планирования, принятия оперативных хозяйственных решений, экономических исследований и экспериментов. В зависимости от целей применения модели имеют разную сложность.

Так, почти все модели размещения производства имеют многоблочную структуру, где каждый район размещения представлен самостоятельным блоком, а все эти блоки увязываются посредством нескольких общих ограничений - связующего блока. В отличие от таких модельных структур модель, например, оптимизации кормопроизводства в хозяйстве является одноблочной.

Оптимизационные модели могут включать целевую функцию, выражающую один-единственный критерий оптимальности: максимум прибыли или минимум затрат. Но в некоторых моделях необходимо отразить многокритериальный подход путем комбинации нескольких критериев или их последовательным применением в сочетании с соответствующими ограничениями

Отметим, что, начав исследование с построения простой модели, можно получить полезные результаты, а затем перейти к созданию более сложной и более совершенной модели, включающей в себя новые условия и более точные математические зависимости.

Основополагающим в совокупности классификационных признаков является сущность моделируемых экономических процессов. Совокупность всех экономических, производственных, технологических процессов составляет единый объект системного моделирования.

Система моделей представляет собой совокупность логически, информационно и алгоритмически связанных моделей, отражающих экономические, организационные и технологические процессы воспроизводства в их объективном существующем единстве. Система моделей используется для принятия эффективных решений по развитию различных сфер производства.

При построении системы моделей следует придерживаться следующих принципов:

-принцип развития;

- принцип единства;

- принцип относительной автономности;

- принципы соответствия и адаптации;

- принцип ориентации на выходные показатели;

- принцип необходимого разнообразия;

- принцип взаимного дополнения моделей;

- принцип увязки моделей.

Одна из основных методологических проблем системного моделирования и согласования плановых расчетов на основе применения системы моделей состоит в построении системы критериев оптимальности. Критерий оптимальности служит экономико-математическим выражением цели развития моделируемой системы.

Поэтому для обоснования системы критериев необходимо предварительно представить систему целей производства.

Наиболее наглядный способ представления всей совокупности целей построение дерева целей. Он позволяет сформулировать вначале наиболее общие (генеральные) цели, а затем детализировать каждую из них последовательно по нескольким уровням вплоть до получения в нижнем ярусе характеристик таких целей, которые могут быть представлены в виде конкретных целевых нормативов или других целевых показателей.

Существенным для многих типов задач является максимизация производства конечной продукции в ассортименте, соответствующем потребностям населения (например, такие критерии предназначены для реализации моделей оптимизации структуры сельскохозяйственного производства).

Другая важная цель производства связана с рациональным распределением и эффективным использованием производственных ресурсов между объектами. Достижению этой цели (то есть обеспечению эффективного воспроизводства) отвечают критерии минимизации издержек производства, капитальных вложений, приведенных затрат или минимизация некоторых конкретных видов ресурсов – труда, земельных угодий. Эти критерии могут быть использованы только в сочетании с ограничениями на производство определенных объемов продукции.

На уровне предприятий обеспечение эффективного воспроизводства равнозначно увеличению прибыли для дальнейшего развития производства и повышения благосостояния работников при обязательном выполнении заданий по закупкам продукции. Поэтому критериями оптимизации должны быть максимизация прибыли или максимизации уровня рентабельности производства при ограничениях на выполнение плана закупок продукции.

При обосновании системы критериев оптимальности важно добиться их внутренней согласованности и непротиворечивости. Для этого необходимо не только принимать во внимание сами критерии, но и систему ограничений по ресурсам. *Показатели, выполняющие функции критерия оптимальности в одной модели, могут стать ограничениями в сопряженной модели.*

*Эффект системного моделирования* в отличие от разрозненных расчетов по отдельным моделям состоит в следующем:

обеспечивается наиболее полная балансовая увязка производственных ресурсов с объемами производства продукции по всем временным горизонтам планирования и в общей системе объектов от народно-хозяйственного уровня до уровня объединений и предприятий;

достигается дополнительное приращение экономического эффекта (конечной продукции, чистой продукции, прибавочного продукта), создаваемого в сельском хозяйстве за счет оптимизации отраслевой и территориальной структуры производства, наиболее целесообразного распределения и наилучшего использования производственных ресурсов.

При решении задач управления производством необходим комплексный подход к реализации принципов оптимального планирования на основе системы взаимосвязанных экономических задач, в решении которых неотъемлемой частью являются экономико-математические методы и модели, часть которых и была развернуто представлена в данном пособии.

# ТЕСТОВЫЕ ВОПРОСЫ

# К разделу «Методы и модели линейной оптимизации»

1. Описание знаковыми математическими средствами социальноэкономических систем - это:

а) экономико-статистическое исследование;

б) экономико-аналитическое моделирование;

в) экономико-математическое моделирование;

г) социально-экономическое моделирование;

д) социально-статистическое исследование.

2. Большой класс методов, где на основе теории вероятностей оцениваются различные параметры систем, характеризуемых как системы массового обслуживания, объединен под названием:

а) линейное программирование;

- б) нелинейное программирование;
- в) теория массового обслуживания;
- г) математическая статистика;
- д) теория графов.

3. В оптимальное математическое программирование входит:

- а) методы ветвей и границ;
- б) теория массового обслуживания;
- в) линейное программирование;
- г) теория игр;
- д) экономическая кибернетика.

### 4. Все экономические модели делятся на:

- а) экономические и статистические;
- б) экономические и математические;
- в) экономико-математические и экономико-статистические;
- г) линейные и оптимизационные;
- д) линейные и статистические.

5. В управлении хозяйственными процессами наибольшее значение имеют, прежде всего, \_\_\_\_\_\_\_\_\_\_ модели, часто объединяемые в системы моделей.

а) экономико-математические;

б) экономические;

в) математические;

г) социальные;

д) статистические.

6. Данные модели могут быть определены как алгебраическая сумма отдельных показателей:

а) аддитивные;

б) мультипликативные;

в) кратные;

г) смешанные;

д) верификационные.

7. Данные модели могут быть определены как произведение отдельных факторов:

а) аддитивные;

б) мультипликативные;

в) кратные;

г) смешанные;

д) верификационные.

8. Данные модели могут быть определены как соотношение отдельных факторов:

а) аддитивные;

б) мультипликативные:

в) кратные;

г) смешанные;

д) верификационные.

9. Данные модели могут быть определены как сочетание уже различных видов моделей:

а) аддитивные;

б) мультипликативные;

в) кратные;

г) смешанные;

д) верификационные.

10. Имитационное моделирование, деловые игры, методы экспертных оценок входят в группу методов:

а) экспериментального изучения экономических явлений;

б) принятия оптимальных решений;

в) математической статистики;

г) экономической кибернетики;

д) математической эконометрии.

11. Основным методом исследования систем является метод:

а) потенциалов;

б) сравнительный;

- в) моделирования;
- г) симплексный;
- д) транспортный.

12. К методам принятия оптимальных решений можно отнести:

а) методы экспериментального изучения явлений;

б) математическую статистику;

в) эконометрику;

- г) методы ветвей и границ;
- д) имитационное моделирование.

13. Модель, представляющая собой системы математических выражений, описывающих характеристики объекта моделирования и связи между ними, носит название:

а) математической;

б) экономико-математической;

в) экономической;

г) смешанной;

д) сепарабельной.

14. Мультипликативные модели могут быть представлены как:

а) разность отдельных факторов;

б) произведение отдельных факторов;

в) сумма отдельных факторов;

г) соотношение отдельных факторов;

д) единичные факторы.

15. Описание знаковыми математическими средствами социальноэкономических систем носит название:

а) социально-экономической системы;

б) экономико-статистических методов;

в) экономико-математического моделирования;

г) линейного программирования;

д) статистического программирования.

16. Модели, позволяющие изучить влияние значительного количества факторов на обобщающие показатели и тем самым достичь большей глубины и точности анализа, носят название:

а) многофакторных мультипликативных;

б) мультипликативных;

в) кратных;

г) смешанных:

д) многокритериальных.

17. По степени детализации экономико-математические модели подразделяются на:

а) обобщающие и частные;

б) агрегированные и детализированные;

в) обобщающие и специализированные;

г) агрегированные и частные;

д) обобщающие и детализированные;

18. Раздел «Экономическая кибернетика» включает:

а) системный анализ экономики, теорию экономической информации и теорию управляющих систем;

б) выборочный метод, дисперсионный анализ, корреляционный анализ, регрессионный анализ;

в) теорию экономического роста, теорию производственных функций, межотраслевые балансы;

г) многомерный статистический анализ, дисперсионный анализ, корреляционный анализ;

д) выборочный метод, корреляционный анализ, регрессионный анализ.

19. Какой из перечисленных видов экономико-математических моделей не используется при анализе влияния отдельных факторов?

а) аддитивная модель;

б) мультипликативная модель;

в) кратная модель;

г) смешанная модель;

д) модель экономического роста.

20. Экономико-математические методы следует понимать как процесса.

а) инструмент;

б) продукт;

в) методы; г) модель; д) путь.

21. Этот метод дает возможность обосновать наиболее оптимальное экономическое решение в условиях жестких ограничений, относящихся к используемым в производстве ресурсам:

а) метод линейного программирования;

б) интегральный метод экономического анализа;

в) метод дифференциального исчисления:

г) метод долевого участия;

д) интегрированный метод долевого участия.

22. Для изучения различных экономических явлений экономисты используют их упрощенные формальные описания, называемые

OTBET<sup>.</sup>

23. МОДЕЛЬ - ПЛАН ВЫПОЛНЕНИЯ НЕКОТОРОЙ СОВОКУПНОСТИ взаимосвязанных операций (работ), заданный в специфической форме сети.  $OTBET$ 

24. Совокупность приемов или операций практического или теоретического освоения действительности, подчиненных решению конкретной задачи, – это

OTBET:

25. - это логическое или математическое описание компонентов и функций, отражающих существенные свойства моделируемого объекта или процесса.

OTBET:

26. При моделировании используются составленные высококвалифицированными специалистами правила с применением логических функций: И, ИЛИ, ЕСЛИ, НЕ.

OTBET<sup>.</sup>

27. - это целенаправленная деятельность, заключающаяся в получении наилучших результатов при соответствующих условиях. OTBET<sup>.</sup>

28. Термин понимается как обобщающее название комплекса экономических и математических научных дисциплин, объединенных для изучения социально-экономических систем и процессов.

а) социально-экономическая система:

б) экономико-математические методы;

в) экономико-математическое моделирование;

г) математическая статистика;

д) математическая экономия.

29. - планирование на основе экономикоматематических методов и моделей, позволяющее выбрать из всех возможных и допустимых наилучший план, характеризуемый максимальным значением целевой функции (критерия оптимальности).

OTBET:

30. По характеру изменения переменных задачи оптимального программирования классифицируются на:

а) линейные:

б) нелинейные:

в) статические;

г) динамические;

д) транспортные.

31. Задачи оптимального программирования классифицируются по учету фактора времени как:

а) линейные и нелинейные;

б) непрерывные и дискретные;

в) статистические и динамические;

г) однокритериальные и многокритериальные;

д) непрерывные и линейные.

32. Математический аппарат, разработанный для решения некоторого класса задач математического программирования путем их разложения на относительно небольшие и, следовательно, менее сложные задачи, называетcя:

а) статистическим анализом;

б) динамическим программированием;

в) методом оптимального решения;

г) линейным программированием;

д) сепарабельным программированием.

33. Задачи оптимального программирования классифицируются по характеру изменения переменных как:

- а) линейные и нелинейные;
- б) непрерывные и дискретные;
- в) статистические и динамические;
- г) однокритериальные и многокритериальные;

д) непрерывные и линейные.

34. Задачи оптимального программирования классифицируются по числу критериев оценки альтернативы как:

а) линейные и нелинейные;

- б) непрерывные и дискретные;
- в) статистические и динамические;

г) однокритериальные и многокритериальные;

д) непрерывные и линейные.

35. Величина, которая зависит от переменных и является целью, ключевым показателем эффективности или оптимальности модели, выражается в виде:

а) переменных ограничений;

б) целевой функции;

в) данных;

г) ограничения;

д) коэффициента.

36. Задача нелинейного программирования делится на 2 частные задачи:

а) выпуклого и дискретного программирования;

б) стохастического и дискретного программирования;

в) выпуклого и детерминированного программирования;

г) стохастического и детерминированного программирования;

д) детерминированного и дискретного программирования.

37. Методы оптимизации делят на методы одномерной оптимизации и методы многомерной оптимизации:

а) по критерию размерности;

б) по критерию размера;

- в) по критерию влияния;
- г) по критерию важности;

д) по критерию времени.

38. Надстройка MS Excel \_\_\_\_\_\_\_\_ позволяет решать широкий круг задач на оптимизацию.

а) «Решение»;

 $(6)$  «Ответ»;

в) «Поиск»;

г) «Поиск решений»;

д) «Расчет решения».

39. Неизвестные величины, которые нужно найти при решении задачи (задачи и модели оптимизации), носят название:

а) функций;

б) переменных;

в) ограничений:

г) данных;

д) коэффициентов.

40. По виду целевой функции и допустимого множества задачи оптимизации и методы их решения можно разделить на задачи:

а) линейного и нелинейного программирования;

б) стационарного и динамического программирования;

в) стационарного и нелинейного программирования;

г) линейного и систематического программирования;

д) нелинейного и систематического программирования.

41. В задачах оптимизации процесс выбора наилучшего варианта из всех возможных носит название:

а) оптимизации;

б) линейного метода;

в) условного метода;

г) поиска:

д) отыскания переменных.

42. В задачах оптимизации последовательность действий, преобразующих исходные данные в искомый результат решения задачи, носит название:

а) исходных вычислений;

б) постановки задачи;

в) алгоритма решения задачи;

г) математической модели;

д) условия задачи.

43. предназначается для описания содержательной постановки задачи с помощью математических символов и представляет собой аналитическую зависимость между переменными и исходными данными.

а) постановка задачи;

б) математическая модель;

в) алгоритм решения;

г) поиск данных;

д) условие задачи.

44. Процесс одновременной оптимизации двух или более конфликтующих целевых функций в заданной области определения носит название:

а) многокритериальной оптимизации;

б) одномерной оптимизации;

в) многомерной оптимизации;

г) комбинированной оптимизации;

д) полимерной оптимизации.

45. Условия, которым должны удовлетворять переменные в задачах оптимизании<sup>-</sup>

а) данные;

б) переменные;

в) ограничения;

г) функция;

д) коэффициенты.

46. Целенаправленная деятельность, заключающаяся в получении наилучших результатов при соответствующих условиях, называется:

а) задачей программирования;

б) моделированием;

в) линейным программированием;

г) задачей оптимизации;

д) нелинейным программированием.

47. Эти методы оптимизации имеют дело с многоэкстремальными целевыми функциями и называются:

а) глобальными;

б) локальными;

в) внутренними;

г) внешними;

д) простыми.

функция - это глобальный критерий оптимальности в ма-48. тематических моделях, с помощью которых описываются экономические задачи.

а) оптимальная;

б) целевая:

в) одномерная;

г) линейная:

д) нелинейная.

49. Задачей оптимизации в математике, информатике и исследовании операций называется задача нахождения

OTBET:

50. Неизвестные величины, которые нужно найти при решении зада-ЧИ, - ЭТО

OTBET:

51. - процесс выбора наилучшего варианта из всех возможных.

OTBET<sup>.</sup>

52. В задачах оптимизации условия, которым должны удовлетворять  $n$ еременные,  $-$ это  $\qquad \qquad$ .

OTBET<sup>.</sup>

53. Целенаправленная деятельность, заключающаяся в получении наилучших результатов при соответствующих условиях, - это  $OTBET$ 

54. функция - это глобальный критерий оптимальности в математических моделях, с помощью которых описываются экономические залачи.

OTBET:

55. Модель основной задачи линейного программирования трактуется как:

а) получение максимального выхода продукции при ограничении производительных ресурсов;

б) получение минимума затрат на производство продукции при использовании всех имеющихся ресурсов;

в) извлечение максимальной выгоды из продажи ресурсов с целью производства продукции;

г) максимизация производства продукции с целью минимизации производственных ресурсов;

д) минимизация производства продукции с целью максимизации производственных ресурсов.

56. Целевая функция основной задачи линейного программирования описывает:

а) выход продукции в стоимостном выражении;

б) выход продукции в процентном отношении;

в) выход продукции в натуральном выражении;

### г) выход продукции в долевом выражении;

д) количество товара на рынке.

57. Целевая функция в структурной форме записывается следующим образом:

a) 
$$
Z = \sum_{j=1}^{r} a_{ij} \cdot c_j \rightarrow \max(\text{min});
$$
  
\n6)  $Z = \sum_{i=1}^{n} b_i \cdot x_j \rightarrow \max(\text{min});$   
\n**b**)  $Z = \sum_{j=1}^{n} c_j \cdot x_j \rightarrow \max(\text{min});$   
\n**c**)  $Z = \sum_{j=1}^{m} a_{ij} \cdot b_i \rightarrow \max(\text{min});$   
\n**d**)  $Z = \sum_{j=1}^{m} x_{ij} \cdot b_{ij} \rightarrow \max(\text{min}).$ 

58. Задача имеет альтернативный оптимум в случае, когда:

а) линия уровня функции *Z* параллельна одной из сторон многоугольника;

б) линия уровня функции *Z* перпендикулярна одной из сторон многоугольника;

в) линия уровня функции *Z* пересекается с одной из сторон многоугольника;

г) такого не может быть;

д) линия уровня *Z* отсекает плоскость.

59. Суть подготовки решения основной задачи линейного программирования симплекс-методом заключается в том, чтобы:

а) перейти от системы уравнений к системе неравенств. Для этого ввести дополнительную переменную *yi* как разность между левой и правой частями;

б) перейти от системы уравнений в системе неравенств. Для этого ввести дополнительную переменную *yi* как разность между правой и левой частями;

в) перейти от системы неравенств к системе уравнений. Для этого ввести дополнительную переменную *yi* как разность между большей и меньшей частями неравенства;

г) перейти от системы неравенств к системе уравнений. Для этого ввести дополнительную переменную *yi* как произведение между меньшей и большей частями неравенства;

д) перейти от системы неравенств к системе уравнений. Для этого ввести дополнительную переменную  $y_i$  как произведение между левой и правой частями неравенства.

60. Если среди ограничений основной задачи линейного программирования есть строгие равенства, такая система ограничений называется:

а) строгой;

б) смешанной;

в) не строгой;

г) вырожденной:

д) внутренней.

61. В задаче оптимизации кормового рациона целевая функция может выражать:

а) валовой выход продукции;

б) стоимость рациона;

в) прибыль по хозяйству в целом;

г) поголовье животных;

д) количество кормов в хозяйстве.

62. Метод целенаправленного перебора опорных решений задачи линейного программирования, позволяющий за конечное число шагов либо найти оптимальное решение, либо установить, что оптимальное решение отсутствует, называется:

а) комплексным методом;

б) методом искусственного базиса;

в) симплексным методом;

г) двойственным симплексным методом;

д) целочисленным симплексным методом.

63. В системе линейного программирования последовательное преобразование по алгоритму симплекс-метода позволяет определить:

а) максимальное количество шагов (интеграций);

б) минимальное количество шагов (интеграций);

в) коэффициенты целевой функции;

г) экстремальное значение целевой функции;

д) коэффициенты системы ограничений.

64. Базовой задачей для группы симплексных методов является:

а) основная задача линейного программирования;

б) двойственная задача;

в) транспортная задача;
г) обратная задача линейного программирования;

д) целочисленная задача.

65. В задаче об оптимальном распределении ресурсов критерием оптимальности является:

а) максимальная прибыль;

б) минимальная прибыль;

в) максимальные издержки;

г) минимальные издержки;

д) минимальные затраты.

66. В каком году было положено начало линейному программированию?

a)  $1940$ ;

- $6)$  1938;
- B) 1939:
- $\Gamma$ ) 1941:
- д) 1937.

67. В линейной задаче данные условия –  $\sum_{i=1}^{n} a_{ij}x_i \leq b_i$ ,  $i = 1, 2, ..., m$  –

являются:

а) ограничениями;

б) дополнениями;

в) условиями;

г) предложениями;

д) целевой функцией.

68. В первой части модели экономической задачи оптимизации описывается (линейное программирование):

а) целевая функция;

б) основное ограничение;

в) условие неотрицательности;

г) модель, разбитая на части;

д) дополнительное ограничение.

69. В основной задаче линейного программирования ограничения бывают:

а) основные и дополнительные;

б) только основные;

- в) основные и второстепенные;
- г) ограничений в системе не существует;

д) только дополнительные.

70. В целевой функции задач линейного программирования:

а) описывается выход продукции в стоимостном выражении;

б) расходы ресурсов не должны превышать их наличия;

в) выпуск продукции должен быть отрицательным;

г) цена товаров не должна быть равна 0;

д) количество товаров не должно быть равно 0.

71. Экономико-математическая модель - это \_\_\_\_\_\_\_\_\_\_\_\_\_\_ описание экономического процесса, произведенное в целях его исследования.

OTBET:

72. Группа симплексных методов линейного программирования отно- $CHTCA K$ 

а) точным и приближенным методам;

б) точным методам;

в) приближенным методам;

г) распределительным методам;

д) перераспределительным методам.

73. Для группы распределительных методов линейного программирования базовой задачей является:

а) транспортная задача;

б) основная задача линейного программирования;

в) двойственная задача;

г) целочисленная задача;

д) обратная задача линейного программирования.

74. Если задача линейного программирования имеет решение, то целевая функция достигает экстремального значения хотя бы в из крайних точек многогранника решений.

а) одной;

 $\sigma$ ) двух;

 $B)$   $TPex$ ;

г) четырех;

д) пяти.

75. Если задача линейного программирования задана в канонической форме, то:

а) все свободные коэффициенты - отрицательные числа;

б) все свободные коэффициенты - неотрицательные числа;

в) свободные коэффициенты как отрицательные, так и положительные;

г) знак коэффициента зависит от типа задачи;

д) базисные и свободные коэффициенты - отрицательные числа.

76. Задача линейного программирования наглядно решается графическим способом, если в задаче:

а) одна переменная;

б) две переменные;

в) три переменные;

г) четыре переменные;

д) пять переменных.

77. Какая задача является базовой для группы симплекс-методов?

а) транспортная задача;

б) основная задача линейного программирования;

в) основная задача нелинейного программирования;

г) математическая задача;

д) двойственная задача.

78. С каждой прямой задачей линейного программирования тесно связана другая линейная задача, называемая:

а) противоположной;

б) транспортной;

в) двойственной;

г) тройственной;

д) графической.

79. Основные ограничения в структурной форме записи модели задачи линейного программирования выглядят как:

a) 
$$
Z = \sum_{j=1}^{n} c_j x_j \rightarrow \max;
$$
  
\n6)  $Z = \sum_{j=1}^{n} c_j x_j \rightarrow \min;$   
\nB)  $\sum_{j=1}^{n} a_j c_j \le b_i;$   
\nC)  $\sum_{j=1}^{n} a_j x_j \le b_i;$   
\nD)  $x_j \ge 0, j = \overline{1, n}.$ 

80. Как могут быть выражены ограничения в задачах линейного программирования?

а) только равенствами;

б) только неравенствами;

в) равенствами и неравенствами;

г) графическим изображением;

д) в виде диаграммы.

81. Любая модель экономической задачи состоит из следующих частей:

а) целевая функция, система ограничений;

б) целевая функция, система ограничений, условие целочисленности переменных;

в) целевая функция, система ограничений, условие неотрицательности переменных;

г) система ограничений, условие неотрицательности переменных, условие целочисленности переменных;

д) целевая функция, условие целочисленности переменных.

82. Математическая модель задач линейного программирования имеет определенную структуру и состоит из:

а) пяти частей;

б) четырех частей;

в) трех частей;

г) двух частей;

д) шести частей.

83. Методы линейного программирования подразделяются на группы:

а) симплексные и распределительные;

б) точные и неточные;

в) симплексные и приближенные;

г) точные и симплексные;

д) распределительные и приближенные.

84. Методы перебора вариантов решения задачи линейного программирования, в итоге дающие оптимальный вариант, – это методы:

а) делительные;

б) точные;

в) приближенные;

г) симплексные;

д) перераспределительные.

85. В модели задачи линейного программирования ограничения, выражающие главные, наиболее существенные условия задачи, которые накладываются на все или большинство переменных моделей, – это:

а) основные;

б) дополнительные;

в) вспомогательные;

г) целевые;

д) целочисленные.

86. В модели задачи линейного программирования одной формулой можно описать ограничения:

а) имеющие одинаковую структуру, тип и одинаковые переменные;

б) имеющие разные структуру и тип, но одинаковые переменные;

в) имеющие одинаковую структуру и тип, но разные переменные;

г) имеющие разную структуру, но одинаковый тип и одинаковые переменные:

д) имеющие одинаковый тип и подобные переменные.

87. Основные ограничения в модели задачи линейного программирования в системе ограничений:

а) отражают количество произведенной продукции;

б) описывают основную цель при решении задачи;

в) отражают особенности моделирования задачи;

г) описывают расход основных производственных ресурсов;

д) отражают полученный доход.

88. Под программированием понимается линейное планирование, т.е. получение оптимального плана - решения в задачах с линейной структурой.

а) линейным;

б) нелинейным;

в) математическим;

г) динамическим;

д) параметрическим.

89. При построении модели задачи линейного программирования «b<sub>i</sub>» -

 $2TQ$ 

а) количество единиц продукции;

б) количество ресурсов;

в) цена выпускаемых товаров;

г) количество видов продукции;

д) количество потребителей.

90. При построении модели задачи линейного программирования « $c_i$ » –

 $2TQ$ 

а) количество единиц продукции;

б) количество ресурсов;

в) цена выпускаемых товаров;

г) количество видов продукции;

д) количество потребителей.

91. При построении модели задачи линейного программирования « $x_j$ » -

ЭТО.

а) количество единиц продукции;

б) количество ресурсов;

в) количество видов продукции;

г) цена выпускаемых товаров;

д) количество потребителей.

92. Термин «линейное программирование» впервые появился в \_\_\_\_\_\_ году.

a)  $1951$ ;

 $6)$  1915;

 $B)$  1845;

 $r)$  1851;

д) 1945.

93. Структурная форма записи системы ограничений в линейном программировании выглядит как:

a) 
$$
Z = \sum_{j=1}^{n} c_j x_j
$$
;  
\n6)  $\sum_{j=1}^{n} a_{ij} x_j \le b_i$ ;  
\n8)  $x_j > 0$ ;  
\n9)  $x_j < 0$ ;  
\n10)  $ax_{ij} \le 0$ ,  $i = \overline{1; m}$ .

94. Структурная форма записи условия неотрицательности переменных величин в задачах с линейной структурой выглядит как:

a)  $cx_i \ge 0$ ,  $i = 1; n$ ; 6)  $ax_{ii} \le 0$ ,  $i = \overline{1; m}$ ; B)  $x_i \geq 0$ ,  $j = \overline{1;n}$ ; r)  $x_{ii} \ge 0$ ,  $i = \overline{1; m}$ ,  $j = \overline{1; n}$ ; д)  $a_{ii}x_i \leq b_i$ .

95. Целевая функция в основной задаче линейного программирования выглялит как:

a)  $Z = c_1x_1 + c_2x_2 + ... + c_nx_n \rightarrow \max$ ; 6)  $Z = c_{11}x_{11} + c_{12}x_{12} + ... + c_{nn}x_{nn} \rightarrow \min$ ;  $B) Z = bx + c \rightarrow min$ ; r)  $Z = a_1x_1 - a_2x_2 + ... + a_nx_n \rightarrow \max$ ;  $\mu_1$ )  $Z = a_1x_1 - a_2x_2 - \ldots - a_nx_n \rightarrow \text{max}.$ 

96. Целевая функция основной задачи линейного программирования Z  $= c_1 x_1 + c_2 x_2 + \ldots + c_n x_n \rightarrow \text{max}$  oshayaet:

а) максимизацию прибыли;

б) максимизацию затрат;

в) максимизацию выпуска продукции в стоимостном выражении;

г) максимизацию цены реализации продукции;

д) расход ресурсов.

97. В модели задачи линейного программирования цена реализации выпускаемой продукции учитывается обычно:

а) в целевой функции;

б) в основных ограничениях;

в) в дополнительных ограничениях;

г) в условии неотрицательности;

д) в условии целочисленности.

98. В линейном программировании распределенные методы могут быть.

а) точными;

б) приближенными;

в) основными;

г) дополнительными:

д) распределительными.

99. Методы линейного программирования включают в себя методы:

а) симплексный;

б) прямого поиска:

в) распределенный;

г) градиентный;

д) перераспределительный.

100. Математическая модель базовой задачи линейного программирования включает в себя:

а) максимум или минимум целевой функции (критерий оптимально- $CTM$ ):

б) систему ограничений в форме линейных уравнений и неравенств;

в) требование неотрицательности переменных;

г) систему ограничений в форме нелинейных уравнений и неравенств;

д) систему дополнительных ограничений в форме нелинейных уравнений и неравенств.

101. Для решения задачи линейного программирования в MS Excel используется настройка

OTBET:

102. Область математики, разрабатывающая теорию и численные методы решения многомерных экстремальных задач с ограничениями, - это

 $\overline{\overline{\text{OTRET}}}$ 

103. Согласно МЖИ в новой таблице клетка, соответствующая разрешающему элементу, рассчитывается как:

а) 1 делить на разрешающий элемент;

б) -1 делить на разрешающий элемент;

в) разрешающий элемент делить на 1;

г) разрешающий элемент делить на  $(-1)$ ;

д) разрешающий элемент всегда равен 1.

104. МЖИ расшифровывается как:

а) Метод Жордановых Исключений;

б) Модифицированные Жордановы Исключения:

в) Метод Жордановых Изображений;

г) Модифицированные Жордановы Изображения;

д) Метод Жордановых Исследований.

105. Правило прямоугольника заключается в том, что:

а) от произведения элементов, стоящих в вершинах по главной диагонали, отнять произведение элементов, стоящих на побочной диагонали, и разделить на разрешающий элемент;

б) от произведения элементов, стоящих в вершинах побочной диагонали, отнять произведение элементов, стоящих на главной диагонали, и разделить на разрешающий элемент;

в) к произведению элементов, стоящих в вершинах по главной диагонали, прибавить произведение элементов, стоящих на побочной диагонали, и разделить на разрешающий элемент;

г) к произведению элементов, стоящих в вершинах побочной диагонали, прибавить произведение элементов, стоящих по главной диагонали, и разделить на разрешающий элемент;

д) от произведения элементов, стоящих в вершинах по главной диагонали, отнять произведение элементов, стоящих на побочной диагонали, и умножить на разрешающий элемент.

106. В таблице МЖИ переменные, оказавшиеся в верхней заглавной строке, называются:

- а) базисными;
- б) свободными;
- в) дополнительными;
- г) разрешающими;
- д) оптимальными.

107. Переменные, находящиеся в левом столбце таблицы МЖИ, называются:

а) базисными;

- б) свободными;
- в) максимальными;
- г) разрешающими;
- д) минимальными.

108. Столбец  $\Sigma$ <sub>2</sub> в таблице МЖИ заполняется с использованием:

а) столбца  $\Sigma_1$  предыдущей таблицы;

б) столбца  $\Sigma_1$  соответствующей таблицы;

в) разрешающего столбца предыдущей таблицы;

г) разрешающего столбца соответствующей таблицы;

д) всех элементов таблицы.

109. Таблица МЖИ будет рассчитана верно, если:

а) произведение всех элементов по каждой строке таблицы будет равно соответствующему столбцу $\Sigma$ ,

б) сумма всех элементов по каждой строке таблицы будет равна соответствующему элементу столбца  $\Sigma_1$ ;

в) сумма всех элементов по каждой строке таблицы будет равна соответствующему элементу столбца  $\Sigma$ <sub>2</sub>;

г) сумма всех элементов по столбцу таблицы будет равна сумме элементов столбца  $\Sigma_2$ ;

д) произведение всех элементов по каждой строке таблицы будет равно соответствующему столбцу  $\Sigma_1$ .

110. К особому случаю симплексного метода относят:

а) неограниченность функционала;

б) единственность оптимального решения;

в) отсутствие оптимального решения;

г) альтернативность решения;

д) решение системы органичений.

111. Для решения задачи линейного программирования в канонической форме используется:

а) метод экспертных оценок;

б) метод отсечений Гомори;

в) метод ветвей и границ;

г) симплекс-метод;

д) стохастический метод.

112. При решении задач линейного программирования в симплексвариант, если среди коэффициентов стротаблице будет находиться ки Z не будет отрицательных (при  $Z \rightarrow$  max).

а) допустимый;

б) оптимальный:

в) вырожденный;

г) недопустимый;

д) неоптимальный.

113. При решении задач линейного программирования в симплекстаблице будет содержаться вариант, если в столбце свободных членов кроме строки Z не будет отрицательных.

а) допустимый;

б) оптимальный;

в) вырожденный;

г) невырожденный;

д) неоптимальный.

114. В числе особых случаев симплекс-метода выделяют:

а) неразрешимость модели;

б) случай вырожденности;

в) многокритериальность;

г) единственность оптимального решения;

д) отсутствие оптимального решения.

115. Выделяют две формы задач линейного программирования:

а) стандартную и каноническую;

б) алгебраическую и каноническую;

в) геометрическую и каноническую;

г) стандартную и алгебраическую;

д) алгебраическую и геометрическую.

116. Для того чтобы получить исходный вариант решения задачи линейного программирования симплекс-методом, достаточно представить подготовленную модель:

а) в графическом виде;

б) в табличной форме;

в) в структурной форме;

г) в развернутой алгебраической форме;

д) в виде диаграммы.

117. Если при решении задач линейного программирования в системе функционал не ограничен, то это значит, что:

а) нельзя найти экстремальное значение для функции Z;

б) можно найти максимальное значение для функции Z;

в) существует один оптимальный вариант;

г) задача не имеет решения;

д) можно найти минимальное значение для функции Z.

118. Алгоритм метода модифицированных Жордановых исключений включает в себя:

а) пять этапов:

б) два этапа;

в) три этапа;

г) один этап;

д) четыре этапа.

119. При решении задач линейного программирования симплексметодом мы имеем случай вырожденности, когда:

а) нет допустимого варианта;

б) нет оптимального варианта;

в) среди свободных членов появляется 0;

г) система ограничений противоречива;

д) в системе ограничений не ограничен расход какого-либо ресурса.

120. Если при решении задач линейного программирования одно и то же значение Z принимается при разных наборах  $x_i$ , то мы имеем дело с:

а) альтернативным оптимумом;

б) случаем вырожденности;

в) допустимым вариантом;

г) оптимальным вариантом;

д) отсутствием решения.

121. Оптимальным вариантом решения задачи будет считаться такое значение  $x_i$ , при котором:

а) не будут выполняться требования системы ограничений;

б) выполняются все требования целевой функции;

в) будут выполняться не только требования системы ограничений, но и требования целевой функции;

г) выполняются все требования системы ограничений;

д) не будут выполняться требования целевой функции.

122. Оптимизационная задача – это:

а) экономико-математическая задача, которая состоит в нахождении только максимального значения целевой функции;

б) экономико-математическая задача, которая состоит в нахождении оптимального значения целевой функции;

в) экономико-математическая задача, которая состоит в нахождении только минимального значения целевой функции;

г) информационная задача, которая состоит в нахождении оптимального значения целевой функции;

д) экономико-математическая задача, которая состоит в нахождении допустимого значения целевой функции.

123. Основной метод решения задач линейного программирования, смысл которого заключается в переборе и последовательном улучшении вариантов решения, – это:

а) экономическая кибернетика;

б) экспериментальное изучение экономики;

в) симплексный метод;

г) метод северо-западного угла;

д) метод экстраполяций.

124. Первым этапом решения задачи линейного программирования симплексным методом является:

а) нахождение исходного варианта и исследование его на допустимость;

б) нахождение исходного варианта и исследование его на оптимальность;

в) нахождение исходного варианта и исследование его на неотрицательность;

г) исследование на оптимальность;

д) исследование на вырожденность.

125. При решении задач линейного программирования после нахождения допустимого варианта в симплекс-таблице при  $Z \rightarrow$  max будет находиться оптимальный вариант, если:

а) коэффициенты строки *Z* будут все отрицательными;

б) среди коэффициентов строки *Z* не будет отрицательных;

в) в столбце свободных членов не будет отрицательных;

г) в столбце свободных членов все элементы будут отрицательными;

д) все элементы таблицы будут положительными.

126. Разрешающим элементом при проведении исследования на допустимость в данной таблице является:

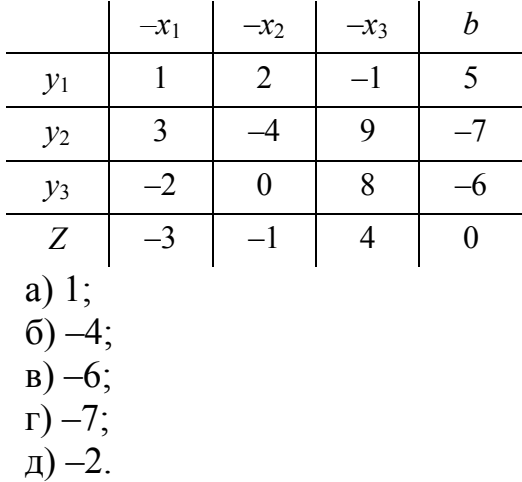

127. Разрешающим элементом при проведении исследования на допустимость в данной таблице является:

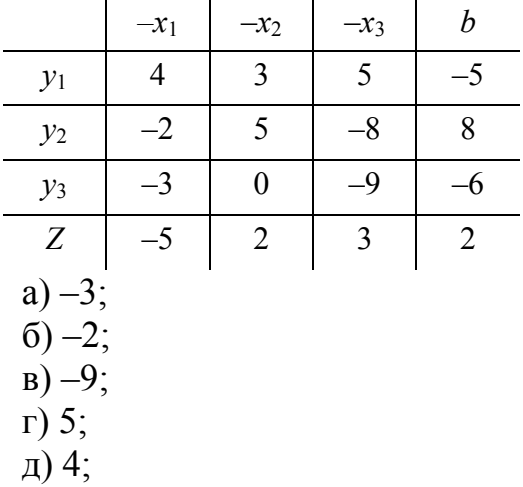

128. Разрешающим элементом при проведении исследования на оптимальность в данной таблице является:

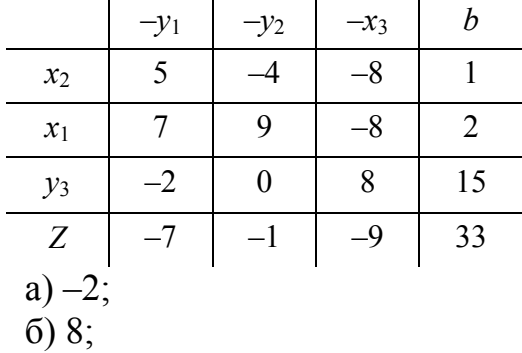

в) 7; г) 5;  $\mu$ ) –4.

129. Разрешающим элементом при проведении исследования на оптимальность в данной таблице является:

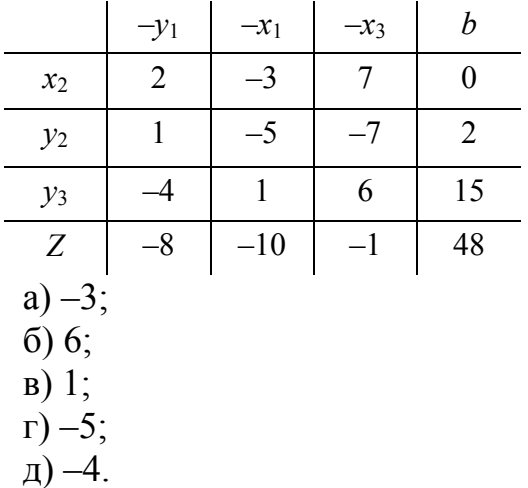

130. Решение исходной задачи линейного программирования симплексным методом путем введения искусственных переменных называется симплексным методом…

а) с искусственным базисом;

б) с переменным базисом;

в) с оптимальным базисом;

г) с постоянным базисом;

д) с допустимым базисом.

131. Симплекс-метод был предложен:

а) немцем Г. Данцигом в 1499 г;

б) американцем Г. Данцигом в 1999 г;

в) американцем Г. Фанцигом в 1957 г;

г) американцем Г. Данцигом в 1951 г;

д) немцем Г. Фанцигом в 1951 г.

132. Универсальным методом для решения линейной системы уравнений или неравенств и линейного функционала является:

а) симплекс-метод;

б) направленный перебор;

в) графический метод;

г) простой перебор;

д) смешанный перебор.

133. Алгоритм метода ветвей и границ включает в себя:

а) два этапа:

б) три этапа;

в) четыре этапа;

г) пять этапов;

д) один.

134. Для решения полностью целочисленных задач линейного программирования используется:

а) алгоритм Гомори;

б) алгоритм Евклида;

в) алгоритм Хаффмана;

г) алгоритм Гаусса;

д) алгоритм Слуцкого.

135. Для решения задач линейного программирования, в которых переменные величины означают количество единиц неделимой продукции, используются методы решения:

а) двойственных задач;

б) целочисленных задач;

в) транспортных задач;

г) стохастических задач;

д) динамических задач.

136. Когда наложено дополнительное условие целочисленности переменных, соответствующая задача носит название задачи целочисленного линейного программирования.

a)  $b_n$ ;

 $\overline{0}$ )  $x_i$ ;

 $\mathbf{B}$ )  $y_i$ ;

 $\Gamma$ ) *i*;

 $\pi$ )  $a_i$ .

137. В основе метода Гомори для целочисленного программирования заложена идея, состоящая в том, что сначала решается задача:

а) линейного программирования без учета условий целочисленности;

б) математического программирования без учета условий целочисленности:

в) нелинейного программирования без учета условий целочисленности;

г) линейного программирования без учета условий в целом;

д) параметрического программирования без учета условий в целом.

138. Наиболее изученной и распространенной задачей целочисленного программирования является задача:

а) целочисленного линейного программирования;

б) целочисленного нелинейного программирования;

в) дискретного программирования;

г) функционального программирования;

д) динамического программирования.

139. Первоначально целочисленное программирование развивалось независимо от геометрии чисел на основе теории и методов математической оптимизации, прежде всего:

а) нелинейного программирования;

б) геометрического программирования;

в) математического программирования;

г) линейного программирования;

д) динамического программирования.

140. Под задачей целочисленного программирования понимается задача, в которой все или некоторые переменные должны принимать:

а) целые значения;

б) конкретные значения;

в) минимальные значения;

г) оптимальные значения;

д) дробные значения.

141. Простейший метод решения задачи целочисленного программирования - это:

а) сведение ее к задаче нелинейного программирования с проверкой результата на целочисленность;

б) сведение ее к задаче математического программирования с проверкой результата на отрицательность;

в) сведение ее к задаче линейного программирования с проверкой результата на целочисленность;

г) сведение ее к задаче математического программирования с проверкой результата на правильность;

д) сведение ее к задаче линейного программирования с проверкой результата на неотрицательность.

142. Разновидность математического программирования, подразумевающая, что искомые значения должны быть целыми числами, - это:

а) целочисленное программирование;

б) полностью целочисленное программирование;

в) динамическое программирование;

г) частично целочисленное программирование;

д) стохастическое программирование.

143. Целочисленность в решении задач линейного программирования необходима для получения:

а) целых значений основных переменных;

б) целого значения целевой функции;

в) целого значения коэффициентов при переменных в целевой функции;

г) отрицательных значений основных переменных;

д) неотрицательных значений целевой функции.

144. В математической модели задачи целочисленного программирования как целевая функция, так и функции в системе ограничений могут быть:

а) линейными;

б) транспортными;

в) нелинейными;

г) смешанными;

д) распределительными.

145. Разновидность математического программирования, подразумевающая, что искомые значения должны быть целыми числами,

## OTBET:

146. Вспомогательная задача линейного программирования, формулируемая с помощью определенных правил непосредственно из условий прямой задачи, носит название:

а) двойственной задачи;

б) линейной задачи;

в) условной задачи;

г) сокращенной задачи:

д) транспортной задачи.

147. Двойственная задача по отношению к основной задаче линейного программирования:

а) меняет критерий оптимальности;

б) идентична исходной;

в) сохраняется неизменной;

г) параллельна;

д) теряет систему ограничений.

148. Двойственную задачу в линейном программировании можно наглядно решать графическим методом, если она имеет переменные.

- a)  $3$ :
- $6)$  1:
- $B)$  4;
- $r)$  2;
- д) 5.

149. Двойственные задачи в линейном программировании относительно друг друга могут быть:

а) симметричными, несимметричными;

б) симметричными, основными;

в) несимметричными, параллельными;

г) прямыми и обратными;

д) прямыми и параллельными.

150. Двойственная модель задачи линейного программирования состоит из:

а) целевой функции, условия неотрицательности переменных;

б) системы ограничений, условия неотрицательности переменных;

в) целевой функции, системы ограничений, условия неотрицательности переменных;

г) целевой функции, системы ограничений;

д) системы ограничений.

151. Если двойственная задача в линейном программировании имеет оптимальное решение, то прямая задача:

а) не имеет решения ни при каких  $Z$ ;

б) тоже имеет оптимальное решение, причем max  $Z = \max F$ ;

в) тоже имеет оптимальное решение, причем min  $Z = \min F$ ;

г) тоже имеет оптимальное решение, причем max  $Z = \min F$ ;

д) имеет только допустимое решение.

152. Если в прямой задаче в линейном программировании функционал не ограничен, то:

а) задача, ей двойственная, не имеет решения;

б) задача, ей двойственная, имеет альтернативный оптимум;

в) задача, ей двойственная, имеет оптимальное решение;

г) нельзя составить ей двойственную задачу:

д) задача, ей двойственная, допустима.

153. Если одна из двойственных задач в линейном программировании имеет оптимальное решение, то другая:

а) не имеет решения;

б) имеет множество решений;

в) имеет допустимое решение;

г) имеет оптимальное решение;

д) не имеет экстремума функции.

154. Если в прямой задаче в линейном программировании функционал не ограничен, то двойственная ей задача:

а) не имеет решения;

б) имеет только допустимое решение;

в) имеет оптимальное решение;

г) имеет бесконечное множество решений;

д) не составляется.

155. Если в прямой задаче в линейном программировании  $c_i$  - это коэффициент целевой функции, то в двойственной ей задаче  $c_i$  – это:

а) коэффициент целевой функции;

б) значение целевой функции;

в) свободный член;

г) цена реализации;

д) основная переменная.

156. Если одна из двойственных задач в линейном программировании имеет оптимальное решение, то и другая имеет оптимальное решение, причем:

a)  $F_{\min} > Z_{\max}$ ; 6)  $F_{\text{max}} < Z_{\text{min}}$ ; B)  $F_{\text{max}} \ge Z_{\text{min}}$ ;  $\Gamma$ )  $F_{\min} = Z_{\max}$ ; д)  $F_{\text{max}} \leq Z_{\text{min}}$ .

157. В линейном программировании значения целевой функции в прямой и двойственной к ней задачах:

а) совпадают;

б) обратные;

в) совершенно разные:

г) обратные противоположным;

д) равны друг другу.

158. Задачи линейного программирования, в которых система ограничений как исходной, так и двойственной задач задается неравенствами, причем на двойственные переменные налагается условие неотрицательности, – это:

а) двойственные симметричные задачи;

б) двойственные несимметричные задачи;

в) двойственные простые задачи;

г) двойственные сложные задачи;

д) двойственные основные задачи.

159. Из двух двойственных задач линейного программирования в качестве прямой задачи обычно берут:

а) основную задачу линейного программирования;

б) основную задачу целочисленного программирования;

в) задачу математического программирования;

г) стохастическую задачу;

д) задачу динамического программирования.

160. Каждый столбец коэффициентов в системе ограничений основной задачи линейного программирования формирует:

а) ограничение двойственной задачи, при этом тип неравенства остается неизменным;

б) свободные члены в соответствующих неравенствах двойственной задачи;

в) ограничение двойственной задачи, при этом тип неравенства меняется;

г) коэффициенты при переменных целевой функции двойственной задачи;

д) свободные члены в соответствующих неравенствах тройственной задачи.

161. В линейном программировании при получении двойственной задачи из исходной следует особо отметить, что…

а) условие отрицательности переменных сохраняется в обеих задачах;

б) условие неотрицательности переменных сохраняется в исходной задаче;

в) условие неотрицательности переменных сохраняется в двойственной задаче;

г) условие неотрицательности переменных сохраняется в обеих задачах;

д) условие отрицательности переменных сохраняется в двойственной задаче.

162. В линейном программировании коэффициентами при неизвестных в целевой функции двойственной задачи являются \_\_\_\_\_\_ системы исходной задачи.

а) ограничения;

б) переменные;

в) свободные члены;

г) данные;

д) коэффициенты при переменных.

163. В линейном программировании матрица коэффициентов двойственной задачи является транспонированной к матрице:

а) Лагранжа;

б) ограничений;

в) коэффициентов исходной;

г) допустимых решений;

д) оптимальных решений.

164. В линейном программировании матрица, составленная из коэффициентов при неизвестных в системе ограничений исходной задачи, и аналогичная матрица в двойственной задаче получаются заменой соответствующих строк столбцами и называются:

а) перемещенными относительно друг друга;

б) замененными относительно друг друга;

в) перенесенными относительно друг друга;

г) транспонированными относительно друг друга;

д) замещенными относительно друг друга.

165. Максимум двойственной задачи в линейном программировании COOTBETCTBVET:

а) тах основной задачи;

б) min основной задачи;

в) тах транспортной задачи;

г) min транспортной задачи;

д) ничему не соответствует.

166. Основная теорема двойственности в линейном программировании звучит так: если одна из взаимно двойственных задач имеет оптимальное решение, то и другая также имеет оптимальное решение, при этом:

a) max  $Z = \min F$ 

6) max  $Z \le \min F$ ;

B) max  $Z > min F$ ;

r) max  $Z \le$  min F;

д) max  $Z \ge$  min F.

167. Под понимается вспомогательная задача линейного программирования, формулируемая с помощью определенных правил непосредственно из условий прямой задачи.

а) двойственной задачей:

б) оптимизацией;

в) сетевым планированием;

г) функцией спроса;

д) транспортной задачей.

168. Противоположной для прямой задачи линейного программирования является задача:

а) тройственная;

б) двойственная;

в) квадратная;

г) измененная;

д) матричная.

169. Связь исходной и двойственной задач в линейном программировании заключается главным образом в том, что:

а) решение исходной задачи зависит от первого этапа двойственной;

б) решение двойственной задачи зависит от первого этапа исходной;

в) решение одной из них не может быть получено непосредственно из решения другой;

г) решение одной из них может быть получено непосредственно из решения другой;

д) решение двойственной задачи ни от чего не зависит.

170. С помощью какого метода может решаться двойственная задача в линейном программировании?

а) метода потенциалов;

б) динамического метода;

в) метода МЖИ;

г) симплексного метода и графического;

д) метода потенциалов и МЖИ.

171. Столбец свободных членов исходной задачи в линейном программировании является двойственной строкой коэффициентов для:

а) целевой функции;

б) системы ограничений;

в) матрицы коэффициентов;

г) условия неотрицательности;

д) свободных членов.

172. Теорема: если в прямой задаче линейного программирования функционал не ограничен, то задача, ей двойственная:

а) имеет бесчисленное множество решений;

б) не имеет решения:

в) имеет два решения;

г) имеет три решения;

д) имеет одно решение.

173. Целевая функция в двойственной задаче линейного программирования отражает интерес:

а) продающей стороны;

б) покупающей стороны;

в) третьих лиц;

г) руководителей;

д) поставщика.

174. С помощью каких методов может решаться двойственная задача в линейном программировании?

a)  $M\mathbb{X}H$ ;

б) симплекс-метода;

в) графического;

г) потенциалов;

д) аппроксимации.

175. Вспомогательная задача линейного программирования, формулируемая с помощью определенных правил непосредственно из условий прямой задачи, - это \_\_\_\_\_\_\_\_\_\_\_\_\_\_\_\_\_\_.

OTBET<sup>.</sup>

176. Если одна из пары двойственных задач линейного программирования имеет оптимальный план, то и другая имеет оптимальный план и значение целевых функций задач между собой.

OTBET:

177. Каждой задаче линейного программирования можно определенным образом сопоставить некоторую другую задачу (линейного программирования), называемую или сопряженной по отношению к исходной или прямой задаче.

OTBET·

178. Коэффициентами при неизвестных в целевой функции двойственной задачи линейного программирования являются \_\_\_\_\_\_\_\_\_ \_\_\_\_\_\_\_\_\_ системы исходной задачи.

 $\overline{\text{OTRET}}$ 

179. Система ограничений исходной задачи линейного программирования в несимметричных двойственных задачах определяется как равенство -ЭТО

 $\overline{\text{OTBET}^{\cdot}}$ 

180. Целевая функция двойственной модели линейного программирования будет описывать интерес \_\_\_\_\_\_\_\_\_\_\_\_\_ стороны.

OTBET:

181. Транспортная задача сбалансирована в случае:

а) когда сумма всех грузов у всех поставщиков равна сумме потребностей всех потребителей;

б) когда сумма всех грузов у всех поставщиков больше суммы потребностей всех потребителей;

в) когда сумма всех грузов у всех поставщиков меньше суммы потребностей всех потребителей;

г) когда сумма всех грузов у всех поставщиков на порядок выше суммы потребностей всех потребителей;

д) когда сумма всех грузов у всех поставщиков равна произведению потребностей всех потребителей.

182. При решении стандартной транспортной задачи необходимо:

а) составить план перевозки грузов от поставщиков к потребителю;

б) перевезти весь груз от поставщиков к потребителям, при этом количество поставщиков и потребителей должно совпадать;

в) «закрыть» задачу открытого типа и «открыть» задачу закрытого типа;

г) составить план взаимодействия поставщиков с потребителями так, чтобы следствием было заключение взаимовыгодного контракта;

д) «открыть» задачу закрытого типа так, чтобы следствием было заключение взаимовыгодного контракта.

183. Целевая функция в транспортной задаче представляет собой:

а) стоимость реализации плана перевозок;

б) результат ациклического варианта решения задачи;

в) результат невырожденного варианта решения задачи;

г) суммарную величину затрат на приобретение товара у фиктивного поставщика;

д) суммарную величину затрат на доставку товара фиктивному потребителю.

184. Если производство и потребление сбалансированы, т. е. суммарные запасы продукта у поставщиков равны суммарным запросам потребителей, то такая транспортная задача называется:

- а) открытой;
- б) закрытой (замкнутой);
- в) прикрытой;
- г) не закрытой;
- д) случайной.

185. Если суммарные запасы продукта у поставщиков строго больше или строго меньше, чем суммарные запросы потребителей, то такая задача называется:

а) открытой;

- б) закрытой (замкнутой);
- в) прикрытой;
- г) не закрытой;
- д) случайной.

186. Закрытая транспортная задача:

- а) не имеет решений;
- б) всегда имеет решение;
- в) может иметь или не иметь решения;
- г) имеет только одно решение;
- д) имеет несколько решений.

187. В транспортной задаче блокирование перевозок применяется для клетки (*i*; *j*), в которой:

а) наибольший тариф;

- б) перевозки разрешены;
- в) перевозки запрещены;
- г) наименьший тариф;
- д) нет цены и груза.

188. Вариант решения транспортной задачи, когда по занятым клеткам нельзя построить замкнутый контур с прямыми углами, называется:

- а) вырожденным;
- б) невырожденным;
- в) циклическим;
- г) ациклическим;
- д) пустым.

189. Вариант решения транспортной задачи, полученный в любой рабочей таблице, обязательно должен быть:

а) ациклическим;

- б) циклическим;
- в) положительным;
- г) отрицательным;
- д) вырожденным.

190. При решении транспортной задачи вариант будет невырожденным, если:

a)  $N \ge m + n - 1$ ; б) *N* ≤ *m* + *n* – 1;  $B(N = m + n - 1)$ ;  $\Gamma(N) = m + n + 1;$  $\pi$ )  $N = m - n - 1$ .

191. В транспортной задаче в методе потенциалов при *Z*→min для пустых клеток проверяется условие:

- a)  $v_i u_i = c_{ii}$ ; б) *vj* + *ui* = *cij*; в)  $v_i - u_i ≥ c_{ii}$ ;  $\Gamma$ )  $v_i$  −  $u_i$  ≤  $c_{ii}$ ;
- д) *vj* + *ui* ≤ *cij*.

192. В классической транспортной задаче целевая функция описывает:

а) стоимость груза;

б) затраты на перевозку грузов;

- в) затраты потребителя на покупку груза;
- г) полученную прибыль;

д) основные ограничения.

193. В модели транспортной задачи *cij* обозначает:

а) номер потребителя;

б) номер поставщика;

- в) цену перевозки единицы груза;
- г) количество груза;
- д) основные переменные.

194. В транспортной задаче фиктивный поставщик вводится, если:

- а) модель закрытая;
- б) модель несбалансированная;
- в) суммарные ресурсы превышают суммарные потребности;

г) суммарные потребности превышают суммарные ресурсы;

д) задача вырожденная.

195. В транспортной задаче фиктивный потребитель вводится, если:

а) модель закрытая;

б) модель несбалансированная;

в) суммарные ресурсы превышают суммарные потребности;

г) суммарные потребности превышают суммарные ресурсы;

д) задача вырожденная.

196. При решении транспортной задачи вариант окажется вырожденным, если:

a)  $N \le m + n - 1$ ; б) *N* ≥ *m* + *n* – 1;  $B) N = m + n - 1$ ;  $\Gamma(N) = m - n - 1;$ д) *N* = 2*m* + *n* – 1.

197. В целевой функции транспортной задачи  $Z = \sum_{i=1}^{m} \sum_{j=1}^{n} c_{ij} x_{ij} \rightarrow$ *i n j*  $Z = \sum \sum c^{}_{ij} x^{}_{ij}$  $-1 \quad j=1$ min пе-

ременные  $x_{ij}$  – это:

а) тарифы перевозок;

б) коэффициенты полных затрат;

в) коэффициенты прямых затрат;

г) объем перевозимого груза от *i*-го поставщика к *j*-му потребителю;

д) цена перевозимого груза;

198. В табличной форме записи модели транспортной задачи информация по поставщикам располагается чаще всего:

а) по строкам;

б) по столбцам;

в) по диагонали;

г) в любом месте;

д) по вертикали.

199. В табличной форме записи модели транспортной задачи информация по потребителям располагается чаще всего:

а) по строкам;

б) по столбцам;

в) по диагонали;

г) в любом месте;

д) по горизонтали.

200. В классической транспортной задаче дороги, связывающие пункты расположения и потребления груза и другие пункты, называются:

а) вершинами сети;

б) пунктами назначения;

в) путь;

г) ребрами сети;

д) вершинами пути.

201. Для решения транспортной задачи в MS Excel используется пункт в меню:

а) Вставка / Поиск решения;

б) Сервис / Поиск решения;

в) Файл / Поиск решения;

г) Вид / Поиск решения;

д) Формат / Поиск решения.

202. В модели транспортной задачи для клеток, где условия оптимальности не выполняются, оценка рассчитывается следующим образом:

a) 
$$
\alpha_{ij} = \left| v_j - u_i + c_{ij} \right|;
$$

- $\sigma$ <sub>*ij*</sub>  $=$   $\left| v_j + u_i + c_j \right|$ ;
- $\alpha_{ij} = |v_j u_i c_{ij}|;$

$$
\Gamma) \ \alpha_{ij} = \left| v_j \cdot u_i + c_{ij} \right|;
$$

$$
\text{q)} \ \alpha_{ij} = |v_j + u_i - c_{ij}|.
$$

203. Для того чтобы решить транспортную задачу открытого типа, необходимо:

а) удалить лишних поставщиков или потребителей;

б) привести ее к закрытому типу;

в) добавить фиктивного потребителя и поставщика одновременно;

г) оставить все без изменений;

д) удалить поставщика и потребителя.

204. Дополнительные характеристики пунктов отправления и назначения в транспортной задаче называются:

а) потенциальными;

б) циклическими;

в) нулевыми;

г) ненулевыми;

д) нелинейными.

205. В модели транспортной задачи, когда запасы не обеспечивают потребности, то:

a) 
$$
\sum_{i=1}^{m} b_i < \sum_{j=1}^{n} a_j ;
$$
\n5) 
$$
\sum_{i=1}^{n} c_j < \sum_{j=1}^{m} a_j ;
$$
\n7) 
$$
\sum_{i=1}^{m} x_i < \sum_{j=1}^{n} b_j ;
$$
\n8) 
$$
\sum_{i=1}^{m} c_{ij} > \sum_{j=1}^{n} b_j ;
$$
\n9) 
$$
\sum_{i=1}^{m} c_{ij} > \sum_{j=1}^{n} x_{ij} .
$$

206. В транспортной задаче данный метод использует понятие «наилучшая цена» и позволяет более однозначно сделать выбор между равнозначными клетками при распределении груза.

а) северо-западного угла;

б) максимального элемента;

в) аппроксимации;

г) двойного предпочтения;

д) симплексного предпочтения.

207. Если в транспортной задаче суммарный запас груза у поставщиков меньше суммарного спроса потребителей, то:

а) необходимо уменьшить спросы потребителей;

б) для разрешимости задачи необходимо ввести фиктивного потребителя;

в) для разрешимости задачи необходимо ввести фиктивного поставщика;

г) задача не имеет решения;

д) необходимо уменьшить запас груза у поставщика.

208. Из скольких основных частей состоит классическая модель транспортной задачи?

а) двух;

б) трех;

в) четырех;

г) пяти;

д) одной.

209. В транспортной задаче открытого типа, в которой запасы не обеспечивают потребности, необходимо добавление:

а) фиктивного поставщика;

- б) реального поставщика;
- в) фиктивного потребителя;
- г) реального потребителя;

д) поставщика и потребителя одновременно.

210. Транспортная задача является задачей закрытого типа, если суммарный запас поставщиков будет:

а) равен суммарному спросу потребителей;

б) больше суммарного спроса потребителей;

в) меньше суммарного спроса потребителей;

г) больше или равен суммарному спросу потребителей;

д) равен 0.

211. Количество груза, перевозимого из пункта отправления в пункт назначения, обозначается в классической модели транспортной задачи:

- а) *cij*;
- б) *xij*;
- в)  $u_{ii}$ ;
- г)  $v_{ii}$ ;
- д) *y*.

212. Транспортная задача, в которой выполняется условие разрешимости, является задачей:

а) закрытого типа;

б) открытого типа;

в) прикрытого типа;

г) обычного типа;

д) специального типа.

213. Какой из нижеперечисленных методов распределения грузов существует в транспортной задаче?

а) юго-западного угла;

б) северного угла;

в) северо-западного угла;

г) восточно-южного угла;

д) северо-восточного.

214. В транспортной задаче клетки таблицы, в которые записаны отличные от нуля перевозки, называются:

а) базисными;

б) свободными;

- в) переменными;
- г) пустыми;
- д) открытыми.

215. Макет стандартной транспортной задачи представляет собой:

а) рисунок;

б) таблицу;

в) график;

г) систему;

д) диаграмму.

216. Для транспортной задачи закрытого типа выполняется условие:

a) 
$$
\sum a_j > \sum b_i ;
$$
  
\n5) 
$$
\sum a_j < \sum b_i ;
$$
  
\n6) 
$$
\sum a_j = \sum b_i ;
$$
  
\n7) 
$$
\sum a_j = \sum b_i = 0;
$$
  
\n8) 
$$
\sum a_j = \sum b_i = 1.
$$

217. Математическая задача линейного программирования специального вида о поиске оптимального распределения однородных объектов от поставщиков к потребителям с минимизацией затрат на перемещение называется:

а) транспортная задача;

б) целочисленное программирование;

в) двойственная задача;

г) задача динамического программирования;

д) задача массового обслуживания.

218. В табличной форме записи транспортной задачи матрица планирования – это:

а) матрица транспортных расходов;

б) матрица перевозок;

в) матрицы транспортных расходов и перевозок;

г) матрица поставки грузов;

д) матрица цен.

219. Модель транспортной задачи, позволяющая решать любые задачи, в которых параметры имеют одинаковые единицы измерения, называется:

а) однопродуктовой;

б) многопродуктовой;

в) прямой;

г) обратной; д) совместной.

220. В классической транспортной задаче на долю фиктивного поставщика или потребителя приходится следующее количество грузов:

a) 
$$
\Big| \sum_{i=1}^{m} b_i + \sum_{j=1}^{n} a_j \Big|
$$
;  
\n5)  $\Big| \sum_{i=1}^{m} b_i \cdot \sum_{j=1}^{n} a_j \Big|$ ;  
\n8)  $\Big| \sum_{i=1}^{m} b_i - \sum_{j=1}^{n} a_j \Big|$ ;  
\n $\Gamma$ )  $\Big| \sum_{i=1}^{m} b_i / \sum_{j=1}^{n} a_j \Big|$ ;  
\n $\Pi$ )  $\Big| \sum_{j=1}^{n} a_j / \sum_{i=1}^{m} b_i \Big|$ .

221. В транспортной задаче наилучшая цена – это минимальное значение *cij*, если:

а) *Z* стремится к max;

- б) *Z* стремится к + $\infty$ ;
- в) *Z* стремится к 0;
- г) *Z* стремится к min;
- д) *Z* стремится к –∞.

222. В транспортной задаче наилучшая цена – это максимальное значение *cij*, если:

а) *Z* стремится к max;

- б) *Z* стремится к +∞;
- в) *Z* стремится к 0;
- г) *Z* стремится к min;
- д) *Z* стремится к –∞.

223. Несбалансированным видом транспортной задачи является задача, в которой:

а) суммарная потребность равна суммарному производству;

- б) суммарная потребность уменьшает суммарное производство;
- в) суммарная потребность превышает суммарное производство;
- г) суммарное производство равно нулю;

д) суммарная потребность и суммарное производство неизменны.

224. В транспортной задаче совокупность из нескольких клеток, соединенных замкнутой ломаной линией так, что две соседние вершины ломаной были расположены либо в одной строке, либо в одном столбце, называется:

- а) циклом;
- б) планом;
- в) функцией;
- г) графиком;
- д) диаграммой.

225. В транспортной задаче структурная форма записи целевой функции:

a) 
$$
Z = c_1x_1 + c_2x_2 + ... + c_nx_n \to \max;
$$
  
\n5)  $\sum_{j=1}^{n} x_{ij} = b_i;$   
\n**a**)  $Z = \sum_{i=1}^{m} \sum_{j=1}^{n} c_{ij}x_{ij} \to \min;$   
\n**b**)  $\sum_{i=1}^{m} x_{ij} = a_j;$   
\n**c**)  $\sum_{i=1}^{m} x_{ij} = 2.$ 

226. В транспортной задаче план перевозок, реализующий минимум целевой функции *Z*, называется:

а) оптимальным;

б) альтернативным;

в) минимальным;

- г) максимальным;
- д) возмещенным.

227. Потребители в транспортной задаче чаще всего обозначаются:

- а) *aj*;
- б) *сi*;
- в)  $b_i$ ;
- г) *xij*;
- д) *у*.

228. В транспортной задаче согласно методу аппроксимации, если в строке и столбце окажется несколько одинаковых разностей, предпочтение нужно отдать той, которая будет иметь:

а) максимальный элемент;

- б) минимальный элемент;
- в) оптимальный элемент;

г) любой отрицательный элемент;

д) любой положительный элемент.

229. Транспортная задача относится к задачам:

а) линейного программирования;

б) нелинейного программирования;

в) динамического программирования;

г) нединамического программирования;

д) систем массового обслуживания.

230. Целевая функция в модели транспортной задачи описывает:

а) удовлетворение потребностей потребителя в грузах;

б) затраты на перевозку грузов;

в) вывоз всех грузов от поставщика;

г) завоз всех грузов поставщику;

д) перевоз груза с места на место.

231. Транспортная задача, в которой наличие денежных средств и потребности не совпадают между собой, является:

а) закрытой;

б) несбалансированной;

в) сбалансированной;

г) открытой;

д) прикрытой.

232. В транспортной задаче, если запасы превосходят потребности, то: а) нужно ввести фиктивного поставщика;

б) нужно ввести фиктивного потребителя;

в) задача не решается;

г) нужно привести задачу к закрытому типу;

д) нужно поставщика и потребителя приравнять к 0.

233. Какие методы относятся к методам нахождения начального опорного плана в транспортной задаче:

а) аппроксимации;

б) наилучших цен;

в) Лагранжа;

г) северо-западного угла;

д) симплексный.

234. Транспортная задача бывает следующих типов:

а) открытого;

б) закрытого;

в) свободная; г) ограниченная; д) неограниченная.

235. \_\_\_\_\_\_\_\_\_ \_\_\_\_\_\_ - задача об оптимальном плане перевозок однородного продукта из однородных пунктов наличия в однородные пункты потребления на однородных транспортных средствах (предопределенном количестве) со статичными данными и линеарном подходе (это основные условия задачи).

OTBET:

236. В транспортной задаче уравнение вида  $Z(x) = \sum_{i=1}^{m} \sum_{j=1}^{n} c_{ij} x_{ij} \rightarrow \text{min}$  на-

OTBET:

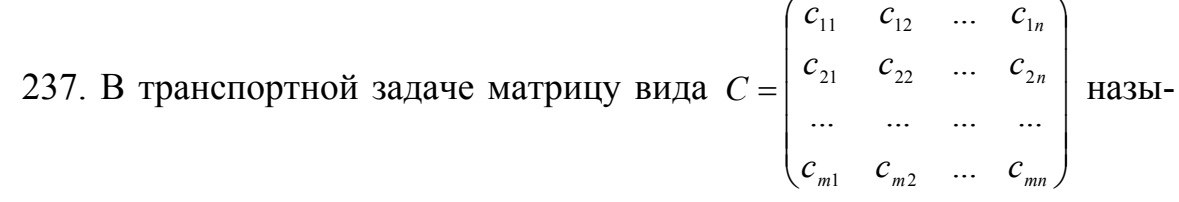

 $\frac{B\text{aNOT}}{OTBET}$ .

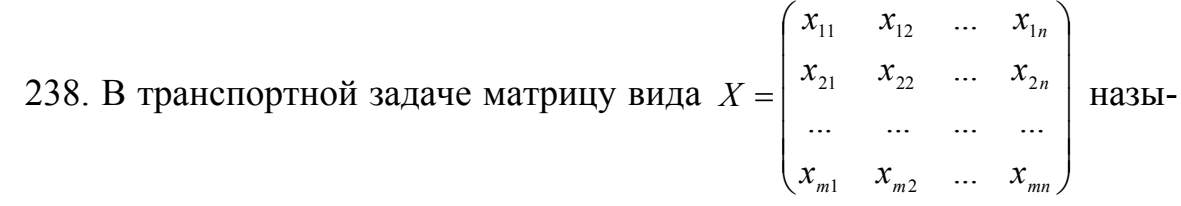

вают  $\frac{1}{\text{OTBET}}$ 

239. В случае, когда суммарные запасы превышают суммарные потребности, необходим дополнительный пункт потребления, который будет формально потреблять существующий излишек запасов.

OTBET:

240. Для анализа полученных планов при решении транспортной задачи и их последующего улучшения вводятся абстрактные характеристики пунктов отправления и назначения, называемые

OTBET:

241. Дополнительная строка и столбец «разностей» составляются при решении задач методом \_\_\_\_\_\_\_\_\_\_\_\_\_.

OTBET:

242. Если наличие грузов и потребностей не совпадают между собой, то задача является дела .

OTBET:

243. Исследование на оптимальность транспортной задачи осуществляется методом

OTBET:

## К разделу «Математические методы планирования и управления»

244. Момент времени, когда завершаются одни работы и начинаются другие, называется:

а) этапом;

б) действием;

в) событием;

г) итерацией;

д) интеграция.

245. Путь от исходного события до завершающего - это:

а) главный путь;

б) основной путь;

в) действительный путь;

г) полный путь;

д) смешанный путь.

246. При построении сетевого графика длина соединяющей события стрелки:

а) зависит от времени выполнения работы;

б) зависит от объема работы;

в) не зависит от времени выполнения работы;

г) не зависит от объема работы;

д) зависит от ценовой политики.

247. Пара объектов, состоящая из множества точек и отрезков, соединяющих некоторые из них, - это:

а) система;

 $\delta$ ) rpa $\phi$ ;

в) структура;

г) субъект;

д) отражение.
248. Множество точек графа - это:

 $a)$  pe $\delta$ pa;

б) границы;

- в) вершины;
- г) плоскости;
- д) прямые.

249. Во время \_\_\_\_\_\_\_\_\_ планирования определяются временные характеристики всех работ с целью проведения оптимизации сетевой модели, которая улучшает эффективность использования какого-либо ресурса (сетевое планирование и управление).

- а) структурного;
- б) календарного;
- в) оперативного;
- г) постоянного;
- д) основного.

250. В ходе используются сетевой и календарный графики для составления периодических отчетов о ходе выполнения проекта (сетевое планирование и управление).

- а) структурного планирования;
- б) календарного планирования;
- в) оперативного управления;
- г) постоянного планирования;
- д) основного управления.

251. В сетевом планировании совокупность двух конечных множеств множества точек, которые называются вершинами, и множества связей, соединяющих вершины, которые называются ребрами, - называют:

- а) дерево;
- $(6)$  сеть;
- $\bf{B})$   $\bf{r}$  $\bf{p}$  $\bf{a}$  $\bf{\dot{\theta}}$ ;
- г) модель;
- д) путь.

252. Основные понятия сетевой молели:

а) событие, интервал и работа;

б) событие, интервал и путь;

- в) работа, интервал и путь;
- г) событие, работа и путь;

д) интервал, модель и путь.

253. В сетевом планировании материальное действие, требующее использования ресурсов, или логическое, требующее лишь взаимосвязи событий, называют:

- а) событием;
- б) временем;
- в) работой;
- г) путем;
- д) стоимостью.

254. В сетевом планировании результат выполнения одной или нескольких работ называют:

а) событием;

- б) временем;
- в) работой;
- г) путем;
- д) стоимостью.

255. В сетевом планировании цепочка следующих друг за другом работ, соединяющих начальную и конечную вершины, называется:

- а) событием;
- б) временем;
- в) работой;
- г) путем;
- д) стоимостью.

256. В сетевом планировании путь, имеющий наибольшую продолжительность и характеризующий время достижения конечной цели, называют:

- а) полным;
- б) неполным;
- в) критическим;
- г) предельным;
- д) конечным.

257. В сетевом планировании граф без циклов, имеющий исходную вершину и крайние вершины, называется:

а) дерево;

б) сеть;

- в) связанный граф;
- г) модель;

д) путь.

258. Графическое изображение в сетевом планировании – это:

- а) сетевой график;
- б) сетевой рисунок;
- в) сетевая сводка;
- г) сетевое изображение;
- д) сетевая диаграмма.

259. Если в сетевой модели нет числовых оценок, то такая сеть называется:

- а) структурной;
- б) линейной;
- в) условной;
- г) оптимальной;
- д) допустимой.

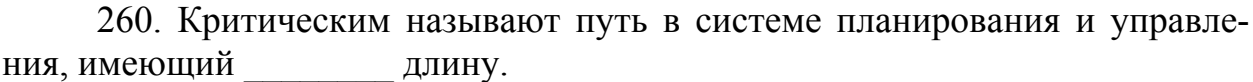

- а) максимальную;
- б) минимальную;
- в) среднюю;
- г) бесконечную;
- д) постоянную.

261. Метод решения задач исследования операций, в которых необходимо оптимально распределить сложные комплексы работ, – это:

- а) параметрическое программирование;
- б) сетевое планирование и управление;
- в) линейное программирование;
- г) математическое программирование;
- д) система массового обслуживания.

262. Максимальный по продолжительности полный путь в сетевом планировании и управлении – это:

а) подкритический путь;

б) критический путь;

в) полный путь;

г) основной путь;

д) второстепенный путь.

263. Ориентированный конечный связный граф, имеющий начальную вершину (источник) и конечную вершину (сток), – это:

а) блок;

б) дерево;

в) несвязной граф;

 $r)$  сеть;

д) рисунок.

264. В сетевом планировании и управлении с помощью

предусматривается определение моментов начала и окончания каждой работы и другие временные характеристики сетевого графика.

а) структурного планирования;

б) календарного планирования;

в) оперативного управления;

г) постоянного планирования;

д) основного управления.

265. План выполнения некоторого комплекса взаимосвязанных работ, заданного в форме сети, графическое изображение которой называется сетевым графиком, - это:

а) факторная модель;

б) сетевая модель;

в) оперативная модель;

г) общая модель;

д) симплексная модель.

266. Ранний срок свершения исходного события сетевого графика принимается равным:

- a)  $1$ ;
- $(6)$  0;
- $B)$  5:
- $\Gamma$ ) 2;
- д) 3.

267. Сетевое планирование и управление состоит из основных этапов.

а) двух;  $\delta$ ) rpex;

в) четырех;

г) пяти;

д) одного.

268. Сколько работ может непосредственно связывать два события на сетевом графике?

а) ни одной; б) несколько:  $B)$  2;

 $r)$  1;

 $\overline{A}$ ) 3.

269. Сколько «хвостовых событий» может быть в сетевом графике?

- a) 1:
- $6)$  2;
- $B)$  3;
- $r)$  4;
- д) 5.

270. В сетевом планировании и управлении начало и окончание любой работы описываются парой событий, которые называются:

а) начальными;

б) конечными;

в) бесконечными;

г) временными;

д) основными.

271. Основными понятиями сетевой модели являются:

- а) работа;
- б) интервал;
- в) событие;
- г) путь;
- д) итерация.

272. Сетевое планирование и управление состоит из трех основных этапов:

а) структурное планирование;

б) календарное планирование:

- в) оперативное управление;
- г) постоянное планирование;

д) условное управление.

273. В сетевом планировании путь, имеющий максимальную длину, называют

 $\overline{\text{OTRET}^{\cdot}}$ 

274. В сетевом планировании информационная модель, отображающая процесс выполнения комплекса работ, направленных на достижение единой цели, называется

OTBET<sup>.</sup>

275. \_\_\_\_\_\_\_\_\_\_ \_\_\_\_\_\_ - в сетевом планировании и управлении метод анализа сроков (ранних и поздних) начала и окончания нереализованных частей проекта, позволяет увязать выполнение различных работ и процессов во времени, получив прогноз общей продолжительности реализации всего проекта.

OTBET<sup>.</sup>

276. Планирование - в сетевом планировании и управлении предусматривает построение календарного графика, определяющего моменты начала и окончания каждой работы.

OTBET:

277. планирование - в сетевом планировании и управлении начинается с разбиения проекта на четко определенные операции, для которых определяется продолжительность.

OTBET:

278. Метод динамического программирования позволяет одну задачу со многими переменными:

а) заменить рядом последовательно решаемых задач с меньшим числом переменных;

б) упростить путем исключения переменных;

в) упростить путем создания интегрированных переменных;

г) заменить обратной задачей с меньшим числом переменных;

д) заменить двойственной задачей с агрегированным числом переменных.

279. Основным принципом, на котором базируется оптимизация многошагового процесса, а также особенности вычислительного метода динамического программирования, является:

а) принцип оптимальности;

б) принцип поэтапности решения задач;

в) принцип зависимости переменных от времени;

г) принцип аналитической обработки данных;

д) принцип статистической обработки данных.

280. В задачах динамического программирования экономический процесс зависит от:

а) времени;

б) трудовых затрат;

в) места:

г) состояния рынка;

д) расстояния.

281. В динамическом программировании используется:

а) оптимальное программирование;

б) целевые методы решения;

в) поэтапное планирование:

г) математическая статистика;

д) метод потенциалов.

282. Динамическое программирование - это:

а) математический метод поиска оптимального управления, специально приспособленный к многошаговым процессам;

б) комплекс взаимосвязанных элементов вместе с отношениями между элементами и между их атрибутами;

в) описание знаковыми математическими средствами социальноэкономических систем;

г) системный анализ экономики, теория экономической информации и теория управляющих систем;

д) принципиальная несводимость свойств системы к сумме свойств составляющих ее элементов.

283. В основе метода динамического программирования лежит принцип оптимальности, впервые сформулированный в американским математиком Р.Э. Беллманом.

a) 1949  $r$ .:

б) 1961 г.;

- $(B)$  1956 г.:
- $\Gamma$ ) 1953  $\Gamma$ .;
- д) 1853 г.

284. В задачах динамического программирования присутствует два вида оптимизаций:

а) устойчивая, проблемная;

б) поражающая, абстрактная;

в) условная, безусловная;

г) ограниченная, расширенная;

д) безусловная, устойчивая.

285. Динамическое программирование обычно придерживается двух подходов к решению задач:

а) нисходящее, восходящее;

б) линейное, нелинейное;

в) условное, безусловное;

г) нисходящие, условное;

д) условное, нелинейное.

286. Задача динамического программирования разбивается на подзадачи меньшего размера, которые решаются, а затем комбинируются для нахождения оптимального варианта исходной задачи методом:

а) нисходящего динамического программирования;

б) восходящего динамического программирования;

в) параллельного программирования;

г) смешанного программирования;

д) перпендикулярного программирования.

287. Задачи динамического программирования называются:

- а) многоплановыми;
- б) долговременными;
- в) кратковременными;
- г) многошаговыми;

д) краткосрочными.

288. Из неограниченного множества предметов со свойствами «стоимость» и «вес» требуется отобрать некое число предметов таким образом, чтобы получить максимальную суммарную стоимость при одновременном соблюдении ограничения на суммарный вес (динамическое программирование). Это постановка задачи:

а) нахождения наибольшей общей подпоследовательности;

- б) поиска наибольшей увеличивающейся подпоследовательности;
- в) о ранце (рюкзаке);
- г) о порядке перемножения матриц;
- д) о транспортировке груза.

289. Классическая задача динамического программирования, в которой дана последовательность матриц  $A_1, A_2, ..., A_n$  и требуется минимизировать количество скалярных операций для вычисления их произведения:

а) задача нахождения наибольшей общей подпоследовательности;

б) задача поиска наибольшей увеличивающейся подпоследовательности;

в) задача о ранце (рюкзаке);

г) задача о порядке перемножения матриц;

д) задача о транспортировке груза.

290. Одним из основных свойств задач, решаемых с помощью динамического программирования, является:

а) адекватность;

б) актуальность;

- в) аддитивность;
- г) вариативность;
- д) оптимальность.

291. Оптимальная стратегия имеет свойство, называемое

, которое заключается в том, что каково бы ни было начальное состояние и принятое начальное решение, все остальные решения на последующих шагах должны составлять оптимальную стратегию относительно состояния, возникшего в результате первого решения.

а) принципом Ломоносова;

б) принципом Дугласа;

в) принципом Беллмана;

г) принципом Гаусса;

д) принципом Слуцкого.

292. Понятие «динамическое программирование» впервые было введено:

а) Визером;

б) Беллманом;

в) Вальрасом;

г) Дугласом;

д) Фурье.

293. Слово «программирование» в словосочетании «динамическое программирование» означает:

а) разработка пошаговой программы решения задачи;

б) написание кода компьютерной программы:

в) управление;

г) оптимизация;

д) автоматизация.

294. Подзадачи динамического программирования решаются:

а) объединением нескольких мелких однотипных задач в одну;

б) делением их на подзадачи еще меньшего размера;

в) графическим методом;

г) симплекс-методом:

д) методом потенциалов.

295. Управление в динамическом программировании - это...

а) совокупность решений, принимаемых на каждом этапе для влияния на ход процесса;

б) метод взаимного сопоставления материальных, трудовых и финансовых ресурсов и потребностей в них;

в) описание знаковыми математическими средствами экономических систем с целью их оптимизации;

г) принятие решений, меняющих ход событий;

д) метод взаимного сопоставления материальных, трудовых и социальных ресурсов и потребностей в них.

296. Основной математический метод, с помощью которого определяется оптимальное управление:

а) динамическое программирование;

б) линейное программирование;

в) сетевое планирование;

г) теория игр;

д) система массового обслуживания.

297. Основной математический метод, с помощью которого определяется оптимальное управление, - программирование. OTBET<sup>.</sup>

298. Раздел математики, посвященный теории и методам решения многошаговых задач оптимального управления, - \_\_\_\_\_\_\_\_\_\_\_\_\_\_\_\_\_\_\_\_\_\_\_\_. OTBET·

299. \_\_\_\_\_\_\_\_\_\_ \_\_\_\_\_\_\_ - способ решения сложных задач путем разбиения их на более простые подзадачи.

OTBET<sup>.</sup>

300. Фундаментальным принципом, положенным в основу теории динамического программирования, является принцип \_\_\_\_\_\_\_\_\_\_\_.

OTBET<sup>.</sup>

301. Балансовые модели строятся в виде:

а) графических значений - различных прямых;

б) числовых матриц - прямоугольных таблиц чисел;

в) квадратных уравнений;

г) различных значений и перпендикуляров;

д) различных прямых и перпендикуляров.

302. Балансовый метод - это:

а) оптимизационный метод, позволяющий сопоставить имеющиеся ресурсы с общей потребностью в них;

б) метод взаимного сопоставления имеющихся материальных, трудовых и финансовых ресурсов и потребностей в них;

в) метод сравнения балансов различных отраслей народного хозяйства;

г) способ решения сложных задач путем разбиения их на более мелкие;

д) алгоритм поиска кратчайшего пути во взвешенном графе.

303. Балансовые модели предназначены:

а) для анализа и планирования производства и распределения продукции на различных уровнях;

б) для решения задач, связанных с финансовой деятельностью;

в) для определения фактических затрат предприятия;

г) для решения задач, связанных с социальной деятельностью;

д) для установления связи между производством и потреблением.

304. Какой ученый в 1930-е годы применил метод анализа межотраслевых связей с привлечением аппарата линейной алгебры для исследования экономики США (балансовые модели)?

а) Дмитрий Ветренко;

б) Василий Леонтьев;

в) Николай Васильев;

г) Иван Подольский;

д) Виталий Подольский.

305. Величины называются коэффициентами прямых материальных затрат (балансовые модели).

a)  $a_{ii}$ ;

- б) *bij*;
- в)  $x_{ii}$ ;
- г) *cij*;
- д) *xj*.

306. В модели межотраслевого баланса выделяются \_\_\_\_ квадранта. а) 3;

- б) 5;
- в)  $2$ ;
- г) 4;
- д) 1.

307. Найти величину конечного продукта  $Y_1$ , если  $x_{11} = 5$ ,  $x_{12} = 55$ ,  $x_{13} = 80, X_1 = 200.$ 

а) 140;

- б) 60;
- в) 100;
- г) 200;
- д) 340.

308. Найти величину валового продукта  $X_1$ , если  $x_{11} = 40$ ,  $x_{12} = 30$ ,  $x_{13} = 50$ ,  $Y_1 = 30$ .

- а) 150;
- б) 90;
- в) 120;
- г) 60;
- д) 40.

309. Из скольких частей состоит межотраслевой баланс?

а) из двух;

- б) из трех;
- в) из четырех;
- г) из пяти;
- д) из шести.

310. Модель межотраслевого баланса еще называют моделью:

- а) Васильева;
- б) Леонтьева;
- в) Борисова;
- г) Алексеева;
- д) Неймана.

311. Балансовые модели строятся в виде числовых матриц – прямоугольных таблиц чисел. В связи с этим балансовые модели относятся к тому типу экономико-математических моделей, которые называются:

## а) макричными;

- б) математическими;
- в) квадратными;
- г) матричными;
- д) графическими.

312. Межотраслевой баланс составляется:

- а) в приведенной и передовой формах;
- б) в денежной и натуральной формах;
- в) в переводной и пространственной формах;
- г) в денежной и обменивающихся формах;
- д) в приведенной и пространственных формах.

313. Межотраслевой баланс представлен в виде системы:

- а) тригонометрических уравнений;
- б) алгебраических уравнений;
- в) линейных уравнений;
- г) квадратных уравнений;
- д) тригонометрических функций.

314. \_\_\_\_\_\_\_\_\_ модели предназначены для анализа и планирования производства и распределения продукции на различных уровнях – от отдельного предприятия до народного хозяйства в целом.

а) балансовые;

- б) внебалансовые;
- в) плановые;

г) маржинальные;

д) сетевые.

315. Межотраслевой баланс – это:

а) оптимизационный метод, позволяющий сопоставить имеющиеся ресурсы с общей потребностью в них;

б) метод сравнения балансов различных отраслей народного хозяйства;

в) экономико-математическая балансовая модель, характеризующая межотраслевые производственные взаимосвязи в экономике страны;

г) балансовая модель сравнения текущих показателей с нормативными;

д) распределительный метод, позволяющий сопоставить имеющиеся ресурсы с общей потребностью в них.

316. Межотраслевой баланс составляется в формах:

а) денежной;

б) денежной и натуральной;

в) натуральной;

г) стоимостной;

д) пространственной и стоимостной.

317. Основная информация для балансовой модели содержится в:

а) матрице коэффициентов затрат;

б) определенном отдельном документе;

в) плановых расчетах;

г) квадратном уравнении;

д) системе уравнений.

318. Таблица межотраслевого баланса показывает:

а) сравнительный анализ выпуска продукции за аналогичные периоды;

б) состояние различных отраслей экономики страны;

в) структуру затрат на производство каждого продукта и структуру его распределения в экономике;

г) характеристику количества ресурсов и общую потребность в них;

д) конечный продукт всех отраслей материального производства.

319. Экономико-математическая балансовая модель, характеризующая межотраслевые производственные взаимосвязи в экономике страны, – это:

а) межотраслевой баланс;

б) пространственный баланс;

в) временный баланс;

г) промежуточный баланс;

д) пошаговый баланс.

320. Балансовые модели бывают следующих видов:

а) частные;

б) финансовые;

в) трудовые;

г) матричные;

д) пространственные.

321. Автором современной модели межотраслевого баланса является (фамилия)

 $OTBET$ 

322. Основу информационного обеспечения балансовых моделей в экономике составляет и коэффициентов затрат ресурсов по конкретным направлениям их использования.

OTBET<sup>.</sup>

323. Части межотраслевых балансовых моделей называют OTBET:

324. \_\_\_\_\_\_\_\_\_\_\_ \_\_\_\_\_\_\_ - метод взаимного сопоставления имеющихся материальных, трудовых и финансовых ресурсов и потребностей в них. OTBET:

325. \_\_\_\_\_\_\_ - экономико-математическая балансовая модель, характеризующая межотраслевые производственные взаимосвязи в экономике страны.

OTBET:

326. Под балансовой моделью подразумевают модель (несколько отве- $TOB$ ):

а) Леонтьева;

 $(6)$  «затраты – выпуск»;

в) Эрроу – Гурвица;

г) Кейнса;

д) Солоу.

327. Сколько частей содержит схема межотраслевого продуктового баланса:

a)  $2$ ;

 $6)3:$ 

 $B)$  4;

- $\Gamma$ ) 5;
- д) 6.

328. Первый квадрант межотраслевого баланса представляет собой:

а) шахматную таблицу межотраслевых материальных связей;

б) конечную продукцию отраслей материального производства;

в) сумму чистой продукции и амортизации;

г) конечное распределение и использование национального дохода;

д) валовую продукцию каждой отрасли производства.

329. Второй квадрант межотраслевого баланса представляет собой:

а) шахматную таблицу межотраслевых материальных связей;

б) конечную продукцию отраслей материального производства;

в) сумму чистой продукции и амортизации;

г) конечное распределение и использование национального дохода;

д) валовую продукцию каждой отрасли производства.

330. Третий квадрант межотраслевого баланса представляет собой:

а) шахматную таблицу межотраслевых материальных связей;

б) конечную продукцию отраслей материального производства;

в) сумму чистой продукции и амортизации;

г) конечное распределение и использование национального дохода;

д) валовую продукцию каждой отрасли производства.

331. Четвертый квадрант межотраслевого баланса представляет собой:

а) шахматную таблицу межотраслевых материальных связей;

б) конечную продукцию отраслей материального производства;

в) сумму чистой продукции и амортизации;

г) конечное распределение и использование национального дохода;

д) валовую продукцию каждой отрасли производства.

332. Балансовая модель строится с помощью:

а) балансового метода;

б) симплексного метода;

в) метода потенциалов;

г) метода аппроксимации;

д) метода экстраполяции.

333. Величина межотраслевых потоков продукции обозначается:

а) *Xj*;

б) *xij*;

- $\overline{B}$ )  $\overline{Z_i}$ ;
- г) *Yi*;
- д) *aij*.

334. Конечная продукция отраслей обозначается:

a)  $X_i$ ;

 $\overline{6}$ )  $x_{ii}$ ;

- $\overline{B}$ )  $\overline{Z_i}$ ;
- $\Gamma(Y_i;$
- д)  $a_{ii}$ .

335. Условно чистая продукция отраслей обозначается:

- a)  $X_i$ ;
- $\overline{0}$ )  $x_{ii}$ ;
- $B) \overline{Z_i}$ ;
- $\Gamma(Y_i;$
- д)  $a_{ii}$ .

336. Валовая продукция отраслей обозначается:

- a)  $X_i$ ;
- $\overline{6}$ )  $\overline{x}_{ii}$ ;
- $B) Z_i$
- $\Gamma(Y_i;$
- $\pi$ )  $a_{ii}$ .

337. Коэффициенты прямых материальных затрат обозначаются:

- a)  $X_i$ ;
- $\sigma(x_{ii};$
- $B) \overline{Z_i}$ ;
- $\Gamma(Y_i;$
- $\pi$ )  $a_{ii}$ .

338. Продукция, выходящая из сферы производства в область конечного потребления, называется

OTBET:

339. Сумма амортизации и чистой продукции называется

## OTBET:

340. Итог материальных затрат любой потребляющей отрасли и ее условно чистой продукции равен при поведа прасли. OTBET:

341. Валовая продукция отрасли равна сумме материальных затрат потребляющих ее продукцию отраслей и \_\_\_\_\_\_\_\_\_\_\_\_\_\_\_\_\_\_\_\_\_\_\_. OTBET:

340

342. Итог материальных затрат любой потребляющей отрасли и ее условно чистой продукции равен валовой продукции этой отрасли. Данный вывод математически записывается как:

a) 
$$
X_j = \sum_{i=1}^n x_{ij} + Z_j
$$
;  $j = \overline{1, n}$ ;  
\n6)  $X_j = \sum_{j=1}^n x_{ij} + Y_i$ ;  $i = \overline{1, n}$ ;  
\n**b**)  $X_i = \sum_{j=1}^n a_{ij} X_j + Y_i$ ;  $i = \overline{1, n}$ ;  
\n**c**)  $X = AX + Y$ ;  
\n**d**)  $\sum_{j=1}^n Z_j = \sum_{i=1}^n Y_i$ .

343. Валовая продукция отрасли равна сумме материальных затрат потребляющей ее продукцию отрасли и конечной продукции данной отрасли. Данный вывод математически записывается как:

a) 
$$
X_j = \sum_{i=1}^n x_{ij} + Z_j
$$
;  $j = \overline{1, n}$ ;  
\n6)  $X_j = \sum_{j=1}^n x_{ij} + Y_i$ ;  $i = \overline{1, n}$ ;  
\n**a**)  $X_i = \sum_{j=1}^n a_{ij} X_j + Y_i$ ;  $i = \overline{1, n}$ ;  
\n**b**)  $X = AX + Y$ ;  
\n**c**)  $X = AX + Y$ ;  
\n**d**)  $\sum_{j=1}^n Z_j = \sum_{i=1}^n Y_i$ .

344. Под конечной продукцией понимают:

а) продукцию, выходящую в область конечного использования;

б) чистую продукцию отрасли и амортизацию;

в) сумму всех затрат в сфере производства;

г) сумму оплаты труда и чистой продукции;

д) средства производства в материальной сфере.

## К разделу «Математические методы принятия управленческих решений в условиях риска и неопределенности»

345. Для простейшего потока в теории массового обслуживания частота поступления требований в систему подчиняется закону Пуассона и задается формулой:

a) 
$$
P_k(t) = \frac{(\lambda t)^k}{k!} e^{-\lambda t}
$$
;  
\n5)  $F(t) = 1 - e^{-\mu t}$ ;  
\n8)  $\mu = \frac{1}{t_{\text{o6c}}}$ ;  
\n9)  $P_k = \frac{\alpha^k}{k!} P_0$ ;  
\n10)  $P_k = \frac{\alpha^k}{n! n^{k-n}} P_0$ .

346. Функция экспоненциального закона распределения времени обслуживания имеет вид (система массового обслуживания):

a) 
$$
P_k(t) = \frac{(\lambda t)^k}{k!} e^{-\lambda t}
$$
;  
\n6)  $F(t) = 1 - e^{-\mu t}$ ;  
\n  
\n $\mu = \frac{1}{t_{\text{occ}}}$ ;  
\n $\Gamma$ )  $P_k = \frac{\alpha^k}{k!} P_0$ ;  
\n $\mu = \frac{\alpha^k}{n! n^{k-n}} P_0$ .

347. Формула интенсивности обслуживания (среднее число обслуживаний в единицу времени в системе массового обслуживания) имеет вид:

a) 
$$
P_k(t) = \frac{(\lambda t)^k}{k!} e^{-\lambda t}
$$
;  
\n6)  $F(t) = 1 - e^{-\mu t}$ ;  
\n $B) \mu = \frac{1}{t_{\text{osc}}}$ ;

$$
\text{r) } P_k = \frac{\alpha^k}{k!} P_0;
$$
\n
$$
\text{r) } P_k = \frac{\alpha^k}{n! n^{k-n}} P_0.
$$

348. Формула вероятности того, что занято ровно к обслуживающих каналов (в системе массового обслуживания) при условии, что общее число требований, находящихся на обслуживании, не превосходит числа обслуживающих аппаратов:

a) 
$$
P_k(t) = \frac{(\lambda t)^k}{k!} e^{-\lambda t}
$$
;  
\n6)  $F(t) = 1 - e^{-\mu t}$ ;  
\nB)  $\mu = \frac{1}{t_{\text{osc}}}$ ;  
\nC)  $P_k = \frac{\alpha^k}{k!} P_0$ ;  
\nD)  $P_k = \frac{\alpha^k}{n! n^{k-n}} P_0$ .

349. Формула коэффициента загрузки каналов (система массового обслуживания):

a) 
$$
P_k(t) = \frac{(\lambda t)^k}{k!} e^{-\lambda t}
$$
;  
\n5)  $K_p = \frac{E_4}{n}$ ;  
\n $\mu = \frac{1}{t_{\text{o6c}}}$ ;  
\n $\sigma$ )  $P_k = \frac{\alpha^k}{k!} P_0$ ;  
\n $\mu = \frac{\alpha^k}{n! n^{k-n}} P_0$ .

350. Формула среднего числа свободных от обслуживания каналов (система массового обслуживания):

a) 
$$
P_k(t) = \frac{(\lambda t)^k}{k!} e^{-\lambda t}
$$
;  
\n
$$
K_p = \frac{E_4}{n}
$$
;

B) 
$$
\mu = \frac{1}{t_{\text{o6c}}}
$$
;  
\n
$$
\Gamma
$$
)  $P_k = \frac{\alpha^k}{k!} P_0$ ;  
\n
$$
\mu = \sum_{k=0}^{n-1} \frac{n-k}{k!} \alpha^k P_0.
$$

351. Стационарным называется поток:

а) для которого математическое ожидание числа требований, поступающих в систему в единицу времени, не меняется во времени;

б) для которого математическое ожидание числа требований, поступающих в систему в единицу времени, меняется во времени;

в) для которого математическое ожидание числа требований, поступающих в систему в единицу времени, не меняется в пространстве;

г) для которого математическое ожидание числа требований, поступающих в систему в единицу времени, меняется в пространстве;

д) для которого математическое ожидание числа требований, поступающих в систему в единицу времени, меняется не полностью.

352. В системе массового обслуживания подразумевается, что есть типовые пути, через которые в процессе обработки проходят:

а) каналы обслуживания;

б) каналы связи;

в) заявки:

г) статистические закономерности;

д) пути.

353. В каком потоке в системе массового обслуживания события появляются в последовательные моменты времени независимо друг от друга?

а) без последствия;

б) стационарном;

в) ординарном;

г) регулярном;

д) стохастическом.

354. В каком потоке в системе массового обслуживания события происходят поодиночке, а не по два или более раз?

а) без последствия;

б) стационарном;

в) ординарном;

г) регулярном;

д) постоянном.

355. Если вероятность появления событий на интервале времени не зависит от времени, а зависит только от длины этого участка, то такой поток называется (система массового обслуживания):

а) стационарным;

б) простейшим;

в) потоком без последействия;

г) однородным;

д) постоянным.

356. Когда источник требований системы массового обслуживания находится в системе, они называются:

а) одноканальными;

б) многоканальными;

в) замкнутыми;

г) разомкнутыми;

д) завершенными.

357. Первые задачи теории массового обслуживания были рассмотрены:

- а) Агнером Эрлангом;
- б) Аристотелем;
- в) Исааком Ньютоном;
- г) Альбертом Эйнштейном;
- д) Василием Леонтьевым.

358. Поток является \_\_\_\_\_\_\_, если вероятность появления того или иного события на некотором интервале времени зависит лишь от длины этого интервала и не зависит от того, где на оси времени взят этот интервал (система массового обслуживания).

а) ординарным;

б) неоднородным;

в) стационарным;

г) интенсивным;

д) ограниченным.

359. По числу каналов обслуживания системы массового обслуживания делятся на:

а) одноканальные и многоканальные;

- б) однолокальные и замкнутые;
- в) разомкнутые и замкнутые;

г) нет верного ответа;

д) многоканальные и замкнутые.

360. Поток требований называется \_\_\_\_\_\_\_, если поступающие за произвольно взятые (разные) промежутки времени заявки взаимно независимы (система массового обслуживания).

а) простым;

б) стационарным;

в) пуассоновским;

г) ординарным;

д) потоком без последствий.

361. Поток требований называется \_\_\_\_\_\_\_, если вероятность появления требования в любой малый промежуток времени пропорциональна длине этого промежутка и не зависит от того, возникали или нет требования в предшествующие промежутки времени (система массового обслуживания).

а) простым;

б) стационарным;

в) пуассоновским;

г) ординарным;

д) потоком без последствий.

362. Результатом работы системы массового обслуживания является:

а) входной поток заявок;

б) входной поток предложения товаров или услуг;

в) выходящий поток обслуженных заявок;

г) обслуживание устройства;

д) источник заявок.

363. В системе массового обслуживания системы с потерями – это системы, в которых:

а) требования, не нашедшие в момент поступления ни одного свободного прибора, теряются;

б) имеется накопитель бесконечной емкости для буферизации поступивших требований, образуя очередь;

в) длина очереди не может превышать емкости накопителя;

г) требование, поступающее в переполненную СМО (отсутствуют свободные места для ожидания), теряется;

д) когда источник требований находится вне самой системы.

364. Совокупность требований, поступающих в систему массового обслуживания, – это:

а) математическая модель СМО;

б) время обслуживания;

в) входящий поток требований;

г) имитационное моделирование;

д) выходящий поток требований.

365. В системе массового обслуживания системы, в которых поступающий поток требований возникает в самой системе и ограничен, являются:

а) замкнутыми;

б) разомкнутыми;

в) одноканальными;

г) многоканальными;

д) однофазными.

366. В зависимости от наличия возможности ожидания поступающих требований начала обслуживания системы массового обслуживания подразделяются на (несколько ответов):

а) системы с потерями;

б) системы с ожиданием;

в) системы с накопителем конечной емкости;

г) системы с накоплением и истощением;

д) системы, когда источник находится вне системы.

367. Какие потоки в системе массового обслуживания бывают?

а) однородный поток;

б) поток без последействия;

в) стационарный поток;

г) простейший поток;

д) стохастические.

368. Простейший (стационарный, Пуассоновский) поток в системе массового обслуживания обладает такими свойствами, как:

а) стационарность;

б) многоканальность;

в) отсутствие последствий;

г) ординарность;

д) смешанность.

369. \_\_\_\_\_\_\_\_\_\_\_ системы – системы, в которых поступающий поток требований возникает в самой системе и ограничен (система массового обслуживания).

ОТВЕТ:

370. Формула максиминной стратегии двух игроков в теории игр:

a) max min  $a_{ij}$ ;

$$
(5) \ \min_j \ \max_i a_{ij};
$$

- в) max  $a_{ij}$ ;
- $\sum_{j}$  min  $a_{ij}$ ;

$$
\text{A)}\ \sum_{i=1}^m x_i = 1\ .
$$

371. Формула минимаксной стратегии двух игроков в теории игр: a) max min  $a_{ij}$ ;

- 6)  $\min_j \max_i a_{ij}$ ;
- в) max  $a_{ij}$ ;
- $\sum_j$  min  $a_{ij}$ ;

$$
\text{A)}\ \sum_{i=1}^m x_i = 1\ .
$$

372. Число \_\_ называется нижней чистой ценой игры (теория игр).

- a)  $\alpha$ ;
- $\overline{0}$ )  $\overline{\alpha}$ ;
- в) *j*; г) *i*;
- $\pi$ )  $x^0$ .

373. Число называется чистой верхней ценой игры (теория игр). a)  $\alpha$ ;  $\overline{0}$ )  $\overline{\alpha}$ :  $\mathbf{B}$ )  $\dot{J}$ ; г) *i*;  $\pi$ )  $x^0$ .

374. Седловая точка (теория игр) – это пара чистых стратегий  $(i_0, j_0)$  соответственно игроков 1 и 2, при которых достигается равенство:

a)  $j = i$ ;  $6) x^0 = x^1;$ в)  $\alpha = \overline{\alpha}$ ; г)  $i_0 = j_0$ ; д)  $a_{i_1j_1} = \overline{\alpha};$ .

375. По количеству стратегий игры бывают: а) матричные и биматричные;

б) конечные и бесконечные;

в) смешанные и неопределенные;

г) непрерывные и конечные;

д) единичные и антогонистические.

376. Антагонистическая игра – это игра:

а) с определенной суммой;

б) с нулевой суммой;

в) с множеством финансовых средств;

г) с недостатком финансовых средств;

д) с множеством соперников.

377. Конечные игры с нулевой суммой называются:

а) симметричными;

б) матричными;

в) структурированными;

г) дискретными;

д) последовательными.

378. Если выбор игрока неизменен от партии к партии, то стратегия называется:

а) сложной;

б) неизменной;

в) чистой;

г) простой

д) экстенсивной.

379. Игры, в которых возможны непосредственные контакты между участниками, называются:

а) двойственными;

б) совместными;

в) кооперативными;

г) нормальными;

д) симметричными.

380. Антагонистическую игру, где выигрыш одного коллектива равен проигрышу другого, называют игрой…

а) с нулевой суммой;

б) бессмысленной;

в) взаимной;

г) однозначной;

д) без выигрыша.

381. Впервые математические аспекты и приложения теории были изложены в 1944 году в книге «Теория игр и экономическое поведение» авторов:

а) Джона фон Неймана и Оскара Моргенштерна;

б) Сильвии Назар и Томаса Шеллинга;

в) Томаса Шеллинга и Йохана Хёйзинга;

г) Йохана Хёйзинга и Сильвии Назар;

д) Василия Леонтьева и Леонида Канторовича.

382. В игре с нулевой суммой:

а) выигрыш одного игрока равен проигрышу другого;

б) игроки и выигрывают, и проигрывают одновременно;

в) игроки и выигрывают, и проигрывают одновременно, им выгодно действовать сообща;

г) имеются и конфликты, и согласованные действия сторон;

д) ни один игрок не выигрывает.

383. В игре с постоянной разностью:

а) выигрыш одного игрока равен проигрышу другого;

б) игроки и выигрывают, и проигрывают одновременно;

в) игроки и выигрывают, и проигрывают одновременно, им выгодно действовать сообща;

г) имеются и конфликты, и согласованные действия сторон;

д) ни один игрок не выигрывает.

384. В зависимости от числа возможных стратегий игры делятся на:

а) предельные и бесконечные;

б) конечные и бесконечные;

в) единичные и множественные;

г) с итогом и без итога;

д) матричные и биматричные.

385. В зависимости от видов ходов игры подразделяются на:

а) стратегические и азартные;

б) с нулевой суммой, с постоянной разностью, с ненулевой суммой;

в) матричные;

г) антагонистические;

д) конечные и бесконечные.

386. В зависимости от числа участников игры подразделяются на:

а) парные и множественные;

б) с нулевой суммой, с постоянной разностью, с ненулевой суммой;

в) матричные и биматричные;

г) антагонистические;

д) конечные и бесконечные;

387. Впервые математические аспекты и приложения теории были изложены в классической книге и года Джона фон Неймана и Оскара Моргенштерна «Теория игр и экономическое поведение».

а) 1944;

- б) 1945;
- в) 1970;
- г) 1775;
- д) 1844.

388. В такой игре участники знают все ходы, сделанные до текущего момента:

- а) с полной информацией;
- б) с неполной информацией;

в) параллельной;

- г) динамической;
- д) конечной.

389. Действия, выполняемые игроками, – это:

- а) план действий;
- б) тактика;
- в) стратегия;
- г) итерация;
- д) путь.

390. Если у каждого игрока есть конечное число стратегий, то игра называется:

- а) конечной;
- б) стандартной;
- в) планируемой;
- г) прогнозируемой;
- д) предсказуемой.

391. Игра называется \_\_\_\_\_\_\_\_, если игроки могут объединяться в группы, беря на себя некоторые обязательства перед другими игроками и координируя свои действия.

а) биматричной;

- б) матричной;
- в) коалиционной;
- г) сепарабельной;
- д) параметрической.

392. Игра называется \_\_\_\_\_\_\_\_, если одна сторона выигрывает то, что проигрывает другая.

а) с ненулевой суммой;

б) с нулевой суммой;

в) непрерывной;

г) сепарабельной;

д) бесконечной.

393. Игроки ходят одновременно, или, по крайней мере, они не осведомлены о выборе других до тех пор, пока все не сделают свой ход, такая игра называется:

а) параллельной;

б) последовательной;

в) кооперативной;

г) некооперативной;

д) финальной.

394. Исходом конфликта в теории игр является:

а) игра;

б) выигрыш;

в) стратегия игрока;

г) решение игры;

д) итог.

395. Какие игры различают по числу стратегий?

а) конечные и матричные;

б) бесконечные и биматричные;

в) конечные и бесконечные;

г) кооперативные и некооперативные;

д) коалиционные и матричные.

396. Конечная игра двух игроков с нулевой суммой называется:

а) биматричной;

б) кооперативной;

в) дифференциальной;

г) матричной;

д) конечномерной.

397. Конфликт в игре является:

а) методом;

б) предметом;

в) целью;

г) функцией;

д) задачей.

398. Конечная игра двух игроков с ненулевой суммой, в которой выигрыши каждого игрока задаются матрицами отдельно для соответствующего игрока, – это:

а) биматричная игра;

б) матричная игра;

в) непрерывная игра;

г) сепарабельная игра;

д) параметрическая.

399. Конечная игра двух игроков с нулевой суммой, в которой задается выигрыш игрока 1 в виде матрицы, – это:

а) биматричная игра;

б) матричная игра;

в) непрерывная игра;

г) коалиционная игра;

д) сепарабельная.

400. Соответствующие стратегии у игроков будут равны, то есть иметь одинаковые платежи, такая игра называется:

а) симметричной;

б) несимметричной;

в) кооперативной;

г) некооперативной;

д) коалиционной.

401. В теории игр ситуация, в которой сталкиваются интересы двух сторон и результат любой операции, осуществляемой одной из сторон, зависит от действий другой стороны, называется:

а) конфликтной;

б) неконфликтной;

в) сложной;

г) случайной;

д) персональной.

402. Цена игры, которая является гарантированным выигрышем первого игрока при любых стратегиях второго игрока, носит название:

а) верхней;

б) нижней;

в) оптимальной;

г) приемлемой;

д) средней.

403. Цена игры, которая является гарантированным проигрышем второго игрока при любой стратегии первого игрока, носит название:

а) верхней;

б) нижней;

в) оптимальной;

г) приемлемой;

д) средней.

404. Совокупность математических методов анализа и оценки конфликтных ситуаций - это:

а) теория игр;

б) вариация;

в) теория вероятности;

г) теория графов;

д) теория массового обслуживания.

405. Выделяют следующие разновидности теории игр:

а) параллельные;

б) кооперативные;

в) некооперативные;

г) симметричные;

д) стохастические.

406. В матричных играх применяются следующие стратегии:

а) чистые;

б) смешанные;

в) оптимальные;

г) прямые;

д) сепарабельные.

407. По числу стратегий различают игры:

а) конечные:

б) бесконечные;

в) с нулевой суммой;

г) с ненулевой суммой;

д) с постоянной разностью.

408. В нормальной или стратегической форме игра описывается

 $\overline{\overline{\text{OTBET}}^{\cdot}}$ 

409. Если в игре игроков больше 2, то игра называется OTBET:

410. Игра называется \_\_\_\_\_\_\_\_\_, если в ней участвуют 2 игрока. OTBET:

411. Исход игры - это OTBET:

412. Сознательный выбор одним из игроков одного из возможных ходов и его осуществление называется ходом. OTBET:

413. Система правил, однозначно определяющая выбор хода игрока в зависимости от сложившейся ситуации, называется

OTBET:

414. Теорема : каждая конечная игра имеет, по крайней мере, одно оптимальное решение, возможно, среди смешанных стратегий (фамилия).

OTBET:

415. \_\_\_\_\_\_\_\_\_\_\_\_\_\_\_\_\_\_ - конечная игра двух игроков с нулевой суммой.  $OTBET$ 

416. \_\_\_\_\_\_\_\_\_\_\_ \_\_\_\_\_\_ - конечная игра двух игроков с ненулевой суммой.

OTBET:

417. \_\_\_\_\_\_\_ - математический метод изучения оптимальных стратегий в играх.

OTBET<sup>.</sup>

## К разделу «Моделирование нелинейных экономических процессов»

418. В каком году опубликовано уравнение Слуцкого (функции спроса)? a)  $1915$ ;

- $6)$  1916:
- $B)$  1917;
- $r)$  1920:
- д) 1815.

419. Данное уравнение показывает, что изменение в спросе на *i*-й товар при изменении цены *i*-го товара является результатом двух эффектов: эффекта замещения и эффекта дохода (функции спроса) и носит название:

а) уравнения Слуцкого;

б) уравнения Пифагора;

в) уравнения Декарта;

г) уравнения Лобачевского;

д) уравнения Гаусса.

420. Знак «минус» в линейной функции спроса показывает, что функция спроса является:

а) возрастающей;

б) убывающей;

в) прямой;

г) вогнутой;

д) постоянной.

421. Обратная функция спроса показывает максимальное значение товара, которую потребитель готов заплатить за его определенное количество.

а) цены;

б) величины;

в) количества;

г) ассортимента;

д) качества.

422. Одним из основных в теории потребительского выбора является уравнение:

а) Слуцкого;

б) Пифагора;

в) Декарта;

г) Лобачевского;

д) Гаусса.

423. Первое слагаемое в уравнении Слуцкого показывает реакцию на изменение относительных цен и носит название эффекта (функции спроса).

а) замещения;

б) дохода;

в) расхода;

г) распределения;

д) перераспределения.

424. Прямая функция спроса показывает и постичество товара, которое потребитель готов купить по определенной цене.

а) максимальное;

б) минимальное;

в) равное;

г) среднее;

д) неизменное.

425. Термин «предельная полезность» был введен в экономическую науку:

а) Фридрихом фон Визером;

б) В. Леонтьевым;

в) Л. Вальрасом;

г) Л. Коноваловым;

д) А. Эйнштейном.

426. Уравнение, смысл которого состоит в том, что изменение спроса на некоторый товар при повышении или снижении его цены складывается из влияния непосредственного изменения спроса и косвенного влияния в результате переключения спроса на другие товары, носит название:

а) уравнение Слуцкого;

б) уравнение Пифагора;

в) уравнение Декарта;

г) уравнение Лобачевского;

д) уравнение Жордана – Гаусса.

427. Функция, отражающая зависимость объема спроса на отдельные товары и услуги от комплекса факторов, влияющих на него, – это:

а) функция спроса;

б) функция предложения;

в) функция безразличия;

г) параболическая функция;

д) гиперболическая функция.

428. – это график, иллюстрирующий связь между ценой определенного товара или услуги и количеством потребителей, желающих его купить по данной цене.

а) кривая спроса;

б) кривая полезности;

в) кривая предложения;

г) кривая потребления;

д) кривая безразличия.

429. — функция, отражающая зависимость объема спроса на отдельные товары и услуги (потребительские блага) от комплекса факторов, влияющих на него.

а) функция спроса;

б) функция полезности;

в) функция предложения;

г) функция потребления;

д) функция безразличия.

430. Под экономисты понимают изменение объема спроса, вызванное исключительно изменением относительной цены товара при неизменном реальном доходе, т.е. при сохранении уровня полезности потребляемого набора благ.

OTBET:

431. При изменении цены *j*-го товара и компенсирующем изменении богатства потребитель останется на той же линии безразличия, что и раньше, заменив часть *j*-го товара другими товарами, - это:

а) эффект безразличия;

б) эффект потребления;

в) эффект замещения;

г) эффект компенсирования:

д) эффект спроса.

432. В каком году было получено уравнение Е.Е. Слуцкого?

a) 1999:

 $(6)$  1992;

 $B)$  1915;

- $\Gamma$ ) 1805;
- д) 1914.

433. Функция, которая определена на множестве потребительских наборов  $(x_1, x_2)$ , и ее значение равно потребительской оценке индивидуума для этого набора, называется функцией

OTBET:

434. Функция, которая определена на множестве потребительских наборов  $(x_1, x_2)$ , и ее значение равно потребительской оценке индивидуума для этого набора, называется функцией:

а) выбора:

б) Слуцкого;

в) полезности:

 $\Gamma$ ) спроса;

д) предложения.

435. При возрастании потребления одного продукта и постоянном потреблении другого продукта:

а) значение функции полезности уменьшится;

б) количество товара на рынке уменьшится;

в) значение функции полезности останется неизменным;

г) значение функции полезности увеличится;

д) количество товара на рынке увеличивается.

436. Закон убывающей предельной полезности утверждает, что предельная полезность каждого продукта уменьшается, если объем потребления:

а) другого продукта не изменяется;

б) данного продукта увеличивается;

в) другого продукта увеличивается;

г) данного продукта уменьшается;

д) двух видов продуктов уменьшается.

437. Предельная полезность продукта обозначается буквой:

а) *А*;

б) *Р*;

в) *П*;

- г) *М*;
- д) *PR*.

438. Первая частная производная функции полезности называется продукта.

ОТВЕТ:

439. Математическая запись закона убывающей предельной полезности:

a)  $u(x_1, x_2) \rightarrow \text{max}$ ;  $f(x)$  *p*<sub>1</sub>*x*<sub>1</sub> + *p*<sub>2</sub>*x*<sub>2</sub>  $\leq$  *I*; в)  $u''_{11} < 0$ ;  $r) u'_1 \ge 0$ ; д)  $u''_{12} > 0$ .

440. Закон предельной полезности утверждает, что предельная полезность каждого продукта уменьшается, если объем потребления данного продукта растет.

ОТВЕТ:

441. Предельная полезность каждого продукта уменьшается, если объем его потребления…

а) уменьшается;

б) остается неизменным;

в) растет;

г) стремится к максимуму; д) стремится к минимуму.

442. Первые частные производные функции полезности называются:

а) предельными полезностями продуктов;

б) средними полезностями продуктов;

в) предельными производительностями;

г) эластичностью спроса;

д) предельной нормой замены продуктов.

443. Предельная полезность продукта определяется по формуле (несколько ответов):

a) 
$$
u_{12}'' = \frac{\partial^2 u}{\partial x_1 \partial x_2}
$$
;  
\n6)  $u_{21}'' = \frac{\partial^2 u}{\partial x_2 \partial x_1}$ ;  
\n**b**)  $u_1' = \frac{\partial u}{\partial x_1}$ ;  
\n**c**)  $u_2' = \frac{\partial u}{\partial x_2}$ ;  
\n**d**)  $u_{11}'' = \frac{\partial^2 u}{\partial x_1^2}$ .

444. Возрастание потребления одного продукта при постоянном потреблении другого продукта ведет к \_\_\_\_\_\_\_\_ потребительской оценки. ОТВЕТ:

445. Предельная полезность десли растет потребление другого продукта.

**OTBET**<sup>.</sup>

446. Задача потребительского выбора, при заданном бюджетном ограничении, заключается в:

а) минимизации функции полезности;

б) минимизации потребительской оценки;

в) максимизации функции полезности;

г) максимизации предельной полезности продукта;

д) минимизации предельной полезности продукта.

447. Набор  $(x_1, x_2)$ , максимизирующий функцию полезности, должен обращать бюджетное ограничение в \_\_\_\_\_\_\_\_\_.

ОТВЕТ:
448. Математическая запись  $u''_1$  < 0 (если  $u$  – функция полезности), выражает то, что предельная полезность продукта десли объем его потребления растет.

OTBET:

449. Функция полезности задана  $u = \sqrt{x_1 x_2}$ , где  $x_1, x_2$ .

а) денежная оценка первого и второго потребителя;

б) количество потребителей;

в) цены первого и второго товара;

г) количество первого и второго товара;

д) размер бюджета для первого и второго товара.

450. Задача, имеющая общий вид:  $u(x_1, x_2) \rightarrow$  max при условиях  $p_1x_1 +$  $p_2x_2 \le I, x_1 \ge 0, x_2 \ge 0$ , называется задачей OTBET:

451. При решении задачи потребительского выбора  $p_1$ ,  $p_2$  обозначают:

- а) денежную оценку первого и второго потребителя;
- б) количество потребителей;
- в) цены первого и второго товара;
- г) количество первого и второго товара;

д) размер бюджета для первого и второго товара.

452. При решении задачи потребительского выбора I обозначает:

- а) денежную оценку первого и второго потребителя;
- б) количество потребителей;

в) цены первого и второго товара;

г) количество первого и второго товара;

д) доход потребителя.

453. Решение задачи потребительского выбора методом Лагранжа имеет следующий вид:

a) 
$$
\begin{cases} \frac{u_2'}{u_1'} = \frac{p_1}{p_2} \\ p_1x_1 + p_2x_2 = I \end{cases}
$$
  
(b) 
$$
\begin{cases} \frac{\partial u(x_1, x_2)}{\partial x_1} = u_1' \\ \frac{\partial u(x_1, x_2)}{\partial x_2} = u_2' \end{cases}
$$

$$
\begin{aligned}\n\mathbf{B} \quad & \begin{cases}\n\frac{u_1'}{u_2'} = \frac{p_1}{p_2} \\
\frac{p_1 x_1 + p_2 x_2}{p_1 x_2} = I\n\end{cases} \\
\mathbf{\Gamma} \quad & \begin{aligned}\n\mathbf{X}_1 = \frac{I}{2p_1}, \quad x_2 = \frac{I}{2p_2} \\
\frac{u_1'}{u_2'} = \frac{p_1}{p_2} \\
\frac{p_1 x_1 + p_2 x_2}{p_1 x_1 + p_2 x_2} \leq I\n\end{aligned}\n\end{aligned}
$$

454. В точке локального рыночного равновесия отношение предельных полезностей товаров отношению рыночных цен на эти товары. OTBET:

455. Функции, полученные в результате решения задачи потребительского выбора, называются функциями

OTBET:

456. Функции спроса на товар зависят от параметров:

a)  $p_1, p_2, I$ ;  $(6)$   $x_1$ ,  $x_2$ ,  $I$ ;  $\mu_1, u_2, I;$  $\Gamma$ )  $p_1, p_2, x_1, x_2, I;$  $\mu_1', u_2', I$ .

457. Зависимость объема потребления товара от цены на него и от цены на другой товар и дохода потребителя называется функцией:

а) спроса; б) доходности; в) предложения;

г) полезности;

д) производственной.

458. Уравнение Слуцкого имеет вид:

a) 
$$
\left[\frac{\partial x_i}{\partial I}\right] x_j = \frac{\partial x_i}{\partial p_j} + \left[\frac{\partial x_i}{\partial p_j}\right]_{comp};
$$
  
\n $\left[\frac{\partial x_i}{\partial p_j}\right] = \left[\frac{\partial x_i}{\partial p_j}\right]_{comp} - \left[\frac{\partial x_i}{\partial I}\right] x_j;$ 

B) 
$$
\frac{\partial x_i}{\partial p_j} < \left[\frac{\partial x_i}{\partial p_j}\right]_{comp}
$$
;  
\n
$$
\Gamma \left[\frac{\partial x_i}{I}\right] > 0;
$$
\n
$$
\pi \left[\frac{\partial x_i}{\partial I}\right] x_j = \left[\frac{\partial x_i}{\partial p_j}\right]_{comp}
$$

459. Уравнение, позволяющее увязать действие эффекта замены и эффекта дохода с результирующим изменением спроса, называется уравнением

OTBET:

460. «Эффект замены» при росте цены отражает:

а) изменение уровня благосостояния при неизменности дохода потребителя:

б) изменение спроса при уменьшении дохода потребителя;

в) изменение уровня благосостояния при уменьшении дохода потребителя:

г) изменение спроса при поддержании прежнего уровня благосостояния;

д) изменение спроса при изменении цен.

461. «Эффект дохода» показывает изменение потребительского спроса при:

а) изменении цен на товары и изменении дохода;

б) изменении цен на товары и сохранении дохода;

в) сохранении цен на товары и изменении дохода;

г) изменении цены на один товар и сохранении цены на другой товар;

д) росте доходов при росте цен.

462. Функция, которая зависит от параметров  $p_1$ ,  $p_2$ , I, называется функцией:

а) выбора;

б) Слуцкого;

в) полезности;

 $\Gamma$ ) спроса;

д) предложения.

463. Результирующее изменение спроса под действием эффекта замены и эффекта дохода описывается уравнением:

а) Кобба - Дугласа;

б) Слуцкого; в) Леонтьева; г) Эрроу – Гурвица; д) Кейнса.

464. Первое слагаемое в правой части в уравнении Слуцкого *j i j*  $\perp$ <sub>*comp*</sub> *i j*  $\frac{i}{r} = \left| \frac{\partial x_i}{\partial x} \right| \quad - \left| \frac{\partial x_i}{\partial x} \right| x$ *I x p x p x*  $\left\lfloor\frac{\partial x_i}{\partial I}\right\rfloor$  $\mathbf{r}$  $\left[\begin{array}{c} -\left[\frac{\partial z}{\partial x}\right] \\ \frac{\partial z}{\partial y} \end{array}\right]$  $\overline{\phantom{a}}$  $\rfloor$  $\overline{\phantom{a}}$  $\mathsf{L}$  $\mathbf{r}$ L  $\overline{a}$  $\frac{\partial x_i}{\partial p_i} = \left| \frac{\partial x_i}{\partial p_i} \right| \quad - \left[ \frac{\partial x_i}{\partial I} \right] x_j$ , описывает:

а) результирующее воздействие на спрос;

б) действие эффекта дохода;

в) действие эффекта замены;

г) изменение структуры спроса;

д) размер компенсации.

465. Второе слагаемое в правой части в уравнении Слуцкого – *j i j*  $\perp$ <sub>*comp*</sub> *i j*  $\frac{i}{i} = \left| \frac{\partial x_i}{\partial x_i} \right| - \left| \frac{\partial x_i}{\partial x_i} \right| x$ *I x p x p x*  $\left\lfloor\frac{\partial \! x_i}{\partial I}\right\rfloor$  $\mathbf{r}$  $\begin{bmatrix} - \frac{\partial}{\partial} \\ \frac{\partial}{\partial} \end{bmatrix}$  $\overline{\phantom{a}}$  $\overline{\phantom{a}}$  $\overline{\phantom{a}}$  $\mathsf{L}$  $\mathbf{r}$ L  $\overline{a}$  $\frac{\partial x_i}{\partial p_i} = \left| \frac{\partial x_i}{\partial p_i} \right| \quad - \left[ \frac{\partial x_i}{\partial I} \right] x_j$  – описывает:

а) результирующее воздействие на спрос;

б) действие эффекта дохода;

в) действие эффекта замены;

г) изменение структуры спроса;

д) размер компенсации.

466. Левая часть уравнения Слуцкого –  $\frac{\alpha x_i}{2} = \left| \frac{\alpha x_i}{2} \right|$  *–*  $\left| \frac{\alpha x_i}{2} \right| x_j$ *j*  $\perp$ <sub>*comp*</sub> *i j*  $\frac{i}{i} = \left| \frac{\partial x_i}{\partial x_i} \right| \quad - \left| \frac{\partial x_i}{\partial x_i} \right| x$ *I x p x p x*  $\left\lfloor\frac{\partial x_i}{\partial I}\right\rfloor$  $\mathbf{r}$  $\left[\begin{array}{c} -\left[\frac{\partial z}{\partial x}\right] \\ \frac{\partial z}{\partial y} \end{array}\right]$  $\ddot{\phantom{0}}$  $\overline{\phantom{a}}$   $\mathsf{I}$  $\mathsf{I}$ L  $\mathbf{r}$  $\frac{\partial x_i}{\partial p_i} = \left| \frac{\partial x_i}{\partial p_i} \right| \quad - \left[ \frac{\partial x_i}{\partial I} \right] x_j - \text{or }$ 

сывает:

а) результирующее воздействие на спрос;

б) действие эффекта дохода;

в) действие эффекта замены;

г) изменение структуры спроса;

д) размер компенсации.

467. Эластичность спроса по цене рассчитывается как:

a) 
$$
e_{ij} = \frac{\partial x_i}{\partial p_j} : \frac{x_i}{I};
$$
  
\n5)  $e_{ij} = \frac{\partial x_i}{\partial p_j} : \frac{x_i}{p_j};$   
\n8)  $e_{il} = \frac{\partial x_i}{\partial I} : \frac{x_i}{I};$ 

$$
\text{r}) \ e_{il} = \frac{\partial x_i}{\partial p_j} : \frac{p_j}{I};
$$
\n
$$
\text{r}) \ e_{ij} = \frac{\partial x_i}{\partial p_j}.
$$

468. Эластичность спроса по доходу рассчитывается как:

a) 
$$
e_{ij} = \frac{\partial x_i}{\partial p_j} : \frac{x_i}{I};
$$
  
\n5)  $e_{ij} = \frac{\partial x_i}{\partial p_j} : \frac{x_i}{p_j};$   
\n  
\nB)  $e_{il} = \frac{\partial x_i}{\partial I} : \frac{x_i}{I};$   
\n  
\nC)  $e_{il} = \frac{\partial x_i}{\partial p_j} : \frac{p_j}{I};$   
\nC)  $e_{ij} = \frac{\partial x_i}{\partial p_j}.$ 

469. Сумма всех эластичностей спроса по цене и доходу должна быть равна:

a) 
$$
\sum_{j} e_{ij} + e_{il} = 1
$$
;  
\n6)  $\sum_{j} e_{ij} + e_{il} = -1$ ;  
\n8)  $\sum_{j} e_{ij} + e_{il} = \infty$ ;  
\n9)  $\sum_{j} e_{ij} + e_{il} = 0$ ;  
\n10)  $\sum_{j} e_{ij} + e_{il} = I$ .

OTBET:

471. С помощью формулы  $e_{ii} = \frac{\partial x_i}{\partial I} : \frac{x_i}{I}$ рассчитывается эластичность спроса по<br>OTBET:  $\overline{\phantom{0}}$ 

472. Если время фигурирует в качестве самостоятельной переменной, то производственная функция называется:

а) вариационной;

б) параметрической;

в) динамической:

г) статической;

д) алгебраической.

473. Эластичность производства по первому ресурсу для функции  $y = a_0 x_1^{a_1} x_2^{a_2}$  pabha:

- a)  $\frac{y}{a_0 x_1}$ ;
- $\overline{6}$ )  $a_1$ ;
- 
- B)  $\frac{a_1}{a_2}$ ;
- $r) a_1 1;$
- $\pi$ )  $a_2-1$ .

474. Задача потребительского выбора при заданном бюджетном ограничении заключается в:

а) минимизации функции полезности:

- б) минимизации потребительской оценки;
- в) максимизации функции полезности;
- г) максимизации предельной полезности каждого продукта;
- д) максимизации ресурсов.

475. Бюджетное ограничение предполагает:

а) денежные расходы должны быть выше денежных доходов;

б) денежные расходы могут превышать денежные доходы;

в) денежные расходы должны быть равны денежным доходам;

г) денежные расходы не могут превышать денежные доходы;

д) денежные доходы не могут превышать денежные расходы.

476. Формально задача потребительского выбора имеет вид:

a) 
$$
u(x_1, x_2) \rightarrow max
$$
  
\n $p_1x_1 + p_2x_2 \leq J$ ,  
\n $x_1 \geq 0, x_2 \geq 0$ ;  
\n5)  $p_1x_1 + p_2x_2 = J$ ;  
\n $\frac{\partial^2 u}{\partial x_1 \partial x_2} = u_{12}^{\prime\prime} = \frac{\partial^2 u}{\partial x_2 \partial x_1} = u_{21}^{\prime\prime} > 0$ ;  
\n $\Gamma$ )  $u(x_1, x_2) \rightarrow max$   
\n $p_1x_1 + p_2x_2 = J$ ,  
\n $x_1 \leq 0, x_2 \leq 0$ ;

 $\pi$ )  $f(x_1, x_2) \rightarrow max$ при условии  $p_1x_1-p_2x_2 \geq J$ ,  $x_1 \leq 0, x_2 \leq 0.$ 

477. Результирующее изменение спроса под действием эффекта замены и эффекта дохода описывается уравнением:

а) Кобба - Дугласа;

б) Слуцкого;

в) Леонтьева;

г) Эрроу – Гурвица;

 $\pi$ ) Гаусса.

478. Производственная функция отражает соотношение между:

а) используемыми ресурсами и их стоимостью;

б) выпускаемой продукцией и спросом на нее;

в) используемыми ресурсами и выпускаемой продукцией;

г) стоимостью ресурсов и их потребностью;

д) стоимостью продукции и ценой на ресурсы.

479. Соотношение между используемыми ресурсами и выпускаемой продукцией называют функцией.

OTBET:

480. Переменными величинами в производственной функции является:

а) количество используемых ресурсов;

б) количество выпускаемой продукции;

в) цены на используемые ресурсы;

г) стоимость продукции;

д) количество видов продукции.

481. Двухфакторная модель  $Y = a_0 K^{a_1} L^{a_2}$  производственной функции носит название модели:

а) Эрроу — Гурвица;

б) Леонтьева:

в) равновесных цен;

г) Кобба - Дугласа;

д) Кейнса.

482. Производительность труда, согласно функции Кобба - Дугласа, обозначается:

a) 
$$
\frac{K}{L}
$$
;

$$
(5) \frac{Y}{K};
$$
  
\n
$$
(B) \frac{Y}{L};
$$
  
\n
$$
(T) \frac{L}{Y};
$$
  
\n
$$
(T) \frac{L}{K}.
$$

483. Капиталоотдача, согласно функции Кобба – Дугласа, обозначается:

a)  $\frac{E}{Y}$ *L* ;  $\frac{1}{L}$ *K* ;<br>,  $\frac{1}{K}$ *Y* ;<br>, г)  $\frac{1}{L}$ *Y* ;<br>, <sup>д</sup>) *<sup>K</sup>*  $\frac{L}{V}$ .

484. Производственная функция обладает рядом свойств:

а) производство невозможно при отсутствии хотя бы одного ресурса;

б) при увеличении затрат производственных ресурсов выпуск продукции растет;

в) при уменьшении потребления одного ресурса предельная эффективность этого ресурса уменьшается;

г) при увеличении потребления одного ресурса предельная эффективность этого ресурса уменьшается;

д) производственная функция характеризуется определенной отдачей от расширения масштабов производства.

485. Производственная функция выражает:

а) зависимость результата производства от факторов производства;

б) зависимость факторов производства от результата производства;

в) зависимость объема выпускаемой продукции от затраченных ресурсов;

г) зависимость объема выпускаемой работы от прибыли;

д) зависимость проданной продукции от объема производства.

486. Производственная функция Кобба – Дугласа впервые была использована для моделирования реальной экономики:

а) России;

б) Японии;

в) Китая;

г) США;

д) Англии.

487. Экономический закон, который выражает уменьшение прироста объема производства с увеличением затрат одного ресурса и неизменности других, называется законом:

а) убывающей эффективности;

б) экономии на масштабе производства;

в) пропорционального развития;

г) общественного разделения труда;

д) возрастающей эффективности.

488. Утверждению «При увеличении затрат производственных ресурсов выпуск продукции растет» соответствует математическая запись:

a) 
$$
\frac{\partial f(x)}{\partial x_i} \ge 0
$$
;  
\n $6)$   $\frac{\partial^2 f(x)}{\partial x_i^2} \le 0$ ;  
\n $f(tx) = t^p f(x)$ ;  
\n $r)$   $\frac{\partial f(x)}{\partial x_i} \le 0$ ;  
\n $\pi$ )  $\frac{\partial^2 f(x)}{\partial x_i^2} \ge 0$ .

489. Утверждению «По мере увеличения количества одного ресурса при постоянных количествах других предельная эффективность использования этого ресурса не возрастает» соответствует математическая запись:

a) 
$$
\frac{\partial f(x)}{\partial x_i} \ge 0
$$
;  
\n $6) \frac{\partial^2 f(x)}{\partial x_i^2} \le 0$ ;  
\n $6) \frac{\partial^2 f(x)}{\partial x_i} \le 0$ ;  
\n $r) \frac{\partial f(x)}{\partial x_i} \le 0$ ;  
\n $\frac{\partial^2 f(x)}{\partial x_i^2} \ge 0$ .

490. Предельной производительностью ресурса называют:

а) возможность взаимного замещения ресурсов;

б) отношение предельной производительности ресурса к его средней производительности;

в) первую частную производную производственной функции;

г) отношение значения производственной функции к величине ресурса;

д) отношение средней производительности ресурса к его предельной производительности.

491. Первую частную производную производственной функции называют \_\_\_\_\_\_\_\_ производительностью ресурса.

ОТВЕТ:

492. Предельная производительность ресурса обозначается буквой:

- а) *А*;
- б) *В*;
- в) *Е*;
- г) *М*;
- д) *R*.

493. Предельная производительность *i*-го ресурса рассчитывается по формуле:

a) 
$$
\frac{f(x)}{x_i}
$$
;  
\n5)  $\frac{\partial f(x)}{\partial x_i}$ ;  
\nB)  $\frac{x_i}{f(x)} \frac{\partial f(x)}{\partial x_i}$ ;  
\nC)  $E_1 + E_2 = E_x$ ;  
\n $\frac{\partial f(x)}{\partial x_i}$   
\nD)  $\frac{\partial x_i}{\partial f(x)}$ .

494. Отношение значения производственной функции к величине ресурса называют:

а) средней производительностью ресурса;

б) предельной производительностью ресурса;

- в) эластичность выпуска по ресурсу;
- г) эластичностью производства;

д) предельной нормой замены ресурса.

495. Первую частную производную производственной функции называют:

### а) средней производительностью ресурса;

б) предельной производительностью ресурса;

в) эластичностью выпуска по ресурсу;

г) эластичностью производства;

д) предельной нормой замены ресурса.

496. Отношение предельной производительности ресурса к его средней производительности называется:

а) средней производительностью ресурса;

б) предельной производительностью ресурса;

в) эластичностью выпуска по ресурсу;

г) эластичностью производства;

д) предельной нормой замены ресурса.

497. Сумма всех эластичностей выпуска называется:

а) средней производительностью ресурса;

б) предельной производительностью ресурса;

в) эластичностью выпуска по ресурсу;

г) эластичностью производства;

д) предельной нормой замены ресурса.

498. Средняя производительность ресурса обозначается буквой:

- а) *А*;
- б) *В*;
- в) *Е*;
- г) *М*;
- д) *R*.

499. Средняя производительность *i*-го ресурса рассчитывается по формуле:

a) 
$$
\frac{f(x)}{x_i}
$$
;  
\n5)  $\frac{\partial f(x)}{\partial x_i}$ ;  
\nB)  $\frac{x_i}{f(x)} \frac{\partial f(x)}{\partial x_i}$ ;  
\nC)  $Y_0(1+n)^t$ .

$$
\int \frac{\frac{\partial f(x)}{\partial x_i}}{\frac{\partial f(x)}{\partial x_j}}.
$$

500. Эластичность выпуска по первому ресурсу для производственной функции вида  $y = a_0 x_1^{a_1} x_2^{a_2}$  равна:

a)  $\frac{y}{a_0x_1}$ ; 6)  $a_1$ ; B)  $\frac{a_1}{a_2}$ ;  $r) a_1 - 1;$  $\pi$ )  $a_2$ .

501. Эластичность выпуска обозначается буквой:

- a)  $A$ ;
- $\sigma$ ) B;
- $B) E;$
- $\Gamma(M;$
- $\pi$ ) R.

502. Эластичность выпуска по ресурсу рассчитывается по формуле:  $f(x)$ 

a) 
$$
\frac{f(x)}{x_i}
$$
;  
\n5)  $\frac{\partial f(x)}{\partial x_i}$ ;  
\n $\frac{x_i}{f(x)} \frac{\partial f(x)}{\partial x_i}$ ;  
\n $\frac{F_1 + E_2 = E_x}{\frac{\partial f(x)}{\partial x_i}}$ ;  
\n $\frac{\partial f(x)}{\partial x_j}$ 

503. Эластичность производства рассчитывается по формуле: a)  $\frac{f(x)}{x_i}$ ;

$$
(5) \frac{\partial f(x)}{\partial x_i};
$$
\n
$$
(6) \frac{x_i}{f(x)} \frac{\partial f(x)}{\partial x_i};
$$
\n
$$
(7) \frac{E_1 + E_2 = E_x;}{\frac{\partial f(x)}{\partial x_i}};
$$
\n
$$
(8) \frac{\frac{\partial f(x)}{\partial x_i}}{\frac{\partial f(x)}{\partial x_j}}.
$$

504. Предельная норма замены ресурса обозначается буквой:

- а) *А*;
- б) *В*;
- в) *Е*;
- г) *М*;
- д) *R*.

505. Предельная норма замены рассчитывается по формуле:

a) 
$$
\frac{f(x)}{x_i}
$$
;  
\n5)  $\frac{\partial f(x)}{\partial x_i}$ ;  
\nB)  $\frac{x_i}{f(x)} \frac{\partial f(x)}{\partial x_i}$ ;  
\nC)  $E_1 + E_2 = E_x$ ;  
\n $\frac{\partial f(x)}{\partial x_i}$   
\nD)  $\frac{\partial f(x)}{\partial f(x)}$ .

506. Предельная норма замены первого ресурса вторым равна:

a) 
$$
\frac{1}{2}
$$
;  
\n $\frac{\partial f(x)}{\partial x_1}$   
\n6)  $\frac{\frac{\partial f(x)}{\partial x_2}}{\partial x_2}$ ;

$$
\frac{\frac{\partial f(x)}{\partial x_2}}{\frac{\partial f(x)}{\partial x_1}};
$$
\n
$$
\Gamma) \frac{\frac{\partial f(x)}{\partial x_1}}{\frac{\partial f(x)}{\partial x_1}};
$$
\n
$$
\Pi) \frac{f(x)}{x_i}.
$$

507. Вторая частная производная производственной функции должна быть:

- $a) = 0$ ;  $6) > 0$ ;  $B) < 0$ ;
- $_{\Gamma}$  > 1;
- $\mu$  > 1.

508. Результатом увеличения использования одного ресурса при постоянном потреблении других является:

а) снижение эффективности использования данного ресурса;

б) увеличение эффективности использования данного ресурса;

в) снижение выпуска продукции;

г) увеличение цены продукции на рынке;

д) расширение масштабов производства.

509. — по *i*-му ресурсу рассчитывается по формуле  $E_i = \frac{M_i}{A}$ .

OTBET:

510. Доходом предприятия называется:

а) произведение общего объема выпускаемой продукции на рыночную цену;

б) сумма затрат на все используемые ресурсы;

в) разность между выручкой и издержками производства;

г) произведение объема используемых ресурсов и их цены;

д) производственная функция.

511. Разность между доходом и издержками производства называется

OTBET<sup>.</sup>

512. 512. Определяется целью решаемой задачи и спецификой ее постановки.

OTBET:

513. представляет собой совокупность логически, информационно и алгоритмически связанных моделей, отражающих экономические, организационные и технологические процессы воспроизводства в их объективном существующем единстве.

OTBET:

514. Показатели, выполняющие функции критерия оптимальности в одной модели, могут стать в сопряженной модели.

а) ограничениями;

б) целевой функцией;

в) функцией;

г) задачей;

д) переменной.

# **ЛИТЕРАТУРА**

1.Азарнова, Т.В. Модели производственных процессов, логистики и риска: методическое пособие для вузов / Т.В. Азарнова, Н.Б. Баева. – 2-е изд., перераб. и доп. – Воронеж: Издательско-полиграфический центр Воронежского государственного университета, 2008. – 88 с.

2. Андросенко, О.С. Линейное программирование. Элементы сетевого планирования и теории игр: практикум по дисциплине «Математика» для студентов заочного факультета экономических специальностей / О.С. Андросенко, В.Ш. Трофимова. – Магнитогорск: ГОУ ВПО МГТУ,  $2010. - 119$  c.

3. Балдин, К.В. Математические методы и модели в экономике: учебник / К.В. Балдин, В.Н. Башлыков, А.В. Рукосуев; под общ. ред. К.В. Балдина. – М.: ФЛИНТА: НОУ ВПО «МПСИ», 2012. – 328с.

4. Браславец, М.Е. Математическое моделирование экономических процессов в сельском хозяйстве / М.Е. Браславец, Р.Г. Кравченко – М.: Колос, 1972. – 589 с.

5. Бурда, Г.П. Экономико-математические методы и модели: учебное пособие для вузов / Г.П. Бурда. – Краснодар: КГАУ, 2000. – 638 с.

6.Васильев, Ф.П. Методы оптимизации. В 2-х кн. / Ф.П. Васильев. – Новое изд., перераб. и доп. – М.: МЦНМО, 2011. – 620 с.

7. Васин, А.А. Введение в теорию игр с приложениями к экономике: учебное пособие / А.А. Васин, В.В. Морозов. – М., 2003. – 278 с.

8.Введение. Краткий экскурс по теории игр [Электронный ресурс]. – 2012. – URL: http://compscicenter.ru/node/5081

9.Вентцель, Е.С. Теория вероятностей [Электронный ресурс] / Е.С. Вентцель, 1999. – URL: http://sernam.ru/book\_tp.php

10. Гатаулин, А.М. Экономико-математические методы в планировании сельскохозяйственного производства / А.М. Гатаулин, Г.В. Гаврилов, Л.А. Харитонова. – 2-е изд., перераб. и доп. – М.: Агропромиздат, 1986. – 271 с.

11. Гусева, Е.Н. Экономико-математическое моделирование [Электронный ресурс]: учебное пособие / Е.Н. Гусева. – 2-е изд., стереотип. – М.: ФЛИНТА: МПСИ, 2011. – 216 с.

12. Динамическое программирование [Электронный ресурс], 2014. – URL: http://forest.petrsu.ru/courses/decision/chap5\_a.htm

13. Дорохина, Е.Ю. Моделирование микроэкономики: учебное пособие для вузов / Е.Ю. Дорохина, М.А. Халиков; под общ. ред. Н.П. Тихомирова. – М.: Экзамен, 2003. – 224 с.

14. Есипов, Б.А. Методы оптимизации и исследования операций: учебное пособие / Б.А. Есипов. – СПб.: Лань, 2010. – 256 с.

15. Замков, О.О. Математические методы в экономике: учебник / О.О. Замков, А.В. Толстопятенко, Ю.Н. Черемных; под общ. ред. А.В. Сидоровича – М.: Дело и сервис, 2001. – 368 с.

16. Колемаев, В.А. Математическая экономика: учебник для вузов / В.А. Колемаев. – 3-е стереотип. изд. – М.: ЮНИТИ-ДАНА, 2012. – 399 с.

17. Кравченко, Р.Г. Экономико-математические методы в организации и планировании сельскохозяйственного производства / Р.Г. Кравченко. – М.: Колос, 1973. – 528 с.

18. Кузнецов, Ю.Н. Математическое программирование: учебное пособие / Ю.Н. Кузнецов, В.И. Кузубов, А.Б. Волощенко. – М.: Высш. школа,  $1980 - 300$  c.

19. Кундышева, Е.С. Экономико-математическое моделирование: учебник / Е.С. Кундышева, Б.А. Суслаков. – 3-е изд. – М.: Издательско-торговая корпорация «Дашков и К», 2010. – 424 с.

20. Левин, Л.А. Excel. Задачи теории массового обслуживания: учебнометодическое пособие / Л.А. Левин. – Красноярск: Российский гос. социальн. университет (Красноярский филиал), 2007. – 37 с.

21. Лежнев, А.В. Динамическое программирование в экономических задачах: учебное пособие / А.В. Лежнев. – М.: БИНОМ. Лаборатория знаний,  $2010 - 176$  c.

22. Лотов, А.В. Введение в экономико-математическое моделирование / А.В. Лотов. – М.: Наука, 1984. – 392 с.

23. Луньков, А.Д. Теория игр / А.Д. Луньков. – Саратов: Саратовский государственный университет им. Н.Г Чернышевского, 2008. – 70 с.

24. Малыхин, В.И. Математика в экономике: учебное пособие / В.И. Малыхин. – М.: ИНФРА-М, 2002. – 352 с.

25. Математика. Интерактивный обучающий курс [Электронный ресурс], 2014. – URL: http://math.immf.ru/

26. Федосеев, В.В. Математическое моделирование в экономике и социологии труда. Методы, модели, задачи: учебное пособие / В.В. Федосеев. – М.: ЮНИТИ-ДАНА, 2012. – 162 с.

27. Математическое моделирование экономических процессов в сельском хозяйстве / А.М. Гатаулин, Г.В. Гаврилов, Т.М. Сорокина и др.; под ред. А.М. Гатаулина. – М.: Агропромиздат, 1990. – 432 с.

28. Мендель, А.В. Модели принятия решений: учеб. пособие для студентов вузов, обучающихся по направления «Экономика» и «Менеджмент» / А.В. Мендель. – М.: ЮНИТИ-ДАНА, 2012. – 463 с.

29. Монахов, А.В. Математические методы анализа экономики / А.В. Монахов. – СПб.: Питер, 2001. – 176 с.

30. Окулов, С.М. Динамическое программирование [Электронный ресурс] / С.М. Окулов, О.А. Пестов. – Эл. изд. – М.: БИНОМ. Лаборатория знаний, 2012. – 296 с.

31. Полунин, И.Ф. Курс математического программирования: учебное пособие для вузов / И.Ф. Полунин. – М.: Высшая школа, 2008 . – 464 с.

32. Попова, Н.В. Математические методы [Электронный ресурс] / Н.В. Попова, 2013. – URL: http://www.std72.ru/dir/vysshaja\_matematika/ matematicheskie metody popova n v/166

33. Саакян, Г.Р. Теория массового обслуживания: текст лекций / Г.Р. Саакян. – Шахты: ЮРГУЭС, 2006. – 28 с.

34. Самаров, К.Л. Математика: учебно-методическое пособие для студентов по разделу «Элементы теории игр» / К.Л. Самаров. – М.: Учебный центр «Резольвента», 2009. – 21 с.

35. Самаров, К.Л. Математика: учебно-методическое пособие для студентов по разделу «Элементы теории массового обслуживания» / К.Л. Самаров. – М.: Учебный центр «Резольвента», 2009. – 18 с.

36. Самаров, К.Л. Математика: учебно-методическое пособие по разделу «Элементы теории графов. Динамическое программирование. Сетевое планирование» [Электронный ресурс] / К.Л. Самаров, 2009. – URL: http://www.resolventa.ru/ metod/student/dynamprog.htm

37. Спешилова, Н.В. Экономико-математические модели и их практическое применение в АПК: учебное пособие / Н.В. Спешилова, Е.В. Шеврина, О.А. Корабейникова – 4-е изд., перераб. и доп. – Оренбург: Издательский центр ОГАУ, 2012. – 132 с.

38. Теория игр [Электронный ресурс], 2012. – URL: http://www. lektorium.tv/lecture/13527?id= 13527

39. Терехов, Л.Л. Экономико-математические методы / Л.Л. Терехов. – М.: Статистика, 1968. – 300 с.

40. Трояновский, В.М. Математическое моделирование в менеджменте: учебное пособие / В.М. Трояновский. – М.: Русская деловая литература (РДЛ), 2002. – 256 с.

41. Тунеев, М.М. Экономико-математические методы в организации и планировании сельскохозяйственного производства: учеб. пособие для с.-х. вузов по экон. спец. / М.М. Тунеев, В.Ф. Сухоруков. – 2-е изд., перераб. и доп. – М.: Финансы и статистика, 1986. – 144 с.

42. Хазанова, Л.Э. Математические методы в экономике: учебное пособие / Л.Э. Хазанова. – М.: БЕК, 2002. – 144 с.

43. Шапкин, А.С. Задачи по высшей математике, теории вероятностей, математической статистике, математическому программированию с решениями [Электронный ресурс] / А.С. Шапкин, В.А. Шапкин, 2010. – URL: http://matica.org.ua/metodichki-i-knigi-po-matematike/

44. Экономико-математические методы и модели анализа [Электронный ресурс], 2014. – URL: http://www.grandars.ru/

45. Экономико-математические методы и прикладные модели: учеб. пособие для вузов / В.В. Федосеев, А.Н. Гармаш, И.В. Орлова и др.; под ред. В.В. Федосеева. – 2-е изд., перераб. и доп. – М.: ЮНИТИ-ДАНА, 2012. – 304с.

46. Экономико-математические методы: электронный учебник [Электронный ресурс], 2014. – URL: http://www.math.mrsu.ru/text/courses/method/ index.htm

47. Элементы теории массового обслуживания [Электронный ресурс], 2013. – URL: http://math.immf.ru/lections/206.html#back

48. Юденков, А.В. Математическое программирование в экономике: учеб. пособие / А.В. Юденков, М.И. Дли, В.В. Круглов. – М.: Финансы и статистика, 2010. – 240 с.

# **ПРИЛОЖЕНИЕ**

# РЕШЕНИЕ СИСТЕМ ЛИНЕЙНЫХ УРАВНЕНИЙ **МЕТОДОМ МЖИ**

Метод последовательных исключений, или, как его называют также, метод Жордана – Гаусса, представляет собой совокупность удобных вычислительных алгоритмов, построенных на последовательном применении эквивалентных преобразований системы уравнений. Этот же метод с некоторыми дополнениями лежит в основе симплексного метода решения задач линейного программирования.

Существуют обыкновенные жордановы исключения (ОЖИ) и модифицированные жордановы исключения (МЖИ). Будем рассматривать метод модифицированных жордановых исключений.

Пусть дана система линейных уравнений:

$$
\begin{cases}\na_{11}x_1 + a_{12}x_2 + \ldots + a_{1s}x_s + \ldots + a_{1n}x_n = b_1 \\
a_{21}x_1 + a_{22}x_2 + \ldots + a_{2s}x_s + \ldots + a_{2n}x_n = b_2 \\
\dots \\
a_{k1}x_1 + a_{k2}x_2 + \ldots + a_{ks}x_s + \ldots + a_{kn}x_n = b_k \\
\dots \\
a_{m1}x_1 + a_{m2}x_2 + \ldots + a_{ms}x_s + \ldots + a_{mn}x_n = b_m,\n\end{cases} (1)
$$

где *i* – порядковый номер уравнения, *i* = 1, 2,..., *m*;

 $j$  – порядковый номер переменной  $x, j = 1, 2, \ldots, n$ .

Введем дополнительные переменные  $y_i$  по каждой строке, перенеся элементы из левой части в правую с противоположным знаком. Получим систему:

$$
\begin{cases}\ny_1 = \alpha_{11}(-x_1) + \alpha_{12}(-x_2) + \ldots + \alpha_{1s}(-x_s) + \ldots + \alpha_{1n}(-x_n) + b_1 \\
y_2 = \alpha_{21}(-x_1) + \alpha_{22}(-x_2) + \ldots + \alpha_{2s}(-x_s) + \ldots + \alpha_{2n}(-x_n) + b_2 \\
\ldots \\
y_k = \alpha_{k1}(-x_1) + \alpha_{k2}(-x_2) + \ldots + \alpha_{ks}(-x_s) + \ldots + \alpha_{kn}(-x_n) + b_k \\
\ldots \\
y_m = \alpha_{m1}(-x_1) + \alpha_{m2}(-x_2) + \ldots + \alpha_{ms}(-x_s) + \ldots + \alpha_{mn}(-x_n) + b_m\n\end{cases}
$$
\n(2)

Решать систему будем в табличной форме.

Систему (2) запишем в таблицу МЖИ следующего вида (табл. 1).

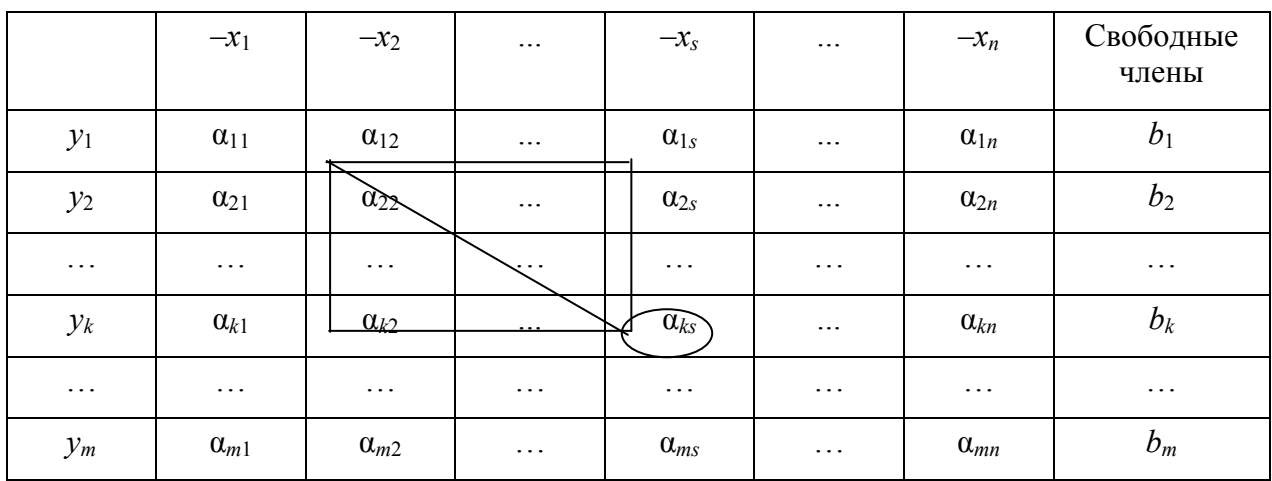

### Таблица 1 – Исходная таблица

Чтобы решить систему, необходимо  $x_i$  и  $y_i$  поменять местами специализированным образом.

В таблице k-ая строка будет называться разрешающей строкой, s-ый столбец - разрешающим столбцом. Коэффициент, который стоит на пересечении  $\alpha_k$ , - разрешающий элемент. Переменные из левого столбца - базисные. Переменные, оказавшиеся в верхней строке таблицы называются свободными.

Правило перехода от одной таблицы к другой – шаг МЖИ. А алгоритм МЖИ заключается в следующем:

1) заполнить свободные и базисные переменные в новой таблице: поменять местами базисную и свободную переменные, оказавшиеся в разрешающих строке и столбце;

2) заполнить клетку, соответствующую разрешающему элементу: взять величину, обратную разрешающему элементу;

3) заполнить строку, соответствующую разрешающей: поделить элементы разрешающей строки на разрешающий элемент;

4) заполнить столбец, соответствующий разрешающему: поделить элементы разрешающего столбца на разрешающий элемент с противоположным знаком:

5) оставшиеся клетки таблицы заполняются по формуле:

$$
\beta_{ij} = \frac{\alpha_{ks}\alpha_{ij} - \alpha_{is}\alpha_{kj}}{\alpha_{ks}},
$$
\n(3)

где  $k$  – номер разрешающей строки;

s - номер разрешающего столбца;

 $i$  – номер заполняемой строки;

 $j$  – номер заполняемого столбца;

$$
\beta_{11} = \frac{\alpha_{ks}\alpha_{11} - \alpha_{is}\alpha_{k1}}{\alpha_{ks}};
$$

$$
\beta_{n2} = \frac{\alpha_{ks}\alpha_{n2} - \alpha_{is}\alpha_{k2}}{\alpha_{ks}}
$$

Пользоваться для расчета коэффициентов формулой 3 не очень удобно. Будем ее трактовать как «правило прямоугольника», который необходимо построить. Для каждой заполняемой клетки строится свой прямоугольник на предыдущей таблице:

- первую общую для всех прямоугольников вершину ставим в клетке разрешающего элемента;

-противоположную ей вершину ставим в клетке, соответствующей искомому элементу;

-диагональ, соединяющая две вершины, называется главной;

-две другие вершины взять в таких клетках, чтобы получился прямоүгольник.

Правило прямоугольника: от произведения элементов, стоящих в вершинах по главной диагонали прямоугольника, отнять произведение элементов, стоящих на второй диагонали, и разделить на разрешающий элемент.

Выбирая разрешающие элементы, будем проводить расчеты в каждой следующей таблице, аналогично таблице 2.

|                 | $-x_1$                    | $-x_2$                             | $\cdots$ | $-y_k$                                                                 | $\ldots$ | $-x_n$                             | Свободные<br>члены                                     |
|-----------------|---------------------------|------------------------------------|----------|------------------------------------------------------------------------|----------|------------------------------------|--------------------------------------------------------|
| $y_1$           | $\beta_{11}$              | $\beta_{12}$                       | $\ldots$ | $-\alpha_{1s}$<br>$\boldsymbol{\alpha}_{\boldsymbol{k}\boldsymbol{s}}$ | $\ldots$ | $\beta_{1n}$                       | $\beta_1$                                              |
| $y_2$           | $\beta_{21}$              | $\beta_{22}$                       | $\cdots$ | $-\alpha_{2s}$<br>$\boldsymbol{\alpha}_{\boldsymbol{k}\boldsymbol{s}}$ | $\cdots$ | $\beta_{2n}$                       | $\beta_2$                                              |
| $\cdots$        | $\cdots$                  | $\cdots$                           | $\cdots$ | $\bullet$ .<br><br><br><br><br><br>                                    | $\cdots$ | $\ldots$                           | $\cdots$                                               |
| $\mathcal{X}_S$ | $\alpha_{k1}$<br>$O_{ks}$ | $\alpha_{k2}$<br>$\alpha_{\rm ks}$ | $\cdots$ | $\mathbf{1}$<br>$\boldsymbol{\alpha}_{ks}$                             | $\cdots$ | $\alpha_{kn}$<br>$\alpha_{\rm ks}$ | $b_k$<br>$\overline{\alpha_{_{\mathit{k}\mathrm{s}}}}$ |
| $\cdots$        | $\cdots$                  | $\cdots$                           | $\cdots$ | $\ldots$                                                               | $\cdots$ | $\ddots$                           | $\ddots$                                               |
| $y_n$           | $\beta_{m1}$              | $\beta_{m2}$                       | $\cdots$ | $-\alpha_{ms}$<br>$\boldsymbol{\alpha}_{\boldsymbol{k}\boldsymbol{s}}$ | $\cdots$ | $\beta_{mn}$                       | $\beta_m$                                              |

Таблица 2 – Преобразованная таблица

Для того, чтобы решить систему линейных уравнений, надо делать шаги МЖИ до того, пока все переменные  $y_i$  не перейдут из базиса в свободные переменные на место  $x_i$ . Перемещать можно в любой последовательности.

Из каждой таблицы МЖИ можно выписать решение системы, для этого надо помнить, что свободные переменные всегда приравниваются к нулю, тогда базисные будут равны соответствующим свободным членам.

#### Замечания:

1) разрешающий элемент не может быть равен нулю;

2) целесообразно, если возможно, выбирать разрешающий элемент равным единице, так как при этом упрощаются вычисления. Если же это окажется невозможным, то для уменьшения погрешностей при округлении целесообразно выбирать его большим по абсолютной величине.

Рассмотрим решение систем линейных уравнений методом МЖИ на конкретном примере.

#### Пример 1

Решить систему:

 $\begin{cases}\nx_1 + 2x_2 - x_3 = 5 \\
3x_1 + 5x_2 + 4x_3 = 7 \\
2x_1 - x_2 + 2x_3 = 1\n\end{cases}$ 

#### Решение

Введем дополнительную переменную  $y_i$  по каждой строке, перенеся элементы из левой части в правую с противоположным знаком:

 $y_1 = -x_1 - 2x_2 + x_3 + 5$  $\begin{cases}\ny_1 = -3x_1 - 5x_2 - 4x_3 + 7 \\
y_3 = -2x_1 + x_2 - 2x_3 + 1\n\end{cases}$ 

Запишем полученную систему в таблицу МЖИ (табл. 3).

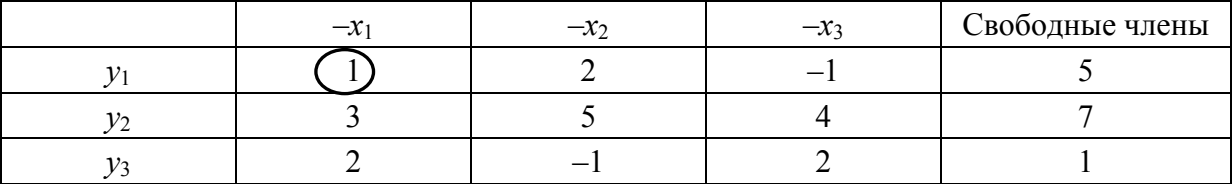

#### Таблица 3 – Исходные данные

Выберем разрешающий элемент исходя из упрощения вычислений. Пусть это  $\alpha_{11} = 1$ . Используя алгоритм МЖИ, проведем следующие действия для заполнения новой таблицы 4:

1) поменяем местами  $v_1$  и  $x_1$ ;

2) вместо разрешающего элемента  $\alpha_{11}$  запишем обратный ему  $1/\alpha_{11}$  =  $= 1/1 = 1$ :

3) элементы разрешающей строки почленно разделим на разрешающий THE 3 JUNEAU T. P.C. :  $2/\alpha_{11} = 2$ ;  $-1/\alpha_{11} = -1$ ;  $5/\alpha_{11} = 5$ ;

4) элементы разрешающего столбца почленно разделим на  $(-\alpha_{11})$ , т.е.:  $3/(-\alpha_{11}) = -3$ ;  $2/(-\alpha_{11}) = -2$ ;

5) остальные элементы преобразуются с использованием правила прямоугольника, т.е.:

$$
\beta_{22} = \frac{1 \cdot 5 - 3 \cdot 2}{1} = -1
$$
\n
$$
\beta_{23} = \frac{1 \cdot 4 - 3 \cdot (-1)}{1} = 7
$$
\n
$$
\beta_{33} = \frac{1 \cdot 2 - 2 \cdot (-1)}{1} = 4
$$
\n
$$
\beta_{24} = \frac{1 \cdot 7 - 3 \cdot 5}{1} = -8
$$
\n
$$
\beta_{34} = \frac{1 \cdot 1 - 2 \cdot 5}{1} = -9
$$

#### Таблица 4 – Первая итерация

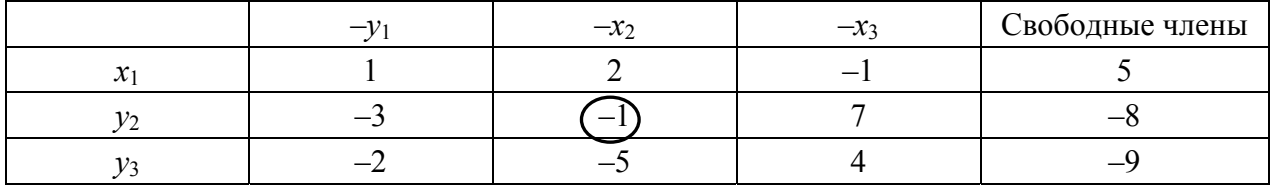

В качестве разрешающего элемента выберем  $\alpha_{22} = -1$ .

Используем алгоритм МЖИ для заполнения таблицы 5:

1) поменяем местами  $v_2$  и  $x_2$ ;

2) вместо разрешающего элемента  $\alpha_{22}$  запишем обратный ему  $1/\alpha_{22}$  =  $1/(-1) = -1$ ;

3) элементы разрешающей строки почленно разделим на разрешающий EXEMPLE 3. The Algebra  $-3/(-1) = 3$ ;  $7/(-1) = -7$ ;  $-8/(-1) = 8$ ;

4) элементы разрешающего столбца почленно разделим на  $(-\alpha_{22})$ , т.е.:  $2/1 = 2$ ;  $-5/1 = -5$ ;

5) остальные элементы преобразуются с использованием правила прямоугольника, т.е.:

$$
\beta_{11} = \frac{1 \cdot (-1) - 2 \cdot (-3)}{-1} = -5
$$
\n
$$
\beta_{13} = \frac{-1 \cdot (-1) - 2 \cdot 7}{-1} = 13
$$
\n
$$
\beta_{14} = \frac{5 \cdot (-1) - 2 \cdot (-8)}{-1} = -11
$$
\n
$$
\beta_{15} = \frac{5 \cdot (-1) - 2 \cdot (-8)}{-1} = -11
$$
\n
$$
\beta_{16} = \frac{5 \cdot (-1) - 2 \cdot (-8)}{-1} = -11
$$
\n
$$
\beta_{17} = \frac{-9 \cdot (-1) - (-5) \cdot (-8)}{-1} = 31
$$

### Таблица 5 - Вторая итерация

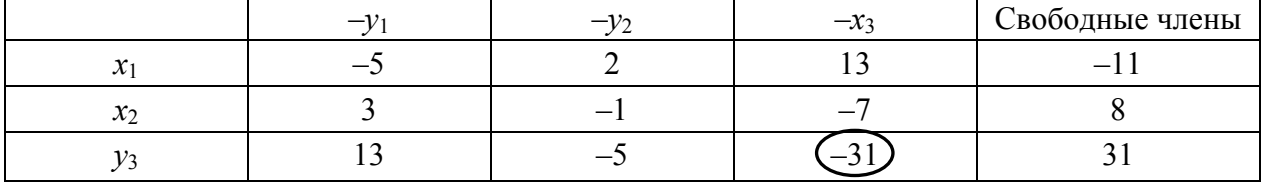

В качестве разрешающего элемента можно взять только  $\alpha_{33}$  (т.к. осталось поменять местами только  $x_3$  и  $y_3$ ).

Выполнив пункты 1-4 алгоритма, получим таблицу 6.

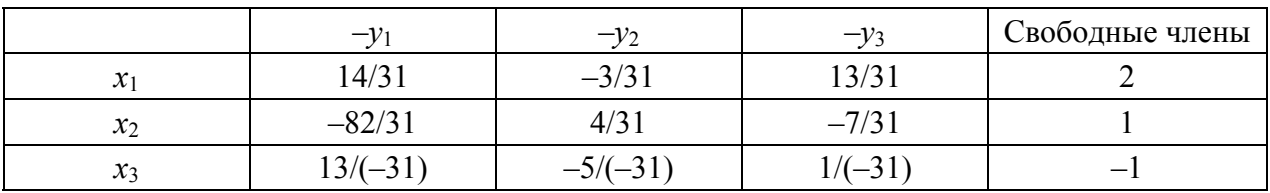

### Таблица 6 - Третья итерация

*Omsem*:  $x_1 = 2, x_2 = 1, x_3 = -1$ .

Т.к. все свободные и базисные переменные поменялись местами, то ответом будут являться числа, стоящие в столбце свободных членов.

Это является следствием того, что переменные у вводились как разность между правой и левой частями каждого из уравнений системы, т.е.  $y_1$  =  $y_2 = y_3 = 0$ . Поэтому, если на последнем этапе восстановить систему, исходя из получившейся таблицы, то будем иметь:

Покажем, что, выбирая за разрешающие элементы другие числа, получим тот же ответ (табл.  $7-10$ ).

| $\overline{\phantom{0}}$ | $-\chi$ | $-\lambda$ | Свободные члены |
|--------------------------|---------|------------|-----------------|
|                          |         |            |                 |
|                          |         |            |                 |
|                          |         |            |                 |

Таблица 7 – Исходные данные (второй вариант)

Таблица 8 – Первая итерация (второй вариант)

|       | $-x$   | $-1$ | $-x_3$ | Свободные члены |
|-------|--------|------|--------|-----------------|
| $x_2$ |        |      |        |                 |
|       |        |      |        |                 |
|       | ູ<br>∼ |      |        |                 |

|               |       | $-x$    | Свободные члены |
|---------------|-------|---------|-----------------|
| $x_2$         | — 1   | $-8/10$ | 18/1            |
| $12-$         | $-1/$ |         |                 |
| $\mathcal{X}$ | ں اے  |         |                 |

Таблица 9 – Вторая итерация (второй вариант)

### Таблица 10 - Третья итерация (второй вариант)

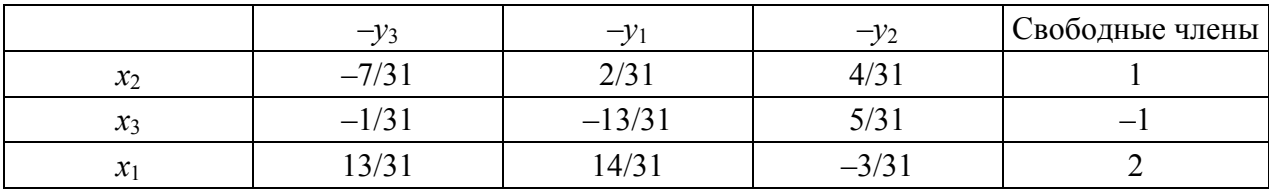

Из приведенных вычислений видно, что менять  $x_i$  с  $y_i$  можно в любом порядке, но лучше выбрать за разрешающий элемент 1 или (-1) с целью упрощения вычислений. Если решение приводится в десятичных дробях с округлением до сотых долей, то пользуются замечанием 2, а если в обыкновенных дробях, то за разрешающий элемент можно принять любое число из возможно допустимых.

### Пример 2

PeIIIITE CICTEMY:<br>  $\begin{cases} x_1 + x_2 + 2x_3 = -1 \\ 2x_1 - x_2 + 2x_3 = -4 \\ 4x_1 + x_2 + 4x_3 = -2 \end{cases}$ 

# Пример 3

Решить систему:  $\begin{cases}\nx_1 + x_2 - 3x_3 = 4 \\
2x_1 + x_2 + x_3 = 5 \\
3x_1 + 4x_2 - x_3 = -1\n\end{cases}$ 

Рассмотрим особенности в решении систем линейных уравнений на примерах 4 и 7.

### Пример 4

PeIIIITE CHCTEMY:<br>  $\begin{cases}\nx_1 + 2x_2 - 4x_3 = -1 \\
2x_1 + x_2 - 5x_3 = -1 \\
x_1 - x_2 - x_3 = -2\n\end{cases}$ 

Решение  $\begin{cases}\ny_1 = -x_1 - 2x_2 + 4x_3 - 1 \\
y_2 = -2x_1 - x_2 + 5x_3 - 1 \\
y_3 = -x_1 + x_2 + x_3 - 2\n\end{cases}$ 

#### Таблица 11 - Исходные данные

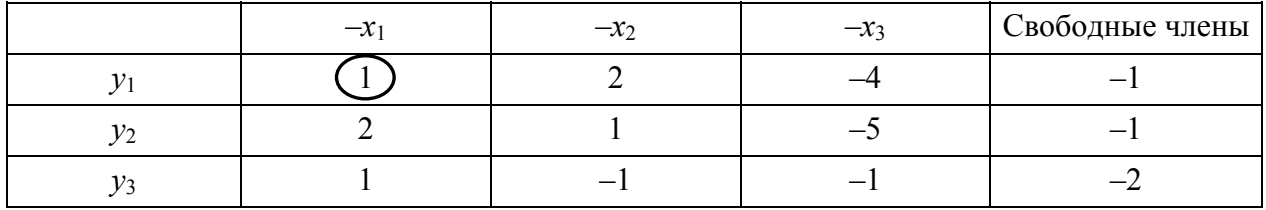

#### Таблица 12 – Первая итерация

|                            | $-x_2$ | $-x_3$ | Вободные члены |
|----------------------------|--------|--------|----------------|
| $\boldsymbol{\mathcal{N}}$ |        |        |                |
|                            |        |        |                |
|                            |        |        |                |

Таблица 13 – Вторая итерация

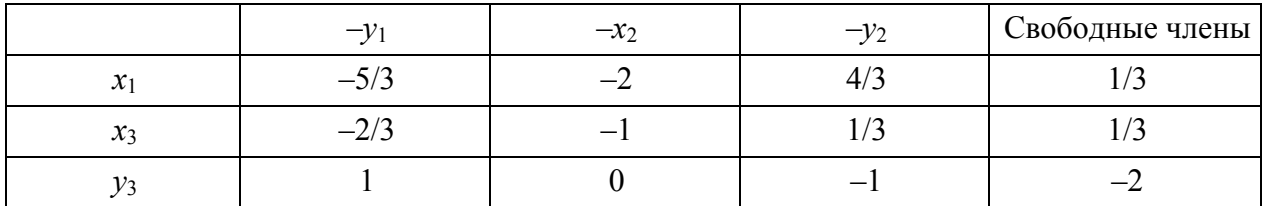

За разрешающий элемент можно выбрать только элемент, стоящий на пересечении  $y_3$  и  $x_2$ , но он равен 0. Попробуем восстановить систему по последней таблице:

$$
\begin{cases}\nx_1 = 5/3y_1 + 2x_2 - 4/3y_2 + 1/3 \\
x_3 = 2/3y_1 + x_2 - 1/3y_2 + 1/3 \\
y_3 = -y_1 + 0x_2 + y_2 - 2\n\end{cases}
$$

Рассмотрим последнее уравнение: т.к.  $y_1 = y_2 = y_3 = 0$ , то  $0 = -2$ .

Это ложное равенство. Если в системе имеется хотя бы одно неверное равенство, то система решений не имеет. Проанализировав последнюю таблицу, получим правило: если разрешающий элемент равен нулю (при этом другой выбрать нельзя, т.к. все замены уже произведены), а свободный член в этой строке отличен от нуля, то система решений не имеет.

Заметим, что исход решения системы не зависит от последовательности выбора разрешающего элемента на каждом этапе.

Ответ: система решений не имеет.

# Пример 5

Решить систему:  $\lceil x_1 + x_2 + x_3 \rceil = 1$  $\frac{1}{3x_1} + 4x_2 + 5x_3 = 2$  $\frac{1}{4x_1 + 5x_2 + 6x_3} = 4$ 

## Пример 6

Решить систему:  $(x_1 + x_2 + x_3) = 6$  $\left\{2x_1 + 3x_2 + 4x_3 = 2\right\}$  $3x_1 + 4x_2 + 5x_3 = 4$ 

## Пример 7

Решить систему:  $\begin{cases}\nx_1 + 2x_2 - 4x_3 = 1 \\
2x_1 + x_2 - 5x_3 = -1\n\end{cases}$  $x_1 - x_2 - x_3 = -2$ 

### **Решение**

 $\mathcal{X}_3$ 

В результате решения получим таблицу 14.

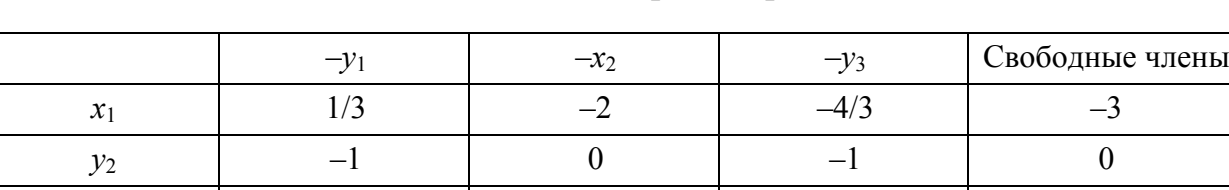

 $-1$ 

 $-1/3$ 

 $-1$ 

Таблица 14 - Вторая итерация

Единственно возможный разрешающий элемент равен нулю.

Восстановим систему:

 $x_1 = -1/3y_1 + 2x_2 + 4/3y_3 - 3$ <br> $y_2 = y_2 + 0(2x_1) + y_2 + 0$ 

 $-1/3$ 

$$
y_2 - y_1 + 0(-x_2) + y_3 + 0
$$

 $\lfloor x_3 = 1/3y_1 + x_2 + 1/3y_3 - 1 \rfloor$ 

Рассмотрим второе уравнение и при условии, что  $y_1 = y_2 = y_3 = 0$  получим: 0 = 0, т.е. истинное равенство, а это значит, что система уравнений линейно зависима, т.е. содержит бесчисленное множество решений, зависящих от параметра. В данном случае параметром будет являться  $x_2$  (при другой последовательности выбора разрешающих элементов параметром может стать ИЛИ  $x_1$  ИЛИ  $x_3$ ).

Таким образом, получим правило: если разрешающий элемент равен нулю и свободный член в этой строке также равен нулю, то система имеет бесчисленное множество решений, зависящее от стольких параметров, сколько х-ов не перешло в базис.

Тогда общее решение системы выглядит следующим образом:  $x_1 = 2x_2 3: x_3 = x_2 - 1$ .

Ответ: система имеет бесчисленное множество решений, зависящих or  $x_2$ :  $x_1 = 2x_2 - 3$ ,  $x_2$ ,  $x_3 = x_2 - 1$ .

### Пример 8

Решить систему:  $\begin{cases}\nx_1 + 2x_2 + x_3 - 6x_4 = -3 \\
x_1 + x_2 + x_3 - 4x_4 = 0 \\
x_1 + x_3 - 2x_4 = 3\n\end{cases}$ 

# Пример 9

Решить систему:  $\begin{cases}\nx_1 + x_2 + x_3 = 3 \\
x_1 + 2x_2 + 3x_3 = 2 \\
2x_1 + 3x_2 + 4x_3 = 5\n\end{cases}$ 

Заметим, что при получении единственного решения возможна подстановка найденных значений в исходную систему и проверки истинности результата. В случае отсутствия решения или бесчисленного множества организация проверки затруднена. Поэтому приведем правило, которое позволяет осуществлять контроль за расчетом таблиц МЖИ (пояснения проведем для первого примера, решаемого вторым способом, для таблиц  $7-10$ ):

1) в таблице берется дополнительный столбец, обозначаемый  $\Sigma_1$ . Этот столбец заполняется после выбора разрешающего элемента (табл. 15).

В  $\Sigma_1$  заносятся числа, представляющие собой сумму элементов каждой строки без элементов разрешающего столбца. При этом к величине, полученной в строке, где стоит разрешающий элемент, прибавляется 1 (вне зависимости от значения самого разрешающего элемента);

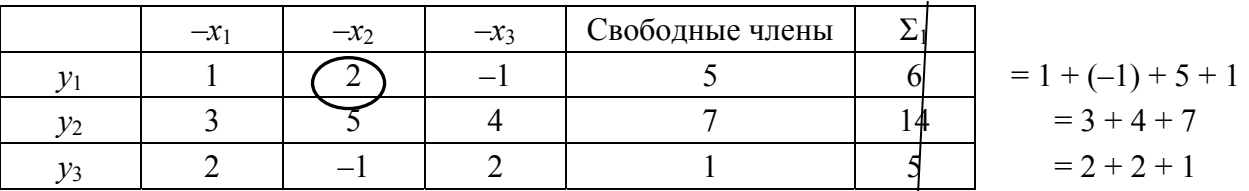

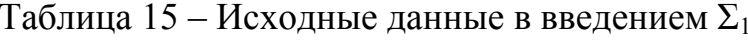

2) во всех последующих таблицах МЖИ берутся два столбца сумм  $\Sigma_1$  и  $\Sigma_2$  (табл. 16). Элементы  $\Sigma_1$  предыдущей таблицы как бы проектируются в столбец  $\Sigma_2$  новой таблицы в виде чисел, полученных в результате вычислений по алгоритму МЖИ (при этом новый столбец  $\Sigma_1$  пока остается свобод- $H<sub>II</sub>M$ ).

|                 | $-\mathcal{X}$      | $\overline{\phantom{0}}$ | $-x_3$               | Свободные члены |  |
|-----------------|---------------------|--------------------------|----------------------|-----------------|--|
| $x_2$           | $\sqrt{2}$<br>∼     | - ≀ ∠                    | $\sqrt{ }$<br>$-1/2$ |                 |  |
| $\mathcal{V}_2$ | $\sqrt{ }$<br>- ≀ ⊷ | $-J/L$                   | 13/2                 | $-11/2$         |  |
| $v_3$           | ר ו<br>∟ ار         |                          |                      | 7/2             |  |

Таблица 16 – Первая итерация с введением  $\Sigma_1$  и  $\Sigma_2$ 

Таблица МЖИ будет рассчитана верно, если суммы всех без исключения элементов по каждой строке таблицы будут равны соответствующему элементу столбца  $\Sigma_2$ . Т.е.:

 $1/2 + 1/2 - 1/2 + 5/2 = 3$  uct.  $1/2 - 5/2 + 13/2 - 11/2 = -1$  uct.  $5/2 + 1/2 + 3/2 + 7/2 = 8$   $\mu$ CT.

Это значит, что переход от таблицы 15 к таблице 16 осуществлен верно. Далее значения, стоящие в столбце  $\Sigma_2$ , нам не понадобятся, и их можно вычеркнуть (табл. 17);

3) повторяется последовательность действий, начиная с пункта 1 (табл. 17 – 19).

|                 | $-x_1$ | $-y_1$ | $-x_3$ | Свободные<br>члены |        |                         |
|-----------------|--------|--------|--------|--------------------|--------|-------------------------|
| $x_2$           |        | 1/2    | $-1/2$ | 5/2                | 5/2    | $= 1/2 - 1/2 + 5/2$     |
| $y_2$           |        | $-5/2$ | 13/2   | $-11/2$            | $-3/2$ | $=-5/2 + 13/2 - 11/2$   |
| $\mathcal{Y}_3$ |        |        | 3/2    | 7/2                | 13/2   | $= 1/2 + 3/2 + 7/2 + 1$ |

Таблица 17 – Выбор разрешающего элемента и заполнение  $\Sigma_1$  для таблицы 16

Таблица 18 – Вторая итерация с  $\Sigma_1$  и  $\Sigma_2$ 

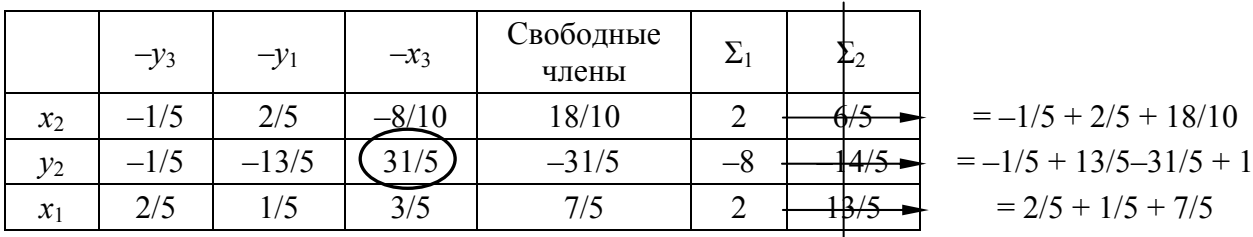

|               | $-\nu$ 3 | $-\nu_1$ | $-y_2$  | Свободные члены | ↩       |
|---------------|----------|----------|---------|-----------------|---------|
| $x_2$         | $-7/31$  | 2/31     | 4/31    |                 | 30/31   |
| $x_3$         | $-1/31$  | $-13/31$ | 5/31    |                 | $-40/3$ |
| $\mathcal{X}$ | 13/31    | 14/31    | $-3/31$ |                 | 86/31   |

Таблица 19 – Третья итерация с  $\Sigma_1$  и  $\Sigma_2$ 

Таким образом, мы делаем проверку по ходу решения примера, что позволяет вовремя заметить ошибку и устранить ее.

Использование  $\Sigma_1$  и  $\Sigma_2$  также дает уверенность в ответе при бесчисленном множестве решений или при пустом множестве решений.

Решите нижеследующие системы линейных уравнений с использованием  $\Sigma_1$  и  $\Sigma_2$ .

### Пример 10

Решить систему:  $\begin{cases}\n5x_1 + 3x_2 - 5x_3 = -3 \\
6x_1 - 6x_2 + 4x_3 = 2 \\
5x_1 - x_2 + 4x_3 = 2\n\end{cases}$ 

### Пример 11

Решить систему:  $\left[x_1 + 4x_2 - x_4\right] = 5$  $\begin{cases}\n x_1 + 2x_2 + x_3 + x_4 = 3 \\
 2x_1 - 3x_2 + x_3 + x_4 = 3 \\
 2x_2 - 3x_3 + 2x_4 = 3\n\end{cases}$ 

### Пример 12

Решить систему:  $\begin{cases}\n4x_1 - 17x_2 - 6x_3 - 5x_4 = -17 \\
43x_1 + 24x_2 - x_3 + 3x_4 = 28 \\
x_2 + 2x_3 + x_4 = 9 \\
2x_1 + x_2 = 1\n\end{cases}$ 

#### **Ответы**

 $\mathbf{N}$  **2**  $x_1 = 1$ ,  $x_2 = 2$ ,  $x_3 = -2$ ;  $\mathbf{N}$  **3**  $x_1 = 79/15$ ,  $x_2 = -67/15$ ,  $x_3 = -16/15$ ; № 5 Система решений не имеет; № 6 Система решений не имеет; № 8  $x_1 = -x_3$  $+2x_4-3$ ,  $x_2 = 2x_4 + 3$ , при  $x_3$  и  $x_4$  – любое число; **No 9**  $x_1 = x_3 + 4$ ,  $x_2 = -2x_3 - 1$ , при *х*<sub>3</sub> – любое число; № 10 *х*<sub>1</sub> = –5/116, *х*<sub>2</sub> = –1/116, *х*<sub>3</sub> = 64/116; № 11 *х*<sub>1</sub> = 1,  $x_2 = 2$ ,  $x_3 = 3$ ,  $x_4 = 4$ ;  $\mathbb{N} \bullet \mathbb{1} \mathbb{2} \quad x_1 = 1$ ,  $x_2 = -1$ ,  $x_3 = 3$ ,  $x_4 = 4$ .

# **ОГЛАВЛЕНИЕ**

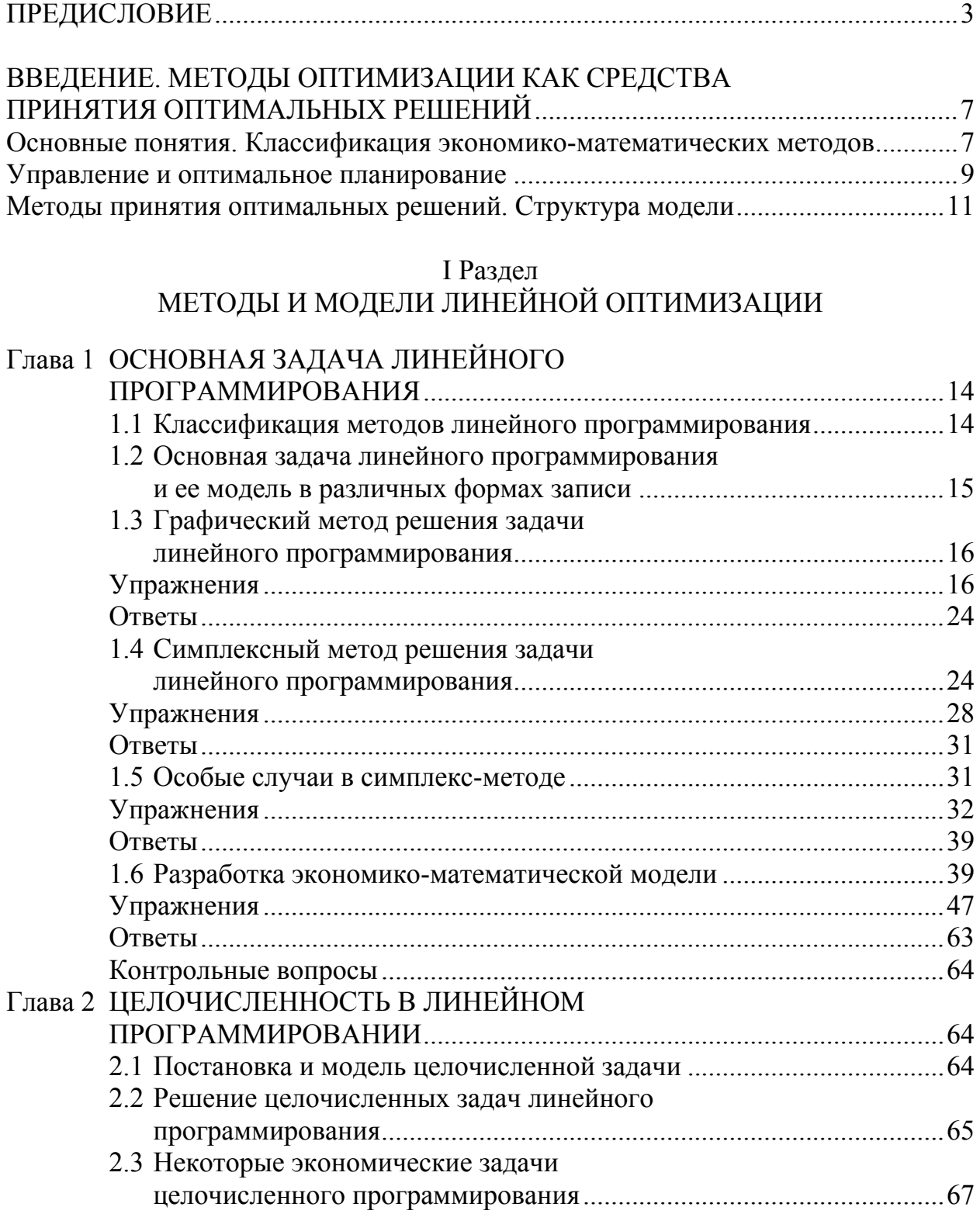

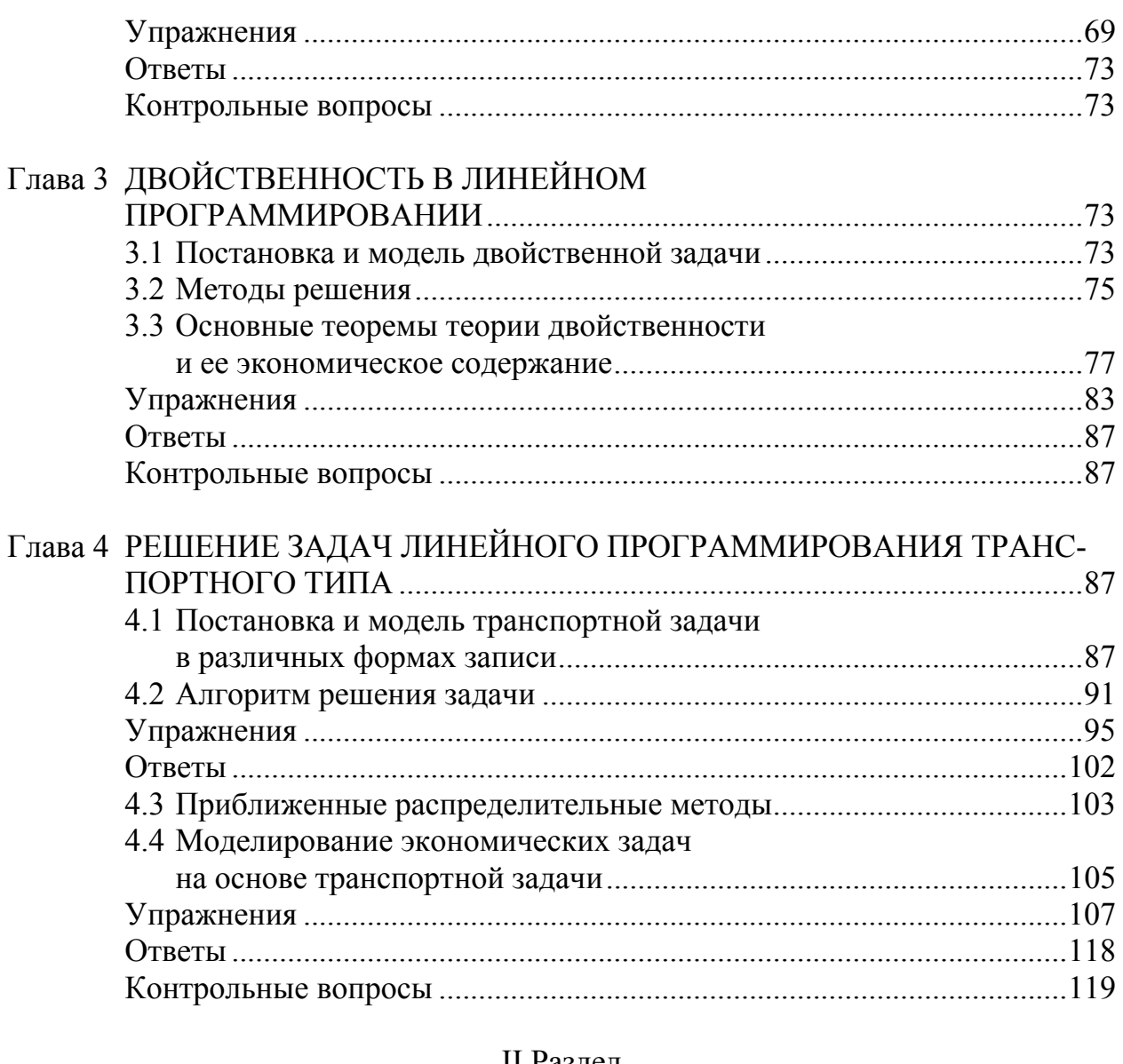

### II Раздел МАТЕМАТИЧЕСКИЕ МЕТОДЫ ПЛАНИРОВАНИЯ И УПРАВЛЕНИЯ

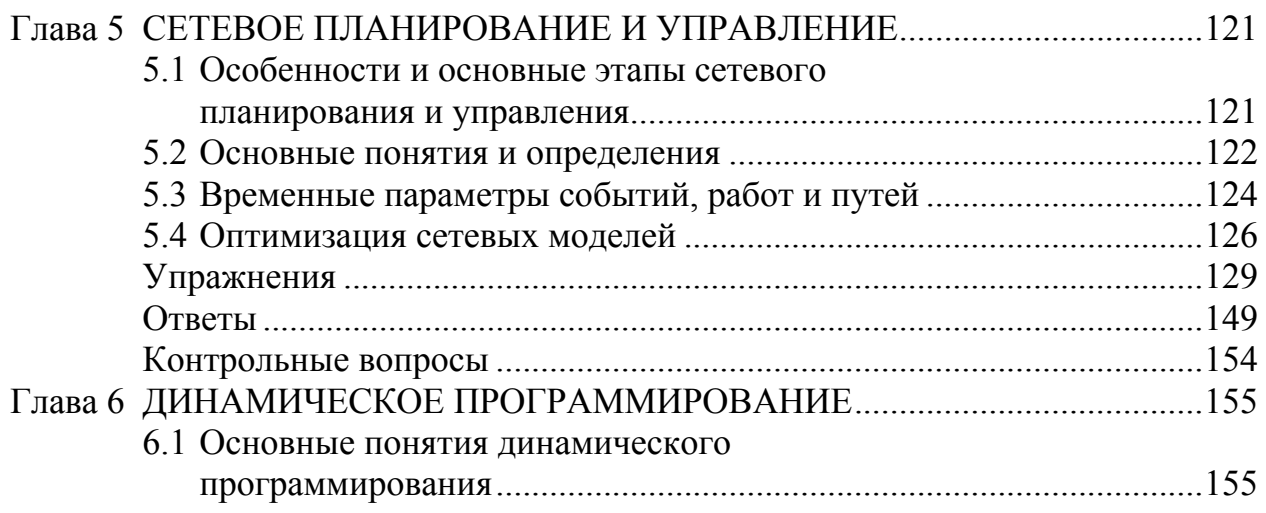

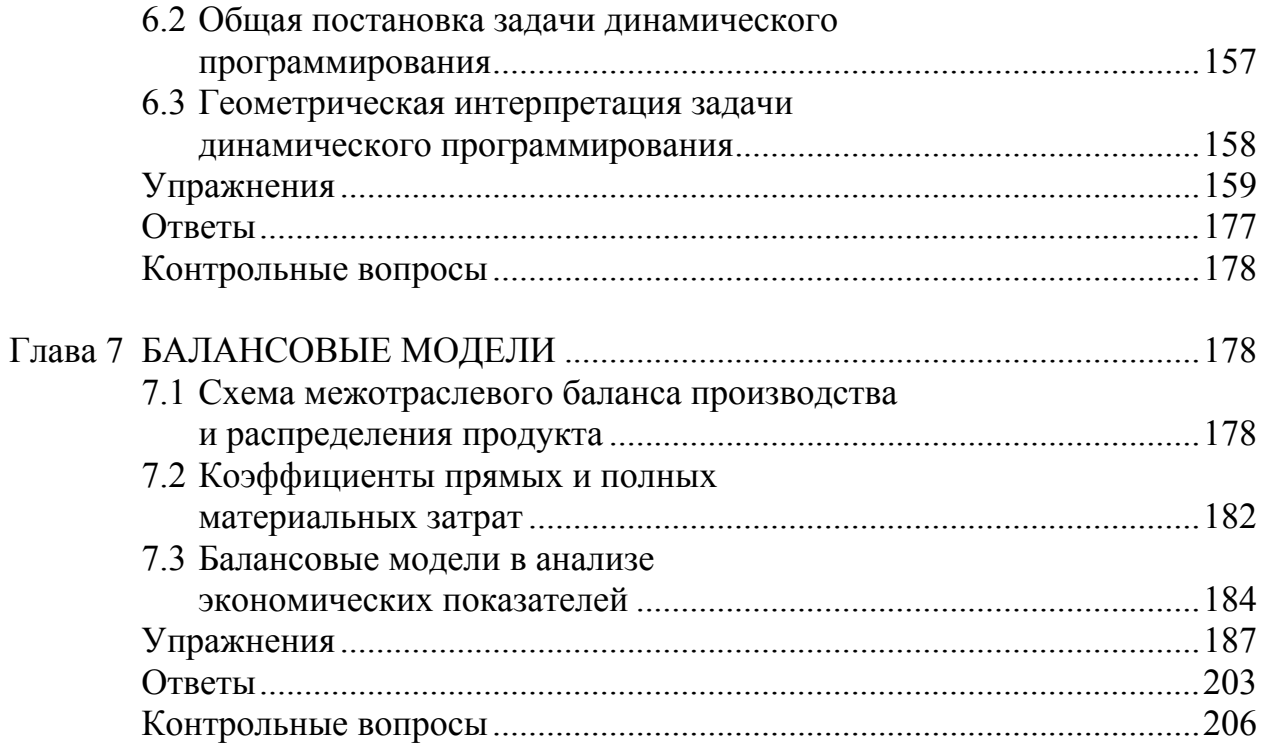

## III Раздел

### МАТЕМАТИЧЕСКИЕ МЕТОДЫ ПРИНЯТИЯ УПРАВЛЕНЧЕСКИХ РЕШЕНИЙ В УСЛОВИЯХ РИСКА И НЕОПРЕДЕЛЕННОСТИ

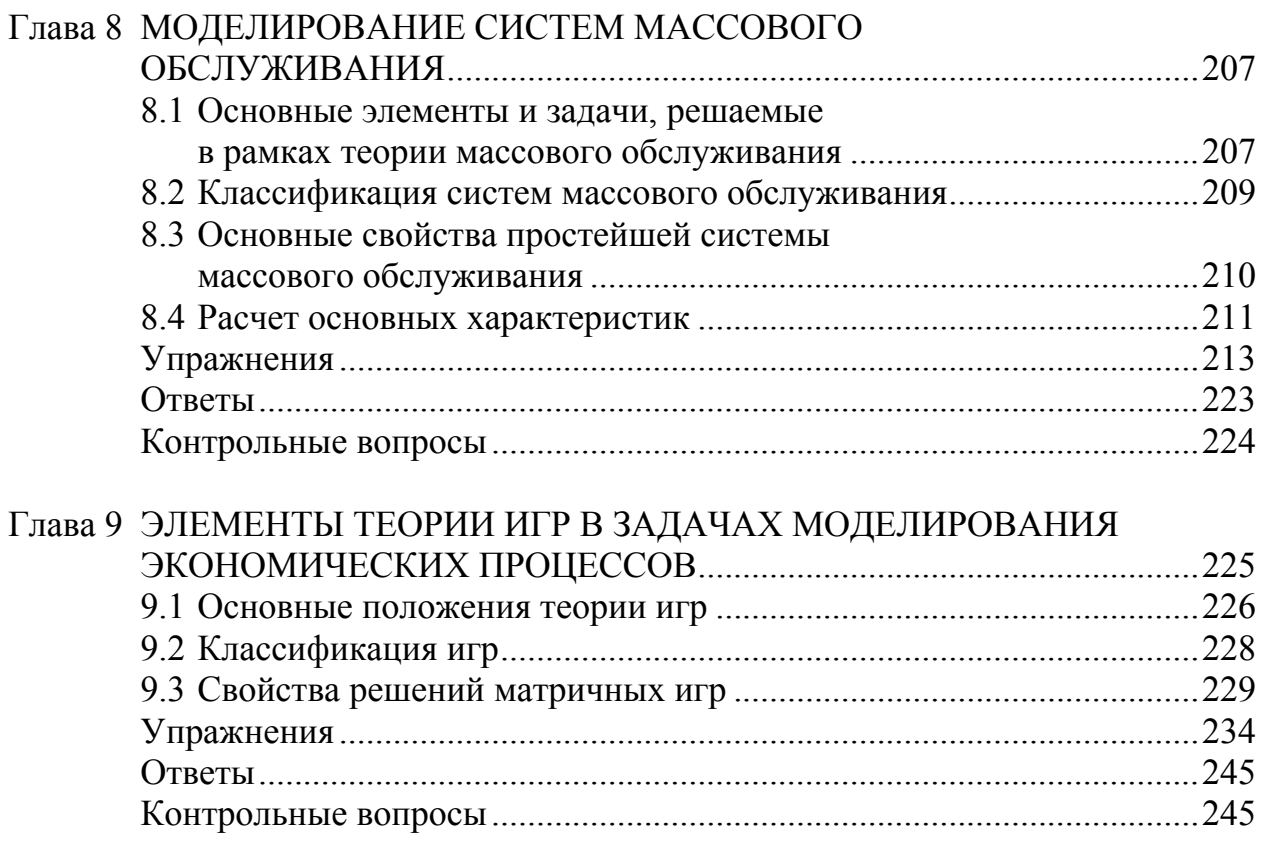

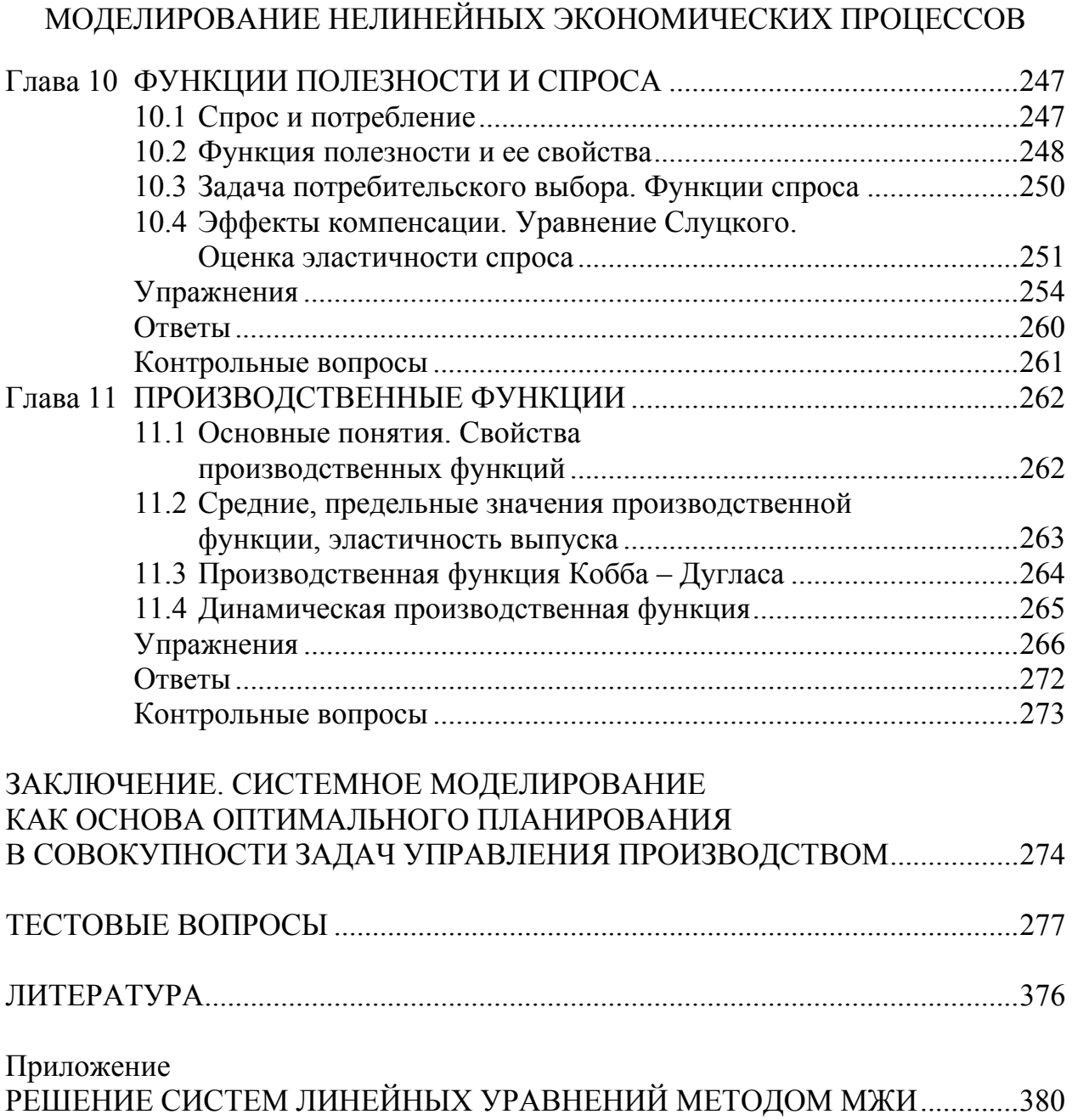

IV Раздел

*Учебное издание*

**Спешилова** Наталья Викторовна, **Шеврина** Елена Васильевна, **Корабейникова** Ольга Алексеевна, **Андриенко** Дмитрий Александрович, **Древина** Мария Анатольевна

# ЭКОНОМИКО-МАТЕМАТИЧЕСКИЕ МЕТОДЫ И МОДЕЛИ В ПРИНЯТИИ ОПТИМАЛЬНЫХ РЕШЕНИЙ

Тех. редактор *М.Н. Рябова* Корректор *Л.В. Иванова* Комп. верстка *Б.З. Хавин*

Подписано в печать 25.05.2015. Формат 60×84/16. Усл. печ. л. 23,02. Печать трафаретная. Тираж 500 экз. (1-й завод 220 экз.). Заказ № 7755.

ООО «Издательство «Омега-Л» 111123, г. Москва, Шоссе Энтузиастов, д. 56 Тел.: (495) 228-64-58

Издательский центр ОГАУ 460014, г. Оренбург, ул. Челюскинцев, д. 18 Тел.: (3532) 77-61-43

Отпечатано в Издательском центре ОГАУ